Universität Rostock Fakultät für Informatik und Elektrotechnik Institut für Nachrichtentechnik Albert-Einstein-Straße 26 D 18059 Rostock

**Skript**

## **Einführung in die Hochfrequenztechnik**

Prof. Dr.-Ing. habil. Tobias Weber

12. Juli 2023

Universität Rostock

## **Vorwort**

Die Hochfrequenztechnik befasst sich mit dem Nutzen elektromagnetischer Felder hoher Frequenzen in technischen Systemen. Bei hohen Frequenzen gibt es Wechselwirkungen zwischen elektrischen und magnetischen Feldern, die eine Wellenausbreitung ermöglichen. Insbesondere lassen sich integrale Größen wie Spannungen und Ströme im Allgemeinen nicht mehr sinnvoll definieren. Folglich ist der Systementwurf mit den auf konzentrierten Bauelementen basierenden Konzepten der Elektronik nicht mehr möglich. Man muss vielmehr wieder direkt von den Maxwellschen Gleichungen ausgehen. Eine Abstraktion ist aber auch hier möglich. Sie basiert auf komplexen Wellenamplituden und hat sich in den letzten Jahrzehnten als sehr ergiebig erwiesen. Diese wellenbasierte Sichtweise charakterisiert die Hochfrequenztechnik als eigenständige Disziplin innerhalb der Elektrotechnik.

Die Hochfrequenztechnik ist eines der traditionellen Fachgebiete der Elektrotechnik. Ihre Entwicklung lässt sich bis zur Veröffentlichung der Maxwellschen Gleichungen zurückverfolgen. Seitdem wurde ein umfangreiches Fachwissen zusammengetragen. Zahlreiche Veröffentlichungen zeugen davon. Im Literaturverzeichnis findet man eine kleine Auswahl bewährter Lehrbücher der Hochfrequenztechnik [\[Bae98](#page-468-0); [Gus13](#page-470-0); [Poz12](#page-472-0); [RWD94](#page-473-0)]. Hier steht zumeist der Entwurf hochfrequenztechnischer Komponenten im Vordergrund. Ein Blick auf das heutige Berufsbild des Ingenieurs offenbart jedoch, dass das Anwenden der Hochfrequenztechnik, das heißt das Zusammenfügen hochfrequenztechnischer Komponenten zu komplexen Systemen und die zumeist digitale Verarbeitung von Signalen aus einer hochfrequenztechnischen Umgebung in einem eingebetteten System im Vordergrund der beruflichen Praxis stehen. Beispiele derartiger Anwendungen sind

- die Hochfrequenzmesstechnik [\[TWK98;](#page-473-1) [Wit14\]](#page-474-0),
- Funkkommunikationssysteme [\[Kam11;](#page-470-1) [Mol11](#page-472-1); [OL10;](#page-472-2) [PS08\]](#page-472-3),
- die Radartechnik [\[CB09](#page-469-0); [KH00;](#page-471-0) [Lev88](#page-471-1); [Ric14](#page-473-2)] und
- Funknavigationssysteme [\[BAB+07](#page-468-1); [ME11](#page-472-4); [SDM14](#page-473-3)].

Aufgrund der Komplexität und der hohen geforderten Performanz derartiger Systeme ist das Beherrschen theoretisch fundierter Modellierungstechniken und die Kenntnis des Verhaltens typischer hochfrequenztechnischer Komponenten unerlässlich. Ziel des vorliegenden Buchs ist es, dieses Wissen in kompakter Form darzustellen, ohne aber auf mathematische Exaktheit zu verzichten. Dies wird durch eine Konzentration auf zentrale, allgemein anwendbare Theorien und Modelle der Hochfrequenztechnik und eine konsequente Abstraktion erreicht.

Die Maxwellschen Gleichungen bilden ein System linearer und verschiebungsinvarianter partieller Differentialgleichungen. Es ist daher nicht verwunderlich, dass es enge Querbeziehungen der Hochfrequenztechnik zur typischerweise im Rahmen der Signal- und Systemtheorie behandelten Theorie der linearen zeitinvarianten Systeme gibt [\[FB08](#page-469-1); [GRS07](#page-470-2)]. An den entsprechenden Stellen im vorliegenden Buch wurden diesbezügliche Anmerkungen eingefügt. Diese sollen dem mit der Signal- und Systemtheorie vertrauten Leser ein vertieftes Durchdringen der Thematik ermöglichen, sind aber keine Voraussetzung für das weitere Studium des Buchs.

Das Buch ist in zwei Teile gegliedert. Der erste Teil beschäftigt sich mit der feldtheoretischen Modellierung [\[Gri18](#page-470-3); [Jac14;](#page-470-4) [Leh10\]](#page-471-2). Die feldtheoretische Modellierung ist auch heute noch unverzichtbar, da sie nicht nur die Grundlage abstrakterer Modelle bildet, sondern insbesondere auch zur Analyse von Antennen unumgänglich ist [\[Bal05](#page-468-2); [Kar11;](#page-471-3) [ST13](#page-473-4)]. Antennen bilden einen zentralen Bestandteil der meisten hochfrequenztechnischen Systeme. Gerade die Fähigkeit der von Antennen abgestrahlten elektromagnetischen Wellen sich im freien Raum ausbreiten zu können, macht die Hochfrequenztechnik für technische Anwendungen interessant [\[GW98;](#page-470-5) [Pae12\]](#page-472-5). Da auch Licht eine elektromagnetische Welle ist, bestehen naturgemäß enge Beziehungen zur Optik [\[BW99](#page-468-3); [Hec17](#page-470-6)]. Ein Vereinfachen der Darstellung und Fokussieren auf die physikalischen Grundprinzipien gelingt bei der feldtheoretischen Modellierung durch ausschließliches Betrachten statischer Szenarien und einfacher Materialien, das Vernachlässigen von Verlusten und die Konzentration auf die für technische Anwendungen primär interessanten ausbreitungsfähigen Wellen.

Der zweite Teil des Buchs beschäftigt sich mit der abstrakteren, auf komplexen Wellenamplituden basierenden Modellierung [\[Hof97;](#page-470-7) [Mic81;](#page-472-6) [Vie74](#page-474-1)]. Durch eine derartige Abstraktion werden auch komplexe Systeme beherrschbar, ohne dass Modellierungsgenauigkeit verloren geht. Zum Formulieren und Analysieren der resultierenden linearen Modelle werden Methoden der Matrizenrechnung verwendet [\[MS00](#page-472-7); [ZF97](#page-474-2)]. Die moderne Hochfrequenzschaltungstechnik basiert auf der Modellierung mittels komplexer Wellenamplituden und mit dem Vektornetzwerkanalysator existiert auch eine entsprechende Messtechnik [\[Hie11;](#page-470-8) [Sch99\]](#page-473-5). Neben dem idealen Verhalten hochfrequenztechnischer Komponenten [\[Gon97;](#page-470-9) [MYJ80](#page-472-8)] wird auch das in vielen Fällen performanzbegrenzende und praktische Systemarchitekturen motivierende Rauschen diskutiert [\[HA59;](#page-470-10) [HR22](#page-470-11)].

Im Anhang findet man neben den Lösungen der Aufgaben ergänzende Ausführungen zu Filtern, nichtlinearen Systemen, zur Fourier-Analyse und zu Signalgeneratoren. Gegenstand des Filterentwurfs ist die bislang nicht explizit betrachtete Frequenzabhängigkeit des Systemverhaltens [\[Mil92](#page-472-9); [Rup72](#page-473-6)]. Nichtlineares Verhalten tritt häufig in unerwünschter Weise in realen Systemen auf, kann aber auch gezielt genutzt werden [\[Bae02;](#page-468-4) [Maa03](#page-471-4)]. Die Fourier-Analyse ist Grundlage vieler Verfahren der Hochfrequenzmesstechnik wie der Spektralanalyse [\[KK12](#page-471-5); [SM05\]](#page-473-7). Eine wesentliche Forderung an Signalgeneratoren ist eine mit hoher Genauigkeit einstellbare Frequenz, die komplexe Systemarchitekturen erfordert [\[Bes09](#page-468-5); [Gar05\]](#page-469-2).

## **Inhaltsverzeichnis**

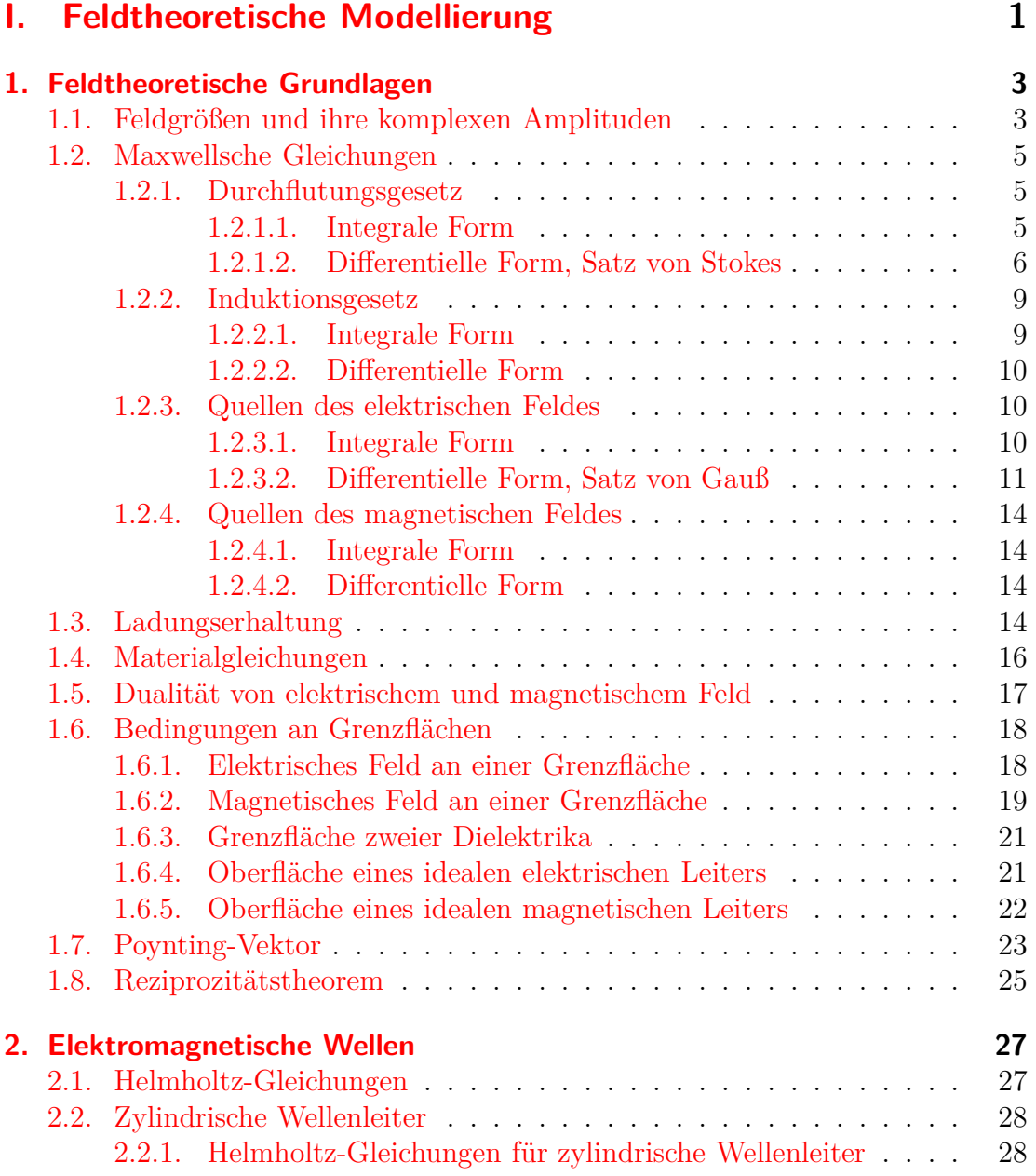

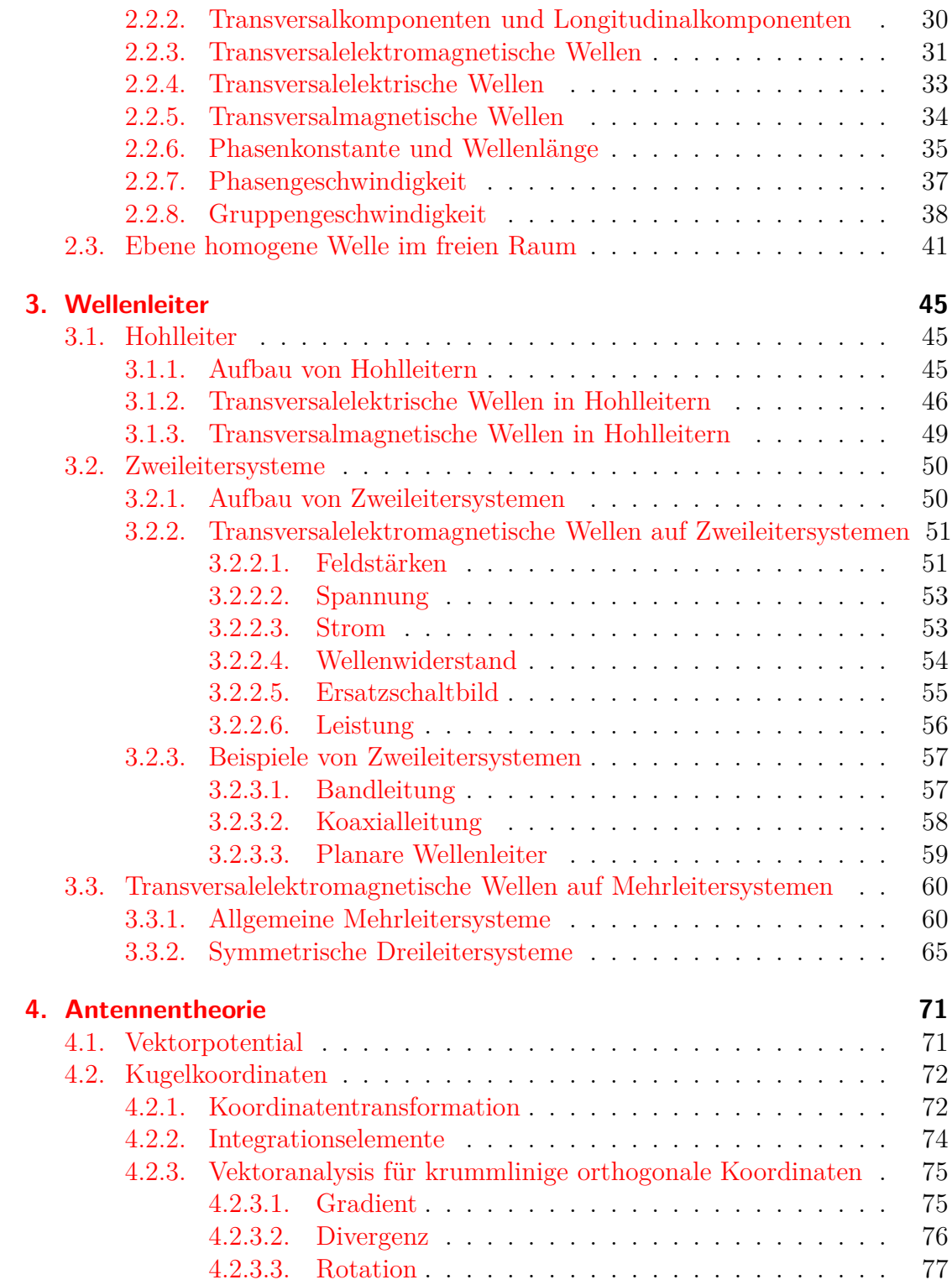

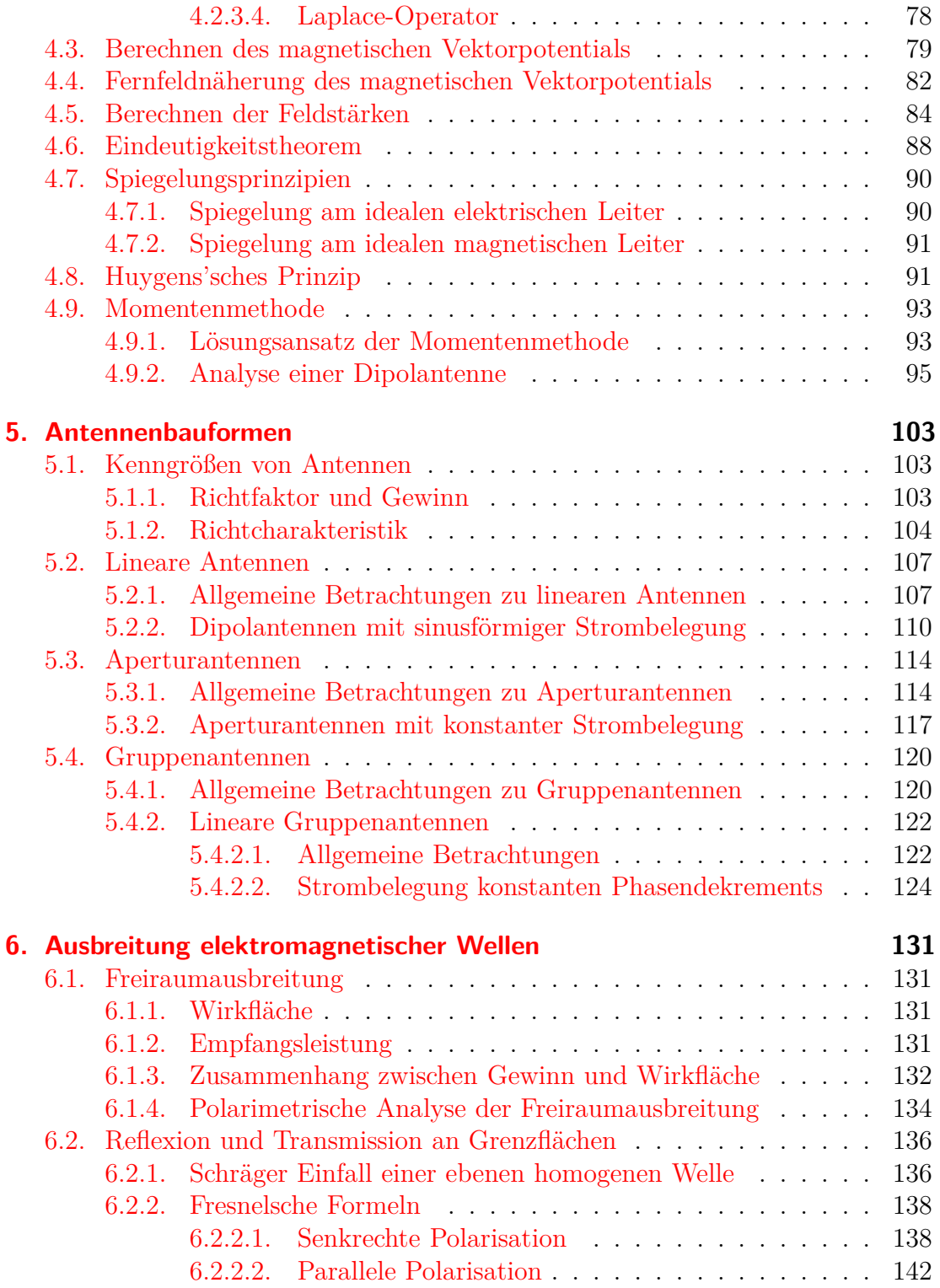

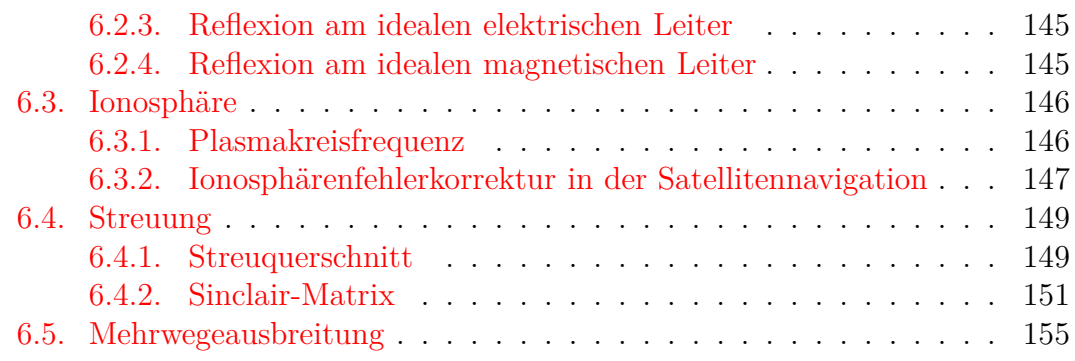

## **[II. Wellenbasierte Modellierung](#page-174-0) 159**

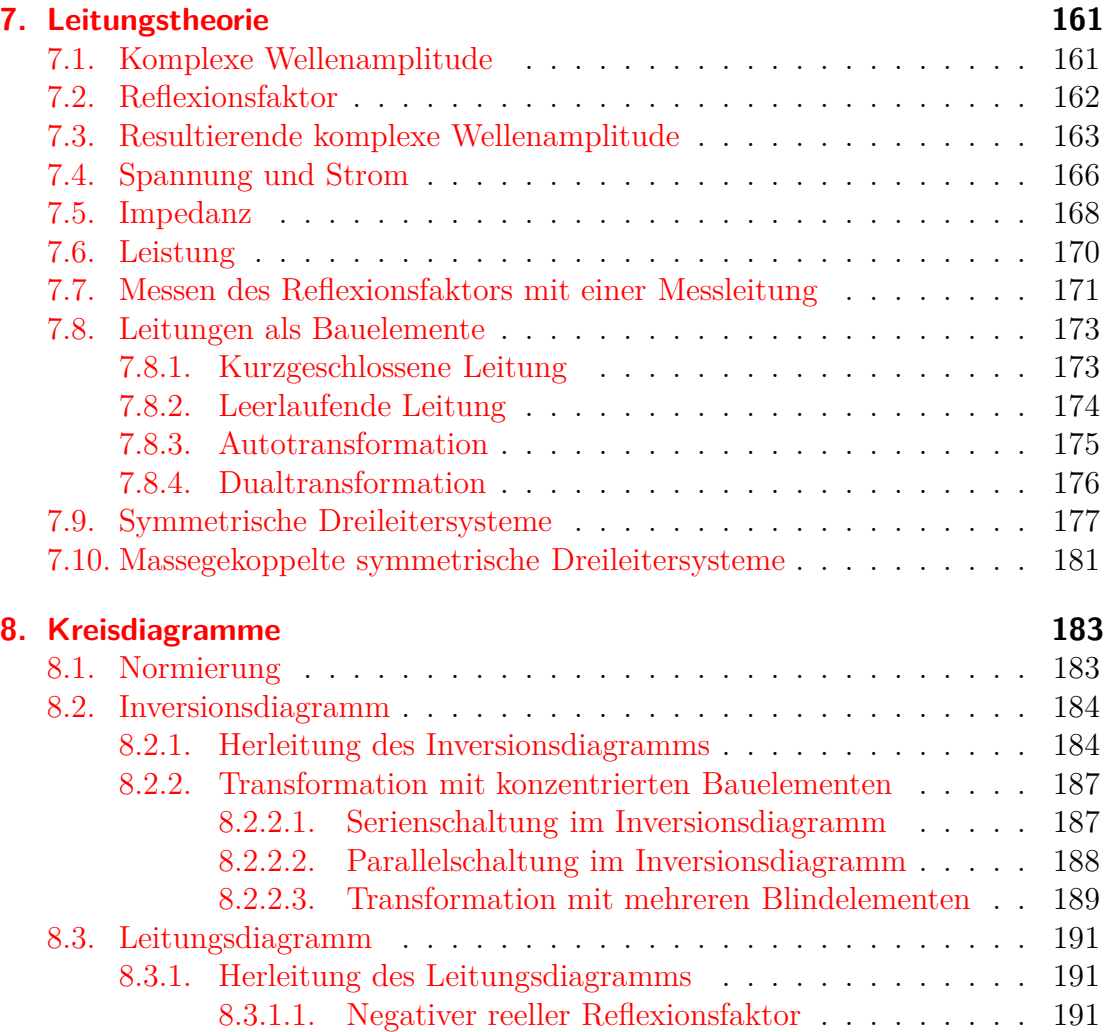

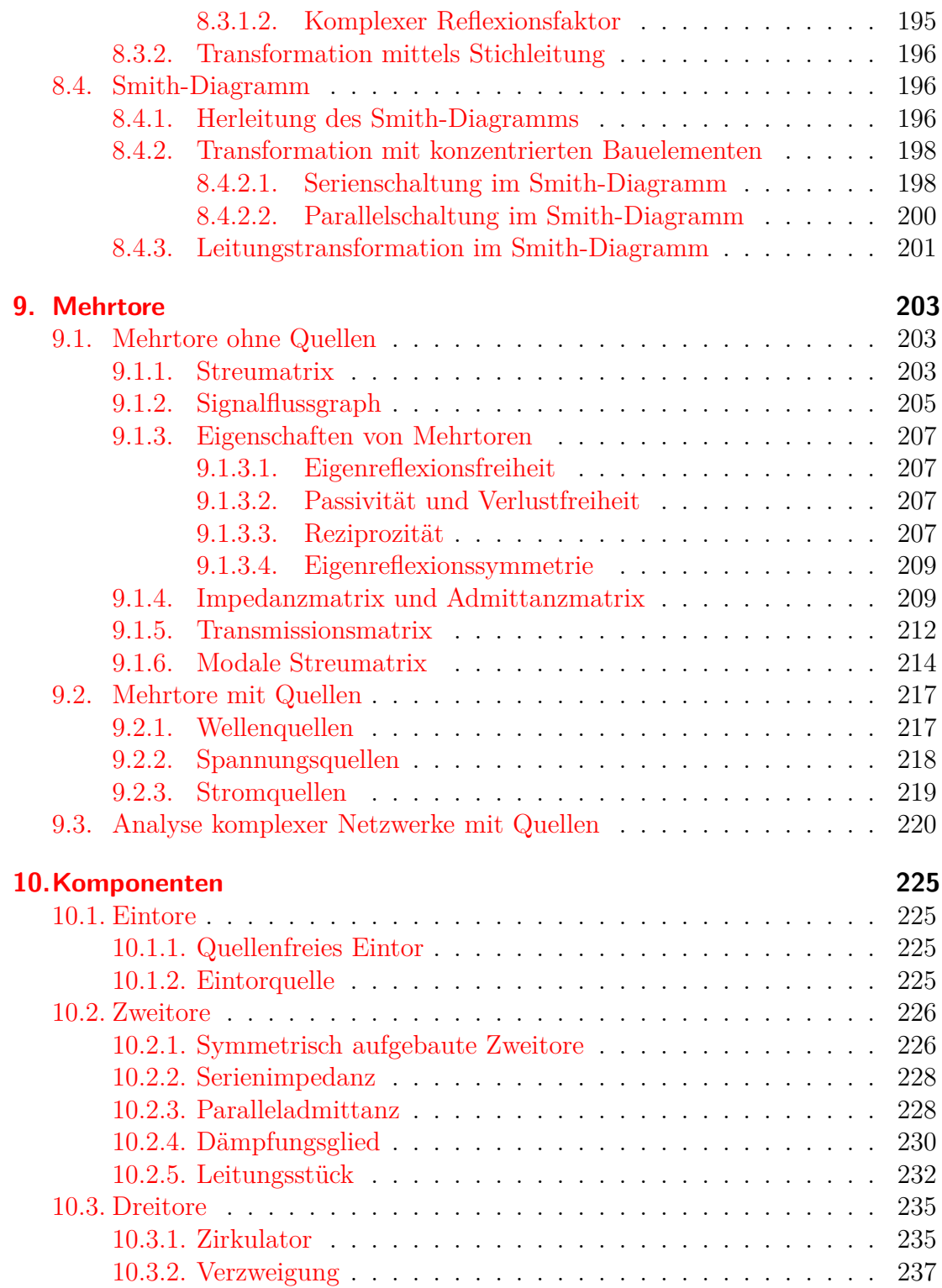

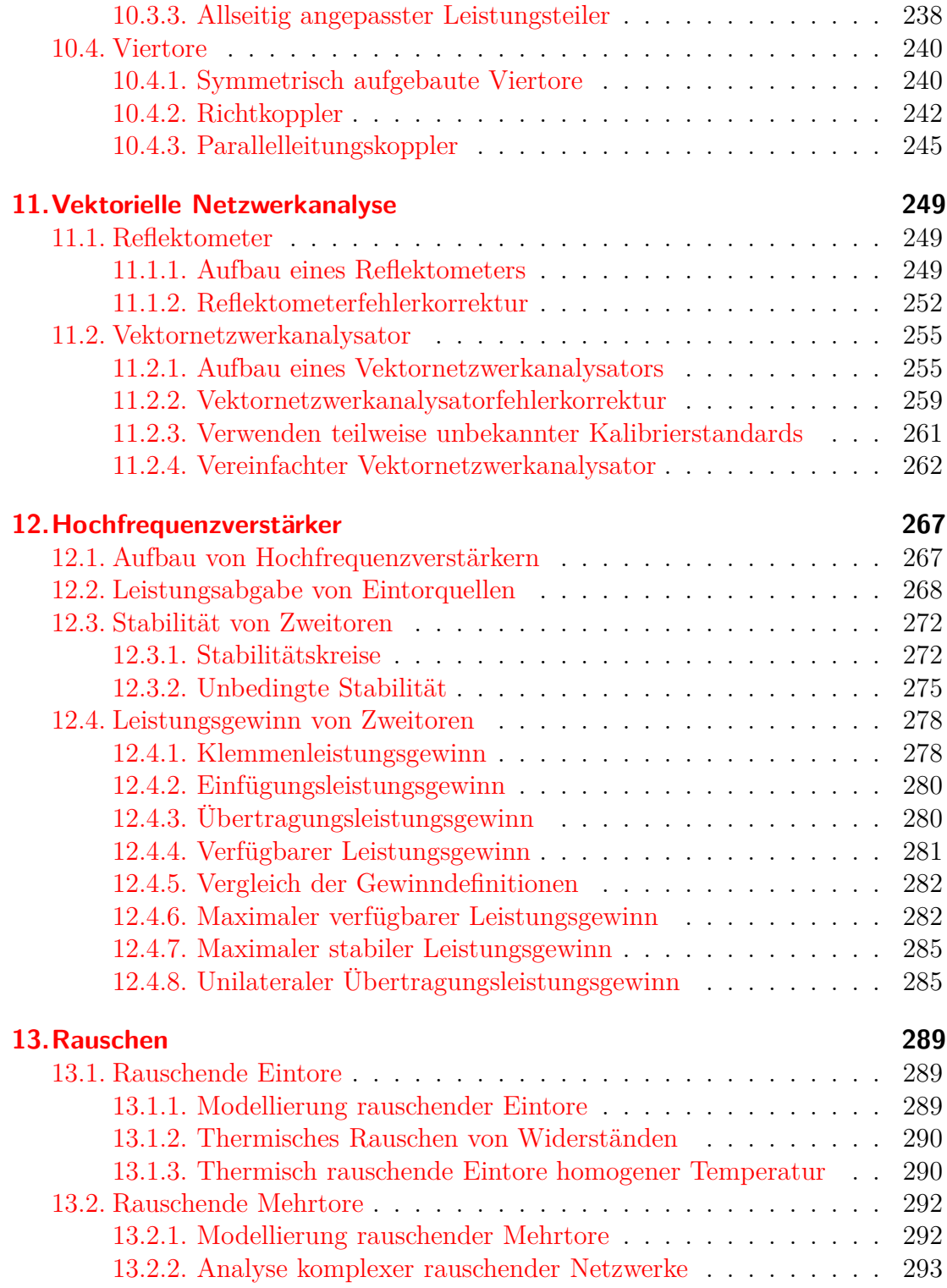

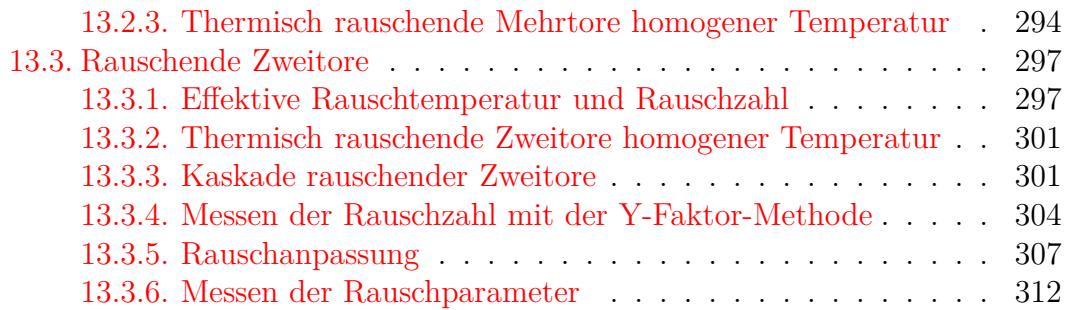

## **[III. Anhänge](#page-330-0) 315**

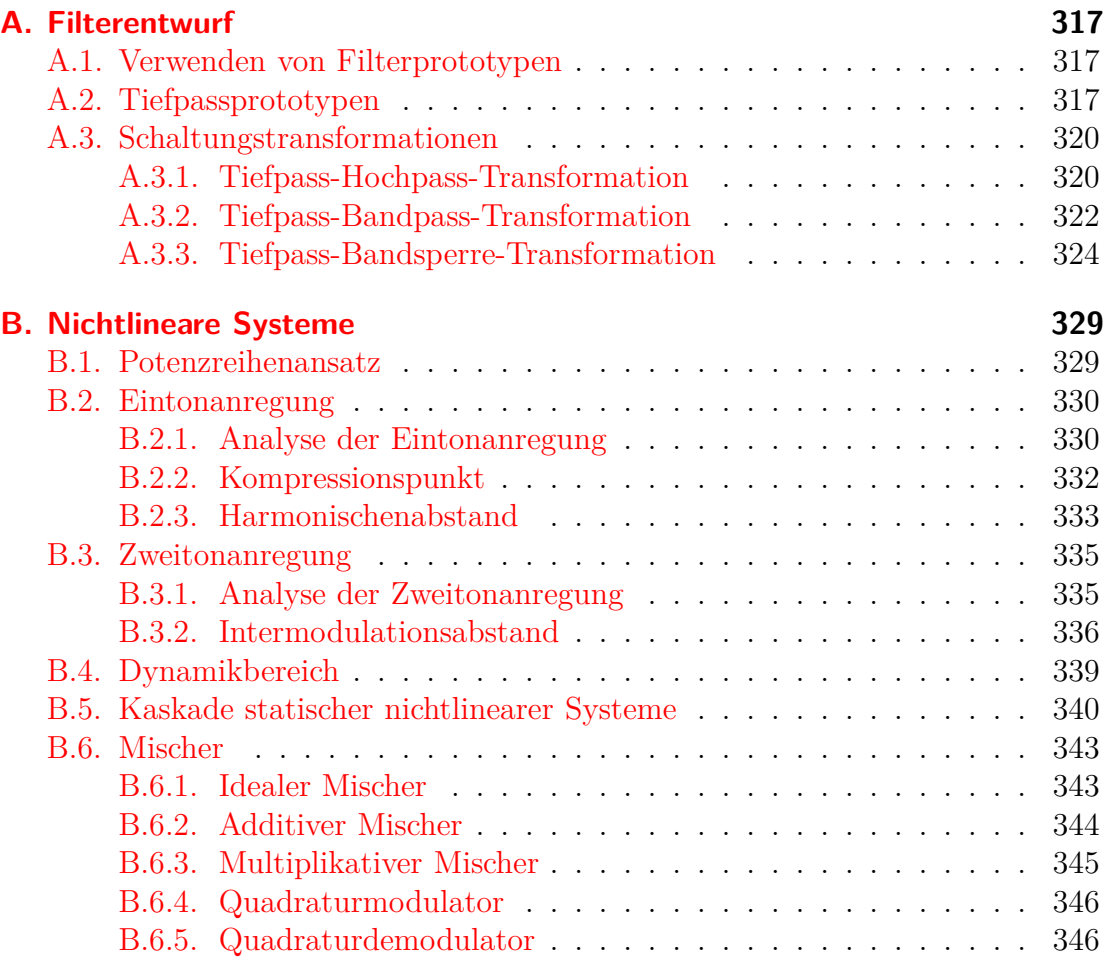

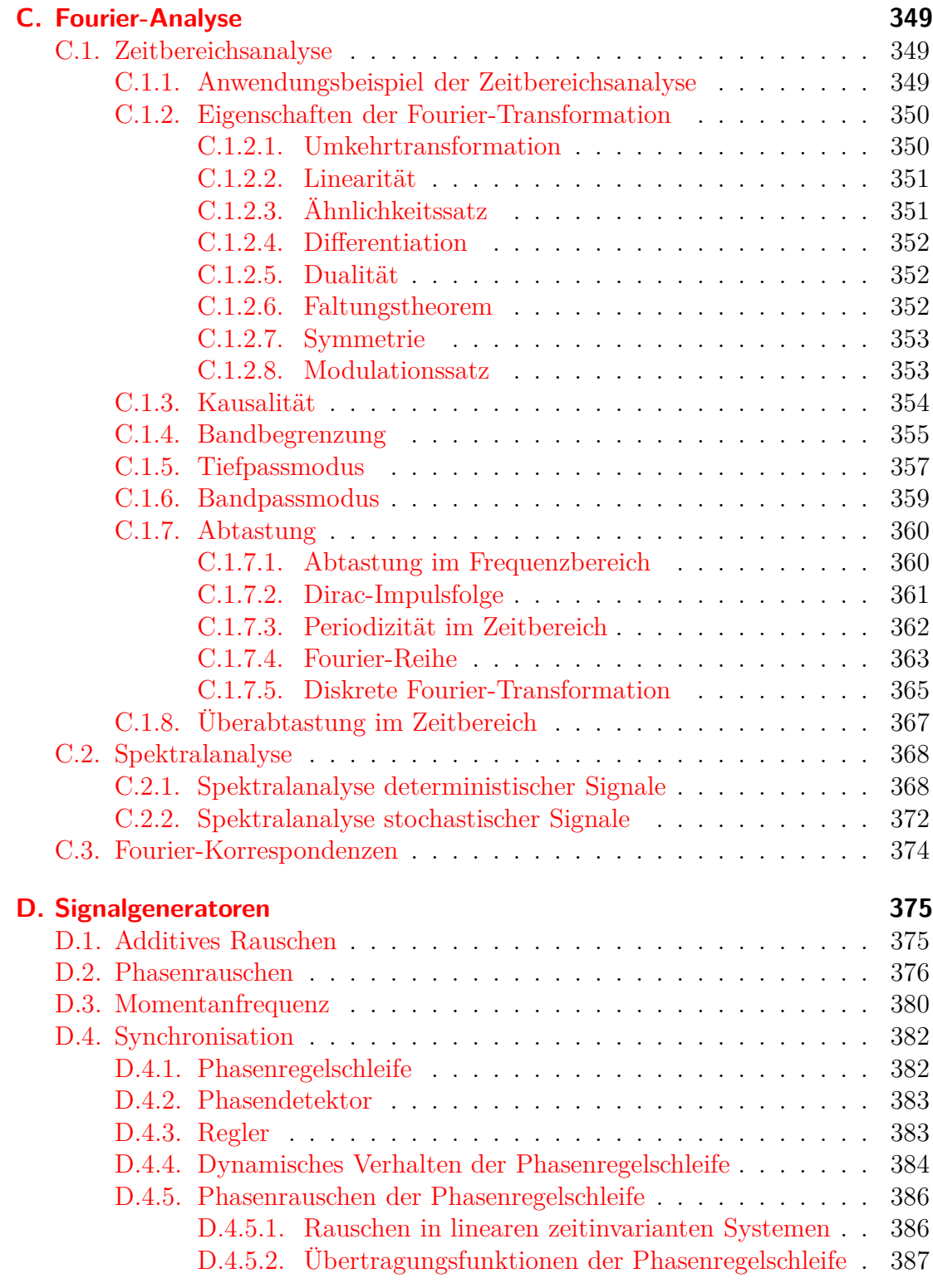

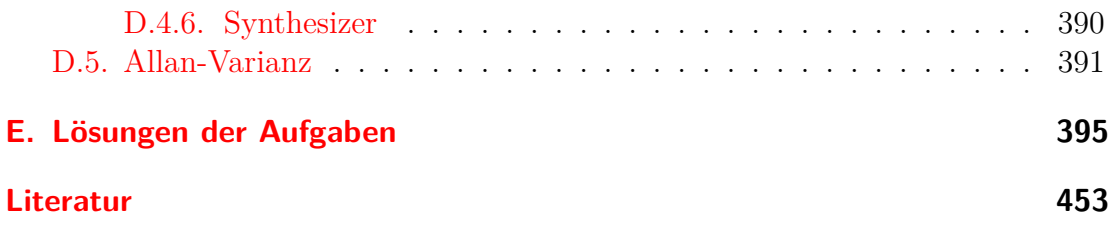

# **Teil I.**

## <span id="page-16-0"></span>**Feldtheoretische Modellierung**

## <span id="page-18-0"></span>**Kapitel 1. Feldtheoretische Grundlagen**

### <span id="page-18-1"></span>**1.1. Feldgrößen und ihre komplexen Amplituden**

In der Hochfrequenztechnik interessieren wir uns für sinusförmige Zeitverläufe der Frequenz *f* der betrachteten Feldgrößen. Gegebenenfalls auftretende nicht sinusförmige Verläufe kann man mittels der Fourier-Transformation als Überlagerung sinusförmiger Verläufe darstellen. Die folgenden Betrachtungen können somit allgemeiner als Modellierung im Frequenzbereich aufgefasst werden, siehe [\(C.66\)](#page-385-0).[1](#page-18-2) Sinusförmige (vektorielle) Feldgrößen können durch ihre (vektoriellen) komplexen Amplituden beschrieben werden. Mit der Kreisfrequenz

$$
\omega = 2\pi f \tag{1.1}
$$

kann man die Feldgrößen wie folgt darstellen:

#### **elektrische Feldstärke:**

<span id="page-18-5"></span>
$$
\vec{E}(x, y, z, t) = \text{Re}\left(\underline{\vec{E}}(x, y, z) e^{j\omega t}\right)
$$
\n(1.2)

*E~* **:** vektorieller Momentanwert der elektrischen Feldstärke

 $\vec{E}$ : vektorielle komplexe Amplitude der elektrischen Feldstärke

#### **elektrische Flussdichte:**

<span id="page-18-3"></span>
$$
\vec{D}(x, y, z, t) = \text{Re}\left(\underline{\vec{D}}(x, y, z) e^{j\omega t}\right)
$$
\n(1.3)

*D~* **:** vektorieller Momentanwert der elektrischen Flussdichte

 $\vec{D}$ : vektorielle komplexe Amplitude der elektrischen Flussdichte

#### **magnetische Feldstärke:**

<span id="page-18-4"></span>
$$
\vec{H}(x, y, z, t) = \text{Re}\left(\vec{H}(x, y, z) e^{j\omega t}\right)
$$
\n(1.4)

<span id="page-18-2"></span><sup>1</sup>Die (vektoriellen) komplexen Amplituden kann man weiterhin als die zu den betrachteten Bandpasssignalen äquivalenten Tiefpasssignale interpretieren, siehe [\(B.40\)](#page-361-2).

 $\vec{H}$ : vektorieller Momentanwert der magnetischen Feldstärke

 $\vec{H}$ : vektorielle komplexe Amplitude der magnetischen Feldstärke

#### **magnetische Flussdichte:**

<span id="page-19-1"></span>
$$
\vec{B}(x, y, z, t) = \text{Re}\left(\underline{\vec{B}}(x, y, z) e^{j\omega t}\right)
$$
\n(1.5)

 $\vec{B}$ : vektorieller Momentanwert der magnetischen Flussdichte

 $\underline{\vec{B}}$ : vektorielle komplexe Amplitude der magnetischen Flussdichte

#### **elektrische Stromdichte:**

<span id="page-19-0"></span>
$$
\vec{J}(x, y, z, t) = \text{Re}\left(\underline{\vec{J}}(x, y, z) e^{j\omega t}\right)
$$
\n(1.6)

*J~***:** vektorieller Momentanwert der elektrischen Stromdichte

 $\vec{J}$ : vektorielle komplexe Amplitude der elektrischen Stromdichte

#### **elektrische Ladungsdichte:**

<span id="page-19-3"></span>
$$
\rho_{\rm e}(x, y, z, t) = \text{Re}\left(\underline{\rho}_{\rm e}(x, y, z) e^{j\omega t}\right) \tag{1.7}
$$

*ρ*e**:** Momentanwert der elektrischen Ladungsdichte

 $\underline{\rho}_{\rm e}$ : komplexe Amplitude der elektrischen Ladungsdichte

#### **magnetische Stromdichte:**

<span id="page-19-2"></span>
$$
\vec{M}(x, y, z, t) = \text{Re}\left(\underline{\vec{M}}(x, y, z) e^{j\omega t}\right)
$$
\n(1.8)

 $\vec{M}$ : vektorieller Momentanwert der magnetischen Stromdichte

 $\vec{M}$ : vektorielle komplexe Amplitude der magnetischen Stromdichte

#### **magnetische Ladungsdichte:**

<span id="page-19-4"></span>
$$
\rho_{\rm m}(x, y, z, t) = \text{Re}\left(\underline{\rho}_{\rm m}(x, y, z) e^{j\omega t}\right) \tag{1.9}
$$

*ρ*m**:** Momentanwert der magnetischen Ladungsdichte

*ρ*m **:** komplexe Amplitude der magnetischen Ladungsdichte

Vektoren im dreidimensionalen Raum werden durch einen Pfeil gekennzeichnet und komplexe Größen werden unterstrichen. Auf eine explizite Angabe der Argumente *x*, *y*, *z* und *t* zum Ausdrücken der Ortsabhängigkeit und der Zeitabhängigkeit wird im Folgenden zumeist verzichtet.

Magnetische Ladungen und die daraus resultierende magnetische Ladungsdichte  $\rho_m$  und magnetische Stromdichte  $\vec{M}$  treten in der Realität nie auf. Ihre Einführung führt aber neben einer totalen Symmetrie der Maxwellschen Gleichungen insbesondere zu erheblichen Vereinfachungen bei vielen Feldberechnungen, bei denen man das ursprüngliche physikalische Problem ohne magnetische Ladungsdichte  $\rho_m$  und magnetische Stromdichte  $\vec{M}$  durch ein äquivalentes Problem ersetzt, in dem diese Größen vorkommen können, siehe Abschnitt [4.8.](#page-106-1)

Materialien, in denen weder elektrische Ladungen noch magnetische Ladungen vorhanden sind und in denen folglich die Ladungsdichten und die Stromdichten verschwinden, bezeichnet man als Dielektrika.[2](#page-20-3)

## <span id="page-20-1"></span><span id="page-20-0"></span>**1.2. Maxwellsche Gleichungen**

#### <span id="page-20-2"></span>**1.2.1. Durchflutungsgesetz, erste Maxwellsche Gleichung**

#### **1.2.1.1. Integrale Form**

Das Umlaufintegral über die magnetische Feldstärke *H~* ist gleich dem gesamten umschlossenen elektrischen Strom:

<span id="page-20-5"></span>
$$
\oint_{\partial A} \langle \vec{H}, \mathbf{d}\vec{s} \rangle = \underbrace{\iint_{A} \langle \vec{J}, \mathbf{d}\vec{A} \rangle}_{\text{elektrischer Leitungsstrom} \text{ elektrischer Verschiebungsstrom} } + \underbrace{\iint_{A} \langle \frac{\partial \vec{D}}{\partial t}, \mathbf{d}\vec{A} \rangle}_{\text{elektrischer Strom}}.
$$
\n(1.10)

Der Umlaufsinn d $\vec{s}$  des Integrals und die Flächennormale d $\vec{A}$  bilden dabei eine Rechtsschraube, siehe Abbildung [1.1.](#page-21-1)  $\langle \cdot, \cdot \rangle$  bezeichnet das Skalarprodukt zweier Vektoren.[3](#page-20-4) In der Hochfrequenztechnik werden häufig elektromagnetische Felder im Dielektrikum mit verschwindender elektrischer Stromdichte  $J$  betrachtet.

<sup>2</sup>Genaugenommen sind hier nur die freien Ladungen gemeint.

<span id="page-20-4"></span><span id="page-20-3"></span> $3$ Mit den Vektoren  $\underline{\vec{a}} =$  $\sqrt{ }$  $\mathbf{I}$  $a_1$  $a_2$  $a_3$  $\setminus$  $\int$  und  $\vec{b}$  =  $\sqrt{ }$  $\mathbf{I}$  $b_1$  $b_2$  $b_3$  $\setminus$ gilt  $\langle \underline{\vec{a}}, \underline{\vec{b}} \rangle = \underline{a}_1 \underline{b}_1 + \underline{a}_2 \underline{b}_2 + \underline{a}_3 \underline{b}_3$ . Dies ist die in der elektromagnetische Feldtheorie übliche Definition des Skalarprodukts.

<span id="page-21-1"></span>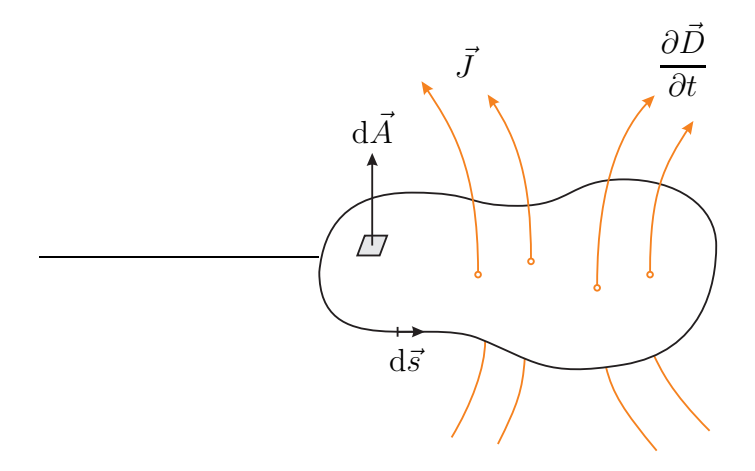

Abbildung 1.1.: Zum Durchflutungsgesetz

Aus [\(1.3\)](#page-18-3) folgt, dass die Differentiation im Zeitbereich einer Multiplikation mit j*ω* im Frequenzbereich entspricht, siehe auch [\(C.8\)](#page-367-3):

<span id="page-21-3"></span>
$$
\frac{\partial \vec{D}}{\partial t} = \frac{\partial}{\partial t} \left( \text{Re} \left( \vec{\underline{D}} e^{j\omega t} \right) \right) = \text{Re} \left( \frac{\vec{D}}{\partial t} \left( e^{j\omega t} \right) \right) = \text{Re} \left( j\omega \vec{\underline{D}} e^{j\omega t} \right). \tag{1.11}
$$

Mit [\(1.3\)](#page-18-3), [\(1.4\)](#page-18-4) und [\(1.6\)](#page-19-0) erhält man das Durchflutungsgesetz für die vektoriellen komplexen Amplituden:

$$
\oint_{\partial A} \langle \underline{\vec{H}}, d\vec{s} \rangle = \iint_{A} \langle \underline{\vec{J}}, d\vec{A} \rangle + j\omega \iint_{A} \langle \underline{\vec{D}}, d\vec{A} \rangle.
$$
\n(1.12)

#### <span id="page-21-0"></span>**1.2.1.2. Differentielle Form, Satz von Stokes**

Die Komponenten der Rotation eines Vektorfeldes  $\vec{H}$  definiert man zu

<span id="page-21-2"></span>
$$
\left[\text{rot}(\vec{H})\right]_{\text{xyz}} = \lim_{\text{d}A_{\text{xyz}} \to 0} \frac{\oint \limits_{\partial \text{d}A_{\text{xyz}}}}{\text{d}A_{\text{xyz}}}.
$$
\n(1.13)

Hierbei steht xyz für eine der drei Koordinaten *x*, *y* oder *z*. [·] xyz bezeichnet die *x*-, *y*- oder *z*-Komponente des Vektors. Der Umlaufsinn d*~s* des Integrals und die Flächennormale d*A*xyz bilden wieder eine Rechtsschraube.

Speziell zum Berechnen der *z*-Komponente der Rotation in kartesischen Koordinaten betrachtet man das in Abbildung [1.2](#page-22-0) gezeigte, in der *x*-*y*-Ebene liegende, infinitesimale Flächenelement d*A*<sup>z</sup> mit der Flächennormalen in positiver *z*-Richtung.

<span id="page-22-0"></span>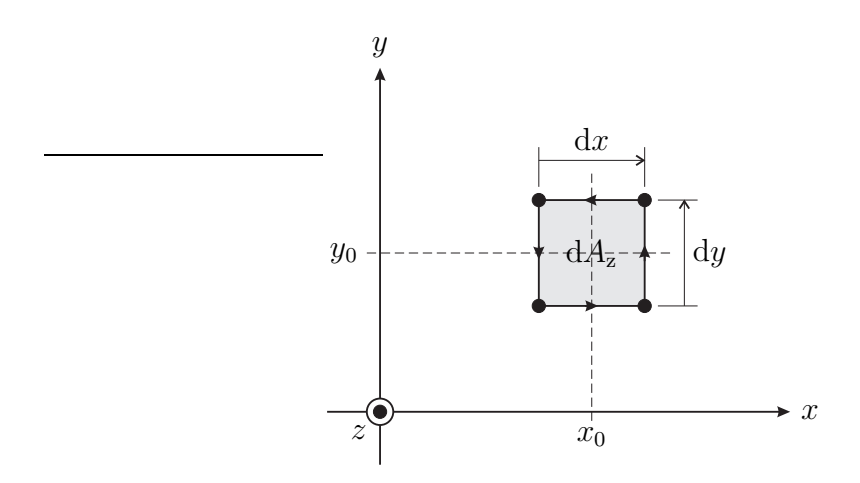

Abbildung 1.2.: Infinitesimales Flächenelement  $\mathrm{d} A_\mathrm{z} = \mathrm{d} x \, \mathrm{d} y$ 

Das Umlaufintegral der Feldstärke  $\vec{H}$ entlang des Randes  $\partial\, \mathrm{d} A_\mathrm{z}$ des Flächenelements  $\mathrm{d} A_\mathrm{z}$  ergibt

$$
\oint_{\partial dA_{z}} \langle \vec{H}, d\vec{s} \rangle = \int_{\text{links under}}^{\text{rechts when}} \langle \vec{H}, d\vec{s} \rangle + \int_{\text{rechts when}}^{\text{rechts when}} \langle \vec{H}, d\vec{s} \rangle
$$
\n
$$
+ \int_{\text{rechts when}}^{\text{links when}} \langle \vec{H}, d\vec{s} \rangle + \int_{\text{links when}}^{\text{links when}} \langle \vec{H}, d\vec{s} \rangle
$$
\n
$$
= H_{x} \left( x_{0}, y_{0} - \frac{dy}{2}, z_{0}, t \right) \cdot dx + H_{y} \left( x_{0} + \frac{dx}{2}, y_{0}, z_{0}, t \right) \cdot dy
$$
\n
$$
- H_{x} \left( x_{0}, y_{0} + \frac{dy}{2}, z_{0}, t \right) \cdot dx - H_{y} \left( x_{0} - \frac{dx}{2}, y_{0}, z_{0}, t \right) \cdot dy
$$
\n
$$
= \left( \frac{H_{y} \left( x_{0} + \frac{dx}{2}, y_{0}, z_{0}, t \right) - H_{y} \left( x_{0} - \frac{dx}{2}, y_{0}, z_{0}, t \right)}{dx} \right)
$$
\n
$$
- \frac{H_{x} \left( x_{0}, y_{0} + \frac{dy}{2}, z_{0}, t \right) - H_{x} \left( x_{0}, y_{0} - \frac{dy}{2}, z_{0}, t \right)}{dy} dx dy.
$$

Führt man die Grenzübergänge $\mathrm{d} x \to 0$  und  $\mathrm{d} y \to 0$  durch, so erhält man

$$
\oint_{\partial \mathrm{d}A_z} \langle \vec{H}, \mathrm{d}\vec{s} \rangle = \left( \frac{\partial H_y}{\partial x} - \frac{\partial H_x}{\partial y} \right) \mathrm{d}x \, \mathrm{d}y = \left( \frac{\partial H_y}{\partial x} - \frac{\partial H_x}{\partial y} \right) \mathrm{d}A_z.
$$

Schließlich erhält man die *z*-Komponente

$$
\left[\text{rot}\left(\vec{H}\right)\right]_{z} = \frac{\partial H_{y}}{\partial x} - \frac{\partial H_{x}}{\partial y}
$$

7

der Rotation in kartesischen Koordinaten.

Man kann gleichartige Überlegungen für infinitesimale Flächenelemente, die in der *y*-*z*-Ebene oder in der *z*-*x*-Ebene liegen, anstellen. Man erhält die entsprechenden Gleichungen auch, indem man die Komponenten und Koordinaten zyklisch vertauscht. Es folgt

<span id="page-23-0"></span>
$$
\text{rot}\left(\vec{H}\right) = \left(\frac{\partial H_z}{\partial y} - \frac{\partial H_y}{\partial z}\right)\vec{u}_x + \left(\frac{\partial H_x}{\partial z} - \frac{\partial H_z}{\partial x}\right)\vec{u}_y + \left(\frac{\partial H_y}{\partial x} - \frac{\partial H_x}{\partial y}\right)\vec{u}_z \quad (1.14)
$$

für die Rotation in kartesischen Koordinaten, wobei  $\vec{u}_x$ ,  $\vec{u}_y$  und  $\vec{u}_z$  die Einheitsvektoren in *x*-, *y*- und *z*-Richtung sind.

Eine beliebige, nicht infinitesimale Fläche *A* kann man in unendlich viele infinitesimale, in *x*-, *y*- oder *z*-Richtung orientierte Flächenelemente zerlegen. Die Linienintegrale entlang der inneren Begrenzungen kürzen sich dabei gegenseitig weg, so dass die Summe der Umlaufintegrale der infinitesimalen Flächenelemente das Umlaufintegral der gesamten Fläche *A* ergibt. Die Summe der Oberflächenintegrale über die infinitesimalen Flächenelemente ergibt das Oberflächenintegral über die gesamte Fläche *A*. Damit folgt aus der Definition der Rotation [\(1.13\)](#page-21-2) der für beliebige Vektorfelder *H~* gültige Satz von Stokes

<span id="page-23-1"></span>
$$
\oint_{\partial A} \langle \vec{H}, \mathrm{d}\vec{s} \rangle = \iint_{A} \langle \mathrm{rot}(\vec{H}), \mathrm{d}\vec{A} \rangle. \tag{1.15}
$$

Anwenden des Satzes von Stokes auf das Durchflutungsgesetz [\(1.10\)](#page-20-5) ergibt

$$
\oint_{\partial A} \langle \vec{H}, d\vec{s} \rangle = \iint_A \langle \text{rot}(\vec{H}), d\vec{A} \rangle = \iint_A \langle \vec{J}, d\vec{A} \rangle + \iint_A \langle \frac{\partial \vec{D}}{\partial t}, d\vec{A} \rangle.
$$

Da dies für beliebige Flächen *A* gilt, erhält man schließlich das Durchflutungsgesetz in differentieller Form:

<span id="page-23-2"></span>
$$
\operatorname{rot}(\vec{H}) = \vec{J} + \frac{\partial \vec{D}}{\partial t}.\tag{1.16}
$$

Für die vektoriellen komplexen Amplituden erhält man mit [\(1.3\)](#page-18-3), [\(1.4\)](#page-18-4), [\(1.6\)](#page-19-0) und [\(1.11\)](#page-21-3) die im Folgenden vorwiegend verwendete Darstellung des Durchflutungsgesetzes

<span id="page-23-3"></span>
$$
rot(\underline{\vec{H}}) = \underline{\vec{J}} + j\omega \underline{\vec{D}} \tag{1.17}
$$

und mit [\(1.14\)](#page-23-0) die folgenden Komponentengleichungen:

$$
\frac{\partial \underline{H}_z}{\partial y} - \frac{\partial \underline{H}_y}{\partial z} = \underline{J}_x + j\omega \underline{D}_x,\tag{1.18}
$$

$$
\frac{\partial \underline{H}_x}{\partial z} - \frac{\partial \underline{H}_z}{\partial x} = \underline{J}_y + j\omega \underline{D}_y,\tag{1.19}
$$

$$
\frac{\partial \underline{H}_{\mathbf{y}}}{\partial x} - \frac{\partial \underline{H}_{\mathbf{x}}}{\partial y} = \underline{J}_{\mathbf{z}} + \mathbf{j}\omega \underline{D}_{\mathbf{z}}.\tag{1.20}
$$

### <span id="page-24-1"></span><span id="page-24-0"></span>**1.2.2. Induktionsgesetz, zweite Maxwellsche Gleichung**

#### **1.2.2.1. Integrale Form**

Das negative Umlaufintegral über die elektrische Feldstärke  $\vec{E}$  ist gleich dem gesamten umschlossenen magnetischen Strom:

<span id="page-24-3"></span>
$$
-\oint_{\partial A} \langle \vec{E}, d\vec{s} \rangle = \underbrace{\iint_{A} \langle \vec{M}, d\vec{A} \rangle}_{\text{magnetischer Leitungsstrom magnetischer Verschiebungsstrom} \text{magnetischer Strom}} + \underbrace{\iint_{A} \langle \frac{\partial \vec{B}}{\partial t}, d\vec{A} \rangle}_{\text{magnetischer Strom}}
$$
(1.21)

Der Umlaufsinn d $\vec{s}$  des Integrals und die Flächennormale d $\vec{A}$  bilden auch hier wieder eine Rechtsschraube, siehe Abbildung [1.3.](#page-24-2) In realen Szenarien gibt es keine magnetischen Ladungen *ρ*<sup>m</sup> und dann verschwindet die magnetische Stromdichte  $\dot{M}$ .

<span id="page-24-2"></span>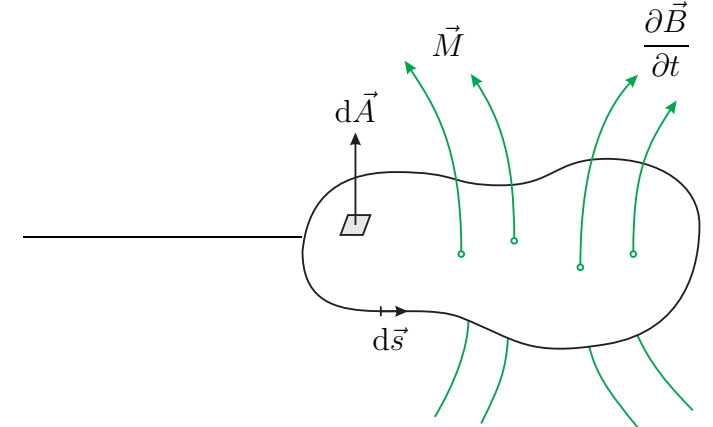

Abbildung 1.3.: Zum Induktionsgesetz

Bei Vernachlässigen des magnetischen Verschiebungsstroms erhält man für reale Szenarien mit verschwindender magnetischer Stromdichte *M~* die Kirchhoffsche Maschenregel

$$
\oint_{\partial A} \langle \vec{E}, \mathrm{d}\vec{s} \rangle = 0. \tag{1.22}
$$

Mit  $(1.2)$ ,  $(1.5)$ ,  $(1.8)$  und  $(1.11)$  erhält man das Induktionsgesetz für die vektoriellen komplexen Amplituden:

$$
-\oint_{\partial A} \langle \underline{\vec{E}}, \mathrm{d}\vec{s} \rangle = \iint_{A} \langle \underline{\vec{M}}, \mathrm{d}\vec{A} \rangle + \mathbf{j}\omega \iint_{A} \langle \underline{\vec{B}}, \mathrm{d}\vec{A} \rangle. \tag{1.23}
$$

#### <span id="page-25-0"></span>**1.2.2.2. Differentielle Form**

Dual zu Abschnitt [1.2.1.2](#page-21-0) erhält man durch Anwenden des Satzes von Stokes [\(1.15\)](#page-23-1) auf das Induktionsgesetz [\(1.21\)](#page-24-3)

<span id="page-25-4"></span>
$$
-\operatorname{rot}(\vec{E}) = \vec{M} + \frac{\partial \vec{B}}{\partial t}.
$$
 (1.24)

Für die vektoriellen komplexen Amplituden erhält man mit [\(1.2\)](#page-18-5), [\(1.5\)](#page-19-1), [\(1.8\)](#page-19-2) und [\(1.11\)](#page-21-3) die im Folgenden vorwiegend verwendete Darstellung des Induktionsgesetzes

<span id="page-25-5"></span>
$$
-\operatorname{rot}\left(\underline{\vec{E}}\right) = \underline{\vec{M}} + j\omega \underline{\vec{B}} \tag{1.25}
$$

und mit [\(1.14\)](#page-23-0) die folgenden Komponentengleichungen:

$$
-\frac{\partial \underline{E}_z}{\partial y} + \frac{\partial \underline{E}_y}{\partial z} = \underline{M}_x + j\omega \underline{B}_x,\tag{1.26}
$$

$$
-\frac{\partial E_x}{\partial z} + \frac{\partial E_z}{\partial x} = \underline{M}_y + j\omega \underline{B}_y,\tag{1.27}
$$

$$
-\frac{\partial E_y}{\partial x} + \frac{\partial E_x}{\partial y} = \underline{M}_z + j\omega \underline{B}_z.
$$
 (1.28)

### <span id="page-25-1"></span>**1.2.3. Quellen des elektrischen Feldes, dritte Maxwellsche Gleichung**

#### <span id="page-25-2"></span>**1.2.3.1. Integrale Form**

Der elektrische Fluss durch eine geschlossene Hülle ist gleich der eingeschlossenen elektrischen Ladung:

<span id="page-25-3"></span>
$$
\oint_{\partial V} \langle \vec{D}, d\vec{A} \rangle = \underbrace{\iiint_{V} \rho_{e} dV}_{\text{elektrische Ladung}} \Bigg| \,. \tag{1.29}
$$

Die Flächennormale d $\vec{A}$  zeigt dabei nach außen. In der Hochfrequenztechnik werden häufig elektromagnetische Felder in Dielektrika mit verschwindender elektrischer Ladungsdichte  $\rho_{\rm e}$  betrachtet. Die elektrische Flussdichte  $\vec{D}$ ist dann quellenfrei.

Für die komplexen Amplituden erhält man mit [\(1.3\)](#page-18-3) und [\(1.7\)](#page-19-3) die Gleichung

$$
\oiint\limits_{\partial V} \langle \underline{\vec{D}}, \mathrm{d}\vec{A} \rangle = \iiint\limits_{V} \underline{\rho}_{\mathrm{e}} \, \mathrm{d}V. \tag{1.30}
$$

#### <span id="page-26-0"></span>**1.2.3.2. Differentielle Form, Satz von Gauß**

Die Divergenz eines Vektorfeldes *D~* definiert man zu

<span id="page-26-2"></span>
$$
\operatorname{div}(\vec{D}) = \lim_{\mathrm{d}V \to 0} \frac{\oint \oint \langle \vec{D}, \mathrm{d}\vec{A} \rangle}{\mathrm{d}V}.
$$
\n(1.31)

Die Flächennormale d $\vec{A}$  zeigt dabei wieder nach außen.

Speziell zum Berechnen der Divergenz in kartesischen Koordinaten betrachtet man das in Abbildung [1.4](#page-26-1) gezeigte infinitesimale Volumenelement d*V* .

<span id="page-26-1"></span>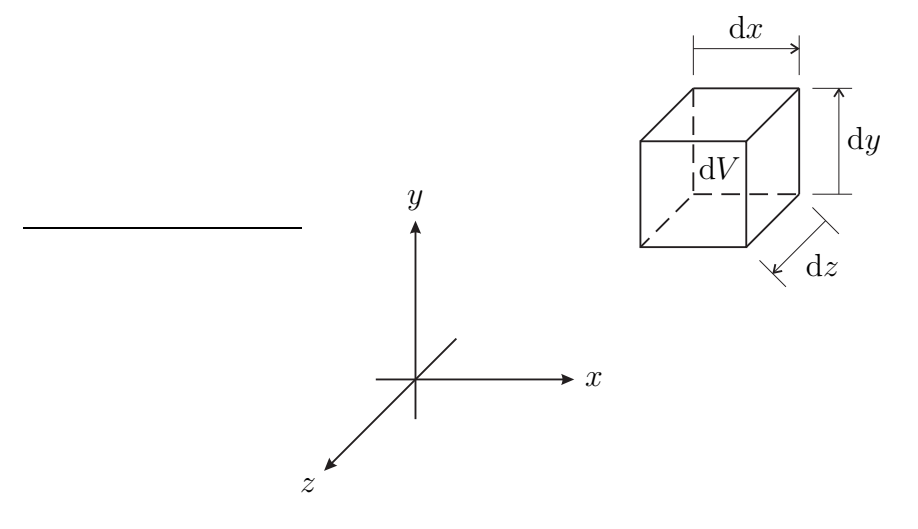

Abbildung 1.4.: Infinitesimales Volumenelement  $dV = dx dy dz$ 

Der Fluss durch die Hülle *∂* d*V* des Volumenelements d*V* ergibt sich zu

$$
\iint_{\partial dV} \langle \vec{D}, d\vec{A} \rangle = \iint_{\text{rechte Setite}} \langle \vec{D}, d\vec{A} \rangle + \iint_{\text{Inke Setite}} \langle \vec{D}, d\vec{A} \rangle + \iint_{\text{Deckel}} \langle \vec{D}, d\vec{A} \rangle + \iint_{\text{Boden}} \langle \vec{D}, d\vec{A} \rangle + \iint_{\text{Boden}} \langle \vec{D}, d\vec{A} \rangle + \iint_{\text{Rückseite}} \langle \vec{D}, d\vec{A} \rangle
$$
\n
$$
= D_x \left( x_0 + \frac{dx}{2}, y_0, z_0, t \right) \cdot dy \cdot dz - D_x \left( x_0 - \frac{dx}{2}, y_0, z_0, t \right) \cdot dy \cdot dz
$$
\n
$$
+ D_y \left( x_0, y_0 + \frac{dy}{2}, z_0, t \right) \cdot dx \cdot dz - D_y \left( x_0, y_0 - \frac{dy}{2}, z_0, t \right) \cdot dx \cdot dz
$$
\n
$$
+ D_z \left( x_0, y_0, z_0 + \frac{dz}{2}, t \right) \cdot dx \cdot dy - D_z \left( x_0, y_0, z_0 - \frac{dz}{2}, t \right) \cdot dx \cdot dy
$$
\n
$$
= \left( \frac{D_x \left( x_0 + \frac{dx}{2}, y_0, z_0, t \right) - D_x \left( x_0 - \frac{dx}{2}, y_0, z_0, t \right)}{dx} + \frac{D_y \left( x_0, y_0 + \frac{dy}{2}, z_0, t \right) - D_y \left( x_0, y_0 - \frac{dy}{2}, z_0, t \right)}{dy} \right) dx dy dz.
$$

Führt man die Grenzübergänge d $x \to 0$ , d $y \to 0$  und d $z \to 0$  durch, so erhält man

$$
\oiint_{\partial \mathrm{d}V} \langle \vec{D}, \mathrm{d}\vec{A} \rangle = \left( \frac{\partial D_x}{\partial x} + \frac{\partial D_y}{\partial y} + \frac{\partial D_z}{\partial z} \right) \mathrm{d}x \, \mathrm{d}y \, \mathrm{d}z = \left( \frac{\partial D_x}{\partial x} + \frac{\partial D_y}{\partial y} + \frac{\partial D_z}{\partial z} \right) \mathrm{d}V.
$$

Schließlich erhält man die Divergenz in kartesischen Koordinaten:

<span id="page-27-1"></span>
$$
\operatorname{div}(\vec{D}) = \frac{\partial D_{\mathbf{x}}}{\partial x} + \frac{\partial D_{\mathbf{y}}}{\partial y} + \frac{\partial D_{\mathbf{z}}}{\partial z}.
$$
 (1.32)

Ein beliebiges, nicht infinitesimales Volumen *V* kann man in unendlich viele infinitesimale Volumenelemente zerlegen. Die Oberflächenintegrale entlang der inneren Begrenzungen kürzen sich dabei gegenseitig weg, so dass die Summe der Oberflächenintegrale der infinitesimalen Volumenelemente das Oberflächenintegral des gesamten Volumens *V* ergibt. Die Summe der Volumenintegrale über die infinitesimalen Volumenelemente ergibt das Volumenintegral über das gesamte Volumen *V* . Damit folgt aus der Definition der Divergenz [\(1.31\)](#page-26-2) der für beliebige Vektorfelder *D~* gültige Satz von Gauß

<span id="page-27-0"></span>
$$
\oiint\limits_{\partial V} \langle \vec{D}, d\vec{A} \rangle = \iiint\limits_{V} \text{div}(\vec{D}) \, dV. \tag{1.33}
$$

Anwenden des Satzes von Gauß auf [\(1.29\)](#page-25-3) ergibt

$$
\oiint\limits_{\partial V} \langle \vec{D}, \mathrm{d}\vec{A} \rangle = \iiint\limits_{V} \mathrm{div}(\vec{D}) \, \mathrm{d}V = \iiint\limits_{V} \rho_{\rm e} \, \mathrm{d}V.
$$

Da dies für beliebige Volumen *V* gilt, erhält man schließlich

<span id="page-28-1"></span>
$$
\operatorname{div}(\vec{D}) = \rho_e. \tag{1.34}
$$

Für die komplexen Amplituden erhält man mit [\(1.3\)](#page-18-3) und [\(1.7\)](#page-19-3) die im Folgenden vorwiegend verwendete Darstellung

<span id="page-28-2"></span>
$$
\operatorname{div}\left(\underline{\vec{D}}\right) = \underline{\rho}_{e}.\tag{1.35}
$$

**Aufgabe 1.1** *Es wird eine in der x-y-Ebene liegende Fläche A betrachtet, siehe Abbildung [1.5.](#page-28-0) Zeigen Sie, dass mit dem nach außen gerichteten Normaleneinheitsvektor*  $\vec{u}$  *auf dem Rand ∂A der Fläche A für beliebige Vektorfelder D folgender, als Gaußscher Satz in der Ebene bekannter Zusammenhang*

$$
\iint_{A} \left( \frac{\partial D_{x}}{\partial x} + \frac{\partial D_{y}}{\partial y} \right) dA = \oint_{\partial A} \langle \vec{D}, \vec{u} \rangle ds
$$
 (1.36)

<span id="page-28-0"></span>*gilt! Betrachten Sie hierzu zunächst ein infinitesimales rechteckförmiges Flächen* $element \, dA_z = dx \, dy.$ 

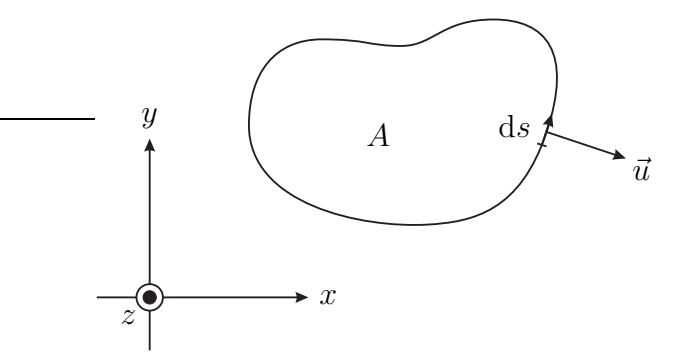

Abbildung 1.5.: Fläche *A* mit Normaleneinheitsvektor  $\vec{u}$  auf dem Rand  $\partial A$ 

### <span id="page-29-0"></span>**1.2.4. Quellen des magnetischen Feldes, vierte Maxwellsche Gleichung**

#### <span id="page-29-1"></span>**1.2.4.1. Integrale Form**

Der magnetische Fluss durch eine geschlossene Hülle ist gleich der eingeschlossenen magnetischen Ladung:

<span id="page-29-4"></span>
$$
\oint_{\partial V} \langle \vec{B}, \mathrm{d}\vec{A} \rangle = \underbrace{\iiint_{V} \rho_{\rm m} \, \mathrm{d}V}_{\text{magnetische Ladung}} \,. \tag{1.37}
$$

Die Flächennormale d*A~* zeigt auch hier wieder nach außen. In realen Szenarien gibt es keine magnetischen Ladungen und dann verschwindet die magnetische Ladungsdichte  $\rho_m$ , das heißt die magnetische Flussdichte *B* ist quellenfrei.

Für die komplexen Amplituden erhält man mit [\(1.5\)](#page-19-1) und [\(1.9\)](#page-19-4) die Gleichung

$$
\oiint\limits_{\partial V} \langle \vec{\underline{B}}, \mathrm{d}\vec{A} \rangle = \iiint\limits_{V} \underline{\rho}_{\mathrm{m}} \, \mathrm{d}V. \tag{1.38}
$$

#### <span id="page-29-2"></span>**1.2.4.2. Differentielle Form**

Dual zu Abschnitt [1.2.3.2](#page-26-0) erhält man durch Anwenden des Satzes von Stokes [\(1.15\)](#page-23-1) auf [\(1.37\)](#page-29-4)

<span id="page-29-5"></span>
$$
\operatorname{div}(\vec{B}) = \rho_{\text{m}}.\tag{1.39}
$$

Für die komplexen Amplituden erhält man mit [\(1.5\)](#page-19-1) und [\(1.9\)](#page-19-4) die im Folgenden vorwiegend verwendete Darstellung

<span id="page-29-6"></span>
$$
\operatorname{div}\left(\underline{\vec{B}}\right) = \underline{\rho}_{\text{m}}.\tag{1.40}
$$

## <span id="page-29-3"></span>**1.3. Ladungserhaltung**

Anwenden der Divergenz auf das Durchflutungsgesetz [\(1.16\)](#page-23-2) ergibt mit [\(1.46\)](#page-30-0) und [\(1.34\)](#page-28-1) die Kontinuitätsgleichung

$$
0 = \operatorname{div}\left(\operatorname{rot}\left(\vec{H}\right)\right) = \operatorname{div}\left(\vec{J} + \frac{\partial \vec{D}}{\partial t}\right) = \operatorname{div}\left(\vec{J}\right) + \frac{\partial \rho_e}{\partial t}.\tag{1.41}
$$

Die Summe aus elektrischer Leitungsstromdichte  $\vec{J}$  und elektrischer Verschiebungsstromdichte  $\frac{\partial \vec{D}}{\partial t}$  ist quellenfrei und eine abfließende elektrische Stromdichte *J~* äußert sich in einer abnehmenden elektrischen Ladungsdichte *ρ*e. Für die komplexen Amplituden erhält man mit [\(1.6\)](#page-19-0), [\(1.7\)](#page-19-3) und [\(1.11\)](#page-21-3) die Kontinuitätsgleichung

$$
0 = \operatorname{div}(\underline{J}) + j\omega_{\underline{P}_e}.\tag{1.42}
$$

Mit dem Satz von Gauß [\(1.33\)](#page-27-0) folgt für den aus einem Volumen *V* herausfließenden elektrischen Leitungsstrom

$$
\oiint\limits_{\partial V} \langle \vec{J}, d\vec{A} \rangle = \iiint\limits_{V} \text{div}(\vec{J}) \,dV = -\iiint\limits_{V} \frac{\partial \rho_e}{\partial t} \,dV = -\frac{\partial}{\partial t} \iiint\limits_{V} \rho_e \,dV ,
$$
\nelektrischer Leitungsstrom

das heißt der aus dem Volumen *V* herausfließende elektrische Leitungsstrom entspricht der Abnahme der elektrischen Ladung in dem Volumen *V* .

Falls die Ladungsänderung vernachlässigt werden kann, erhält man die Kirchhoffsche Knotenregel

$$
\oiint\limits_{\partial V} \langle \vec{J}, \mathrm{d}\vec{A} \rangle = 0. \tag{1.43}
$$

Völlig dual folgt aus dem Induktionsgesetz [\(1.24\)](#page-25-4) mit [\(1.46\)](#page-30-0) und [\(1.39\)](#page-29-5) die Kontinuitätsgleichung

$$
0 = \operatorname{div}\left(-\operatorname{rot}\left(\vec{E}\right)\right) = \operatorname{div}\left(\vec{M} + \frac{\partial\vec{B}}{\partial t}\right) = \operatorname{div}\left(\vec{M}\right) + \frac{\partial\rho_{\rm m}}{\partial t}.\tag{1.44}
$$

Die Summe aus magnetischer Leitungsstromdichte  $\vec{M}$  und magnetischer Verschiebungsstromdichte *∂B/∂t ~* ist quellenfrei und eine abfließende magnetische Stromdichte  $\vec{M}$  äußert sich in einer abnehmenden magnetischen Ladungsdichte  $\rho_{\rm m}$ . Für die komplexen Amplituden erhält man mit [\(1.8\)](#page-19-2), [\(1.9\)](#page-19-4) und [\(1.11\)](#page-21-3) die Kontinuitätsgleichung

$$
0 = \operatorname{div}\left(\underline{\vec{M}}\right) + j\omega_{\underline{\rho}_{\text{m}}}.\tag{1.45}
$$

Diese Ladungserhaltungssätze sind aus den Maxwellschen Gleichungen ableitbar und stellen keine weiteren Naturgesetze dar. Historisch gesehen hat die Forderung nach der Ladungserhaltung das Einführen einer elektrischen Verschiebungsstromdichte  $\partial D/\partial t$  in den Maxwellschen Gleichungen motiviert.

**Aufgabe 1.2** *Zeigen Sie unter Verwenden kartesischer Koordinaten, dass für jedes Vektorfeld H~*

<span id="page-30-0"></span>
$$
\operatorname{div}\left(\operatorname{rot}\left(\vec{H}\right)\right) = 0\tag{1.46}
$$

*gilt!*

## <span id="page-31-0"></span>**1.4. Materialgleichungen**

Im Rahmen dieses Buchs werden nur einfache Materialen betrachtet, die sich durch folgende Eigenschaften auszeichnen:

- Die Materialien sind linear.
- Die Materialien sind zeitinvariant.
- Die Materialien sind isotrop, das heißt die Eigenschaften sind richtungsunabhängig.

Im Allgemeinen sind die Materialeigenschaften ortsabhängig, was beim Bilden der räumlichen Ableitungen zu beachten ist. Bei den im Folgenden betrachteten Szenarien sind die Materialeigenschaften jedoch gebietsweise homogen, so dass die Ortsabhängigkeiten nur an den Grenzflächen zu beachten sind.

Für das elektrische Feld gilt

$$
\vec{D} = \varepsilon \vec{E} \,. \tag{1.47}
$$

Mit  $(1.2)$  und  $(1.3)$  folgt

$$
\underline{\vec{D}} = \varepsilon \underline{\vec{E}}.\tag{1.48}
$$

Die Permittivität

$$
\varepsilon = \varepsilon_0 \varepsilon_r \tag{1.49}
$$

ist das Produkt der absoluten Permittivität

$$
\varepsilon_0 = 8{,}8542 \cdot 10^{-12} \,\mathrm{A} \,\mathrm{s} \,\mathrm{V}^{-1} \,\mathrm{m}^{-1} \tag{1.50}
$$

und der relativen Permittivität *ε*<sup>r</sup> .

Für das magnetische Feld gilt

$$
\vec{B} = \mu \vec{H}.
$$
\n(1.51)

Mit  $(1.4)$  und  $(1.5)$  folgt

$$
\underline{\vec{B}} = \mu \underline{\vec{H}}.\tag{1.52}
$$

Die Permeabilität

$$
\mu = \mu_0 \mu_r \tag{1.53}
$$

ist das Produkt der absoluten Permeabilität

$$
\mu_0 = 4\pi \cdot 10^{-7} \,\text{V s A}^{-1} \,\text{m}^{-1} \tag{1.54}
$$

und der relativen Permeabilität *µ*<sup>r</sup> .

Mit der elektrischen Leitfähigkeit *κ* gilt weiterhin das Ohmsche Gesetz

$$
\vec{J} = \kappa \vec{E} \,. \tag{1.55}
$$

Mit  $(1.2)$  und  $(1.6)$  folgt

$$
\underline{\vec{J}} = \kappa \underline{\vec{E}}.\tag{1.56}
$$

Einsetzen der Materialgleichungen in das Durchflutungsgesetz [\(1.17\)](#page-23-3) ergibt

$$
\text{rot}\left(\underline{\vec{H}}\right) = \left(\kappa + \mathbf{j}\omega\varepsilon\right)\underline{\vec{E}} = \mathbf{j}\omega\left(\varepsilon - \mathbf{j}\frac{\kappa}{\omega}\right)\underline{\vec{E}} = \mathbf{j}\omega\underline{\varepsilon}\underline{\vec{E}}.\tag{1.57}
$$

Mit der so definierten komplexen Permittivität *ε* lassen sich Verluste in leitfähigen Materialien auf einfache Art und Weise berücksichtigen. Dual kann man eine komplexe Permeabilität  $\mu$  definieren. Für das Induktionsgesetz  $(1.25)$  folgt

$$
-\cot\left(\underline{\vec{E}}\right) = \underline{\vec{M}} + j\omega\mu\underline{\vec{H}} = j\omega\underline{\mu}\,\underline{\vec{H}}.\tag{1.58}
$$

## <span id="page-32-0"></span>**1.5. Dualität von elektrischem und magnetischem Feld**

Aufgrund der Dualität der Maxwellschen Gleichungen erhält man aus einem die Maxwellschen Gleichungen erfüllendem elektromagnetischen Feld bei Durchführen der Ersetzungen in Tabelle [1.1](#page-32-1) wieder ein mögliches elektromagnetisches Feld. Speziell die Maxwellschen Gleichungen und die Materialgleichungen gehen durch die Ersetzungen in sich selbst über.

<span id="page-32-1"></span>Tabelle 1.1.: Dualität von elektrischem und magnetischem Feld

| ersetze |                  | durch |       |
|---------|------------------|-------|-------|
| ersetze | $\bar{E}$        | durch |       |
| ersetze | $\boldsymbol{B}$ | durch |       |
| ersetze |                  | durch |       |
| ersetze |                  | durch |       |
| ersetze |                  | durch |       |
| ersetze | $\rho_{\rm m}$   | durch |       |
| ersetze | $\rho_{\rm _e}$  | durch |       |
| ersetze | $\epsilon$       | durch | $\mu$ |
| ersetze | $\mu$            | durch | F.    |

## <span id="page-33-1"></span><span id="page-33-0"></span>**1.6. Bedingungen an Grenzflächen**

#### **1.6.1. Elektrisches Feld an einer Grenzfläche**

Es wird das elektrische Feld an der lokal näherungsweise ebenen Grenzfläche zweier Materialien unterschiedlicher Permittivitäten betrachtet. Der Normalenvektor auf der Grenzfläche und die Einfallsrichtung spannen die Einfallsebene auf. Das Koordinatensystem wird vereinfachend so gewählt, dass sich die Grenzfläche bei *z* = 0 befindet und die Einfallsebene der *x*-*z*-Ebene entspricht, siehe Abbildung [1.6.](#page-33-2) Der Normaleneinheitsvektor auf der Grenzfläche in Richtung des ersten Mediums ist dann der Einheitsvektor  $\vec{u}_z$  in *z*-Richtung. Bei Anwenden der Maxwellschen Gleichungen auf das elektrische Feld an der Grenzfläche sind die magnetische Flächenstromdichte  $\underline{\vec{M}}_{\text{F}}$  in der Grenzfläche, die elektrische Flächenladungsdichte  $\rho_{\rm eF}$  in der Grenzfläche und die sprunghaften Änderungen der elektrischen Feldstärke *E~* und der elektrischen Flussdichte *D~* an der Grenzfläche relevant. Die Ableitung der Sprungfunktion ist der Dirac-Impuls *δ*(·).

<span id="page-33-2"></span>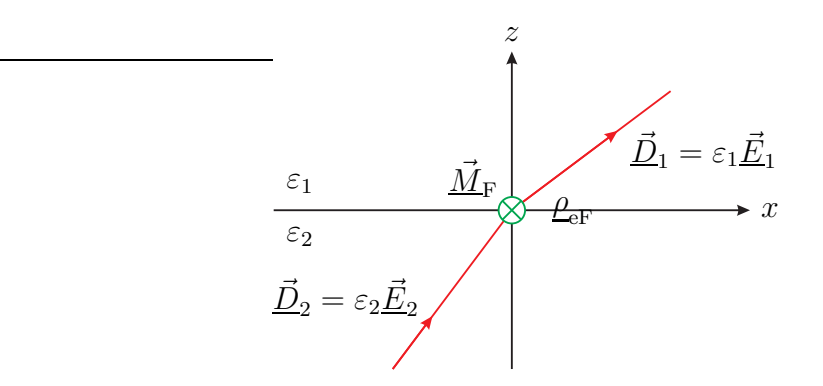

Abbildung 1.6.: Elektrisches Feld an einer Grenzfläche

Für die linke Seite der Gleichung [\(1.35\)](#page-28-2) erhält man mit [\(1.32\)](#page-27-1)

$$
\operatorname{div}\left(\underline{\vec{D}}\right) = \left(\underline{D}_{1z} - \underline{D}_{2z}\right)\delta(z) = \langle \underline{\vec{D}}_1 - \underline{\vec{D}}_2, \vec{u}_z \rangle \,\delta(z),
$$

da man alle Ableitungen außer denen in *z*-Richtung vernachlässigen kann. Für die rechte Seite der Gleichung [\(1.35\)](#page-28-2) erhält man

$$
\underline{\rho}_{e} = \underline{\rho}_{eF} \,\delta(z) .
$$
\n
$$
\langle \underline{\vec{D}}_{1} - \underline{\vec{D}}_{2}, \vec{u}_{z} \rangle = \underline{\rho}_{eF} . \tag{1.59}
$$

Es folgt

Die Differenz der Normalkomponenten der elektrischen Flussdichten an einer Grenzfläche entspricht der elektrischen Flächenladungsdichte  $\rho_{\text{eF}}$  in der Grenzfläche.

Für die linke Seite des Induktionsgesetzes [\(1.25\)](#page-25-5) erhält man mit [\(1.14\)](#page-23-0)

$$
-\operatorname{rot}\left(\underline{\vec{E}}\right) = \left(\underline{E}_{1y} - \underline{E}_{2y}\right) \delta(z) \vec{u}_x - \left(\underline{E}_{1x} - \underline{E}_{2x}\right) \delta(z) \vec{u}_y
$$

$$
= \left(\left(\underline{\vec{E}}_1 - \underline{\vec{E}}_2\right) \times \vec{u}_z\right) \delta(z),
$$

da man alle Ableitungen außer denen in *z*-Richtung vernachlässigen kann. × bezeichnet hierbei das Vektorprodukt zweier Vektoren.[4](#page-34-1) Für die rechte Seite des Induktionsgesetzes [\(1.25\)](#page-25-5) erhält man

$$
\underline{\vec{M}} = \underline{\vec{M}}_{\rm F} \,\delta(z)\,,
$$

da man die auch an der Grenzfläche endlich große magnetische Flussdichte  $\vec{B}$ vernachlässigen kann. Es folgt

$$
\left(\underline{\vec{E}}_1 - \underline{\vec{E}}_2\right) \times \vec{u}_z = \underline{\vec{M}}_F.
$$
\n(1.60)

Die Differenz der Tangentialkomponenten der elektrischen Feldstärken an einer Grenzfläche ist proportional zur magnetischen Flächenstromdichte  $\vec{M}_{\text{F}}$  in der Grenzfläche.

### <span id="page-34-0"></span>**1.6.2. Magnetisches Feld an einer Grenzfläche**

Es wird das magnetische Feld an der lokal näherungsweise ebenen Grenzfläche zweier Materialien unterschiedlicher Permeabilitäten betrachtet. Das Koordinatensystem wird vereinfachend wieder so gewählt, dass sich die Grenzfläche bei *z* = 0 befindet und die Einfallsebene der *x*-*z*-Ebene entspricht, siehe Abbildung [1.7.](#page-35-0) Bei Anwenden der Maxwellschen Gleichungen auf das magnetische Feld an der Grenzfläche sind die elektrische Flächenstromdichte  $\vec{J}_{\text{F}}$  in der Grenzfläche, die magnetische Flächenladungsdichte $\underline{\rho}_{\rm mF}$  in der Grenzfläche und die sprunghaften Änderungen der magnetischen Feldstärke *H~* und der magnetischen Flussdichte *B~* an der Grenzfläche relevant.

Für die linke Seite der Gleichung [\(1.40\)](#page-29-6) erhält man mit [\(1.32\)](#page-27-1)

$$
\operatorname{div}\left(\underline{\vec{B}}\right) = \left(\underline{B}_{1z} - \underline{B}_{2z}\right)\delta(z) = \langle \underline{\vec{B}}_1 - \underline{\vec{B}}_2, \vec{u}_z \rangle \delta(z),
$$
\n
$$
\overline{\left(\frac{a_1}{a_1}\right)} = \overline{\left(\frac{b_1}{a_2}\right)} = \overline{\left(\frac{b_1}{a_1}\right)} = \overline{\left(\frac{b_1}{a_2}\right)} = \overline{\left(\frac{b_1}{a_2}\right)} = \overline{\left(\frac{b
$$

<span id="page-34-1"></span><sup>4</sup>Mit den Vektoren 
$$
\underline{\vec{a}} = \begin{pmatrix} \frac{\alpha_1}{a_2} \\ \frac{\alpha_2}{a_3} \end{pmatrix}
$$
 und  $\underline{\vec{b}} = \begin{pmatrix} \frac{\beta_1}{b_2} \\ \frac{\beta_2}{b_3} \end{pmatrix}$  gilt  $\underline{\vec{a}} \times \underline{\vec{b}} = (\underline{a_2b_3} - \underline{a_3b_2}) \vec{u}_x + (\underline{a_3b_1} - \underline{a_1b_3}) \vec{u}_y +$   
\n $(a_1b_1 - a_2b_1) \vec{u}$  Dies ist die in der elektronagnetische Feldtheorie übliche Definition des

( $a_1b_2 - a_2b_1$ )  $\vec{u}_z$ . Dies ist die in der elektromagnetische Feldtheorie übliche Definition des Vektorprodukts.

<span id="page-35-0"></span>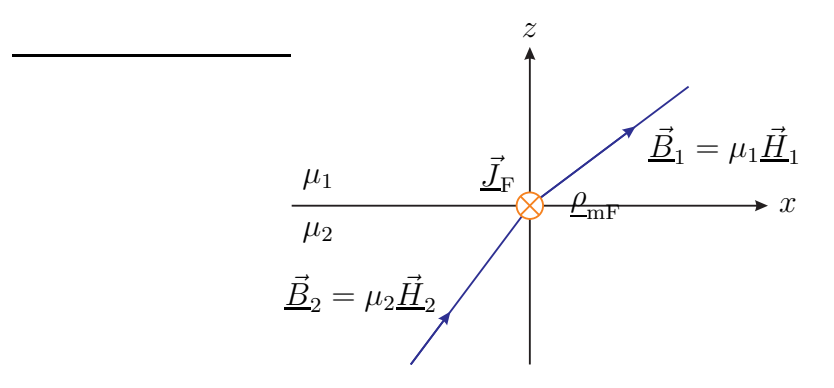

Abbildung 1.7.: Magnetisches Feld an einer Grenzfläche

da man alle Ableitungen außer denen in *z*-Richtung vernachlässigen kann. Für die rechte Seite der Gleichung [\(1.40\)](#page-29-6) erhält man

$$
\underline{\rho}_{\rm m} = \underline{\rho}_{\rm mF} \,\delta(z) \,.
$$
\n
$$
\langle \vec{\underline{B}}_1 - \vec{\underline{B}}_2, \vec{u}_z \rangle = \underline{\rho}_{\rm mF}.\tag{1.61}
$$

Es folgt

Die Differenz der Normalkomponenten der magnetischen Flussdichten an einer Grenzfläche entspricht der magnetischen Flächenladungsdichte  $\rho_{\text{mF}}$  in der Grenzfläche.

Für die linke Seite des Durchflutungsgesetzes [\(1.17\)](#page-23-3) erhält man mit [\(1.14\)](#page-23-0)

$$
rot\left(\vec{H}\right) = -\left(H_{1y} - H_{2y}\right)\delta(z)\,\vec{u}_x + \left(H_{1x} - H_{2x}\right)\delta(z)\,\vec{u}_y
$$

$$
= -\left(\left(\vec{H}_1 - \vec{H}_2\right) \times \vec{u}_z\right)\delta(z)\,,
$$

da man alle Ableitungen außer denen in *z*-Richtung vernachlässigen kann. Für die rechte Seite des Durchflutungsgesetzes [\(1.17\)](#page-23-3) erhält man

$$
\underline{\vec{J}} = \underline{\vec{J}}_{\mathrm{F}} \,\delta(z) \,,
$$

da man die auch an der Grenzfläche endlich große elektrische Flussdichte  $\vec{D}$  vernachlässigen kann. Es folgt

$$
-\left(\underline{\vec{H}}_1 - \underline{\vec{H}}_2\right) \times \vec{u}_z = \underline{\vec{J}}_F.
$$
\n(1.62)

Die negative Differenz der Tangentialkomponenten der magnetischen Feldstärken an einer Grenzfläche ist proportional zur elektrischen Flächenstromdichte  $\vec{J}_{\mathrm{F}}$  in der Grenzfläche.
**Aufgabe 1.3** *Die betrachteten elektromagnetischen Felder seien im jeweiligen Medium Lösungen der Maxwellschen Gleichungen. Zeigen Sie, dass dann die Grenzflächenbedingungen* [\(1.59\)](#page-33-0) *und* [\(1.61\)](#page-35-0) *der Normalkomponenten der Flussdichten erfüllt sind, falls die Grenzflächenbedingungen* [\(1.60\)](#page-34-0) *und* [\(1.62\)](#page-35-1) *der Tangentialkomponenten der Feldstärken erfüllt sind!*

### **1.6.3. Grenzfläche zweier Dielektrika**

An der Grenzfläche zweier Dielektrika sind die Flächenladungsdichten und die Flächenstromdichten Null. Wenn man das Koordinatensystem vereinfachend wieder so wählt, dass die Grenzfläche der *x*-*y*-Ebene entspricht, folgen aus [\(1.59\)](#page-33-0),  $(1.60)$ ,  $(1.61)$  und  $(1.62)$  an der Grenzfläche  $z = 0$ :

$$
\langle \underline{\vec{D}}_1 - \underline{\vec{D}}_2, \vec{u}_z \rangle = 0,\tag{1.63}
$$

$$
\left(\underline{\vec{E}}_1 - \underline{\vec{E}}_2\right) \times \vec{u}_z = \vec{0},\tag{1.64}
$$

$$
\langle \underline{\vec{B}}_1 - \underline{\vec{B}}_2, \vec{u}_z \rangle = 0. \tag{1.65}
$$

$$
\left(\underline{\vec{H}}_1 - \underline{\vec{H}}_2\right) \times \vec{u}_z = \vec{0},\tag{1.66}
$$

Die Normalkomponenten der Flussdichten und die Tangentialkomponenten der Feldstärken sind an der Grenzfläche zweier Dielektrika stetig.

### **1.6.4. Oberfläche eines idealen elektrischen Leiters**

In einem idealen elektrischen Leiter muss das elektrische Feld verschwinden. Wegen des Induktionsgesetzes [\(1.25\)](#page-25-0) und der verschwindenden magnetischen Stromdichte *M~* kann dann in einem idealen elektrischen Leiter auch kein zeitveränderliches magnetisches Feld existieren. Ideale elektrische Leiter sind feldfrei. An der Oberfläche eines idealen elektrischen Leiters können eine elektrische Flächenstromdichte  $\underline{\vec{J}_\mathrm{F}}$  und eine elektrische Flächenladungsdichte  $\underline{\rho}_\mathrm{eF}$ vorhanden sein. Die magnetische Flächenstromdichte  $\vec{M}_{\text{F}}$  und die magnetische Flächenladungsdichte *ρ*mF sind jedoch an der Oberfläche eines idealen elektrischen Leiters stets Null. Folglich müssen die Tangentialkomponenten der elektrischen Feldstärke $\underline{\vec{E}}$ und die Normalkomponente der magnetischen Flussdichte *B~* an der Oberfläche eines idealen elektrischen Leiters Null sein, siehe [\(1.60\)](#page-34-0) und [\(1.61\)](#page-35-0). Wenn das Koordinatensystem so gewählt wird, dass der Bereich *z <* 0 mit dem idealen elektrischen Leiter gefüllt ist, müssen an der Oberfläche *z* = 0

<span id="page-36-0"></span>
$$
\underline{\vec{E}} \times \vec{u}_z = \vec{0} \tag{1.67}
$$

und

$$
\langle \underline{\vec{B}}, \vec{u}_z \rangle = 0 \tag{1.68}
$$

gelten.

Mit  $(1.59)$  ergibt sich an der Oberfläche  $z = 0$  des idealen elektrischen Leiters die elektrische Flächenladungsdichte

$$
\underline{\rho}_{\rm eF} = \langle \underline{\vec{D}}, \vec{u}_z \rangle. \tag{1.69}
$$

Der negative magnetische Feldstärkevektor  $\vec{H}$ , der Normaleneinheitsvektor  $\vec{u}_z$  und die elektrische Flächenstromdichte  $\vec{J}_\text{F}$  an der Oberfläche  $z=0$  des idealen elektrischen Leiters bilden wegen [\(1.62\)](#page-35-1) ein Rechtssystem:

$$
\underline{\vec{J}}_{\rm F} = -\underline{\vec{H}} \times \vec{u}_{\rm z}.\tag{1.70}
$$

### **1.6.5. Oberfläche eines idealen magnetischen Leiters**

Aus Dualitätsgründen wird auch ein idealer magnetischer Leiter eingeführt. In einem idealen magnetischen Leiter muss das magnetische Feld verschwinden. Wegen des Durchflutungsgesetzes [\(1.17\)](#page-23-0) und der verschwindenden elektrischen Stromdichte  $\vec{J}$  kann dann in einem idealen magnetischen Leiter auch kein zeitveränderliches elektrisches Feld existieren. Ideale magnetische Leiter sind feldfrei. An der Oberfläche eines idealen magnetischen Leiters können eine magnetische Flächenstromdichte $\underline{\vec{M}}_{\text{F}}$  und eine magnetische Flächenladungsdichte $\underline{\rho}_{\text{mF}}$ vorhanden sein. Die elektrische Flächenstromdichte  $\vec{J}_{\mathrm{F}}$  und die elektrische Flächenladungsdichte *p*<sub>eF</sub> sind jedoch an der Oberfläche eines idealen magnetischen Leiters stets Null. Folglich müssen die Tangentialkomponenten der magnetischen Feldstärke *H~* und die Normalkomponente der elektrischen Flussdichte *D~* an der Oberfläche eines idealen magnetischen Leiters Null sein, siehe [\(1.62\)](#page-35-1) und [\(1.59\)](#page-33-0). Wenn das Koordinatensystem so gewählt wird, dass der Bereich *z <* 0 mit dem idealen magnetischen Leiter gefüllt ist, müssen an der Oberfläche *z* = 0

$$
\underline{\vec{H}} \times \vec{u}_z = \vec{0} \tag{1.71}
$$

und

$$
\langle \underline{\vec{D}}, \vec{u}_z \rangle = 0 \tag{1.72}
$$

gelten.

Mit  $(1.61)$  ergibt sich an der Oberfläche  $z = 0$  des idealen magnetischen Leiters die magnetische Flächenladungsdichte

$$
\underline{\rho}_{\rm mF} = \langle \underline{\vec{B}}, \vec{u}_{\rm z} \rangle. \tag{1.73}
$$

22

Der elektrische Feldstärkevektor  $\underline{\vec{E}}$ , der Normaleneinheitsvektor  $\vec{u}_z$  und die magnetische Flächenstromdichte  $\vec{M}_{\text{F}}$  an der Oberfläche  $z=0$  des idealen magnetischen Leiters bilden wegen [\(1.60\)](#page-34-0) ein Rechtssystem:

$$
\underline{\vec{M}}_{\rm F} = \underline{\vec{E}} \times \vec{u}_{\rm z}.
$$
\n(1.74)

# **1.7. Poynting-Vektor**

Charakteristisch und für viele technische Anwendungen essentiell ist die Fähigkeit elektromagnetischer Felder, Energie zu transportieren. Das Ziel der folgenden Betrachtungen ist das Gewinnen von Aussagen über den Energiefluss in realen Szenarien mit verschwindender magnetischer Ladungsdichte  $\rho_{\rm m}$  und verschwindender magnetischer Stromdichte *M~* .

Die folgenden Betrachtungen gehen von der momentanen Verlustleistungsdichte

$$
p_{\rm V} = \langle \vec{E}, \vec{J} \rangle \tag{1.75}
$$

aus. Mit dem Durchflutungsgesetz [\(1.16\)](#page-23-1) und [\(1.47\)](#page-31-0) folgt

$$
p_{\rm V} = \langle \vec{E}, {\rm rot}(\vec{H}) \rangle - \varepsilon \langle \vec{E}, \frac{\partial \vec{E}}{\partial t} \rangle,
$$

was man mit [\(1.82\)](#page-40-0) in

$$
p_{\rm V} = \langle \text{rot}(\vec{E}), \vec{H} \rangle - \text{div}(\vec{E} \times \vec{H}) - \varepsilon \langle \vec{E}, \frac{\partial \vec{E}}{\partial t} \rangle
$$

umformen kann. Einsetzen des Induktionsgesetzes [\(1.24\)](#page-25-1) ergibt mit [\(1.51\)](#page-31-1) bei verschwindender magnetischer Stromdichte *M~*

$$
p_{\rm V} = -\mu \langle \frac{\partial \vec{H}}{\partial t}, \vec{H} \rangle - \text{div}(\vec{E} \times \vec{H}) - \varepsilon \langle \vec{E}, \frac{\partial \vec{E}}{\partial t} \rangle
$$
  
=  $-\frac{1}{2} \mu \frac{\partial}{\partial t} \langle \vec{H}, \vec{H} \rangle - \text{div}(\vec{E} \times \vec{H}) - \frac{1}{2} \varepsilon \frac{\partial}{\partial t} \langle \vec{E}, \vec{E} \rangle.$ 

Man definiert den Poynting-Vektor

$$
\vec{S} = \vec{E} \times \vec{H}.\tag{1.76}
$$

Die Verlustleistung im Volumen *V* ist

$$
P_{\rm V} = \iiint_{V} p_{\rm V} \, \mathrm{d}V = -\frac{\partial}{\partial t} \iiint_{V} \left( \frac{1}{2} \mu \langle \vec{H}, \vec{H} \rangle + \frac{1}{2} \varepsilon \langle \vec{E}, \vec{E} \rangle \right) \mathrm{d}V - \iiint_{V} \mathrm{div}(\vec{S}) \, \mathrm{d}V,
$$

was sich mit dem Satz von Gauß [\(1.33\)](#page-27-0) in

$$
P_{\rm V} = -\frac{\partial}{\partial t} \iiint_{V} \left( \frac{1}{2} \mu \langle \vec{H}, \vec{H} \rangle + \frac{1}{2} \varepsilon \langle \vec{E}, \vec{E} \rangle \right) dV - \oiint_{\partial V} \langle \vec{S}, d\vec{A} \rangle
$$

umformen lässt. Aufgrund des Energieerhaltungssatzes muss die Verlustleistung *P*<sup>V</sup> im Volumen *V* gleich der Abnahme der im elektromagnetischen Feld gespeicherten Energie weniger der aus dem Volumen *V* austretenden Strahlungsleistung sein. Man identifiziert

$$
w_{\rm m} = \frac{1}{2}\mu\langle\vec{H},\vec{H}\rangle\tag{1.77}
$$

als momentane magnetische Energiedichte,

$$
w_{\rm e} = \frac{1}{2} \varepsilon \langle \vec{E}, \vec{E} \rangle \tag{1.78}
$$

als momentane elektrische Energiedichte und

$$
P = \iint\limits_{\partial V} \langle \vec{S}, \mathrm{d}\vec{A} \rangle \tag{1.79}
$$

als momentane Strahlungsleistung. Der Poynting-Vektor  $\vec{S}$  beschreibt die momentane Energieflussdichte.

In der Hochfrequenztechnik interessieren wir uns insbesondere für den zeitlichen Mittelwert des Poynting-Vektors *S~* bei sinusförmiger Zeitabhängigkeit der Feldstärken. Bei sinusförmigen zeitabhängigen Feldstärken berechnet sich der Poynting-Vektor mit  $(1.2)$  und  $(1.4)$  zu<sup>[5](#page-39-0)</sup>

$$
\begin{split} \vec{S} &= \text{Re}\Big(\underline{\vec{E}}\,\mathrm{e}^{\mathrm{j}\omega t}\Big) \times \text{Re}\Big(\underline{\vec{H}}\,\mathrm{e}^{\mathrm{j}\omega t}\Big) \\ &= \frac{1}{2}\,\Big(\underline{\vec{E}}\,\mathrm{e}^{\mathrm{j}\omega t} + \underline{\vec{E}}^*\,\mathrm{e}^{-\mathrm{j}\omega t}\Big) \times \frac{1}{2}\,\Big(\underline{\vec{H}}\,\mathrm{e}^{\mathrm{j}\omega t} + \underline{\vec{H}}^*\,\mathrm{e}^{-\mathrm{j}\omega t}\Big) \\ &= \frac{1}{4}\,\Big(\underline{\vec{E}} \times \underline{\vec{H}}\Big)\,\mathrm{e}^{\mathrm{j}2\omega t} + \frac{1}{4}\,\Big(\underline{\vec{E}} \times \underline{\vec{H}}^*\Big) + \frac{1}{4}\,\Big(\underline{\vec{E}}^*\times \underline{\vec{H}}\Big) + \frac{1}{4}\,\Big(\underline{\vec{E}}^*\times \underline{\vec{H}}^*\Big)\,\mathrm{e}^{-\mathrm{j}2\omega t} \,. \end{split}
$$

Der Mittelwert

$$
\frac{1}{4}\left(\underline{\vec{E}} \times \underline{\vec{H}}^*\right) + \frac{1}{4}\left(\underline{\vec{E}}^* \times \underline{\vec{H}}\right) = \text{Re}\left(\frac{1}{2}\underline{\vec{E}} \times \underline{\vec{H}}^*\right)
$$

entspricht dem Realteil des komplexen Poynting-Vektors

<span id="page-39-1"></span>
$$
\underline{\vec{S}} = \frac{1}{2}\underline{\vec{E}} \times \underline{\vec{H}}^*.
$$
\n(1.80)

<span id="page-39-0"></span><sup>&</sup>lt;sup>5</sup>Der Realteil einer komplexen Größe <u>*x*</u> berechnet sich zu Re(<u>*x*</u>) =  $\frac{1}{2}$  (*x* + *x*<sup>\*</sup>).

Die im Mittel aus einem Volumen *V* austretende Strahlungsleistung ist

<span id="page-40-2"></span>
$$
P = \iint\limits_{\partial V} \langle \text{Re}(\underline{\vec{S}}), \text{d}\vec{A} \rangle. \tag{1.81}
$$

**Aufgabe 1.4** *Zeigen Sie unter Verwenden kartesischer Koordinaten, dass für beliebige Vektorfelder*  $\vec{E}$  *und*  $\vec{H}$ 

<span id="page-40-0"></span>
$$
\operatorname{div}(\vec{E} \times \vec{H}) = \langle \operatorname{rot}(\vec{E}), \vec{H} \rangle - \langle \vec{E}, \operatorname{rot}(\vec{H}) \rangle \tag{1.82}
$$

*gilt!*

# **1.8. Reziprozitätstheorem**

Es wird eine geschlossene Hülle *∂V* um ein quellenfreies, mit einem reziproken, das heißt einem linearen und isotropen Material ausgefülltes Gebiet *V* betrachtet. Die Feldstärken  $\underline{\vec{E}}_1$  und  $\underline{\vec{H}}_1$  beschreiben das durch eine erste Konfiguration an Quellen außerhalb des Gebiets *V* verursachte elektromagnetische Feld und die Feldstärken  $\vec{E}_2$  und  $\vec{H}_2$  beschreiben das durch eine zweite Konfiguration an Quellen außerhalb des Gebiets *V* verursachte elektromagnetische Feld. Mit dem Satz von Gauss [\(1.33\)](#page-27-0) und [\(1.82\)](#page-40-0) erhält man

$$
\begin{split} &\iint\limits_{\partial V} \langle \underline{\vec{E}}_1 \times \underline{\vec{H}}_2 - \underline{\vec{E}}_2 \times \underline{\vec{H}}_1, \mathrm{d}\vec{A} \rangle \\ &= \iiint\limits_V \mathrm{div} \Big( \underline{\vec{E}}_1 \times \underline{\vec{H}}_2 - \underline{\vec{E}}_2 \times \underline{\vec{H}}_1 \Big) \, \mathrm{d}V \\ &= \iiint\limits_V \Big( \langle \mathrm{rot} \Big( \underline{\vec{E}}_1 \Big), \underline{\vec{H}}_2 \rangle - \langle \underline{\vec{E}}_1, \mathrm{rot} \Big( \underline{\vec{H}}_2 \Big) \rangle - \langle \mathrm{rot} \Big( \underline{\vec{E}}_2 \Big), \underline{\vec{H}}_1 \rangle + \langle \underline{\vec{E}}_2, \mathrm{rot} \Big( \underline{\vec{H}}_1 \Big) \rangle \Big) \, \mathrm{d}V. \end{split}
$$

Mit dem Durchflutungsgesetz [\(1.17\)](#page-23-0), dem Induktionsgesetz [\(1.25\)](#page-25-0), [\(1.48\)](#page-31-2), [\(1.52\)](#page-31-3) und [\(1.56\)](#page-32-0) folgt im quellenfreien Gebiet *V* mit  $\vec{J} = \vec{0}$  und  $\vec{M} = \vec{0}$  weiter

$$
\iint_{\partial V} \langle \underline{\vec{E}}_1 \times \underline{\vec{H}}_2 - \underline{\vec{E}}_2 \times \underline{\vec{H}}_1, d\vec{A} \rangle
$$
\n= 
$$
\iiint_{V} \left( \langle -j\omega\mu \underline{\vec{H}}_1, \underline{\vec{H}}_2 \rangle - \langle \underline{\vec{E}}_1, \kappa \underline{\vec{E}}_2 + j\omega \varepsilon \underline{\vec{E}}_2 \rangle - \langle -j\omega\mu \underline{\vec{H}}_2, \underline{\vec{H}}_1 \rangle + \langle \underline{\vec{E}}_2, \kappa \underline{\vec{E}}_1 + j\omega \varepsilon \underline{\vec{E}}_1 \rangle \right) dV
$$
\n=0.

Es folgt das Reziprozitätstheorem<sup>[6](#page-40-1)</sup>

$$
\oiint_{\partial V} \langle \underline{\vec{E}}_1 \times \underline{\vec{H}}_2, d\vec{A} \rangle = \oiint_{\partial V} \langle \underline{\vec{E}}_2 \times \underline{\vec{H}}_1, d\vec{A} \rangle.
$$
 (1.83)

<span id="page-40-1"></span> $6$ Genauer handelt es sich um das Lorentz-Reziprozitätstheorem.

# **Kapitel 2.**

# **Elektromagnetische Wellen**

## **2.1. Helmholtz-Gleichungen**

Im Folgenden wird das elektromagnetische Feld in einem homogenem Dielektrikum betrachtet. Es werden vereinfachend kartesische Koordinaten verwendet. Wendet man auf das Durchflutungsgesetz [\(1.17\)](#page-23-0) nochmals die Rotation an, so erhält man mit [\(1.48\)](#page-31-2) bei verschwindender elektrischer Stromdichte <u>J</u>

$$
\mathrm{rot}\Big(\mathrm{rot}\Big(\underline{\vec{H}}\Big)\Big)=\mathrm{j}\omega\varepsilon\,\mathrm{rot}\Big(\underline{\vec{E}}\Big)\,.
$$

Mit dem Gradienten

<span id="page-42-4"></span>
$$
\text{grad}\left(\underline{\phi}\right) = \frac{\partial \phi}{\partial x}\vec{u}_{x} + \frac{\partial \phi}{\partial y}\vec{u}_{y} + \frac{\partial \phi}{\partial z}\vec{u}_{z} \tag{2.1}
$$

eines Skalarfeldes *φ* in kartesischen Koordinaten, dem Laplace-Operator

<span id="page-42-2"></span>
$$
\Delta \vec{H} = \text{grad}\left(\text{div}\left(\vec{H}\right)\right) - \text{rot}\left(\text{rot}\left(\vec{H}\right)\right) \tag{2.2}
$$

und der Quellenfreiheit des magnetischen Feldes $\underline{\vec{H}}$ im ladungsfreien Raum <br/>  $\underline{\rho}_{\rm m} =$ 0, siehe [\(1.40\)](#page-29-0) und [\(1.52\)](#page-31-3), erhält man

$$
-\Delta \vec{H} = \mathrm{j}\omega\varepsilon\,\mathrm{rot}\Big(\underline{\vec{E}}\Big)\,.
$$

Einsetzen des Induktionsgesetzes [\(1.25\)](#page-25-0) ergibt mit [\(1.52\)](#page-31-3) und

<span id="page-42-3"></span>
$$
\beta_0 = \omega \sqrt{\varepsilon \mu} \tag{2.3}
$$

bei verschwindender magnetischer Stromdichte *M~* die Helmholtz-Gleichung

<span id="page-42-1"></span>
$$
\Delta \underline{\vec{H}} + \beta_0^2 \underline{\vec{H}} = \vec{0} \tag{2.4}
$$

für die magnetische Feldstärke  $\vec{H}$ . Dual erhält man ausgehend vom Induktionsgesetz [\(1.25\)](#page-25-0) durch Einsetzen des Durchflutungsgesetzes [\(1.17\)](#page-23-0) die Helmholtz-Gleichung

<span id="page-42-0"></span>
$$
\Delta \underline{\vec{E}} + \beta_0^2 \underline{\vec{E}} = \vec{0} \tag{2.5}
$$

für die elektrische Feldstärke <u>E</u>. Ziel wird es sein, spezielle Randbedingungen und die Helmholtz-Gleichungen erfüllende, als elektromagnetische Wellen bezeichnete, quellenfreie elektromagnetische Felder zu finden. Zunächst werden jedoch charakteristische Eigenschaften möglicher Lösungen der Helmholtz-Gleichungen studiert.

**Aufgabe 2.1** *Aus dem Durchflutungsgesetz* [\(1.17\)](#page-23-0) *erhält man mit* [\(1.48\)](#page-31-2) *bei verschwindender elektrischer Stromdichte J~ die elektrische Feldstärke*

$$
\underline{\vec{E}} = -\mathbf{j}\frac{1}{\omega \varepsilon} \operatorname{rot} \left(\underline{\vec{H}}\right).
$$

*Zeigen Sie, dass die so berechnete elektrische Feldstärke E~ die Helmholtz-Gleichung* [\(2.5\)](#page-42-0) *erfüllt, falls die magnetische Feldstärke H~ die Helmholtz-Gleichung* [\(2.4\)](#page-42-1) *erfüllt und quellenfrei ist!*

**Aufgabe 2.2** *Zeigen Sie ausgehend von der Definition des Laplace-Operators* [\(2.2\)](#page-42-2)*, dass für den Laplace-Operator in kartesischen Koordinaten*

<span id="page-43-0"></span>
$$
\Delta \underline{\vec{H}} = \frac{\partial^2 \underline{\vec{H}}}{\partial x^2} + \frac{\partial^2 \underline{\vec{H}}}{\partial y^2} + \frac{\partial^2 \underline{\vec{H}}}{\partial z^2}
$$
(2.6)

*gilt!*

## **2.2. Zylindrische Wellenleiter**

### **2.2.1. Helmholtz-Gleichungen für zylindrische Wellenleiter**

Zylindrische Wellenleiter, wie der in Abbildung [2.1](#page-44-0) gezeigte, zeichnen sich durch ihren konstanten Querschnitt aus. Das Koordinatensystem wird so gewählt, dass die Längsachse des zylindrischen Wellenleiters der *z*-Achse entspricht. Das Dielektrikum sei homogen und von idealen elektrischen Leitern berandet.

Es werden Lösungen der Helmholtz-Gleichungen mit einer periodischen *z*-Abhängigkeit gesucht. Für eine sich in positive (negative) *z*-Richtung ausbreitende elektromagnetische Welle wählt man daher den Ansatz

<span id="page-43-1"></span>
$$
\vec{H}(x, y, z, t) = \text{Re}\left(\underline{\vec{H}}(x, y, z) e^{j\omega t}\right) = \text{Re}\left(\underline{\vec{H}}_0(x, y) e^{\mp j\beta z} e^{j\omega t}\right) \tag{2.7}
$$

für die magnetische Feldstärke  $\vec{H}$ . Das obere (untere) Vorzeichen gilt hier und im Folgenden stets bei Ausbreitung in positiver (negativer) *z*-Richtung. *β* ist die Phasenkonstante. Dual verwendet man den Ansatz

<span id="page-43-2"></span>
$$
\vec{E}(x, y, z, t) = \text{Re}\left(\underline{\vec{E}}(x, y, z) e^{j\omega t}\right) = \text{Re}\left(\underline{\vec{E}}_0(x, y) e^{\mp j\beta z} e^{j\omega t}\right)
$$
(2.8)

<span id="page-44-0"></span>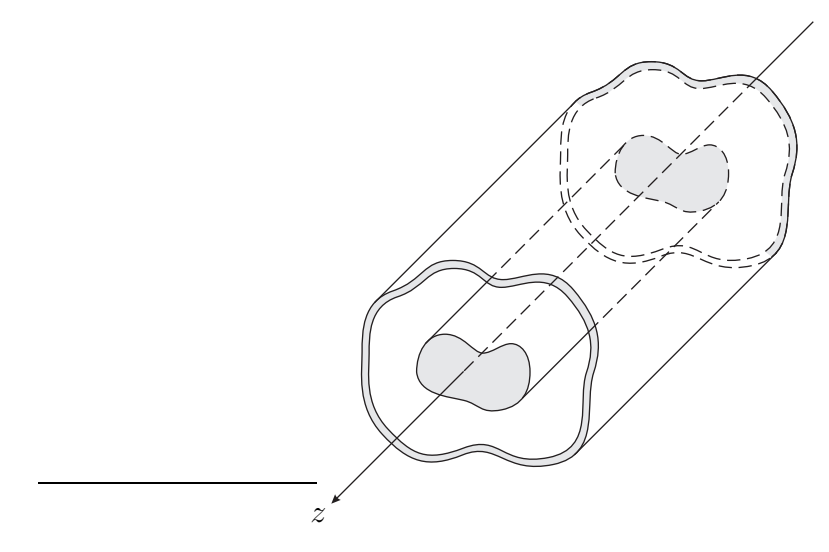

Abbildung 2.1.: Kurzes Stück eines zylindrischen Wellenleiters bestehend aus zwei Leitern, deren Querschnitt grau dargestellt ist

für die elektrische Feldstärke *E~* .

Eine genauere Betrachtung des Anwendens des Laplace-Operators [\(2.6\)](#page-43-0) auf die magnetische Feldstärke  $\vec{H}$  einer sich auf einem zylindrischen Wellenleiter ausbreitenden elektromagnetischen Welle mit periodischer *z*-Abhängigkeit ergibt

$$
\Delta \vec{\underline{H}} = \Delta \left( \vec{\underline{H}}_0 e^{\mp i \beta z} \right) = \left( \frac{\partial^2 \vec{\underline{H}}_0}{\partial x^2} + \frac{\partial^2 \vec{\underline{H}}_0}{\partial y^2} - \beta^2 \vec{\underline{H}}_0 \right) e^{\mp i \beta z}.
$$

Man definiert den zweidimensionalen Laplace-Operator

<span id="page-44-2"></span>
$$
\Delta_{xy}\underline{\vec{H}}_0 = \frac{\partial^2 \underline{\vec{H}}_0}{\partial x^2} + \frac{\partial^2 \underline{\vec{H}}_0}{\partial y^2}.
$$
\n(2.9)

Dies in die Helmholtz-Gleichung [\(2.4\)](#page-42-1) eingesetzt ergibt nach Wegkürzen von e∓j*βz* die zweidimensionale Helmholtz-Gleichung

<span id="page-44-1"></span>
$$
\Delta_{xy}\underline{\vec{H}}_0 + \underbrace{\left(\beta_0^2 - \beta^2\right)}_{\beta_c^2}\underline{\vec{H}}_0 = \vec{0}
$$
\n(2.10)

für die magnetische Feldstärke *H~* <sup>0</sup> bei *z* = 0. Dual erhält man aus [\(2.5\)](#page-42-0) die zweidimensionale Helmholtz-Gleichung

<span id="page-44-3"></span>
$$
\Delta_{xy}\underline{\vec{E}}_0 + \underbrace{\left(\beta_0^2 - \beta^2\right)}_{\beta_c^2}\underline{\vec{E}}_0 = \vec{0} \tag{2.11}
$$

29

für die elektrische Feldstärke  $\underline{\vec{E}}_0$  bei  $z = 0$ .

Man findet zunächst elektromagnetische Felder  $\vec{H}_0$  und  $\vec{E}_0$  in der Querschnittsebene *z* = 0 des zylindrischen Wellenleiters und zugehörige kritische Phasenkonstanten *β*<sup>c</sup> mit

<span id="page-45-0"></span>
$$
\beta_c^2 = \beta_0^2 - \beta^2 \tag{2.12}
$$

als frequenzunabhängige Lösungen der zweidimensionalen Helmholtz-Gleichungen. Die kritische Phasenkonstante *β*<sup>c</sup> hängt nur von der Geometrie des zylindrischen Wellenleiters, nicht aber von der Kreisfrequenz *ω* ab. Mathematisch gesehen handelt es sich bei den zweidimensionalen Helmholtz-Gleichungen mit ihren durch die Geometrie des zylindrischen Wellenleiters gegebenen Randbedingungen um Ei-genwertprobleme [\[Bla07](#page-468-0)]. Es gibt unendlich viele diskrete, aus Eigenwerten  $-\beta_c^2$ und zugehörigen Eigenfunktionen  $\underline{\vec{H}}_0$  oder  $\underline{\vec{E}}_0$  bestehende Lösungen. Diese die Feldstruktur beschreibenden Lösungen des Eigenwertproblems werden als Moden bezeichnet. Zu jedem Mode gibt es unendlich viele elektromagnetische Wellen, die sich in Amplitude, Phase und Ausbreitungsrichtung unterscheiden.

Falls sich die Längsachse des zylindrischen Wellenleiters in eine beliebige, durch den Einheitsvektor *ū* beschriebene Raumrichtung erstreckt, erhält man für die sich in diese Raumrichtung ausbreitende elektromagnetische Welle mit dem Phasenvektor

$$
\vec{\beta} = \beta \vec{u} = \beta_{x}\vec{u}_{x} + \beta_{y}\vec{u}_{y} + \beta_{z}\vec{u}_{z}
$$
\n(2.13)

und dem Ortsvektor

$$
\vec{r} = x\vec{u}_{x} + y\vec{u}_{y} + z\vec{u}_{z}
$$

des Beobachtungsortes die Ansätze

$$
\vec{H} = \text{Re}\left(\underline{\vec{H}}_0 e^{-j\langle\vec{\beta},\vec{r}\rangle} e^{j\omega t}\right) = \text{Re}\left(\underline{\vec{H}}_0 e^{-j\beta_x x} e^{-j\beta_y y} e^{-j\beta_z z} e^{j\omega t}\right) \tag{2.14}
$$

und

$$
\vec{E} = \text{Re}\left(\underline{\vec{E}}_0 e^{-j\langle\vec{\beta},\vec{r}\rangle} e^{j\omega t}\right) = \text{Re}\left(\underline{\vec{E}}_0 e^{-j\beta_x x} e^{-j\beta_y y} e^{-j\beta_z z} e^{j\omega t}\right). \tag{2.15}
$$

 $\vec{H}_0$  und  $\vec{E}_0$  dürfen hier nur von den zum Phasenvektor  $\vec{\beta}$  senkrechten Transversalkoordinaten abhängen.

### **2.2.2. Transversalkomponenten und Longitudinalkomponenten**

Die Transversalkomponenten *H*<sup>x</sup> , *H*<sup>y</sup> , *E*<sup>x</sup> und *E*<sup>y</sup> der Feldstärken einer sich in positive (negative) *z*-Richtung ausbreitenden elektromagnetischen Welle kann man aus den Longitudinalkomponenten  $H_z$  und  $E_z$  der Feldstärken berechnen.

Für sich in positive (negative) *z*-Richtung ausbreitende elektromagnetische Wellen gemäß [\(2.7\)](#page-43-1) lauten die ersten beiden Komponentengleichungen [\(1.18\)](#page-24-0) und [\(1.19\)](#page-24-1) des Durchflutungsgesetzes im Dielektrikum  $J_x = J_y = 0$  unter Verwenden von [\(1.48\)](#page-31-2):

<span id="page-46-5"></span><span id="page-46-4"></span>
$$
\frac{\partial \underline{H}_z}{\partial y} \pm j\beta \underline{H}_y = j\omega \varepsilon \underline{E}_x,\tag{2.16}
$$

$$
\mp j\beta \underline{H}_x - \frac{\partial \underline{H}_z}{\partial x} = j\omega \varepsilon \underline{E}_y. \tag{2.17}
$$

Dual erhält durch Einsetzen von [\(2.8\)](#page-43-2) in die ersten beiden Komponentenglei-chungen [\(1.26\)](#page-25-2) und [\(1.27\)](#page-25-3) des Induktionsgesetzes im Dielektrikum  $M_x = M_y = 0$ unter Verwenden von [\(1.52\)](#page-31-3):

<span id="page-46-6"></span>
$$
-\frac{\partial E_z}{\partial y} \mp j\beta E_y = j\omega\mu \underline{H}_x,\tag{2.18}
$$

<span id="page-46-7"></span><span id="page-46-0"></span>
$$
\pm j\beta \underline{E}_x + \frac{\partial \underline{E}_z}{\partial x} = j\omega\mu \underline{H}_y.
$$
\n(2.19)

Auflösen nach den Transversalkomponenten ergibt mit [\(2.3\)](#page-42-3) und [\(2.12\)](#page-45-0):

$$
\underline{E}_x \beta_c^2 = \mp j \beta \frac{\partial \underline{E}_z}{\partial x} - j \omega \mu \frac{\partial \underline{H}_z}{\partial y}, \qquad (2.20)
$$

<span id="page-46-1"></span>
$$
\underline{E}_y \beta_c^2 = \mp j \beta \frac{\partial \underline{E}_z}{\partial y} + j \omega \mu \frac{\partial \underline{H}_z}{\partial x},\tag{2.21}
$$

<span id="page-46-2"></span>
$$
\underline{H}_x \beta_c^2 = \mp j \beta \frac{\partial \underline{H}_z}{\partial x} + j \omega \varepsilon \frac{\partial \underline{E}_z}{\partial y},\tag{2.22}
$$

<span id="page-46-3"></span>
$$
\underline{H}_y \beta_c^2 = \mp j \beta \frac{\partial \underline{H}_z}{\partial y} - j \omega \varepsilon \frac{\partial \underline{E}_z}{\partial x}.
$$
\n(2.23)

## <span id="page-46-8"></span>**2.2.3. Transversalelektromagnetische Wellen**

Transversalelektromagnetische Wellen (TEM-Wellen), die auch als Lecher-Wellen (L-Wellen) bezeichnet werden, sind elektromagnetische Wellen, deren Feldstärken keine Longitudinalkomponenten  $H_z$  und  $E_z$  haben. Für die kritische Phasenkonstante transversalelektromagnetischer Wellen muss  $\beta_c = 0$  gelten, siehe [\(2.20\)](#page-46-0), [\(2.21\)](#page-46-1), [\(2.22\)](#page-46-2) und [\(2.23\)](#page-46-3), wenn das elektromagnetische Feld nicht vollständig verschwinden soll. Mit [\(2.12\)](#page-45-0) und [\(2.3\)](#page-42-3) folgt die Phasenkonstante

<span id="page-46-9"></span>
$$
\beta = \beta_0 = \omega \sqrt{\varepsilon \mu}.\tag{2.24}
$$

Weiterhin folgt aus [\(2.16\)](#page-46-4) und [\(2.17\)](#page-46-5) oder [\(2.18\)](#page-46-6) und [\(2.19\)](#page-46-7) für die Transversalkomponenten einer sich in positive (negative) *z*-Richtung ausbreitenden transversalelektromagnetischen Welle

$$
\frac{\underline{E}_{\mathbf{x}}}{\underline{H}_{\mathbf{y}}} = -\frac{\underline{E}_{\mathbf{y}}}{\underline{H}_{\mathbf{x}}} = \pm \frac{\beta}{\omega \varepsilon} = \pm \frac{\omega \mu}{\beta}.
$$

Man erhält den Feldwellenwiderstand

<span id="page-47-1"></span>
$$
Z_{\rm F} = \frac{\beta}{\omega \varepsilon} = \frac{\omega \mu}{\beta} = \sqrt{\frac{\mu}{\varepsilon}}
$$
\n(2.25)

transversalelektromagnetischer Wellen. Der Feldwellenwiderstand des Vakuums ergibt sich mit [\(1.50\)](#page-31-4) und [\(1.54\)](#page-31-5) zu

$$
Z_{\rm F0} = \sqrt{\frac{\mu_0}{\varepsilon_0}} = 120\pi\Omega = 377 \,\Omega. \tag{2.26}
$$

Der elektrische Feldstärkevektor  $\vec{E}$  und der magnetische Feldstärkevektor  $\vec{H}$  einer transversalelektromagnetischen Welle sind in Phase und stehen zu jedem Zeitpunkt senkrecht aufeinander:

<span id="page-47-3"></span><span id="page-47-2"></span>
$$
\underline{\vec{E}} = \pm Z_{\rm F} \underline{\vec{H}} \times \vec{u}_{\rm z},\tag{2.27}
$$

$$
\underline{\vec{H}} = \mp \frac{\vec{E} \times \vec{u}_{\rm z}}{Z_{\rm F}}.
$$
\n(2.28)

Mit [\(1.80\)](#page-39-1) folgt der komplexe Poynting-Vektor

$$
\begin{split} \n\vec{\underline{S}} &= \frac{1}{2} \left( \underline{E}_{x} \underline{H}_{y}^{*} - \underline{E}_{y} \underline{H}_{x}^{*} \right) \vec{u}_{z} \\ \n&= \pm \frac{1}{2Z_{F}} \left( \left| \underline{E}_{x} \right|^{2} + \left| \underline{E}_{y} \right|^{2} \right) \vec{u}_{z} = \pm \frac{1}{2Z_{F}} \left\| \underline{E} \right\|^{2} \vec{u}_{z} \n\end{split} \tag{2.29}
$$
\n
$$
= \pm \frac{1}{2} Z_{F} \left( \left| \underline{H}_{y} \right|^{2} + \left| \underline{H}_{x} \right|^{2} \right) \vec{u}_{z} = \pm \frac{1}{2} Z_{F} \left\| \underline{H} \right\|^{2} \vec{u}_{z}
$$

einer sich in positive (negative) *z*-Richtung ausbreitenden transversalelektromagnetischen Welle.  $\lVert \cdot \rVert$  bezeichnet die Norm des Vektors.<sup>[1](#page-47-0)</sup> Der komplexe Poynting-Vektor  $\vec{S}$  einer transversalelektromagnetischen Welle ist reell, das heißt die transversalelektromagnetische Welle transportiert nur Wirkleistung.

**Aufgabe 2.3** *Zeigen Sie, dass bei transversalelektromagnetischen Wellen die elektrische Energiedichte*  $w_e$  *und die magnetische Energiedichte*  $w_m$  *zu jedem Zeitpunkt gleich sind! Die Energiedichten selbst können dabei sehr wohl zeitabhängig oder ortsabhängig sein. Wie groß ist die Energiegeschwindigkeit*

$$
v_{\rm e} = \frac{\|\vec{S}\|}{w_{\rm e} + w_{\rm m}}
$$
\n(2.30)

*transversalelektromagnetischer Wellen?*

<span id="page-47-0"></span>
$$
{}^{1}\text{Die Norm des Vektors } \underline{\vec{a}} = \begin{pmatrix} \underline{a}_{1} \\ \underline{a}_{2} \\ \underline{a}_{3} \end{pmatrix} \text{ ist } ||\underline{\vec{a}}|| = \sqrt{|\underline{a}_{1}|^{2} + |\underline{a}_{2}|^{2} + |\underline{a}_{3}|^{2}}.
$$

### <span id="page-48-1"></span>**2.2.4. Transversalelektrische Wellen**

Transversalelektrische Wellen (TE-Wellen), die auch als H-Wellen bezeichnet werden, sind elektromagnetische Wellen, deren elektrische Feldstärke  $\vec{E}$  keine Longitudinalkomponente *E*<sup>z</sup> hat. Die magnetische Feldstärke *H~* hat jedoch eine Longitudinalkomponente  $\underline{H}_\mathbf{z}$ . Für die kritische Phasenkonstante transversalelektrischer Wellen muss  $\beta_c \neq 0$  gelten, siehe [\(2.20\)](#page-46-0), [\(2.21\)](#page-46-1), [\(2.22\)](#page-46-2) und [\(2.23\)](#page-46-3), wenn die Longitudinalkomponente *H*<sup>z</sup> der magnetischen Feldstärke *H~* nicht über die gesamte Querschnittsfläche konstant sein soll, was im Widerspruch zu den Randbedingungen stünde.

Im Folgenden wird gezeigt, dass  $\beta_{\rm c}^2$  $\beta_{\rm c}^2$  reell und nichtnegativ ist.<sup>2</sup> Sei *A* die mit dem Dielektrikum gefüllte Querschnittsebene des zylindrischen Wellenleiters. Der Rand ∂A der Querschnittsebene A entspricht den Leiteroberflächen.  $\vec{u}$  sei der Normaleneinheitsvektor dem Rand *∂A* der Querschnittsebene *A*. Mit der zweidimensionalen Helmholtz-Gleichung [\(2.10\)](#page-44-1), [\(2.9\)](#page-44-2) und dem Gaußschen Satz in der Ebene [\(1.36\)](#page-28-0) erhält man unter Berücksichtigen der Produktregel der Differentiation

$$
\beta_c^2 \iint_A \left| \underline{H}_{0z} \right|^2 dA = \iint_A \underline{H}_{0z}^* \beta_c^2 \underline{H}_{0z} dA
$$
  
\n
$$
= - \iint_A \underline{H}_{0z}^* \Delta_{xy} \underline{H}_{0z} dA
$$
  
\n
$$
= - \iint_A \underline{H}_{0z}^* \left( \frac{\partial^2 \underline{H}_{0z}}{\partial x^2} + \frac{\partial^2 \underline{H}_{0z}}{\partial y^2} \right) dA
$$
  
\n
$$
= - \iint_A \left( \frac{\partial}{\partial x} \left( \underline{H}_{0z}^* \frac{\partial \underline{H}_{0z}}{\partial x} \right) + \frac{\partial}{\partial y} \left( \underline{H}_{0z}^* \frac{\partial \underline{H}_{0z}}{\partial y} \right) \right) dA
$$
  
\n
$$
+ \iint_A \left( \frac{\partial \underline{H}_{0z}^*}{\partial x} \frac{\partial \underline{H}_{0z}}{\partial x} + \frac{\partial \underline{H}_{0z}^*}{\partial y} \frac{\partial \underline{H}_{0z}}{\partial y} \right) dA
$$
  
\n
$$
= - \oint_A \langle \underline{H}_{0z}^* \frac{\partial \underline{H}_{0z}}{\partial x} \vec{u}_x + \underline{H}_{0z}^* \frac{\partial \underline{H}_{0z}}{\partial y} \vec{u}_y, \vec{u} \rangle ds
$$
  
\n
$$
+ \iint_A \left( \left| \frac{\partial \underline{H}_{0z}}{\partial x} \right|^2 + \left| \frac{\partial \underline{H}_{0z}}{\partial y} \right|^2 \right) dA.
$$

Die Differentiation der tangentialen *z*-Komponente  $H_{0z}$  der magnetischen Feldstärke *H*<sup> $\overline{H}$ </sup> an der Oberfläche des idealen elektrischen Leiters nach der Normalen-

<span id="page-48-0"></span><sup>2</sup>Der Laplace-Operator ist auf der Menge der die Randbedingungen erfüllenden Funktion selbstadjungiert. Seine Eigenwerte  $-\beta_c^2$  sind reell und nichtpositiv.

richtung ergibt Null, siehe [\(2.20\)](#page-46-0), [\(2.21\)](#page-46-1) und [\(1.67\)](#page-36-0). Damit folgt

$$
\oint_{\partial A} \langle \underline{H}_{0z}^* \frac{\partial \underline{H}_{0z}}{\partial x} \vec{u}_x + \underline{H}_{0z}^* \frac{\partial \underline{H}_{0z}}{\partial y} \vec{u}_y, \vec{u} \rangle ds = \oint_{\partial A} \underline{H}_{0z}^* \langle \frac{\partial \underline{H}_{0z}}{\partial x} \vec{u}_x + \frac{\partial \underline{H}_{0z}}{\partial y} \vec{u}_y, \vec{u} \rangle ds
$$
\n
$$
= \mathbf{j} \frac{\beta_c^2}{\omega \mu} \oint_{\partial A} \underline{H}_{0z}^* \langle -\underline{E}_{0y} \vec{u}_x + \underline{E}_{0x} \vec{u}_y, \vec{u} \rangle ds
$$
\n
$$
= \mathbf{j} \frac{\beta_c^2}{\omega \mu} \oint_{\partial A} \underline{H}_{0z}^* \underbrace{\left(\underline{E}_{0x} \vec{u}_x + \underline{E}_{0y} \vec{u}_y\right) \times \vec{u}}_{= 0 \text{ auf } \partial A} ds
$$
\n
$$
= 0.
$$

Man erhält schließlich

$$
\beta_{\rm c}^{2} = \frac{\iint\limits_{A} \left( \left| \frac{\partial \underline{H}_{0z}}{\partial x} \right|^{2} + \left| \frac{\partial \underline{H}_{0z}}{\partial y} \right|^{2} \right) dA}{\iint\limits_{\text{reell}} \left| \underline{H}_{0z} \right|^{2} dA} \ge 0.
$$

Zum Berechnen des Feldwellenwiderstands Z<sub>FTE</sub> bildet man das Verhältnis aus [\(2.20\)](#page-46-0) und [\(2.23\)](#page-46-3) oder aus [\(2.21\)](#page-46-1) und [\(2.22\)](#page-46-2) und setzt  $E_z = 0$  ein. Mit [\(2.12\)](#page-45-0), [\(2.3\)](#page-42-3) und [\(2.25\)](#page-47-1) erhält man den Feldwellenwiderstand

$$
Z_{\text{FTE}} = \pm \frac{\underline{E}_{\text{x}}}{\underline{H}_{\text{y}}} = \mp \frac{\underline{E}_{\text{y}}}{\underline{H}_{\text{x}}} = \frac{\omega \mu}{\beta} = \frac{\omega \mu}{\beta_0 \sqrt{1 - \left(\frac{\beta_c}{\beta_0}\right)^2}} = \frac{Z_{\text{F}}}{\sqrt{1 - \left(\frac{\beta_c}{\beta_0}\right)^2}} \tag{2.31}
$$

transversalelektrischer Wellen, siehe auch [\(2.42\)](#page-51-0). Zusammenfassend schreibt man

$$
\underline{\vec{E}} = \pm Z_{\text{FTE}} \underline{\vec{H}} \times \vec{u}_z.
$$
 (2.32)

### **2.2.5. Transversalmagnetische Wellen**

Transversalmagnetische Wellen (TM-Wellen), die auch als E-Wellen bezeichnet werden, sind elektromagnetische Wellen, deren magnetische Feldstärke *H~* keine Longitudinalkomponente  $H_z$  hat. Die elektrische Feldstärke  $E$ <sup>'</sup> hat jedoch eine Longitudinalkomponente  $\underline{E}_z$ . Für die kritische Phasenkonstante transversalmagnetischer Wellen muss  $\beta_c \neq 0$  gelten, siehe [\(2.20\)](#page-46-0), [\(2.21\)](#page-46-1), [\(2.22\)](#page-46-2) und [\(2.23\)](#page-46-3), wenn die Longitudinalkomponente *E*<sup>z</sup> der elektrischen Feldstärke *E~* nicht über die gesamte Querschnittsfläche konstant sein soll, was im Widerspruch zu den Randbedingungen stünde.

Die tangentiale *z*-Komponente  $\underline{E}_{0z}$  der elektrischen Feldstärke  $\underline{E}$  an der Oberfläche des idealen elektrischen Leiters ist Null, vergleiche [\(1.67\)](#page-36-0). Damit folgt

$$
\oint_{\partial A} \langle \underline{E}_{0z}^* \frac{\partial \underline{E}_{0z}}{\partial x} \vec{u}_x + \underline{E}_{0z}^* \frac{\partial \underline{E}_{0z}}{\partial y} \vec{u}_y, \vec{u} \rangle ds = \oint_{\partial A} \underbrace{\underline{E}_{0z}^*}_{= 0 \text{ auf } \partial A} \langle \frac{\partial \underline{E}_{0z}}{\partial x} \vec{u}_x + \frac{\partial \underline{E}_{0z}}{\partial y} \vec{u}_y, \vec{u} \rangle ds = 0.
$$

Mit einer im Übrigen formal zur Rechnung in Abschnitt [2.2.4](#page-48-1) gleichartigen Rechnung ausgehend von der zweidimensionalen Helmholtz-Gleichung [\(2.11\)](#page-44-3) kann man zeigen, dass  $\beta_{\rm c}^2$  auch hier reell und nichtnegativ ist.

Zum Berechnen des Feldwellenwiderstands $Z_{\mathrm{FTM}}$  bildet man das Verhältnis aus [\(2.20\)](#page-46-0) und [\(2.23\)](#page-46-3) oder aus [\(2.21\)](#page-46-1) und [\(2.22\)](#page-46-2) und setzt  $H_z = 0$  ein. Mit [\(2.12\)](#page-45-0), [\(2.3\)](#page-42-3) und [\(2.25\)](#page-47-1) erhält man den Feldwellenwiderstand

$$
Z_{\text{FTM}} = \pm \frac{\underline{E}_{\text{x}}}{\underline{H}_{\text{y}}} = \mp \frac{\underline{E}_{\text{y}}}{\underline{H}_{\text{x}}} = \frac{\beta}{\omega \varepsilon} = \frac{\beta_0 \sqrt{1 - \left(\frac{\beta_c}{\beta_0}\right)^2}}{\omega \varepsilon} = Z_{\text{F}} \sqrt{1 - \left(\frac{\beta_c}{\beta_0}\right)^2} \tag{2.33}
$$

transversalmagnetischer Wellen, siehe auch [\(2.42\)](#page-51-0). Zusammenfassend schreibt man

$$
\underline{\vec{H}} = \mp \frac{\vec{E} \times \vec{u}_z}{Z_{\text{FTM}}}.
$$
\n(2.34)

### **2.2.6. Phasenkonstante und Wellenlänge**

Aus [\(2.12\)](#page-45-0) ergibt sich mit [\(2.3\)](#page-42-3) die Phasenkonstante

<span id="page-50-0"></span>
$$
\beta = \sqrt{\beta_0^2 - \beta_c^2} = \sqrt{\omega^2 \varepsilon \mu - \beta_c^2}.
$$
\n(2.35)

Die elektromagnetische Welle ist nur dann ausbreitungsfähig, das heißt die Phasenkonstante *β* ist nur dann reell, wenn die Kreisfrequenz *ω* größer als die kritische Kreisfrequenz

$$
\omega_{\rm c} = 2\pi f_{\rm c} = \frac{\beta_{\rm c}}{\sqrt{\varepsilon\mu}}\tag{2.36}
$$

ist. Anderenfalls entstünde ein aperiodisch abklingendes elektromagnetisches Feld. Für diesen Fall und verallgemeinernd für den Fall verlustbehafteter Dielektrika mit komplexer Permittivität  $\epsilon$  und komplexer Permeabilität  $\mu$  ergibt sich eine komplexe Wellenzahl

$$
\underline{k} = \beta - j\alpha = \sqrt{\omega^2 \underline{\epsilon \mu} - \beta_c^2}.
$$
 (2.37)

Der negative Imaginärteil *α* der Wellenzahl *k* wird als Dämpfungskonstante bezeichnet. Im Folgenden werden jedoch nur die für technische Anwendungen besonders interessanten ausbreitungsfähigen und ungedämpften elektromagnetischen Wellen mit reeller Wellenzahl  $k = \beta$  weiter betrachtet.

Aus der Phasenkonstante *β* berechnet man die Wellenlänge

$$
\lambda = \frac{2\pi}{\beta} = \frac{2\pi}{\sqrt{\beta_0^2 - \beta_c^2}},\tag{2.38}
$$

siehe [\(2.7\)](#page-43-1), [\(2.8\)](#page-43-2) und Abbildung [2.2.](#page-51-1) Es gibt elektromagnetische Wellen, deren kritische Phasenkonstante *β*<sup>c</sup> Null ist, siehe Abschnitt [2.2.3.](#page-46-8) Die Wellenlänge *λ* einer derartigen elektromagnetischen Welle entspricht der sogenannten Freiraumwellenlänge

$$
\lambda_0 = \frac{2\pi}{\beta_0}.\tag{2.39}
$$

Hiermit folgt für die Wellenlänge

<span id="page-51-2"></span>
$$
\lambda = \frac{\lambda_0}{\sqrt{1 - \left(\frac{\beta_c}{\beta_0}\right)^2}}.\tag{2.40}
$$

<span id="page-51-1"></span>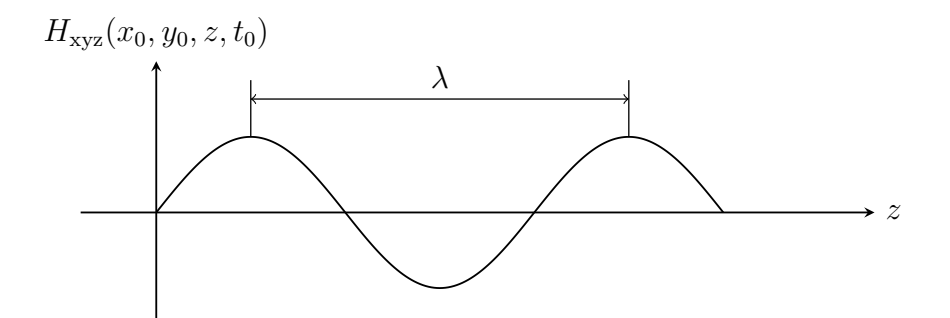

Abbildung 2.2.: Elektromagnetische Welle mit der Wellenlänge *λ*

Man definiert weiterhin die kritische Wellenlänge

$$
\lambda_{\rm c} = \frac{2\pi}{\beta_{\rm c}}.\tag{2.41}
$$

Unter Verwenden von [\(2.3\)](#page-42-3) folgt für den Term im Nenner von [\(2.40\)](#page-51-2)

<span id="page-51-0"></span>
$$
\sqrt{1 - \left(\frac{\beta_c}{\beta_0}\right)^2} = \sqrt{1 - \left(\frac{\lambda_0}{\lambda_c}\right)^2} = \sqrt{1 - \left(\frac{\omega_c}{\omega}\right)^2}.
$$
\n(2.42)

## **2.2.7. Phasengeschwindigkeit**

Die Phasengeschwindigkeit ergibt sich mit der Strecke *l*, welche die Phasenfront in der Phasenlaufzeit *t*<sup>p</sup> zurücklegt, zu

$$
v_{\rm p} = \frac{l}{t_{\rm p}},
$$

siehe Abbildung [2.3.](#page-52-0) An der Phasenfront einer sich in positive *z*-Richtung ausbreitenden elektromagnetischen Welle gilt

$$
e^{-j\beta z + j\omega t} = e^{-j\beta(z+l) + j\omega(t+t_{\rm p})},
$$

siehe [\(2.7\)](#page-43-1) und [\(2.8\)](#page-43-2). Es folgt die Phasengeschwindigkeit

$$
v_{\rm p} = \frac{\omega}{\beta} \tag{2.43}
$$

<span id="page-52-0"></span>und mit [\(2.35\)](#page-50-0) und [\(2.3\)](#page-42-3) schließlich

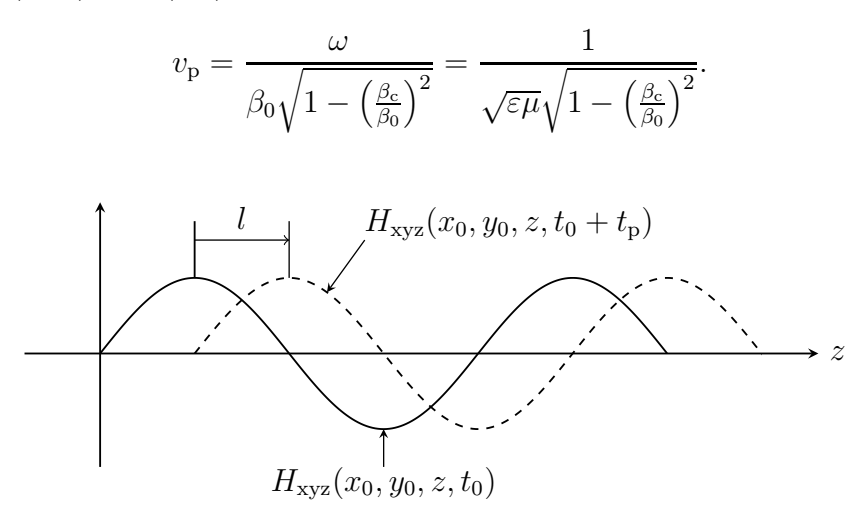

Abbildung 2.3.: Sich in positive *z*-Richtung ausbreitende elektromagnetische Welle

Die Phasengeschwindigkeit  $v_p$  einer sich in einem Dielektrikum mit frequenzunabhängigen Materialeigenschaften ausbreitenden elektromagnetischen Welle ist nur dann frequenzunabhängig, wenn die kritische Phasenkonstante *β*<sup>c</sup> Null ist. Für derartige elektromagnetische Wellen entspricht die Phasengeschwindigkeit  $v_{\rm p}$ der Lichtgeschwindigkeit

<span id="page-52-1"></span>
$$
c = \frac{1}{\sqrt{\varepsilon\mu}}.\tag{2.44}
$$

Mit [\(1.50\)](#page-31-4) und [\(1.54\)](#page-31-5) ergibt sich die Vakuumlichtgeschwindigkeit zu

<span id="page-53-2"></span>
$$
c_0 = \frac{1}{\sqrt{\varepsilon_0 \mu_0}} = 3 \cdot 10^8 \,\mathrm{m\,s}^{-1}.\tag{2.45}
$$

Für die Phasengeschwindigkeit folgt

<span id="page-53-1"></span>
$$
v_{\rm p} = \frac{c}{\sqrt{1 - \left(\frac{\beta_{\rm c}}{\beta_0}\right)^2}},\tag{2.46}
$$

siehe auch [\(2.42\)](#page-51-0). Beim Annähern an die kritische Kreisfrequenz *ω*<sup>c</sup> wird die Phasengeschwindigkeit *v*<sup>p</sup> unendlich groß, siehe Abbildung [2.5.](#page-54-0)

## **2.2.8. Gruppengeschwindigkeit**

Es wird ein Wellenleiterstück der Länge *l* mit einer sich in positive *z*-Richtung ausbreitenden elektromagnetischen Welle betrachtet, siehe Abbildung [2.4.](#page-53-0) Aus nachrichtentechnischer Sicht ist insbesondere die aus der Impulsantwort einfach ablesbare Gruppenlaufzeit  $t<sub>g</sub>$  der Nachrichten interessant. Die gesuchte Impulsantwort lässt sich prinzipiell aus der Übertragungsfunktion e−j*β*(*ω*)*<sup>l</sup>* durch inverse Fourier-Transformation berechnen, siehe [\(C.1\)](#page-365-0). Man wird jedoch typischerweise aufgrund der komplizierten Frequenzabhängigkeit der Phasenkonstante *β*(*ω*) keine analytische Lösung finden.

<span id="page-53-0"></span>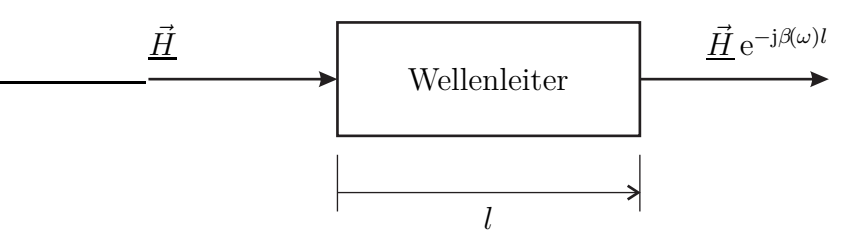

Abbildung 2.4.: Lineares zeitinvariantes System

Für schmalbandige Nachrichtensignale der mittleren Kreisfrequenz *ω*<sup>0</sup> kann man zum Vereinfachen des Problems die lineare Taylor-Approximation

$$
\beta(\omega) \approx \beta(\omega_0) + \frac{\partial \beta}{\partial \omega} (\omega - \omega_0)
$$

verwenden. Damit folgt für die Übertragungsfunktion

$$
e^{-j\beta(\omega)l} \approx e^{-j\beta(\omega_0)l - j\frac{\partial \beta}{\partial \omega}(\omega - \omega_0)l} = \underbrace{e^{-j\beta(\omega_0)l + j\frac{\partial \beta}{\partial \omega}\omega_0l}}_{\text{Phasenverschiebung}} e^{-j\frac{\partial \beta}{\partial \omega}\omega l}.
$$

Durch inverse Fourier-Transformation [\(C.1\)](#page-365-0) erhält man hieraus bis auf eine nicht weiter interessierende Phasenverschiebung die Impulsantwort

$$
\mathcal{F}^{-1}\left(e^{-j\frac{\partial \beta}{\partial \omega}\omega l}\right) = \frac{1}{2\pi} \int_{-\infty}^{+\infty} e^{-j\frac{\partial \beta}{\partial \omega}\omega l} e^{j\omega t} d\omega = \delta\left(t - \frac{\partial \beta}{\partial \omega}l\right) = \delta(t - t_{g}).
$$

*δ*(·) ist der Dirac-Impuls. Es folgt die Gruppengeschwindigkeit

$$
v_{\rm g} = \frac{l}{t_{\rm g}} = \frac{1}{\frac{\partial \beta}{\partial \omega}} = \frac{\partial \omega}{\partial \beta}.
$$
\n(2.47)

Mit [\(2.35\)](#page-50-0), [\(2.3\)](#page-42-3) und [\(2.44\)](#page-52-1) folgt für elektromagnetische Wellen bei frequenzunabhängigen Materialeigenschaften

<span id="page-54-1"></span>
$$
v_{\rm g} = \frac{1}{\frac{\partial}{\partial \omega} \left( \sqrt{\omega^2 \varepsilon \mu - \beta_{\rm c}^2} \right)} = \frac{1}{\sqrt{\varepsilon \mu}} \sqrt{1 - \left( \frac{\beta_{\rm c}}{\beta_{\rm 0}} \right)^2} = c \sqrt{1 - \left( \frac{\beta_{\rm c}}{\beta_{\rm 0}} \right)^2},\tag{2.48}
$$

siehe auch [\(2.42\)](#page-51-0). Es gilt

$$
v_{\rm p}v_{\rm g}=c^2,\tag{2.49}
$$

<span id="page-54-0"></span>siehe  $(2.46)$ . Beim Annähern an die kritische Kreisfrequenz  $\omega_c$  wird die Gruppengeschwindigkeit *v*<sup>g</sup> Null, siehe Abbildung [2.5.](#page-54-0)

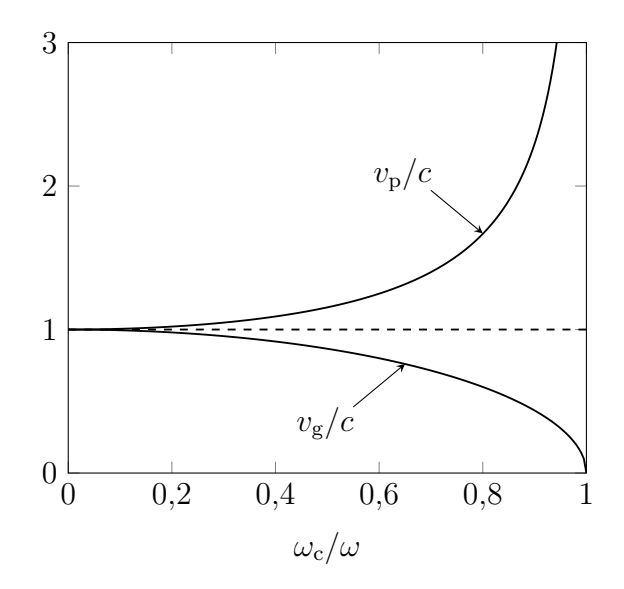

Abbildung 2.5.: Phasengeschwindigkeit  $v_p$  und Gruppengeschwindigkeit  $v_g$ 

Die Gruppengeschwindigkeit  $v<sub>g</sub>$  ist frequenzunabhängig, falls die Phasenkonstante *β* proportional zur Kreisfrequenz *ω* ist, siehe Abbildung [2.6.](#page-55-0) Dies ist bei einer sich in einem Dielektrikum mit frequenzunabhängigen Materialeigenschaften ausbreitenden elektromagnetischen Welle der Fall, wenn die kritische Phasenkonstante  $\beta_c$  Null ist. Dann sind Phasengeschwindigkeit  $v_p$  und Gruppengeschwindigkeit *v*<sup>g</sup> gleich der Lichtgeschwindigkeit *c*. Man bezeichnet die elektromagnetische Welle als dispersionsfrei. Dispersionen resultieren aus einer nichtlinearen Frequenzabhängigkeit der Phasenkonstante *β*. Dispersionen sind meistens unerwünscht, da die frequenzabhängige Gruppengeschwindigkeit *v*<sup>g</sup> zu Verzerrungen bei der Signalübertragung führt. Man unterscheidet im Allgemeinen

- **Wellenleiterdispersionen,** die aus der charakteristischen nichtlinearen Frequenzabhängigkeit [\(2.35\)](#page-50-0) der Phasenkonstante *β* bei elektromagnetischen Wellen mit einer kritischen Phasenkonstante *β*<sup>c</sup> größer Null resultieren und
- <span id="page-55-0"></span>**Materialdispersionen,** die aus einer nichtlinearen Frequenzabhängigkeit der Phasenkonstante *β* infolge frequenzabhängiger Materialeigenschaften resultieren.

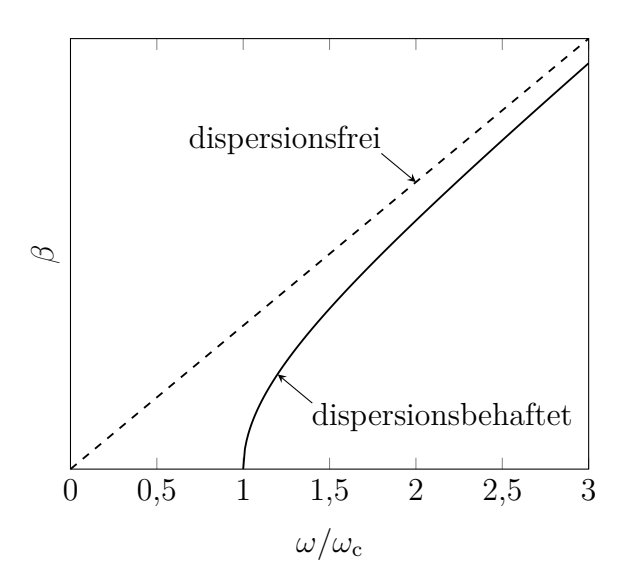

Abbildung 2.6.: Dispersionsdiagramm

**Aufgabe 2.4** *Zeigen Sie, dass sich die Gruppengeschwindigkeit mittels*

$$
v_{\rm g} = \frac{v_{\rm p}}{1 - \frac{\omega}{v_{\rm p}} \frac{\partial v_{\rm p}}{\partial \omega}}
$$

*aus der Phasengeschwindigkeit v*<sup>p</sup> *berechnen lässt!*

## **2.3. Ebene homogene Welle im freien Raum**

Die ebene homogene Welle stellt die einfachste Lösung der Helmholtz-Gleichungen dar. Eine ebene Welle ist dadurch charakterisiert, dass die Phasenfronten, das heißt die Orte gleicher Phasen, Ebenen im Raum sind. Von einer ebenen homogenen Welle fordert man zusätzlich, dass diese Ebenen konstanter Phase auch Orte konstanter Amplitude sind. Der freie Raum entspricht einem zylindrischen Wellenleiter mit unendlichem Querschnitt. Bei einer ebenen homogenen, sich in positive (negative) *z*-Richtung ausbreitenden elektromagnetischen Welle gelten folglich

$$
\underline{\vec{H}}(x,y,z) = \underline{\vec{H}}_0 e^{\mp j\beta z} \tag{2.50}
$$

und

$$
\underline{\vec{E}}(x, y, z) = \underline{\vec{E}}_0 e^{\mp j\beta z}, \qquad (2.51)
$$

vergleiche [\(2.7\)](#page-43-1) und [\(2.8\)](#page-43-2).

Da die Feldstärken einer sich in *z*-Richtung ausbreitenden ebenen homogenen Welle nicht von den Transversalkoordinaten *x* und *y* abhängen, folgt aus der z-Komponente [\(1.20\)](#page-24-2) des Durchflutungsgesetzes im Dielektrikum  $J_z = 0$  unter Verwenden von [\(1.48\)](#page-31-2)

$$
\underline{E}_z = \frac{1}{j\omega\varepsilon} \left( \frac{\partial \underline{H}_y}{\partial x} - \frac{\partial \underline{H}_x}{\partial y} \right) = 0.
$$

Dual folgt aus der *z*-Komponente [\(1.28\)](#page-25-4) des Induktionsgesetzes im Dielektrikum  $M_z = 0$  unter Verwenden von  $(1.52)$ 

$$
\underline{H}_z = \frac{1}{j\omega\mu} \left( -\frac{\partial \underline{E}_y}{\partial x} + \frac{\partial \underline{E}_x}{\partial y} \right) = 0.
$$

Die ebene homogene Welle ist also eine transversalelektromagnetische Welle. Man kann beispielsweise die konstanten, von den Transversalkoordinaten *x* und *y* unabhängigen Transversalkomponenten  $\underline{E}_{0\mathrm{x}}$  und  $\underline{E}_{0\mathrm{y}}$  der elektrischen Feldstärke  $\vec{E}_0$ für  $z = 0$  oder alternativ die Transversalkomponenten  $H_{0x}$  und  $H_{0y}$  der magnetischen Feldstärke  $\vec{H}_0$  für  $z = 0$  beliebig vorgeben. Wie man leicht durch Einsetzen überprüft, erfüllt dieser Ansatz unter Berücksichtigen von  $\beta_c = 0$  die zweidimensionalen Helmholtz-Gleichungen [\(2.10\)](#page-44-1) und [\(2.11\)](#page-44-3). Wie bei allen transversalelektromagnetischen Wellen sind die elektrische Feldstärke *E~* und die magnetische Feldstärke  $\underline{H}$  über den Feldwellenwiderstand  $Z_F$  miteinander verknüpft, siehe [\(2.27\)](#page-47-2) und [\(2.28\)](#page-47-3). Des Weiteren gelten natürlich alle allgemeinen Eigenschaften transversalelektromagnetischer Wellen auch hier, siehe Abschnitt [2.2.3.](#page-46-8)

Die Betrachtung der zeitabhängigen räumlichen Ausrichtung des elektrischen Feldstärkevektors  $\vec{E}$  einer sich in positive *z*-Richtung ausbreitenden ebenen homogenen Welle führt zum Begriff der Polarisation. Willkürlich wird die Ebene *z* = 0 betrachtet. Der Polarisationszustand ist durch den Jones-Vektor

$$
\underline{\mathbf{E}} = \begin{pmatrix} \underline{E}_{0x} \\ \underline{E}_{0y} \end{pmatrix} \tag{2.52}
$$

vollständig beschrieben [\[Jon41\]](#page-470-0). Für den Momentanwert der elektrischen Feldstärke gilt mit [\(1.2\)](#page-18-0) [3](#page-57-0)

$$
E_{0x} = \text{Re}(\underline{E}_{0x} e^{j\omega t}) = \text{Re}(\underline{E}_{0x}) \cos(\omega t) - \text{Im}(\underline{E}_{0x}) \sin(\omega t)
$$

und

$$
E_{0y} = \text{Re}(\underline{E}_{0y} e^{j\omega t}) = \text{Re}(\underline{E}_{0y}) \cos(\omega t) - \text{Im}(\underline{E}_{0y}) \sin(\omega t).
$$

<span id="page-57-1"></span>Die Spitze des elektrischen Feldstärkevektors  $\vec{E}_0$  durchläuft mit fortschreitender Zeit eine Ellipse in der *x*-*y*-Ebene, siehe Abbildung [2.7.](#page-57-1)

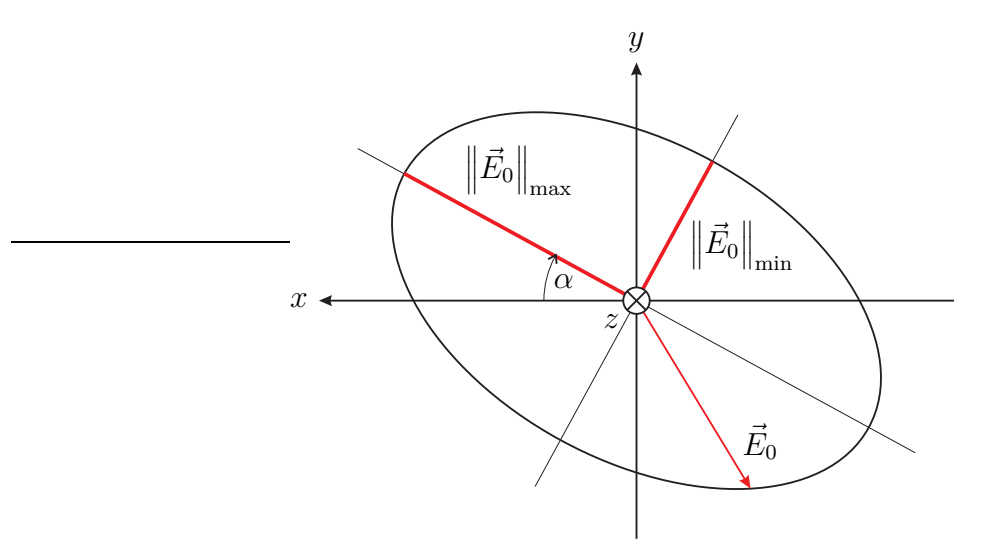

Abbildung 2.7.: Polarisationsellipse

Den Drehsinn definiert man bezüglich der Blickrichtung in Ausbreitungsrichtung der ebenen homogenen Welle. Diese Blickrichtung ist willkürlich aber in der Hochfrequenztechnik üblich. In der Optik wählt man die Blickrichtung beispielsweise genau umgekehrt, so dass sich der Drehsinn umkehrt. Folgende durch ihren Jones-Vektor beschriebene markante Polarisationszustände sind von besonderem Interesse:

<span id="page-57-0"></span><sup>&</sup>lt;sup>3</sup>Es wird die Eulersche Formel  $e^{j\alpha} = \cos(\alpha) + j\sin(\alpha)$  verwendet.

linear in  $x$ -Richtung polarisiert:  $\underline{\mathbf{E}}=\underline{E}_0$  $\sqrt{1}$ 0 ! linear in  $y$ -Richtung polarisiert:  $\underline{\mathbf{E}}=\underline{E}_0$  $\sqrt{0}$ 1 !

zirkular rechtsdrehend polarisiert:  $E_{0\mathrm{x}}$  eilt  $E_{0\mathrm{y}}$  vor,  $\underline{\mathbf{E}} = \frac{E_0}{\sqrt{2}}$ 2  $\left(1\right)$  $-j$ !

 $\boldsymbol{\Sigma}$ zirkular linksdrehend polarisiert:  $E_{0\text{y}}$  eilt  $E_{0\text{x}}$  vor,  $\underline{\mathbf{E}} = \frac{E_0}{\sqrt{2}}$ 2  $\left(-\mathrm{j}\right)$ 1 !

Bei linearer Polarisation entartet die Polarisationsellipse zu einer Linie und bei zirkularer Polarisation ist die Polarisationsellipse ein Kreis.

Jede beliebig polarisierte ebene homogene Welle kann man eineindeutig als gewichtete Überlagerung zweier orthogonal polarisierter Basiswellen darstellen. Als derartige Polarisationsbasen kommen beispielsweise linear horizontal und linear vertikal oder zirkular rechtsdrehend und zirkular linksdrehend polarisierte ebene homogene Wellen in Frage. Dies wird in Richtfunksystemen und Satellitenkommunikationssystemen ausgenutzt, um unter Verwenden der beiden orthogonal polarisierten Basiswellen unabhängige Informationen zu übertragen.

**Aufgabe 2.5** *Eine ebene homogene Welle mit dem Jones-Vektor*

$$
\underline{\mathbf{E}} = \begin{pmatrix} 1+j0.5\\1-j0.5 \end{pmatrix}\mathrm{V}\,\mathrm{m}^{-1}
$$

*breite sich in positive z-Richtung aus. Zeichnen Sie die Polarisationsellipse!*

# **Kapitel 3.**

# **Wellenleiter**

# **3.1. Hohlleiter**

## **3.1.1. Aufbau von Hohlleitern**

Hohlleiter, wie der in Abbildung [3.1](#page-60-0) gezeigte Rechteckhohlleiter, sind mit einem homogenen Dielektrikum, wie zum Beispiel Luft, gefüllte rohrförmige Wellenleiter konstanten Querschnitts aus näherungsweise ideal elektrisch leitendem Material. Es handelt sich um Einleitersysteme.

<span id="page-60-0"></span>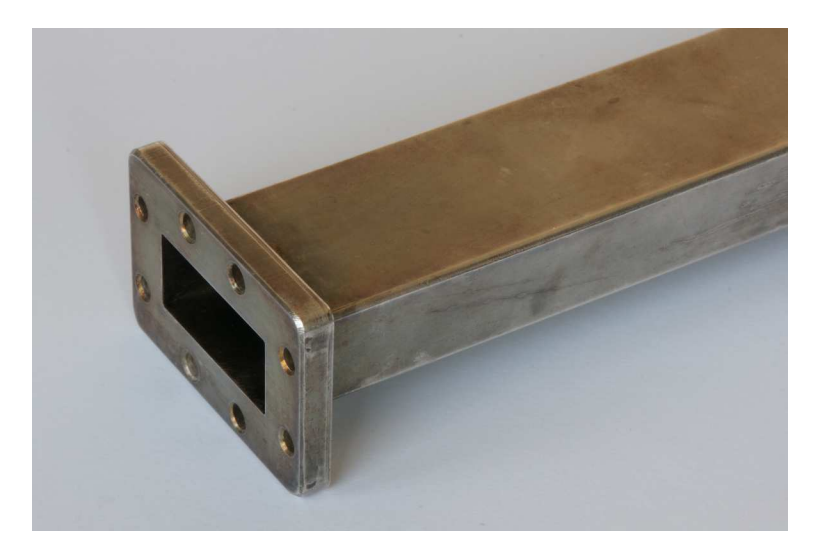

Abbildung 3.1.: Rechteckhohlleiter WR 137 mit Verbindungsflansch CMR 137. Breite *a* = 34*,*85 mm und Höhe *b* = 15*,*80 mm. Frequenzbereich 5*,*85 GHz – 8*,*20 GHz

Im Folgenden werden nur die mathematisch einfach zu handhabenden Rechteckhohlleiter betrachtet. Dies ist keine wesentliche Einschränkung, da auch bei Hohlleitern anderen Querschnitts wie Rundhohlleitern keine fundamental andersartigen Effekte auftreten. Abbildung [3.2](#page-61-0) zeigt das verwendete Koordinatensystem. Die Längsachse des Hohlleiters, in deren Richtung sich die elektromagnetische Welle ausbreitet, entspricht der *z*-Richtung. Die Breite des Hohlleiters wird mit *a*, die Höhe mit *b* bezeichnet. Das Koordinatensystem wird Im Folgenden so gewählt, dass *a > b* gilt.

<span id="page-61-0"></span>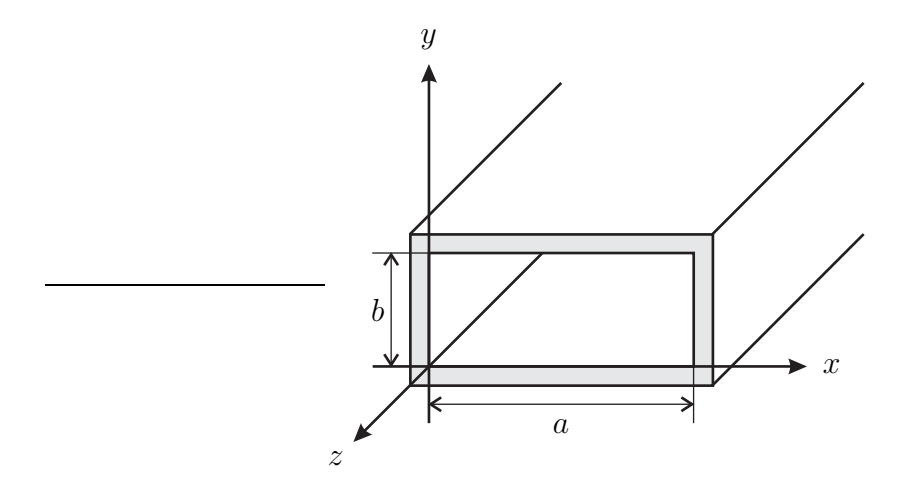

Abbildung 3.2.: Rechteckhohlleiter

### **3.1.2. Transversalelektrische Wellen in Hohlleitern**

Zunächst werden transversalelektrische Wellen, das heißt elektromagnetische Wellen, deren elektrische Feldstärke <u>E</u><sup> $\angle$ </sup> keine Longitudinalkomponente  $E_z$  hat, untersucht. Abbildung [3.3](#page-62-0) zeigt ein Beispiel einer transversalelektrischen Welle. Es wird eine die *z*-Komponente der Helmholtz-Gleichung [\(2.4\)](#page-42-1) und die Randbedingungen

$$
\frac{\partial \underline{H}_z}{\partial x} = -j \frac{\beta_c^2}{\omega \mu} E_y = 0 \quad \text{für } x = 0 \text{ und } x = a
$$

und

$$
\frac{\partial \underline{H}_z}{\partial y} = \mathbf{j} \frac{\beta_c^2}{\omega \mu} \underline{E}_x = 0 \quad \text{für } y = 0 \text{ und } y = b,
$$

siehe  $(2.20)$ ,  $(2.21)$  und  $(1.67)$ , erfüllende Longitudinalkomponente  $H<sub>z</sub>$  der magnetischen Feldstärke *H~* gesucht.

Es wird der Ansatz

$$
\underline{H}_{z} = \underline{H}_{0} \cos\left(\frac{m\pi x}{a}\right) \cos\left(\frac{n\pi y}{b}\right) e^{\mp j\beta z}
$$
(3.1)

<span id="page-62-0"></span>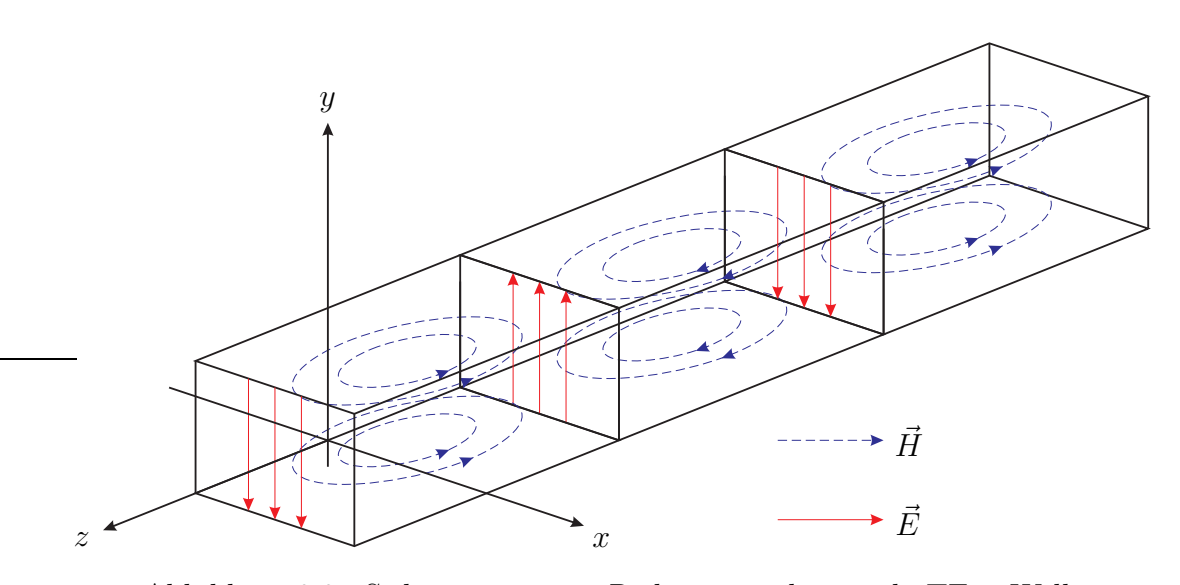

Abbildung 3.3.: Sich in positive *z*-Richtung ausbreitende  $TE_{1,0}$ -Welle

für die Longitudinalkomponente der magnetischen Feldstärke  $\vec{H}$  verwendet, der die Randbedingungen erfüllt, falls *m* und *n* ganzzahlig sind. Die zu den ganzzahligen Parametern *m* und *n* gehörenden transversalelektrischen Wellen bezeichnet man als TE*m,n*-Wellen. *m* oder *n* muss von Null verschieden sein. Einsetzen der Longitudinalkomponente  $\underline{H}_{0\text{z}}$  der magnetischen Feldstärke  $\vec{H}_0$  bei  $z = 0$  in die *z*-Komponente der zweidimensionalen Helmholtz-Gleichung [\(2.10\)](#page-44-1) ergibt mit [\(2.9\)](#page-44-2)

$$
0 = -\underline{H}_0 \left(\frac{m\pi}{a}\right)^2 \cos\left(\frac{m\pi x}{a}\right) \cos\left(\frac{n\pi y}{b}\right)
$$

$$
-\underline{H}_0 \left(\frac{n\pi}{b}\right)^2 \cos\left(\frac{m\pi x}{a}\right) \cos\left(\frac{n\pi y}{b}\right)
$$

$$
+\beta_c^2 \underline{H}_0 \cos\left(\frac{m\pi x}{a}\right) \cos\left(\frac{n\pi y}{b}\right).
$$

Die kritische Phasenkonstante ergibt sich zu

<span id="page-62-1"></span>
$$
\beta_{\rm c} = \sqrt{\left(\frac{m\pi}{a}\right)^2 + \left(\frac{n\pi}{b}\right)^2}.\tag{3.2}
$$

Die Transversalkomponenten der Feldstärken einer sich in positive (negative) *z*-Richtung ausbreitenden transversalelektrischen Welle berechnet man mit [\(2.20\)](#page-46-0), [\(2.21\)](#page-46-1), [\(2.22\)](#page-46-2) und [\(2.23\)](#page-46-3) aus den Longitudinalkomponenten  $H_z$  und  $E_z = 0$  der Feldstärken:

$$
\underline{E}_{x} = -j\frac{\omega\mu}{\beta_c^2} \frac{\partial \underline{H}_z}{\partial y} = j\frac{\omega\mu \underline{H}_0}{\beta_c^2} \frac{n\pi}{b} \cos\left(\frac{m\pi x}{a}\right) \sin\left(\frac{n\pi y}{b}\right) e^{\mp j\beta z}, \quad (3.3)
$$

$$
\underline{E}_{y} = j\frac{\omega\mu}{\beta_c^2} \frac{\partial \underline{H}_z}{\partial x} = -j\frac{\omega\mu \underline{H}_0}{\beta_c^2} \frac{m\pi}{a} \sin\left(\frac{m\pi x}{a}\right) \cos\left(\frac{n\pi y}{b}\right) e^{\mp j\beta z}, \tag{3.4}
$$

$$
\underline{H}_x = \mp j \frac{\beta}{\beta_c^2} \frac{\partial \underline{H}_z}{\partial x} = \pm j \frac{\beta \underline{H}_0}{\beta_c^2} \frac{m\pi}{a} \sin\left(\frac{m\pi x}{a}\right) \cos\left(\frac{n\pi y}{b}\right) e^{\mp j\beta z},\tag{3.5}
$$

$$
\underline{H}_{y} = \mp j \frac{\beta}{\beta_c^2} \frac{\partial \underline{H}_{z}}{\partial y} = \pm j \frac{\beta \underline{H}_{0}}{\beta_c^2} \frac{n\pi}{b} \cos\left(\frac{m\pi x}{a}\right) \sin\left(\frac{n\pi y}{b}\right) e^{\mp j\beta z}.
$$
 (3.6)

Im Allgemeinen ist nur das elektrische Feld transversalelektrischer Wellen übersichtlich darstellbar, da es hier ausreicht, die elektrische Feldstärke in einer Querschnittsebene zweidimensional darzustellen, siehe Abbildung [3.4.](#page-63-0)

<span id="page-63-0"></span>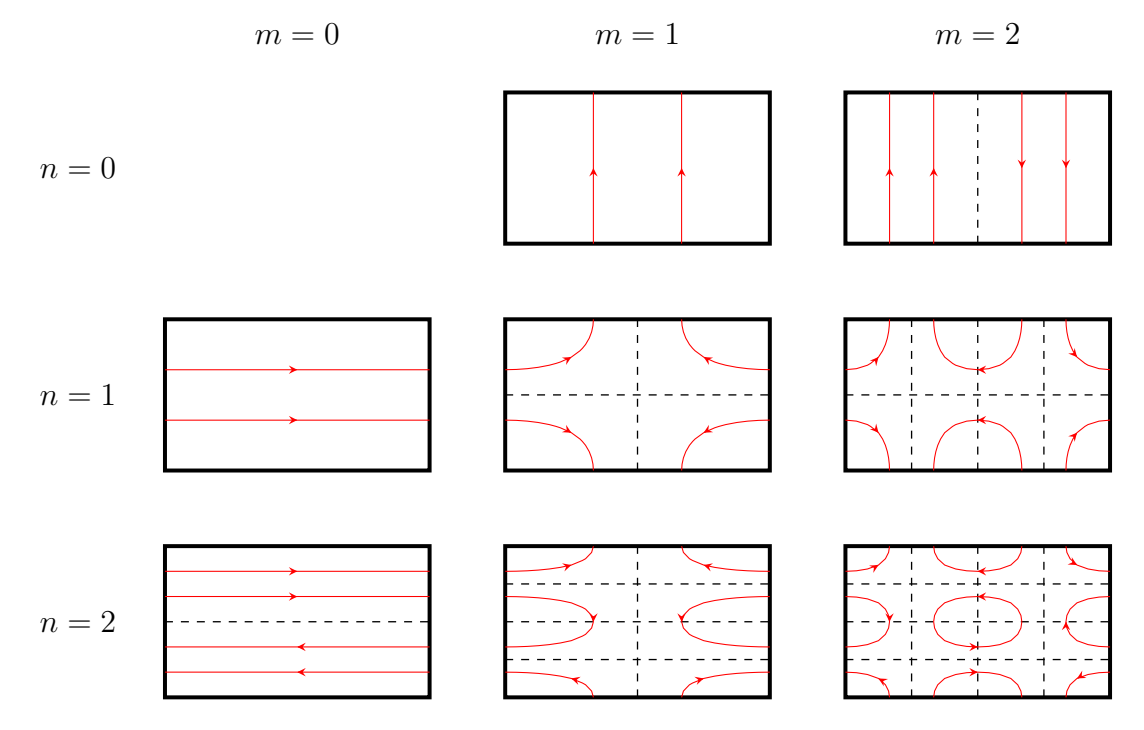

Abbildung 3.4.: Elektrische Felder transversalelektrischer Wellen

**Aufgabe 3.1** *Berechnen Sie die kritischen Kreisfrequenzen*  $\omega_{c,m,n}$  *der* TE<sub>*m,n*</sub>-*Wellen eines luftgefüllten Hohlleiters der Breite a* = 50 mm *und der Höhe b* = 30 mm *für m, n* ≤ 2*! Berechnen Sie weiterhin für eine sich auf diesem Hohlleiter ausbreitende transversalelektrische Welle der Kreisfrequenz*  $\omega = 2 \cdot 10^{10} \text{ s}^{-1}$  *die Phasengeschwindigkeit v*p*, die Gruppengeschwindigkeit v*<sup>g</sup> *und die Wellenlänge λ!*

**Aufgabe 3.2** *Berechnen Sie auf den Hohlleiterwänden jeweils die elektrische*  $F$ lächenladungsdichte  $\rho_{\rm{eF}}$  aus der elektrischen Feldstärke  $\vec{E}$  und die elektrische  $F$ lächenstromdichte  $\vec{J}_F$  aus der magnetischen Feldstärke  $\vec{H}$ , wenn sich im Hohl*leiter eine* TE*m,n-Welle ausbreitet! Überprüfen Sie Ihr Ergebnis mit Hilfe der Kontinuitätsgleichung* [\(1.42\)](#page-30-0)*!*

### **3.1.3. Transversalmagnetische Wellen in Hohlleitern**

Nun werden transversalmagnetische Wellen, das heißt elektromagnetische Wellen, deren magnetische Feldstärke <u>H</u><sup></sup> keine Longitudinalkomponente  $H<sub>z</sub>$  hat, untersucht. Hier wählt man den Ansatz

$$
\underline{E}_{z} = \underbrace{\underline{E}_{0} \sin\left(\frac{m\pi x}{a}\right) \sin\left(\frac{n\pi y}{b}\right)}_{\underline{E}_{0z}} e^{\mp j\beta z}
$$
(3.7)

für die Longitudinalkomponente der elektrischen Feldstärke *E~* . Der Ansatz erfüllt die Randbedingungen

$$
\underline{E}_z = 0 \quad \text{für } x = 0 \text{ und } x = a
$$

und

$$
\underline{E}_z = 0 \quad \text{für } y = 0 \text{ und } y = b,
$$

vergleiche [\(1.67\)](#page-36-0), falls *m* und *n* ganzzahlig sind. Die zu den ganzzahligen Parametern *m* und *n* gehörenden transversalmagnetischen Wellen bezeichnet man als TM*m,n*-Wellen. Im Gegensatz zu transversalelektrischen Wellen, bei denen nur *m* oder *n* von Null verschieden sein muss, müssen bei transversalmagnetischen Wellen *m* und *n* von Null verschieden sein. Einsetzen der Longitudinalkomponente  $\underline{E}_{0\text{z}}$  der elektrischen Feldstärke  $\vec{E}_0$  bei  $z = 0$  in die *z*-Komponente der zweidimensionalen Helmholtz-Gleichung [\(2.11\)](#page-44-3) ergibt mit [\(2.9\)](#page-44-2)

$$
0 = -\underline{E}_0 \left(\frac{m\pi}{a}\right)^2 \sin\left(\frac{m\pi x}{a}\right) \sin\left(\frac{n\pi y}{b}\right)
$$

$$
-\underline{E}_0 \left(\frac{n\pi}{b}\right)^2 \sin\left(\frac{m\pi x}{a}\right) \sin\left(\frac{n\pi y}{b}\right)
$$

$$
+\beta_c^2 \underline{E}_0 \sin\left(\frac{m\pi x}{a}\right) \sin\left(\frac{n\pi y}{b}\right).
$$

Die kritische Phasenkonstante ergibt sich wie bei den transversalelektrischen Wellen, siehe [\(3.2\)](#page-62-1), zu

$$
\beta_{\rm c} = \sqrt{\left(\frac{m\pi}{a}\right)^2 + \left(\frac{n\pi}{b}\right)^2}.\tag{3.8}
$$

49

Die Transversalkomponenten der Feldstärken einer sich in positive (negative) *z*-Richtung ausbreitenden transversalmagnetischen Welle berechnet man mit [\(2.20\)](#page-46-0), [\(2.21\)](#page-46-1), [\(2.22\)](#page-46-2) und [\(2.23\)](#page-46-3) aus den Longitudinalkomponenten  $\underline{E}_z$  und  $\underline{H}_z = 0$  der Feldstärken:

$$
\underline{E}_{x} = \mp j \frac{\beta}{\beta_c^2} \frac{\partial \underline{E}_{z}}{\partial x} = \mp j \frac{\beta \underline{E}_{0}}{\beta_c^2} \frac{m\pi}{a} \cos\left(\frac{m\pi x}{a}\right) \sin\left(\frac{n\pi y}{b}\right) e^{\mp j\beta z}, \tag{3.9}
$$

$$
\underline{E}_{y} = \mp j \frac{\beta}{\beta_c^2} \frac{\partial \underline{E}_{z}}{\partial y} = \mp j \frac{\beta \underline{E}_{0}}{\beta_c^2} \frac{n\pi}{b} \sin\left(\frac{m\pi x}{a}\right) \cos\left(\frac{n\pi y}{b}\right) e^{\mp j\beta z}, \tag{3.10}
$$

$$
\underline{H}_{x} = j \frac{\omega \varepsilon}{\beta_c^2} \frac{\partial \underline{E}_{z}}{\partial y} = j \frac{\omega \varepsilon \underline{E}_{0}}{\beta_c^2} \frac{n \pi}{b} \sin\left(\frac{m \pi x}{a}\right) \cos\left(\frac{n \pi y}{b}\right) e^{\mp j \beta z}, \tag{3.11}
$$

$$
\underline{H}_{y} = -j\frac{\omega\varepsilon}{\beta_c^2} \frac{\partial \underline{E}_{z}}{\partial x} = -j\frac{\omega\varepsilon \underline{E}_{0}}{\beta_c^2} \frac{m\pi}{a} \cos\left(\frac{m\pi x}{a}\right) \sin\left(\frac{n\pi y}{b}\right) e^{\mp j\beta z}.
$$
 (3.12)

<span id="page-65-0"></span>Im Allgemeinen ist nur das magnetische Feld transversalmagnetischer Wellen übersichtlich darstellbar, da es hier ausreicht, die magnetische Feldstärke in einer Querschnittsebene zweidimensional darzustellen, siehe Abbildung [3.5.](#page-65-0)

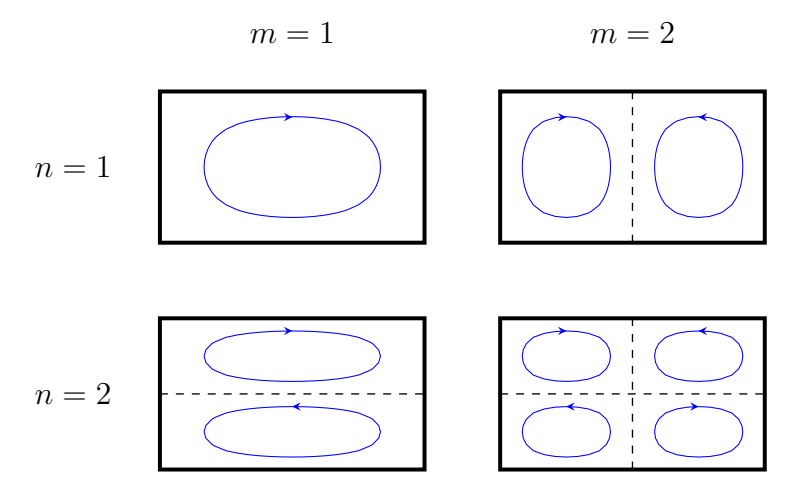

Abbildung 3.5.: Magnetische Felder transversalmagnetischer Wellen

# **3.2. Zweileitersysteme**

## **3.2.1. Aufbau von Zweileitersystemen**

Im Folgenden werden Zweileitersysteme mit konstantem Querschnitt und homogenem Dielektrikum betrachtet. Das Koordinatensystem wird so gewählt, dass die der Ausbreitungsrichtung entsprechende Längsachse des Zweileitersystems der *z*-Achse entspricht, siehe Abbildung [3.6.](#page-66-0) Im Folgenden werden transversalelektromagnetische Wellen näher untersucht. Bei höheren Kreisfrequenzen sind aber möglicherweise auch andere Moden ausbreitungsfähig.

<span id="page-66-0"></span>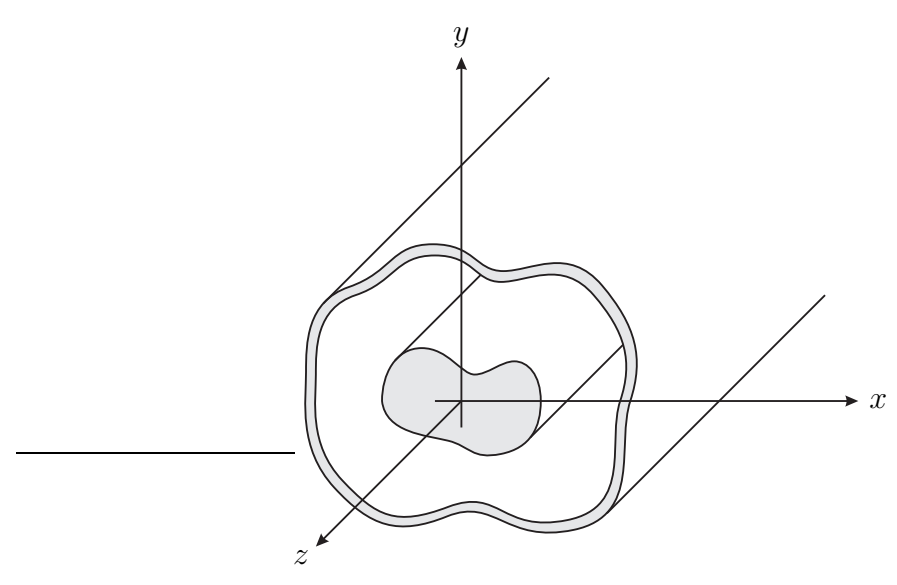

Abbildung 3.6.: Koaxiales Zweileitersystem

## **3.2.2. Transversalelektromagnetische Wellen auf Zweileitersystemen**

### **3.2.2.1. Feldstärken**

Es wird der Ansatz

<span id="page-66-1"></span>
$$
\underline{\vec{E}} = \underbrace{-U_0 \operatorname{grad}(\phi)}_{\underline{\vec{E}}_0} e^{\mp j\beta z} \tag{3.13}
$$

für die elektrische Feldstärke einer sich in positive (negative) *z*-Richtung ausbreitenden transversalelektromagnetischen Welle verwendet. *φ* ist das auf die Spannung zwischen den Leitern normierte elektrostatische Potential. Da die Tangentialkomponenten des elektrostatischen Feldes an den Leiteroberflächen Null sind, erfüllt der Ansatz die [\(1.67\)](#page-36-0) entsprechenden Randbedingungen.

Das elektrostatische Feld ist wirbelfrei, siehe [\(3.14\)](#page-67-0). Im ladungsfreien Dielektrikum  $\rho_e = 0$  ist das elektrostatische Feld zudem gemäß [\(1.35\)](#page-28-1) und [\(1.48\)](#page-31-2) auch quellenfrei, das heißt es ist Lösung der Laplace-Gleichung

$$
\operatorname{div}(\operatorname{grad}(\phi)) = \Delta \phi = 0.
$$

Einsetzen der elektrischen Feldstärke  $\vec{E}_0$  bei  $z = 0$  in die zweidimensionale Helmholtz-Gleichung  $(2.11)$  ergibt mit  $(2.2)$ ,  $(2.6)$  und  $(2.9)$ 

$$
\vec{0} = -\underline{U}_0 \Delta_{xy} (\text{grad}(\phi)) - \underline{U}_0 \beta_c^2 \text{ grad}(\phi)
$$
  
=  $-\underline{U}_0 \Delta (\text{grad}(\phi)) - \underline{U}_0 \beta_c^2 \text{ grad}(\phi)$   
=  $-\underline{U}_0 \text{ grad}(\text{div}(\text{grad}(\phi))) + \underline{U}_0 \text{rot}(\text{rot}(\text{grad}(\phi))) - \underline{U}_0 \beta_c^2 \text{ grad}(\phi)$   
=  $-\underline{U}_0 \beta_c^2 \text{ grad}(\phi).$ 

Der Ansatz ist folglich eine Lösung der zweidimensionalen Helmholtz-Gleichung, falls für die kritische Phasenkonstante  $\beta_c = 0$  gilt. Die so gefundene elektrische Feldstärke  $\underline{\vec{E}}$  hat keine Longitudinalkomponente  $\underline{\vec{E}}_{{\bf z}}$ . Mit Hilfe der *z*-Komponente [\(1.28\)](#page-25-4) des Induktionsgesetzes, [\(1.52\)](#page-31-3) und [\(2.1\)](#page-42-4) findet man, dass auch die Longitudinalkomponente

$$
\underline{H}_{\rm z}=-{\rm j}\underline{U}_0\frac{1}{\omega\mu}\left(\frac{\partial^2\phi}{\partial x\partial y}-\frac{\partial^2\phi}{\partial y\partial x}\right){\rm e}^{\mp{\rm j}\beta z}=0
$$

der magnetischen Feldstärke *H~* verschwindet. Es handelt sich folglich um eine transversalelektromagnetische Welle. Es gelten die allgemeinen Eigenschaften transversalelektromagnetischer Wellen, siehe Abschnitt [2.2.3.](#page-46-8)

In einem Hohlleiter, das heißt einen Einleitersystem, kann keine derartige transversalelektromagnetische Welle existieren. Das elektrostatische Potential *φ* muss auf der gesamten leitenden Berandung des Einleitersystems konstant sein und somit ist das elektrostatische Potential  $\phi$  auf einem Einleitersystem insgesamt konstant. Die elektrische Feldstärke *E~* ist dann Null.

**Aufgabe 3.3** *Zeigen Sie unter Verwenden kartesischer Koordinaten, dass für alle Skalarfelder φ*

<span id="page-67-0"></span>
$$
rot(grad(\phi)) = \vec{0}
$$
\n(3.14)

*gilt!*

**Aufgabe 3.4** *Zeigen Sie, dass für den skalaren Laplace-Operator in kartesischen Koordinaten*

$$
\Delta \phi = \text{div}(\text{grad}(\phi)) = \frac{\partial^2 \phi}{\partial x^2} + \frac{\partial^2 \phi}{\partial y^2} + \frac{\partial^2 \phi}{\partial z^2}
$$
(3.15)

*gilt!*

#### **3.2.2.2. Spannung**

Für eine in der Querschnittsebene im Dielektrikum mit verschwindender magnetischer Stromdichte <u>M</u><sup> $\dot{M}$ </sup> liegende Fläche A folgt mit  $H_z = 0$  aus dem Induktionsgesetz [\(1.23\)](#page-25-5) und [\(1.52\)](#page-31-3)

$$
-\oint_{\partial A} \langle \underline{\vec{E}}, d\vec{r} \rangle = j\omega\mu \iint_A \langle \underline{\vec{H}}, d\vec{A} \rangle = j\omega\mu \iint_A \underline{H}_z dA = 0.
$$

Die elektrische Feldstärke *E~* ist bei transversalelektromagnetischen Wellen in der Querschnittsebene wirbelfrei. Man kann daher in einer Querschnittsebene eine Spannung *U* zwischen den beiden Leitern definieren, die vom Integrationsweg unabhängig ist. In einer Querschnittsebene gilt unter Verwenden von [\(3.13\)](#page-66-1) mit einem beliebigen Integrationsweg zwischen den Leitern

<span id="page-68-2"></span>
$$
\underline{U} = \int_{r} \langle \underline{\vec{E}}, d\vec{r} \rangle = e^{\mp j\beta z} \underbrace{\int_{r} \langle \underline{\vec{E}}_{0}, d\vec{r} \rangle}_{\underline{U}_{0}}, \tag{3.16}
$$

siehe Abbildung [3.7.](#page-68-0) Für eine sich in positive (negative) *z*-Richtung ausbreitende transversalelektromagnetische Welle gilt daher

<span id="page-68-1"></span>
$$
\underline{U} = \underline{U}_0 e^{\mp j\beta z} \,. \tag{3.17}
$$

<span id="page-68-0"></span>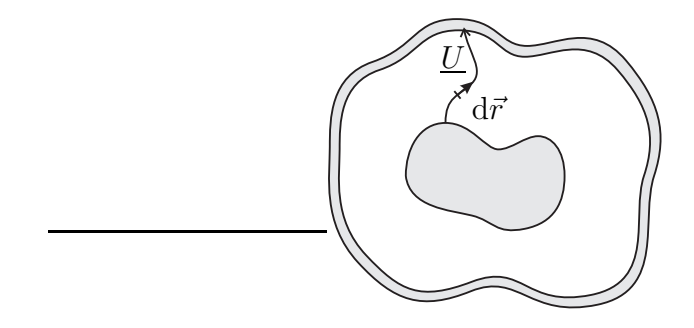

Abbildung 3.7.: Zur Definition der Spannung *U*

#### **3.2.2.3. Strom**

Für eine in der Querschnittsebene im Dielektrikum mit verschwindender elektrischer Stromdichte *J~* liegende, das heißt keinen Leiter beinhaltende, Fläche *A* folgt mit  $\underline{E}_z = 0$  aus dem Durchflutungsgesetz [\(1.12\)](#page-21-0) unter Verwenden von [\(1.48\)](#page-31-2)

$$
\oint_{\partial A} \langle \underline{H}, \mathrm{d}\overline{s} \rangle = \mathbf{j}\omega\varepsilon \iint_A \langle \underline{E}, \mathrm{d}\overline{A} \rangle = \mathbf{j}\omega\varepsilon \iint_A \underline{E}_z \mathrm{d}A = 0.
$$

Die magnetische Feldstärke *H*<sup></sup> ist bei transversalelektromagnetischen Wellen in der Querschnittsebene innerhalb des Dielektrikums wirbelfrei. Man kann daher in einer Querschnittsebene einen Strom *I* durch einen der Leiter definieren, der vom Integrationsweg unabhängig ist. In der Querschnittsebene gilt mit einem beliebigen Integrationsweg um einen der Leiter herum

<span id="page-69-3"></span>
$$
\underline{I} = \oint_s \langle \underline{H}, d\vec{s} \rangle = e^{\mp j\beta z} \underbrace{\oint \langle \underline{H}_0, d\vec{s} \rangle}_{\underline{I}_0}.
$$
 (3.18)

d*~r*, d*~s* und die positive *z*-Richtung sollen hierbei ein Rechtssystem bilden, siehe Abbildung [3.7](#page-68-0) und Abbildung [3.8.](#page-69-0) Für eine sich in positive (negative) *z*-Richtung ausbreitende transversalelektromagnetische Welle gilt

<span id="page-69-1"></span>
$$
\underline{I} = \underline{I}_0 e^{\mp j\beta z}.
$$
\n(3.19)

<span id="page-69-0"></span>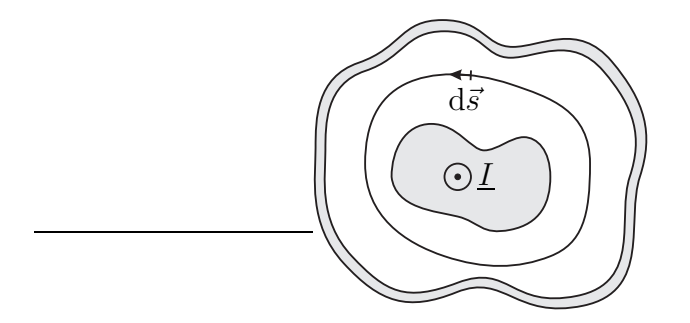

Abbildung 3.8.: Zur Definition des Stroms *I*

#### **3.2.2.4. Wellenwiderstand**

Das Verhältnis aus Spannung *U* und Strom *I* ist eine vom Ort *z* unabhängige, als Wellenwiderstand *Z*<sup>L</sup> bezeichnete und für das Zweileitersystem charakteristische Konstante. Für eine sich in positive (negative) *z*-Richtung ausbreitende transversalelektromagnetische Welle gilt

<span id="page-69-2"></span>
$$
\frac{U}{\underline{I}} = \frac{U_0}{\underline{I}_0} = \pm Z_{\mathrm{L}},\tag{3.20}
$$

siehe [\(3.17\)](#page-68-1) und [\(3.19\)](#page-69-1). Wegen der aus der Proportionalität der Feldstärken einer transversalelektromagnetischen Welle, siehe [\(2.27\)](#page-47-2) und [\(2.28\)](#page-47-3), folgenden Gleichphasigkeit (Gegenphasigkeit) von Spannung *U* und Strom *I* ist der Wellenwiderstand  $Z_{\text{L}}$  reell und positiv.

### **3.2.2.5. Ersatzschaltbild**

Für die Ableitung der Spannung *U* einer sich in positive (negative) *z*-Richtung ausbreitenden transversalelektromagnetischen Welle nach *z* gilt mit [\(3.17\)](#page-68-1), [\(3.20\)](#page-69-2) und [\(2.24\)](#page-46-9)

<span id="page-70-0"></span>
$$
\frac{\partial U}{\partial z} = \mp \mathbf{j} \beta \underline{U} = -\mathbf{j} \beta Z_{\mathcal{L}} \underline{I} = -\mathbf{j} \omega \underbrace{\sqrt{\varepsilon \mu} Z_{\mathcal{L}}}_{L'} \underline{I}.
$$
\n(3.21)

Der Induktivitätsbelag

$$
L' = \sqrt{\varepsilon \mu} Z_{\text{L}} \tag{3.22}
$$

hat die Einheit H m−<sup>1</sup> .

Für die Ableitung des Stroms *I* einer sich in positive (negative) *z*-Richtung ausbreitenden transversalelektromagnetischen Welle nach *z* gilt mit [\(3.19\)](#page-69-1), [\(3.20\)](#page-69-2) und [\(2.24\)](#page-46-9)

<span id="page-70-1"></span>
$$
\frac{\partial \underline{I}}{\partial z} = \mp \mathrm{j} \beta \underline{I} = -\mathrm{j} \beta \frac{1}{Z_{\mathrm{L}}} \underline{U} = -\mathrm{j} \omega \underbrace{\sqrt{\varepsilon \mu} \frac{1}{Z_{\mathrm{L}}}}_{C'} \underline{U}.
$$
\n(3.23)

Der Kapazitätsbelag

$$
C' = \sqrt{\varepsilon \mu} \frac{1}{Z_{\rm L}} \tag{3.24}
$$

hat die Einheit F m−<sup>1</sup> .

Der Wellenwiderstand [\(3.20\)](#page-69-2) ergibt sich zu

$$
Z_{\rm L} = \frac{L'}{\sqrt{\varepsilon \mu}} = \frac{\sqrt{\varepsilon \mu}}{C'} = \sqrt{\frac{L'}{C'}}.
$$
\n(3.25)

Mit [\(2.45\)](#page-53-2), [\(2.46\)](#page-53-1) und [\(2.48\)](#page-54-1) folgt unter Berücksichtigen von  $\beta_c = 0$  für die Phasengeschwindigkeit und die Gruppengeschwindigkeit

$$
v_{\rm p} = v_{\rm g} = \frac{1}{\sqrt{L'C'}}.\tag{3.26}
$$

Die Gleichungen [\(3.21\)](#page-70-0) und [\(3.23\)](#page-70-1) bilden ein als Leitungsgleichungen bezeichnetes Differentialgleichungssystem, mit dem man Spannung *U* und Strom *I* bestimmen kann. Nochmaliges Ableiten von [\(3.21\)](#page-70-0) nach *z* und Einsetzen von [\(3.23\)](#page-70-1) ergibt mit [\(2.24\)](#page-46-9)

$$
\frac{\partial^2 \underline{U}}{\partial z^2} = -j\sqrt{\varepsilon \mu} Z_L \frac{\partial \underline{I}}{\partial z} = -\omega^2 \varepsilon \mu \underline{U} = -\beta^2 \underline{U}.
$$
 (3.27)

Dual erhält man

$$
\frac{\partial^2 \underline{I}}{\partial z^2} = -\beta^2 \underline{I}.
$$
\n(3.28)

Man hätte diese Differentialgleichungen auch direkt aus dem Ersatzschaltbild in Abbildung [3.9](#page-71-0) ablesen können. Der hier verfolgte feldtheoretische Ansatz liefert jedoch zusätzlich die Erkenntnis, dass Induktivitätsbelag *L* ′ und Kapazitätsbelag *C* ′ bei Zweileitersystemen mit homogenem Dielektrikum wegen

$$
L'C' = \varepsilon \mu \tag{3.29}
$$

<span id="page-71-0"></span>abhängige Größen sind.

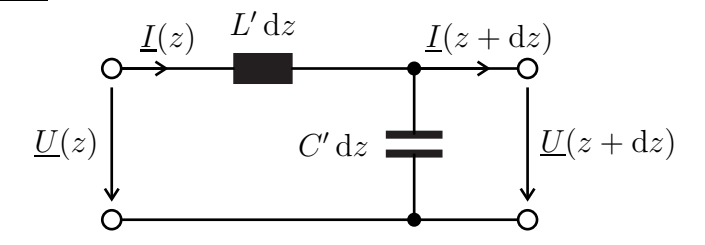

Abbildung 3.9.: Ersatzschaltbild eines kurzen Stücks der Länge d*z* eines Zweileitersystems

### **3.2.2.6. Leistung**

Die transportierte Leistung *P* lässt sich gemäß [\(1.81\)](#page-40-2) mit Hilfe des komplexen Poynting-Vektors  $\vec{S}$  durch Integration über eine Querschnittsfläche berechnen. Für das Flächenelement gilt

$$
d\vec{A} = d\vec{r} \times d\vec{s},
$$

wobei wie in Abbildung [3.10](#page-72-0) gezeigt der Integrationsweg dr<sup>7</sup> entlang der elektrischen Feldlinien verlaufe und der Integrationsweg ds<sup>7</sup> entlang der magnetischen Feldlinien verlaufe. Mit  $(1.80)$  $(1.80)$  $(1.80)$ ,  $(1.81)$ ,  $(3.16)$  und  $(3.18)$  folgt<sup>1</sup>

$$
P = \iint_{A} \langle \text{Re}\left(\frac{1}{2}\vec{E} \times \vec{H}^{*}\right), \text{d}\vec{r} \times \text{d}\vec{s} \rangle
$$
  
\n
$$
= \text{Re}\left(\iint_{A} \frac{1}{2} \left(\langle \vec{E}, \text{d}\vec{r}\rangle \langle \vec{H}^{*}, \text{d}\vec{s}\rangle - \langle \vec{H}^{*}, \text{d}\vec{r}\rangle \langle \vec{E}, \text{d}\vec{s}\rangle\right)\right)
$$
  
\n
$$
= \text{Re}\left(\frac{1}{2} \int_{r} \langle \vec{E}, \text{d}\vec{r}\rangle \int_{s} \langle \vec{H}^{*}, \text{d}\vec{s}\rangle\right)
$$
  
\n
$$
= \text{Re}\left(\frac{1}{2} \int_{r} \langle \vec{E}, \text{d}\vec{r}\rangle \int_{s} \langle \vec{H}^{*}, \text{d}\vec{s}\rangle\right)
$$
  
\n
$$
= \text{Re}\left(\frac{1}{2} U \underline{I}^{*}\right).
$$
 (3.30)

<span id="page-71-1"></span><sup> $1$ </sup>Es wird die Lagrange-Identität  $\langle \vec{a} \times \vec{b}, \vec{c} \times \vec{d} \rangle = \langle \vec{a}, \vec{c} \rangle \langle \vec{b}, \vec{d} \rangle - \langle \vec{a}, \vec{d} \rangle \langle \vec{b}, \vec{c} \rangle$  verwendet.
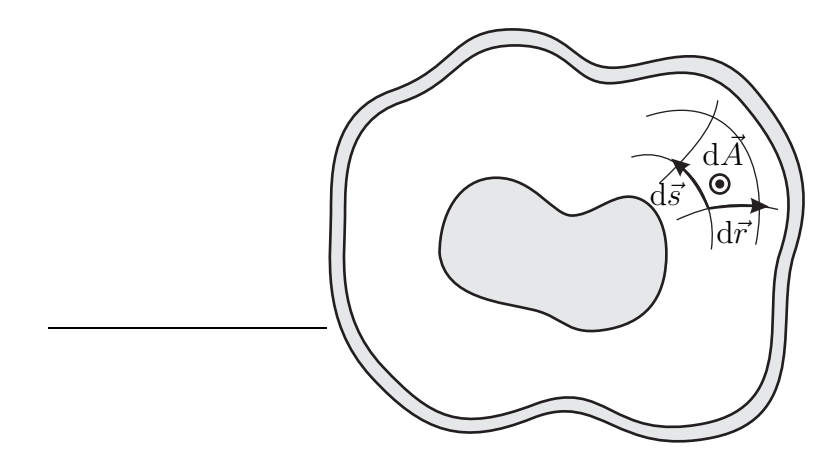

Abbildung 3.10.: Infinitesimales Flächenelement  $d\vec{A} = d\vec{r} \times d\vec{s}$  in der Querschnittsebene

#### **3.2.3. Beispiele von Zweileitersystemen**

#### **3.2.3.1. Bandleitung**

Die Breite *a* der Leiter der in Abbildung [3.11](#page-73-0) gezeigten Bandleitung sei viel größer als der Abstand *b*, so dass Streufelder vernachlässigbar sind.

Das normierte Potential des elektrostatischen Feldes des Plattenkondensators ist

$$
\phi = \frac{y}{b}.
$$

Mit [\(3.13\)](#page-66-0) und [\(2.1\)](#page-42-0) folgt die elektrische Feldstärke

$$
\underline{\vec{E}} = -\underline{U}_0 \frac{1}{b} e^{\mp j\beta z} \vec{u}_y \tag{3.31}
$$

und mit [\(2.28\)](#page-47-0) erhält man schließlich die magnetische Feldstärke

$$
\underline{\vec{H}} = \pm \underline{U}_0 \frac{1}{Z_{\rm F} b} e^{\mp i\beta z} \vec{u}_x
$$
\n(3.32)

einer sich in positive (negative) *z*-Richtung ausbreitenden transversalelektromagnetischen Welle auf der Bandleitung.

Die Kapazität eines Plattenkondensators der Länge *l* ist

$$
C = \frac{\varepsilon a l}{b}.
$$

Damit folgen der Kapazitätsbelag

$$
C' = \frac{C}{l} = \frac{\varepsilon a}{b},\tag{3.33}
$$

<span id="page-73-0"></span>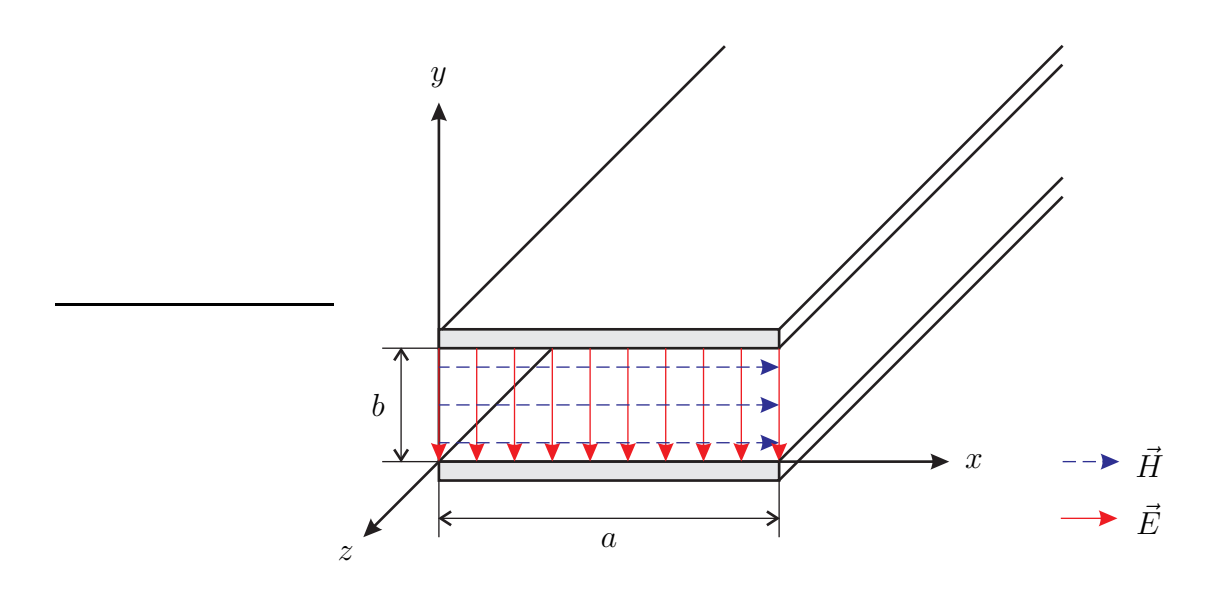

Abbildung 3.11.: Bandleitung mit einer sich in positive *z*-Richtung ausbreitenden transversalelektromagnetischen Welle

unter Verwenden von [\(3.29\)](#page-71-0) der Induktivitätsbelag

$$
L' = \frac{\mu b}{a} \tag{3.34}
$$

und mit [\(3.25\)](#page-70-0) und [\(2.25\)](#page-47-1) der Wellenwiderstand

$$
Z_{\rm L} = \sqrt{\frac{\mu}{\varepsilon}} \frac{b}{a} = Z_{\rm F} \frac{b}{a}.
$$
\n(3.35)

#### **3.2.3.2. Koaxialleitung**

Bei der in Abbildung [3.12](#page-74-0) gezeigten Koaxialleitung handelt es sich um einen kreiszylindrischen aus Innenleiter, Dielektrikum und Außenleiter bestehenden Wellenleiter.

Die Kapazität eines Zylinderkondensators der Länge *l* ist

$$
C = \frac{2\pi\varepsilon l}{\ln\left(\frac{D}{d}\right)}.
$$

Damit folgen der Kapazitätsbelag

$$
C' = \frac{C}{l} = \frac{2\pi\varepsilon}{\ln\left(\frac{D}{d}\right)},\tag{3.36}
$$

<span id="page-74-0"></span>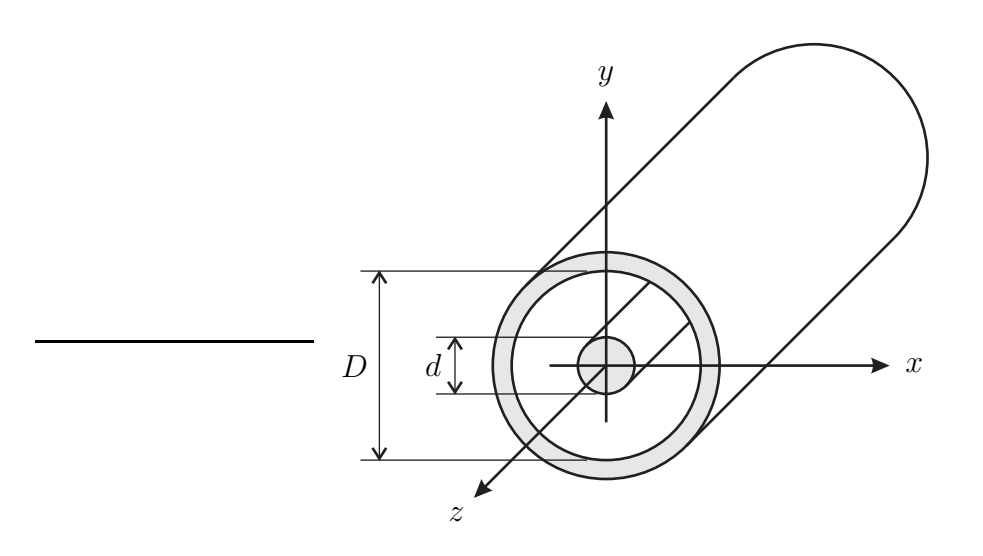

Abbildung 3.12.: Koaxialleitung

unter Verwenden von [\(3.29\)](#page-71-0) der Induktivitätsbelag

$$
L' = \frac{\mu \ln\left(\frac{D}{d}\right)}{2\pi} \tag{3.37}
$$

und mit [\(3.25\)](#page-70-0) und [\(2.25\)](#page-47-1) der Wellenwiderstand

$$
Z_{\rm L} = \frac{1}{2\pi} \sqrt{\frac{\mu}{\varepsilon}} \ln\left(\frac{D}{d}\right) = \frac{1}{2\pi} Z_{\rm F} \ln\left(\frac{D}{d}\right). \tag{3.38}
$$

In der Hochfrequenztechnik verwendet man üblicherweise Koaxialleitungen mit einem einheitlichen Wellenwiderstand von  $Z_{\rm L} = 50 \Omega$ .

#### **3.2.3.3. Planare Wellenleiter**

Die in Abbildung [3.13](#page-75-0) gezeigten planaren Wellenleiter können beispielsweise in Leiterplattentechnologie aufwandsgünstig gefertigt werden. Die technischen Herausforderungen bestehen neben den häufig ungünstigen Eigenschaften der verwendeten Dielektrika insbesondere darin, dass viele dieser Wellenleiter inhomogene Dielektrika haben. Von den in Abbildung [3.13](#page-75-0) gezeigten Beispielen planarer Wellenleiter hat nur die Streifenleitung ein homogenes Dielektrikum. Die Streifenleitung ist allerdings nur in Mehrlagentechnik zu fertigen. Bei den übrigen einfacher zu fertigenden planaren Wellenleitern besteht das felderfüllte Dielektrikum aus dem Substrat und aus Luft. Die sich auf einem derartigen planaren Wellenleiter mit inhomogenem Dielektrikum ausbreitenden elektromagnetischen Wellen sind keine transversalelektromagnetischen Wellen. Häufig handelt es sich jedoch in hinreichend guter Näherung um transversalelektromagnetischen Wellen. Man spricht dann von quasi-transversalelektromagnetischen Wellen.

<span id="page-75-0"></span>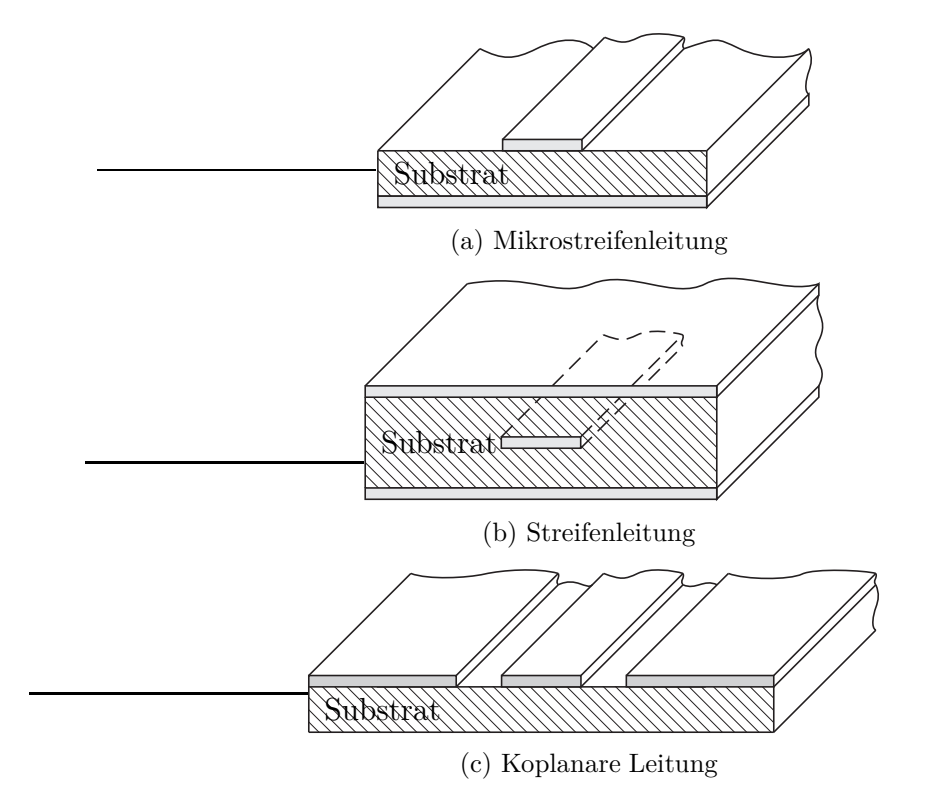

Abbildung 3.13.: Planare Wellenleiter

## **3.3. Transversalelektromagnetische Wellen auf Mehrleitersystemen**

#### **3.3.1. Allgemeine Mehrleitersysteme**

Es werden Mehrleitersysteme mit konstantem Querschnitt und homogenem Dielektrikum betrachtet, siehe Abbildung [3.14.](#page-76-0) Einer der Leiter wird als Bezugsleiter ausgewählt und im Folgenden als Masse bezeichnet. Es verbleiben  $N \geq 1$  weitere Leiter, wobei der Spezialfall  $N = 1$  den in Abschnitt [3.2](#page-65-0) besprochenen Zweileitersystemen entspricht. Das Koordinatensystem wird wieder so gewählt, dass die der Ausbreitungsrichtung entsprechende Längsachse des Mehrleitersystems der *z*-Achse entspricht.

<span id="page-76-0"></span>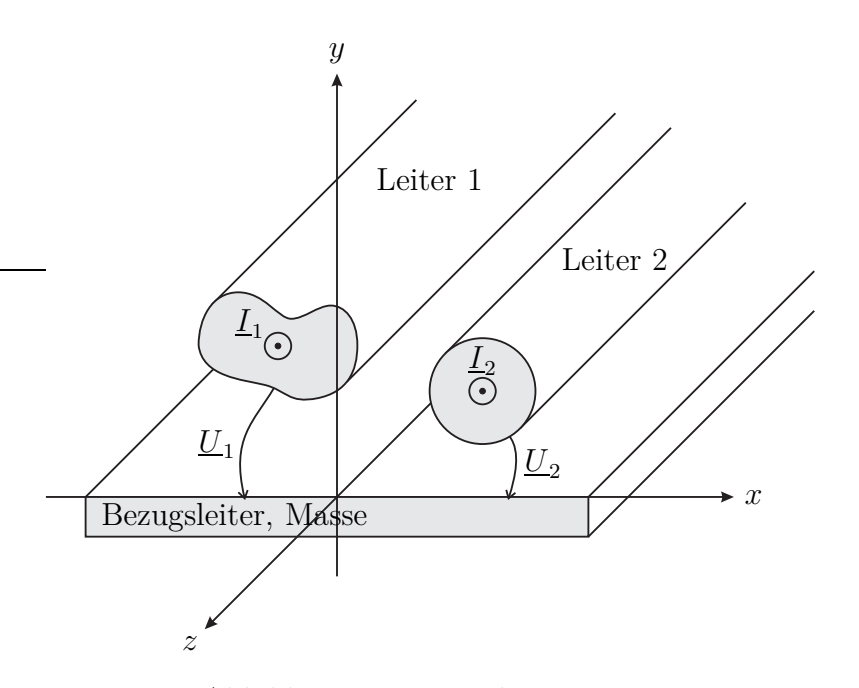

Abbildung 3.14.: Dreileitersystem

Im Folgenden werden nur transversalelektromagnetische Wellen näher untersucht. Eine die Helmholtz-Gleichung [\(2.5\)](#page-42-1) und die Randbedingungen erfüllende elektrische Feldstärke  $\vec{E}$  einer sich in positive (negative) *z*-Richtung ausbreitenden transversalelektromagnetischen Welle findet man wieder ausgehend von einem normierten elektrostatischen Potential *φ*. Der Nachweis erfolgt genau so wie in Abschnitt [3.2.2.1.](#page-66-1) Der wesentliche Unterschied zu Zweileitersystemen besteht darin, dass das normierte elektrostatische Potential *φ* und damit die Struktur des elektrostatischen Feldes auf Mehrleitersystemen nicht eindeutig ist. Abhängig von der Ladungsverteilung auf den Leitern ergeben sich elektrostatische Felder unterschiedlicher Struktur. Es bestehen *N* Freiheitsgrade und man kann folglich jedes elektrostatische Potential −*U*0*φ* auf dem Mehrleitersystem als Linearkombination von *N* linear unabhängigen, aber ansonsten beliebigen, normierten elektrostatischen Potentialen  $\phi^{(n)}$ ,  $n = 1...N$ , darstellen. Für die elektrische Feldstärke einer sich in positive (negative) *z*-Richtung ausbreitenden transversalelektromagnetischen Welle folgt in Verallgemeinerung von [\(3.13\)](#page-66-0)

$$
\underline{\vec{E}} = \sum_{n=1}^{N} \underbrace{-U_0^{(n)} \operatorname{grad}(\phi^{(n)}) e^{\mp j\beta z}}_{\underline{\vec{E}}^{(n)}}.
$$
\n(3.39)

Auf dem Mehrleitersystem sind also *N* verschiedene transversalelektromagnetische Moden gleichzeitig ausbreitungsfähig. Phasenkonstante *β*, Phasengeschwindigkeit  $v_p$  und Gruppengeschwindigkeit  $v_g$  aller transversalelektromagnetischen Moden auf Mehrleitersystemen mit homogenem Dielektrikum sind gleich.

Analog zur Vorgehensweise bei Zweileitersystemen in den Abschnitten [3.2.2.2](#page-68-0) und [3.2.2.3](#page-68-1) kann man bei Mehrleitersystemen die Spannung

$$
\underline{U}_n = \underline{U}_{0n} e^{\mp j\beta z} \tag{3.40}
$$

zwischen Leiter *n* und Masse und den Strom

$$
\underline{I}_n = \underline{I}_{0n} e^{\mp j\beta z} \tag{3.41}
$$

durch Leiter *n* definieren. Man definiert den Spannungsvektor

$$
\underline{\mathbf{U}} = \begin{pmatrix} \underline{U}_1 \\ \vdots \\ \underline{U}_N \end{pmatrix} \tag{3.42}
$$

und den Stromvektor

$$
\mathbf{I} = \begin{pmatrix} \underline{I}_1 \\ \vdots \\ \underline{I}_N \end{pmatrix} . \tag{3.43}
$$

Aufgrund der Linearität gilt mit einer geeignet gewählten reellen Wellenwiderstandsmatrix

$$
\mathbf{Z}_{\mathrm{L}} = \begin{pmatrix} Z_{\mathrm{L1},1} & \cdots & Z_{\mathrm{L1},N} \\ \vdots & & \vdots \\ Z_{\mathrm{L}N,1} & \cdots & Z_{\mathrm{L}N,N} \end{pmatrix} \tag{3.44}
$$

für eine sich in positive (negative) *z*-Richtung ausbreitende transversalelektromagnetische Welle

$$
\underline{\mathbf{U}} = \pm \mathbf{Z}_{\mathbf{L}} \cdot \underline{\mathbf{I}},\tag{3.45}
$$

vergleiche Abschnitt [3.2.2.4.](#page-69-0) Aufgrund der Reziprozität des Mehrleitersystems ist die Wellenwiderstandsmatrix **Z**<sup>L</sup> symmetrisch.[2](#page-77-0) Ableiten der Spannungen **U** nach *z* ergibt mit [\(2.24\)](#page-46-0) die Verallgemeinerung

<span id="page-77-1"></span>
$$
\frac{\partial \underline{\mathbf{U}}}{\partial z} = \mp \mathbf{j} \beta \underline{\mathbf{U}} = -\mathbf{j} \beta \mathbf{Z}_{\mathbf{L}} \cdot \underline{\mathbf{I}} = -\mathbf{j} \omega \underbrace{\sqrt{\varepsilon \mu} \mathbf{Z}_{\mathbf{L}}}_{\mathbf{L'}} \cdot \underline{\mathbf{I}}.
$$
(3.46)

<span id="page-77-0"></span><sup>2</sup>Das Mehrleitersystem kann man als Mehrtor auffassen und die Impedanzmatrix **Z** eines reziproken Mehrtors ist wie auch dessen Streumatrix **S** symmetrisch, siehe Aufgabe [9.2.](#page-226-0)

der Leitungsgleichung [\(3.21\)](#page-70-1). Die Induktivitätsbelagsmatrix

<span id="page-78-1"></span>
$$
\mathbf{L}' = \begin{pmatrix} L'_{1,1} & \cdots & L'_{1,N} \\ \vdots & & \vdots \\ L'_{N,1} & \cdots & L'_{N,N} \end{pmatrix} = \sqrt{\varepsilon \mu} \mathbf{Z}_{\mathbf{L}}
$$
(3.47)

ist wie die Wellenwiderstandsmatrix $\mathbf{Z}_\mathrm{L}$  reell und symmetrisch.

Die inverse Wellenwiderstandsmatrix  $\mathbf{Z}_{\text{L}}^{-1}$  ist reell und symmetrisch, da die Inverse einer reellen symmetrischen Matrix wieder eine reelle symmetrische Matrix ist. Es gilt

$$
\underline{\mathbf{I}} = \pm \mathbf{Z}_{\mathbf{L}}^{-1} \cdot \underline{\mathbf{U}}.\tag{3.48}
$$

Ableiten der Ströme **I** nach *z* ergibt mit [\(2.24\)](#page-46-0) die Verallgemeinerung

<span id="page-78-0"></span>
$$
\frac{\partial \mathbf{I}}{\partial z} = \mp \mathbf{j} \beta \mathbf{U} = -\mathbf{j} \beta \mathbf{Z}_{\mathbf{L}}^{-1} \cdot \mathbf{U} = -\mathbf{j} \omega \underbrace{\sqrt{\varepsilon \mu} \mathbf{Z}_{\mathbf{L}}^{-1}}_{\mathbf{C}'} \cdot \mathbf{U}.
$$
(3.49)

der Leitungsgleichung [\(3.23\)](#page-70-2). Die Influenzbelagskoeffizientenmatrix

$$
\mathbf{C}' = \begin{pmatrix} c'_{1,1} & \cdots & c'_{1,N} \\ \vdots & & \vdots \\ c'_{N,1} & \cdots & c'_{N,N} \end{pmatrix} = \sqrt{\varepsilon \mu} \mathbf{Z}_{\mathbf{L}}^{-1}
$$
(3.50)

ist wie die Wellenwiderstandsmatrix **Z**<sup>L</sup> reell und symmetrisch. Sie enthält die Influenzbelagskoeffizienten  $c'_{n,m} = c'_{m,n}$ .

Für ein kurzes Stück eines Dreileitersystems erhält man das in Abbildung [3.15](#page-79-0) gezeigte Ersatzschaltbild mit den folgenden Kapazitätsbelägen:

$$
C'_{1,0} = c'_{1,1} + c'_{1,2},\tag{3.51}
$$

$$
C'_{2,0} = c'_{2,2} + c'_{1,2},\tag{3.52}
$$

$$
C'_{1,2} = -c'_{1,2}.\tag{3.53}
$$

Mit der Einheitsmatrix **E** gilt weiterhin

$$
\mathbf{L}' \cdot \mathbf{C}' = \varepsilon \mu \mathbf{E},\tag{3.54}
$$

was eine Verallgemeinerung der Zusammenhänge [\(3.29\)](#page-71-0) beim Zweileitersystem darstellt. Induktivitätsbelagsmatrix **L** ′ und Influenzbelagskoeffizientenmatrix **C**′ sind bei Mehrleitersystemen mit homogenem Dielektrikum abhängige Größen. Speziell für Dreileitersysteme gilt

<span id="page-78-2"></span>
$$
\mathbf{C}' = \begin{pmatrix} c'_{1,1} & c'_{1,2} \\ c'_{1,2} & c'_{2,2} \end{pmatrix} = \varepsilon \mu \mathbf{L}'^{-1} = \frac{\varepsilon \mu}{L'_{1,1} L'_{2,2} - L'_{1,2}} \begin{pmatrix} L'_{2,2} & -L'_{1,2} \\ -L'_{1,2} & L'_{1,1} \end{pmatrix}.
$$
 (3.55)

<span id="page-79-0"></span>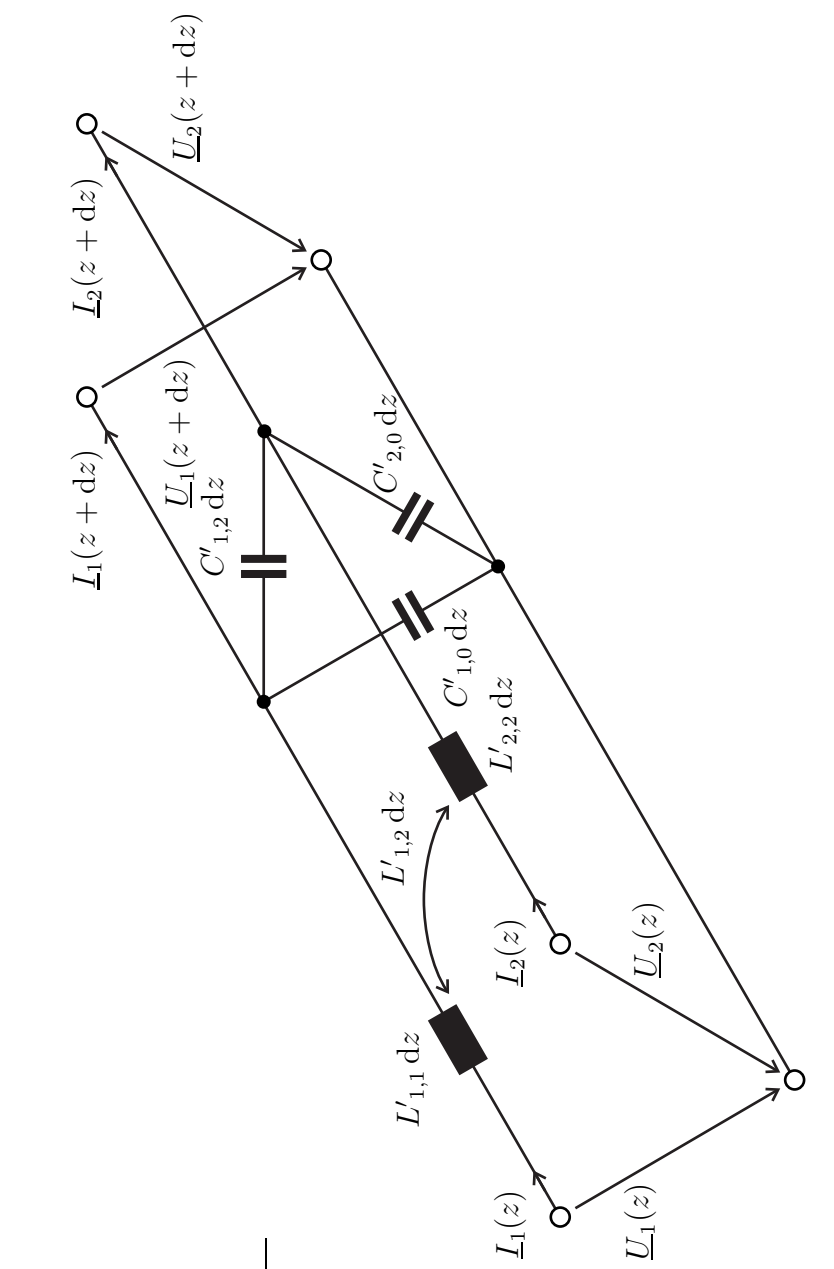

Abbildung 3.15.: Ersatzschaltbild eines kurzen Stücks der Länge d*z* eines Dreileitersystems

Nochmaliges Ableiten von [\(3.46\)](#page-77-1) nach *z* und Einsetzen von [\(3.49\)](#page-78-0) ergibt mit [\(2.24\)](#page-46-0)

$$
\frac{\partial^2 \mathbf{U}}{\partial z^2} = -j\sqrt{\varepsilon \mu} \mathbf{Z}_L \frac{\partial \mathbf{I}}{\partial z} = -\omega^2 \varepsilon \mu \mathbf{U} = -\beta^2 \mathbf{U}.
$$
 (3.56)

Dual erhält man

$$
\frac{\partial^2 \mathbf{I}}{\partial z^2} = -\beta^2 \mathbf{I}.
$$
 (3.57)

#### **3.3.2. Symmetrische Dreileitersysteme**

Symmetrisch zur Masse aufgebaute Dreileitersysteme zum Verbinden elektronischer Komponenten sind von besonderer technischer Bedeutung. Einerseits kann man die Einkopplung von Störsignalen durch Verwenden differentieller Signale reduzieren. Andererseits ist es häufig vorteilhaft, elektronische Schaltungen symmetrisch zur Masse aufzubauen. Man erhält dann zwangsläufig massesymmetrische differentielle Eingänge und Ausgänge. Abbildung [3.16](#page-80-0) zeigt zwei Beispiele symmetrisch aufgebauter Dreileitersysteme.

<span id="page-80-0"></span>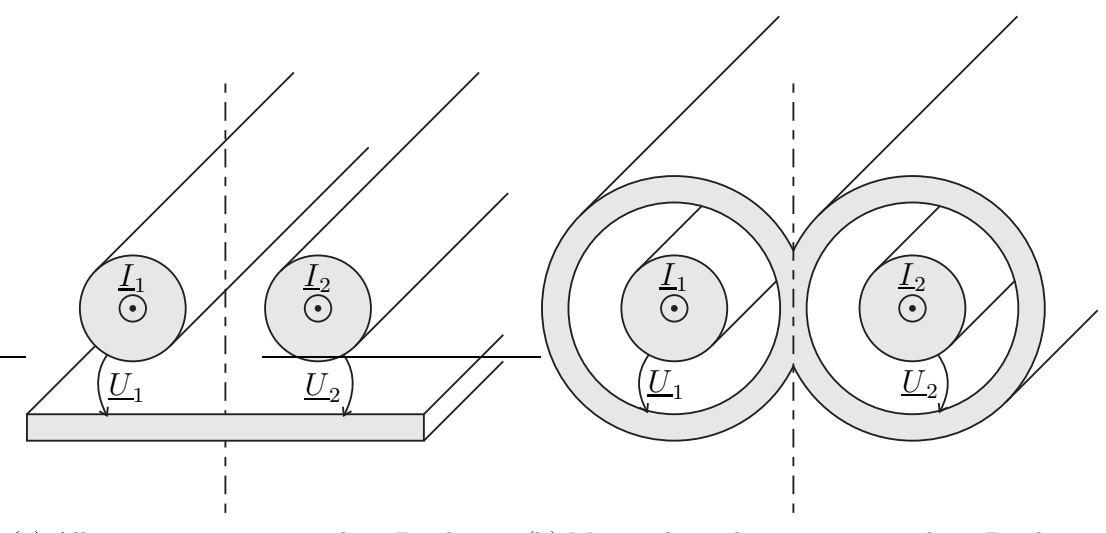

(a) Allgemeines symmetrisches Dreileiter-(b) Massegekoppeltes symmetrisches Dreileitersystem system

Abbildung 3.16.: Symmetrische Dreileitersysteme

Der symmetrische Aufbau bewirkt insbesondere, dass die Induktivitätsbeläge

$$
L' = L'_{1,1} = L'_{2,2}
$$

und die Influenzbelagskoeffizienten

$$
c' = c'_{1,1} = c'_{2,2}
$$

für beide Leiter gleich sind. Mit [\(3.47\)](#page-78-1) folgt

$$
Z_{L1,1} = Z_{L2,2}.
$$

Der Grad der Kopplung wird durch den Kopplungsfaktor

<span id="page-81-0"></span>
$$
k = \frac{Z_{L1,2}}{Z_{L1,1}} = \frac{L'_{1,2}}{L'} = -\frac{c'_{1,2}}{c'}
$$
\n(3.58)

beschrieben. Für die Umformungen wurden [\(3.47\)](#page-78-1) und [\(3.55\)](#page-78-2) verwendet. Insbesondere sind die induktiven und die kapazitiven Kopplungen gleich.

Ein eleganter Ansatz besteht darin, Eigenvektoren der Wellenwiderstandsmatrix **Z** als Moden zu verwenden. Speziell bei symmetrischen Dreileitersystemen sind die Eigenvektoren alleine durch die Struktur der Matrizen gegeben. Es gelten

$$
\pm\underbrace{\left(\begin{matrix} Z_{\text{L}1,1} & Z_{\text{L}1,2} \\ Z_{\text{L}1,2} & Z_{\text{L}1,1} \end{matrix}\right)}_{\mathbf{Z}_{\text{L}}}\cdot\underbrace{\left(\begin{matrix} \underline{I}^{(-)} \\ -\underline{I}^{(-)} \end{matrix}\right)}_{\mathbf{I}^{(-)}}=\pm\left(Z_{\text{L}1,1}-Z_{\text{L}1,2}\right)\underbrace{\left(\begin{matrix} \underline{I}^{(-)} \\ -\underline{I}^{(-)} \end{matrix}\right)}_{\mathbf{I}^{(-)}}=\pm\underbrace{\left(\begin{matrix} \underline{U}^{(-)} \\ -\underline{U}^{(-)} \end{matrix}\right)}_{\mathbf{I}^{(-)}}
$$

und

$$
\pm \underbrace{\begin{pmatrix} Z_{\text{L}1,1} & Z_{\text{L}1,2} \\ Z_{\text{L}1,2} & Z_{\text{L}1,1} \end{pmatrix}}_{\mathbf{Z}_{\text{L}}}\cdot \underbrace{\begin{pmatrix} \underline{I}^{(+)} \\ \underline{I}^{(+)} \end{pmatrix}}_{\mathbf{I}^{(+)}} = \pm \left(Z_{\text{L}1,1} + Z_{\text{L}1,2}\right) \underbrace{\begin{pmatrix} \underline{I}^{(+)} \\ \underline{I}^{(+)} \end{pmatrix}}_{\mathbf{I}^{(+)}} = \pm \underbrace{\begin{pmatrix} U^{(+)} \\ \underline{U}^{(+)} \end{pmatrix}}_{\mathbf{I}^{(+)}}.
$$

Das heißt die Gegentaktwelle und die Gleichtaktwelle sind solche Eigenvektoren entsprechenden Moden. Die Stromvektoren **I** (−) und **I** (+) sind die Eigenvektoren der Wellenwiderstandsmatrix  $\mathbf{Z}_L$ . Der Wellenwiderstand

$$
Z_{\rm L}^{(-)} = \pm \frac{U^{(-)}}{I^{(-)}} = Z_{\rm L1,1} - Z_{\rm L1,2}
$$

$$
= \frac{L' - L'_{1,2}}{\sqrt{\varepsilon \mu}} = \frac{\sqrt{\varepsilon \mu}}{c' - c'_{1,2}}
$$

$$
= \sqrt{\frac{L' - L'_{1,2}}{c' - c'_{1,2}}} = \sqrt{\frac{L'(1 - k)}{c'(1 + k)}}
$$

der Gegentaktwelle und der Wellenwiderstand

$$
Z_{\rm L}^{(+)} = \pm \frac{U^{(+)}}{I^{(+)}} = Z_{\rm L1,1} + Z_{\rm L1,2}
$$

$$
= \frac{L' + L'_{1,2}}{\sqrt{\varepsilon \mu}} = \frac{\sqrt{\varepsilon \mu}}{c' + c'_{1,2}}
$$

$$
= \sqrt{\frac{L' + L'_{1,2}}{c' + c'_{1,2}}} = \sqrt{\frac{L'(1+k)}{c'(1-k)}}
$$

der Gleichtaktwelle sind die zugehörigen Eigenwerte. Für die Umformungen wurden [\(3.47\)](#page-78-1), [\(3.55\)](#page-78-2) und [\(3.58\)](#page-81-0) verwendet. Weiterhin sind die Spannungsvektoren **U**(−) und **U**(+) die Eigenvektoren der inversen Wellenwiderstandsmatrix **Z** −1 L .

Man definiert den Wellenwiderstand

$$
Z_{\rm L} = \sqrt{Z_{\rm L}^{(-)} Z_{\rm L}^{(+)}} = \sqrt{\frac{L'(1-k)}{c'(1+k)}} \cdot \frac{L'(1+k)}{c'(1-k)} = \sqrt{\frac{L'}{c'}}.
$$
 (3.59)

Damit folgt für den Wellenwiderstand der Gegentaktwelle

<span id="page-82-0"></span>
$$
Z_{\rm L}^{(-)} = Z_{\rm L} \sqrt{\frac{1-k}{1+k}}\tag{3.60}
$$

und für den Wellenwiderstand der Gleichtaktwelle

<span id="page-82-1"></span>
$$
Z_{\rm L}^{(+)} = Z_{\rm L} \sqrt{\frac{1+k}{1-k}}.\tag{3.61}
$$

Jede sich auf einem symmetrischen Dreileitersystem ausbreitende transversalelektromagnetische Welle kann man in eine Gegentaktwelle und eine Gleichtaktwelle zerlegen, siehe Abbildung [3.17.](#page-83-0)

Die Spannungen

$$
\underline{U}_1 = \underline{U}^{(-)} + \underline{U}^{(+)}
$$
\n(3.62)

und

$$
\underline{U}_2 = -\underline{U}^{(-)} + \underline{U}^{(+)}
$$
\n(3.63)

der Leiter ergeben sich durch Überlagern der Gegentaktspannung *U* (−) und der Gleichtaktspannung  $U^{(+)}$ . Es folgen

$$
\underline{U}^{(-)} = \frac{U_1 - U_2}{2} \tag{3.64}
$$

67

<span id="page-83-0"></span>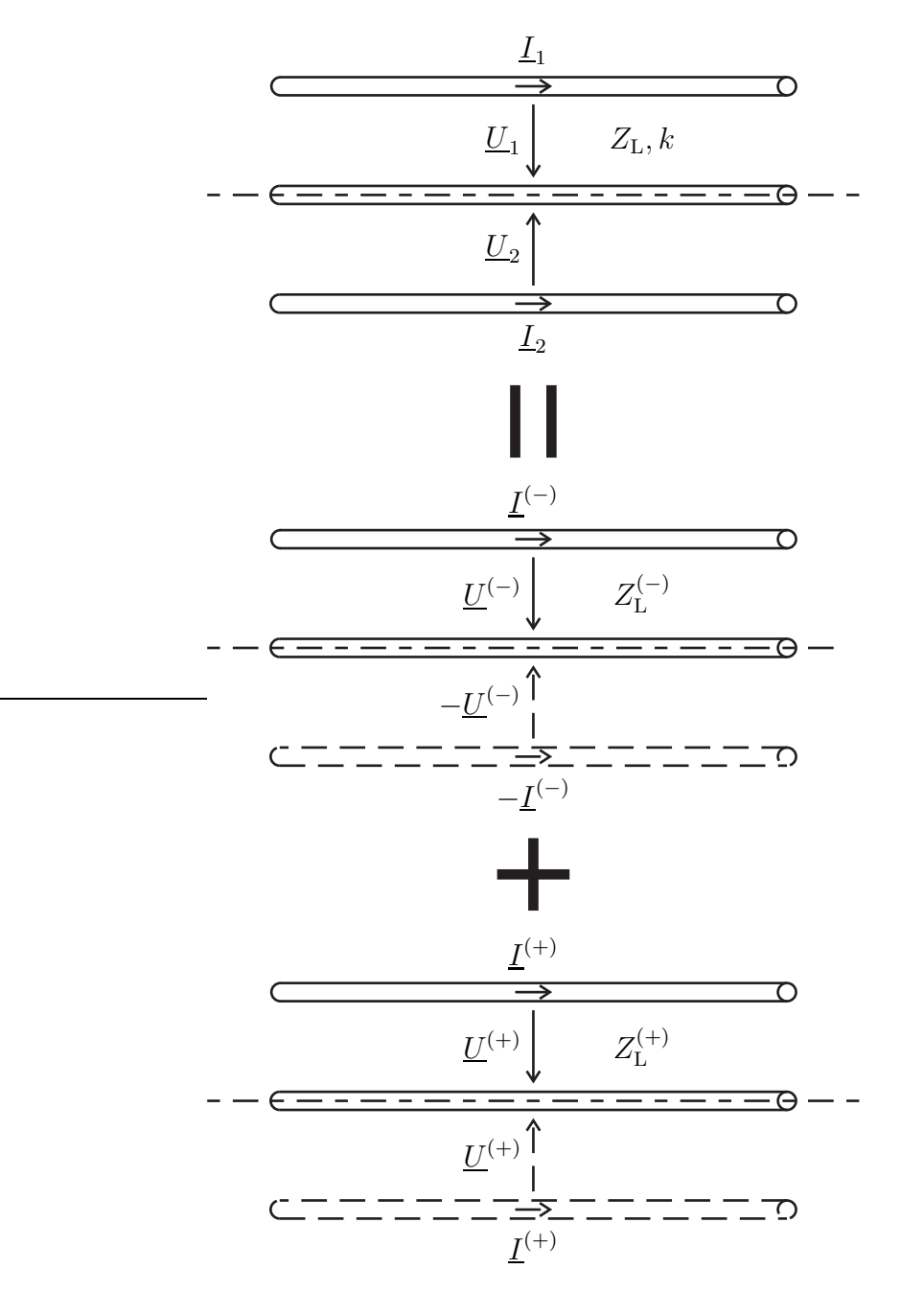

Abbildung 3.17.: Zerlegung eines symmetrischen Dreileitersystems in ein Gegentaktsystem und ein Gleichtaktsystem. Die gestrichelt gezeichneten Hälften brauchen aus Symmetriegründen nicht weiter betrachtet zu werden

und

$$
\underline{U}^{(+)} = \frac{U_1 + U_2}{2}.\tag{3.65}
$$

Die Ströme

$$
\underline{I}_1 = \underline{I}^{(-)} + \underline{I}^{(+)} \tag{3.66}
$$

und

$$
\underline{I}_2 = -\underline{I}^{(-)} + \underline{I}^{(+)} \tag{3.67}
$$

der Leiter ergeben sich durch Überlagern des Gegentaktstroms *I* (−) und des Gleichtaktstroms  $\underline{I}^{(+)}$ . Es folgen

$$
\underline{I}^{(-)} = \frac{\underline{I}_1 - \underline{I}_2}{2} \tag{3.68}
$$

und

$$
\underline{I}^{(+)} = \frac{\underline{I}_1 + \underline{I}_2}{2}.
$$
\n(3.69)

Für die transportierte Leistung erhält man aufgrund der Orthogonalität von Gegentaktwelle und Gleichtaktwelle

$$
P = \frac{1}{2} \text{Re}(\underline{U}_1 \underline{I}_1^*) + \frac{1}{2} \text{Re}(\underline{U}_2 \underline{I}_2^*)
$$
  
\n
$$
= \frac{1}{2} \text{Re}((\underline{U}^{(-)} + \underline{U}^{(+)}) (\underline{I}^{(-)} + \underline{I}^{(+)})^*)
$$
  
\n
$$
+ \frac{1}{2} \text{Re}((-\underline{U}^{(-)} + \underline{U}^{(+)}) (\underline{I}^{(-)} + \underline{I}^{(+)})^*)
$$
  
\n
$$
= \underbrace{\text{Re}(\underline{U}^{(-)} \underline{I}^{(-)}^*)}_{\text{Gegentaktwelle}} + \underbrace{\text{Re}(\underline{U}^{(+)} \underline{I}^{(+)^*})}_{\text{Gleichtaktwelle}},
$$
\n(3.70)

vergleiche [\(3.30\)](#page-71-1). Man beachte den Wegfall des Faktors 1*/*2 beim Berechnen der transportierten Leistung aus den Gegentaktgrößen und den Gleichtaktgrößen der daraus resultiert, dass Spannungen und Ströme der Gegentaktwelle und der Gleichtaktwelle jeweils nur die Spannung beziehungsweise den Strom eines einzigen Leiters berücksichtigen.

Eine Sonderstellung nehmen die massegekoppelten symmetrischen Dreileitersysteme mit

$$
L'_{1,2}=0
$$

und

$$
c'_{1,2}=0
$$

ein, siehe Abbildung [3.16b.](#page-80-0) Mit [\(3.58\)](#page-81-0) folgt für den Kopplungsfaktor

$$
k = 0 \tag{3.71}
$$

und folglich sind der Wellenwiderstand [\(3.60\)](#page-82-0) der Gegentaktwelle und der Wellenwiderstand [\(3.61\)](#page-82-1) der Gleichtaktwelle gleich:

$$
Z_{\rm L}^{(-)} = Z_{\rm L}^{(+)} = Z_{\rm L}.
$$
\n(3.72)

**Aufgabe 3.5** *Es wird ein aus drei gleichartigen Leitern in gleicher relativer Anordnung bestehendes Dreileitersystem betrachtet, siehe Abbildung [3.18.](#page-85-0) Zeigen sie, dass für den Kopplungsfaktor*

$$
k = \frac{1}{2} \tag{3.73}
$$

<span id="page-85-0"></span>*gilt!*

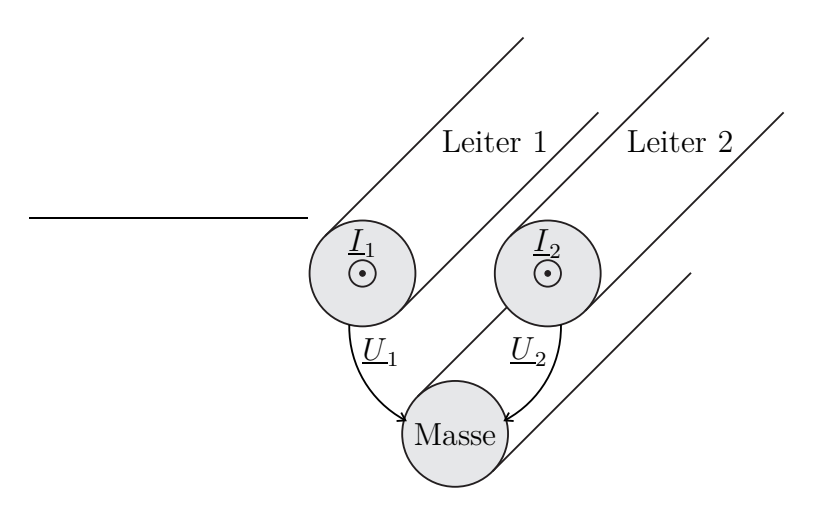

Abbildung 3.18.: Aus drei gleichartigen Leitern in gleicher relativer Anordnung bestehendes Dreileitersystem

# **Kapitel 4.**

# **Antennentheorie**

### **4.1. Vektorpotential**

Das Ziel der folgenden Betrachtungen ist es, das von der elektrischen Stromdichte  $\overline{J}$  einer Antenne in ein homogenes Dielektrikum abgestrahlte elektromagnetische Feld zu berechnen. Die magnetische Stromdichte  $\vec{M}$  sei hier Null.

Man definiert das magnetische Vektorpotential <u>A</u><sup>'</sup> als Lösung der inhomogenen Helmholtz-Gleichung

<span id="page-86-0"></span>
$$
\Delta \underline{\vec{A}} + \beta^2 \underline{\vec{A}} = -\mu \underline{\vec{J}}, \tag{4.1}
$$

wobei

<span id="page-86-2"></span>
$$
\beta = \omega \sqrt{\varepsilon \mu} \tag{4.2}
$$

die Phasenkonstante ist. Die elektrische Stromdichte  $\vec{J}$  ist die Quelle des magnetischen Vektorpotentials *A~*. Bei Verwenden kartesischer Koordinaten zerfällt die vektorielle inhomogene Helmholtz-Gleichung [\(4.1\)](#page-86-0) des magnetischen Vektorpotentials  $\underline{\vec{A}}$  in drei skalare inhomogene Helmholtz-Gleichungen

$$
\Delta \underline{A}_{x} + \beta^2 \underline{A}_{x} = -\mu \underline{J}_{x},\tag{4.3}
$$

$$
\Delta \underline{A}_{y} + \beta^2 \underline{A}_{y} = -\mu \underline{J}_{y},\tag{4.4}
$$

$$
\Delta \underline{A}_z + \beta^2 \underline{A}_z = -\mu \underline{J}_z,\tag{4.5}
$$

siehe [\(2.6\)](#page-43-0) und [\(3.15\)](#page-67-0), das heißt die Komponenten der elektrischen Stromdichte *J~* sind die Quellen der entsprechenden Komponenten des magnetischen Vektorpotentials  $\vec{A}$ . Im Folgenden wird gezeigt, dass man mittels

<span id="page-86-3"></span><span id="page-86-1"></span>
$$
\underline{\vec{B}} = \text{rot}(\underline{\vec{A}}) \tag{4.6}
$$

aus dem magnetischen Vektorpotential $\underline{\vec A}$ ein die Maxwellschen Gleichungen erfüllendes elektromagnetisches Feld erhält.

Wegen [\(1.46\)](#page-30-0) ist die aus dem magnetischen Vektorpotential  $\underline{\vec{A}}$  mit [\(4.6\)](#page-86-1) berechnete magnetische Flussdichte  $\vec{B}$  wie im Fall verschwindender magnetischer Ladungsdichte $\underline{\rho}_{\rm m}$ von [\(1.40\)](#page-29-0) gefordert stets quellenfrei.

Mit dem Durchflutungsgesetz [\(1.17\)](#page-23-0), [\(1.52\)](#page-31-0) und [\(4.6\)](#page-86-1) erhält man die elektrische Flussdichte

$$
\underline{\vec{D}} = \frac{1}{j\omega\mu} \operatorname{rot}\left(\operatorname{rot}\left(\underline{\vec{A}}\right)\right) - \frac{1}{j\omega} \underline{\vec{J}}.
$$

Mit [\(1.46\)](#page-30-0) und [\(1.42\)](#page-30-1) erhält man wie von [\(1.35\)](#page-28-0) gefordert

$$
\operatorname{div} \left( \underline{\vec{D}} \right) = \frac{1}{j \omega \mu} \operatorname{div} \left( \operatorname{rot} \left( \underline{\vec{A}} \right) \right) \right) - \frac{1}{j \omega} \operatorname{div} \left( \underline{\vec{J}} \right) = \underline{\rho}_e.
$$

Schließlich setzt man die aus der elektrischen Flussdichte *D~* unter Verwenden von [\(1.48\)](#page-31-1), [\(2.2\)](#page-42-2), [\(4.1\)](#page-86-0) und [\(4.2\)](#page-86-2) berechnete elektrische Feldstärke

$$
\begin{split}\n\vec{\underline{E}} &= \frac{1}{j\omega\varepsilon\mu} \operatorname{rot}\left(\operatorname{rot}\left(\vec{\underline{A}}\right)\right) - \frac{1}{j\omega\varepsilon} \vec{\underline{J}} \\
&= \frac{1}{j\omega\varepsilon\mu} \operatorname{grad}\left(\operatorname{div}\left(\vec{\underline{A}}\right)\right) - \frac{1}{j\omega\varepsilon\mu} \Delta \vec{\underline{A}} - \frac{1}{j\omega\varepsilon} \vec{\underline{J}} \\
&= \frac{1}{j\omega\varepsilon\mu} \operatorname{grad}\left(\operatorname{div}\left(\vec{\underline{A}}\right)\right) - j\omega \vec{\underline{A}}\n\end{split} \tag{4.7}
$$

<span id="page-87-0"></span>noch in das Induktionsgesetz [\(1.25\)](#page-25-0) ein. Unter Verwenden von [\(3.14\)](#page-67-1) und [\(4.6\)](#page-86-1) erhält man wie bei verschwindender magnetischer Stromdichte  $\vec{M}$  vom Induktionsgesetz [\(1.25\)](#page-25-0) gefordert

$$
-\cot(\underline{\vec{E}}) = -\frac{1}{j\omega\varepsilon\mu}\cot\left(\text{grad}\left(\text{div}(\underline{\vec{A}}\right)\right) + j\omega\cot(\underline{\vec{A}}) = j\omega\underline{\vec{B}}.
$$

Im allgemeinen Fall, dass sowohl eine nichtverschwindende elektrische Stromdichte  $\overline{J}$  als auch eine nichtverschwindende magnetische Stromdichte  $\overline{M}$  vorhanden ist, kann man das elektromagnetische Feld aufgrund der Linearität der Maxwellschen Gleichungen als Überlagerung des nur von der elektrischen Stromdichte  $\overrightarrow{J}$  abgestrahlten elektromagnetischen Feldes und des nur von der magnetischen Stromdichte *M~* abgestrahlten elektromagnetischen Feldes berechnen. Das Berechnen des von der magnetischen Stromdichte *M~* abgestrahlten elektromagnetischen Feldes erfolgt unter Ausnutzen der Dualitätsbeziehungen aus Tabelle [1.1](#page-32-0) mit Hilfe eines elektrischen Vektorpotentials.

## **4.2. Kugelkoordinaten**

#### **4.2.1. Koordinatentransformation**

Bei der Analyse von Antennenproblemen interessiert häufig nur das als Fernfeld bezeichnete elektromagnetische Feld in großer Entfernung von der Sendeantenne.

Von hier aus betrachtet erscheint die Antenne wie eine weit entfernte Punktquelle. Das Berechnen des Fernfeldes vereinfacht sich daher signifikant, wenn man Kugelkoordinaten Radius *r*, Poldistanzwinkel  $\vartheta$  und Azimutwinkel  $\varphi$  als ein an das Problem angepasstes Koordinatensystem verwendet, siehe Abbildung [4.1.](#page-88-0) Die kartesischen Koordinaten *x*, *y* und *z* ergeben sich als Funktionen von Radius *r*, Poldistanzwinkel  $\vartheta$  und Azimutwinkel  $\varphi$  wie folgt:

$$
x = r\sin(\vartheta)\cos(\varphi),\tag{4.8}
$$

$$
y = r\sin(\vartheta)\sin(\varphi),\tag{4.9}
$$

$$
z = r \cos(\vartheta). \tag{4.10}
$$

<span id="page-88-0"></span>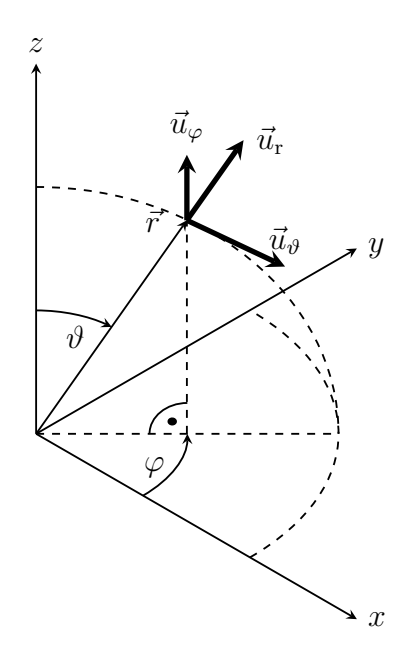

Abbildung 4.1.: Kugelkoordinaten

Die Koordinatenlinien sind die Orte, an denen alle Koordinaten bis auf eine einzige ausgewählte Koordinate konstante Werte annehmen. Da die Koordinatenlinien im Gegensatz zu kartesischen Koordinaten hier im Allgemeinen keine Geraden sind, spricht man von krummlinigen Koordinaten. Man erhält die Tangentialvektoren der Koordinatenlinien:

$$
\vec{t}_{\rm r} = \frac{\partial x}{\partial r}\vec{u}_{\rm x} + \frac{\partial y}{\partial r}\vec{u}_{\rm y} + \frac{\partial z}{\partial r}\vec{u}_{\rm z} = \sin(\vartheta)\cos(\varphi)\,\vec{u}_{\rm x} + \sin(\vartheta)\sin(\varphi)\,\vec{u}_{\rm y} + \cos(\vartheta)\,\vec{u}_{\rm z},
$$
\n
$$
\vec{t}_{\vartheta} = \frac{\partial x}{\partial \vartheta}\vec{u}_{\rm x} + \frac{\partial y}{\partial \vartheta}\vec{u}_{\rm y} + \frac{\partial z}{\partial \vartheta}\vec{u}_{\rm z} = r\cos(\vartheta)\cos(\varphi)\,\vec{u}_{\rm x} + r\cos(\vartheta)\sin(\varphi)\,\vec{u}_{\rm y} - r\sin(\vartheta)\,\vec{u}_{\rm z},
$$
\n
$$
\vec{t}_{\varphi} = \frac{\partial x}{\partial \varphi}\vec{u}_{\rm x} + \frac{\partial y}{\partial \varphi}\vec{u}_{\rm y} + \frac{\partial z}{\partial \varphi}\vec{u}_{\rm z} = -r\sin(\vartheta)\sin(\varphi)\,\vec{u}_{\rm x} + r\sin(\vartheta)\cos(\varphi)\,\vec{u}_{\rm x}.
$$

Man definiert die metrischen Größen:

<span id="page-89-0"></span>
$$
g_{\rm r} = ||\vec{t}_{\rm r}|| = 1,\tag{4.11}
$$

<span id="page-89-2"></span><span id="page-89-1"></span>
$$
g_{\vartheta} = \left\| \vec{t}_{\vartheta} \right\| = r,\tag{4.12}
$$

<span id="page-89-5"></span><span id="page-89-4"></span><span id="page-89-3"></span>
$$
g_{\varphi} = \left\| \vec{t}_{\varphi} \right\| = r \sin(\vartheta). \tag{4.13}
$$

Durch Normieren der Tangentialvektoren erhält man die Einheitsvektoren in Richtung der Koordinatenlinien:

$$
\vec{u}_{\rm r} = \frac{\vec{t}_{\rm r}}{g_{\rm r}} = \sin(\vartheta)\cos(\varphi)\,\vec{u}_{\rm x} + \sin(\vartheta)\sin(\varphi)\,\vec{u}_{\rm y} + \cos(\vartheta)\,\vec{u}_{\rm z},\tag{4.14}
$$

$$
\vec{u}_{\theta} = \frac{\vec{t}_{\theta}}{g_{\theta}} = \cos(\theta)\cos(\varphi)\,\vec{u}_{x} + \cos(\theta)\sin(\varphi)\,\vec{u}_{y} - \sin(\theta)\,\vec{u}_{z},\tag{4.15}
$$

$$
\vec{u}_{\varphi} = \frac{\vec{t}_{\varphi}}{g_{\varphi}} = -\sin(\vartheta)\sin(\varphi)\,\vec{u}_{x} + \sin(\vartheta)\cos(\varphi)\,\vec{u}_{y}.\tag{4.16}
$$

#### **4.2.2. Integrationselemente**

Im Folgenden werden zunächst die allgemeinen Beziehungen hergeleitet und dann in einem letzten Schritt die metrischen Größen  $g_{\rm r}, g_{\vartheta}$  und  $g_{\varphi}$  für Kugelkoordinaten gemäß [\(4.11\)](#page-89-0), [\(4.12\)](#page-89-1) und [\(4.13\)](#page-89-2) eingesetzt. Für ein Linienelement erhält man

$$
d\vec{s} = \vec{t_r} dr + \vec{t_\vartheta} d\vartheta + \vec{t_\varphi} d\varphi
$$
  
=  $\vec{u_r} g_r dr + \vec{u_\vartheta} g_\vartheta d\vartheta + \vec{u_\varphi} g_\varphi d\varphi$  (4.17)

$$
= \vec{u}_{\rm r} \underbrace{\rm{d}r}_{\rm{d}s_{\rm r}} + \vec{u}_{\vartheta} \underbrace{r \, \rm{d}\vartheta}_{\rm{d}s_{\vartheta}} + \vec{u}_{\varphi} \underbrace{r \sin(\vartheta) \, \rm{d}\varphi}_{\rm{d}s_{\varphi}}.
$$
\n(4.18)

Kugelkoordinaten sind orthogonale Koordinaten, das heißt die Einheitsvektoren sind orthonormal:  $\overline{1}$ 

$$
\langle \vec{u}_p, \vec{u}_q \rangle = \begin{cases} 1 & p = q \\ 0 & p \neq q \end{cases}.
$$

74

Da die Kugelkoordinaten orthogonal sind, gilt

$$
\begin{split} \|\mathrm{d}\vec{s}\|^2 &= \langle \mathrm{d}\vec{s}, \mathrm{d}\vec{s} \rangle \\ &= \langle \vec{u}_{\mathrm{r}} g_{\mathrm{r}} \,\mathrm{d}r + \vec{u}_{\vartheta} g_{\vartheta} \,\mathrm{d}\vartheta + \vec{u}_{\varphi} g_{\varphi} \,\mathrm{d}\varphi, \vec{u}_{\mathrm{r}} g_{\mathrm{r}} \,\mathrm{d}r + \vec{u}_{\vartheta} g_{\vartheta} \,\mathrm{d}\vartheta + \vec{u}_{\varphi} g_{\varphi} \,\mathrm{d}\varphi \rangle \\ &= g_{\mathrm{r}}^2 \mathrm{d}r^2 + g_{\vartheta}^2 \mathrm{d}\vartheta^2 + g_{\varphi}^2 \mathrm{d}\varphi^2 \\ &= \mathrm{d}r^2 + r^2 \mathrm{d}\vartheta^2 + r^2 \sin^2(\vartheta) \,\mathrm{d}\varphi^2. \end{split} \tag{4.19}
$$

Da die Einheitsvektoren  $\vec{u}_{\vartheta}$ ,  $\vec{u}_{\varphi}$  und  $\vec{u}_{\rm r} = \vec{u}_{\vartheta} \times \vec{u}_{\varphi}$  orthogonal sind und ein Rechtssystem bilden, gilt für das Flächenelement

$$
d\vec{A}_{r} = (\vec{t}_{\vartheta} d\vartheta) \times (\vec{t}_{\varphi} d\varphi) = (\vec{u}_{\vartheta} g_{\vartheta} d\vartheta) \times (\vec{u}_{\varphi} g_{\varphi} d\varphi)
$$
  
\n
$$
= g_{\vartheta} g_{\varphi} d\vartheta d\varphi \vec{u}_{r}
$$
  
\n
$$
= r^{2} \sin(\vartheta) d\vartheta d\varphi \vec{u}_{r}.
$$
\n(4.21)

Analog erhält man die übrigen Flächenelemente

$$
d\vec{A}_{\vartheta} = g_{r}g_{\varphi} dr d\varphi \vec{u}_{\vartheta} = r \sin(\vartheta) dr d\varphi \vec{u}_{\vartheta}
$$
 (4.23)

und

<span id="page-90-3"></span><span id="page-90-1"></span><span id="page-90-0"></span>
$$
d\vec{A}_{\varphi} = g_{r}g_{\vartheta} dr d\vartheta \vec{u}_{\varphi} = r dr d\vartheta \vec{u}_{\varphi}.
$$
 (4.24)

Mit dem Spatprodukt erhält man schließlich das Volumenelement

$$
dV = \langle \vec{t_r} dr, (\vec{t_\vartheta} d\vartheta) \times (\vec{t_\varphi} d\varphi) \rangle = \langle \vec{u_r} g_r dr, (\vec{u_\vartheta} g_\vartheta d\vartheta) \times (\vec{u_\varphi} g_\varphi d\varphi) \rangle
$$
  
\n
$$
= g_r g_\vartheta g_\varphi dr d\vartheta d\varphi
$$
  
\n
$$
= r^2 \sin(\vartheta) dr d\vartheta d\varphi.
$$
\n(4.26)

# **4.2.3. Vektoranalysis für krummlinige orthogonale Koordinaten**

#### **4.2.3.1. Gradient**

Die Komponenten des Gradienten ergeben sich aus der Änderung des Skalarfeldes *φ* in die entsprechenden Richtungen. Für die *r*-Komponente gilt beispielsweise

$$
\left[\text{grad}\left(\underline{\phi}\right)\right]_{\mathbf{r}} = \lim_{\mathrm{d}r \to 0} \frac{\underline{\phi}\left(r + \frac{\mathrm{d}r}{2}, \vartheta, \varphi\right) - \underline{\phi}\left(r - \frac{\mathrm{d}r}{2}, \vartheta, \varphi\right)}{\underline{g_{\mathbf{r}}}\,\mathrm{d}r} = \frac{1}{g_{\mathbf{r}}}\frac{\partial \underline{\phi}}{\partial r}.
$$

Zusammengefasst erhält man

$$
\text{grad}\left(\underline{\phi}\right) = \frac{1}{g_r} \frac{\partial \phi}{\partial r} \vec{u}_r + \frac{1}{g_\vartheta} \frac{\partial \phi}{\partial \vartheta} \vec{u}_\vartheta + \frac{1}{g_\varphi} \frac{\partial \phi}{\partial \varphi} \vec{u}_\varphi \tag{4.27}
$$

$$
=\frac{\partial\phi}{\partial r}\vec{u}_{\rm r} + \frac{1}{r}\frac{\partial\phi}{\partial\vartheta}\vec{u}_{\vartheta} + \frac{1}{r\sin(\vartheta)}\frac{\partial\phi}{\partial\varphi}\vec{u}_{\varphi},\tag{4.28}
$$

<span id="page-90-2"></span>75

wobei in der letzten Zeile die metrischen Größen *g*<sup>r</sup> , *g<sup>ϑ</sup>* und *g<sup>ϕ</sup>* für Kugelkoordinaten gemäß [\(4.11\)](#page-89-0), [\(4.12\)](#page-89-1) und [\(4.13\)](#page-89-2) eingesetzt wurden.

#### **4.2.3.2. Divergenz**

Eine Rechnung analog zu Abschnitt [1.2.3.2](#page-26-0) ergibt für ein infinitesimales Volumenelement d*V*

$$
\iint_{\partial dV} \langle \vec{D}, d\vec{A} \rangle = \mathcal{D}_{r} \left( r + \frac{dr}{2}, \vartheta, \varphi \right) \cdot g_{\vartheta} \left( r + \frac{dr}{2}, \vartheta, \varphi \right) \cdot g_{\varphi} \left( r + \frac{dr}{2}, \vartheta, \varphi \right) \cdot d\vartheta \cdot d\varphi \n- \mathcal{D}_{r} \left( r - \frac{dr}{2}, \vartheta, \varphi \right) \cdot g_{\vartheta} \left( r - \frac{dr}{2}, \vartheta, \varphi \right) \cdot g_{\varphi} \left( r - \frac{dr}{2}, \vartheta, \varphi \right) \cdot d\vartheta \cdot d\varphi \n+ \mathcal{D}_{\vartheta} \left( r, \vartheta + \frac{d\vartheta}{2}, \varphi \right) \cdot g_{r} \left( r, \vartheta + \frac{d\vartheta}{2}, \varphi \right) \cdot g_{\varphi} \left( r, \vartheta + \frac{d\vartheta}{2}, \varphi \right) \cdot dr \cdot d\varphi \n- \mathcal{D}_{\vartheta} \left( r, \vartheta - \frac{d\vartheta}{2}, \varphi \right) \cdot g_{r} \left( r, \vartheta - \frac{d\vartheta}{2}, \varphi \right) \cdot g_{\varphi} \left( r, \vartheta - \frac{d\vartheta}{2}, \varphi \right) \cdot dr \cdot d\varphi \n+ \mathcal{D}_{\varphi} \left( r, \vartheta, \varphi + \frac{d\varphi}{2} \right) \cdot g_{r} \left( r, \vartheta, \varphi + \frac{d\varphi}{2} \right) \cdot g_{\vartheta} \left( r, \vartheta, \varphi + \frac{d\varphi}{2} \right) \cdot dr \cdot d\vartheta \n- \mathcal{D}_{\varphi} \left( r, \vartheta, \varphi - \frac{d\varphi}{2} \right) \cdot g_{r} \left( r, \vartheta, \varphi - \frac{d\varphi}{2} \right) \cdot g_{\vartheta} \left( r, \vartheta, \varphi - \frac{d\varphi}{2} \right) \cdot dr \cdot d\vartheta.
$$

Dies in die Definition der Divergenz [\(1.31\)](#page-26-1) eingesetzt ergibt mit dem Volumenelement d*V* gemäß [\(4.25\)](#page-90-0)

$$
\text{div}\left(\vec{\underline{D}}\right) = \lim_{\text{dr d}\vartheta \, \text{d}\varphi \to 0} \frac{\iint\limits_{\partial \text{d}V} \langle \vec{\underline{D}}, \text{d}\vec{A} \rangle}{\underbrace{g_r g_\vartheta g_\varphi \, \text{dr d}\vartheta \, \text{d}\varphi}}_{\text{dr d}\vartheta \, \text{d}\varphi} \left(\frac{\partial}{\partial r} \left(\underline{D}_r g_\vartheta g_\varphi\right) + \frac{\partial}{\partial \vartheta} \left(\underline{D}_\vartheta g_r g_\varphi\right) + \frac{\partial}{\partial \varphi} \left(\underline{D}_\varphi g_r g_\vartheta\right)\right) \tag{4.29}
$$

$$
=\frac{1}{r^2}\frac{\partial}{\partial r}\left(r^2 \underline{D}_r\right) + \frac{1}{r\sin(\vartheta)}\frac{\partial}{\partial \vartheta}\left(\sin(\vartheta)\,\underline{D}_\vartheta\right) + \frac{1}{r\sin(\vartheta)}\frac{\partial \underline{D}_\varphi}{\partial \varphi},\qquad(4.30)
$$

wobei in der letzten Zeile die metrischen Größen *g*<sup>r</sup> , *g<sup>ϑ</sup>* und *g<sup>ϕ</sup>* für Kugelkoordinaten gemäß [\(4.11\)](#page-89-0), [\(4.12\)](#page-89-1) und [\(4.13\)](#page-89-2) eingesetzt wurden.

#### **4.2.3.3. Rotation**

Eine Rechnung analog zu Abschnitt [1.2.1.2](#page-21-0) ergibt für ein infinitesimales Flächenelement  $dA_\varphi$ 

$$
\oint_{\partial \mathrm{d}A_{\varphi}} \langle \underline{H}, \mathrm{d}\overline{s} \rangle = \underline{H}_{\mathrm{r}} \left( r, \vartheta - \frac{\mathrm{d}\vartheta}{2}, \varphi \right) \cdot g_{\mathrm{r}} \left( r, \vartheta - \frac{\mathrm{d}\vartheta}{2}, \varphi \right) \cdot \mathrm{d}r \n+ \underline{H}_{\vartheta} \left( r + \frac{\mathrm{d}r}{2}, \vartheta, \varphi \right) \cdot g_{\vartheta} \left( r + \frac{\mathrm{d}r}{2}, \vartheta, \varphi \right) \cdot \mathrm{d}\vartheta \n- \underline{H}_{\mathrm{r}} \left( r, \vartheta + \frac{\mathrm{d}\vartheta}{2}, \varphi \right) \cdot g_{\mathrm{r}} \left( r, \vartheta + \frac{\mathrm{d}\vartheta}{2}, \varphi \right) \cdot \mathrm{d}r \n- \underline{H}_{\vartheta} \left( r - \frac{\mathrm{d}r}{2}, \vartheta, \varphi \right) \cdot g_{\vartheta} \left( r - \frac{\mathrm{d}r}{2}, \vartheta, \varphi \right) \cdot \mathrm{d}\vartheta.
$$

Dies in die Definition der Rotation [\(1.13\)](#page-21-1) eingesetzt ergibt mit dem Flächenelement d $A_{\varphi}$  gemäß [\(4.24\)](#page-90-1) die  $\varphi$ -Komponente der Rotation

$$
\left[\mathrm{rot}\left(\vec{H}\right)\right]_{\varphi} = \lim_{\mathrm{dr}\,d\vartheta\to 0} \frac{\oint\limits_{\partial dA_{\varphi}} \langle \vec{H}, d\vec{s} \rangle}{\underbrace{g_{\mathrm{r}}g_{\vartheta} \, \mathrm{dr} \, \mathrm{d}\vartheta}} = \frac{1}{g_{\mathrm{r}}g_{\vartheta}} \left(\frac{\partial}{\partial r} \left(H_{\vartheta}g_{\vartheta}\right) - \frac{\partial}{\partial \vartheta} \left(H_{\mathrm{r}}g_{\mathrm{r}}\right)\right).
$$

Die übrigen Komponenten erhält man auf analoge Art und Weise, so dass man zusammengefasst das Endergebnis

<span id="page-92-0"></span>
$$
rot(\underline{H}) = \frac{1}{g_{\vartheta}g_{\varphi}} \left( \frac{\partial}{\partial \vartheta} \left( \underline{H}_{\varphi}g_{\varphi} \right) - \frac{\partial}{\partial \varphi} \left( \underline{H}_{\vartheta}g_{\vartheta} \right) \right) \vec{u}_{r} + \frac{1}{g_{r}g_{\varphi}} \left( \frac{\partial}{\partial \varphi} \left( \underline{H}_{r}g_{r} \right) - \frac{\partial}{\partial r} \left( \underline{H}_{\varphi}g_{\varphi} \right) \right) \vec{u}_{\vartheta} + \frac{1}{g_{r}g_{\vartheta}} \left( \frac{\partial}{\partial r} \left( \underline{H}_{\vartheta}g_{\vartheta} \right) - \frac{\partial}{\partial \vartheta} \left( \underline{H}_{r}g_{r} \right) \right) \vec{u}_{\varphi} \qquad (4.31)
$$
  
=  $\left( \frac{1}{r \sin(\vartheta)} \frac{\partial}{\partial \vartheta} \left( \sin(\vartheta) \underline{H}_{\varphi} \right) - \frac{1}{r \sin(\vartheta)} \frac{\partial \underline{H}_{\vartheta}}{\partial \varphi} \right) \vec{u}_{r} + \left( \frac{1}{r \sin(\vartheta)} \frac{\partial \underline{H}_{r}}{\partial \varphi} - \frac{1}{r} \frac{\partial}{\partial r} \left( r \underline{H}_{\varphi} \right) \right) \vec{u}_{\vartheta} + \left( \frac{1}{r} \frac{\partial}{\partial r} \left( r \underline{H}_{\vartheta} \right) - \frac{1}{r} \frac{\partial \underline{H}_{r}}{\partial \vartheta} \right) \vec{u}_{\varphi} \qquad (4.32)$ 

erhält, wobei in der letzten Gleichung die metrischen Größen *g*<sup>r</sup> , *g<sup>ϑ</sup>* und *g<sup>ϕ</sup>* für Kugelkoordinaten gemäß [\(4.11\)](#page-89-0), [\(4.12\)](#page-89-1) und [\(4.13\)](#page-89-2) eingesetzt wurden.

#### **4.2.3.4. Laplace-Operator**

Anwenden des skalaren Laplace-Operators [\(3.15\)](#page-67-0) auf ein Skalarfeld *φ* ergibt

$$
\Delta \underline{\phi} = \text{div}\left(\text{grad}\left(\underline{\phi}\right)\right) = \text{div}\left(\frac{1}{g_r}\frac{\partial \underline{\phi}}{\partial r}\vec{u}_r + \frac{1}{g_\vartheta}\frac{\partial \underline{\phi}}{\partial \vartheta}\vec{u}_\vartheta + \frac{1}{g_\varphi}\frac{\partial \underline{\phi}}{\partial \varphi}\vec{u}_\varphi\right)
$$

$$
= \frac{1}{g_r g_\vartheta g_\varphi} \left(\frac{\partial}{\partial r} \left(\frac{g_\vartheta g_\varphi}{g_r} \frac{\partial \underline{\phi}}{\partial r}\right) + \frac{\partial}{\partial \vartheta} \left(\frac{g_r g_\varphi}{g_\vartheta} \frac{\partial \underline{\phi}}{\partial \vartheta}\right) + \frac{\partial}{\partial \varphi} \left(\frac{g_r g_\vartheta}{g_\varphi} \frac{\partial \underline{\phi}}{\partial \varphi}\right)\right) \tag{4.33}
$$

$$
=\frac{1}{r^2}\frac{\partial}{\partial r}\left(r^2\frac{\partial\phi}{\partial r}\right)+\frac{1}{r^2\sin(\vartheta)}\frac{\partial}{\partial\vartheta}\left(\sin(\vartheta)\frac{\partial\phi}{\partial\vartheta}\right)+\frac{1}{r^2\sin^2(\vartheta)}\frac{\partial^2\phi}{\partial\varphi^2}.\tag{4.34}
$$

In der letzten Zeile wurden die metrischen Größen  $g_r$ ,  $g_{\vartheta}$  und  $g_{\varphi}$  für Kugelkoordinaten gemäß  $(4.11)$ ,  $(4.12)$  und  $(4.13)$  eingesetzt.

**Aufgabe 4.1** *Ein weiteres häufig verwendetes Koordinatensystem sind die Zylinderkoordinaten Radius r, Azimutwinkel ϕ und Höhe z, siehe Abbildung [4.2.](#page-93-0) Die kartesischen Koordinaten x, y und z ergeben sich als Funktionen von Radius r, Azimutwinkel*  $\varphi$  *und Höhe z wie folgt:* 

<span id="page-93-1"></span>
$$
x = r \cos(\varphi),
$$
  

$$
y = r \sin(\varphi),
$$
  

$$
z = z.
$$

*Berechnen Sie die Tangentialvektoren, die metrischen Größen, die Integrationselemente und die Differentialoperatoren für Zylinderkoordinaten!*

<span id="page-93-0"></span>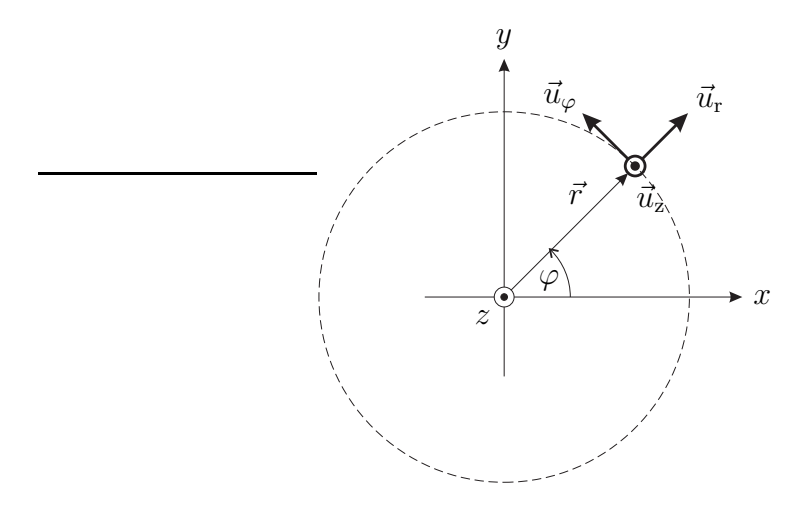

Abbildung 4.2.: Zylinderkoordinaten

## **4.3. Berechnen des magnetischen Vektorpotentials**

Die folgenden Betrachtungen gelten nur für homogene Dielektrika. Zunächst wird ein in *z*-Richtung orientierter idealer elektrischer Dipol (Hertzscher Dipol) im Ursprung betrachtet, siehe Abbildung [4.3.](#page-94-0) Der ideale elektrische Dipol besteht aus zwei im Gegentakt oszillierenden elektrischen Ladungen *Q* und −*Q* in einem infinitesimalen Abstand *l*. Zwischen diesen Ladungen fließt ein elektrischer Linienstrom

$$
\underline{I}_0 = j\omega \underline{Q},
$$

siehe Abschnitt [1.3.](#page-29-1) Trotz des infinitesimalen Abstands *l* soll das elektrische Dipolmoment

$$
Ql = \frac{I_0 l}{j\omega} \tag{4.35}
$$

<span id="page-94-0"></span>einen endlichen Wert annehmen.

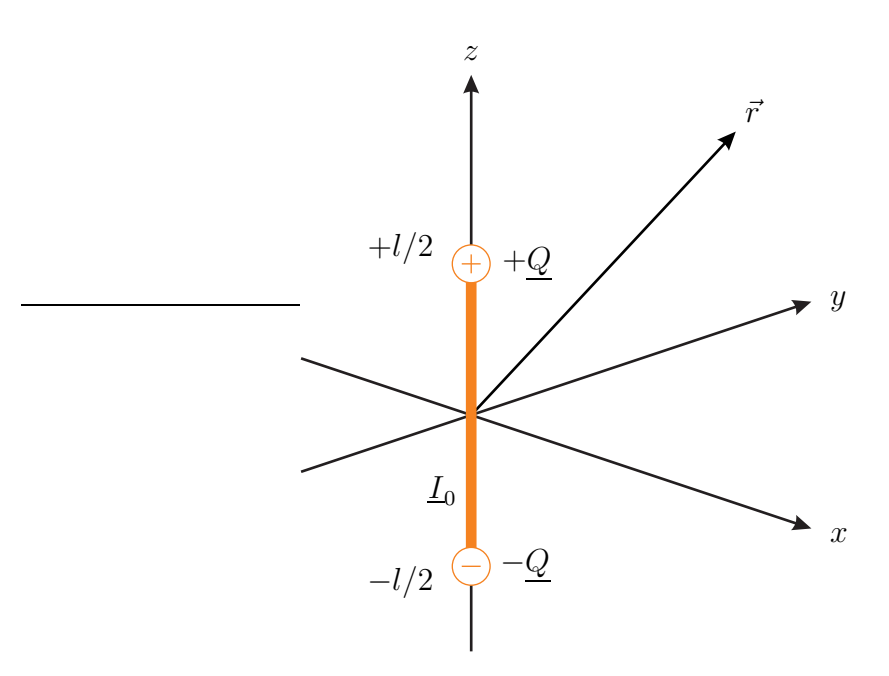

Abbildung 4.3.: Idealer elektrischer Dipol

Die elektrische Stromdichte  $\vec{J}(\vec{r})$  mit der *z*-Komponente

$$
\underline{J}_z(\vec{r}) = \underline{I}_0 l \,\delta(\vec{r})
$$

erzeugt die *z*-Komponente  $\underline{A}_z$  des magnetischen Vektorpotentials  $\underline{A}$ . Außerhalb des Ursprungs, das heißt für *r >* 0 ist die *z*-Komponente *J*<sup>z</sup> (*~r*) der elektrischen

Stromdichte  $\vec{J}(\vec{r})$  Null und aus der inhomogenen Helmholtz-Gleichung [\(4.5\)](#page-86-3) folgt die homogene Helmholtz-Gleichung

$$
\Delta \underline{A}_z + \beta^2 \underline{A}_z = 0.
$$

Die hier gesuchte Lösung der homogenen Helmholtz-Gleichung muss kugelsymmetrisch sein, das heißt die *z*-Komponente *A*<sup>z</sup> des magnetischen Vektorpotentials *A~* darf nur vom Radius *r* und nicht von Poldistanzwinkel *ϑ* und Azimutwinkel *ϕ* abhängen. Mit [\(4.34\)](#page-93-1) folgt die homogene Helmholtz-Gleichung

$$
\frac{1}{r^2} \frac{\partial}{\partial r} \left( r^2 \frac{\partial \underline{A_z}}{\partial r} \right) + \beta^2 \underline{A_z} = 0
$$

für ein kugelsymmetrisches Szenario. Man findet die hier interessierende retardierte Lösung

$$
\underline{A}_z \sim \frac{1}{r} e^{-j\beta r}
$$

sowie die wegen Verletzens des Kausalitätsprinzips physikalisch unsinnige avancierte Lösung

$$
\underline{A}_z \sim \frac{1}{r} e^{+j\beta r}.
$$

Zum Bestimmen des Proportionalitätsfaktors betrachten wir die *z*-Komponente  $A_z$  des magnetischen Vektorpotentials  $\vec{A}$  in unmittelbarer Nähe des idealen elektrischen Dipols, das heißt für sehr kleine *r* ≪ 1*/β*. Dann ist die Phasenkonstante *β* vernachlässigbar klein und die *z*-Komponente

$$
\underline{A}_z \sim \frac{1}{r}
$$

des magnetischen Vektorpotentials *A~* muss der Poisson-Gleichung

$$
\Delta \underline{A}_z = \text{div}(\text{grad}(\underline{A}_z)) = -\mu \underline{I}_0 l \,\delta(\vec{r})
$$

genügen, siehe [\(4.5\)](#page-86-3) und [\(3.15\)](#page-67-0). Für eine kleine Kugel um den Ursprung folgt mit dem Satz von Gauss  $(1.33)$  und  $(4.28)$ :

$$
\iiint_{\text{Kugel}} \text{div} \left( \text{grad} \left( \frac{1}{r} \right) \right) dV = \iint_{\text{Kugeloberfläche}} \langle \text{grad} \left( \frac{1}{r} \right), d\vec{A}_{r} \rangle
$$
  
= 
$$
- \iint_{\text{Kugeloberfläche}} \frac{1}{r^2} dA_{r} = -4\pi = - \iiint_{\text{Kugel}} 4\pi \delta(\vec{r}) dV,
$$
  

$$
\Delta \left( \frac{1}{r} \right) = \text{div} \left( \text{grad} \left( \frac{1}{r} \right) \right) = -4\pi \delta(\vec{r}).
$$

Der Proportionalitätsfaktor muss also  $\frac{\mu I_0 l}{4\pi}$ 4*π* sein und man erhält die *z*-Komponente

<span id="page-96-2"></span>
$$
\underline{A}_z(\vec{r}) = \mu \underline{I}_0 l \underbrace{\frac{e^{-j\beta r}}{4\pi r}}_{\underline{\psi}(\vec{r})}
$$
\n(4.36)

des magnetischen Vektorpotentials  $\vec{A}$  eines idealen elektrischen Dipols im Ursprung. Die im Folgenden immer wieder verwendete, einer Kugelwelle entsprechende Elementarlösung

<span id="page-96-0"></span>
$$
\underline{\psi}(\vec{r}) = \frac{e^{-j\beta r}}{4\pi r} = \frac{e^{-j\beta ||\vec{r}||}}{4\pi ||\vec{r}||}
$$
(4.37)

ist als Greensche Funktion des freien Raumes bekannt.

Aufgrund der Verschiebungsinvarianz der Helmholtz-Gleichung [\(4.5\)](#page-86-3) ergibt sich die von einem an den Ort $\vec{r'}$ verschobenen idealen elektrischen Dipol

$$
\underline{J}_z(\vec{r}) = \underline{I}_0 l \,\delta(\vec{r} - \vec{r'})
$$

erzeugte *z*-Komponente des magnetischen Vektorpotentials *A~* zu

$$
\underline{A}_z(\vec{r}) = \mu \underline{I}_0 l \underline{\psi} (\vec{r} - \vec{r'}) .
$$

Mit Hilfe der Ausblendeigenschaft des Dirac-Impulses *δ*(·) kann man eine beliebige elektrische Stromdichte *J*<sup>z</sup> (*~r*) in *z*-Richtung als gewichtete Überlagerung von verschobenen idealen elektrischen Dipolen darstellen:

$$
\underline{J}_z(\vec{r}) = \iiint\limits_{V'} \underline{J}_z(\vec{r'}) \,\delta(\vec{r}-\vec{r'}) \,\mathrm{d}V'.
$$

Aufgrund der Linearität und Verschiebungsinvarianz der Helmholtz-Gleichung [\(4.5\)](#page-86-3) ergibt sich die *z*-Komponente des magnetischen Vektorpotentials *A~* zu

$$
\underline{A}_z(\vec{r}) = \iiint\limits_{V'} \mu \underline{J}_z(\vec{r'}) \underline{\psi}(\vec{r} - \vec{r'}) \,\mathrm{d}V'.\tag{4.38}
$$

Formal handelt es sich bei diesem Integral um ein Faltungsintegral. Die *z*-Komponente  $\underline{A}_z(\vec{r})$  des magnetischen Vektorpotentials  $\underline{\vec{A}}$  erhält man durch Falten der mit  $\mu$ skalierten *z*-Komponente  $\underline{J}_z(\vec{r})$  der elektrischen Stromdichte  $\underline{\vec{J}}(\vec{r})$  mit der Greenschen Funktion  $\psi(\vec{r})$ .

Gleichartige Betrachtungen gelten auch für die übrigen Komponenten des magnetischen Vektorpotentials *A~*. Bei Verwenden kartesischer Koordinaten erhält man zusammengefasst das magnetische Vektorpotential

<span id="page-96-1"></span>
$$
\underline{\vec{A}}(\vec{r}) = \iiint\limits_{V'} \mu \underline{\vec{J}}(\vec{r'}) \underline{\psi}(\vec{r} - \vec{r'}) \,\mathrm{d}V'. \tag{4.39}
$$

Mit den hier eingeführten Hilfsmitteln ist es beispielsweise möglich, bei gegebener Strombelegung  $\vec{J}(\vec{r})$  in einer Antenne das abgestrahlte elektromagnetische Feld zu berechnen. Hierzu wird man zunächst das magnetische Vektorpotential  $\overline{A}(\vec{r})$  und daraus mit [\(4.6\)](#page-86-1) und [\(4.7\)](#page-87-0) die Feldstärken berechnen.

# **4.4. Fernfeldnäherung des magnetischen Vektorpotentials**

Beispielsweise beim Einsatz in Funkkommunikationssystemen interessiert man sich primär für das Fernfeld der Sendeantenne, das heißt für das elektromagnetische Feld in einer relativ zu den Antennenabmessungen *r* ′ und zu 1*/β* großen Entfernung *r* von der Sendeantenne.

Allgemein gilt nach dem Kosinussatz

$$
\|\vec{r} - \vec{r'}\| = \sqrt{r^2 + r'^2 - 2rr'\cos(\xi)},
$$

siehe Abbildung [4.4.](#page-98-0) Im Fernfeld ist  $r'$  relativ klein, das heißt es gilt  $r' \ll r$ , und man kann die in *r* ′ lineare Approximation

$$
\left\|\vec{r} - \vec{r'}\right\| \approx r - r' \cos(\xi)
$$

verwenden. Eingesetzt in die Greensche Funktion [\(4.37\)](#page-96-0) erhält man mit dem in die betrachtete Ausbreitungsrichtung zeigenden Phasenvektor *β~* gemäß [\(2.13\)](#page-45-0) die auch als Fraunhofer-Näherung bezeichnete Fernfeldnäherung der Greenschen Funktion<sup>[1](#page-97-0)</sup>

$$
\underline{\psi}(\vec{r} - \vec{r'}) \approx \frac{e^{-j\beta(r - r'\cos(\xi))}}{4\pi r} = \frac{e^{-j\beta r}}{4\pi r} e^{j\beta r'\cos(\xi)} = \frac{e^{-j\beta r}}{4\pi r} e^{j\langle\vec{\beta}, \vec{r'}\rangle}.
$$
(4.40)

Durch Einsetzen der Fernfeldnäherung der Greenschen Funktion in [\(4.39\)](#page-96-1) erhält man die Fernfeldnäherung des magnetischen Vektorpotentials in kartesischen Koordinaten −j*βr*

$$
\underline{\vec{A}}(\vec{r}) \approx \underbrace{\frac{\mu e^{-j\beta r}}{4\pi r}}_{\text{Abstandsfaktor}} \underbrace{\iiint_{V'} \vec{J}(\vec{r'}) e^{j\beta r' \cos(\xi)} dV'}_{\underline{\vec{F}}}
$$
\n
$$
= \underbrace{\frac{\mu e^{-j\beta r}}{4\pi r}}_{\text{Abstandsfaktor}} \underbrace{\iiint_{V'} \vec{J}(\vec{r'}) e^{j\langle \vec{\beta}, \vec{r'} \rangle} dV'}_{\underline{\vec{F}}}
$$
\n(4.41)

<span id="page-97-1"></span><span id="page-97-0"></span><sup>1</sup>Durch Einsetzen der auch bei nicht ganz so großen Entfernungen *r* guten quadratischen Approximation erhält man die Fresnel-Näherung der Greenschen Funktion.

<span id="page-98-0"></span>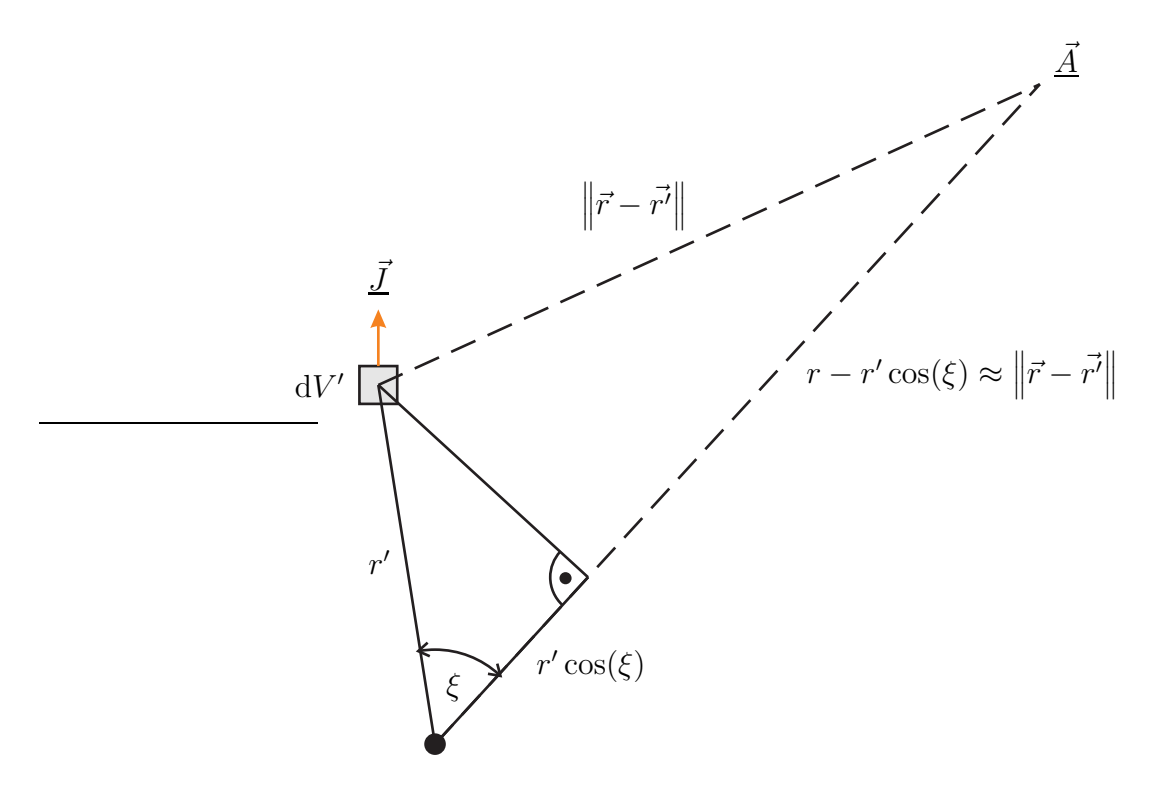

Abbildung 4.4.: Zur Fernfeldnäherung

Der Faktor e<sup>j $\langle \vec{\beta}, \vec{r'} \rangle$  resultiert aus den bei der Überlagerung der magnetischen Vek-</sup> torpotentiale  $\underline{\vec{A}}(\vec{r})$  der elektrischen Stromdichten  $\overrightarrow{\vec{J}}(\vec{r'})$  in den Volumenelementen d*V* ′ zu berücksichtigenden geometriebedingten Phasenverschiebungen. Die Richtungsabhängigkeit des magnetischen Vektorpotentials  $\vec{A}(\vec{r})$  wird im Fernfeld durch den vektoriellen Richtungsfaktor

<span id="page-98-1"></span>
$$
\underline{\vec{F}} = \iiint_{V'} \underline{\vec{J}}(\vec{r'}) e^{j\beta r' \cos(\xi)} dV' = \iiint_{V'} \underline{\vec{J}}(\vec{r'}) e^{j\langle \vec{\beta}, \vec{r'} \rangle} dV' \tag{4.42}
$$

beschrieben. Die Entfernungsabhängigkeit des magnetischen Vektorpotentials *A~*(*~r*) ist im Fernfeld durch den Abstandsfaktor  $\frac{\mu e^{-j\beta r}}{4\pi r}$  gegeben, das heißt der Betrag des magnetischen Vektorpotentials  $\vec{A}(\vec{r})$  nimmt im Fernfeld mit  $1/r$  ab. Die Wellenlänge ist

$$
\lambda = \frac{2\pi}{\beta}.\tag{4.43}
$$

Bei vielen Antennen gelingt es zumindest näherungsweise, einen Nullpunkt des Koordinatensystems so zu definieren, dass die Argumente der Komponenten des vektoriellen Richtungsfaktors  $\vec{F}(\vartheta, \varphi)$  für den interessierenden Winkelbereich *ϑ* und *ϕ* konstant sind. Die im Fernfeld beobachtete elektromagnetische Welle scheint dann eine von diesem als Phasenzentrum bezeichneten Nullpunkt ausgehende Kugelwelle zu sein.

**Aufgabe 4.2** *Zeigen Sie, dass das Phasenzentrum einer Antenne mit einer zum Ursprung symmetrischen elektrischen Stromdichte*

$$
\underline{\vec{J}}\left(\vec{r'}\right) = \underline{\vec{J}}^*\left(-\vec{r'}\right)
$$

*im Ursprung liegt!*

## **4.5. Berechnen der Feldstärken**

Durch Berechnen der Rotation [\(4.32\)](#page-92-0) des magnetischen Vektorpotentials  $\vec{A}$  in Kugelkoordinaten erhält man gemäß [\(4.6\)](#page-86-1) unter Verwenden [\(1.52\)](#page-31-0) die magnetische Feldstärke

<span id="page-99-1"></span>
$$
\underline{\vec{H}} = \frac{1}{\mu} \operatorname{rot} \left( \underline{\vec{A}} \right) = \frac{1}{\mu r} \left( \frac{1}{\sin(\vartheta)} \frac{\partial}{\partial \vartheta} \left( \sin(\vartheta) \underline{A}_{\varphi} \right) - \frac{1}{\sin(\vartheta)} \frac{\partial \underline{A}_{\vartheta}}{\partial \varphi} \right) \vec{u}_{r} \n+ \frac{1}{\mu r} \left( \frac{1}{\sin(\vartheta)} \frac{\partial \underline{A}_{r}}{\partial \varphi} - \frac{\partial}{\partial r} \left( r \underline{A}_{\varphi} \right) \right) \vec{u}_{\vartheta} + \frac{1}{\mu r} \left( \frac{\partial}{\partial r} \left( r \underline{A}_{\vartheta} \right) - \frac{\partial \underline{A}_{r}}{\partial \vartheta} \right) \vec{u}_{\varphi}.
$$
\n(4.44)

Im Fernfeld mit *r* ≫ 1*/β* dominieren die nur mit 1*/r* abnehmenden Terme und man kann alle stärker abnehmenden Terme vernachlässigen. Mit [\(4.41\)](#page-97-1) erhält man die Fernfeldnäherung

$$
\underline{\vec{H}} \approx -\frac{1}{\mu r} \frac{\partial}{\partial r} \left( r \underline{A}_{\varphi} \right) \vec{u}_{\vartheta} + \frac{1}{\mu r} \frac{\partial}{\partial r} \left( r \underline{A}_{\vartheta} \right) \vec{u}_{\varphi} = \frac{1}{r} \frac{\partial}{\partial r} \left( \frac{e^{-j\beta r}}{4\pi} \right) \left( -\underline{F}_{\varphi} \vec{u}_{\vartheta} + \underline{F}_{\vartheta} \vec{u}_{\varphi} \right)
$$
\n
$$
= \mathbf{j} \beta \, e^{-j\beta r} \left( F_{\varphi} \vec{u}_{\varphi} - F_{\vartheta} \vec{u}_{\varphi} \right) \tag{4.45}
$$

<span id="page-99-0"></span>
$$
=\frac{\partial \mathcal{L}}{4\pi r} \left( \underline{F}_{\varphi} \vec{u}_{\vartheta} - \underline{F}_{\vartheta} \vec{u}_{\varphi} \right)
$$
\n
$$
=\frac{\beta}{4\pi r} \mathbf{d}_{\varphi} \vec{u}_{\vartheta} + \frac{\beta}{2\pi r} \vec{d}_{\varphi} \vec{u}_{\vartheta} + \frac{\beta}{2\pi r} \vec{d}_{\varphi} \vec{u}_{\vartheta}
$$
\n(4.45)

$$
=j\frac{\rho}{\mu}\underline{A}_{\varphi}\vec{u}_{\vartheta} - j\frac{\rho}{\mu}\underline{A}_{\vartheta}\vec{u}_{\varphi} = j\frac{\rho}{\mu}\vec{A} \times \vec{u}_{\rm r}
$$
(4.46)

für die magnetische Feldstärke.  $F_{\vartheta}$  und  $F_{\varphi}$  sind die  $\vartheta$ -Komponente beziehungsweise die *ϕ*-Komponente des vektoriellen Richtungsfaktors *F~* gemäß [\(4.42\)](#page-98-1).

Mit Hilfe des Durchflutungsgesetzes [\(1.17\)](#page-23-0), [\(1.48\)](#page-31-1) und der Rotation [\(4.32\)](#page-92-0) in Kugelkoordinaten kann man nun aus der magnetischen Feldstärke *H~* die elektrische Feldstärke

<span id="page-99-2"></span>
$$
\underline{\vec{E}} = \frac{1}{j\omega\varepsilon} \operatorname{rot} \left(\underline{\vec{H}}\right) = \frac{1}{j\omega\varepsilon r} \left( \left( \frac{1}{\sin(\vartheta)} \frac{\partial}{\partial \vartheta} \left( \sin(\vartheta) \underline{H}_{\varphi} \right) - \frac{1}{\sin(\vartheta)} \frac{\partial \underline{H}_{\vartheta}}{\partial \varphi} \right) \vec{u}_{\mathrm{r}} + \left( \frac{1}{\sin(\vartheta)} \frac{\partial \underline{H}_{\mathrm{r}}}{\partial \varphi} - \frac{\partial}{\partial r} \left( r \underline{H}_{\varphi} \right) \right) \vec{u}_{\vartheta} + \left( \frac{\partial}{\partial r} \left( r \underline{H}_{\vartheta} \right) - \frac{\partial \underline{H}_{\mathrm{r}}}{\partial \vartheta} \right) \vec{u}_{\varphi} \right)
$$
\n(4.47)

84

berechnen. Wenn man wieder alle stärker als mit 1*/r* abnehmende Terme vernachlässigt, erhält man mit [\(4.2\)](#page-86-2) und [\(4.41\)](#page-97-1) die Fernfeldnäherung der elektrischen Feldstärke

$$
\underline{\vec{E}} \approx \frac{1}{j\omega\varepsilon r} \left( -\frac{\partial}{\partial r} \left( r \underline{H}_{\varphi} \right) \vec{u}_{\vartheta} + \frac{\partial}{\partial r} \left( r \underline{H}_{\vartheta} \right) \vec{u}_{\varphi} \right) \approx \frac{\beta}{\omega\varepsilon r} \frac{\partial}{\partial r} \left( \frac{e^{-j\beta r}}{4\pi} \right) \left( \underline{F}_{\vartheta} \vec{u}_{\vartheta} + \underline{F}_{\varphi} \vec{u}_{\varphi} \right)
$$
\n
$$
= -j \frac{\beta^2}{\omega\varepsilon} \frac{e^{-j\beta r}}{4\pi r} \left( \underline{F}_{\vartheta} \vec{u}_{\vartheta} + \underline{F}_{\varphi} \vec{u}_{\varphi} \right) \tag{4.48}
$$

$$
\omega \varepsilon \ 4\pi r \quad \stackrel{\triangle}{=} v^{\omega} v^{\gamma} \ \stackrel{\triangle}{=} \varphi^{\omega} \varphi
$$
\n
$$
= -j\omega \left(\underline{A}_v \vec{u}_v + \underline{A}_\varphi \vec{u}_\varphi\right) = j\omega \left(\underline{\vec{A}} \times \vec{u}_r\right) \times \vec{u}_r. \tag{4.49}
$$

Mit dem Feldwellenwiderstand

<span id="page-100-1"></span><span id="page-100-0"></span>
$$
Z_{\rm F} = \sqrt{\frac{\mu}{\varepsilon}}\tag{4.50}
$$

und [\(4.2\)](#page-86-2) folgt aus [\(4.46\)](#page-99-0) und [\(4.49\)](#page-100-0) für das Fernfeld

$$
\underline{\vec{E}} \approx Z_{\rm F} \underline{\vec{H}} \times \vec{u}_{\rm r}.
$$
\n(4.51)

Die von einer Antenne abgestrahlte elektromagnetische Welle ist im Fernfeld eine transversalelektromagnetische Welle. Magnetischer Feldstärkevektor *H~* und elektrischer Feldstärkevektor *E~* sind in Phase und stehen zu jedem Zeitpunkt senkrecht aufeinander. Die Feldstärken nehmen mit 1*/r* ab und es gibt eine Richtungsabhängigkeit der Feldstärken. Der in [\(1.80\)](#page-39-0) eingeführte komplexe Poynting-Vektor

<span id="page-100-2"></span>
$$
\underline{\vec{S}} \approx \frac{1}{2} \left( Z_{\rm F} \underline{\vec{H}} \times \vec{u}_{\rm r} \right) \times \underline{\vec{H}}^* = \frac{1}{2} Z_{\rm F} \left\| \underline{\vec{H}} \right\|^2 \vec{u}_{\rm r} = \frac{1}{2Z_{\rm F}} \left\| \underline{\vec{E}} \right\|^2 \vec{u}_{\rm r} \tag{4.52}
$$

zeigt im Fernfeld von der Antenne radial nach außen weg und nimmt mit 1*/r*<sup>2</sup> ab, was auch aus der Energieerhaltung folgt. Da der komplexe Poynting-Vektor  $\vec{S}$ im Fernfeld reell ist, transportiert die abgestrahlte elektromagnetische Welle im Fernfeld nur Wirkleistung, deren Betrag durch die Intensität

<span id="page-100-3"></span>
$$
S = \left\| \text{Re} \left( \underline{\vec{S}} \right) \right\| \approx \frac{1}{2} Z_{\text{F}} \left\| \underline{\vec{H}} \right\|^2 = \frac{1}{2Z_{\text{F}}} \left\| \underline{\vec{E}} \right\|^2 \tag{4.53}
$$

gegeben ist. Ausgehend von [\(1.81\)](#page-40-0) kann man die abgestrahlte Leistung *P* durch Integration der Intensität *S* über eine Kugeloberfläche mit dem Flächenelement d*A*<sup>r</sup> gemäß [\(4.22\)](#page-90-3) berechnen:

$$
P = \iint\limits_{\text{Kugeloberfläche}} S \, \mathrm{d}A_{\text{r}} = \int\limits_{\vartheta=0}^{\pi} \int\limits_{\varphi=0}^{2\pi} S r^2 \sin(\vartheta) \, \mathrm{d}\varphi \, \mathrm{d}\vartheta. \tag{4.54}
$$

Als Beispiel wird der ideale elektrische Dipol betrachtet. Das magnetische Vektorpotential  $\vec{A}$  des idealen elektrischen Dipols wurde bereits in  $(4.36)$  berechnet. Umgerechnet in Kugelkoordinaten erhält man

$$
\vec{\underline{A}} = \langle \vec{\underline{A}}, \vec{u}_{\rm r} \rangle \vec{u}_{\rm r} + \langle \vec{\underline{A}}, \vec{u}_{\vartheta} \rangle \vec{u}_{\vartheta} + \langle \vec{\underline{A}}, \vec{u}_{\varphi} \rangle \vec{u}_{\varphi} = \frac{\mu \underline{I}_0 l e^{-j\beta r}}{4\pi r} \left( \cos(\vartheta) \vec{u}_{\rm r} - \sin(\vartheta) \vec{u}_{\vartheta} \right),
$$

siehe [\(4.14\)](#page-89-3), [\(4.15\)](#page-89-4) und [\(4.16\)](#page-89-5).

Mit [\(4.44\)](#page-99-1) erhält man die magnetische Feldstärke

$$
\underline{\vec{H}} = \frac{1}{\mu r} \left( \frac{\partial}{\partial r} \left( r \underline{A}_{\vartheta} \right) - \frac{\partial \underline{A}_{r}}{\partial \vartheta} \right) \vec{u}_{\varphi} = j \beta \underline{I}_{0} l \frac{e^{-j\beta r}}{4\pi r} \left( 1 + \frac{1}{j\beta r} \right) \sin(\vartheta) \vec{u}_{\varphi}
$$
(4.55)  

$$
\approx j \beta \underline{I}_{0} l \frac{e^{-j\beta r}}{4\pi r} \sin(\vartheta) \vec{u}_{\varphi}
$$
(4.56)

des idealen elektrischen Dipols und mit [\(4.47\)](#page-99-2), [\(4.2\)](#page-86-2) und [\(4.50\)](#page-100-1) die elektrische Feldstärke

$$
\underline{\vec{E}} = \frac{1}{j\omega\varepsilon r} \frac{1}{\sin(\vartheta)} \frac{\partial}{\partial\vartheta} \left( \sin(\vartheta) \underline{H}_{\varphi} \right) \vec{u}_{r} - \frac{1}{j\omega\varepsilon r} \frac{\partial}{\partial r} \left( r \underline{H}_{\varphi} \right) \vec{u}_{\vartheta}
$$

$$
= j\beta Z_{F} \underline{L}_{0} l \frac{e^{-j\beta r}}{4\pi r} \left( \left( \frac{2}{j\beta r} + \frac{2}{(j\beta r)^{2}} \right) \cos(\vartheta) \vec{u}_{r} + \left( 1 + \frac{1}{j\beta r} + \frac{1}{(j\beta r)^{2}} \right) \sin(\vartheta) \vec{u}_{\vartheta} \right)
$$
(4.57)

$$
\approx j\beta Z_{\rm F} \underline{I}_0 l \frac{\mathrm{e}^{-j\beta r}}{4\pi r} \sin(\vartheta) \,\vec{u}_\vartheta \tag{4.58}
$$

des idealen elektrischen Dipols. Es handelt sich im eine transversalmagnetische Welle. Die jeweils in den letzten Zeilen angegebenen Näherungen gelten im Fernfeld, wo es sich erwartungsgemäß um eine transversalelektromagnetische Welle handelt. Das gesamte elektromagnetische Feld ist, wie aufgrund der Antennengeometrie erwartet, rotationssymmetrisch bezüglich der *z*-Achse. Man erkennt, dass die magnetischen Feldlinien kreisförmig um die *z*-Achse, das heißt entlang von Breitenkreisen auf Kugeln um die Antenne verlaufen. Die elektrischen Feldlinien verlaufen im Fernfeld entlang der Meridiankreise auf Kugeln um die Antenne, siehe Abbildung [4.5.](#page-102-0) Die Richtungsabhängigkeit der Feldstärken im Fernfeld wird durch den Faktor sin(*ϑ*) beschrieben. Die transversalelektromagnetische Welle im Fernfeld ist linear vertikal polarisiert.

Der komplexe Poynting-Vektor

$$
\underline{\vec{S}} \approx \frac{1}{2} Z_{\rm F} \left( \frac{\beta |I_0| l \sin(\vartheta)}{4\pi r} \right)^2 \vec{u}_{\rm r} \tag{4.59}
$$

<span id="page-102-0"></span>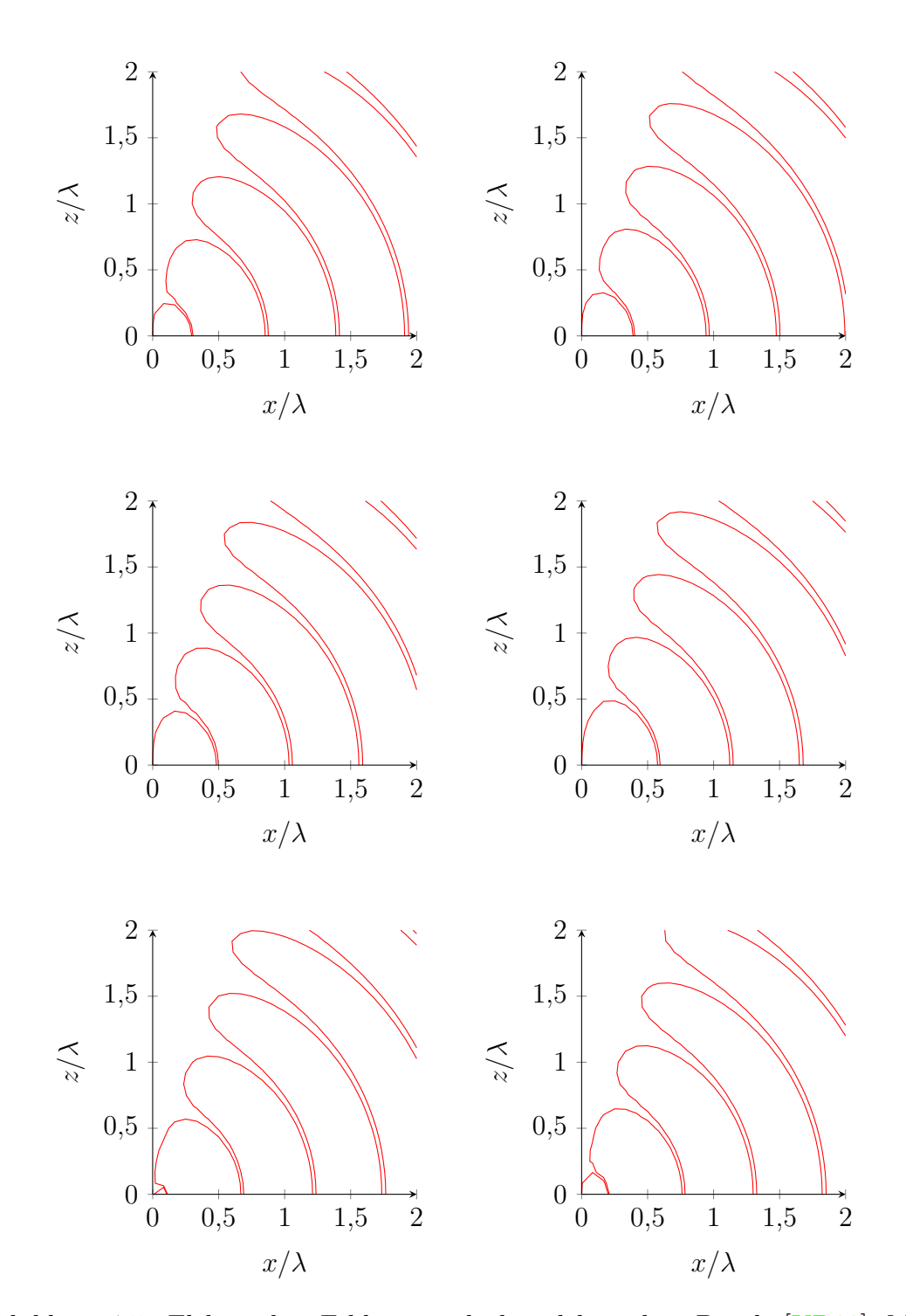

Abbildung 4.5.: Elektrisches Feld eines idealen elektrischen Dipols [\[KD90](#page-471-0)]. Momentaufnahmen im Abstand einer zwölftel Periodendauer

des idealen elektrischen Dipols gemäß [\(4.52\)](#page-100-2) ist im Fernfeld wie erwartet reell und zeigt von der Antenne radial nach außen weg. Die Intensität [\(4.53\)](#page-100-3) der vom idealen elektrischen Dipol abgestrahlten Welle im Fernfeld ist

$$
S \approx \frac{1}{2} Z_{\rm F} \left( \frac{\beta |I_0| l \sin(\vartheta)}{4\pi r} \right)^2.
$$
 (4.60)

<span id="page-103-1"></span>Die Intensität *S* nimmt erwartungsgemäß mit 1*/r*<sup>2</sup> ab.

## **4.6. Eindeutigkeitstheorem**

Das Eindeutigkeitstheorem besagt, dass das elektromagnetische Feld in einem möglicherweise quellenhaltigen Gebiet *V*<sup>2</sup> durch die Tangentialkomponenten der elektrischen Feldstärke *E~* oder die Tangentialkomponenten der magnetischen Feldstärke <u>H</u><sup>*auf der Hülle ∂V*<sub>2</sub> eindeutig bestimmt ist. Wenn es mehrere derartige</sup> mögliche elektromagnetische Felder mit gleichen Quellen im Gebiet *V*<sup>2</sup> gäbe, dann müsste die Differenz zweier solcher elektromagnetischer Felder aufgrund der Linearität der Maxwellschen Gleichungen ein im nun quellenfreien Gebiet *V*<sup>2</sup> mögliches elektromagnetische Feld

- mit auf der Hülle *∂V*<sup>2</sup> verschwindender Differenz der Tangentialkomponenten der elektrischen Feldstärke  $\vec{E}$  oder
- mit auf der Hülle  $\partial V_2$  verschwindender Differenz der Tangentialkomponenten der magnetischen Feldstärke *H~*

sein.[2](#page-103-0) Man muss also zeigen, dass das elektromagnetische Feld im quellenfreien Gebiet *V*<sup>2</sup> bei verschwindenden Tangentialkomponenten der elektrischen Feldstärke  $E\overline{E}$  oder verschwindenden Tangentialkomponenten der der magnetischen Feldstärke <u>*H*</u> auf der Hülle  $\partial V_2$  verschwindet, siehe Abbildung [4.6.](#page-104-0)

Mit dem komplexen Poynting-Vektor *S~* gemäß [\(1.80\)](#page-39-0) gilt

$$
\oiint\limits_{\partial V_2} \langle \underline{\vec{S}}, \mathrm{d} \vec{A} \rangle = \underbrace{\oiint\limits_{\infty} \langle \underline{\vec{S}}, \mathrm{d} \vec{A} \rangle}_{\text{Hülle im Unendlichen}} - \underbrace{\oiint\limits_{\partial V_1} \langle \frac{1}{2} \underline{\vec{E}} \times \underline{\vec{H}}^*, \mathrm{d} \vec{A} \rangle}_{0}.
$$

Das Integral über die Hülle *∂V*<sup>1</sup> ist Null, das heißt in das Gebiet *V*<sup>1</sup> wird keine Leistung abgegeben, falls die Tangentialkomponenten der elektrischen Feldstärke *E~* oder die Tangentialkomponenten der magnetischen Feldstärke *H~* auf der Hülle

<span id="page-103-0"></span><sup>2</sup>Die Differenz der Quellen ist Null.

<span id="page-104-0"></span>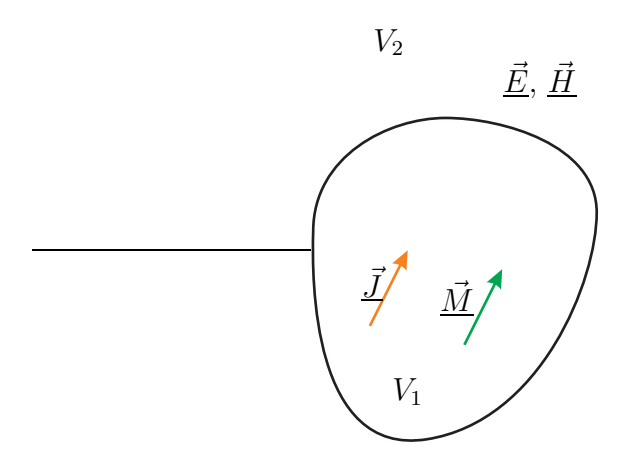

Abbildung 4.6.: Eindeutigkeitstheorem

*∂V*<sup>2</sup> verschwinden. Da das elektromagnetische Feld im Unendlichen eine transversalelektromagnetische Welle ist, ist das Integral über die Hülle im Unendlichen gemäß [\(2.29\)](#page-47-2) die reelle und positive abgestrahlte Leistung.

Weiterhin gilt mit dem Satz von Gauß [\(1.33\)](#page-27-0) und [\(1.82\)](#page-40-1)

$$
\oiint_{\partial V_2} \langle \vec{\underline{S}}, \mathrm{d}\vec{A} \rangle = \iiint_{V_2} \mathrm{div} \left( \vec{\underline{S}} \right) \mathrm{d}V = \iiint_{V_2} \mathrm{div} \left( \frac{1}{2} \vec{\underline{E}} \times \vec{\underline{H}}^* \right) \mathrm{d}V
$$
\n
$$
= \iiint_{V_2} \frac{1}{2} \left( \langle \mathrm{rot} \left( \vec{\underline{E}} \right), \vec{\underline{H}}^* \rangle - \langle \vec{\underline{E}}, \mathrm{rot} \left( \vec{\underline{H}}^* \right) \rangle \right) \mathrm{d}V.
$$

Einsetzen des Induktionsgesetzes [\(1.25\)](#page-25-0) bei verschwindender elektrischer Stromdichte  $\vec{J}$  und des Durchflutungsgesetzes [\(1.17\)](#page-23-0) bei verschwindender magnetischer Stromdichte  $\vec{M}$  ergibt mit [\(1.52\)](#page-31-0) und [\(1.48\)](#page-31-1)

$$
\oiint_{\partial V_2} \langle \vec{\underline{S}}, \mathrm{d}\vec{A} \rangle = \iiint_{V_2} \frac{1}{2} \left( \langle -j\omega\mu \vec{\underline{H}}, \vec{\underline{H}}^* \rangle - \langle \vec{\underline{E}}, -j\omega \varepsilon \vec{\underline{E}}^* \rangle \right) \mathrm{d}V
$$
\n
$$
= -j\omega \iiint_{V_2} \left( \frac{1}{2} \mu \left\| \vec{\underline{H}} \right\|^2 - \frac{1}{2} \varepsilon \left\| \vec{\underline{E}} \right\|^2 \right) \mathrm{d}V.
$$

Das Ergebnis ist imaginär. Da  $V_2$  quellenfrei ist, kann keine Wirkleistung abgegeben werden und der Realteil muss verschwinden. Da das Integral aber auch reell sein muss, ist der Imaginärteil Null und damit verschwindet auch das elektromagnetische Feld in  $V_2$ .<sup>[3](#page-104-1)</sup>

<span id="page-104-1"></span><sup>&</sup>lt;sup>3</sup>Theoretisch denkbar wären auch noch nichtverschwindende Felder mit  $\iiint$ *V*<sup>2</sup>  $\frac{1}{2}\mu$   $\left\Vert \vec{H}\right\Vert$  $\frac{2}{\mathrm{d}V}$  =

## <span id="page-105-1"></span>**4.7. Spiegelungsprinzipien**

#### **4.7.1. Spiegelung am idealen elektrischen Leiter**

In der Oberfläche einer unendlich ausgedehnten ideal elektrisch leitenden Ebene werden sich elektrische Flächenstromdichten  $\vec{J}_\text{F}$  derart einstellen, dass die Grenzflächenbedingungen erfüllt sind. Insbesondere müssen gemäß [\(1.67\)](#page-36-0) die Tangentialkomponenten der elektrischen Feldstärke  $\vec{E}$  verschwinden. Wie man zum Beispiel durch Überlagern der elektromagnetischen Felder idealer elektrischer Dipole leicht feststellt, sind die Grenzflächenbedingungen am Ort des idealen elektrischen Leiters auch dann erfüllt, wenn statt der elektrischen Flächenstromdichten  $\vec{J}_{\mathrm{F}}$  gespiegelte Quellen gemäß Abbildung [4.7](#page-105-0) vorhanden sind. Die elektromagnetischen Felder im rechten Halbraum sind in beiden Fällen wegen des Eindeutigkeitstheorems identisch, da die Tangentialkomponenten der elektrischen Feldstärken am Ort der Oberfläche des idealen elektrischen Leiters in beiden Fällen gleich Null sind und die Quellen im rechten Halbraum gleich sind, siehe Abschnitt [4.6.](#page-103-1)

<span id="page-105-0"></span>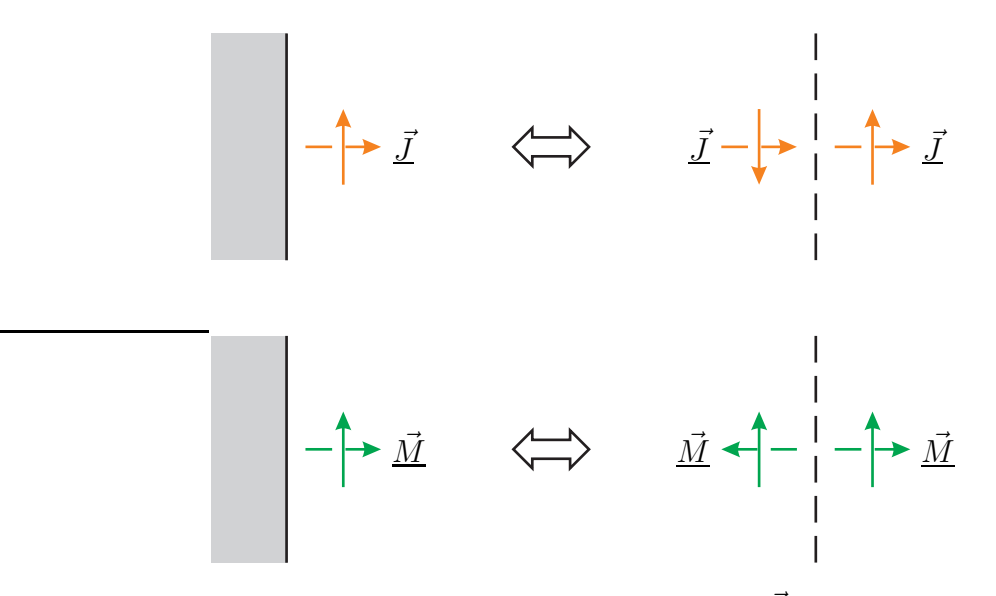

Abbildung 4.7.: Spiegelung elektrischer Stromdichten  $\vec{J}$  und magnetischer Stromdichten *M~* an einer unendlich ausgedehnten ideal elektrisch leitenden Ebene

t *V*<sup>2</sup>  $\frac{1}{2}\varepsilon$   $\left\| \vec{E} \right\|$ 2 d*V* , die es beispielsweise in idealen verlustfreien Hohlraumresonatoren gibt, siehe Aufgabe [7.4.](#page-190-0)

#### **4.7.2. Spiegelung am idealen magnetischen Leiter**

Dual zum Fall der unendlich ausgedehnten ideal elektrisch leitenden Ebene, siehe Abschnitt [4.7.1,](#page-105-1) kann man auch die Grenzflächenbedingungen an der unendlich ausgedehnten ideal magnetisch leitenden Ebene durch gespiegelte Quellen berücksichtigen, siehe Abbildung [4.8.](#page-106-0)

<span id="page-106-0"></span>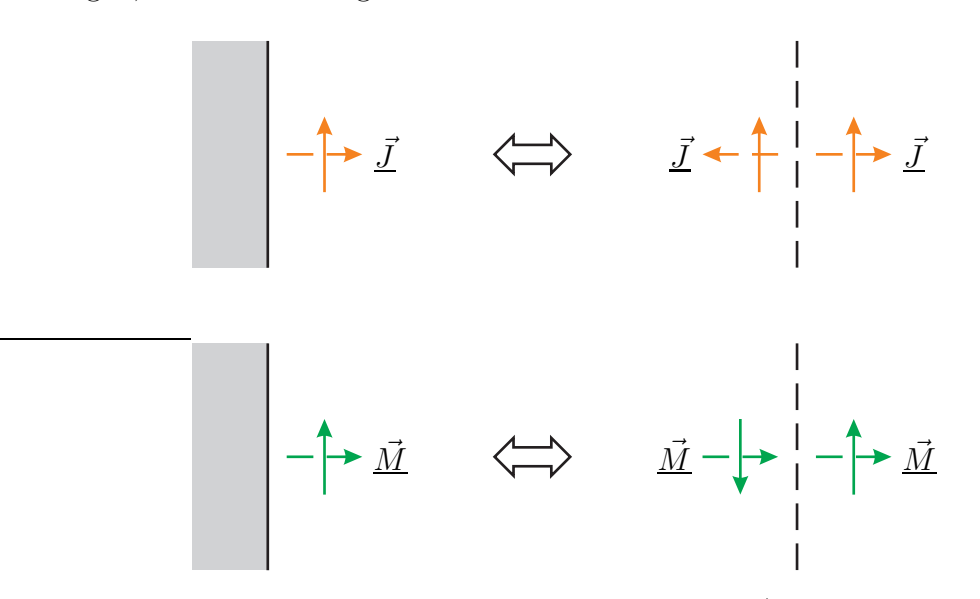

Abbildung 4.8.: Spiegelung elektrischer Stromdichten  $\vec{J}$  und magnetischer Stromdichten *M~* an einer unendlich ausgedehnten ideal magnetisch leitenden Ebene

## **4.8. Huygens'sches Prinzip**

Anschaulich kann nach dem Huygens'schen Prinzip jeder Punkt einer Wellenfront als Ausgangspunkt einer sekundären Kugelwelle betrachtet werden und man kann die Wellenfront wieder als Einhüllende dieser sekundären Wellenfronten rekonstruieren. Das Huygens'sche Prinzip ist bei vielen Berechnungen zur Wellenausbreitung hilfreich. Beispielsweise kann ein auf einer beliebigen Hülle um die eigentliche Antenne vorhandenes elektromagnetisches Feld wieder als Ausgangspunkt der elektromagnetischen Welle betrachtet werden, das heißt die Hülle wirkt als virtuelle Antenne. Im Folgenden soll das Huygens'sche Prinzip mathematisch präzise formuliert werden.[4](#page-106-1)

<span id="page-106-1"></span><sup>4</sup>Eine formalere Herleitung gelingt mit dem Kirchhoff-Helmholtz-Integral.

Eine Hülle teilt den Raum in ein Gebiet *V*<sup>1</sup> mit den ein elektromagnetisches Feld erzeugenden Quellen  $\vec{J}$  und  $\vec{M}$  und ein quellenfreies Gebiet  $V_2$ , siehe Abbil-dung [4.9.](#page-107-0)  $\underline{\vec{E}}$  und  $\underline{\vec{H}}$  sind die Feldstärken des von den Quellen  $\underline{\vec{J}}$  und  $\underline{\vec{M}}$  erzeugten, den gesamten aus den Gebieten *V*<sup>1</sup> und *V*<sup>2</sup> bestehenden Raum erfüllenden elektromagnetischen Feldes.

<span id="page-107-0"></span>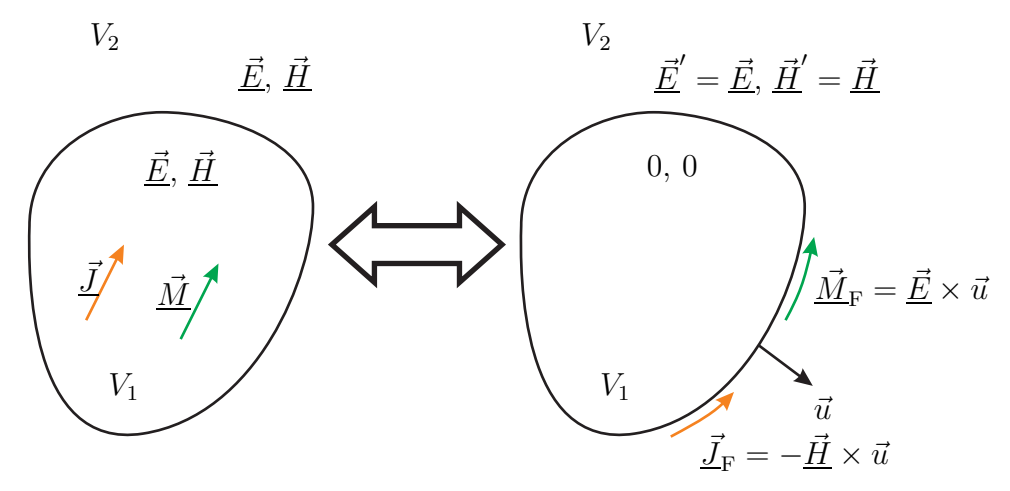

Abbildung 4.9.: Huygens'sches Prinzip

Das elektromagnetische Feld

$$
\underline{\vec{E}}' = \begin{cases} 0 & \text{in } V_1 \\ \underline{\vec{E}} & \text{in } V_2 \end{cases}
$$

und

$$
\underline{\vec{H}}' = \begin{cases} 0 & \text{in } V_1 \\ \underline{\vec{H}} & \text{in } V_2 \end{cases}.
$$

erfüllt zusammen mit den virtuellen Quellen

$$
\underline{\vec{J}}_{\rm F} = -\underline{\vec{H}} \times \vec{u} \tag{4.61}
$$

und

$$
\underline{\vec{M}}_{\rm F} = \underline{\vec{E}} \times \vec{u} \tag{4.62}
$$

auf der Hülle des nun quellenfreien und feldfreien Gebiets *V*<sup>1</sup> die [\(1.60\)](#page-34-0) und [\(1.62\)](#page-35-0) entsprechenden Grenzflächenbedingungen auf der Hülle des Gebiets *V*1, ist also bei Abwesenheit der Quellen  $\vec{J}$  und  $\vec{M}$  eine Lösung der Maxwellschen Gleichungen. Aufgrund des Eindeutigkeitstheorems entspricht dieses durch die Flächenstromdichten  $\vec{J}_\text{F}$  und  $\vec{M}_\text{F}$  bei Abwesenheit der Quellen  $\vec{J}_\text{L}$  und  $\vec{M}_\text{F}$  erzeugte elektromagnetische Feld im Gebiet  $V_2$  dem von den Quellen  $\overrightarrow{\vec{J}}$  und  $\overrightarrow{\vec{M}}$  bei Abwesenheit der
Flächenstromdichten  $\vec{J}_{\text{F}}$  und  $\vec{M}_{\text{F}}$  erzeugten elektromagnetischen Feld im Gebiet *V*<sub>2</sub>, siehe Abschnitt [4.6](#page-103-0) [\[Lov01](#page-471-0); [Sch36\]](#page-473-0).

In der Antennenmesstechnik ist es aufgrund der begrenzten räumlichen Abmessungen von Antennenmessplätzen insbesondere bei niedrigeren Kreisfrequenzen *ω* oft nicht möglich, das eigentlich interessierende Fernfeld direkt messtechnisch zu untersuchen. Stattdessen misst man die Tangentialkomponenten der Feldstärken im Nahfeld auf einer Hülle um die Antenne. Gemäß dem Huygens'schen Prinzip ist es möglich, daraus mit einer sogenannten Nahfeld-Fernfeld-Transformation das Fernfeld zu berechnen.

Das von einer ideal elektrisch leitenden und damit im Inneren feldfreien Antenne abgestrahlte elektromagnetische Feld entspricht dem von der elektrischen Flächenstromdichte  $\vec{J}_\text{F}$  auf der Antenne bei Nichtvorhandensein der ideal elektrisch leitenden Strukturen abgestrahlten elektromagnetischen Feld. Dieser als Huygens-Äquivalent der Antenne bezeichnete Ansatz rechtfertigt rückwirkend die Annahme, dass die Antenne ihr elektromagnetisches Feld in ein homogenes Dielektrikum abstrahlt, obwohl das Innere der Antenne in der Realität nicht mit dem umgebenden Dielektrikum gefüllt ist.

### <span id="page-108-0"></span>**4.9. Momentenmethode**

#### **4.9.1. Lösungsansatz der Momentenmethode**

Normalerweise ist die Strombelegung auf einer Antenne nicht von vornherein bekannt, sondern ergibt sich aus dem Wechselspiel zwischen Strombelegung und abgestrahltem elektromagnetischem Feld. Ziel der folgenden Betrachtungen ist es, unter Berücksichtigen dieser Wechselwirkungen die Strombelegung auf der Antenne zu bestimmen. Es wird der Fall betrachtet, dass die Quelle des elektromagnetischen Feldes ausschließlich die elektrische Flächenstromdichte  $\vec{J}_{\text{F}}$  $(\vec{r'})$  ist. Eine Erweiterung auf den Fall, dass auch eine magnetische Flächenstromdichte  $\vec{M}_\text{F}$ *r~*′ vorhanden ist, ist aufgrund der Dualität der Gleichungen leicht möglich.

Für das durch die elektrische Flächenstromdichte  $\underline{\vec{J}}_{\text{F}}$  $(\vec{r'})$  erzeugte magnetische Vektorpotential gilt

$$
\underline{\vec{A}}(\vec{r}) = \iint_{A'} \mu \underline{\vec{J}}_{\mathrm{F}}(\vec{r'}) \underline{\psi}(\vec{r} - \vec{r'}) \,\mathrm{d}A',
$$

siehe [\(4.39\)](#page-96-0). Es wird davon ausgegangen, dass die elektrische Flächenstromdichte  $\vec{J}_{\rm F}$  $(\vec{r})$  in den homogenen Raum abstrahlt.

Aus [\(4.7\)](#page-87-0) folgt mit [\(4.2\)](#page-86-0) und [\(4.50\)](#page-100-0) für die elektrische Feldstärke

<span id="page-109-0"></span>
$$
\underline{\vec{E}} = -j \frac{Z_{\rm F}}{\mu} \left( \frac{1}{\beta} \operatorname{grad} \left( \operatorname{div} \left( \underline{\vec{A}} \right) \right) + \beta \omega \underline{\vec{A}} \right). \tag{4.63}
$$

Einsetzen des Vektorpotentials  $\vec{A}(\vec{r})$  ergibt

$$
\vec{\underline{E}}(\vec{r}) = -jZ_{\mathrm{F}}\left(\mathrm{grad}\left(\mathrm{div}\left(\iint_{A'} \frac{\vec{J}_{\mathrm{F}}(\vec{r'})}{\beta}\underline{\psi}(\vec{r}-\vec{r'})\,\mathrm{d}A'\right)\right) + \iint_{A'} \beta \vec{J}_{\mathrm{F}}(\vec{r'})\,\underline{\psi}(\vec{r}-\vec{r'})\,\mathrm{d}A'\right) \n= \mathcal{L}(\vec{J}_{\mathrm{F}}(\vec{r'})),
$$

das heißt die elektrische Feldstärke  $\underline{\vec{E}}(\vec{r})$  ergibt sich durch Anwenden eines linearen Operators  $\mathcal{L}(\cdot)$  auf die durch die elektrische Flächenstromdichte  $\vec{J}_\text{F}$  *r~*′ gegebene Strombelegung.

Die elektrische Feldstärke  $\vec{E}(\vec{r})$  in der ideal elektrisch leitenden Antenne ist bekannt. Sie ist außer an den Orten, an denen sich speisende Stromquellen befinden, Null. Obige Gleichung ist also eine Integro-Differentialgleichung zum Bestimmen der elektrischen Flächenstromdichte $\underline{\vec{J}}_{\text{F}}$  $\left(\vec{r'}\right)$ .

Die Momentenmethode ist ein numerisches Verfahren zum Bestimmen der Lösungen von Integro-Differentialgleichungen [\[Dav11](#page-469-0); [Jin15;](#page-470-0) [RBI13\]](#page-473-1). Sie basiert darauf, dass man die zu bestimmende Funktion, hier die elektrische Flächenstromdichte  $\vec{J}_\text{F}$  *r~*′ , durch eine endliche Summe gewichteter Basisfunktionen approximiert. Mit den *N* Basisfunktionen  $\vec{f}_n(\vec{r})$ ,  $n = 1...N$ , und den *N* komplexen Gewichten  $\underline{J}_{Fn}$ ,  $n = 1...N$ , gilt näherungsweise

$$
\vec{J}_{\mathcal{F}}(\vec{r'}) = \sum_{n=1}^{N} \vec{f}_n(\vec{r'}) \underline{J}_{\mathcal{F}n}.
$$
\n(4.64)

Anwenden des linearen Operators ergibt mit dem Proportionalitätsprinzip und dem Superpositionsprinzip

$$
\underline{\vec{E}}(\vec{r}) = \mathcal{L}\left(\sum_{n=1}^N \vec{f}_n(\vec{r'}) \underline{J}_{\text{F}n}\right) = \sum_{n=1}^N \mathcal{L}\left(\vec{f}_n(\vec{r'})\right) \underline{J}_{\text{F}n}.
$$

Für einzelne Komponenten der elektrischen Feldstärke gilt

$$
\underline{E}_{\text{xyz}}(\vec{r}) = \sum_{n=1}^{N} \mathcal{L}_{\text{xyz}}(\vec{f}_n(\vec{r})) \underline{J}_{\text{Fn}},
$$

wobei xyz für eine der drei Koordinaten *x*, *y* oder *z* steht. Für eine so am Ort  $\vec{r}_m$ berechnete elektrische Feldstärkekomponente gilt

$$
\underline{E}_m = \underline{E}_{\text{xyz}}(\vec{r}_m) = \sum_{n=1}^N \underline{Z}_{m,n} \underline{J}_{\text{Fr}}.
$$

Die hier auftretenden Gewichtsfaktoren

$$
\underline{Z}_{m,n} = \mathcal{L}_{\text{xyz}}\!\left(\vec{f}_n\!\left(\vec{r'}\right)\right), \quad n = 1 \dots N,\tag{4.65}
$$

haben die Einheit einer Impedanz und können selbst bei komplizierten Antennengeometrien numerisch leicht durch Anwenden des linearen Operators  $\mathcal{L}_{xyz}(\cdot)$  auf die Basisfunktionen  $\vec{f}_n(\vec{r'})$  berechnet werden. Man erhält das lineare Gleichungssystem

<span id="page-110-0"></span>
$$
\begin{pmatrix}\n\underline{E}_1 \\
\vdots \\
\underline{E}_M\n\end{pmatrix} = \begin{pmatrix}\n\underline{Z}_{1,1} & \cdots & \underline{Z}_{1,N} \\
\vdots & & \vdots \\
\underline{Z}_{M,1} & \cdots & \underline{Z}_{M,N}\n\end{pmatrix} \cdot \begin{pmatrix}\n\underline{J}_{\mathrm{F1}} \\
\vdots \\
\underline{J}_{\mathrm{FN}}\n\end{pmatrix}
$$
\n(4.66)

für die *N* komplexen Gewichte  $J_{Fn}$ ,  $n = 1...N$ , das im Fall  $M = N$  eine eindeutige Lösung hat.

Das von der Antenne am Ort  $\vec{r}$  erzeugte magnetische Vektorpotential  $\underline{\vec{A}}(\vec{r})$ kann man aus der nun bekannten elektrischen Flächenstromdichte *J~* F  $\left(\vec{r'}\right)$  mit den bereits vorgestellten Verfahren berechnen. Aus dem so erhaltenen magnetischen Vektorpotential  $\vec{A}(\vec{r})$  kann man die Feldstärken berechnen.

In der Praxis findet man viele Variationen des hier vorgestellten Grundprinzips der Momentenmethode. Ein wichtiges Ziel ist hierbei das Maximieren der Genauigkeit des Ergebnisses bei möglichst kleinem Rechenaufwand. Insbesondere die Art und die Anzahl *N* der Basisfunktionen ist geschickt zu wählen. Kommerzielle Programme zur Antennenanalyse mit der Momentenmethode sind verfügbar. Bekannte Beispiele sind FEKO (FEldberechnung für Körper mit beliebiger Oberfläche) und das mittlerweile in vielen Varianten verfügbare Programm NEC (Numerical Electromagnetics Code) [\[BP81\]](#page-468-0).

#### **4.9.2. Analyse einer Dipolantenne**

Die in Abschnitt [4.9.1](#page-108-0) eingeführten Grundprinzipien werden nun auf eine Dipolantenne angewendet. Die Dipolantenne besteht aus einer speisenden Stromquelle und zwei gleich langen, kreiszylindrischen, ideal elektrisch leitenden Drahtstücken, siehe Abbildung [4.10.](#page-111-0) Die Länge der Dipolantenne sei *l* und der Radius sei *ρ*.

Aus Symmetriegründen kann man davon ausgehen, dass die elektrische Flächenstromdichte *J~* <sup>F</sup> auf dem Antennenumfang konstant ist und nur eine *z*-Komponente

<span id="page-111-0"></span>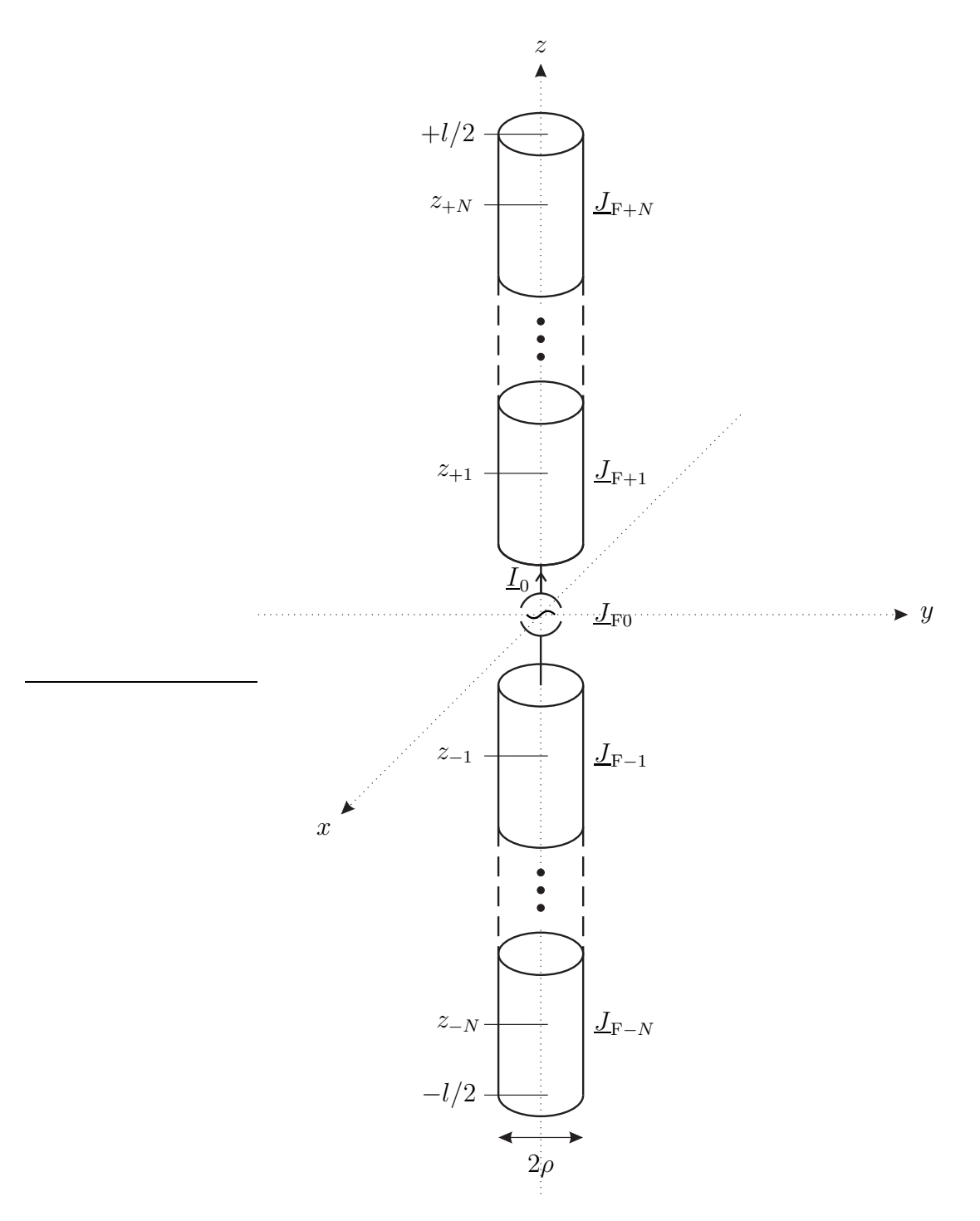

Abbildung 4.10.: Anwenden der Momentenmethode auf eine Dipolantenne

hat. Es gilt also

$$
\vec{\underline{J}}_{\mathrm{F}}(z') = \underline{J}_{\mathrm{Fz}}(z') \, \vec{u}_{z}.
$$

Da die elektrische Flächenstromdichte nur eine *z*-Komponente  $J_{Fz}(z')$  hat, hat auch das magnetische Vektorpotential *A~* nur eine *z*-Komponente *A*<sup>z</sup> . Die *z*-Komponente des magnetischen Vektorpotentials für Punkte auf der *z*-Achse ergibt sich mit dem Abstand  $\sqrt{\rho^2 + (z - z')^2}$  eines Punktes auf der kreiszylindrischen Antennenoberfläche bei *z* ′ und einem Punkt auf der *z*-Achse bei *z* zu

$$
\underline{A}_z(z) = \int_{-\frac{1}{2}}^{+\frac{1}{2}} \mu \underbrace{2\pi \rho \underline{J}_F(z')}_{\underline{I}(z')} \underbrace{\frac{e^{-j\beta \sqrt{\rho^2 + (z-z')^2}}}{4\pi \sqrt{\rho^2 + (z-z')^2}}}_{\underline{\psi(z-z')}} dz',
$$

siehe [\(4.39\)](#page-96-0) und [\(4.37\)](#page-96-1). Es wird nur die *z*-Komponente der elektrischen Feldstärke  $\underline{E}$  auf der *z*-Achse benötigt, die sich mit  $(4.63)$ ,  $(1.32)$  und  $(2.1)$  zu

$$
\underline{E}_{z}(z) = -j\frac{Z_{\rm F}}{\mu} \left( \frac{1}{\beta} \frac{\partial^2 \underline{A}_{z}(z)}{\partial z^2} + \beta \underline{A}_{z}(z) \right)
$$

berechnet. Einsetzen des magnetischen Vektorpotentials *A*<sup>z</sup> (*z*) und vertauschen der Reihenfolge von Integration und Differentiation ergibt *z*-Komponente

$$
\underline{E}_{z}(z) = -jZ_{F}\int_{-\frac{l}{2}}^{+\frac{1}{2}} \left(\frac{1}{\beta}\frac{\partial^{2}\underline{\psi}(z-z')}{\partial z^{2}} + \beta\underline{\psi}(z-z')\right)2\pi\rho\underline{J}_{Fz}(z') dz'
$$

der elektrischen Feldstärke  $\vec{E}(z)$  am Ort *z* auf der *z*-Achse.

Die Dipolantenne wird in 2*N* +1 als Elementardipole bezeichnete Segmente der Länge

$$
\Delta z = \frac{l}{2N+1}
$$

unterteilt. Der Mittelpunkt des *n*-ten Elementardipols liegt bei

$$
z_n = n\Delta z = \frac{nl}{2N+1}.
$$

Die elektrische Flächenstromdichte wird durch eine gewichtete Summe von Basisfunktionen approximiert:

$$
\underline{J}_{\mathrm{Fz}}(z') = \sum_{n=-N}^{+N} f_n(z') \, \underline{J}_{\mathrm{F}n}.
$$

Man kann beispielsweise jeweils auf einem Elementardipol konstante und sonst verschwindende Basisfunktionen

$$
f_n(z') = \begin{cases} 1 & z_n - \frac{\Delta z}{2} \le z' \le z_n + \frac{\Delta z}{2} \\ 0 & \text{sonst} \end{cases}, \quad n = -N \ldots + N,
$$

verwenden. Einsetzen der approximierten elektrischen Flächenstromdichte $\underline{J}_{\text{Fz}}(z')$ in die Gleichung zum Berechnen der *z*-Komponente *E*<sup>z</sup> (*z*) der elektrischen Feldstärke  $\underline{\vec{E}}(z)$  auf der *z*-Achse ergibt für den Abtastpunkt  $z = z_m$ 

$$
\underline{E}_m = \underline{E}_z(z_m) = \sum_{n=-N}^{+N} \underline{Z}_{m,n} \underline{J}_{\mathrm{F}n}.
$$

Die Impedanzen

<span id="page-113-0"></span>
$$
\underline{Z}_{m,n} = -jZ_{\rm F} \int_{-\frac{l}{2}}^{+\frac{l}{2}} \left( \frac{1}{\beta} \frac{\partial^2 \underline{\psi}(z-z')}{\partial z^2} + \beta \underline{\psi}(z-z') \right) 2\pi \rho f_n(z') dz',
$$
\n
$$
m, n = -N...+N,
$$
\n(4.67)

sind im Allgemeinen nur numerisch und nicht analytisch berechenbar.

Die Dipolantenne wurde in eine große Anzahl 2*N* + 1 an Elementardipolen der Länge  $\Delta z$  zerlegt. Die die Strombelegung beschreibenden Gewichte  $J_{Fn}$ ,  $n =$ −*N . . .* + *N*, sind unter Berücksichtigen der Verkopplungen zwischen den Elementardipolen so zu bestimmen, dass insbesondere die *z*-Komponenten *Em*, *m* = <sup>−</sup>*N . . .* <sup>−</sup> <sup>1</sup>*,* +1 *. . .* <sup>+</sup> *<sup>N</sup>*, der elektrischen Feldstärken *E~* (*zm*) auf der *<sup>z</sup>*-Achse in den Elementardipolen mit Ausnahme des mittleren 0-ten Elementardipols mit der speisenden Stromquelle Null sind. Im mittleren 0-ten Elementardipol mit der speisenden Stromquelle muss für die *z*-Komponente der elektrischen Feldstärke

$$
\underline{E}_z(0) = \underline{E}_0
$$

gelten. Man kann nun das eindeutig lösbare lineare Gleichungssystem

$$
\begin{pmatrix} \underline{E}_{-N} \\ \vdots \\ \underline{E}_{+N} \end{pmatrix} = \begin{pmatrix} 0 \\ \vdots \\ \underline{E}_{0} \\ 0 \\ \vdots \\ 0 \end{pmatrix} = \begin{pmatrix} \underline{Z}_{-N,-N} & \cdots & \underline{Z}_{-N,+N} \\ \vdots & & \vdots \\ \underline{Z}_{+N,-N} & \cdots & \underline{Z}_{+N,+N} \end{pmatrix} \cdot \begin{pmatrix} \underline{J}_{\mathrm{F}-N} \\ \vdots \\ \underline{J}_{\mathrm{F}+N} \end{pmatrix}
$$

gemäß [\(4.66\)](#page-110-0) für die  $2N+1$  komplexen Gewichte  $J_{Fn}$ ,  $n = -N...+N$ , aufstellen.

<span id="page-114-0"></span>Abbildung [4.11](#page-114-0) zeigt die mit Hilfe der Momentenmethode ermittelte Strombelegung einer schlanken Dipolantenne der Länge 2*l* = 3*λ/*2. Der Durchmesser der Dipolantenne ist  $2\rho = 0.005\lambda$ . Es wurden  $2N + 1 = 201$  Segmente und stückweise sinusförmige Basisfunktionen nach Aufgabe [4.4](#page-115-0) verwendet. Zum Vergleich ist durchgezogen eine sinusförmige Strombelegung eingezeichnet.

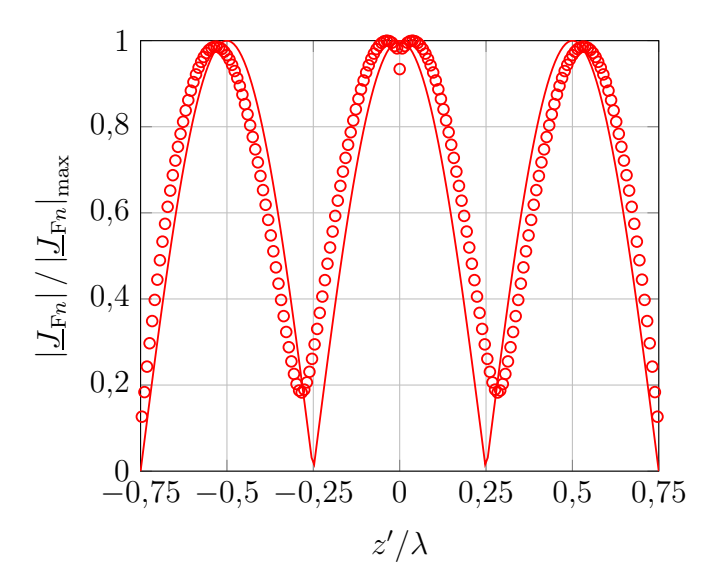

Abbildung 4.11.: Mit der Momentenmethode ermittelte Strombelegung einer Dipolantenne. Durchgezogen sinusförmiger Verlauf

**Aufgabe 4.3** *Berechnen Sie die erste und die zweite Ableitung der Greenschen Funktion*

$$
\underline{\psi}(z) = \frac{e^{-j\beta\sqrt{\rho^2 + z^2}}}{4\pi\sqrt{\rho^2 + z^2}}
$$

*nach z! Zeigen Sie, dass im Falle stückweise konstanter Basisfunktionen*

$$
f_n(z') = \begin{cases} 1 & z_n - \frac{\Delta z}{2} \le z' \le z_n + \frac{\Delta z}{2} \\ 0 & sonst \end{cases}
$$

*mit der Abkürzung*

$$
r_m = \sqrt{\rho^2 + (z_m - z')^2}
$$

*für die in* [\(4.67\)](#page-113-0) *eingeführten Impedanzen*

$$
\underline{Z}_{m,n} = -jZ_{\rm F} \int_{z_n - \frac{\Delta z}{2}}^{z_n + \frac{\Delta z}{2}} \frac{\mathrm{e}^{-j\beta R_m}}{2\beta R_m^5} \left( (1 + j\beta R_m) \left( 2R_m^2 - 3\rho^2 \right) + \beta^2 \rho^2 R_m^2 \right) \rho \, \mathrm{d}z'
$$

<span id="page-115-0"></span>*gilt!*

**Aufgabe 4.4** *Zeigen Sie zunächst, dass für beliebige Basisfunktionen fn*(*z* ′ )

$$
\int_{z_k}^{z_l} \left( \frac{\partial^2 \psi(z - z')}{\partial z^2} + \beta^2 \psi(z - z') \right) f_n(z') dz'
$$
\n
$$
= -\left[ \frac{\partial \psi(z - z')}{\partial z} f_n(z') + \psi(z - z') \frac{\partial f_n(z')}{\partial z'} \right]_{z'=z_k}^{z_l}
$$
\n
$$
+ \int_{z_k}^{z_l} \left( \frac{\partial^2 f_n(z')}{\partial z'^2} + \beta^2 f_n(z') \right) \psi(z - z') dz'
$$

*gilt! Nutzen Sie hierzu aus, dass für die Ableitungen der Greenschen Funktion*

$$
\frac{\partial \psi(z-z')}{\partial z} = -\frac{\partial \psi(z-z')}{\partial z'}
$$

*und*

$$
\frac{\partial^2 \psi(z-z')}{\partial z^2} = \frac{\partial^2 \psi(z-z')}{\partial z'^2}
$$

*gilt.*

*Speziell für stückweise sinusförmige Basisfunktionen*

$$
f_n(z') = \begin{cases} \frac{\sin(\beta (z' - z_{n-1}))}{\sin(\beta \Delta z)} & z_{n-1} \le z' \le z_n \\ \frac{\sin(\beta (z_{n+1} - z'))}{\sin(\beta \Delta z)} & z_n \le z' \le z_{n+1} \end{cases},
$$

*siehe Abbildung [4.12,](#page-116-0) kann man die in* [\(4.67\)](#page-113-0) *eingeführten Impedanzen Zm,n analytisch berechnen. Zeigen Sie, dass sich die Impedanzen mit den Abkürzungen*

$$
R_{m,n-1} = \sqrt{\rho^2 + (z_m - z_{n-1})^2},
$$
  
\n
$$
R_{m,n} = \sqrt{\rho^2 + (z_m - z_n)^2},
$$
  
\n
$$
R_{m,n+1} = \sqrt{\rho^2 + (z_m - z_{n+1})^2}
$$

*zu*

$$
\underline{Z}_{m,n} = -j\frac{1}{2} Z_{\mathrm{F}} \rho \left( \frac{e^{-j\beta R_{m,n-1}}}{R_{m,n-1} \sin(\beta \Delta z)} - \frac{e^{-j\beta R_{m,n}} \sin(2\beta \Delta z)}{R_{m,n} \sin^2(\beta \Delta z)} + \frac{e^{-j\beta R_{m,n+1}}}{R_{m,n+1} \sin(\beta \Delta z)} \right)
$$

*ergeben!*

<span id="page-116-0"></span>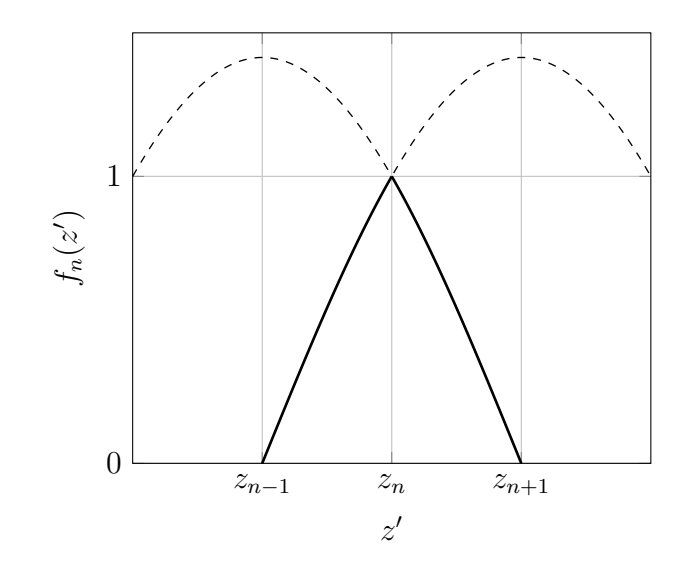

Abbildung 4.12.: Stückweise sinusförmige Basisfunktion  $f_n(z')$  für  $\Delta z = \lambda/8$ 

**Aufgabe 4.5** *Implementieren Sie die Momentenmethode zum Berechnen der Strombelegung einer Dipolantenne in Matlab! Verwenden Sie die stückweise sinusförmigen Basisfunktionen aus Aufgabe [4.4.](#page-115-0)*

# **Kapitel 5.**

# **Antennenbauformen**

## **5.1. Kenngrößen von Antennen**

### **5.1.1. Richtfaktor und Gewinn**

Im Folgenden wird nur das Fernfeld betrachtet. Reale Antennen haben immer eine mehr oder weniger ausgeprägte Richtwirkung, das heißt die von einer Sendeantenne erzeugte Intensität *S* ist außer von der Entfernung *r* des Beobachtungspunktes von der Sendeantenne auch noch von der Richtung, unter welcher der Beobachtungspunkt von der Sendeantenne aus gesehen erscheint, abhängig. In Funkkommunikationssystemen wird man die Sendeantenne bevorzugt so ausrichten, dass die Hauptstrahlrichtung in Richtung des Empfängers zeigt. Man interessiert sich also für die von der Sendeantenne in der Hauptstrahlrichtung erzeugte maximale Intensität *S*max. Um die Richtwirkung der Sendeantenne beurteilen zu können, vergleicht man diese maximale Intensität *S*max mit der von einer fiktiven omnidirektionalen Sendeantenne bei gleicher abgestrahlter Leistung *P* in der gleichen großen Entfernung *r* im Fernfeld erzeugten Intensität

<span id="page-118-1"></span>
$$
S_0 = \frac{P}{4\pi r^2},\tag{5.1}
$$

siehe [\(4.54\)](#page-100-1). Man definiert den Richtfaktor

<span id="page-118-0"></span>
$$
D = \frac{S_{\text{max}}}{S_0} = \frac{S_{\text{max}}}{P} 4\pi r^2.
$$
 (5.2)

Der Richtfaktor *D* ist für das Fernfeld definiert und ist dort entfernungsunabhängig, da die maximale Intensität *S*max mit 1*/r*<sup>2</sup> abnimmt.

Wenn man die von der Sendeantenne in Hauptstrahlrichtung erzeugte maximale Intensität *S*max ins Verhältnis zu der von einer fiktiven omnidirektionalen Sendeantenne erzeugten Intensität bei gleicher zugeführter Sendeleistung setzt, erhält man den Gewinn *G*. Mit dem Wirkungsgrad *η* der Sendeantenne gilt

$$
G = \eta D. \tag{5.3}
$$

Bei den hier primär betrachteten verlustfreien Sendeantennen ist der Richtfaktor *D* gleich dem Gewinn *G*.

Als Beispiel wird der ideale elektrische Dipol betrachtet. Mit [\(4.54\)](#page-100-1) berechnet man aus der Intensität *S* des idealen elektrischen Dipols im Fernfeld gemäß [\(4.60\)](#page-103-1) die abgestrahlte Leistung[1](#page-119-0)

$$
P = \frac{1}{2} Z_{\rm F} \left( \frac{\beta |I_0| l}{4\pi} \right)^2 \int_{\vartheta=0}^{\pi} \int_{\varphi=0}^{2\pi} \sin^3(\vartheta) \,d\varphi \,d\vartheta = \frac{1}{2} Z_{\rm F} \left( \frac{\beta |I_0| l}{4\pi} \right)^2 2\pi \int_{0}^{\pi} \sin^3(\vartheta) \,d\vartheta
$$
  
=  $\frac{4}{3} Z_{\rm F} \pi \left( \frac{\beta |I_0| l}{4\pi} \right)^2$ .

Die Hauptstrahlrichtung des idealen elektrischen Dipols ist  $\vartheta = \pi/2$ . Die in dieser Hauptstrahlrichtung erzeugte maximale Intensität ist

$$
S_{\text{max}} = \frac{1}{2} Z_{\text{F}} \left( \frac{\beta |I_0| l}{4 \pi r} \right)^2,
$$

siehe [\(4.60\)](#page-103-1). Schließlich erhält man mit [\(5.2\)](#page-118-0) den Richtfaktor

$$
D = \frac{S_{\text{max}}}{P} 4\pi r^2 = \frac{3}{2} = 1.5
$$
\n(5.4)

des idealen elektrischen Dipols.

### **5.1.2. Richtcharakteristik**

Der Richtfaktor *D* liefert nur eine integrale Beschreibung der Richtwirkung einer Antenne. Zum detaillierten Beschreiben der Richtungsabhängigkeit der von einer Sendeantenne im Fernfeld erzeugten Feldstärken und Intensität  $S(\vartheta, \varphi)$  verwendet man die als Richtcharakteristik bezeichnete, auf die maximale Feldstärke normierte Feldstärke bei einer bestimmten großen Entfernung *r* im Fernfeld:

<span id="page-119-1"></span>
$$
C(\vartheta,\varphi) = \frac{\left\|\vec{E}(\vartheta,\varphi)\right\|}{\left\|\vec{E}\right\|_{\max}} = \frac{\left\|\vec{H}(\vartheta,\varphi)\right\|}{\left\|\vec{H}\right\|_{\max}} = \frac{\sqrt{\left|E_{\vartheta}(\vartheta,\varphi)\right|^2 + \left|E_{\varphi}(\vartheta,\varphi)\right|^2}}{\sqrt{\left|E_{\vartheta}\right|^2 + \left|E_{\varphi}\right|^2}}.
$$
(5.5)

Die Umformungen folgen aus [\(4.45\)](#page-99-0) und [\(4.48\)](#page-100-2). Mit [\(4.53\)](#page-100-3) folgt weiterhin

<span id="page-119-2"></span>
$$
C(\vartheta, \varphi) = \sqrt{\frac{S(\vartheta, \varphi)}{S_{\text{max}}}}.
$$
\n(5.6)

<span id="page-119-0"></span><sup>1</sup>Es gilt  $\int \sin^3(x) dx = -\cos(x) + \frac{1}{3}\cos^3(x)$ .

Zur graphischen Darstellung der Richtcharakteristik  $C(\vartheta, \varphi)$  verwendet man überwiegend die folgenden beiden zweidimensionalen Richtdiagrammtypen:

**Horizontaldiagramm:** Für  $\vartheta = \pi/2$  trägt man in Polarkoordinaten  $C(\pi/2, \varphi)$ auf.

**Vertikaldiagramm:** Für  $\varphi = 0$  trägt man in Polarkoordinaten  $C(\vartheta, 0)$  auf.

Als Beispiel wird der ideale elektrische Dipol betrachtet. Die vom idealen elektrischen Dipol im Fernfeld erzeugte elektrische Feldstärke ist

$$
\left\|\underline{\vec{E}}(\vartheta,\varphi)\right\| = \frac{\beta Z_{\rm F} |{\underline{I}}_0| l}{4\pi r} |\sin(\vartheta)|,
$$

siehe [\(4.58\)](#page-101-0). Der Maximalwert der elektrischen Feldstärke in der Hauptstrahlrichtung  $\vartheta = \pi/2$  ist

$$
\left\|\vec{\underline{E}}\right\|_{\text{max}} = \frac{\beta Z_{\text{F}} \left|\underline{I}_0\right| l}{4\pi r}.
$$

Mit [\(5.5\)](#page-119-1) erhält man die Richtcharakteristik

$$
C(\vartheta, \varphi) = |\sin(\vartheta)| \tag{5.7}
$$

des idealen elektrischen Dipols. Diese Richtcharakteristik *C*(*ϑ, ϕ*) hängt nicht vom Azimutwinkel *ϕ* ab, das heißt sie ist wie erwartet rotationssymmetrisch bezüglich der *z*-Achse. Abbildung [5.1](#page-121-0) zeigt das dreidimensionale Richtdiagramm des idealen elektrischen Dipols. Das in Abbildung [5.2](#page-121-1) dargestellt Vertikaldiagramm ergibt sich als vertikaler Schnitt durch das dreidimensionale Richtdiagramm.

Die in einer beliebigen Richtung im Fernfeld erzeugte Intensität ergibt sich mit  $(5.6)$  und  $(5.2)$  zu

$$
S(\vartheta, \varphi) = DS_0 C^2(\vartheta, \varphi).
$$
\n(5.8)

Den Richtfaktor *D* der Antenne kann man nun aus der Richtcharakteristik *C*(*ϑ, ϕ*) berechnen. Die abgestrahlte Leistung ergibt sich mit [\(4.54\)](#page-100-1) zu

$$
P = DS_0 \int_{\vartheta=0}^{\pi} \int_{\varphi=0}^{2\pi} C^2(\vartheta, \varphi) r^2 \sin(\vartheta) d\varphi d\vartheta.
$$

Daraus folgt mit [\(5.1\)](#page-118-1) der Richtfaktor

<span id="page-120-0"></span>
$$
D = \frac{P}{S_0 \int\limits_{\vartheta=0}^{\pi} \int\limits_{\varphi=0}^{2\pi} C^2(\vartheta, \varphi) r^2 \sin(\vartheta) d\varphi d\vartheta} = \frac{4\pi}{\int\limits_{\vartheta=0}^{\pi} \int\limits_{\varphi=0}^{2\pi} C^2(\vartheta, \varphi) \sin(\vartheta) d\varphi d\vartheta}.
$$
 (5.9)

<span id="page-121-0"></span>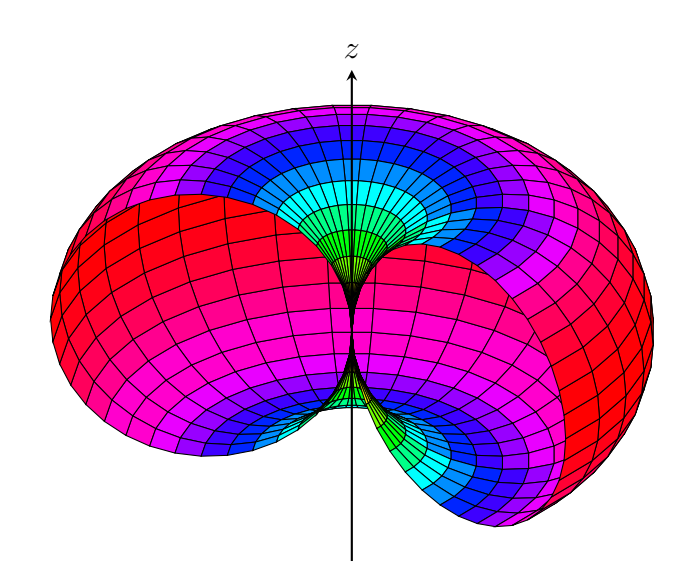

Abbildung 5.1.: Dreidimensionales Richtdiagramm des idealen elektrischen Dipols

<span id="page-121-1"></span>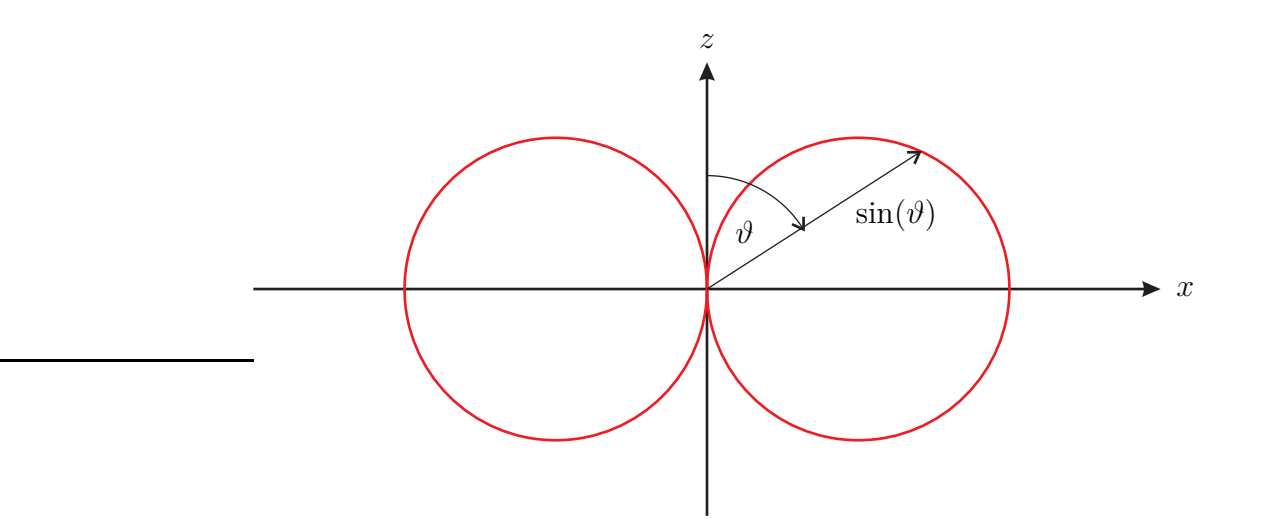

Abbildung 5.2.: Vertikaldiagramm des idealen elektrischen Dipols

Manchmal interessiert man sich nicht nur für die Beträge der von einer Sendeantenne erzeugten Feldstärken, sondern auch für die durch die zeitabhängige räumliche Ausrichtung des elektrischen Feldstärkevektors *E~* beschriebene Polarisation und die Nullphase. Diese Informationen sind in der vektoriellen komplexen Richtcharakteristik

$$
\underline{\mathbf{C}}(\vartheta,\varphi) = \begin{pmatrix} \underline{C}_{\vartheta}(\vartheta,\varphi) \\ \underline{C}_{\varphi}(\vartheta,\varphi) \end{pmatrix}
$$
(5.10)

mit den sich aus den entsprechenden Komponenten des elektrischen Feldstärkevektors im Fernfeld ergebenden Komponenten

$$
\underline{C}_{\vartheta\varphi}(\vartheta,\varphi) = \frac{\underline{E}_{\vartheta\varphi}(\vartheta,\varphi) e^{j\beta r}}{\left\| \underline{\vec{E}} \right\|_{\text{max}}} = \frac{-j\underline{F}_{\vartheta\varphi}(\vartheta,\varphi)}{\sqrt{\left| \underline{F}_{\vartheta} \right|^2 + \left| \underline{F}_{\varphi} \right|^2}} \tag{5.11}
$$

enthalten, siehe auch [\(4.48\)](#page-100-2). *ϑϕ* steht hierbei für eine der zwei Koordinaten *ϑ* oder *ϕ*. Die Definition ist nur in Kombination mit der Festlegung einer Referenzphase eindeutig. Man legt sie beispielsweise durch die Nullphase des Speisestroms  $I_0$ fest. Die vektorielle Richtcharakteristik  $C(\vartheta, \varphi)$  ist für das Fernfeld definiert und ist dort wegen der Normierung auf den maximal auftretenden Feldstärkebetrag und der Kompensation der entfernungsbedingten Phasendrehung durch die Multiplikation mit e<sup>j</sup>*βr* entfernungsunabhängig. Die Richtcharakteristik [\(5.5\)](#page-119-1) berechnet sich aus der vektoriellen komplexen Richtcharakteristik zu

$$
C(\vartheta, \varphi) = \|\underline{\mathbf{C}}(\vartheta, \varphi)\|.
$$
 (5.12)

## **5.2. Lineare Antennen**

#### **5.2.1. Allgemeine Betrachtungen zu linearen Antennen**

Lineare Antennen bestehen aus einem geraden, sehr dünnen, idealen elektrischen Leiter. Das Koordinatensystem wird vereinfachend so gewählt, dass die Längsachse des Leiters der *z*-Achse entspricht. Abbildung [5.3](#page-123-0) zeigt eine schlanke Dipolantenne mit Radius *ρ* ≪ *λ* und Länge *l* als Beispiel einer linearen Antenne.

Der Strom <u>I</u>(*z*<sup>'</sup>) fließt ausschließlich in *z*-Richtung, so dass der hier aufgrund der Antennensymmetrie nur vom Poldistanzwinkel *ϑ* abhängende vektorielle Richtungsfaktor  $\vec{F}$  gemäß [\(4.42\)](#page-98-0) in kartesischen Koordinaten nur eine *z*-Komponente

$$
\underline{F}_z(\vartheta) = \int_l \underline{I}(z') e^{j\beta z' \cos(\vartheta)} dz'
$$
\n(5.13)

<span id="page-123-0"></span>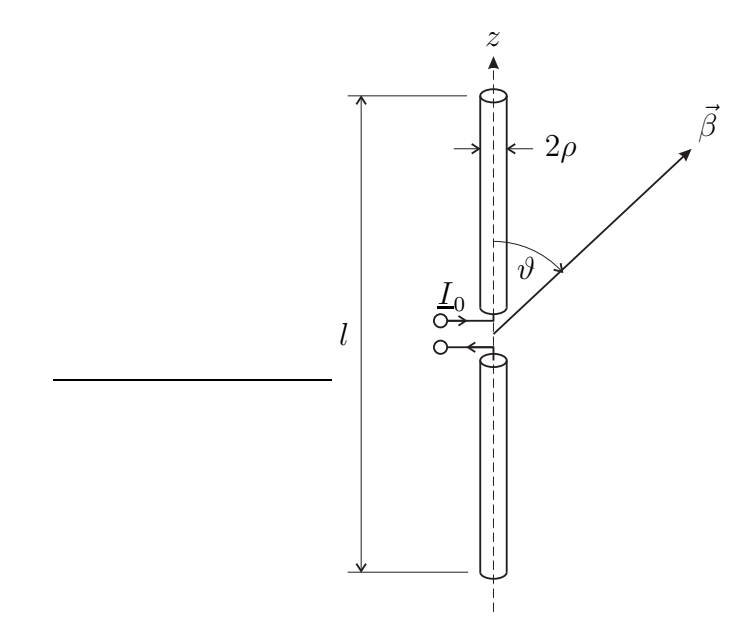

Abbildung 5.3.: Schlanke Dipolantenne

hat. In Kugelkoordinaten verschwindet die  $\varphi$ -Komponente  $\underline{F}_{\varphi}(\vartheta) = 0$  und die *ϑ*-Komponente ist

<span id="page-123-2"></span>
$$
\underline{F}_{\vartheta}(\vartheta) = \underbrace{-\sin(\vartheta)}_{\underline{F}_{E}(\vartheta)} \underbrace{\int_{\underline{I}} \underline{I}(z') e^{j\beta z' \cos(\vartheta)} dz'}_{\underline{F}_{G}(\vartheta)},
$$
\n(5.14)

siehe [\(4.15\)](#page-89-0). Die ebenfalls von Null verschiedene *r*-Komponente *F*<sup>r</sup> (*ϑ*) interessiert hier nicht weiter. Der Richtungsfaktor  $\underline{F}_{\vartheta}(\vartheta)$  einer aus gleichartigen und gleich ausgerichteten Elementarantennen, hier idealen elektrischen Dipolen, zusammengesetzten Antenne entspricht stets dem Produkt aus Elementrichtungsfaktor  $F_{\rm E}(\vartheta)$  und Gruppenrichtungsfaktor  $F_{\rm G}(\vartheta)$ . Diesen allgemeingültigen Zusammenhang bezeichnet man als multiplikatives Gesetz. Der Gruppenrichtungsfaktor

<span id="page-123-1"></span>
$$
\underline{F}_{\mathcal{G}}(\vartheta) = \int_{l} \underline{I}(z') e^{j\beta z' \cos(\vartheta)} dz'
$$
\n(5.15)

beschreibt das Zusammenwirken der infinitesimalen, die Strombelegung *I*(*z* ′ ) approximierenden, idealen elektrischen Dipole. Der im Integral auftretende Faktor e <sup>j</sup>*βz*′ cos(*ϑ*) berücksichtigt die sich aus den geometriebedingten Pfadlängenverkürzungen *z* ′ cos(*ϑ*) ergebenden Phasenverschiebungen, siehe Abbildung [5.4.](#page-124-0)

Die Richtcharakteristik [\(5.5\)](#page-119-1) ergibt sich entsprechend dem multiplikativen Ge-

<span id="page-124-0"></span>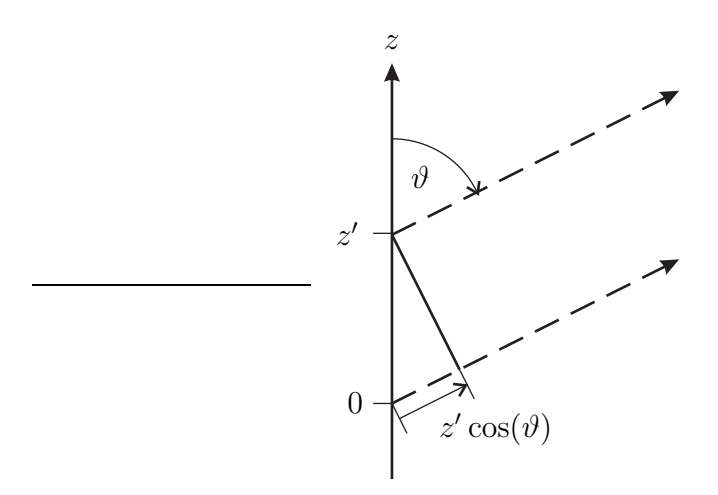

Abbildung 5.4.: Geometriebedingte Pfadlängenverkürzung *z'* cos(θ)

setz zu

<span id="page-124-2"></span>
$$
C(\vartheta) = \frac{|E_{\vartheta}(\vartheta)|}{|E_{\vartheta}|_{\text{max}}} = \frac{|E_{\text{E}}(\vartheta) E_{\text{G}}(\vartheta)|}{|E_{\text{E}}E_{\text{G}}|_{\text{max}}} \sim \underbrace{\left|\sin(\vartheta)\right|}_{C_{\text{E}}(\vartheta)} \underbrace{\left|E_{\text{G}}(\vartheta)\right|}_{C_{\text{G}}(\vartheta)}.
$$
(5.16)

Die Richtcharakteristik *C*(*ϑ*) ist proportional zum Produkt aus Elementrichtcharakteristik  $C_{\mathcal{E}}(\vartheta)$  und Gruppenrichtcharakteristik  $C_{\mathcal{G}}(\vartheta)$ . Es gilt Gleichheit, falls die Hauptstrahlrichtungen der Elementrichtcharakteristik  $C_{\rm E}(\vartheta)$  und der Gruppenrichtcharakteristik  $C_G(\vartheta)$  zusammenfallen. Den Richtfaktor kann man wegen der Rotationssymmetrie um die *z*-Achse gemäß

<span id="page-124-4"></span>
$$
D = \frac{2}{\int_{0}^{\pi} C^{2}(\vartheta) \sin(\vartheta) d\vartheta}
$$
 (5.17)

aus der Richtcharakteristik  $C(\vartheta)$  berechnen, siehe [\(5.9\)](#page-120-0).

Wenn man den Gruppenrichtungsfaktor  $\underline{F}_{\mathrm{G}}(\vartheta)$  nicht als Funktion des Poldistanzwinkels  $\vartheta$  sondern als Funktion der *z*-Komponente

<span id="page-124-3"></span>
$$
\beta_{z} = \beta \cos(\vartheta) \tag{5.18}
$$

des in die betrachtete Ausbreitungsrichtung zeigenden Phasenvektors $\vec{\beta}$ gemäß [\(2.13\)](#page-45-0) betrachtet, erkennt man, dass der Gruppenrichtungsfaktor

<span id="page-124-1"></span>
$$
\underline{F}_{\mathcal{G}}(\beta_{z}) = \int_{l} \underline{I}(z') e^{j\beta_{z}z'} dz'
$$
\n(5.19)

die Fourier-Transformierte der Strombelegung  $I(z')$  ist. Man spricht von der Strombelegung  $\underline{I}(z')$  im Ortsbereich und dem Gruppenrichtungsfaktor  $\underline{F}_{\mathrm{G}}(\beta_{z})$ im Wellenzahlbereich. Die quadrierte Gruppenrichtcharakteristik ist proportional zum Betragsquadrat des Gruppenrichtungsfaktors

$$
C_{\rm G}^2(\beta_{\rm z})\sim |{\underline F}_{\rm G}(\beta_{\rm z})|^2
$$

und das Betragsquadrat des Gruppenrichtungsfaktors ergibt sich nach den Ergebnissen der Signaltheorie als Fourier-Transformierte der Autokorrelationsfunktion der Strombelegung *I*(*z* ′ ):

$$
\underline{F}_{G}(\beta_{z})|^{2} = \underline{F}_{G}^{*}(\beta_{z}) \underline{F}_{G}(\beta_{z})
$$
\n
$$
= \int_{-\infty}^{\infty} \underline{I}^{*}(z'') e^{-j\beta_{z}z''} dz'' \int_{-\infty}^{\infty} \underline{I}(z') e^{j\beta_{z}z'} dz'
$$
\n
$$
= \int_{-\infty}^{\infty} \int_{-\infty}^{\infty} \underline{I}^{*}(z'') \underline{I}(z') e^{j\beta_{z}(z'-z'')} dz'' dz'
$$
\n
$$
= \int_{-\infty}^{\infty} \int_{-\infty}^{\infty} \underline{I}^{*}(z'') \underline{I}(z'' + z') dz'' e^{j\beta_{z}z'} dz'.
$$
\n
$$
= \underbrace{\int_{-\infty}^{\infty} \int_{-\infty}^{\infty} \underline{I}^{*}(z'') \underline{I}(z'' + z') dz'' e^{j\beta_{z}z'} dz'}_{\text{Hutokorrelation}
$$
\n
$$
Fourier-Transformation}
$$

Diese in Abbildung [5.5](#page-126-0) dargestellten Zusammenhänge erweisen sich als außerordentlich nützlich, da sie es ermöglichen, aus der Signal- und Systemtheorie bekannte Verfahren auch zur Antennenanalyse und zur Antennensynthese einzusetzen.

#### **5.2.2. Dipolantennen mit sinusförmiger Strombelegung**

Mit numerischen Untersuchungen wie zum Beispiel mit der Momentenmethode und auch mit approximativen feldtheoretischen Betrachtungen findet man, dass die Strombelegung auf einer in der Mitte mit dem Strom *I*<sup>0</sup> gespeisten schlanken Dipolantenne mit Radius *ρ* ≪ *λ* in guter Näherung sinusförmig ist:

$$
\underline{I}(z') = \begin{cases} \underline{I}_0 \frac{\sin\left(\beta \left(\frac{l}{2} - |z'| \right)\right)}{\sin\left(\beta \frac{l}{2}\right)} & -l/2 \le z' \le l/2\\ 0 & \text{sonst} \end{cases} (5.20)
$$

Mit der nun bekannten Strombelegung  $I(z')$  ist die weitere Analyse der Dipolantenne einfach. Der Gruppenrichtungsfaktor ergibt sich gemäß [\(5.19\)](#page-124-1) als Fourier-

<span id="page-126-0"></span>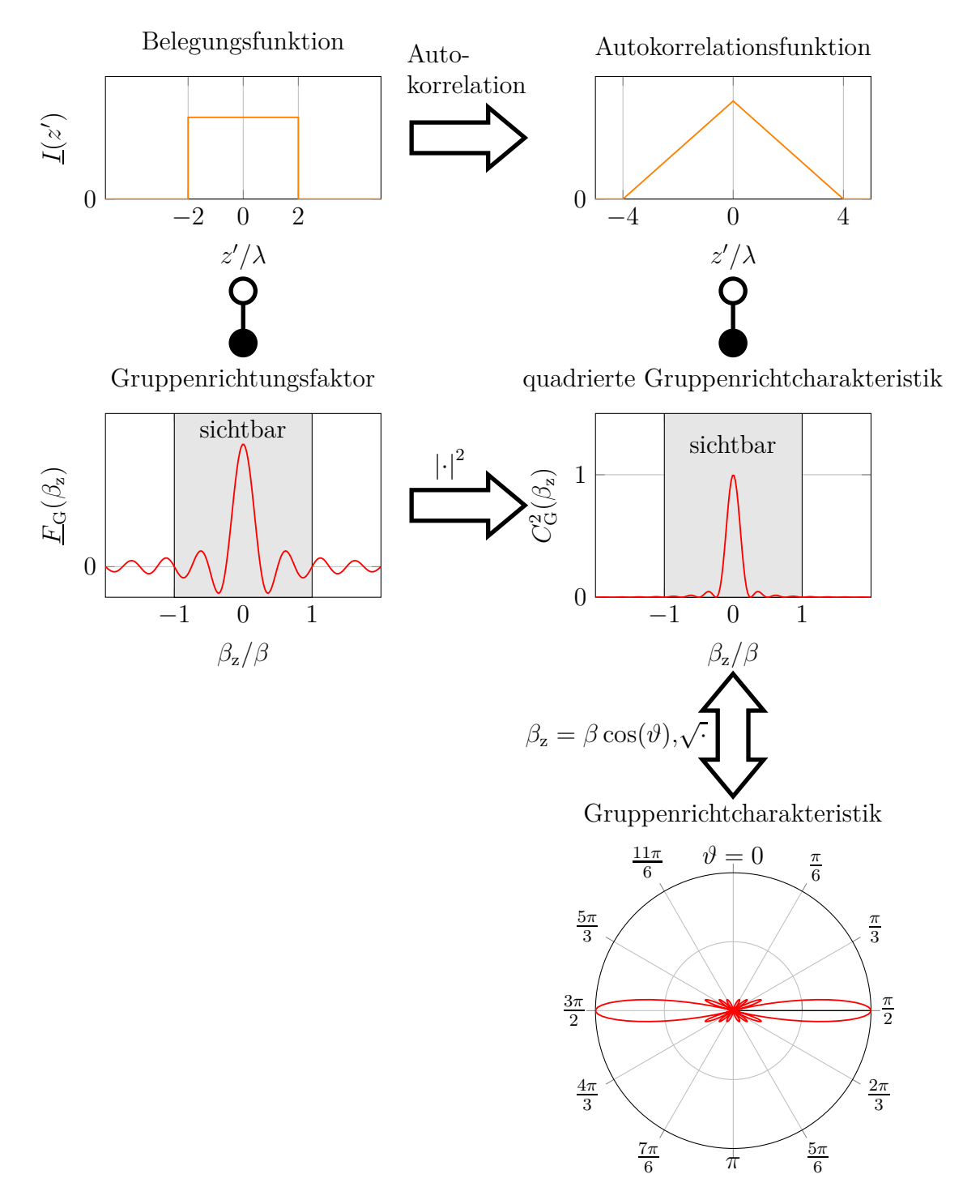

Abbildung 5.5.: Ortsbereich und Wellenzahlbereich

Transformierte der Strombelegung  $I(z')$ :<sup>[2](#page-127-0)[3](#page-127-1)</sup>

$$
E_{\rm G}(\beta_{\rm z}) = \int_{-l/2}^{l/2} L_0 \frac{\sin(\beta(\frac{l}{2}-|z'|))}{\sin(\beta\frac{l}{2})} e^{j\beta_{\rm z}z'} dz'
$$
  
\n
$$
= \int_{0}^{l/2} 2L_0 \frac{\sin(\beta(\frac{l}{2}-z'))}{\sin(\beta\frac{l}{2})} \cos(\beta_{\rm z}z') dz'
$$
  
\n
$$
= \frac{L_0}{\sin(\beta\frac{l}{2})} \int_{0}^{l/2} \left( \sin(\beta\frac{l}{2}-(\beta_{\rm z}+\beta)z') + \sin(\beta\frac{l}{2}+(\beta_{\rm z}-\beta)z') \right) dz'
$$
  
\n
$$
= \frac{L_0}{\sin(\beta\frac{l}{2})} \left[ \frac{\cos(\beta\frac{l}{2}-(\beta_{\rm z}+\beta)z')}{\beta_{\rm z}+\beta} - \frac{\cos(\beta\frac{l}{2}+(\beta_{\rm z}-\beta)z')}{\beta_{\rm z}-\beta} \right]_{z'=0}^{l/2}
$$
  
\n
$$
= \frac{L_0}{\sin(\beta\frac{l}{2})} \left( \frac{\cos(\beta_{\rm z}\frac{l}{2})-\cos(\beta\frac{l}{2})}{\beta_{\rm z}+\beta} - \frac{\cos(\beta_{\rm z}\frac{l}{2})-\cos(\beta\frac{l}{2})}{\beta_{\rm z}-\beta} \right)
$$
  
\n
$$
= \frac{2\beta L_0}{\sin(\beta\frac{l}{2})} \frac{\cos(\beta\frac{l}{2})-\cos(\beta_{\rm z}\frac{l}{2})}{\beta_{\rm z}^2-\beta^2}.
$$
 (5.21)

Die Richtcharakteristik *C*(*β*z) entspricht gemäß [\(5.16\)](#page-124-2) dem normierten Betrag des mit dem Elementrichtungsfaktor  $F_{\rm E}(\beta_{\rm z})$  multiplizierten Gruppenrichtungsfaktors  $F_{\text{G}}(\beta_{z})$ . Die in Abbildung [5.6](#page-128-0) gezeigten Richtcharakteristiken  $C(\vartheta)$  sind als Funktionen des Poldistanzwinkels  $\vartheta$  dargestellt, siehe [\(5.18\)](#page-124-3). Für große Längen  $l > \lambda$ der Antenne bilden sich zusätzlich zu den Hauptkeulen auch noch Nebenkeulen aus. Die Anzahl der Nebenkeulen nimmt mit wachsender Länge *l* der Antenne zu. Die zugehörigen Richtfaktoren *D* wurden mit [\(5.17\)](#page-124-4) numerisch berechnet.

**Aufgabe 5.1** *Berechnen Sie den Richtfaktor D einer schlanken Dipolantenne der Länge*  $l = \lambda/2$  *mit sinusförmiger Strombelegung*  $I(z')$ *!* 

**Aufgabe 5.2** *Berechnen Sie die Richtcharakteristik C*(*ϑ*) *einer schlanken Dipolantenne der Länge l mit konstanter Strombelegung*

$$
\underline{I}(z') = \begin{cases} \underline{I}_0 & -l/2 \le z' \le l/2 \\ 0 & \text{sonst} \end{cases}
$$

*Skizzieren Sie die Richtcharakteristik*  $C(\vartheta)$  *für*  $l = \lambda/2$  *und*  $l = 4\lambda$ *! Vergleichen Sie das Ergebnis mit der Richtcharakteristik eines idealen elektrischen Dipols und einer Dipolantenne der Länge l* = *λ/*2 *mit sinusförmiger Strombelegung!*

<sup>&</sup>lt;sup>2</sup>Es wird die Eulersche Formel  $e^{j\alpha} = \cos(\alpha) + j\sin(\alpha)$  verwendet.

<span id="page-127-1"></span><span id="page-127-0"></span><sup>&</sup>lt;sup>3</sup>Es wird das Additionstheorem  $\sin(\alpha)\cos(\beta) = \frac{1}{2}(\sin(\alpha - \beta) + \sin(\alpha + \beta))$  verwendet.

<span id="page-128-0"></span>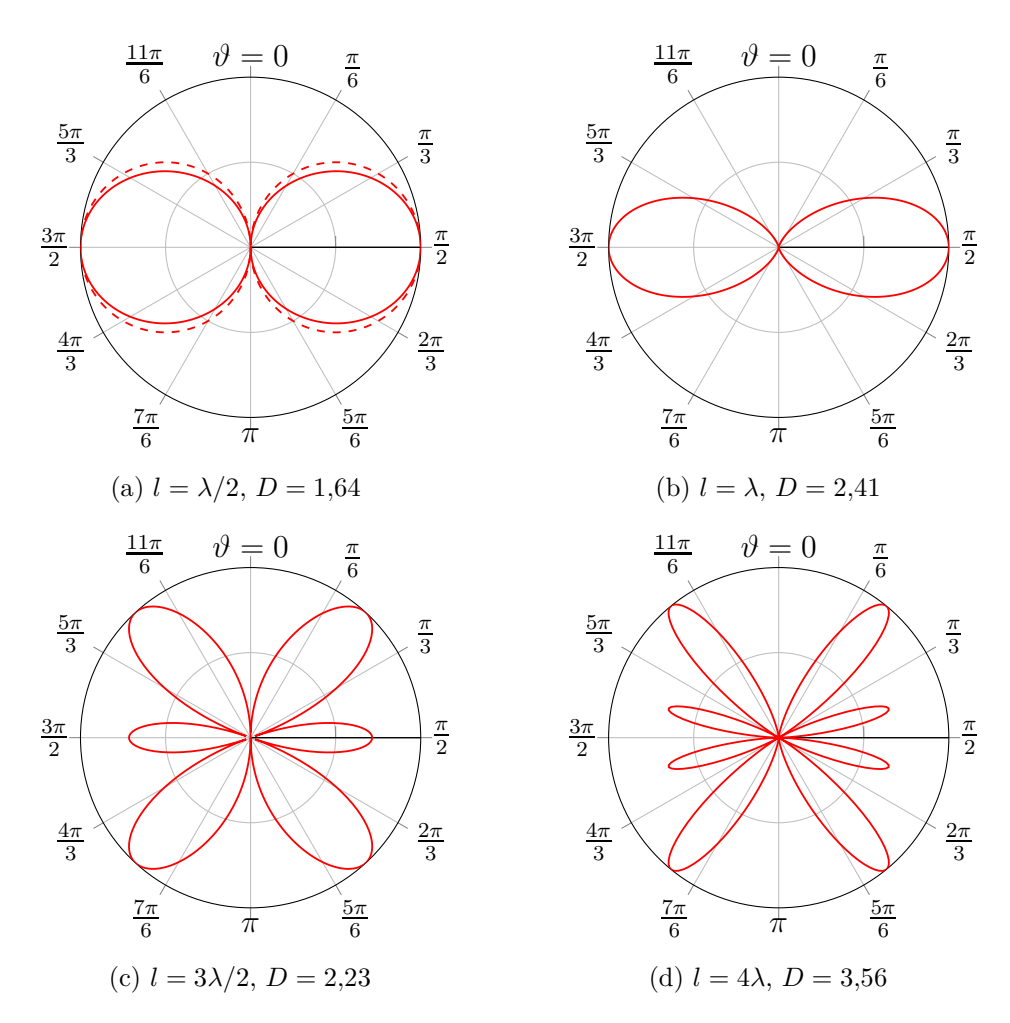

Abbildung 5.6.: Richtcharakteristiken *C*(*ϑ*) von Dipolantennen mit sinusförmiger Strombelegung *I*(*z* ′ ). In Abbildung [5.6a](#page-128-0) gestrichelt zum Vergleich idealer elektrischer Dipol

# **5.3. Aperturantennen**

## **5.3.1. Allgemeine Betrachtungen zu Aperturantennen**

Abbildung [5.7](#page-129-0) zeigt eine Hornantenne als Beispiel einer Aperturantenne. Die Feldverteilung in der Apertur, die der Hornöffnung entspricht, ist in guter Näherung die der anregenden Hohlleiterwelle, das heißt normalerweise einer TE1*,*0-Welle. Nach dem Huygens'schen Prinzip kann man das abgestrahlte elektromagnetische Feld ausgehend von ersatzweise angenommenen Flächenstromdichten in der Apertur berechnen.

<span id="page-129-0"></span>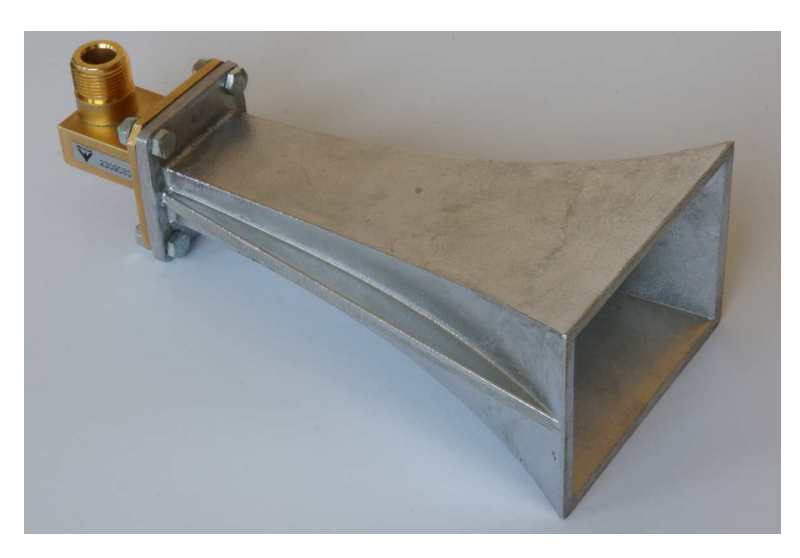

Abbildung 5.7.: Hornantenne für das X-Band (8*,*2 GHz – 12*,*4 GHz). Trichterförmig aufgeweiteter Hohlleiter WR 90. Weiterhin links sichtbar ein Übergang von Koaxialleitung auf Hohlleiter

Im Folgenden soll allgemein das Zustandekommen der Richtcharakteristik bei einer als bekannt vorausgesetzten zweidimensionalen Strombelegung in der Apertur betrachtet werden. Es werden folgende vereinfachende Einschränkungen gemacht:

- Die Apertur liege in der *y*-*z*-Ebene. Letzteres lässt sich durch geeignete Wahl des Koordinatensystems erreichen.
- Es gebe nur eine elektrische Flächenstromdichte  $\vec{J}_F$ , das heißt die magnetische Flächenstromdichte  $\vec{M}_{\text{F}}$  sei Null. Sollte es auch eine magnetische Flächenstromdichte  $\vec{M}_{\text{F}}$  geben, so kann man separat in dualer Vorgehensweise das von ihr abgestrahlte elektromagnetische Feld berechnen. Anschließend

überlagert man die von elektrischer Flächenstromdichte  $\vec{J}_F$  und magnetischer Flächenstromdichte  $\vec{M}_{\text{F}}$  abgestrahlten elektromagnetischen Felder vektoriell.

• Die elektrische Flächenstromdichte  $\vec{J}_F$  habe nur eine *z*-Komponente. Sollte es auch eine *y*-Komponente geben, so kann man separat in dualer Vorgehensweise das von dieser *y*-Komponente abgestrahlte elektromagnetische Feld berechnen. Anschließend überlagert man die von den verschiedenen Komponenten der Flächenstromdichte  $\vec{J}_{\text{F}}$  abgestrahlten elektromagnetischen Felder vektoriell.

<span id="page-130-0"></span>Abbildung [5.8](#page-130-0) zeigt das beschriebene Szenario.

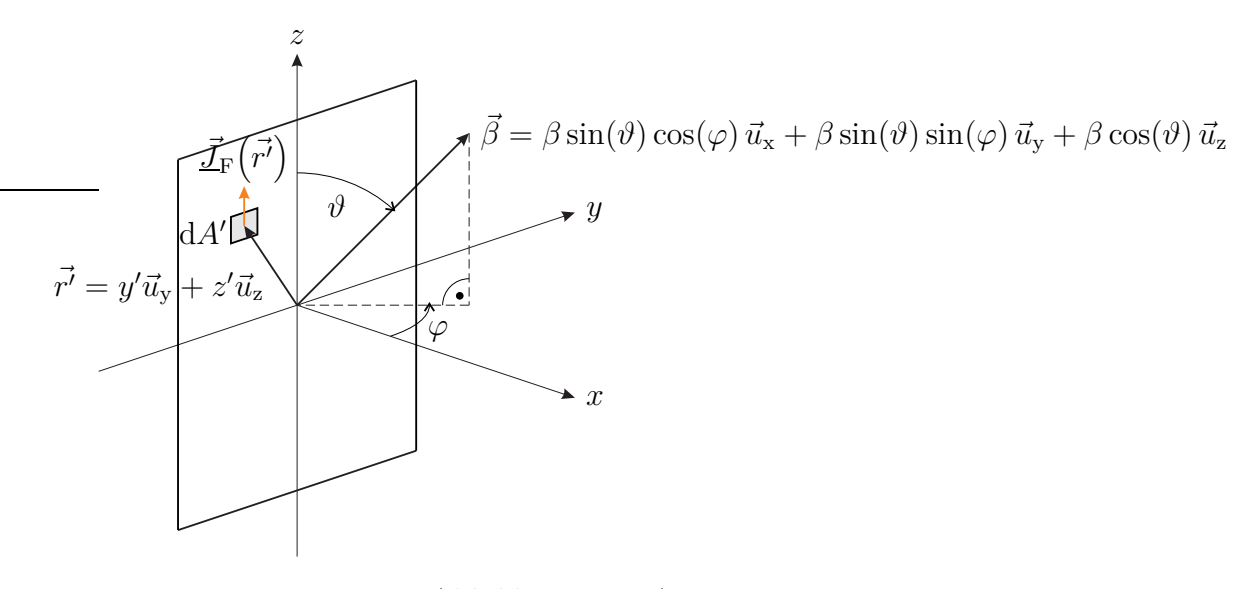

Abbildung 5.8.: Aperturantenne

Mit dem in die betrachtete Ausbreitungsrichtung zeigenden Phasenvektor *β~* gemäß [\(2.13\)](#page-45-0) und dem Ortsvektor  $\vec{r'}$  des Flächenelements dA' folgt

$$
\langle \vec{\beta}, \vec{r'} \rangle = \beta y' \sin(\varphi) \sin(\vartheta) + \beta z' \cos(\vartheta),
$$

siehe Abbildung [5.8.](#page-130-0) Damit berechnet man den Gruppenrichtungsfaktor

$$
\underline{F}_{\mathcal{G}}(\vartheta,\varphi) = \iint_{A'} \underline{J}_{\mathcal{F}_{\mathcal{Z}}}(y',z') e^{j\beta(y'\sin(\varphi)\sin(\vartheta) + z'\cos(\vartheta))} dy' dz', \qquad (5.22)
$$

vergleiche [\(4.42\)](#page-98-0) und [\(5.15\)](#page-123-1).

Der Richtungsfaktor ergibt sich gemäß dem multiplikativen Gesetz zu

$$
\underline{F}_{\vartheta}(\vartheta,\varphi) = \underline{F}_{\mathcal{E}}(\vartheta,\varphi) \,\underline{F}_{\mathcal{G}}(\vartheta,\varphi) = -\sin(\vartheta) \,\underline{F}_{\mathcal{G}}(\vartheta,\varphi)\,,\tag{5.23}
$$

vergleiche [\(5.14\)](#page-123-2). Die Richtcharakteristik [\(5.5\)](#page-119-1) ergibt sich entsprechend dem multiplikativen Gesetz zu

<span id="page-131-2"></span>
$$
C(\vartheta, \varphi) = \frac{|E_{\vartheta}(\vartheta, \varphi)|}{|E_{\vartheta}|_{\text{max}}} = \frac{|E_{\text{E}}(\vartheta, \varphi) E_{\text{G}}(\vartheta, \varphi)|}{|E_{\text{E}} E_{\text{G}}|_{\text{max}}} \sim \underbrace{\left|\sin(\vartheta)\right|}_{C_{\text{E}}(\vartheta, \varphi)} \frac{|E_{\text{G}}(\vartheta, \varphi)|}{|E_{\text{G}}|_{\text{max}}}}_{C_{\text{G}}(\vartheta, \varphi)}.
$$
(5.24)

Die Richtcharakteristik  $C(\vartheta, \varphi)$  ist proportional zum Produkt aus Elementrichtcharakteristik  $C_{\mathcal{E}}(\vartheta, \varphi)$  und Gruppenrichtcharakteristik  $C_{\mathcal{G}}(\vartheta, \varphi)$ . Es gilt Gleichheit, falls die Hauptstrahlrichtungen der Elementrichtcharakteristik  $C_{E}(\vartheta, \varphi)$  und der Gruppenrichtcharakteristik  $C_G(\vartheta, \varphi)$  zusammenfallen.

Mit der *y*-Komponente

$$
\beta_{\mathbf{y}} = \beta \sin(\varphi) \sin(\vartheta) \tag{5.25}
$$

und der *z*-Komponente

$$
\beta_{z} = \beta \cos(\vartheta) \tag{5.26}
$$

des Phasenvektors $\vec{\beta}$ aus Abbildung [5.8](#page-130-0) folgt für den Gruppenrichtungsfaktor

<span id="page-131-1"></span>
$$
\underline{F}_{\mathcal{G}}(\beta_{\mathbf{y}}, \beta_{\mathbf{z}}) = \iint_{A'} \underline{J}_{\mathcal{F}_{\mathbf{z}}}(y', z') \, \mathrm{e}^{\mathrm{j}(\beta_{\mathbf{y}}y' + \beta_{\mathbf{z}}z')} \, \mathrm{d}y' \, \mathrm{d}z',\tag{5.27}
$$

das heißt der Gruppenrichtungsfaktor  $\underline{F}_{G}(\beta_{y}, \beta_{z})$  ist die zweidimensionale Fourier-Transformierte der Strombelegung  $J_{\text{Fz}}(y', z')$ .

Die Orte konstanten Poldistanzwinkels *ϑ* entsprechen Orten konstanten *β*<sup>z</sup> in der *β*y-*β*z-Ebene, siehe Abbildung [5.9.](#page-132-0) Weiterhin gilt[4](#page-131-0)

$$
\left(\frac{\beta_{y}}{\beta}\right)^{2} + \left(\frac{\beta_{z}}{\beta}\right)^{2} \sin^{2}(\varphi) = \sin^{2}(\varphi),
$$

das heißt die Orte konstanten Azimutwinkels *ϕ* entsprechen Ellipsen in der *β*y-*β*z-Ebene, siehe Abbildung [5.9.](#page-132-0)

Häufig ist die Hauptstrahlrichtung senkrecht zur Apertur. Für einen kleinen Bereich um diese Hauptstrahlrichtung  $\vartheta = \pi/2$  und  $\varphi = 0$  beziehungsweise  $\beta_y = 0$ 

<span id="page-131-0"></span><sup>&</sup>lt;sup>4</sup>Es gilt  $\sin^2(\alpha) + \cos^2(\alpha) = 1$ .

<span id="page-132-0"></span>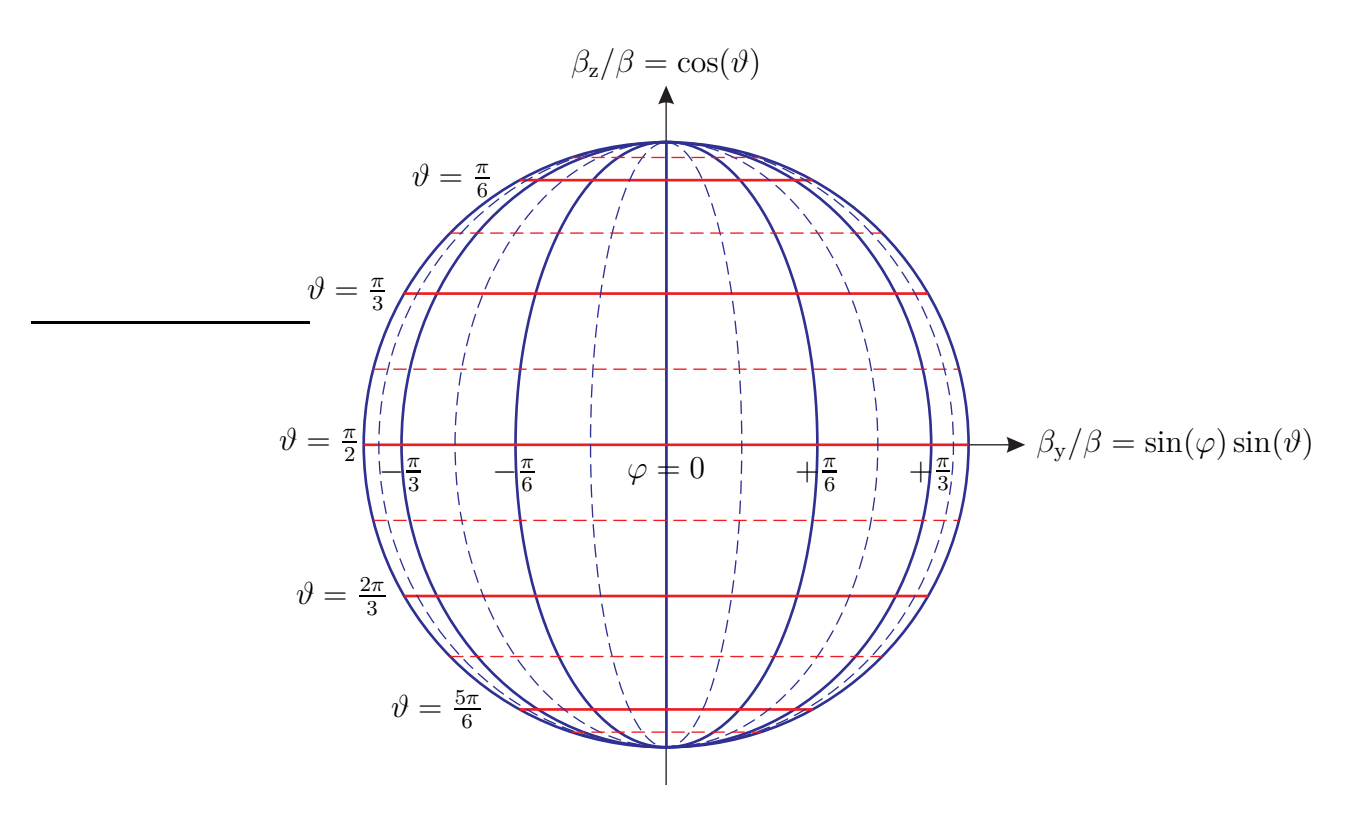

Abbildung 5.9.: Abbildung der *ϑ*-*ϕ*-Ebene auf die *β*y-*β*z-Ebene

und  $\beta_{\rm z}=0$ erhält man die folgenden linearen Approximationen:

$$
\sin(\vartheta) \approx 1,\tag{5.28}
$$

$$
\cos(\vartheta) \approx \frac{\pi}{2} - \vartheta,\tag{5.29}
$$

$$
\sin(\varphi) \approx \varphi,\tag{5.30}
$$

<span id="page-132-1"></span>
$$
\beta_{\mathbf{y}} \approx \beta \varphi,\tag{5.31}
$$

<span id="page-132-3"></span><span id="page-132-2"></span>
$$
\beta_{z} \approx \beta \left(\frac{\pi}{2} - \vartheta\right). \tag{5.32}
$$

# **5.3.2. Aperturantennen mit konstanter Strombelegung**

Es wird die in Abbildung [5.10](#page-133-0) gezeigte rechteckförmige Apertur mit konstanter Strombelegung

$$
\underline{J}_{\text{Fz}}(y', z') = \begin{cases} \underline{J}_{\text{F0}} & -\frac{a}{2} < y' < \frac{a}{2} \text{ und } -\frac{b}{2} < z' < \frac{b}{2} \\ 0 & \text{sonst} \end{cases} \tag{5.33}
$$

betrachtet.

<span id="page-133-0"></span>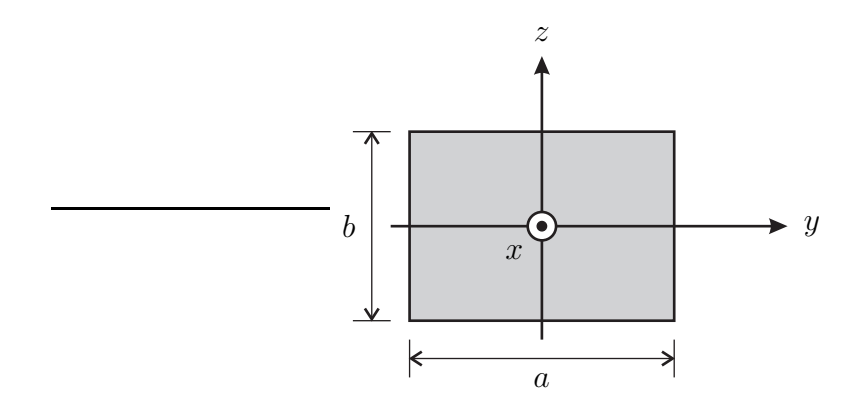

Abbildung 5.10.: Rechteckförmige Apertur

Der Gruppenrichtungsfaktor ergibt sich gemäß [\(5.27\)](#page-131-1) als zweidimensionale Fourier-Transformation der Strombelegung  $J_{\text{Fz}}(y', z')$ :<sup>[5](#page-133-1)</sup>

$$
\underline{F}_{\mathcal{G}}(\beta_{y}, \beta_{z}) = \int_{z'=-\frac{b}{2}}^{\frac{b}{2}} \int_{y'=-\frac{a}{2}}^{\frac{a}{2}} \underline{J}_{\mathcal{F}0} e^{j(\beta_{y}y' + \beta_{z}z')} dy' dz'
$$
\n
$$
= \underline{J}_{\mathcal{F}0} \int_{-\frac{a}{2}}^{\frac{a}{2}} \cos(\beta_{y}y') dy' \int_{-\frac{b}{2}}^{\frac{b}{2}} \cos(\beta_{z}z') dz'
$$
\n
$$
= \underline{J}_{\mathcal{F}0} ab \frac{\sin(\frac{a}{2}\beta_{y})}{\frac{a}{2}\beta_{y}} \frac{\sin(\frac{b}{2}\beta_{z})}{\frac{b}{2}\beta_{z}} = \underline{J}_{\mathcal{F}0} ab \sin(\frac{a}{2}\beta_{y}) \sin(\frac{b}{2}\beta_{z}).
$$
\n(5.34)

Die Fourier-Transformierte si(·) des Rechteckimpulses wird als Spaltfunktion bezeichnet. Abbildung [5.11](#page-134-0) zeigt die sich aus dem Gruppenrichtungsfaktor mit [\(5.24\)](#page-131-2) ergebende Gruppenrichtcharakteristik[6](#page-133-2)

$$
C_{\mathcal{G}}(\beta_{\mathbf{y}}, \beta_{\mathbf{z}}) = \left| \mathbf{si}\left(\frac{a}{2}\beta_{\mathbf{y}}\right) \right| \left| \mathbf{si}\left(\frac{b}{2}\beta_{\mathbf{z}}\right) \right|.
$$
 (5.35)

Die Hauptstrahlrichtung der rechteckförmigen Aperturantenne mit konstanter Strombelegung ist  $\beta_y = 0$  und  $\beta_z = 0$ , das heißt senkrecht zur Apertur.<sup>[7](#page-133-3)</sup> Den

<sup>&</sup>lt;sup>5</sup>Es wird die Eulersche Formel  $e^{j\alpha} = \cos(\alpha) + j\sin(\alpha)$  verwendet.

<span id="page-133-1"></span><sup>&</sup>lt;sup>6</sup>Es gilt si $(0) = 1$ .

<span id="page-133-3"></span><span id="page-133-2"></span><sup>7</sup>Aus Symmetriegründen strahlt die rechteckförmige Aperturantenne mit konstanter Strombelegung in positive wie in negative *x*-Richtung ab. Es handelt sich jedoch typischerweise um eine mit dem Huygens'schen Prinzip gefundene virtuelle Antenne. Da die reale Antenne nur in positive *x*-Richtung abstrahlt, ist auch nur dieser Teil des elektromagnetischen Feldes zu berücksichtigen.

<span id="page-134-0"></span>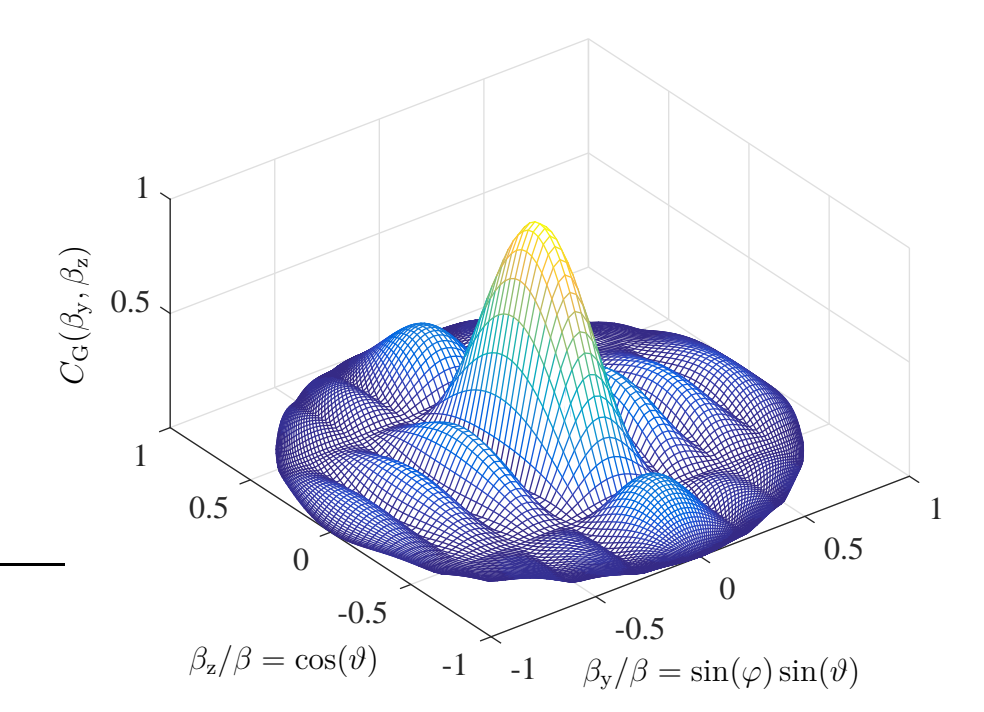

Abbildung 5.11.: Gruppenrichtcharakteristik  $C_G(\beta_y, \beta_z)$  einer rechteckförmigen Aperturantenne mit konstanter Strombelegung. Breite *a* = 4*λ* und Höhe  $b = 2\lambda$ 

Richtfaktor *D* kann man mit [\(5.9\)](#page-120-0) berechnen. Das dabei zu berechnende Integral ist allerdings nur für den Sonderfall in Relation zur Wellenlänge *λ* großer Abmessungen  $a \gg \lambda$  und  $b \gg \lambda$  näherungsweise analytisch berechenbar. Dann ist die Strahlungsleistung in einer schmalen Hauptkeule um die Hauptstrahlrichtung konzentriert. Im Bereich signifikanter Werte der Richtcharakteristik [\(5.24\)](#page-131-2) gilt dann wegen [\(5.28\)](#page-132-1) näherungsweise

$$
C^2(\beta_{\rm y},\beta_{\rm z})\approx C_{\rm G}^2(\beta_{\rm y},\beta_{\rm z}).
$$

Für den Richtfaktor [\(5.9\)](#page-120-0) folgt mit [\(5.31\)](#page-132-2) und [\(5.32\)](#page-132-3)

$$
D \approx \frac{4\pi}{\int_{\vartheta=-\infty}^{\infty} \int_{\varphi=-\infty}^{\infty} C_{\mathcal{G}}^{2}(\vartheta,\varphi) d\varphi d\vartheta} \approx \frac{4\pi\beta^{2}}{\int_{\beta_{z}=-\infty}^{\infty} \int_{\beta_{y}=-\infty}^{\infty} C_{\mathcal{G}}^{2}(\beta_{y},\beta_{z}) d\beta_{y} d\beta_{z}}.
$$
(5.36)

Einsetzen der Gruppenrichtcharakteristik ergibt mit [\(4.43\)](#page-98-1) der Richtfaktor[8](#page-135-0)

$$
D \approx \frac{4\pi\beta^2}{\int_{\beta_z = -\infty}^{\infty} \int_{\beta_y = -\infty}^{\infty} \text{si}^2\left(\frac{a}{2}\beta_y\right) \text{si}^2\left(\frac{b}{2}\beta_z\right) d\beta_y d\beta_z} = ab\frac{4\pi}{\lambda^2}.
$$
 (5.37)

**Aufgabe 5.3** *Berechnen Sie die Gruppenrichtcharakteristik*  $C_G(\beta_y, \beta_z)$  *einer rechteckförmigen Aperturantenne mit kosinusförmiger Strombelegung*

$$
\underline{J}_{\mathrm{Fz}}(y',z') = \begin{cases} \underline{J}_{\mathrm{F0}}\cos\left(\frac{\pi y'}{a}\right) & -\frac{a}{2} \le y' \le \frac{a}{2} \text{ and } -\frac{b}{2} \le z' \le \frac{b}{2} \\ 0 & \text{sonst} \end{cases}
$$

*wie sie beispielsweise bei einer Hornantenne bei Anregung mit einer*  $TE_{1,0}$ -Welle *auftritt! Berechnen Sie für den Sonderfall in Relation zur Wellenlänge λ großer Abmessungen*  $a \gg \lambda$  *und*  $b \gg \lambda$  *den Richtfaktor D abhängig von Breite a, Höhe b und Wellenlänge*  $\lambda$  *näherungsweise aus der Gruppenrichtcharakteristik*  $C_G(\beta_v, \beta_z)$ ! *Berücksichtigen Sie wieder nur das in positive x-Richtung abgestrahlte elektromagnetische Feld.*

## **5.4. Gruppenantennen**

### **5.4.1. Allgemeine Betrachtungen zu Gruppenantennen**

Gruppenantennen bestehen aus *N* Antennenelementen. Abbildung [5.12](#page-136-0) zeigt als Beispiel eine zirkulare Gruppenantenne. Die Speiseströme  $I_n$ ,  $n = 0...N - 1$ , der Antennenelemente haben im Allgemeinen unterschiedliche Amplituden und Nullphasen. Die von den Antennenelementen abgestrahlten elektromagnetischen Felder überlagern sich vektoriell.

Im Folgenden sollen die Grundprinzipien der Gruppenantennen unter vereinfachenden, aber in praktischen Realisierungen häufig zumindest näherungsweise erfüllten Voraussetzungen erläutert werden:

- Die Gruppenantenne besteht aus identischen gleich orientierten Antennenelementen.
- Die Antennenelemente beeinflussen sich gegenseitig nicht. Diese Näherung ist nur bei hinreichend großen Antennenelementabständen zulässig.

Mit

<span id="page-135-0"></span><sup>8</sup>Es wird das bestimmte Integral  $\int_0^{+\infty}$ −∞  $\sin^2(ax) dx = \frac{\pi}{|a|}$  verwendet.

<span id="page-136-0"></span>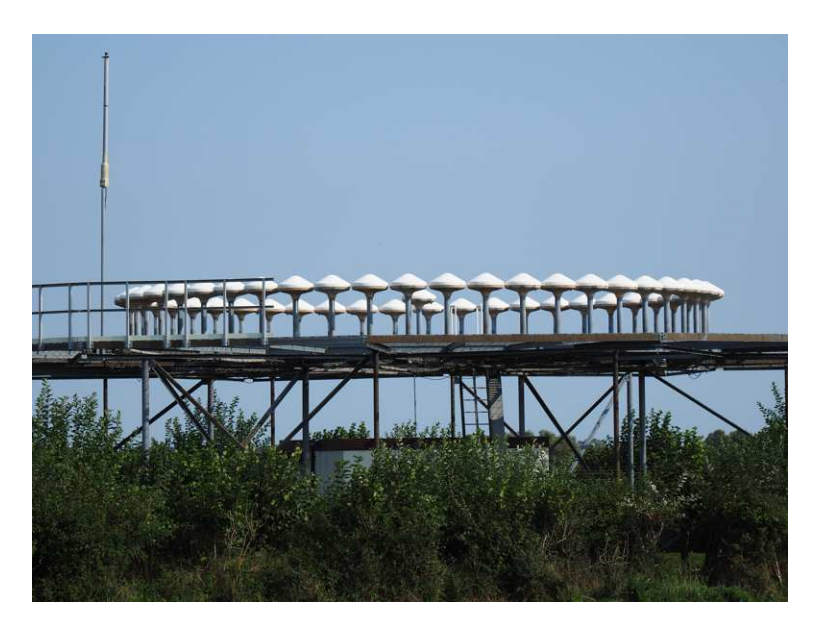

Abbildung 5.12.: Zirkulare Gruppenantenne eines Drehfunkfeuers

- dem von einem einzigen Antennenelement im Ursprung bei Speisung mit dem Strom $\underline{I}_\text{E}$ erzeugten Richtungsfaktor<br/>  $\underline{\vec{F}}_\text{E},$
- der Position  $\vec{r'}_n$  des *n*-ten Antennenelements und
- dem in die durch Poldistanzwinkel *ϑ* und Azimutwinkel *ϕ* beschriebene betrachtete Ausbreitungsrichtung zeigenden Phasenvektor *β~* gemäß [\(2.13\)](#page-45-0)

folgt für den von der Gruppenantenne erzeugten Richtungsfaktor

$$
\underline{\vec{F}} = \frac{\underline{\vec{F}}_{\rm E}}{\underline{I}_{\rm E}} \underbrace{\sum_{n=0}^{N-1} \underline{I}_n e^{j\langle \vec{\beta}, \vec{r'}_n \rangle}}_{\underline{F}_{\rm G}},
$$
\n(5.38)

vergleiche [\(4.42\)](#page-98-0) und [\(5.15\)](#page-123-1). Der in der Summe auftretende Faktor e<sup>j</sup>/<sup>β, *r*<sup>7</sup><sub>*n*</sub>)</sup> berücksichtigt die sich aus den geometriebedingten Pfadlängenverkürzungen ergebenden Phasenverschiebungen. Das Zusammenwirken der Antennenelemente wird durch den Gruppenrichtungsfaktor

<span id="page-136-1"></span>
$$
\underline{F}_{\mathcal{G}}(\vartheta,\varphi) = \sum_{n=0}^{N-1} \underline{I}_n e^{j\langle\vec{\beta},\vec{r'}_n\rangle} \tag{5.39}
$$

beschrieben. Er ist von der Art der Antennenelemente unabhängig. Die Richtcharakteristik [\(5.5\)](#page-119-1) ergibt sich entsprechend dem multiplikativen Gesetz zu

$$
C(\vartheta, \varphi) = \frac{\left\| \vec{F}_{\mathrm{E}}(\vartheta, \varphi) \underline{F}_{\mathrm{G}}(\vartheta, \varphi) \right\|}{\left\| \vec{F}_{\mathrm{E}} \underline{F}_{\mathrm{G}} \right\|_{\mathrm{max}}} \sim \underbrace{\frac{\left\| \vec{F}_{\mathrm{E}}(\vartheta, \varphi) \right\|}{\left\| \vec{F}_{\mathrm{E}} \right\|_{\mathrm{max}}} \underbrace{\frac{\left| F_{\mathrm{G}}(\vartheta, \varphi) \right|}{\left| F_{\mathrm{G}} \right|_{\mathrm{max}}} \cdot}_{C_{\mathrm{G}}(\vartheta, \varphi)}.
$$
(5.40)

Die Richtcharakteristik  $C(\vartheta, \varphi)$  ist proportional zum Produkt aus Elementrichtcharakteristik  $C_{E}(\vartheta, \varphi)$  und Gruppenrichtcharakteristik

<span id="page-137-0"></span>
$$
C_{\mathcal{G}}(\vartheta,\varphi) = \frac{|F_{\mathcal{G}}(\vartheta,\varphi)|}{|F_{\mathcal{G}}|_{\max}}.
$$
\n(5.41)

Es gilt Gleichheit, falls die Hauptstrahlrichtungen der Elementrichtcharakteristik  $C_{\rm E}(\vartheta,\varphi)$  und der Gruppenrichtcharakteristik  $C_{\rm G}(\vartheta,\varphi)$  zusammenfallen.

Der Entwurfsraum der Gruppenantennen bietet viele zur Optimierung der Gruppenrichtcharakteristik  $C_{\mathbf{G}}(\vartheta,\varphi)$  nutzbare Freiheitsgrade wie

- die räumliche Anordnung und Ausrichtung der Antennenelemente,
- die Ausrichtung der Gruppenantenne im Raum relativ zur gewünschten Hauptstrahlrichtung,
- die relativen Beträge der Speiseströme  $I_n$ ,  $n = 0...N 1$ , und
- die Nullphasen der Speiseströme  $\underline{I}_n$ ,  $n = 0 \dots N 1$ .

Die Möglichkeit, die Richtcharakteristik *C*(*ϑ, ϕ*) einer Gruppenantenne auf elektronischem Wege insbesondere durch phasenverschobenes Ansteuern der Antennenelemente zu beeinflussen, wird in vielen Anwendungen in der Radartechnik (Phased Array Radar) und in der Funkkommunikationstechnik (MIMO-Systeme) genutzt.

### **5.4.2. Lineare Gruppenantennen**

#### **5.4.2.1. Allgemeine Betrachtungen zu linearen Gruppenantennen**

Im Folgenden sollen exemplarisch lineare Gruppenantennen betrachtet werden. Die identischen gleich ausgerichteten Antennenelemente seien im gleichen gegenseitigen Abstand *d* auf der *z*-Achse angeordnet, siehe Abbildung [5.13.](#page-138-0) Die Position des *n*-ten Antennenelements sei

$$
\vec{r'}_n = z_n \vec{u}_z = nd\vec{u}_z.
$$
\n(5.42)

<span id="page-138-0"></span>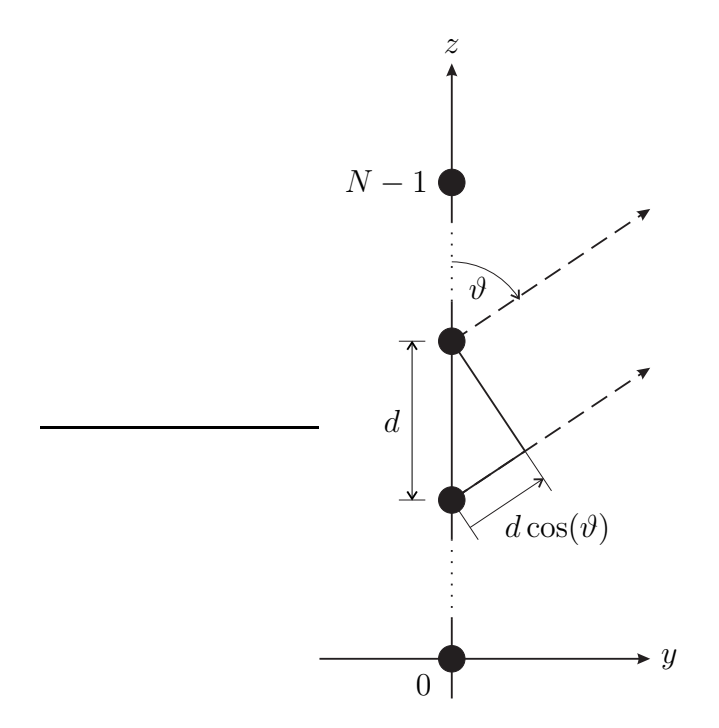

Abbildung 5.13.: Lineare Gruppenantenne

Die Anordnung ist rotationssymmetrisch bezüglich der *z*-Achse.

Mit dem in die betrachtete Ausbreitungsrichtung zeigenden Phasenvektor  $\vec{\beta}$ gemäß [\(2.13\)](#page-45-0) folgt

$$
\langle \vec{\beta}, \vec{r'}_n \rangle = \beta nd \cos(\vartheta) ,
$$

siehe Abbildung [5.13.](#page-138-0) Durch Einsetzen in [\(5.39\)](#page-136-1) erhält man den wegen der Antennensymmetrie nur vom Poldistanzwinkel *ϑ* abhängenden Gruppenrichtungsfaktor

$$
\underline{F}_{\mathcal{G}}(\vartheta) = \sum_{n=0}^{N-1} \underline{I}_n e^{j\beta nd \cos(\vartheta)}.
$$
\n(5.43)

Mit der Substitution

<span id="page-138-2"></span>
$$
\beta_{\rm d} = \beta d \cos(\vartheta) \tag{5.44}
$$

erkennt man, dass sich der Gruppenrichtungsfaktor

<span id="page-138-1"></span>
$$
\underline{F}_{\mathcal{G}}(\beta_{\mathcal{d}}) = \sum_{n=0}^{N-1} \underline{I}_n e^{j\beta_{\mathcal{d}}n} \tag{5.45}
$$

als Fourier-Reihe mit den Koeffizienten  $I_n$ ,  $n = 0...N - 1$ , ergibt. Zur Analyse und Synthese von Gruppenantennen sind daher Methoden der digitalen Signalverarbeitung anwendbar [\[JD93;](#page-470-1) [Tre02\]](#page-473-2). Insbesondere entspricht das Problem des Entwurfs einer Strombelegung  $\underline{I}_n$ ,  $n = 0...N - 1$ , zum bestmöglichen Approximieren eines gewünschten Gruppenrichtungsfaktors  $F_G(\beta_d)$  mathematisch dem Problem des Entwurfs der Koeffizienten eines digitalen Filters zum bestmöglichen Approximieren einer gewünschten Übertragungsfunktion.

Die Koeffizienten  $I_n$ ,  $n = 0...N - 1$ , kann man auch als Abtastwerte einer kontinuierlichen Strombelegung ansehen. Der Gruppenrichtungsfaktor  $\underline{F}_{G}(\beta_d)$  ist infolge des Abtastens der Strombelegung im Ortsbereich eine periodische Funktion mit der Periode 2*π*, vergleiche Anhang [C.1.7.](#page-375-0) Im gesamten Winkelbereich gilt −1 ≤ cos(*ϑ*) ≤ 1. Zum Vermeiden sichtbarer periodischer Wiederholungen des Gruppenrichtungsfaktors  $\underline{F}_{G}(\beta_d)$  muss daher entsprechend dem Abtasttheorem für den Antennenelementabstand

$$
2\pi \ge \beta d2,
$$
  

$$
d \le \frac{\lambda}{2}
$$
 (5.46)

das heißt

gelten, siehe Abbildung [5.14.](#page-140-0) Die endliche Ausdehnung der Gruppenantenne im Ortsbereich kann man als Ergebnis der Multiplikation mit einer Fensterfunktion auffassen, vergleiche Anhang [C.1.4.](#page-370-0) Im Wellenzahlbereich ist der Gruppenrichtungsfaktor der zunächst unendlich ausgedehnten Strombelegung dann mit der Fourier-Transformierten der Fensterfunktion zu falten, um den Gruppenrichtungsfaktor  $F_G(\beta_d)$  der endlich ausgedehnten Gruppenantenne zu erhalten. Dies führt im Allgemeinen zu einer Verbreiterung der Maxima und zu zusätzlichen Nebenmaxima der Gruppenrichtcharakteristik  $C_G(\vartheta, \varphi)$ .

#### **5.4.2.2. Lineare Gruppenantennen mit Strombelegung konstanten Phasendekrements**

**Strombelegung konstanten Phasendekrements** Im Folgenden seien die Amplituden der Speiseströme  $\underline{I}_n$ ,  $n = 0 \dots N - 1$ , alle gleich:

$$
|\underline{I}_n|=|\underline{I}_0|.
$$

Weiterhin seien auch die relativen Phasenverschiebungen der Speiseströme benachbarter Antennenelemente gleich. Der *n*-te Speisestrom ergibt sich dann mit dem Phasendekrement *ψ* zu

$$
\underline{I}_n = \underline{I}_0 e^{-jn\psi} \,. \tag{5.47}
$$

<span id="page-140-0"></span>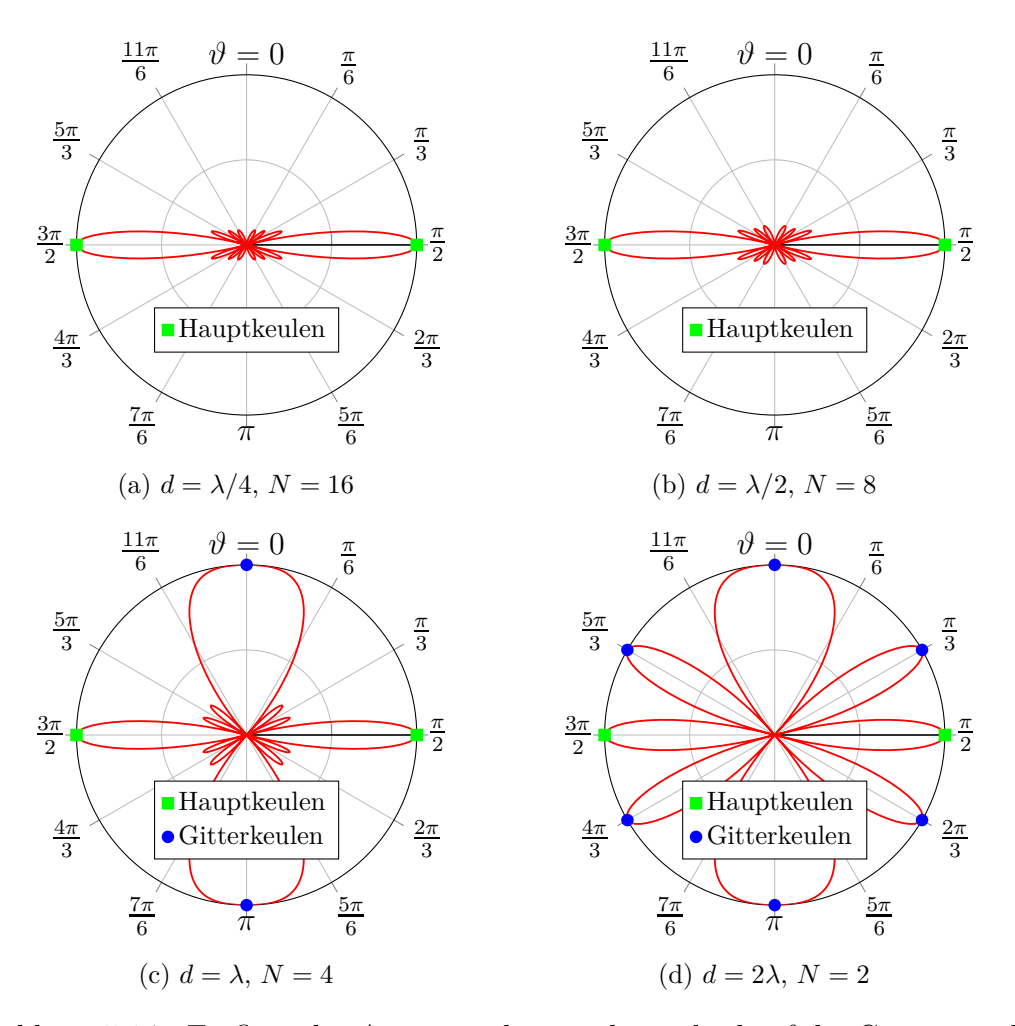

Abbildung 5.14.: Einfluss des Antennenelementabstands *d* auf die Gruppenrichtcharakteristik  $C_{\text{G}}(\vartheta)$  einer linearen Gruppenantenne mit konstanter Strombelegung  $\underline{I}_n = \underline{I}_0, n = 0 \dots N - 1$ . Die Größe der gesamten Apertur ist konstant *Nd* = 4*λ*. Bei kleinem Antennenelementabstand *d* konvergiert die Gruppenrichtcharakteristik  $C_{\text{G}}(\vartheta)$  gegen die sich bei einer kontinuierlichen Strombelegung ergebenden Richtcharakteristik, vergleiche Abbildung [E.5b.](#page-429-0) Man beachte, dass die Richtcharakteristik in Abbildung [E.5b](#page-429-0) zusätzlich mit der Elementrichtcharakteristik  $C_{\rm E}(\vartheta)$  =  $|\sin(\theta)|$  gewichtet ist, was jedoch nur im Bereich der Nebenkeulen (Side Lobes) sichtbar ist. Unterabtasten führt zu als Gitterkeulen (Grating Lobes) bezeichneten periodischen Wiederholungen der Hauptkeulen (Main Lobes)

### <span id="page-141-2"></span>**Gruppenrichtungsfaktor** Mit [\(5.45\)](#page-138-1) erhält man den Gruppenrichtungsfaktor<sup>[9](#page-141-0)[10](#page-141-1)</sup>

$$
\underline{F}_{G}(\beta_{d}) = \underline{I}_{0} \frac{1 - e^{-jN\psi} e^{jN\beta_{d}}}{1 - e^{-j\psi} e^{j\beta_{d}}}
$$
\n
$$
= \underline{I}_{0} e^{j\frac{N-1}{2}(\beta_{d}-\psi)} \frac{e^{-j\frac{N}{2}(\beta_{d}-\psi)} - e^{j\frac{N}{2}(\beta_{d}-\psi)}}{e^{-j\frac{1}{2}(\beta_{d}-\psi)} - e^{j\frac{1}{2}(\beta_{d}-\psi)}}
$$
\n
$$
= N\underline{I}_{0} e^{j\frac{N-1}{2}(\beta_{d}-\psi)} \frac{\sin(\frac{N}{2}(\beta_{d}-\psi))}{N\sin(\frac{1}{2}(\beta_{d}-\psi))}
$$
\n
$$
\frac{N\sin(\frac{1}{2}(\beta_{d}-\psi))}{\sin(\beta_{d}-\psi)}
$$
\n
$$
\frac{\sin(\beta_{d}-\phi)}{\sin(\beta_{d}-\psi)}
$$
\n(5.48)

Die hier auftretende Funktion  $\mathrm{di}_N(\cdot)$  wird als Dirichlet-Kern bezeichnet.

**Hauptstrahlrichtung** In der Hauptstrahlrichtung

$$
\beta_{\rm d,max} = \psi \tag{5.49}
$$

des Gruppenrichtungsfaktors  $F_{\text{G}}(\beta_d)$  werden die geometriebedingten Phasenverschiebungen durch das Phasendekrement  $\psi$  kompensiert, siehe [\(5.48\)](#page-141-2). Mit [\(5.44\)](#page-138-2) findet man den zugehörigen Azimutwinkel

$$
\vartheta_{\text{max}} = \arccos\left(\frac{\psi}{\beta d}\right). \tag{5.50}
$$

Der Maximalwert des Betrags des Gruppenrichtungsfaktors  $F_G(\beta_d)$  ergibt sich aus [\(5.48\)](#page-141-2) mit der de l'Hospitalschen Regel zu<sup>[11](#page-141-3)</sup>

$$
\left| E_{\mathcal{G}} \right|_{\max} = N \left| \underline{I}_0 \right|.
$$
\n
$$
(5.51)
$$

Bei größeren Abständen *d > λ/*2 der Antennenelemente kann es weitere, als Gitterkeulen bezeichnete, sichtbare periodische Wiederholungen der Hauptkeule geben. Die Hauptstrahlrichtung der Gruppenantenne weicht bei nicht omnidirektionalen Antennenelementen möglicherweise von der hier berechneten Hauptstrahlrichtung des Gruppenrichtungsfaktors  $F_G(\beta_d)$  ab.

<span id="page-141-3"></span><span id="page-141-1"></span><span id="page-141-0"></span><sup>9</sup>Es wird die Summenformel  $\sum^{N-1}$  $\sum_{n=0}^{N-1} \underline{q}^n = \frac{1-\underline{q}^N}{1-\underline{q}}$ 1−*q* der endlichen geometrischen Reihe verwendet. <sup>10</sup>Es wird die Eulersche Formel  $e^{j\alpha} = \cos(\alpha) + j\sin(\alpha)$  verwendet. <sup>11</sup>Es gilt di<sub>*N*</sub>(0) = 1.

**Nullstellen** Nullstellen des Gruppenrichtungsfaktors  $F_G(\beta_d)$  gemäß [\(5.48\)](#page-141-2) ergeben sich, sofern keine Gitterkeulen auftreten, für

$$
\sin\left(\frac{N}{2}\left(\beta_{\mathrm{d},0}-\psi\right)\right)=0,
$$

das heißt

$$
\beta_{d,0} = \frac{2m\pi}{N} + \psi, \quad m = \pm 1, \pm 2, \dots
$$
 (5.52)

Mit [\(5.44\)](#page-138-2) findet man die zugehörigen Azimutwinkel

$$
\vartheta_0 = \arccos\left(\frac{\frac{2m\pi}{N} + \psi}{\beta d}\right), \quad m = \pm 1, \pm 2, \dots \tag{5.53}
$$

**Richtfaktor** Es sei vorausgesetzt, dass die Hauptstrahlrichtungen der Elementrichtcharakteristik  $C_{E}(\beta_d)$  und der Gruppenrichtcharakteristik  $C_{G}(\beta_d)$  zusammenfallen. In der Hauptstrahlrichtung überlagern sich die elektromagnetischen Felder der Antennenelemente konstruktiv, das heißt die von der Gruppenantenne abgestrahlten Feldstärken in Hauptstrahlrichtung sind *N*-mal so groß wie die von einem einzigen Antennenelement abgestrahlten Feldstärken. Die Intensität *S* ist folglich um den Faktor *N*<sup>2</sup> erhöht. Wenn man noch berücksichtigt, dass die von der Gruppenantenne insgesamt abgestrahlte Leistung *P* das *N*-fache der von einem einzigen Antennenelement abgestrahlten Leistung ist, ergibt sich der Richtfaktor der Gruppenantenne zu

$$
D = D_{\rm E} N,\tag{5.54}
$$

wobei  $D<sub>E</sub>$  der Richtfaktor des Antennenelements ist.

**Gruppenrichtcharakteristik** Die Gruppenrichtcharakteristik erhält man gemäß [\(5.41\)](#page-137-0) durch Normieren des Betrags des Gruppenrichtungsfaktors [\(5.48\)](#page-141-2) auf seinen Maximalbetrag  $|I_0|$  N:

$$
C_{\mathcal{G}}(\beta_{\mathcal{d}}) = \frac{1}{N} \left| \sum_{n=0}^{N-1} e^{in(\beta_{\mathcal{d}} - \psi)} \right| = \left| \mathrm{di}_{N}(\beta_{\mathcal{d}} - \psi) \right|.
$$
 (5.55)

In Abbildung  $5.15$  sind die Gruppenrichtcharakteristiken  $C_G(\vartheta)$  einiger exemplarischer linearer Gruppenantennen als Funktionen des Poldistanzwinkels *ϑ* dargestellt, siehe [\(5.44\)](#page-138-2). Zum Ermitteln der Richtcharakteristiken *C*(*ϑ*) der Gruppenantennen wäre noch eine Wichtung mit der Elementrichtcharakteristik  $C_{\text{E}}(\vartheta)$ erforderlich.

<span id="page-143-0"></span>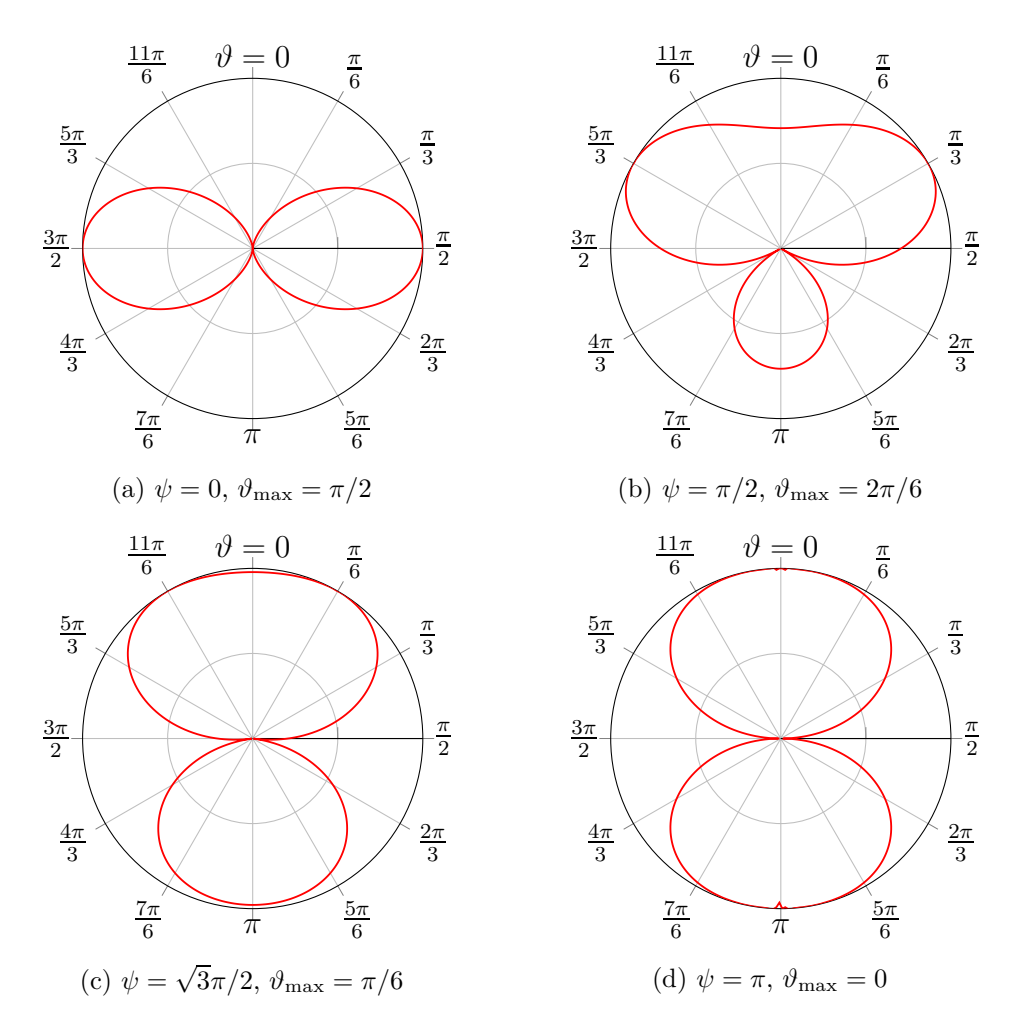

Abbildung 5.15.: Schwenken der Hauptstrahlrichtung der Gruppenrichtcharakteristik  $C_G(\vartheta)$  einer linearen Gruppenantenne aus zwei Antennenelementen durch Einstellen des Phasendekrements *ψ*. Antennenelementabstand  $d = \lambda/2$
**Aufgabe 5.4** *Es wird eine lineare Gruppenantenne aus N omnidirektionalen Antennenelementen mit einer Strombelegung konstanten Phasendekrements ψ betrachtet. Berechnen Sie mit* [\(5.9\)](#page-120-0) *den Richtfaktor D aus der Richtcharakteristik*

$$
C(\vartheta) = \frac{1}{N} \left| \sum_{n=0}^{N-1} e^{j n (\beta d \cos(\vartheta) - \psi)} \right|!
$$

*Wie erklären Sie sich die Abweichung zu dem in* [\(5.54\)](#page-142-0) *angegebenen Wert D* = *N?*

**Aufgabe 5.5** *Es wird eine lineare Gruppenantenne aus N Antennenelementen n* = 0 *. . . N* − 1 *mit binomialer Strombelegung betrachtet. Die Antennenelemente sind entlang der z-Achse im Abstand d angeordnet. Mit dem Binomialkoeffizienten gilt für den Speisestrom des n-ten Antennenelements*

$$
\underline{I}_n = \underline{I}_0 \binom{N-1}{n} = \underline{I}_0 \frac{(N-1)!}{n! (N-1-n)!}.
$$

*Bei binomialer Strombelegung lässt sich die Gruppenantenne aus N* + 1 *Antennenelementen als Kombination zweier um d gegeneinander verschobener Gruppenantennen mit jeweils N Antennenelementen darstellen, siehe Abbildung [5.16.](#page-144-0) Bestimmen Sie die Gruppenrichtcharakteristik einer Gruppenantenne aus N Antennenelementen mit binomialer Strombelegung! Berechnen Sie den Richtfaktor D einer Gruppenantenne aus N omnidirektionalen Antennenelementen mit binomialer Strombelegung für einen Antennenabstand von*  $d = \lambda/2$ *!* 

<span id="page-144-0"></span>
$$
\begin{array}{ccccc}\n\underline{I}_0 & & \perp & \underline{I}_0 & & \underline{I}_0 & \\
\underline{I}_0 & & & \underline{I}_0 & & \underline{I}_0 & \\
\underline{I}_0 & & & \underline{I}_0 & & \underline{I}_0 & \\
\underline{I}_0 & & & & \underline{I}_0 & & \underline{I}_0 & \\
\underline{I}_0 & & & & \underline{I}_0 & & \underline{I}_0 & \\
\underline{I}_0 & & & & \underline{I}_0 & & \underline{I}_0 & \\
\underline{I}_0 & & & & \underline{I}_0 & & & \underline{I}_0 & \\
\underline{I}_0 & & & & & \underline{I}_0 & & & \underline{I}_0 & \\
\underline{I}_0 & & & & & \underline{I}_0 & & & \underline{I}_0 & \\
\underline{I}_0 & & & & & & \underline{I}_0 & & & \underline{I}_0 & \\
\underline{I}_0 & & & & & & \underline{I}_0 & & & \underline{I}_0 & \\
\underline{I}_0 & & & & & & & \underline{I}_0 & & & \underline{I}_0 & \\
\underline{I}_0 & & & & & & & & \underline{I}_0 & & & \underline{I}_0 & & \\
\end{array}
$$

Abbildung 5.16.: Rekursives Konstruieren einer binomialen Strombelegung

## **Kapitel 6.**

# **Ausbreitung elektromagnetischer Wellen**

### **6.1. Freiraumausbreitung**

#### **6.1.1. Wirkfläche**

Eine als Empfangsantenne betriebene Antenne sei einer einfallenden ebenen homogenen Welle ausgesetzt. Die Antenne gibt dann an den Empfänger eine Empfangsleistung *P*<sup>R</sup> ab, die proportional zur Intensität *S* der einfallenden ebenen homogenen Welle ist. Bei sowohl bezüglich der Raumrichtung optimaler Ausrichtung als auch bezüglich der Polarisation optimaler Anpassung der Antenne und bei Leistungsanpassung gibt die Antenne die Empfangsleistung

<span id="page-146-0"></span>
$$
P_{\rm R} = SA_{\rm R} \tag{6.1}
$$

an den Empfänger ab. Der Proportionalitätsfaktor  $A_R$  hat die Einheit einer Fläche und wird als Wirkfläche der Antenne bezeichnet. Die Wirkfläche  $A_{\rm R}$  entspricht im Allgemeinen nicht der geometrischen Querschnittsfläche der Antenne. Nur bei großen Aperturantennen entspricht die Wirkfläche *A*<sup>R</sup> näherungsweise der geometrischen Querschnittsfläche der Antenne.

#### **6.1.2. Empfangsleistung**

Es wird die in Abbildung [6.1](#page-147-0) gezeigte Funkübertragungsstrecke betrachtet. Der Abstand *r* zwischen Sender und Empfänger sei groß im Vergleich zur Wellenlänge *λ* und zu den Antennenabmessungen, das heißt der Empfänger befindet sich im Fernfeld des Senders.

Sowohl der Sender als auch der Empfänger seien leistungsangepasst. Die vom Sender an die Sendeantenne abgegebene Sendeleistung ist  $P<sub>T</sub>$ . Mit dem Gewinn *G*<sup>T</sup> der Sendeantenne ist die vom Sender am Ort des Empfängers erzeugte Intensität bei optimaler Ausrichtung der Sendeantenne

<span id="page-146-1"></span>
$$
S = \frac{P_{\rm T}}{4\pi r^2} G_{\rm T},\tag{6.2}
$$

<span id="page-147-0"></span>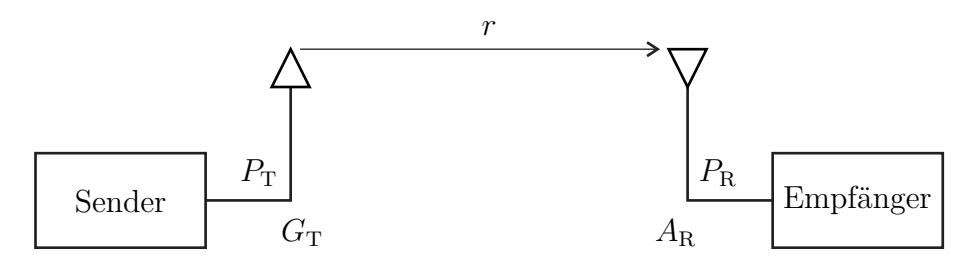

Abbildung 6.1.: Funkübertragungsstrecke

siehe [\(5.2\)](#page-118-0) und [\(5.3\)](#page-118-1). Die Empfangsleistung ergibt sich mit der Wirkfläche *A*<sup>R</sup> der Empfangsantenne bei optimaler Ausrichtung der Empfangsantenne und bei Polarisationsanpassung zu

<span id="page-147-2"></span>
$$
P_{\rm R} = SA_{\rm R} = \frac{P_{\rm T}}{4\pi r^2} G_{\rm T} A_{\rm R},\tag{6.3}
$$

siehe [\(6.1\)](#page-146-0). Die Empfangsleistung $P_{\rm R}$ nimmt mit  $1/r^2$ ab, das heißt der Dämpfungsexponent ist zwei. Das Verhältnis

<span id="page-147-1"></span>
$$
\frac{P_{\rm R}}{P_{\rm T}} = \frac{1}{4\pi r^2} G_{\rm T} A_{\rm R}
$$
\n(6.4)

aus Empfangsleistung und Sendeleistung wird als Übertragungsfaktor bezeichnet. Der Übertragungsfaktor entspricht aufgrund der hier angenommenen Leistungsanpassungen dem in Abschnitt [12.4.6](#page-297-0) eingeführtem maximalen verfügbaren Leistungsgewinn *G*<sub>MAG</sub> der als Zweitor betrachteten Funkübertragungsstrecke.

#### **6.1.3. Zusammenhang zwischen Gewinn und Wirkfläche**

Der Funkkanal ist reziprok, weil die Antennen und die Szenarien, in denen sich die elektromagnetischen Wellen ausbreiten, praktisch ausschließlich aus linearen und isotropen Materialien bestehen. Jede Sendeantenne ist auch als Empfangsantenne nutzbar und umgekehrt. Insbesondere hängt der Übertragungsfaktor [\(6.4\)](#page-147-1) einer Funkübertragungsstrecke nicht davon ab, welche der beiden Antennen als Sendeantenne und welche als Empfangsantenne genutzt wird. Es sind folglich zwei Übertragungsrichtungen zu vergleichen:

1. Antenne 1 mit dem Gewinn *G*<sup>1</sup> wird als Sendeantenne und Antenne 2 mit der Wirkfläche *A*<sup>2</sup> wird als Empfangsantenne genutzt. Der Übertragungsfaktor ergibt sich zu

$$
\frac{P_{\rm R}}{P_{\rm T}} = \frac{1}{4\pi r^2} G_1 A_2.
$$

2. Antenne 2 mit dem Gewinn *G*<sup>2</sup> wird als Sendeantenne und Antenne 1 mit der Wirkfläche *A*<sup>1</sup> wird als Empfangsantenne genutzt. Der Übertragungsfaktor ergibt sich zu

$$
\frac{P_{\rm R}}{P_{\rm T}} = \frac{1}{4\pi r^2} G_2 A_1.
$$

Aus der Gleichheit der beiden Ausdrücke folgt

$$
\frac{A_1}{G_1} = \frac{A_2}{G_2}.
$$

Das Verhältnis aus Gewinn *G* und Wirkfläche *A* ist für alle Antennen gleich.

Die Wirkfläche einer großen rechteckförmigen verlustfreien Aperturantenne mit konstanter Strombelegung entspricht der geometrischen Querschnittsfläche

$$
A = ab.
$$

Einsetzen des in [\(5.37\)](#page-135-0) berechneten Richtfaktors *D*, der wegen der hier angenommenen Verlustfreiheit *η* = 1 dem Gewinn *G* entspricht, ergibt die für alle Antennen gültige Beziehung

<span id="page-148-1"></span>
$$
\frac{A}{G} = \frac{\lambda^2}{4\pi} \tag{6.5}
$$

zwischen Gewinn und Wirkfläche. Üblicherweise wird in Datenblättern nur der Gewinn *G* einer Antenne angegeben. Die Wirkfläche *A* lässt sich dann einfach berechnen.

Man kann nun die Wirkfläche  $A_R$  als Funktion des Gewinns  $G_R$  in [\(6.3\)](#page-147-2) ein-setzen und erhält die Friis-Übertragungsgleichung [\[Fri46\]](#page-469-0)<sup>[1](#page-148-0)</sup>

<span id="page-148-2"></span>
$$
P_{\rm R} = P_{\rm T} \left(\frac{\lambda}{4\pi r}\right)^2 G_{\rm T} G_{\rm R}.
$$
\n(6.6)

Die Empfangsleistung nimmt mit wachsender Kreisfrequenz *ω*, das heißt sinkender Wellenlänge *λ* quadratisch ab.

**Aufgabe 6.1** *Im Fernfeld einer Sendeantenne im Abstand r* = 1000 m *befinde* sich eine Empfangsantenne. Die Sendeleistung sei  $P_T = 100 \,\text{W}$ . Es werde ange*nommen, dass die Sendeantenne omnidirektional ist. Die Empfangsantenne sei auf die Sendeantenne optimal ausgerichtet, polarisationsangepasst und an den Empfängereingang leistungsangepasst. Die Wirkfläche der Empfangsantenne sei A*<sup>R</sup> = 1 m<sup>2</sup> *. Der Gewinn der Empfangsantenne sei G*<sup>R</sup> = 10*. Bestimmen Sie die Wellenlänge λ, die Intensität S am Ort der Empfangsantenne und die Empfangsleistung*  $P_R$ *!* 

<span id="page-148-0"></span><sup>1</sup>Wenn man Leistungsverhältnisse und Gewinne logarithmisch in der Pseudoeinheit dB angibt, wird aus der Multiplikation eine Addition  $10 \log \left( \frac{P_{\rm R}}{P_{\rm T}} \right)$  $\Big)$  = 10 log  $\Big(\left(\frac{\lambda}{4\pi r}\right)^2 G_{\rm T} G_{\rm R}\Big)$  =  $20\log(\frac{\lambda}{4\pi r}) + 10\log(G_{\rm T}) + 10\log(G_{\rm R}).$ 

#### **6.1.4. Polarimetrische Analyse der Freiraumausbreitung**

Nun werden beliebig ausgerichtete Antennen beliebiger Polarisationseigenschaften betrachtet. Die senderseitigen und empfängerseitigen lokalen Koordinatensysteme seien im Raum parallel ausgerichtet, siehe Abbildung [6.2.](#page-149-0)

<span id="page-149-0"></span>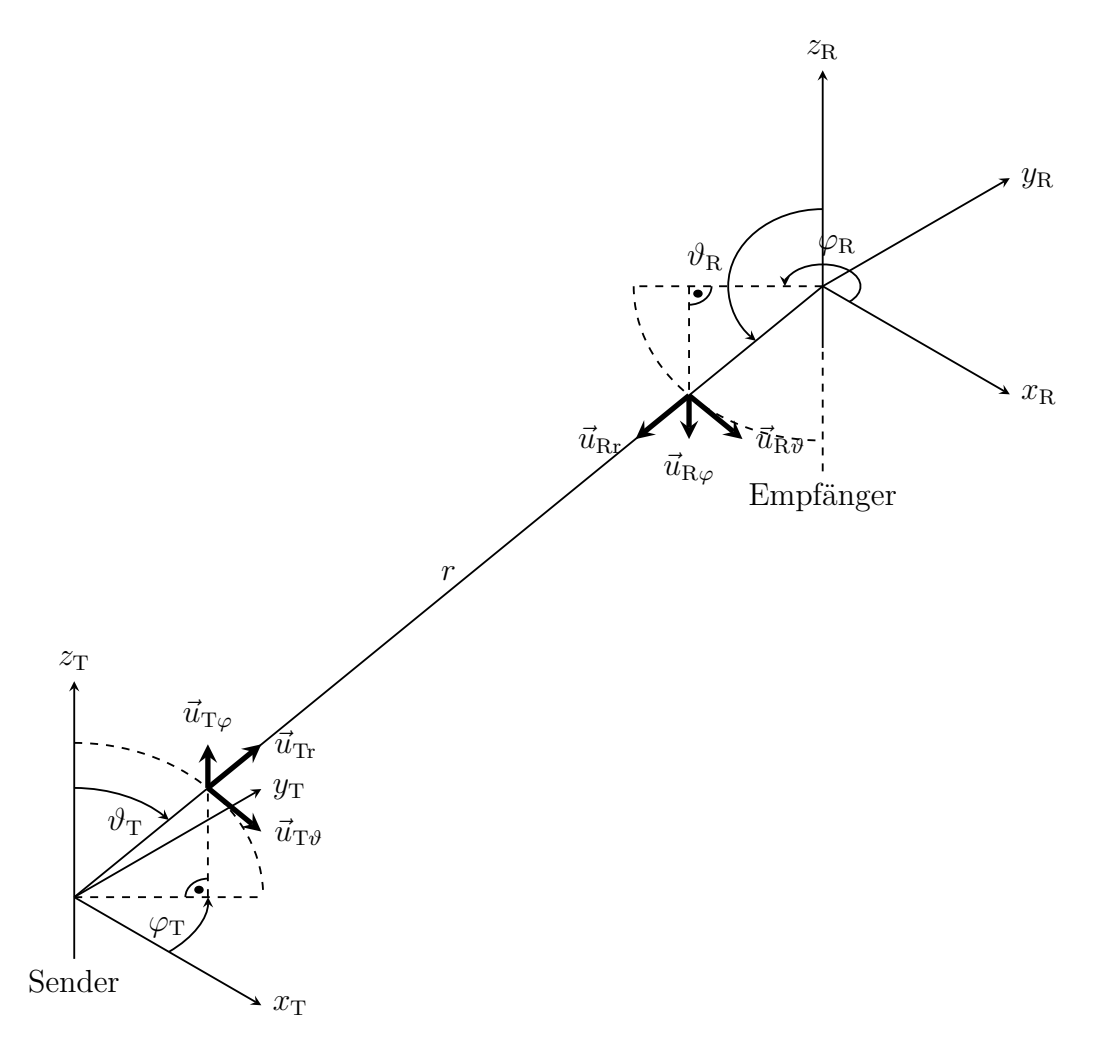

Abbildung 6.2.: Senderseitiges und empfängerseitiges lokales Koordinatensystem

Beim Berechnen der Empfangsleistung sind die vektoriellen komplexen Richtcharakteristiken der Sendeantenne  $C_T(\vartheta_R, \varphi_R)$  in Ausfallsrichtung  $\vartheta_T$ ,  $\varphi_T$  und der Empfangsantenne  $\underline{C}_R(\vartheta_R, \varphi_R)$  in Einfallsrichtung  $\vartheta_R$ ,  $\varphi_R$  zu berücksichtigen. Gemäß der Definition [\(5.11\)](#page-122-0) der vektoriellen komplexen Richtcharakteristik der Sendeantenne ergibt sich die *ϑ*- oder *ϕ*-Komponente der elektrischen Feldstärke am im Fernfeld befindlichen Ort der Empfangsantenne zu

$$
\underline{E}_{\vartheta\varphi} = \left\|\underline{\vec{E}}\right\|_{\max} \underline{C}_{\mathrm{T}\vartheta\varphi}(\vartheta_{\mathrm{T}}, \varphi_{\mathrm{T}}) e^{-\mathrm{j}\beta r}.
$$

Der Beitrag der einzelnen Polarisationskomponenten zur Intensität am Empfangsort ergibt sich mit [\(4.52\)](#page-100-0) und [\(6.2\)](#page-146-1) zu

$$
S_{\vartheta\varphi} = \frac{1}{2} \frac{1}{Z_{\rm F}} \left| \underline{E}_{\vartheta\varphi} \right|^2
$$
  
= 
$$
\frac{1}{2} \frac{1}{Z_{\rm F}} \left\| \underline{\vec{E}} \right\|_{\text{max}}^2 \left| \underline{C}_{\text{T}\vartheta\varphi}(\vartheta_{\text{T}}, \varphi_{\text{T}}) e^{-j\beta r} \right|^2
$$
  
= 
$$
\frac{P_{\text{T}} G_{\text{T}}}{4\pi r^2} \left| \underline{C}_{\text{T}\vartheta\varphi}(\vartheta_{\text{T}}, \varphi_{\text{T}}) e^{-j\beta r} \right|^2.
$$

Die aus dem Empfang einer einzigen Polarisationskomponente resultierende Empfangsleistung ergibt sich mit [\(6.1\)](#page-146-0) und [\(6.5\)](#page-148-1) unter Berücksichtigen der Richtwirkung und der Polarisationseigenschaften der Empfangsantenne gemäß [\(5.11\)](#page-122-0) zu

$$
P_{\mathbf{R}\vartheta\varphi} = S_{\vartheta\varphi} \left| \underline{C}_{\mathbf{R}\vartheta\varphi} (\vartheta_{\mathbf{R}}, \varphi_{\mathbf{R}}) \right|^2 \underbrace{G_{\mathbf{R}} \frac{\lambda^2}{4\pi}}_{A_{\mathbf{R}}} = P_{\mathbf{T}} \left( \frac{\lambda}{4\pi r} \right)^2 G_{\mathbf{T}} G_{\mathbf{R}} \left| \underline{C}_{\mathbf{R}\vartheta\varphi} (\vartheta_{\mathbf{R}}, \varphi_{\mathbf{R}}) e^{-j\beta r} \underline{C}_{\mathbf{T}\vartheta\varphi} (\vartheta_{\mathbf{T}}, \varphi_{\mathbf{T}}) \right|^2.
$$

Überlagern der Empfangssignale der beiden Polarisationskomponenten ergibt die gesamte Empfangsleistung

<span id="page-150-0"></span>
$$
P_{\rm R} = P_{\rm R\vartheta} + P_{\rm R\varphi}
$$
  
\n
$$
= P_{\rm T} \left(\frac{\lambda}{4\pi}\right)^{2} G_{\rm T} G_{\rm R}
$$
  
\n
$$
\left| C_{\rm T\vartheta}(\vartheta_{\rm T}, \varphi_{\rm T}) \frac{e^{-j\beta r}}{r} C_{\rm R\vartheta}(\vartheta_{\rm R}, \varphi_{\rm R}) - C_{\rm T\varphi}(\vartheta_{\rm T}, \varphi_{\rm T}) \frac{e^{-j\beta r}}{r} C_{\rm R\varphi}(\vartheta_{\rm R}, \varphi_{\rm R}) \right|^{2}
$$
  
\n
$$
= P_{\rm T} \left(\frac{\lambda}{4\pi}\right)^{2} G_{\rm T} G_{\rm R} \left| \frac{C_{\rm R}^{\rm T}(\vartheta_{\rm R}, \varphi_{\rm R}) \cdot \underbrace{\frac{e^{-j\beta r}}{r} \cdot \left(1 - \frac{0}{0 - 1}\right)}_{\underline{\rm T}} \cdot \underbrace{C_{\rm T}(\vartheta_{\rm T}, \varphi_{\rm T})} \right|^{2}.
$$
  
\n(6.7)

Man beachte, dass die senderseitigen und empfängerseitigen Einheitsvektoren in *ϕ*-Richtung entgegengesetzt gerichtet sind, siehe Abbildung [6.2.](#page-149-0) Die Transfermatrix **T** beschreibt die Amplitudenabnahmen und die Phasendrehungen der Polarisationskomponenten auf dem Ausbreitungspfad. Da der Polarisationszustand einer elektromagnetischen Welle bei Freiraumausbreitung unverändert bleibt und die Koordinatensysteme parallel ausgerichtet sind, sind die Nichtdiagonalelemente der Transfermatrix **T** hier Null.

In [\(6.7\)](#page-150-0) gilt mit der Schwarzschen Ungleichung

$$
\left| \underline{\mathbf{C}}_{\mathbf{R}}^{\mathrm{T}}(\vartheta_{\mathbf{R}}, \varphi_{\mathbf{R}}) \cdot \begin{pmatrix} 1 & 0 \\ 0 & -1 \end{pmatrix} \cdot \underline{\mathbf{C}}_{\mathrm{T}}(\vartheta_{\mathrm{T}}, \varphi_{\mathrm{T}}) \right| \leq \left\| \underline{\mathbf{C}}_{\mathbf{R}}(\vartheta_{\mathbf{R}}, \varphi_{\mathbf{R}}) \right\| \left\| \underline{\mathbf{C}}_{\mathrm{T}}(\vartheta_{\mathrm{T}}, \varphi_{\mathrm{T}}) \right\|.
$$
 (6.8)

Gleichheit gilt bei Polarisationsanpassung

$$
\underline{\mathbf{C}}_{\mathrm{R}}(\vartheta_{\mathrm{R}}, \varphi_{\mathrm{R}}) \sim \begin{pmatrix} 1 & 0 \\ 0 & -1 \end{pmatrix} \cdot \underline{\mathbf{C}}_{\mathrm{T}}(\vartheta_{\mathrm{T}}, \varphi_{\mathrm{T}})^{*}.
$$
 (6.9)

Wenn die Antennen weiterhin optimal ausgerichtet sind

$$
\|\underline{\mathbf{C}}_R(\vartheta_R,\varphi_R)\| = \|\underline{\mathbf{C}}_T(\vartheta_T,\varphi_T)\| = 1,
$$

gilt in  $(6.7)$ 

$$
\left| \underline{\mathbf{C}}_{\mathbf{R}}^{\mathrm{T}}(\vartheta_{\mathbf{R}}, \varphi_{\mathbf{R}}) \cdot \begin{pmatrix} 1 & 0 \\ 0 & -1 \end{pmatrix} \cdot \underline{\mathbf{C}}_{\mathrm{T}}(\vartheta_{\mathrm{T}}, \varphi_{\mathrm{T}}) \right| = \left\| \underline{\mathbf{C}}_{\mathbf{R}}(\vartheta_{\mathbf{R}}, \varphi_{\mathbf{R}}) \right\| \left\| \underline{\mathbf{C}}_{\mathrm{T}}(\vartheta_{\mathrm{T}}, \varphi_{\mathrm{T}}) \right\|
$$
(6.10)

und die polarimetrische Berechnungsformel [\(6.7\)](#page-150-0) geht in die konventionelle skalare Berechnungsformel [\(6.6\)](#page-148-2) über.

## **6.2. Reflexion und Transmission an Grenzflächen**

#### **6.2.1. Schräger Einfall einer ebenen homogenen Welle**

Zunächst wird eine einzige, schräg auf eine ebene Grenzfläche zwischen zwei Dielektrika einfallende, ebene homogene Welle betrachtet. Das Koordinatensystem wird vereinfachend so gewählt, dass sich die Grenzfläche bei *z* = 0 befindet und die Einfallsebene der *x*-*z*-Ebene entspricht, siehe Abbildung [6.3.](#page-152-0)

Der in die Ausbreitungsrichtung in der *x*-*z*-Ebene zeigende Phasenvektor gemäß [\(2.13\)](#page-45-0) hat die *x*-Komponente

<span id="page-151-0"></span>
$$
\beta_{\mathbf{x}} = \beta \sin(\vartheta) \tag{6.11}
$$

und die *z*-Komponente

$$
\beta_{z} = \beta \cos(\vartheta).
$$

Mit [\(2.14\)](#page-45-1) und [\(2.15\)](#page-45-2) folgt für die Feldstärken

$$
\underline{\vec{H}} = \underline{\vec{H}}_0 e^{-j\langle \vec{\beta}, \vec{r} \rangle} = \underline{\vec{H}}_0 e^{-j\beta_x x} e^{-j\beta_z z}
$$
(6.12)

<span id="page-152-0"></span>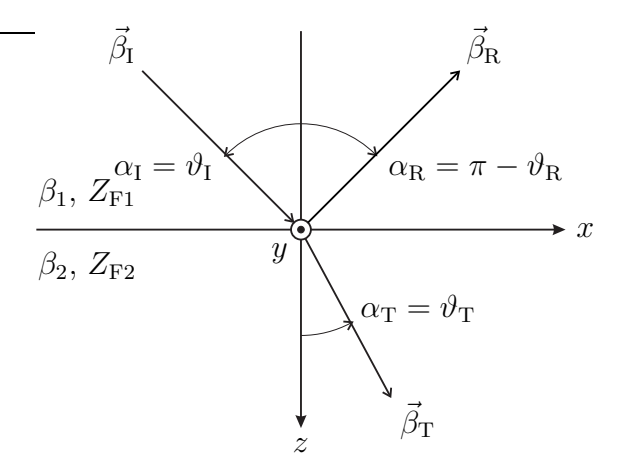

Abbildung 6.3.: Einfallende, reflektierte und transmittierte elektromagnetische Welle

und

$$
\underline{\vec{E}} = \underline{\vec{E}}_0 e^{-j\langle \vec{\beta}, \vec{r} \rangle} = \underline{\vec{E}}_0 e^{-j\beta_x x} e^{-j\beta_z z}.
$$
\n(6.13)

Das Erfüllen der Grenzflächenbedingungen erfordert neben der einfallenden ebenen homogenen Welle im Allgemeinen auch die Existenz einer reflektierten und einer transmittierten ebenen homogenen Welle.

Die Grenzflächenbedingungen können nur dann gleichzeitig in allen Punkten *z* = 0 der Grenzfläche erfüllt sein, wenn die *x*-Komponenten der Phasenvektoren, das heißt die Komponenten in Richtung der Grenzfläche, für alle drei ebenen homogenen Wellen gleich sind. Beim Betrachten von elektromagnetischen Wellen an Grenzflächen ist es weiterhin üblich, den Einfallswinkel  $\alpha_{\text{I}}$ , den Reflexionswinkel  $\alpha_R$  und den Brechungswinkel  $\alpha_T$  bezüglich der Grenzflächennormalen zu messen, siehe Abbildung [6.3.](#page-152-0) Mit [\(6.11\)](#page-151-0) folgt

$$
\beta_1 \sin(\alpha_I) = \beta_1 \sin(\alpha_R) = \beta_2 \sin(\alpha_T).
$$

Das heißt der Einfallswinkel  $\alpha_{\text{I}}$  ist gleich dem Reflexionswinkel  $\alpha_{\text{R}}$  und für den Brechungswinkel gilt das Snellius'sche Brechungsgesetz

<span id="page-152-1"></span>
$$
\frac{\sin(\alpha_1)}{\sin(\alpha_1)} = \sqrt{\frac{\beta_2}{\beta_1}}.\tag{6.14}
$$

Es folgt

$$
\sin(\alpha_{T}) = \sin(\alpha_{I}) \sqrt{\frac{\beta_{1}}{\beta_{2}}}.
$$

Für

$$
\sin(\alpha_1)\sqrt{\frac{\beta_1}{\beta_2}} > 1,
$$

das heißt

<span id="page-153-0"></span>
$$
\alpha_{\rm I} > \alpha_{\rm G} = \arcsin\left(\sqrt{\frac{\beta_2}{\beta_1}}\right),\tag{6.15}
$$

hat diese Gleichung keine Lösung. Es tritt Totalreflexion auf. Den Einfallswinkel  $\alpha$ <sub>G</sub> bezeichnet man als Grenzwinkel der Totalreflexion.

Mit dem Brechungsindex

$$
n = \sqrt{\varepsilon_{\rm r} \mu_{\rm r}} = \frac{c_0}{c},\tag{6.16}
$$

siehe auch  $(2.44)$  und  $(2.45)$ , und  $(2.24)$  folgt

$$
\sin(\alpha_{\rm T}) = \sin(\alpha_{\rm I}) \frac{n_1}{n_2}.
$$

Jede beliebig polarisierte ebene homogene Welle lässt sich in eine linear senkrecht zur Einfallsebene und eine linear parallel zur Einfallsebene polarisierte ebene homogene Welle zerlegen. Im Folgenden werden die beiden genannten linearen Polarisationszustände getrennt betrachtet, siehe Abbildung [6.4](#page-154-0) und Abbildung [6.5.](#page-154-1)

#### **6.2.2. Fresnelsche Formeln**

#### **6.2.2.1. Senkrechte Polarisation**

Die Fresnelschen Formeln dienen dem Berechnen der Reflexionsfaktoren und der Transmissionsfaktoren. Im Folgenden sei der Fall der Totalreflexion ausgeschlossen. Die Tangentialkomponenten der elektrischen Feldstärken entsprechen im hier betrachteten Fall der zur Einfallsebene senkrechten Polarisation den *y*-Komponenten, die auch die einzigen vorhandenen Komponenten der elektrischen Feldstärken sind. Die Tangentialkomponenten der magnetischen Feldstärken entsprechen den *x*-Komponenten. Die magnetischen Feldstärken kann man mit den Feldwellenwiderständen aus den elektrischen Feldstärken berechnen, siehe [\(2.28\)](#page-47-0). Durch Projektion erhält man die *x*-Komponenten der magnetischen Feldstärken:

$$
\underline{H}_{\text{I0x}} = -\underline{E}_{\text{I0y}} \frac{\cos(\alpha_{\text{I}})}{Z_{\text{F1}}},
$$
\n
$$
\underline{H}_{\text{R0x}} = \underline{E}_{\text{R0y}} \frac{\cos(\alpha_{\text{I}})}{Z_{\text{F1}}},
$$
\n
$$
\underline{H}_{\text{T0x}} = -\underline{E}_{\text{T0y}} \frac{\cos(\alpha_{\text{T}})}{Z_{\text{F2}}}.
$$

<span id="page-154-0"></span>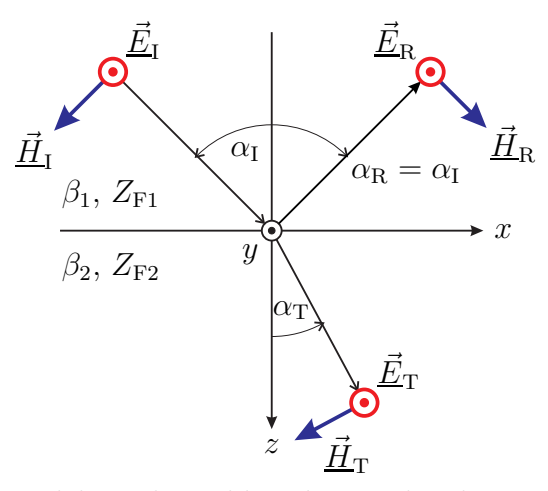

<span id="page-154-1"></span>Abbildung 6.4.: Elektrische Feldstärken senkrecht zur Einfallsebene

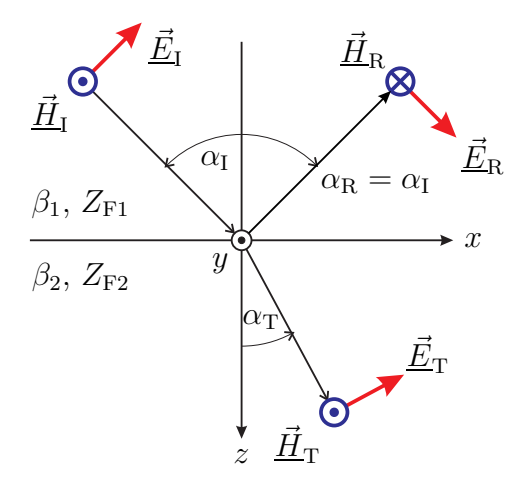

Abbildung 6.5.: Elektrische Feldstärken parallel zur Einfallsebene

Das Verhältnis der Tangentialkomponenten, das heißt der zur *z*-Richtung senkrechten Komponenten, von zueinander gehörenden elektrischen Feldstärken und magnetischen Feldstärken wird durch die Feldwellenwiderstände in *z*-Richtung

<span id="page-155-1"></span>
$$
Z_{\text{F1z}} = \frac{Z_{\text{F1}}}{\cos(\alpha_1)} = -\frac{\underline{E}_{\text{I0y}}}{\underline{H}_{\text{I0x}}} = \frac{\underline{E}_{\text{R0y}}}{\underline{H}_{\text{R0x}}} \tag{6.17}
$$

und

<span id="page-155-2"></span>
$$
Z_{\rm F2z} = \frac{Z_{\rm F2}}{\cos(\alpha_{\rm T})} = -\frac{E_{\rm T0y}}{H_{\rm T0x}}\tag{6.18}
$$

beschrieben.

Der Reflexionsfaktor für senkrechte Polarisation wird als

$$
\Gamma_{\perp} = \frac{\underline{E}_{\rm R0y}}{\underline{E}_{\rm I0y}} = -\frac{\underline{H}_{\rm R0x}}{\underline{H}_{\rm I0x}}
$$

definiert. An der Grenzfläche müssen die resultierenden Tangentialkomponenten der Feldstärken gemäß [\(1.64\)](#page-36-0) und [\(1.66\)](#page-36-1) stetig sein. Daraus folgt, dass auch die Feldimpedanzen

$$
\underline{Z}_1 = -\frac{\underline{E}_{\text{I0y}} + \underline{E}_{\text{R0y}}}{\underline{H}_{\text{I0x}} + \underline{H}_{\text{R0x}}} = -\frac{\underline{E}_{\text{I0y}}\left(1 + \Gamma_{\perp}\right)}{\underline{H}_{\text{I0x}}\left(1 - \Gamma_{\perp}\right)} = Z_{\text{F1z}} \frac{1 + \Gamma_{\perp}}{1 - \Gamma_{\perp}}
$$

und

$$
\underline{Z}_2 = -\frac{\underline{E}_{\text{T0y}}}{\underline{H}_{\text{T0x}}} = Z_{\text{F2z}}.
$$

an der Grenzfläche stetig sein müssen. Gleichsetzen der Feldimpedanzen ergibt

<span id="page-155-3"></span>
$$
Z_{\rm F2z} = Z_{\rm F1z} \frac{1 + \Gamma_{\perp}}{1 - \Gamma_{\perp}}
$$

und schließlich erhält man den Reflexionsfaktor

$$
\Gamma_{\perp} = \frac{Z_{F2z} - Z_{F1z}}{Z_{F2z} + Z_{F1z}} \tag{6.19}
$$

<span id="page-155-0"></span>
$$
=\frac{Z_{\text{F2}}\cos(\alpha_{\text{I}}) - Z_{\text{F1}}\cos(\alpha_{\text{T}})}{Z_{\text{F2}}\cos(\alpha_{\text{I}}) + Z_{\text{F1}}\cos(\alpha_{\text{T}})}
$$
(6.20)

für senkrechte Polarisation. Der in die Gleichung einzusetzende Brechungswinkel  $\alpha_{\rm T}$  ergibt sich aus dem Snellius'schen Brechungsgesetz [\(6.14\)](#page-152-1). Abbildung [6.6](#page-156-0) zeigt den Reflexionsfaktor  $\Gamma_{\perp}$  für senkrechte Polarisation als Funktion des Einfallswinkels  $\alpha_{\text{I}}$  für einige exemplarische Grenzflächen. Für  $\varepsilon_2/\varepsilon_1 = 1/2$  tritt ab einem Einfallswinkel von  $\alpha_G = \pi/4$  Totalreflexion auf, siehe [\(6.15\)](#page-153-0).

<span id="page-156-0"></span>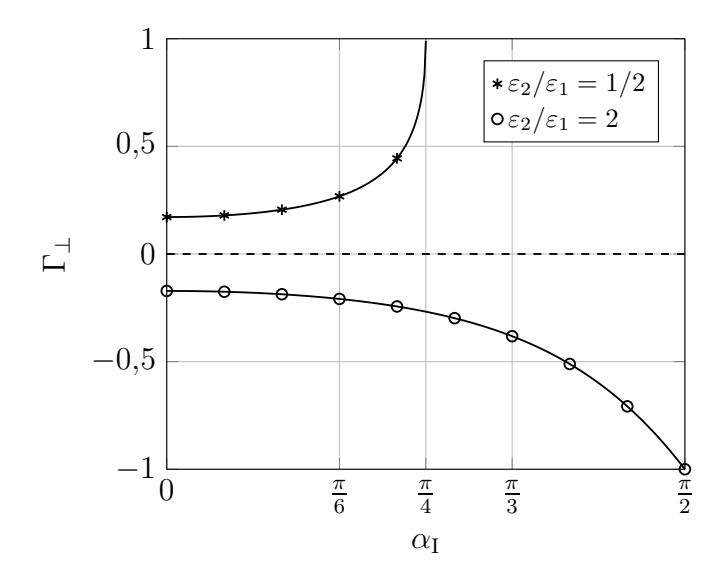

Abbildung 6.6.: Reflexionsfaktor  $\Gamma_{\perp}$  für senkrechte Polarisation.  $\mu_1 = \mu_2$ 

Mit [\(1.64\)](#page-36-0) folgt aus [\(6.20\)](#page-155-0) der Transmissionsfaktor

$$
T_{\perp} = \frac{E_{\text{TOy}}}{E_{\text{IOy}}} = \frac{E_{\text{IOy}} + E_{\text{R0y}}}{E_{\text{IOy}}}
$$
  
= 1 +  $\Gamma_{\perp} = \frac{2Z_{\text{F2z}}}{Z_{\text{F2z}} + Z_{\text{F1z}}}$   
=  $\frac{2Z_{\text{F2}} \cos(\alpha_1)}{Z_{\text{F2}} \cos(\alpha_1) + Z_{\text{F1}} \cos(\alpha_{\text{T}})}$  (6.21)

für senkrechte Polarisation. Abbildung [6.7](#page-157-0) zeigt den Transmissionsfaktor *T*<sup>⊥</sup> für senkrechte Polarisation als Funktion des Einfallswinkels  $\alpha_{\rm I}$  für einige exemplarische Grenzflächen.

Man beachte, dass Reflexionsfaktoren und Transmissionsfaktoren stets bezüglich der elektrischen Feldstärken definiert sind. Der Transmissionsfaktor *T*<sup>⊥</sup> für senkrechte Polarisation kann daher auch einen Betrag größer als eins annehmen, ohne dass dies im Widerspruch zur Energieerhaltung stünde. Relevant ist die durch die Grenzfläche fließende Energie, das heißt es sind die Normalkomponenten der komplexen Poynting-Vektoren zu vergleichen.

**Aufgabe 6.2** *Eine ebene homogene Welle falle schräg auf eine ebene Grenzfläche zwischen zwei Dielektrika ein, so dass eine transmittierte und eine reflektierte ebene homogene Welle entstehen. Die ebenen homogenen Wellen seien senkrecht polarisiert. Zeigen Sie, dass die Normalkomponenten der komplexen Poynting-Vektoren auf beiden Seiten der Grenzfläche gleich sind!*

<span id="page-157-0"></span>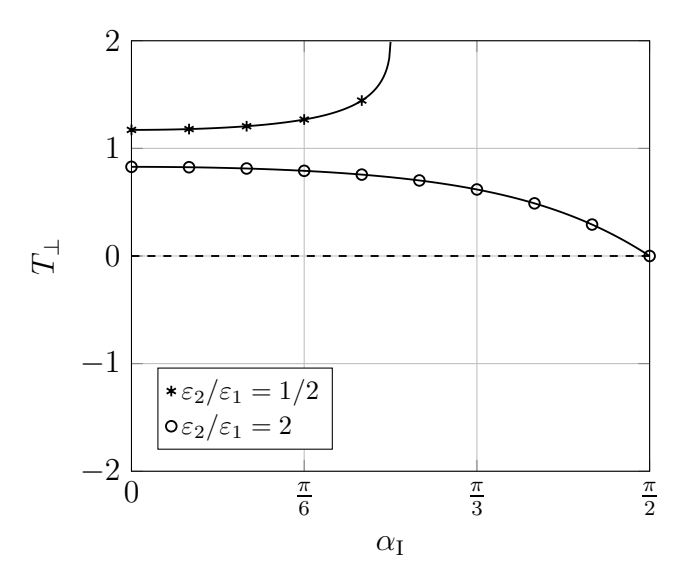

Abbildung 6.7.: Transmissionsfaktor  $T_{\perp}$  für senkrechte Polarisation.  $\mu_1 = \mu_2$ 

#### **6.2.2.2. Parallele Polarisation**

Die Tangentialkomponenten der magnetischen Feldstärken entsprechen im hier betrachteten Fall der zur Einfallsebene parallelen Polarisation den *y*-Komponenten, die auch die einzigen vorhandenen Komponenten der magnetischen Feldstärken sind. Die Tangentialkomponenten der elektrischen Feldstärken entsprechen den *x*-Komponenten. Die elektrischen Feldstärken kann man mit den Feldwellenwiderständen aus den magnetischen Feldstärken berechnen, siehe [\(2.27\)](#page-47-1). Durch Projektion erhält man die *x*-Komponenten der elektrischen Feldstärken:

$$
\underline{E}_{\text{I0x}} = \underline{H}_{\text{I0y}} Z_{\text{F1}} \cos(\alpha_{\text{I}}),
$$
  
\n
$$
\underline{E}_{\text{R0x}} = - \underline{H}_{\text{R0y}} Z_{\text{F1}} \cos(\alpha_{\text{I}}),
$$
  
\n
$$
\underline{E}_{\text{Tox}} = \underline{H}_{\text{T0y}} Z_{\text{F2}} \cos(\alpha_{\text{T}}).
$$

Das Verhältnis der Tangentialkomponenten, das heißt der zur *z*-Richtung senkrechten Komponenten, von zueinander gehörenden elektrischen Feldstärken und magnetischen Feldstärken wird durch die Feldwellenwiderstände in *z*-Richtung

$$
Z_{\text{F1z}} = Z_{\text{F1}} \cos(\alpha_{\text{I}}) = \frac{E_{\text{I0x}}}{H_{\text{I0y}}} = -\frac{E_{\text{R0x}}}{H_{\text{R0y}}} \tag{6.22}
$$

und

$$
Z_{\rm F2z} = Z_{\rm F2} \cos(\alpha_{\rm T}) = \frac{E_{\rm T0x}}{H_{\rm T0y}} \tag{6.23}
$$

beschrieben. Man beachte, dass sich die Feldwellenwiderstände in *z*-Richtung für den Fall senkrechter und paralleler Polarisation unterscheiden, vergleiche [\(6.17\)](#page-155-1) und [\(6.18\)](#page-155-2).

Der Reflexionsfaktor für parallele Polarisation wird als

$$
\Gamma_{\parallel} = \frac{\underline{E}_{\text{R0x}}}{\underline{E}_{\text{I0x}}} = -\frac{\underline{H}_{\text{R0y}}}{\underline{H}_{\text{I0y}}}
$$

definiert. An der Grenzfläche müssen die Tangentialkomponenten der Feldstärken gemäß [\(1.64\)](#page-36-0) und [\(1.66\)](#page-36-1) stetig sein. Daraus folgt, dass auch die Feldimpedanzen

$$
\underline{Z}_1 = \frac{\underline{E}_{\text{I0x}} + \underline{E}_{\text{R0x}}}{\underline{H}_{\text{I0y}} + \underline{H}_{\text{R0y}}} = \frac{\underline{E}_{\text{I0x}} \left( 1 + \Gamma_{\parallel} \right)}{\underline{H}_{\text{I0y}} \left( 1 - \Gamma_{\parallel} \right)} = Z_{\text{F1z}} \frac{1 + \Gamma_{\parallel}}{1 - \Gamma_{\parallel}}
$$

und

<span id="page-158-0"></span>
$$
\underline{Z}_2 = \frac{\underline{E}_{\text{Tox}}}{\underline{H}_{\text{Toy}}} = Z_{\text{F2z}}.
$$

an der Grenzfläche stetig sein müssen. Durch Gleichsetzen der Feldimpedanzen  $Z_1$  und  $Z_2$  erhält man den Reflexionsfaktor

$$
\Gamma_{\parallel} = \frac{Z_{F2z} - Z_{F1z}}{Z_{F2z} + Z_{F1z}} \tag{6.24}
$$

<span id="page-158-1"></span>
$$
=\frac{Z_{\text{F2}}\cos(\alpha_{\text{T}}) - Z_{\text{F1}}\cos(\alpha_{\text{I}})}{Z_{\text{F2}}\cos(\alpha_{\text{T}}) + Z_{\text{F1}}\cos(\alpha_{\text{I}})}\tag{6.25}
$$

für parallele Polarisation. Man beachte, dass sich als Funktionen der Feldwellenwiderstände in *z*-Richtung formal gleiche Ergebnisse für beide Polarisationszustände ergeben, vergleiche [\(6.19\)](#page-155-3) und [\(6.24\)](#page-158-0). Abbildung [6.8](#page-159-0) zeigt den Reflexionsfaktor  $\Gamma_{\parallel}$ für parallele Polarisation als Funktion des Einfallswinkels  $\alpha_{\rm I}$  für einige exemplarische Grenzflächen. Den Einfallswinkel  $\alpha_{\rm I}$ , bei dem der Reflexionsfaktor Null wird, bezeichnet man als Brewster-Winkel  $\alpha_{\rm B}$ .

Mit [\(1.66\)](#page-36-1) folgt aus [\(6.25\)](#page-158-1) der Transmissionsfaktor

$$
T_{\parallel} = \frac{E_{\text{T0y}}}{E_{\text{I0y}}} = \frac{Z_{\text{F2}}H_{\text{T0y}}}{Z_{\text{F1}}H_{\text{I0y}}} = \frac{Z_{\text{F2}}}{Z_{\text{F1}}} \left(\frac{H_{\text{I0y}} + H_{\text{R0y}}}{H_{\text{I0y}}}\right) = \frac{Z_{\text{F2}}}{Z_{\text{F1}}} \left(1 - \Gamma_{\parallel}\right)
$$

$$
= \frac{2Z_{\text{F2}}\cos(\alpha_{\text{I}})}{Z_{\text{F2}}\cos(\alpha_{\text{T}}) + Z_{\text{F1}}\cos(\alpha_{\text{I}})} \tag{6.26}
$$

für parallele Polarisation. Abbildung [6.9](#page-159-1) zeigt den Transmissionsfaktor  $T_{\parallel}$  für parallele Polarisation als Funktion des Einfallswinkels  $\alpha_{\rm I}$  für einige exemplarische Grenzflächen.

<span id="page-159-0"></span>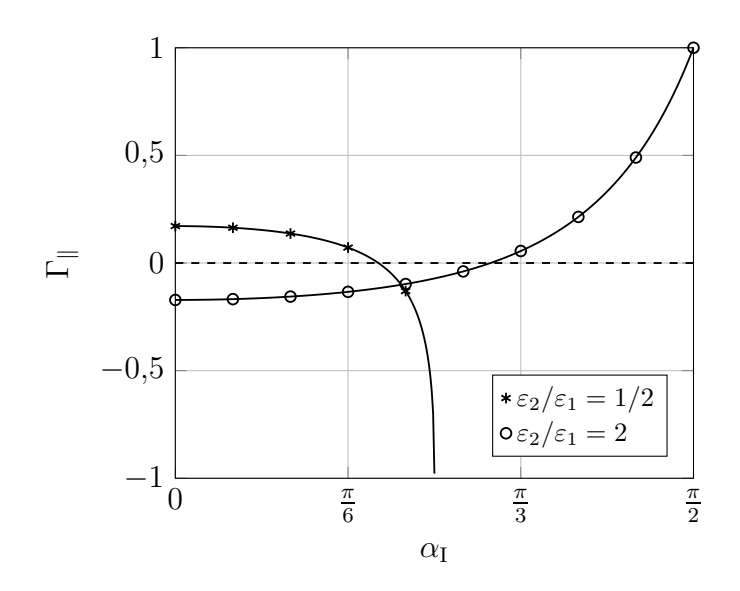

<span id="page-159-1"></span>Abbildung 6.8.: Reflexionsfaktor $\Gamma_{\parallel}$ für parallele Polarisation. $\mu_1=\mu_2$ 

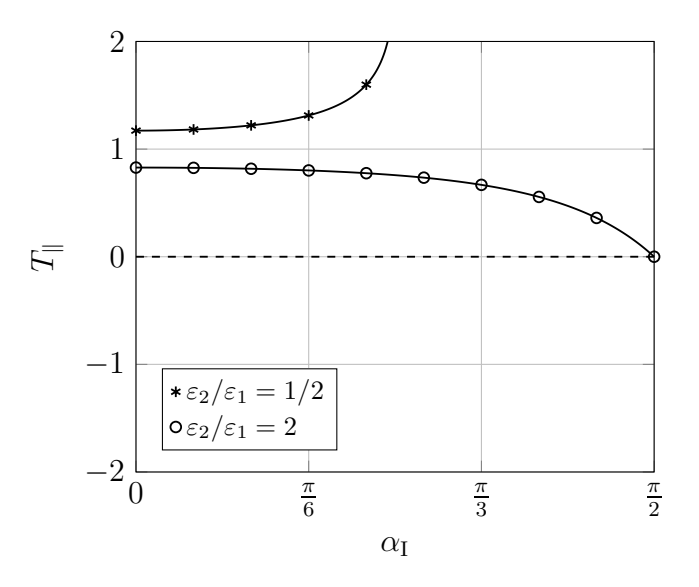

Abbildung 6.9.: Transmissionsfaktor $T_{\parallel}$  für parallele Polarisation.  $\mu_1=\mu_2$ 

**Aufgabe 6.3** *Berechnen Sie den Brewster-Winkel α*B *abhängig von den Permittivitäten und Permeabilitäten der Dielektrika! Unterscheiden Sie hierbei die Fälle senkrechter und paralleler Polarisation. Betrachten Sie auch die Spezialfälle*  $\varepsilon_1 = \varepsilon_2$  *bei senkrechter Polarisation und*  $\mu_1 = \mu_2$  *bei paralleler Polarisation.* 

#### **6.2.3. Reflexion am idealen elektrischen Leiter**

Da im idealen elektrischen Leiter kein elektromagnetisches Feld existieren kann, existiert neben der einfallenden ebenen homogenen Welle nur die reflektierte ebene homogene Welle. Der Transmissionsfaktor ist unabhängig von der Polarisation der einfallenden ebenen homogenen Welle

$$
T = 0.\t\t(6.27)
$$

An der Grenzfläche muss die Tangentialkomponente der elektrischen Feldstärke verschwinden, das heißt an der Grenzfläche müssen sich die Tangentialkomponenten der elektrischen Feldstärken der einfallenden und der reflektierten ebenen homogenen Welle gegenseitig aufheben. Der Reflexionsfaktor an der Oberfläche eines idealen elektrischen Leiters ergibt sich somit unabhängig von der Polarisation der einfallenden ebenen homogenen Welle zu

$$
\Gamma = -1.\tag{6.28}
$$

#### **6.2.4. Reflexion am idealen magnetischen Leiter**

Da im idealen magnetischen Leiter ebenfalls kein elektromagnetisches Feld existieren kann, existiert auch hier neben der einfallenden ebenen homogenen Welle nur die reflektierte ebene homogene Welle. Der Transmissionsfaktor ist unabhängig von der Polarisation der einfallenden ebenen homogenen Welle

$$
T = 0.\t\t(6.29)
$$

An der Grenzfläche muss die Tangentialkomponente der magnetischen Feldstärke verschwinden, das heißt an der Grenzfläche müssen sich die Tangentialkomponenten der magnetischen Feldstärken der einfallenden und der reflektierten ebenen homogenen Welle gegenseitig aufheben. Der bezüglich der elektrischen Feldstärken definierte Reflexionsfaktor an der Oberfläche eines idealen magnetischen Leiters ergibt sich somit unabhängig von der Polarisation der einfallenden ebenen homogenen Welle zu

$$
\Gamma = 1. \tag{6.30}
$$

## **6.3. Ionosphäre**

#### **6.3.1. Plasmakreisfrequenz**

Die Ionosphäre ist eine der oberen Schichten der Atmosphäre. In ihr entsteht durch Absorption ionisierender Strahlung ein aus positiven Ionen und freien Elektronen bestehendes Plasma. Es kommt zu signifikanten Wechselwirkungen zwischen hochfrequenten elektromagnetischen Feldern und den freien Elektronen. Die positiven Ionen sind aufgrund ihrer großen Masse für eine Wechselwirkung zu träge. Im Folgenden wird die Lorentz-Kraft infolge der magnetischen Feldstärke *H~* gegenüber der Coulomb-Kraft infolge der elektrischen Feldstärke  $\vec{E}$  vernachlässigt. Insbesondere wird auch die zu Anisotropien führende Wirkung des konstanten Erdmagnetfelds auf die bewegten Elektronen vernachlässigt.

Die freien Elektronen mit der Ladung<sup>[2](#page-161-0)</sup>

$$
-e = -1,6022 \cdot 10^{-19} \,\mathrm{C} \tag{6.31}
$$

und der Masse

$$
m_{\rm e} = 9{,}1095\pi \cdot 10^{-31} \,\text{kg} \tag{6.32}
$$

werden infolge der Coulomb-Kraft beschleunigt. Mit dem Newtonschen Gesetz erhält man die vektorielle komplexe Amplitude der Beschleunigung

$$
\underline{\vec{a}}=-\frac{e\underline{\vec{E}}}{m_{\rm e}}.
$$

Da die Differentiation im Zeitbereich gemäß [\(C.8\)](#page-367-0) einer Multiplikation mit j*ω* im Frequenzbereich entspricht, erhält man die komplexe vektorielle Amplitude der Geschwindigkeit zu

$$
\underline{\vec{v}} = \frac{\underline{\vec{a}}}{j\omega} = j\frac{e\underline{\vec{E}}}{\omega m_e}.
$$

Die sich bewegenden Elektronen mit der Elektronendichte *n* verursachen eine elektrische Stromdichte

$$
\underline{\vec{J}} = -ne\underline{\vec{v}} = -j\frac{ne^2\underline{\vec{E}}}{\omega m_e}.
$$

Einsetzen in das Durchflutungsgesetz [\(1.17\)](#page-23-0) ergibt mit [\(1.48\)](#page-31-0) und [\(1.49\)](#page-31-1)

$$
\text{rot}\left(\underline{\vec{H}}\right) = -\mathbf{j}\frac{ne\underline{\vec{E}}}{\omega m_{\text{e}}} + \mathbf{j}\omega\varepsilon_0\underline{\vec{E}} = \mathbf{j}\omega\varepsilon_0 \left(1 - \frac{ne^2}{\omega^2 m_{\text{e}}\varepsilon_0}\right)\underline{\vec{E}}.
$$

<span id="page-161-0"></span><sup>2</sup> *e* wird als Elementarladung bezeichnet.

Man definiert die Plasmakreisfrequenz

<span id="page-162-1"></span>
$$
\omega_{\rm p} = \sqrt{\frac{ne^2}{m_{\rm e}\varepsilon_0}}.\tag{6.33}
$$

Mit ihr folgt

$$
\mathrm{rot}\left(\underline{\vec{H}}\right) = \mathrm{j}\omega\varepsilon_0 \underbrace{\left(1 - \left(\frac{\omega_{\mathrm{p}}}{\omega}\right)^2\right)}_{\varepsilon_{\mathrm{r}}}\underline{\vec{E}}.
$$

Die Ionosphäre verhält sich wie ein Dielektrikum mit der relativen Permittivität

$$
\varepsilon_{\rm r} = 1 - \left(\frac{\omega_{\rm p}}{\omega}\right)^2. \tag{6.34}
$$

Bei sehr großen Kreisfrequenzen *ω* wird der Einfluss der Ionosphäre sehr klein.

Bei Kreisfrequenzen unterhalb der Plasmakreisfrequenz *ω < ω*<sup>p</sup> wird die relative Permittivität *ε*<sup>r</sup> negativ. Eine Ausbreitung elektromagnetischer Wellen ist dann nicht mehr möglich. Die Ionosphäre reflektiert auf sie einfallende elektromagnetische Wellen, siehe [\(6.15\)](#page-153-0). Dies wird im Kurzwellenrundfunk genutzt, wo sich elektromagnetische Wellen durch mehrfache Reflexion zwischen Erde und Ionosphäre über große Distanzen um die Erde herum ausbreiten können.

Mit [\(4.2\)](#page-86-0), [\(1.49\)](#page-31-1) und [\(1.53\)](#page-31-2) ergibt sich die Phasenkonstante in der Ionosphäre zu

$$
\beta = \sqrt{\omega^2 \varepsilon_0 \varepsilon_{\rm r} \mu_0} = \sqrt{\omega^2 \varepsilon_0 \mu_0 - \omega_{\rm p}^2 \varepsilon_0 \mu_0},\tag{6.35}
$$

vergleiche [\(2.35\)](#page-50-0). Man erhält damit analog zu [\(2.46\)](#page-53-1) die Phasengeschwindigkeit

$$
v_{\rm p} = \frac{c_0}{\sqrt{1 - \left(\frac{\omega_{\rm p}}{\omega}\right)^2}}\tag{6.36}
$$

und analog zu [\(2.48\)](#page-54-0) die Gruppengeschwindigkeit

<span id="page-162-2"></span>
$$
v_{\rm g} = c_0 \sqrt{1 - \left(\frac{\omega_{\rm p}}{\omega}\right)^2} \tag{6.37}
$$

in der Ionosphäre, siehe auch [\(2.45\)](#page-53-0).

#### **6.3.2. Ionosphärenfehlerkorrektur in der Satellitennavigation**

In Satellitennavigationssystemen misst der Empfänger die Gruppenlaufzeit *t*<sup>g</sup> der von den Satelliten ausgesendeten Signale.[3](#page-162-0) Aus diesen Gruppenlaufzeiten *t*<sup>g</sup> sollen

<span id="page-162-0"></span><sup>3</sup>Genauer genommen werden aufgrund der fehlenden absoluten Zeitreferenz nur Laufzeitdifferenzen gemessen, was aber für die hiesigen Betrachtungen irrelevant ist.

mit Hilfe der Gruppengeschwindigkeit  $v_{\rm g}(z)$  die Entfernungen *l* berechnet werden, siehe [\(2.47\)](#page-54-1). Eine wesentliche Fehlerquelle hierbei ist die unbekannte Elektronendichte *n*(*z*) in der Ionosphäre. Die vom Ort *z* abhängige Elektronendichte *n*(*z*) in der Ionosphäre verursacht eine Ortsabhängigkeit der Plasmakreisfrequenz  $\omega_{p}(z)$ und der Gruppengeschwindigkeit  $v_{\rm g}(z)$ , siehe [\(6.33\)](#page-162-1) und [\(6.37\)](#page-162-2).

Mit [\(6.37\)](#page-162-2) erhält man durch Integration über den gesamten Ausbreitungspfad die Gruppenlaufzeit

$$
t_g = \int dt = \int \frac{dz}{v_g(z)} = \int \frac{dz}{c_0 \sqrt{1 - \left(\frac{\omega_p(z)}{\omega}\right)^2}}.
$$

Mit der Approximation

$$
\frac{1}{\sqrt{1 - \left(\frac{\omega_{\rm p}(z)}{\omega}\right)^2}} \approx 1 + \frac{1}{2} \left(\frac{\omega_{\rm p}(z)}{\omega}\right)^2
$$

folgt

$$
t_{\rm g} \approx \underbrace{\int \frac{\mathrm{d}z}{c_0}}_{t_0} + \int \frac{\omega_{\rm p}^2(z)}{2c_0 \omega^2} \,\mathrm{d}z.
$$

Die um den Ionosphärenfehler bereinigte Gruppenlaufzeit ergibt sich mit [\(6.33\)](#page-162-1) aus der gemessenen Gruppenlaufzeit *t*<sup>g</sup> zu

$$
t_0 \approx t_g - \frac{1}{2c_0\omega^2} \int \omega_p^2(z) dz = t_g - \underbrace{\frac{e^2}{2m_e\varepsilon_0c_0} \int n(z) dz}_{k} \frac{1}{\omega^2}.
$$

Insbesondere ist der Ionosphärenfehler proportional zu 1*/ω*<sup>2</sup> . Zur Korrektur des Ionosphärenfehlers benötigt man die Kenntnis des Gesamtelektroneninhalts (Total Electron Content, TEC)

$$
N = \int n(z) dz.
$$
 (6.38)

Ein eleganter, in modernen Satellitennavigationssystemen verwendeter Ansatz zur Ionosphärenfehlerkorrektur basiert auf dem Messen der Gruppenlaufzeiten bei zwei verschiedenen Kreisfrequenzen:

$$
t_{g1} \approx t_0 - \frac{k}{\omega_1^2},
$$
  

$$
t_{g2} \approx t_0 - \frac{k}{\omega_2^2}.
$$

Dieses aus zwei Gleichungen mit zwei Unbekannten *k* und  $t_0$  bestehende Gleichungssystem ist lösbar. Man erhält die um den Ionosphärenfehler bereinigte Gruppenlaufzeit

$$
t_0 \approx \frac{\omega_1^2 t_{g1} - \omega_2^2 t_{g2}}{\omega_1^2 - \omega_2^2}.
$$
 (6.39)

Weiterhin könnte man *k* und damit den Gesamtelektroneninhalt *N* bestimmen.

**Aufgabe 6.4** *Zeigen Sie, dass man die um den Ionosphärenfehler bereinigte Phasenlaufzeit aus Messungen der Phasenlaufzeiten t*p1 *und t*p1 *bei zwei verschiedenen Kreisfrequenzen*  $\omega_1$  *und*  $\omega_2$  *mittels* 

$$
t_0 \approx \frac{\omega_1^2 t_{\rm p1} - \omega_2^2 t_{\rm p2}}{\omega_1^2 - \omega_2^2}.
$$
 (6.40)

*bestimmen kann!*

## **6.4. Streuung**

#### **6.4.1. Streuquerschnitt**

Wenn eine elektromagnetische Welle auf einen als Streuer bezeichneten Körper trifft, so wird die elektromagnetische Welle an diesem gestreut, siehe Abbildung [6.10.](#page-165-0) Der Streuer selbst strahlt wieder eine elektromagnetische Welle ab. Im Gegensatz zur Reflexion an unendlich ausgedehnten ebenen Grenzflächen breitet sich die gestreute elektromagnetische Welle in alle Richtungen aus. Der Streuer befinde sich im Fernfeld des Senders und der Empfänger befinde sich im Fernfeld des Streuers. Die Antennen seien bezüglich der Raumrichtung optimal auf den Streuer ausgerichtet und bezüglich der Polarisation optimal angepasst.

Mit der Sendeleistung  $P_T$  ist die auf den Streuer einfallende Intensität

$$
S_{\rm I} = \frac{P_{\rm T}}{4\pi r_{\rm T}^2} G_{\rm T},
$$

siehe [\(6.2\)](#page-146-1). Für den Empfänger erscheint der Streuer wie eine omnidirektionale Sendeantenne am Ort des Streuers mit der zur einfallenden Intensität proportionalen Sendeleistung

<span id="page-164-0"></span>
$$
P_{\rm S} = S_{\rm I}\sigma = \frac{P_{\rm T}}{4\pi r_{\rm T}^2}\sigma G_{\rm T}.
$$
\n(6.41)

<span id="page-165-0"></span>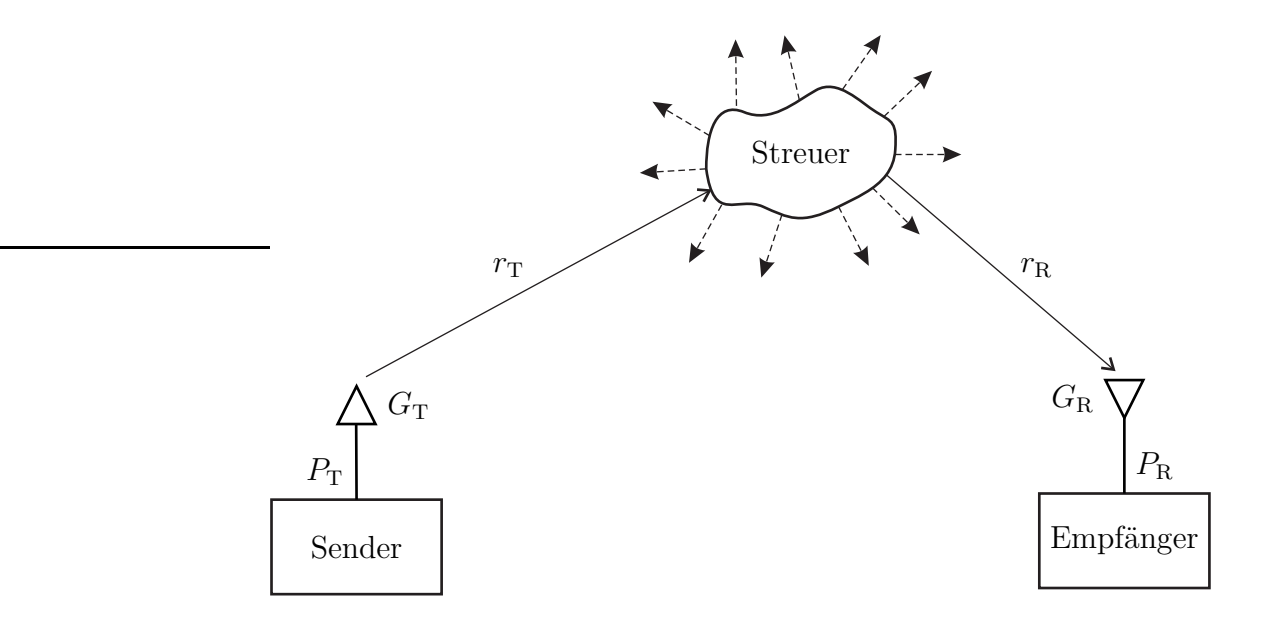

Abbildung 6.10.: Streuung

Der Proportionalitätsfaktor *σ* hat die Einheit einer Fläche und wird als Streuquerschnitt bezeichnet. Die so berechnete äquivalente Sendeleistung  $P_S$  einer omnidirektionalen Sendeantenne in [\(6.6\)](#page-148-2) eingesetzt ergibt die Empfangsleistung

<span id="page-165-1"></span>
$$
P_{\rm R} = P_{\rm S} \left(\frac{\lambda}{4\pi r_{\rm R}}\right)^2 G_{\rm R} = \frac{P_{\rm T} \lambda^2}{\left(4\pi\right)^3 r_{\rm T}^2 r_{\rm R}^2} \sigma G_{\rm T} G_{\rm R}.
$$
 (6.42)

Der Streuquerschnitt *σ* hängt neben den Eigenschaften des Streuers von der Raumrichtung, aus der die elektromagnetische Welle einfällt, der Polarisation der einfallenden elektromagnetischen Welle und der betrachteten Ausfallsrichtung der gestreuten elektromagnetischen Welle ab. Im betrachteten Fernfeld ist der Streuquerschnitt  $\sigma$  jedoch von den Entfernungen  $r<sub>T</sub>$  und  $r<sub>R</sub>$  unabhängig. Mit der In-tensität im Fernfeld gemäß [\(4.53\)](#page-100-1), den Feldstärken  $\underline{\vec{E}}_{\text{I}}$  und  $\underline{\vec{H}}_{\text{I}}$  der einfallenden elektromagnetischen Welle und den Feldstärken  $\vec{E}_{\rm S}$  und  $\vec{H}_{\rm S}$  der gestreuten elektromagnetischen Welle in der Entfernung  $r_R$  erhält man die zu [\(6.41\)](#page-164-0) äquivalente Definition

<span id="page-165-2"></span>
$$
\sigma = 4\pi r_{\rm R}^2 \frac{S_{\rm S}}{S_{\rm I}} = \lim_{r_{\rm R} \to \infty} 4\pi r_{\rm R}^2 \frac{\left\| \vec{E}_{\rm S} \right\|^2}{\left\| \vec{E}_{\rm I} \right\|^2} = \lim_{r_{\rm R} \to \infty} 4\pi r_{\rm R}^2 \frac{\left\| \vec{H}_{\rm S} \right\|^2}{\left\| \vec{H}_{\rm I} \right\|^2}
$$
(6.43)

des Streuquerschnitts. Der Streuquerschnitt lässt sich nur für wenige einfache Streuer geschlossen berechnen.

Streueffekte beeinflussen maßgeblich die Wellenausbreitung in terrestrischen Mobilfunksystemen, in denen in der Regel keine direkte Sichtverbindung zwischen Sender und Empfänger besteht. In der Radartechnik wird der oben eingeführte Streuquerschnitt *σ*, bei dem sich Sender und Empfänger im Allgemeinen an unterschiedlichen Orten befinden, auch als bistatischer Streuquerschnitt bezeichnet. Von besonderer Bedeutung ist in der Radartechnik jedoch der Spezialfall, dass sich Sender und Empfänger am selben Ort befinden und die selbe Antenne verwenden, siehe Abbildung [6.11.](#page-166-0) In diesem Fall spricht man vom monostatischen Streuquerschnitt. Im hier betrachteten Fall von Polarisationsanpassung und optimaler Ausrichtung der Antenne folgt aus [\(6.42\)](#page-165-1) die Empfangsleistung

<span id="page-166-1"></span>
$$
P_{\rm R} = \frac{P_{\rm T} \lambda^2}{\left(4\pi\right)^3 r^4} \sigma G^2. \tag{6.44}
$$

<span id="page-166-0"></span>Diese Gleichung ist auch unter dem Namen Radargleichung bekannt.

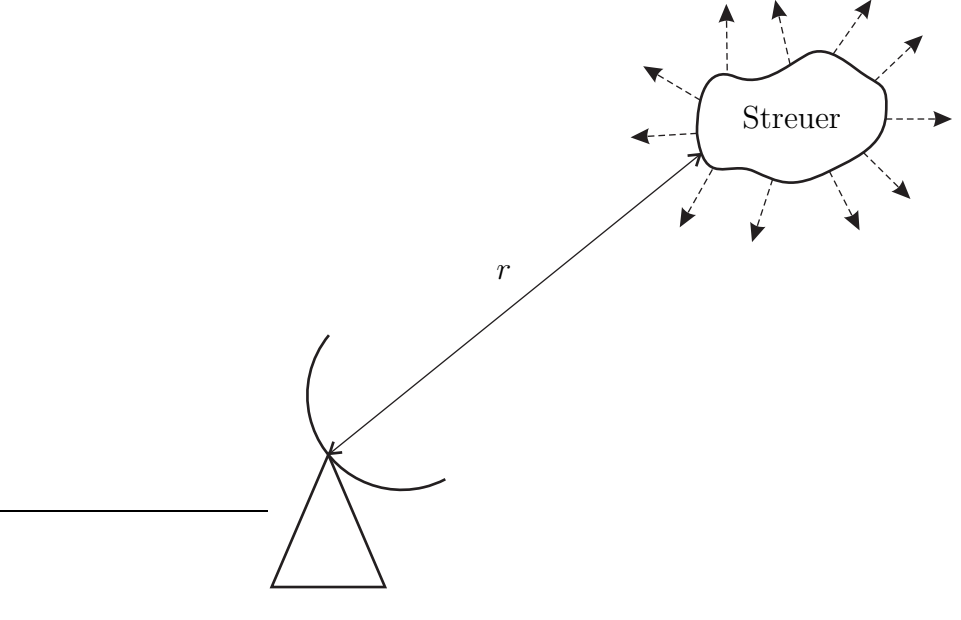

Abbildung 6.11.: Radar

#### **6.4.2. Sinclair-Matrix**

Im Allgemeinen sind die Antennen weder bezüglich der Raumrichtung optimal auf den Streuer ausgerichtet noch bezüglich der Polarisation optimal angepasst. Zur Analyse dieses allgemeinen Szenarios müssen die Polarisationskomponenten der

einfallenden elektromagnetischen Welle und der gestreuten elektromagnetischen Welle zunächst getrennt betrachtet werden und auch die Phasenlagen müssen berücksichtigt werden. Die senderseitigen, streuerseitigen und empfängerseitigen Koordinatensysteme seien auch hier wieder im Raum parallel ausgerichtet, siehe Abbildung [6.12.](#page-168-0) [4](#page-167-0)

Die Komponenten der elektrischen Feldstärke der einfallenden elektromagnetischen Welle am Ort des Streuers ergeben sich gemäß [\(5.11\)](#page-122-0) zu

$$
\underline{E}_{I\vartheta} = \left\|\underline{\vec{E}}\right\|_{\max} \underline{C}_{T\vartheta}(\vartheta_T, \varphi_T) e^{-j\beta r_T}
$$

und

$$
\underline{E}_{\mathrm{I}\varphi} = -\left\|\underline{\vec{E}}\right\|_{\mathrm{max}} \underline{C}_{\mathrm{T}\varphi}(\vartheta_{\mathrm{T}},\varphi_{\mathrm{T}}) e^{-\mathrm{j}\beta r_{\mathrm{T}}}.
$$

Man beachte die entgegengesetzt gerichteten Basisvektoren in *ϕ*-Richtung der lokalen Koordinatensysteme von Sender und Streuer. In Anlehnung an [\(6.43\)](#page-165-2) definiert man zum vollständigen Charakterisieren der Streueigenschaften die komplexen polarimetrischen Streuparameter

$$
\underline{S}_{p,q} = \lim_{r_{\rm R} \to \infty} r_{\rm R} \frac{\underline{E}_{\rm Sp}}{\underline{E}_{\rm Iq}} e^{j\beta r_{\rm R}},\tag{6.45}
$$

wobei *p* und *q* jeweils für *ϑ* oder *ϕ* stehen. Da die Feldstärken der gestreuten elektromagnetischen Welle im Fernfeld proportional zu e−j*βr*<sup>R</sup> */r*<sup>R</sup> sind, vergleiche [\(4.48\)](#page-100-2), ergibt sich ein definierter Grenzwert. Damit ergeben sich die Beiträge zu den Komponenten der elektrischen Feldstärke der gestreuten elektromagnetischen Welle am Ort des Empfängers in dessen lokalem Koordinatensystem zu

$$
\underline{E}_{\mathbf{S}\vartheta} = \underline{S}_{\vartheta,q} \underline{E}_{\mathbf{I}q} \frac{\mathrm{e}^{-\mathrm{j}\beta r_{\mathbf{R}}}}{r_{\mathbf{R}}}
$$

und

$$
\underline{E}_{\mathrm{S}\varphi} = -\underline{S}_{\varphi,q} \underline{E}_{\mathrm{I}q} \frac{\mathrm{e}^{-\mathrm{j}\beta r_{\mathrm{R}}}}{r_{\mathrm{R}}}.
$$

Man beachte auch hier wieder die entgegengesetzt gerichteten Basisvektoren in *ϕ*-Richtung der lokalen Koordinatensysteme von Streuer und Empfänger. Der Beitrag der einfallenden Polarisationskomponente *q* zur Intensität der Polarisationskomponente *p* der gestreuten elektromagnetischen Welle am Empfangsort

<span id="page-167-0"></span><sup>4</sup>Diese Richtungsdefinitionen werden auch als Backward Scattering Alignment bezeichnet. Alternativ wird in der Literatur auch das Forward Scattering Alignment verwendet [\[GW98](#page-470-0)].

<span id="page-168-0"></span>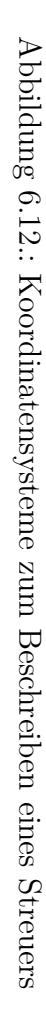

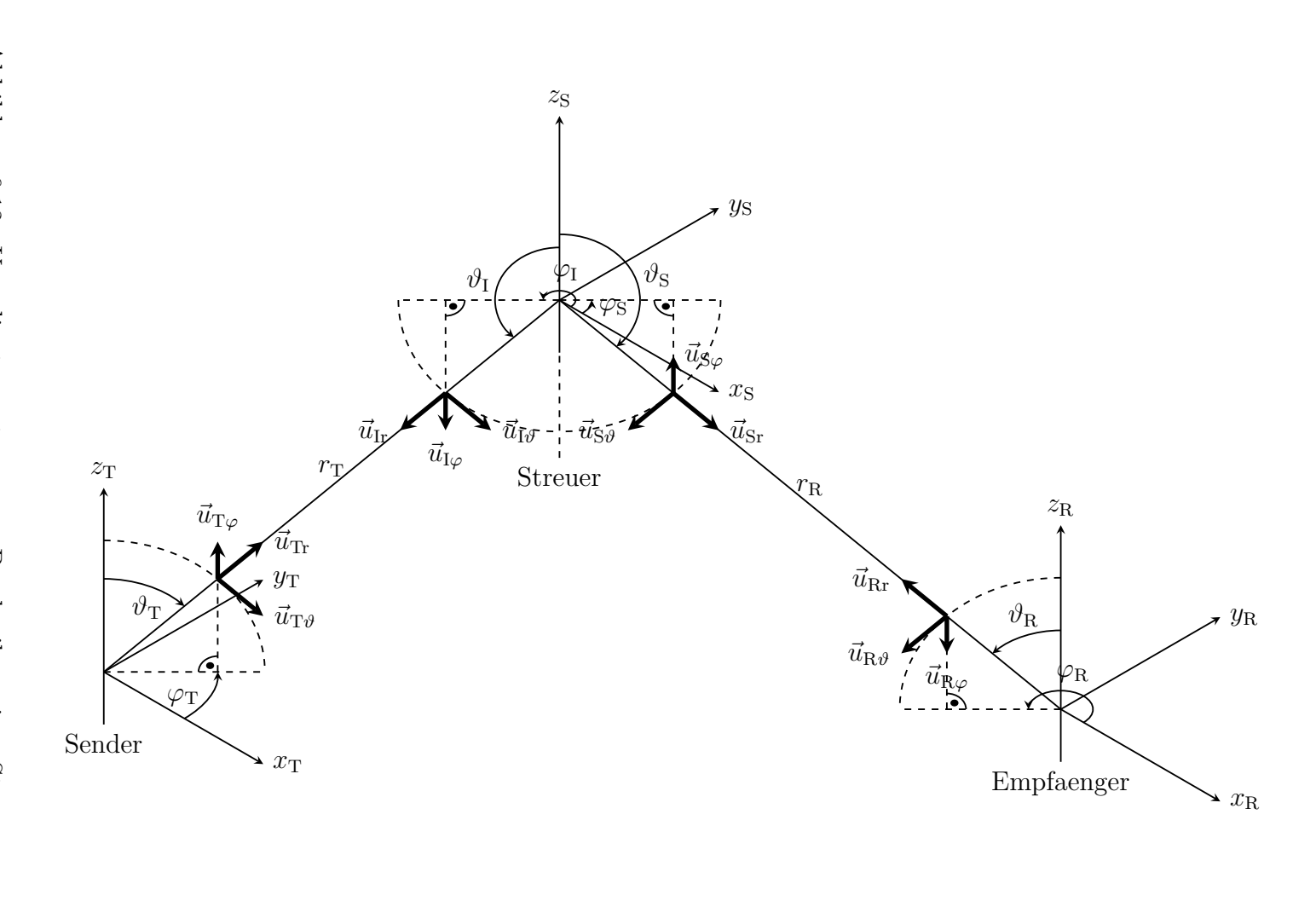

 $6.4.$  Streuung 6.4. Streuung

ergibt sich mit [\(4.52\)](#page-100-0) und [\(6.2\)](#page-146-1) zu

$$
S_{\text{Sp},q} = \frac{1}{2} \frac{1}{Z_{\text{F}}} \left| E_{\text{Sp}} \right|^2 = \frac{1}{2} \frac{1}{Z_{\text{F}}} \left| E_{\text{I}q} \right|^2 \left| S_{p,q} \frac{e^{-j\beta r_{\text{R}}}}{r_{\text{R}}} \right|^2
$$

$$
= \frac{1}{2} \frac{1}{Z_{\text{F}}} \left\| \underline{\vec{E}} \right\|_{\text{max}}^2 \left| S_{p,q} C_{\text{T}q} (\vartheta_{\text{T}}, \varphi_{\text{T}}) e^{-j\beta r_{\text{T}}} \frac{e^{-j\beta r_{\text{R}}}}{r_{\text{R}}} \right|^2
$$

$$
= \frac{P_{\text{T}} G_{\text{T}}}{4\pi} \left| S_{p,q} C_{\text{T}q} (\vartheta_{\text{T}}, \varphi_{\text{T}}) \frac{e^{-j\beta r_{\text{T}}}}{r_{\text{T}}} \frac{e^{-j\beta r_{\text{R}}}}{r_{\text{R}}} \right|^2.
$$

Der Beitrag der einfallenden Polarisationskomponente *q* zur aus dem Empfang einer einzigen Polarisationskomponente *p* resultierenden Empfangsleistung ergibt sich mit [\(6.1\)](#page-146-0) und [\(6.5\)](#page-148-1) unter Berücksichtigen der Richtwirkung der Empfangsantenne gemäß [\(5.11\)](#page-122-0) zu

$$
P_{\rm Rp,q} = S_{\rm Sp,q} \left| \underline{C}_{\rm Rp}(\vartheta_{\rm R}, \varphi_{\rm R}) \right|^2 \frac{\lambda^2}{4\pi} G_{\rm R}
$$
  
=  $P_{\rm T} \left( \frac{\lambda}{4\pi} \right)^2 G_{\rm T} G_{\rm R} \left| \underline{S}_{p,q} \underline{C}_{\rm Rp}(\vartheta_{\rm R}, \varphi_{\rm R}) \underline{C}_{\rm Tq}(\vartheta_{\rm T}, \varphi_{\rm T}) \frac{e^{-j\beta r_{\rm T}}}{r_{\rm T}} \frac{e^{-j\beta r_{\rm R}}}{r_{\rm R}} \right|^2.$ 

Zum Darstellen der gesamten Empfangsleistung  $P_R$  definiert man die auch als Sinclair-Matrix bezeichnete komplexe polarimetrische Streumatrix

$$
\underline{\mathbf{S}} = \begin{pmatrix} \underline{S}_{\vartheta, \vartheta} & \underline{S}_{\vartheta, \varphi} \\ \underline{S}_{\varphi, \vartheta} & \underline{S}_{\varphi, \varphi} \end{pmatrix} . \tag{6.46}
$$

Mit den in Abbildung [6.12](#page-168-0) eingeführten parallel ausgerichteten lokalen Koordinatensystemen ergibt sich die gesamte Empfangsleistung unter Berücksichtigen der jeweils entgegengesetzt gerichteten Basisvektoren in *ϕ*-Richtung zu

<span id="page-169-0"></span>
$$
P_{\rm R} = P_{\rm T} \left(\frac{\lambda}{4\pi}\right)^2 G_{\rm T} G_{\rm R}
$$
\n
$$
\left| \frac{\mathbf{C}_{\rm R}^{\rm T}(\vartheta_{\rm R}, \varphi_{\rm R}) \cdot \frac{\mathrm{e}^{-\mathrm{j}\beta r_{\rm R}}}{r_{\rm R}} \cdot \begin{pmatrix} 1 & 0 \\ 0 & -1 \end{pmatrix} \cdot \mathbf{\underline{S}} \cdot \frac{\mathrm{e}^{-\mathrm{j}\beta r_{\rm T}}}{r_{\rm T}} \cdot \begin{pmatrix} 1 & 0 \\ 0 & -1 \end{pmatrix} \cdot \mathbf{\underline{C}}_{\rm T}(\vartheta_{\rm T}, \varphi_{\rm T}) \right|^2.
$$
\n(6.47)

Die Amplitudenabnahmen, Phasendrehungen und Kopplungen der Polarisationskomponenten auf dem Ausbreitungspfad können auch hier wieder mit einer Transfermatrix **T** beschrieben werden.

Für den Spezialfall des monostatischen Radars ist die komplexe polarimetrische Streumatrix wegen der Reziprozität gemäß [\(9.8\)](#page-224-0) symmetrisch

$$
\underline{S}_{\vartheta,\varphi}=\underline{S}_{\varphi,\vartheta}.
$$

Für die Empfangsleistung eines monostatischen Radarsystems folgt

$$
P_{\rm R} = P_{\rm T} \left( \frac{\lambda}{4\pi r^2} \right)^2 G^2 \left| \underline{\mathbf{C}}^{\rm T}(\vartheta, \varphi) \cdot \begin{pmatrix} 1 & 0 \\ 0 & -1 \end{pmatrix} \cdot \underline{\mathbf{S}} \cdot \begin{pmatrix} 1 & 0 \\ 0 & -1 \end{pmatrix} \cdot \underline{\mathbf{C}}(\vartheta, \varphi) \right|^2
$$
  
\n
$$
= P_{\rm T} \left( \frac{\lambda}{4\pi r^2} \right)^2 G^2
$$
\n
$$
\left| \underline{C}_{\vartheta}^2(\vartheta, \varphi) \underline{S}_{\vartheta, \vartheta} - 2\underline{C}_{\vartheta}(\vartheta, \varphi) \underline{C}_{\varphi}(\vartheta, \varphi) \underline{S}_{\vartheta, \varphi} + \underline{C}_{\varphi}^2(\vartheta, \varphi) \underline{S}_{\varphi, \varphi} \right|^2,
$$
\n(6.48)

vergleiche [\(6.44\)](#page-166-1).

## **6.5. Mehrwegeausbreitung**

Insbesondere in terrestrischen Funkkommunikationssystemen befinden sich typischerweise viele Hindernisse in der Funkstrecke zwischen Sender und Empfänger. Die elektromagnetischen Wellen breiten sich dann auf *P* Pfaden mit Reflexionen, Streuungen und Beugungen an Hindernissen vom Sender zum Empfänger aus, was man als Mehrwegeausbreitung bezeichnet. Jeder einzelne Ausbreitungspfad kann durch die Parameter

 $\boldsymbol{\mathsf{A}}$ usfallsrichtung:  $\vartheta^{(p)}_\mathrm{T}, \, \varphi^{(p)}_\mathrm{T}$  am Sender,

 $\textsf{Transformer: } \underline{\mathbf{T}}^{(p)} \text{ und}$ 

**Einfallsrichtung:**  $\vartheta_{\rm R}^{(p)}, \varphi_{\rm R}^{(p)}$  am Empfänger

charakterisiert werden.

Das Empfangssignal ergibt sich durch lineares Überlagern der Empfangssignale aller *P* Pfade. Damit folgt für die Empfangsleistung

<span id="page-170-0"></span>
$$
P_{\rm R} = P_{\rm T} \left(\frac{\lambda}{4\pi}\right)^2 G_{\rm T} G_{\rm R} \left| \sum_{p=1}^P \underline{\mathbf{C}}_{\rm R}^{\rm T} \left(\vartheta_{\rm R}^{(p)}, \varphi_{\rm R}^{(p)}\right) \cdot \underline{\mathbf{T}}^{(p)} \cdot \underline{\mathbf{C}}_{\rm T} \left(\vartheta_{\rm T}^{(p)}, \varphi_{\rm T}^{(p)}\right) \right|^2, \tag{6.49}
$$

vergleiche [\(6.47\)](#page-169-0). Man beachte, dass diese Gleichung nur für ein schmalbandiges Signal der Wellenlänge *λ* gilt. Die entfernungsbedingten relativen Phasenverschiebungen auf den Ausbreitungspfaden sind jedoch aufgrund der typischerweise großen Pfadlängenunterschiede stark frequenzabhängig. Damit ist auch die Amplitude des Empfangssignals nach Überlagerung der Pfade stark frequenzabhängig. Je nach relativer Phasenlage können sich Empfangssignalanteile verschiedener Pfade eher destruktiv auslöschen oder auch konstruktiv verstärken. Das Studium der Eigenschaften derartiger frequenzselektiver Mehrwegefunkkanäle ist ein wichtiges Thema in der Mobilkommunikation [\[GW98;](#page-470-0) [Pae12\]](#page-472-0). Umfangreiche Programmpakete zur Analyse der Ausbreitung elektromagnetischer Wellen in unterschiedlichsten Szenarien und zum Berechnen der zu erwartenden Empfangsleistung gemäß [\(6.49\)](#page-170-0) sind verfügbar. Ein bekanntes Beispiel ist WinProp.

**Aufgabe 6.5** *Ein Sender und ein Empfänger befinden sich über einer ideal elektrisch leitenden Ebene, siehe Abbildung [6.13.](#page-171-0) Die Funkwellen können sich dann über einen direkten Pfad und über einen an der ideal elektrisch leitenden Ebene reflektierten Pfad vom Sender zum Empfänger ausbreiten. Die Höhe des Senders über der ideal elektrisch leitenden Ebene sei h*<sup>T</sup> *und die Höhe des Empfängers über der ideal elektrisch leitenden Ebene sei h*R*. Der horizontale Abstand von Sender und Empfänger sei r. Man kann vereinfachend annehmen, dass der horizontale Abstand viel größer als die Höhen ist:*

$$
r \gg h_{\rm T}, h_{\rm R}.
$$

<span id="page-171-0"></span>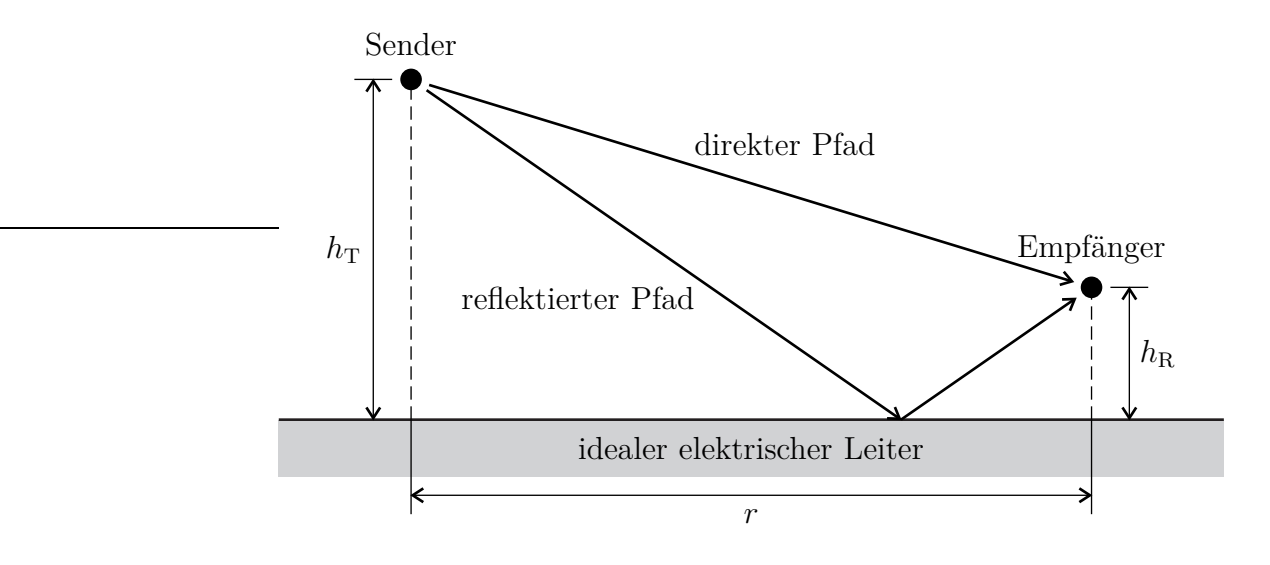

Abbildung 6.13.: Zweiwegeausbreitung

*Es werden die Fälle vertikaler und horizontaler Polarisation unterschieden. Wenn man weiterhin omnidirektionale Antennen*

$$
G_{\rm T}=G_{\rm R}=1
$$

*annimmt, entspricht dies den vektoriellen komplexen Richtcharakteristiken*

$$
\underline{\mathbf{C}}_T = \underline{\mathbf{C}}_R = \begin{pmatrix} 1 \\ 0 \end{pmatrix}
$$

*im Fall vertikaler Polarisation beziehungsweise*

$$
\underline{\mathbf{C}}_{\mathrm{T}} = \underline{\mathbf{C}}_{\mathrm{R}} = \begin{pmatrix} 0 \\ 1 \end{pmatrix}.
$$

 $i$   $m$   $Fall$   $horizontaler$   $Polarisation.$   $Berechnen$   $Sie$   $je weils$   $die$   $Empfangsleistung$   $P_{\rm R}$ *abhängig von Sendeleistung P*T*, Wellenlänge λ, horizontalem Abstand r und den*  $H\ddot{o}hen$   $h_{\rm T}$   $\;und$   $h_{\rm R}$   $\;der$   $Antennen!$ 

# **Teil II.**

# **Wellenbasierte Modellierung**

# **Kapitel 7.**

# **Leitungstheorie**

## **7.1. Komplexe Wellenamplitude**

Bisher wurden Wellen je nach Typ durch die elektrische Feldstärke <u>E</u>, die magnetische Feldstärke *H~* , die Spannung *U* oder den Strom *I* auf dem Wellenleiter beschrieben. Das Ziel der folgenden Betrachtungen ist es, Wellenphänomene unabhängig vom Typ des Wellenleiters zu untersuchen. Hierzu wird zunächst der auch in vielen technischen Anwendungen relevante Fall betrachtet, dass sich auf dem Wellenleiter nur ein einziger Mode ausbreiten kann. Dies ist beispielsweise der transversalelektromagnetische Mode auf Zweileitersystemen und der TE1*,*0-Mode auf Rechteckhohlleitern bei Kreisfrequenzen *ω* unterhalb der kritischen Kreisfrequenz *ω*<sup>c</sup> des jeweils nächsthöheren Modes. Es gibt dann im Allgemeinen neben einer sich in positive *z*-Richtung ausbreitenden Welle, die im Folgenden als hinlaufende Welle bezeichnet wird, eine sich in negative *z*-Richtung ausbreitende rücklaufende Welle. Die rücklaufende Welle kann beispielsweise durch Reflexion der hinlaufenden Welle an einem fehlangepassten Abschluss am Wellenleiterende entstehen.

Falls sich auf dem Wellenleiter nur ein einziger Mode ausbreiten kann, haben die elektromagnetischen Felder aller denkbaren hinlaufenden Wellen die gleiche Struktur. Die (vektorielle) komplexe Amplitude einer eine hinlaufende Welle beschreibenden physikalischen Größe kann man in der Form

$$
\underline{A}_{\mathrm{H}}(x,y,z) = \underline{a}_{0}\underline{\tilde{A}}_{\mathrm{H}}(x,y,z)
$$

darstellen. Hierbei sind

- $a_0$  die komplexe Wellenamplitude der hinlaufenden Welle bei  $z = 0$ , welche die Amplitude und die Nullphase beschreibt, und
- $\underline{\tilde{A}}_H(x,y,z)$ die (vektorielle) komplexe Amplitude der hinlaufenden Bezugswelle, welche die prinzipielle Feldstruktur beschreibt.

Mit der bekannten Ortsabhängigkeit [\(2.7\)](#page-43-0) und [\(2.8\)](#page-43-1) von elektromagnetischen Feldern auf zylindrischen Wellenleitern gilt für die sich in positive *z*-Richtung ausbreitende hinlaufende Welle

$$
\underline{A}_{\mathrm{H}}(x,y,z) = \underbrace{a_0 e^{-j\beta z}}_{\underline{a}(z)} \tilde{A}_0(x,y) \,. \tag{7.1}
$$

Die ortsabhängige komplexe Wellenamplitude der hinlaufenden Welle ergibt sich zu

<span id="page-177-0"></span>
$$
\underline{a}(z) = \underline{a}_0 e^{-j\beta z} \,. \tag{7.2}
$$

Die Bezugswelle wird so gewählt, dass der Betrag der von ihr transportierten Leistung 1*/*2 ist. Der Betrag der von der hinlaufenden Welle transportierten Leistung ergibt sich dann zu

$$
|P_{\rm a}| = \frac{1}{2} |\underline{a}(z)|^2 = \frac{1}{2} |\underline{a}_0|^2.
$$
 (7.3)

Die komplexe Wellenamplitude $\underline{a}_0$  hat die Einheit  $\sqrt{\text{W}}.$ 

Die durch  $\underline{\tilde{A}}_0(x, y)$  beschriebene Feldstruktur der Bezugswelle in der Querschnittsebene *z* = 0 ist unabhängig von der Ausbreitungsrichtung der Welle. Für eine sich in negative *z*-Richtung ausbreitende rücklaufende Welle gilt folglich

$$
\underline{A}_{\mathcal{R}}(x, y, z) = \pm \underbrace{\underline{b}_0 e^{+j\beta z}}_{\underline{M}(z)} \underline{\tilde{A}}_0(x, y).
$$
\n(7.4)

Die ortsabhängige komplexe Wellenamplitude der rücklaufenden Welle ergibt sich zu

<span id="page-177-1"></span>
$$
\underline{b}(z) = \underline{b}_0 e^{+j\beta z} \,. \tag{7.5}
$$

Der Betrag der von der rücklaufenden Welle transportierten Leistung ergibt sich zu

$$
|P_{\rm b}| = \frac{1}{2} |b(z)|^2 = \frac{1}{2} |b_0|^2.
$$
 (7.6)

## **7.2. Reflexionsfaktor**

Der Reflexionsfaktor

$$
\underline{\Gamma}(z) = \frac{\underline{b}(z)}{\underline{a}(z)}\tag{7.7}
$$

ist als Verhältnis der komplexen Wellenamplitude  $a(z)$  der hinlaufenden Welle und der komplexen Wellenamplitude *b*(*z*) der rücklaufenden Welle definiert. Bei *z* = 0 ist der Reflexionsfaktor

$$
\underline{\Gamma}_0 = \frac{\underline{b_0}}{\underline{a_0}}.\tag{7.8}
$$

Mit [\(7.2\)](#page-177-0) und [\(7.5\)](#page-177-1) folgt

$$
\underline{\Gamma}(z) = \frac{\underline{b}_0 e^{+j\beta z}}{\underline{a}_0 e^{-j\beta z}} = \underline{\Gamma}_0 e^{+j2\beta z}
$$
\n(7.9)

für den ortsabhängigen Reflexionsfaktor Γ(*z*). Der Wellenleiter transformiert den Reflexionsfaktor. Der Betrag des Reflexionsfaktors

$$
|\underline{\Gamma}(z)| = |\underline{\Gamma}_0|
$$

ist bei den hier betrachteten verlustfreien Wellenleitern ortsunabhängig. Falls die rücklaufende Welle durch Reflexion der hinlaufenden Welle an einem nicht verstärkendem Abschluss entsteht, ist der Betrag |*P*b| der Leistung der rücklaufenden Welle nie größer als der Betrag |*P*a| der Leistung der hinlaufenden Welle. Dann gilt

$$
\frac{1}{2} |\underline{b}(z)|^2 \le \frac{1}{2} |\underline{a}(z)|^2
$$

und folglich

 $|\underline{\Gamma}(z)| \le 1.$  (7.10)

Bei perfekter Anpassung gilt  $|\underline{\Gamma}(z)| = 0$  und  $|\underline{\Gamma}(z)| = 1$  entspricht einer Totalreflexion.

## **7.3. Resultierende komplexe Wellenamplitude**

Die Zeiger *a*(*z*) und *b*(*z*) in der komplexen Ebene drehen sich gemäß [\(7.2\)](#page-177-0) und [\(7.5\)](#page-177-1) mit wachsendem *z* gegen den beziehungsweise im Uhrzeigersinn, siehe Abbildung [7.1.](#page-179-0) Die aus der Überlagerung resultierende komplexe Wellenamplitude ist<sup>[1](#page-178-0)</sup>

$$
\underline{c}(z) = \underline{a}(z) + \underline{b}(z) = \underline{a}(z) (1 + \underline{\Gamma}(z))
$$
  
\n
$$
= \underline{a}_0 e^{-j\beta z} (1 + \underline{\Gamma}_0 e^{j2\beta z})
$$
  
\n
$$
= (1 - \underline{\Gamma}_0) \underline{a}_0 e^{-j\beta z} + \underline{\Gamma}_0 \underline{a}_0 (e^{-j\beta z} + e^{j\beta z})
$$
(7.11)  
\n
$$
= \underline{(1 - \underline{\Gamma}_0) \underline{a}_0 e^{-j\beta z}} + \underline{2\underline{\Gamma}_0 \underline{a}_0 \cos(\beta z)}.
$$
  
\nhindufeme  
\nstable Welle

Der ortsabhängige Betrag der resultierenden komplexen Wellenamplitude *c*(*z*) ergibt sich zu

$$
|\underline{c}(z)| = |\underline{a}_0| \left| 1 + \underline{\Gamma}_0 e^{j2\beta z} \right|,
$$

<span id="page-178-0"></span><sup>&</sup>lt;sup>1</sup>Es wird die Eulersche Formel  $e^{j\alpha} = \cos(\alpha) + i \sin(\alpha)$  verwendet.

<span id="page-179-0"></span>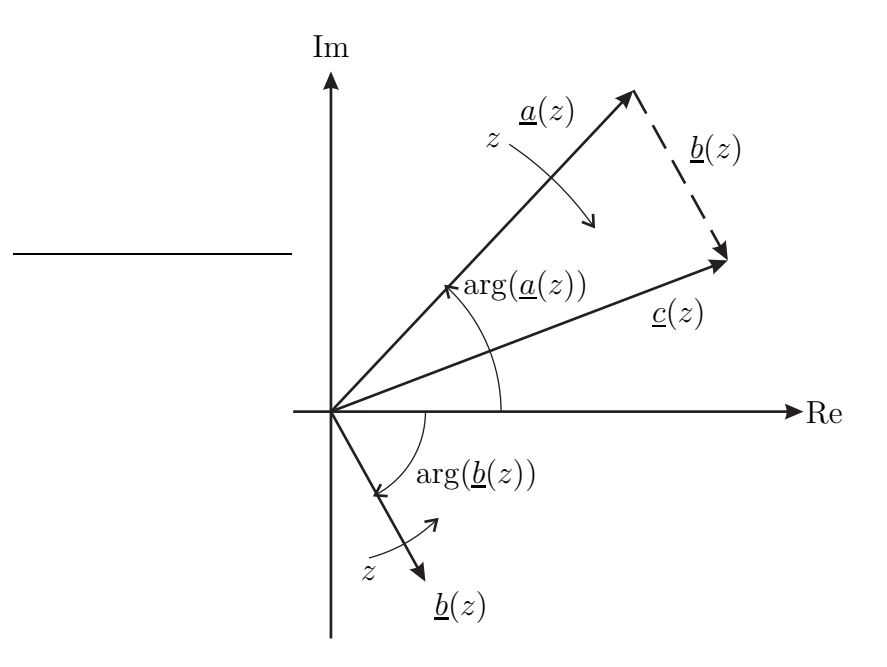

Abbildung 7.1.: Resultierende komplexe Wellenamplitude *c*(*z*)

siehe Abbildung [7.2.](#page-180-0) Es gibt Orte *z* minimalen und maximalen Betrags  $|c(z)|$  der resultierenden komplexen Wellenamplitude, die sich abwechselnd im Abstand von

$$
\Delta z = \frac{\pi}{2\beta} = \frac{\lambda}{4}
$$

befinden, siehe auch [\(2.38\)](#page-51-0). Die absolute Lage der Minima und Maxima hängt vom Argument des Reflexionsfaktors  $\underline{\Gamma}_0$  ab. Die Minimalwerte sind

$$
|\underline{c}|_{\min} = |\underline{a}_0| \left( 1 - |\underline{\Gamma}(z)| \right) \tag{7.12}
$$

und die Maximalwerte sind

$$
\left|\underline{c}\right|_{\text{max}} = \left|\underline{a}_0\right| \left(1 + \left|\underline{\Gamma}(z)\right|\right). \tag{7.13}
$$

Der Anpassungsfaktor

$$
m = \frac{|c|_{\text{min}}}{|c|_{\text{max}}} = \frac{1 - |\Gamma(z)|}{1 + |\Gamma(z)|}
$$
(7.14)

ist als Verhältnis von Minimalwert  $|c|_{\text{min}}$  und Maximalwert  $|c|_{\text{max}}$  des Betrags |*c*(*z*)| der resultierenden komplexen Wellenamplitude *c*(*z*) definiert. Für den Anpassungsfaktor gilt

 $0 \leq m \leq 1$ .
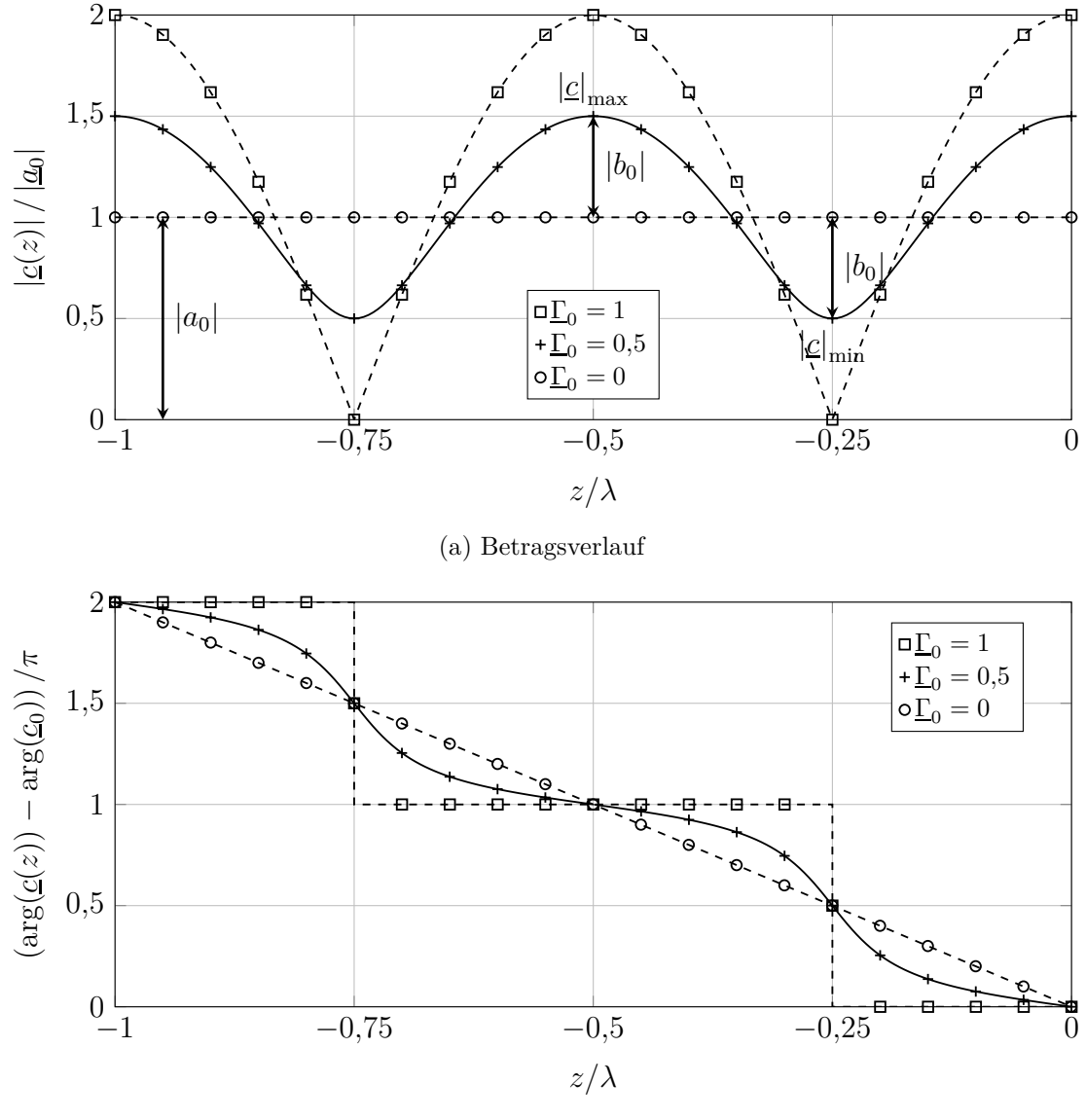

(b) Phasenverlauf

Abbildung 7.2.: Stehende Welle

 $m = 1$  entspricht der perfekten Anpassung und  $m = 0$  einer Totalreflexion. Den Kehrwert 1*/m* des Anpassungsfaktors *m* bezeichnet man als Stehwellenverhältnis (Standing Wave Ratio, SWR). Aus dem Anpassungsfaktor *m* kann man den Betrag

<span id="page-181-0"></span>
$$
|\underline{\Gamma}(z)| = \frac{1-m}{1+m} \tag{7.15}
$$

des Reflexionsfaktors Γ(*z*) berechnen.

**Aufgabe 7.1** *Berechnen Sie den auf sein Maximum*  $|c|_{max}$  *normierten Betrag* |*c*(*z*)| *der resultierenden komplexen Wellenamplitude*

$$
|\underline{c}'(z)| = \frac{|\underline{c}(z)|}{|\underline{c}|_{\text{max}}}
$$

 $a$ bhängig von Anpassungsfaktor *m*, Argument  $\arg(\underline{\Gamma}_0)$  *des Reflexionsfaktors*  $\underline{\Gamma}_0$  *bei*  $z = 0$ *, Phasenkonstante*  $\beta$  *und*  $z$ *!* 

# **7.4. Spannung und Strom**

Für eine transversalelektromagnetische Welle auf einem Zweileitersystem, das im Folgenden auch kurz als Leitung bezeichnet wird, lässt sich auf einfache allgemeingültige Art und Weise eine Beziehung zwischen der komplexen Wellenamplitude und der Spannung und dem Strom herstellen. Spannung  $U_H(z)$  und Strom  $I_H(z)$ einer sich in positive *z*-Richtung ausbreitenden hinlaufenden Welle sind über den Wellenwiderstand

$$
Z_{\rm L} = \frac{U_{\rm H}(z)}{\underline{I}_{\rm H}(z)}
$$

miteinander verknüpft, siehe [\(3.20\)](#page-69-0). Der Betrag der von einer hinlaufenden Welle transportierten Leistung  $(7.3)$  berechnet sich mit dem Wellenwiderstand  $Z<sub>L</sub>$  zu

$$
|P_{\rm a}| = \frac{1}{2} |\underline{a}(z)|^2 = \left| \frac{1}{2} \operatorname{Re}(\underline{U}_{\rm H}(z) \underline{I}_{\rm H}^*(z)) \right| = \frac{|U_{\rm H}(z)|^2}{2Z_{\rm L}} = \frac{1}{2} Z_{\rm L} |\underline{I}_{\rm H}(z)|^2,
$$

siehe [\(3.30\)](#page-71-0). Wenn man weiterhin wie allgemein üblich das Argument der komplexen Wellenamplitude *a*(*z*) der hinlaufenden Welle gleich dem Argument der Spannung  $U_H(z)$  der hinlaufenden Welle wählt, so folgt für die komplexe Wellenamplitude der hinlaufenden Welle

<span id="page-181-1"></span>
$$
\underline{a}(z) = \frac{U_{\rm H}(z)}{\sqrt{Z_{\rm L}}} = \sqrt{Z_{\rm L}} \underline{I}_{\rm H}(z) \,. \tag{7.16}
$$

Spannung  $U_R(z)$  und Strom  $I_R(z)$  einer sich in negative *z*-Richtung ausbreitenden rücklaufenden Welle sind ebenfalls über den Wellenwiderstand

$$
Z_{\rm L} = -\frac{U_{\rm R}(z)}{I_{\rm R}(z)}
$$

miteinander verknüpft, siehe [\(3.20\)](#page-69-0). Für die komplexe Wellenamplitude einer sich in negative *z*-Richtung ausbreitenden rücklaufenden Welle gilt folglich

<span id="page-182-2"></span>
$$
\underline{b}(z) = \frac{U_{\rm R}(z)}{\sqrt{Z_{\rm L}}} = -\sqrt{Z_{\rm L}}\underline{I}_{\rm R}(z) \,. \tag{7.17}
$$

Man beachte das Minuszeichen im letzten Term.

Die hinlaufende und die rücklaufende Welle überlagern sich. Man erhält die aus der Überlagerung resultierende Spannung

<span id="page-182-0"></span>
$$
\underline{U}(z) = \underline{U}_{\mathrm{H}}(z) + \underline{U}_{\mathrm{R}}(z) = \sqrt{Z_{\mathrm{L}}} \underbrace{(\underline{a}(z) + \underline{b}(z))}_{\underline{d}(z)}
$$
(7.18)

und den aus der Überlagerung resultierenden Strom

<span id="page-182-1"></span>
$$
\underline{I}(z) = \underline{I}_{\mathrm{H}}(z) + \underline{I}_{\mathrm{R}}(z) = \frac{1}{\sqrt{Z_{\mathrm{L}}}} \left( \underline{a}(z) - \underline{b}(z) \right). \tag{7.19}
$$

Aufgelöst nach den komplexen Wellenamplituden erhält man

<span id="page-182-3"></span>
$$
\underline{a}(z) = \frac{1}{2} \left( \frac{U(z)}{\sqrt{Z_{\rm L}}} + \sqrt{Z_{\rm L}} \underline{I}(z) \right) \tag{7.20}
$$

und

<span id="page-182-4"></span>
$$
\underline{b}(z) = \frac{1}{2} \left( \frac{\underline{U}(z)}{\sqrt{Z_{\rm L}}} - \sqrt{Z_{\rm L}} \underline{I}(z) \right). \tag{7.21}
$$

Transversalelektromagnetische Wellen, das heißt Signale auf einem Zweileitersystem, kann man konventionell durch die resultierende Spannung *U*(*z*) und den resultierenden Strom *I*(*z*) oder äquivalent durch die komplexen Wellenamplituden  $a(z)$  und  $b(z)$  beschreiben. Letztere nicht auf transversalelektromagnetische Wellen auf Zweileitersystemen beschränkte Variante ist wegen der einfacheren Ortsabhängigkeiten [\(7.2\)](#page-177-1) und [\(7.5\)](#page-177-2) die in der Hochfrequenztechnik zu bevorzugende.

# **7.5. Impedanz**

Die Impedanz

$$
\underline{Z}(z) = \frac{\underline{U}(z)}{\underline{I}(z)}\tag{7.22}
$$

ist als Verhältnis aus der resultierender Spannung *U*(*z*) und dem resultierendem Strom  $I(z)$  definiert. Einsetzen von  $(7.18)$  und  $(7.19)$  ergibt mit  $(7.7)$  und  $(7.9)$ 

<span id="page-183-0"></span>
$$
\underline{Z}(z) = Z_{\text{L}} \frac{\underline{a}(z) + \underline{b}(z)}{\underline{a}(z) - \underline{b}(z)} = Z_{\text{L}} \frac{1 + \Gamma(z)}{1 - \Gamma(z)} = Z_{\text{L}} \frac{1 + \Gamma_{0} e^{+j2\beta z}}{1 - \Gamma_{0} e^{+j2\beta z}}.
$$
(7.23)

Auflösen nach dem Reflexionsfaktor ergibt

<span id="page-183-3"></span>
$$
\underline{\Gamma}(z) = \frac{\underline{Z}(z) - Z_{\text{L}}}{\underline{Z}(z) + Z_{\text{L}}}. \tag{7.24}
$$

Diese Gleichung entspricht formal nicht nur zufällig den Gleichungen [\(6.19\)](#page-155-0) und [\(6.24\)](#page-158-0) zum Berechnen der Reflexionsfaktoren für auf eine ebene Grenzfläche einfallende ebene homogene Wellen.

Bei Kenntnis der Impedanz

$$
\underline{Z}_0 = Z_{\mathrm{L}} \frac{1 + \underline{\Gamma}_0}{1 - \underline{\Gamma}_0}
$$

bei *z* = 0 lässt sich der Reflexionsfaktor

$$
\underline{\Gamma}_0 = \frac{\underline{Z}_0 - Z_{\rm L}}{\underline{Z}_0 + Z_{\rm L}}
$$

<span id="page-183-2"></span>aus [\(7.23\)](#page-183-0) eliminieren:[2](#page-183-1)

$$
\underline{Z}(z) = Z_{\text{L}} \frac{(Z_{0} + Z_{\text{L}}) + (Z_{0} - Z_{\text{L}}) e^{j2\beta z}}{(Z_{0} + Z_{\text{L}}) - (Z_{0} - Z_{\text{L}}) e^{j2\beta z}} \n= Z_{\text{L}} \frac{Z_{0} (e^{-j\beta z} + e^{j\beta z}) + Z_{\text{L}} (e^{-j\beta z} - e^{j\beta z})}{Z_{0} (e^{-j\beta z} - e^{j\beta z}) + Z_{\text{L}} (e^{-j\beta z} + e^{j\beta z})} \n= Z_{\text{L}} \frac{Z_{0} \cos(\beta z) - jZ_{\text{L}} \sin(\beta z)}{-jZ_{0} \sin(\beta z) + Z_{\text{L}} \cos(\beta z)} \n= Z_{\text{L}} \frac{Z_{0} - jZ_{\text{L}} \tan(\beta z)}{Z_{\text{L}} - jZ_{0} \tan(\beta z)}.
$$
\n(7.25)

<span id="page-183-1"></span><sup>2</sup>Es wird die Eulersche Formel  $e^{j\alpha} = \cos(\alpha) + j\sin(\alpha)$  verwendet.

Die Impedanz  $Z_0$  bei  $z = 0$  wird durch die Leitung in die Impedanz  $Z(z)$  am Ort *z* transformiert. Eine Leitung der Länge *l* transformiert die Abschlussimpedanz  $\underline{Z}_2$  in die Eingangsimpedanz

<span id="page-184-1"></span>
$$
\underline{Z}_1 = \underline{Z}(z = -l) = Z_{\text{L}} \frac{\underline{Z}_2 + j Z_{\text{L}} \tan(\beta l)}{\overline{Z}_{\text{L}} + j \underline{Z}_2 \tan(\beta l)},\tag{7.26}
$$

<span id="page-184-0"></span>siehe Abbildung [7.3.](#page-184-0)

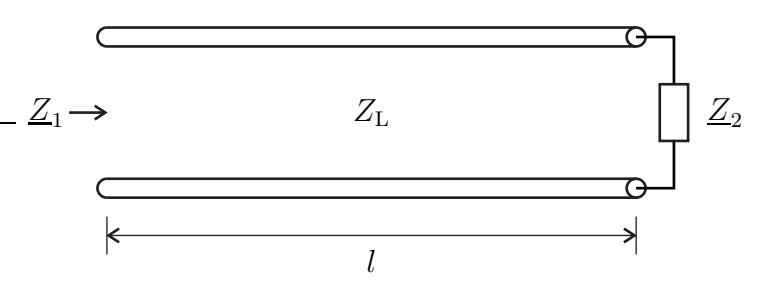

Abbildung 7.3.: Transformation der Abschlussimpedanz  $\underline{Z}_2$  in die Eingangsimpedanz  $Z_1$ 

Falls der Reflexionsfaktor  $\underline{\Gamma}_0$  bei  $z = 0$  reell und negativ ist, gilt

$$
\underline{\Gamma}_0 = -|\underline{\Gamma}_0| = \frac{m-1}{m+1},
$$

siehe [\(7.15\)](#page-181-0). Dies in [\(7.23\)](#page-183-0) eingesetzt ergibt die Impedanz

<span id="page-184-2"></span>
$$
\underline{Z}(z) = Z_{\text{L}} \frac{m - j \tan(\beta z)}{1 - jm \tan(\beta z)}
$$
(7.27)

am Ort *z*, vergleiche auch [\(7.25\)](#page-183-2).

Das einem Eintor entsprechende Zweileitersystem mit dem Abschluss am Wellenleiterende kann konventionell durch die Impedanz *Z*(*z*) oder äquivalent durch den Reflexionsfaktor Γ(*z*) beschrieben werden. Letztere nicht auf transversalelektromagnetische Wellen auf Zweileitersystemen beschränkte Variante ist wegen der wesentlich einfacheren Transformationsgleichung, vergleiche [\(7.9\)](#page-178-0) und [\(7.25\)](#page-183-2), die in der Hochfrequenztechnik zu bevorzugende.

**Aufgabe 7.2** *Es wird der im Abbildung [7.4](#page-185-0) gezeigte Hohlleiter betrachtet. Der Hohlleiter ist im Bereich z <* 0 *leer und im Bereich z >* 0 *vollständig mit einem verlustfreien Dielektrikum mit der relativen Permittivität ε*<sup>r</sup> = 4 *und der relativen Permeabilität µ*<sup>r</sup> *ausgefüllt. Im Hohlleiter breite sich eine transversalelektrische Welle in positive z-Richtung aus. Die Kreisfrequenz ω sei doppelt so groß wie* *die kritische Kreisfrequenz ω*<sup>c</sup> *des sich ausbreitenden Modes im leeren Hohlleiter. Wie muss die relative Permeabilität µ*<sup>r</sup> *des Dielektrikums gewählt werden, damit die Stoßstelle von gefülltem und leerem Hohlleiterbereich reflexionsfrei ist? Betrachten Sie hierzu die Grenzflächenbedingungen der Tangentialkomponenten der*  $Feldstärken$  *bei*  $z = 0$ *.* 

<span id="page-185-0"></span>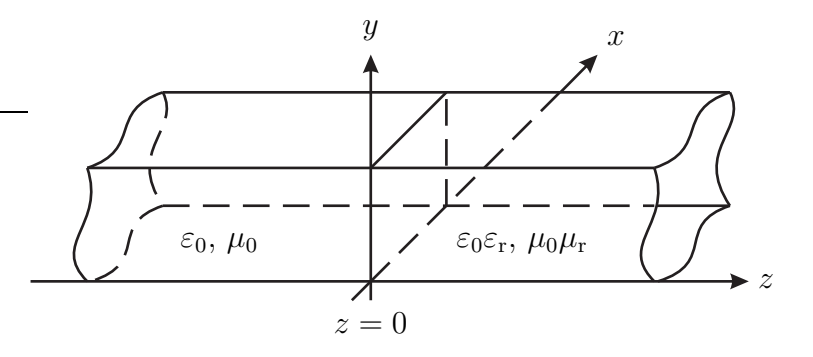

Abbildung 7.4.: Teilweise gefüllter Hohlleiter

**Aufgabe 7.3** *Berechnen Sie für den Fall reeller Impedanzen*  $Z = R$  *den Anpassungsfaktor m abhängig von Widerstand R und Wellenwiderstand Z*L*!*

# **7.6. Leistung**

Für den Energietransport in Richtung der Längsachse des Wellenleiters, die der *z*-Richtung entspricht, ist nur die *z*-Komponente des komplexen Poynting-Vektors *S~* gemäß [\(1.80\)](#page-39-0) relevant, die man aus den Transversalkomponenten der Feldstärken der hinlaufenden und der rücklaufenden Welle wie folgt berechnet:

$$
S_z = \frac{1}{2} \left( E_x H_y^* - E_y H_x^* \right)
$$
  
=  $\frac{1}{2} \left( \left( E_{Hx} + E_{Rx} \right) \left( H_{Hy}^* + H_{Ry}^* \right) - \left( E_{Hy} + E_{Ry} \right) \left( H_{Hx}^* + H_{Rx}^* \right) \right)$   
=  $\frac{1}{2} \left( E_{Hx} H_{Hy}^* + E_{Hx} H_{Ry}^* + E_{Rx} H_{Hy}^* + E_{Rx} H_{Ry}^* \right)$   
-  $E_{Hy} H_{Hx}^* - E_{Hy} H_{Rx}^* - E_{Ry} H_{Hx}^* - E_{Ry} H_{Rx}^* \right).$ 

Mit dem Feldwellenwiderstand  $Z_F$  folgt weiterhin<sup>[3](#page-186-0)</sup>

$$
\underline{S}_{z} = \frac{Z_{F}}{2} \left( \underline{H}_{Hy} \underline{H}_{Hy}^{*} + \underline{H}_{Hy} \underline{H}_{Ry}^{*} - \underline{H}_{Ry} \underline{H}_{Hy}^{*} - \underline{H}_{Ry} \underline{H}_{Ry}^{*} + \underline{H}_{Hx} \underline{H}_{Hx}^{*} + \underline{H}_{Hx} \underline{H}_{Rx}^{*} - \underline{H}_{Rx} \underline{H}_{Hx}^{*} - \underline{H}_{Rx} \underline{H}_{Rx}^{*} \right)
$$
  

$$
= \frac{Z_{F}}{2} \left( \left| \underline{H}_{Hx} \right|^{2} + \left| \underline{H}_{Hy} \right|^{2} - \left| \underline{H}_{Rx} \right|^{2} - \left| \underline{H}_{Ry} \right|^{2} + 2j \operatorname{Im}(\underline{H}_{Hx} \underline{H}_{Rx}^{*}) + 2j \operatorname{Im}(\underline{H}_{Hy} \underline{H}_{hy}^{*}) \right),
$$

siehe [\(2.27\)](#page-47-0), [\(2.28\)](#page-47-1), [\(2.32\)](#page-49-0) und [\(2.34\)](#page-50-0). Die transportierte Leistung ergibt sich aus dem Realteil

$$
Re(\underline{S}_{z}) = \frac{Z_{F}}{2} \left( |H_{Hx}|^{2} + |H_{Hy}|^{2} \right) - \frac{Z_{F}}{2} \left( |H_{Rx}|^{2} + |H_{Ry}|^{2} \right)
$$

der *z*-Komponente  $S_z$  des komplexen Poynting-Vektors  $\vec{S}$ . Die in positive *z*-Richtung transportierte Leistung ist folglich der Betrag |*P*a| der von der hinlaufenden Welle transportierte Leistung weniger dem Betrag |*P*b| der von der rücklaufenden Welle transportierten Leistung. Mit [\(7.3\)](#page-177-0) und [\(7.6\)](#page-177-4) erhält man die transportierte Leistung

<span id="page-186-1"></span>
$$
P = |P_{\rm a}| - |P_{\rm b}| = \frac{1}{2} |\underline{a}(z)|^2 - \frac{1}{2} |\underline{b}(z)|^2. \tag{7.28}
$$

# **7.7. Messen des Reflexionsfaktors mit einer Messleitung**

Die in Abbildung [7.5](#page-187-0) gezeigte Messleitung ist eine Einrichtung zum Messen der Feldverteilung auf einem Wellenleiter, der mit einem zu bestimmenden Reflexionsfaktor  $\underline{\Gamma}_0$  abgeschlossenen ist. Sie besteht aus dem Wellenleiter und einer verschiebbaren Sonde mit Detektor. Die Sonde ragt in das Feld des Wellenleiters und am Detektor ergibt sich eine zum Betrag  $|c(z)|$  der resultierenden komplexen Wellenamplitude  $c(z)$  proportionale Gleichspannung.

Mit der Messleitung können die Orte *z* der scharfen Minima sehr genau bestimmt werden. Weiterhin können die minimalen und maximalen Beträge |*c*(*z*)| der resultierenden komplexen Wellenamplitude *c*(*z*), bis auf einen unbekannten gemeinsamen Proportionalitätsfaktor, genau gemessen werden. In Abbildung [7.6](#page-188-0) sind typische Verläufe dargestellt.

<span id="page-186-0"></span><sup>&</sup>lt;sup>3</sup>Der Imaginärteil einer komplexen Größe berechnet sich zu Im( $\underline{x}$ ) =  $\frac{1}{2j}$  ( $\underline{x} - \underline{x}^*$ ).

<span id="page-187-0"></span>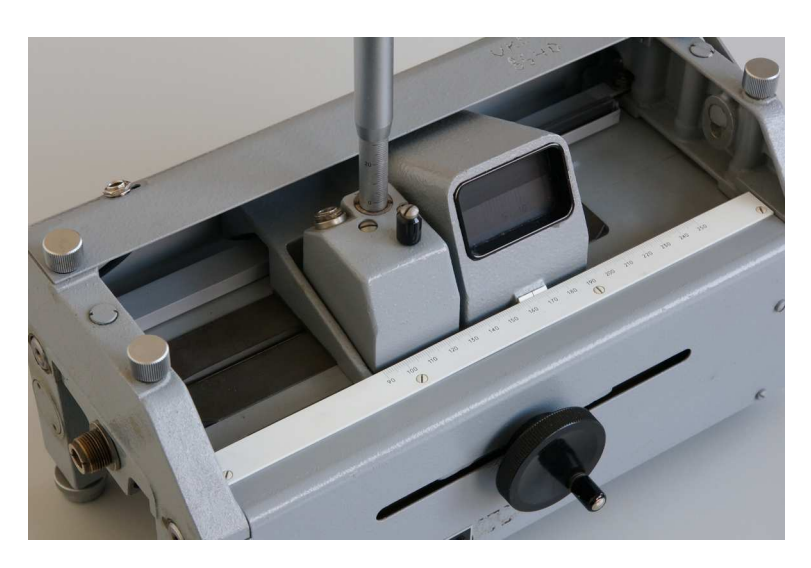

Abbildung 7.5.: Universalmessleitung, Baujahr 1959

Zunächst erfolgt eine Kalibriermessung bei Abschluss des Wellenleiters mit einem Kurzschluss. Der Abstand zweier Minima entspricht *λ/*2, es kann also die Wellenlänge *λ* bestimmt werden. Weiterhin wird der Ort eines Minimums bestimmt. Dort liegt stets der gleiche Reflexionsfaktor wie am Wellenleiterende vor, da der Abstand vom Wellenleiterende ein ganzzahliges Vielfaches von *λ/*2 ist, siehe [\(7.9\)](#page-178-0) und [\(2.38\)](#page-51-0).

Im nächsten Schritt werden bei Abschluss des Wellenleiters mit dem zu bestimmenden Reflexionsfaktor  $\underline{\Gamma}_0$  der Abstand  $\Delta z$  des Minimums in Richtung des Messobjekts vom zuvor bestimmten Ort des Minimums bei Abschluss mit einem Kurzschluss und durch Amplitudenmessung der Anpassungsfaktor *m* gemäß [\(7.14\)](#page-179-0) gemessen. Für den Betrag des Reflexionsfaktors folgt mit [\(7.15\)](#page-181-0)

$$
|\underline{\Gamma}_0| = \frac{|\underline{c}|_{\text{max}} - |\underline{c}|_{\text{min}}}{|\underline{c}|_{\text{max}} + |\underline{c}|_{\text{min}}}.
$$
\n(7.29)

Beim Fortsetzen der Amplitudenverläufe über das Wellenleiterende hinaus befände sich im Abstand ∆*z* hinter dem Ende des Wellenleiters das nächste Minimum, das heißt hier wäre das Argument des Reflexionsfaktors *π*. Den Reflexionsfaktor  $\underline{\Gamma}_0$  am Ende des Wellenleiters erhält man durch Transformation des negativen reellen Reflexionsfaktors –  $|\underline{\Gamma}_0|$  im Abstand Δ*z* hinter dem Ende des Wellenleiters mit einer Leitung der Länge ∆*z*. Für das Argument des Reflexionsfaktors folgt

$$
\arg(\underline{\Gamma}_0) = \pi - 2\beta \Delta z = \pi - 4\pi \frac{\Delta z}{\lambda},\tag{7.30}
$$

siehe [\(7.9\)](#page-178-0) und [\(2.38\)](#page-51-0).

<span id="page-188-0"></span>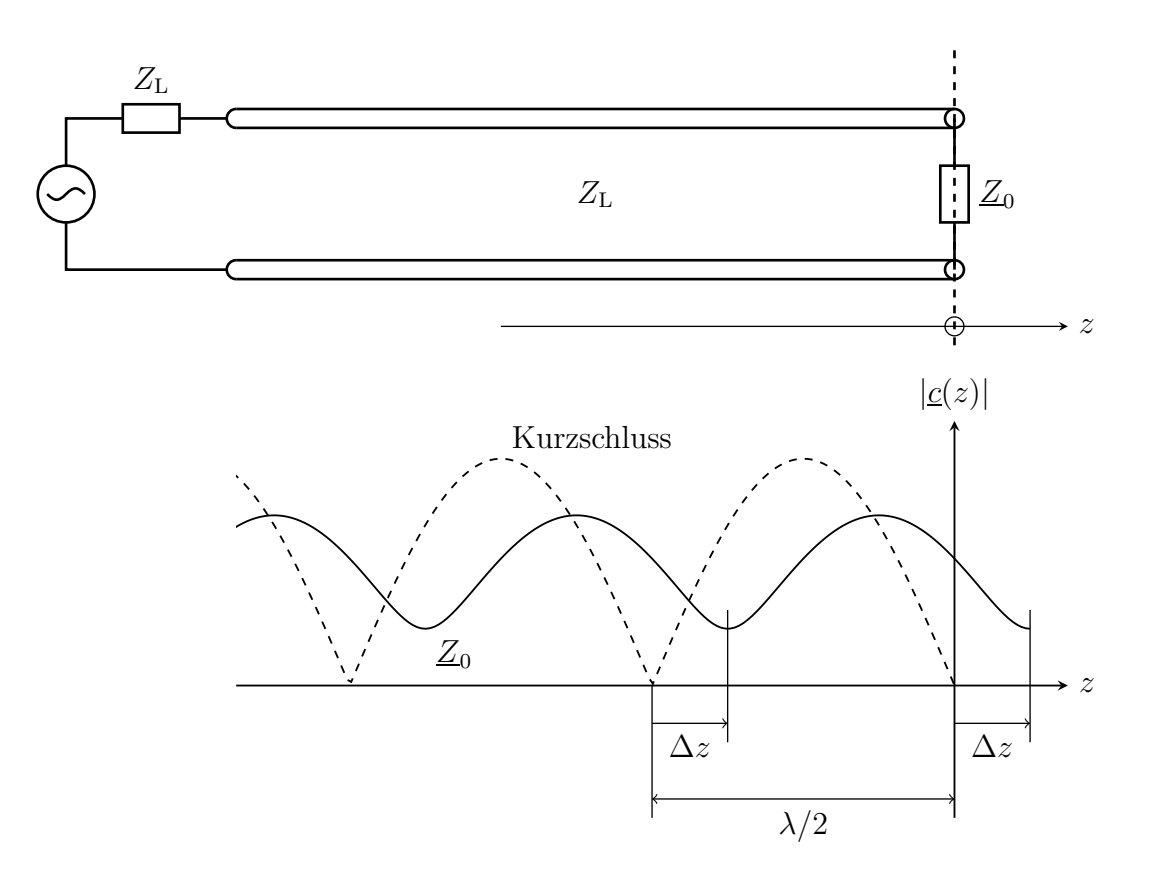

Abbildung 7.6.: Messleitung

Für Zweileitersysteme mit dem Wellenwiderstand $Z_{\rm L}$ berechnet man aus dem Reflexionsfaktor $\underline{\Gamma}_0$ mit [\(7.23\)](#page-183-0) die Impedanz

$$
\underline{Z}_0 = Z_L \frac{1 + \underline{\Gamma}_0}{1 - \underline{\Gamma}_0}.\tag{7.31}
$$

# **7.8. Leitungen als Bauelemente**

## **7.8.1. Kurzgeschlossene Leitung**

Die Eingangsimpedanz der kurzgeschlossenen Leitung aus Abbildung [7.7](#page-189-0) ergibt sich mit [\(7.26\)](#page-184-1) zu

$$
\underline{Z}_1 = jZ_L \tan(\beta l) \,, \tag{7.32}
$$

siehe Abbildung [7.8.](#page-189-1)

<span id="page-189-0"></span>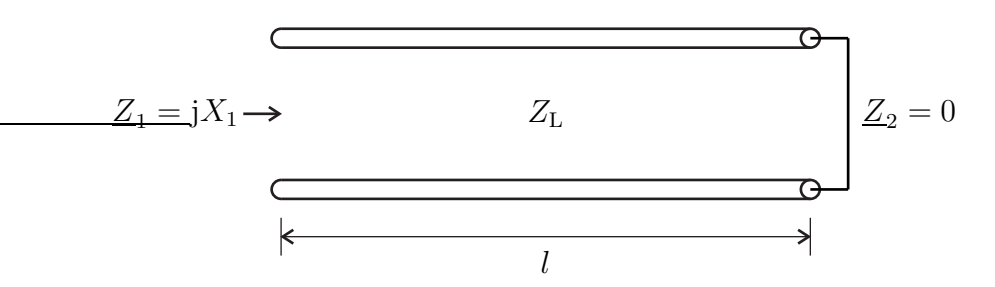

Abbildung 7.7.: Kurzgeschlossene Leitung

<span id="page-189-1"></span>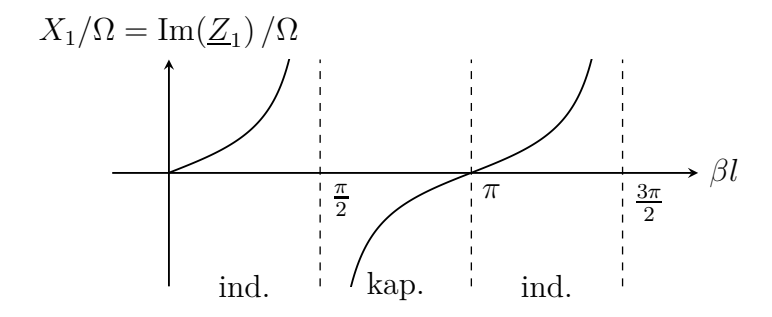

Abbildung 7.8.: Blindwiderstand der kurzgeschlossenen Leitung

## **7.8.2. Leerlaufende Leitung**

Die Eingangsimpedanz der leerlaufenden Leitung aus Abbildung [7.9](#page-189-2) ergibt sich mit [\(7.26\)](#page-184-1) zu

$$
\underline{Z}_1 = Z_L \frac{1}{j \tan(\beta l)} = -j Z_L \cot(\beta l) , \qquad (7.33)
$$

<span id="page-189-2"></span>siehe Abbildung [7.10.](#page-190-0)

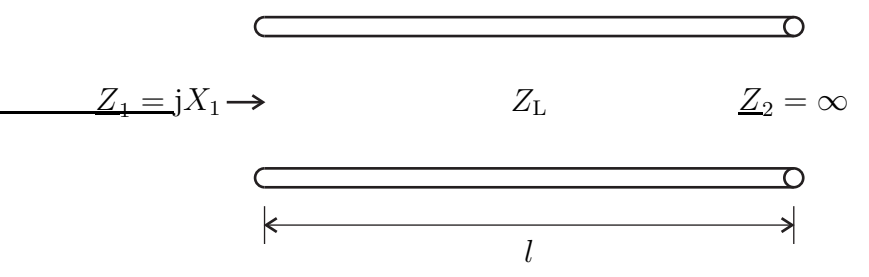

Abbildung 7.9.: Leerlaufende Leitung

<span id="page-190-0"></span>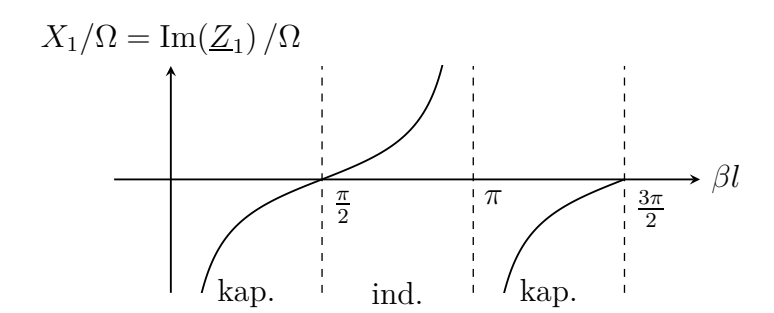

Abbildung 7.10.: Blindwiderstand der leerlaufenden Leitung

## **7.8.3. Autotransformation**

Eine Leitung der Länge  $l = \lambda/2$  transformiert die Abschlussimpedanz  $Z_2$  in die Eingangsimpedanz

$$
\underline{Z}_1 = Z_L \frac{\underline{Z}_2 + jZ_L \tan(\pi)}{\underline{Z}_L + j\underline{Z}_2 \tan(\pi)} = \underline{Z}_2,
$$
\n(7.34)

<span id="page-190-1"></span>siehe  $(7.26)$ ,  $(2.38)$  und Abbildung [7.11.](#page-190-1) Die Abschlussimpedanz  $Z_2$  wird in sich selbst transformiert. Man bezeichnet dies als Autotransformation.

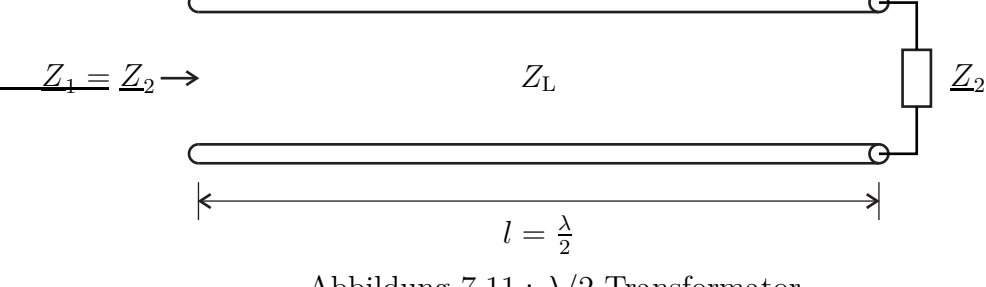

Abbildung 7.11.: *λ/*2-Transformator

**Aufgabe 7.4** *Es wird der in Abbildung [7.12](#page-191-0) gezeigte, aus einem an beiden Enden kurzgeschlossenen Hohlleiter der Breite a, der Höhe b und der Länge l bestehende Hohlraumresonator betrachtet. Bei welchen Kreisfrequenzen treten Resonanzen auf, das heißt bei welchen Kreisfrequenzen kann in dem Hohlraumresonator ein nichtverschwindendes elektromagnetisches Feld existieren?*

<span id="page-191-0"></span>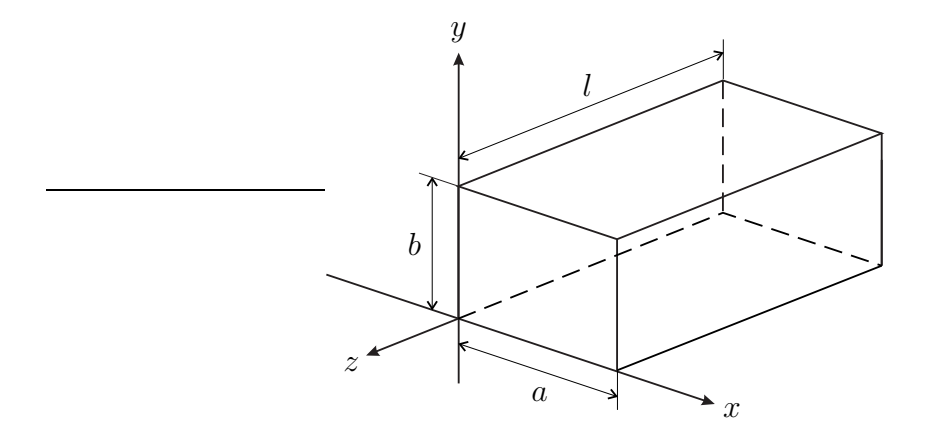

Abbildung 7.12.: Hohlraumresonator

## **7.8.4. Dualtransformation**

Eine Leitung der Länge  $l = \lambda/4$  transformiert die Abschlussimpedanz  $\underline{Z}_2$  in die Eingangsimpedanz

$$
\underline{Z}_1 = Z_L \frac{\underline{Z}_2 + jZ_L \tan\left(\frac{\pi}{2}\right)}{Z_L + jZ_2 \tan\left(\frac{\pi}{2}\right)} = \frac{Z_L^2}{\underline{Z}_2} \tag{7.35}
$$

siehe [\(7.26\)](#page-184-1), [\(2.38\)](#page-51-0) und Abbildung [7.13.](#page-191-1) Man bezeichnet diese Transformation als Dualtransformation. Insbesondere kann man jede reelle Abschlussimpedanz  $R_2$  in jede beliebige andere reelle Eingangsimpedanz *R*<sup>1</sup> transformieren, man muss nur den Wellenwiderstand

$$
Z_{\rm L} = \sqrt{R_1 R_2} \tag{7.36}
$$

<span id="page-191-1"></span>der Leitung passend wählen.

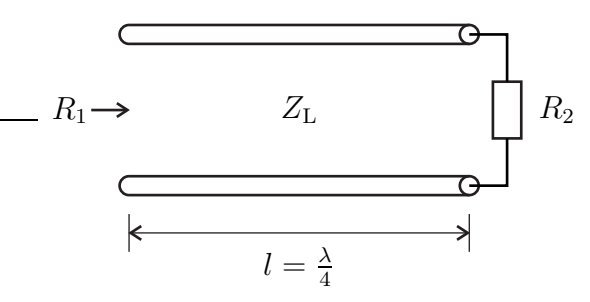

Abbildung 7.13.: *λ/*4-Transformator

## **7.9. Symmetrische Dreileitersysteme**

Auf einem symmetrischen Dreileitersystem können sich zwei orthogonale transversalelektromagnetische Moden, der Gegentaktmode und der Gleichtaktmode ausbreiten. Man definiert komplexe Wellenamplituden  $\underline{a}^{(-)}(z)$  und  $\underline{b}^{(-)}(z)$  der hinlaufenden und der rücklaufenden Gegentaktwelle sowie komplexe Wellenamplituden  $\underline{a}^{(+)}(z)$  und  $\underline{b}^{(+)}(z)$  der hinlaufenden und der rücklaufenden Gleichtaktwelle analog zu Abschnitt [7.1.](#page-176-0) Die Bezugswellen sind wieder so gewählt, dass der Betrag der transportierten Leistungen 1*/*2 ist. Für die hinlaufenden Wellen erhält man unter Ausnutzen der Orthogonalität der Moden den Betrag der transportierten Leistung

$$
|P_{\rm a}| = \left| \operatorname{Re} \left( \underline{U}_{\rm H}^{(-)}(z) \, \underline{I}_{\rm H}^{(-)}(z) \right) + \operatorname{Re} \left( \underline{U}_{\rm H}^{(+)}(z) \, \underline{I}_{\rm H}^{(+)}(z) \right) \right|
$$
  
= 
$$
\frac{1}{2} \left| \underline{a}^{(-)}(z) \right|^2 + \frac{1}{2} \left| \underline{a}^{(+)}(z) \right|^2,
$$

siehe [\(3.70\)](#page-84-0). Analog erhält man für die rücklaufenden Wellen den Betrag der transportierten Leistung

$$
|P_{\rm b}| = \left| \operatorname{Re} \left( \underline{U}_{\rm R}^{(-)}(z) \, \underline{I}_{\rm R}^{(-)^*}(z) \right) + \operatorname{Re} \left( \underline{U}_{\rm R}^{(+)}(z) \, \underline{I}_{\rm R}^{(+)^*}(z) \right) \right|
$$
  
=  $\frac{1}{2} \left| \underline{b}^{(-)}(z) \right|^2 + \frac{1}{2} \left| \underline{b}^{(+)}(z) \right|^2$ .

Analog zu [\(7.28\)](#page-186-1) erhält man die transportierte Leistung

$$
P = |P_{\rm a}| - |P_{\rm b}|
$$
  
=  $\frac{1}{2} |\underline{a}^{(-)}(z)|^2 + \frac{1}{2} |\underline{a}^{(+)}(z)|^2 - \frac{1}{2} |\underline{b}^{(-)}(z)|^2 - \frac{1}{2} |\underline{b}^{(+)}(z)|^2$ . (7.37)

Unter Verwenden der Wellenwiderstände [\(3.60\)](#page-82-0) und [\(3.61\)](#page-82-1) von Gegentaktmode und Gleichtaktmode lassen sich die komplexen Wellenamplituden aus den zugehörigen Spannungen und Strömen analog zu [\(7.16\)](#page-181-1) und [\(7.17\)](#page-182-2) wie folgt berechnen:

$$
\underline{a}^{(-)}(z) = \sqrt{\frac{2}{Z_{\rm L}^{(-)}} U_{\rm H}^{(-)}(z)} = \sqrt{2Z_{\rm L}^{(-)}} \underline{I_{\rm H}^{(-)}}(z) \,, \tag{7.38}
$$

$$
\underline{b}^{(-)}(z) = \sqrt{\frac{2}{Z_{\rm L}^{(-)}} U_{\rm R}^{(-)}}(z) = -\sqrt{2Z_{\rm L}^{(-)}} \underline{I}_{\rm R}^{(-)}(z) \,, \tag{7.39}
$$

$$
\underline{a}^{(+)}(z) = \sqrt{\frac{2}{Z_{\rm L}^{(+)}} U_{\rm H}^{(+)}(z)} = \sqrt{2Z_{\rm L}^{(+)} \underline{I}_{\rm H}^{(+)}(z)}\,,\tag{7.40}
$$

$$
\underline{b}^{(+)}(z) = \sqrt{\frac{2}{Z_{\rm L}^{(+)}} U_{\rm R}^{(+)}(z)} = -\sqrt{2Z_{\rm L}^{(+)}} \underline{I}_{\rm R}^{(+)}(z) \,. \tag{7.41}
$$

<span id="page-192-3"></span><span id="page-192-2"></span><span id="page-192-1"></span><span id="page-192-0"></span>177

Die Spannungen und Ströme der hinlaufenden und der rücklaufenden Wellen überlagern sich. Man erhält analog zu [\(7.18\)](#page-182-0) und [\(7.19\)](#page-182-1) die aus der Überlagerung resultierende Gegentaktspannung

$$
\underline{U}^{(-)}(z) = \underline{U}_{\mathrm{H}}^{(-)}(z) + \underline{U}_{\mathrm{R}}^{(-)}(z) = \sqrt{\frac{Z_{\mathrm{L}}^{(-)}}{2}} \left( \underline{a}^{(-)}(z) + \underline{b}^{(-)}(z) \right),\tag{7.42}
$$

die aus der Überlagerung resultierende Gleichtaktspannung

$$
\underline{U}^{(+)}(z) = \underline{U}^{(+)}_{\rm H}(z) + \underline{U}^{(+)}_{\rm R}(z) = \sqrt{\frac{Z^{(+)}_{\rm L}}{2}} \left( \underline{a}^{(+)}(z) + \underline{b}^{(+)}(z) \right),\tag{7.43}
$$

den aus der Überlagerung resultierenden Gegentaktstrom

$$
\underline{I}^{(-)}(z) = \underline{I}_{\mathrm{H}}^{(-)}(z) + \underline{I}_{\mathrm{R}}^{(-)}(z) = \sqrt{\frac{1}{2Z_{\mathrm{L}}^{(-)}} \left( \underline{a}^{(-)}(z) - \underline{b}^{(-)}(z) \right)},\tag{7.44}
$$

und den aus der Überlagerung resultierenden Gleichtaktstrom

$$
\underline{I}^{(+)}(z) = \underline{I}^{(+)}_{\mathrm{H}}(z) + \underline{I}^{(+)}_{\mathrm{R}}(z) = \sqrt{\frac{1}{2Z^{(+)}_{\mathrm{L}}}} \left( \underline{a}^{(+)}(z) - \underline{b}^{(+)}(z) \right). \tag{7.45}
$$

Die komplexen Wellenamplituden lassen sich aus den resultierenden Spannungen und resultierenden Strömen analog zu [\(7.20\)](#page-182-3) und [\(7.21\)](#page-182-4) wie folgt berechnen:

$$
\underline{a}^{(-)}(z) = \sqrt{\frac{1}{2Z_{\rm L}^{(-)}}\underline{U}^{(-)}(z) + \sqrt{\frac{Z_{\rm L}^{(-)}}{2}}\underline{I}^{(-)}(z)},\tag{7.46}
$$

$$
\underline{b}^{(-)}(z) = \sqrt{\frac{1}{2Z_{\rm L}^{(-)}}U^{(-)}(z) - \sqrt{\frac{Z_{\rm L}^{(-)}}{2}}I^{(-)}(z)},
$$
\n(7.47)

$$
\underline{a}^{(+)}(z) = \sqrt{\frac{1}{2Z_{\rm L}^{(+)}}\underline{U}^{(+)}(z) + \sqrt{\frac{Z_{\rm L}^{(+)}}{2}\underline{I}^{(+)}(z)}\,,\tag{7.48}
$$

$$
\underline{b}^{(+)}(z) = \sqrt{\frac{1}{2Z_{\rm L}^{(+)}}U^{(+)}(z) - \sqrt{\frac{Z_{\rm L}^{(+)}}{2}}I^{(+)}(z)}.
$$
\n(7.49)

Zunächst sollen nur symmetrische Abschlüsse betrachtet werden, siehe Abbildung [7.14.](#page-195-0) An symmetrischen Abschlüssen wird jeder Mode nur in sich selbst reflektiert. An asymmetrischen Abschlüssen kann hingegen auch eine Modenkonversion auftreten, siehe Abschnitt [9.1.6.](#page-229-0) Wegen der im Allgemeinen unterschiedlichen Wellenwiderstände von Gegentaktmode und Gleichtaktmode und der unterschiedlichen für die verschiedenen Moden sichtbaren Impedanzen sind die Reflexionsfaktoren an ein und dem selben symmetrischen Abschluss für die beiden Moden im Allgemeinen unterschiedlich.

Die für den Gegentaktmode wirksame Abschlussimpedanz ergibt sich aus der Parallelschaltung von  $\underline{Z}_{2,10}$  und  $\frac{\underline{Z}_{2,12}}{2}$ :

$$
\underline{Z}_2^{(-)} = \underline{Z}_{2,10} \|\frac{\underline{Z}_{2,12}}{2} = \frac{\underline{Z}_{2,10} \frac{\underline{Z}_{2,12}}{2}}{\underline{Z}_{2,10} + \frac{\underline{Z}_{2,12}}{2}}.\tag{7.50}
$$

Aus [\(7.24\)](#page-183-3) ergibt sich unter Verwenden des Wellenwiderstands  $Z_{L}^{(-)}$  des Gegentaktmodes gemäß [\(3.60\)](#page-82-0) der Reflexionsfaktor

$$
\underline{\Gamma}_2^{(-)} = \frac{\underline{Z}_2^{(-)} - Z_{\text{L}}^{(-)}}{\underline{Z}_2^{(-)} + Z_{\text{L}}^{(-)}}
$$
\n(7.51)

des Gegentaktmodes. Die Abschlussimpedanz  $\underline{Z}^{(-)}_2$  wird durch die Leitung in die für den Gegentaktmode sichtbare Eingangsimpedanz

$$
\underline{Z}_1^{(-)} = \underline{Z}_{1,10} \|\frac{\underline{Z}_{1,12}}{2} = \frac{\underline{Z}_2^{(-)} + j\underline{Z}_L^{(-)}\tan(\beta l)}{\underline{Z}_L^{(-)} + j\underline{Z}_2^{(-)}\tan(\beta l)}\tag{7.52}
$$

transformiert, siehe [\(7.26\)](#page-184-1).

Für den Gleichtaktmode ist die Abschlussimpedanz

$$
\underline{Z}_2^{(+)} = \underline{Z}_{2,10} \tag{7.53}
$$

wirksam, so dass sich aus  $(7.24)$  unter Verwenden des Wellenwiderstands  $Z_{\text{L}}^{(+)}$  des Gleichtaktmodes gemäß [\(3.61\)](#page-82-1) der Reflexionsfaktor

$$
\underline{\Gamma}_2^{(+)} = \frac{\underline{Z}_2^{(+)} - Z_{\text{L}}^{(+)}}{\underline{Z}_2^{(+)} + Z_{\text{L}}^{(+)}}
$$
(7.54)

des Gleichtaktmodes ergibt. Die Abschlussimpedanz  $\underline{Z}^{(+)}_2$  wird durch die Leitung in die für den Gleichtaktmode sichtbare Eingangsimpedanz

$$
\underline{Z}_{1}^{(+)} = \underline{Z}_{1,10}^{(+)} = \frac{\underline{Z}_{2}^{(+)} + j\underline{Z}_{L}^{(+)}\tan(\beta l)}{\underline{Z}_{L}^{(+)} + j\underline{Z}_{2}^{(+)}\tan(\beta l)}\tag{7.55}
$$

transformiert, siehe [\(7.26\)](#page-184-1).

<span id="page-195-0"></span>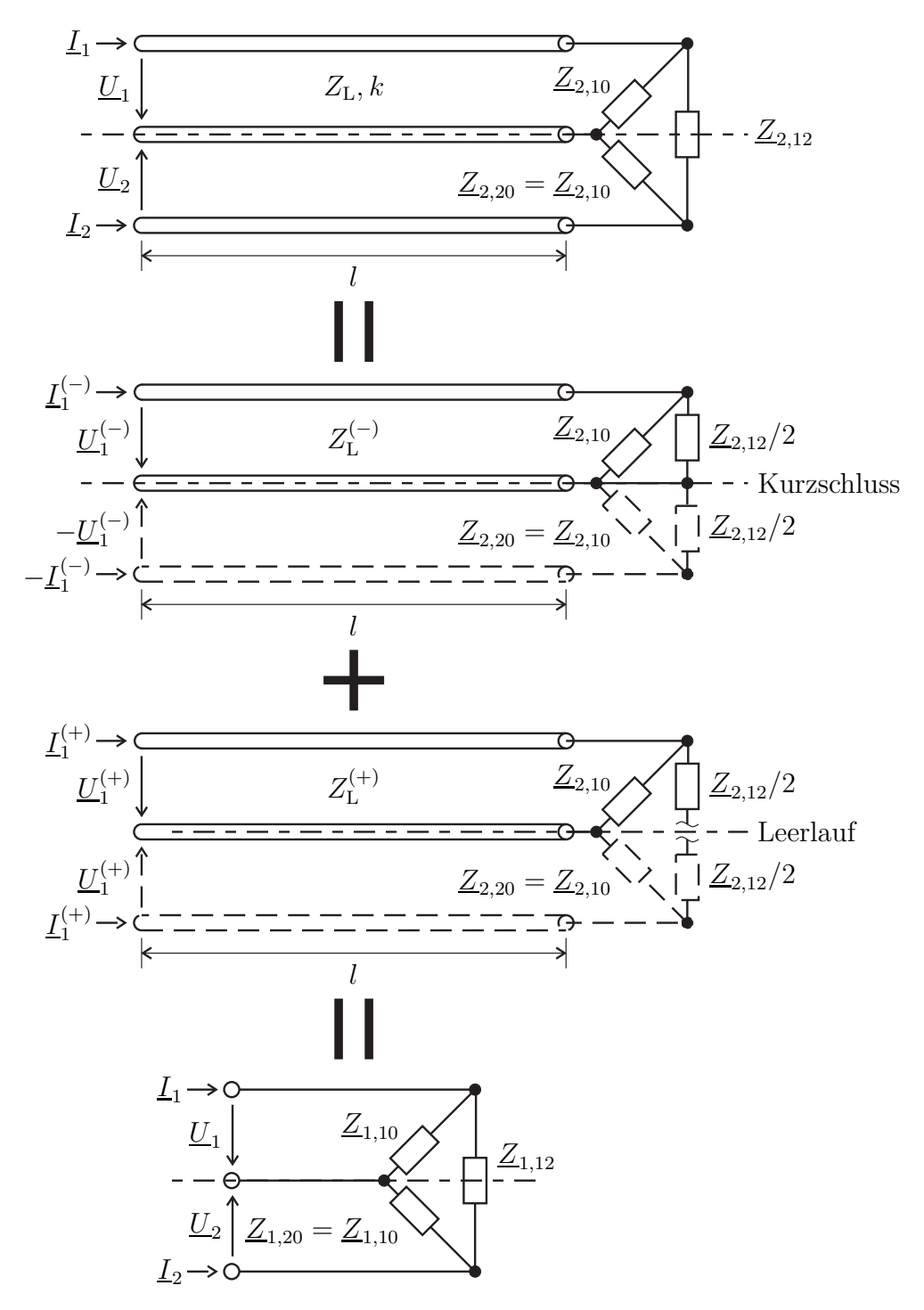

Abbildung 7.14.: Impedanztransformation durch ein symmetrisches Dreileitersystem

**Aufgabe 7.5** *Es wird ein aus drei gleichartigen Leitern in gleicher relativer Anordnung bestehendes Dreileitersystem betrachtet, siehe Aufgabe [3.5.](#page-85-0) Bestimmen sie die Impedanzen Z*2*,*<sup>10</sup> *und Z*2*,*<sup>12</sup> *des symmetrischen Abschlusses abhängig vom Wellenwiderstand Z*<sup>L</sup> *derart, dass weder Gegentaktmode noch Gleichtaktmode reflektiert werden:*

$$
\underline{\Gamma}_2^{(-)} = \underline{\Gamma}_2^{(+)} = 0.
$$

# **7.10. Massegekoppelte symmetrische Dreileitersysteme**

Für massegekoppelte symmetrische Dreileitersysteme sind gemäß [\(3.72\)](#page-85-1) die Wellenwiderstände der beiden Moden gleich. Damit sind auch die Reflexionsfaktoren an einem symmetrischen massegekoppelten Abschluss für beide Moden gleich. Der Abschluss in Abbildung [7.14](#page-195-0) wäre beispielsweise dann ein massegekoppelter Abschluss, wenn  $Z_{2,12} = \infty$  nicht vorhanden wäre und damit auch  $Z_2^{(-)} = Z_2^{(+)}$ 2 gilt.

Die hier primär interessierende Besonderheit eines massegekoppelten symmetrischen Dreileitersystems besteht jedoch darin, dass man es auch als ein Paar gleichartiger Zweileitersysteme ansehen kann. Die komplexen Wellenamplituden auf diesen Zweileitersystemen kann man aus den zugehörigen Spannungen und Strömen auf den Zweileitersystemen berechnen, siehe [\(7.16\)](#page-181-1) und [\(7.17\)](#page-182-2). Die Spannungen und Ströme auf den Zweileitersystemen kann man durch die Spannungen und Ströme der Gegentaktwellen und Gleichtaktwellen ausdrücken, siehe [\(3.62\)](#page-82-2), [\(3.63\)](#page-82-3) [\(3.66\)](#page-84-1) und [\(3.67\)](#page-84-2), und diese kann man schließlich aus den komplexen Wellenamplituden der Gegentaktwellen und Gleichtaktwellen berechnen, siehe [\(7.38\)](#page-192-0), [\(7.39\)](#page-192-1), [\(7.40\)](#page-192-2) und [\(7.41\)](#page-192-3):

$$
\underline{a}_{1}(z) = \frac{\underline{U}_{1H}(z)}{\sqrt{Z_{L}}} = \frac{\underline{U}_{H}^{(-)}(z) + \underline{U}_{H}^{(+)}(z)}{\sqrt{Z_{L}}}
$$
\n
$$
= \sqrt{Z_{L}\underline{I}_{1H}(z)} = \sqrt{Z_{L}} \left(\underline{I}_{H}^{(-)}(z) + \underline{I}_{H}^{(+)}(z)\right)
$$
\n
$$
= \frac{\underline{a}^{(-)}(z) + \underline{a}^{(+)}(z)}{\sqrt{2}},
$$
\n(7.56)

$$
\underline{b}_{1}(z) = \frac{\underline{U}_{1R}(z)}{\sqrt{Z_{L}}} = \frac{\underline{U}_{R}^{(-)}(z) + \underline{U}_{R}^{(+)}(z)}{\sqrt{Z_{L}}}
$$
\n
$$
= -\sqrt{Z_{L}}\underline{L}_{1R}(z) = -\sqrt{Z_{L}}\left(\underline{L}_{R}^{(-)}(z) + \underline{L}_{R}^{(+)}(z)\right)
$$
\n
$$
= \frac{\underline{b}^{(-)}(z) + \underline{b}^{(+)}(z)}{\sqrt{2}},
$$
\n(7.57)

$$
\underline{a}_{2}(z) = \frac{U_{2H}(z)}{\sqrt{Z_{L}}} = \frac{-U_{H}^{(-)}(z) + U_{H}^{(+)}(z)}{\sqrt{Z_{L}}}
$$
\n
$$
= \sqrt{Z_{L}} \underline{L}_{2H}(z) = \sqrt{Z_{L}} \left( -\underline{L}_{H}^{(-)}(z) + \underline{L}_{H}^{(+)}(z) \right)
$$
\n
$$
= \frac{-\underline{a}^{(-)}(z) + \underline{a}^{(+)}(z)}{\sqrt{2}},
$$
\n(7.58)

$$
\underline{b}_2(z) = \frac{U_{2R}(z)}{\sqrt{Z_L}} = \frac{-U_R^{(-)}(z) + U_R^{(+)}(z)}{\sqrt{Z_L}}
$$
  
=  $-\sqrt{Z_L} \underline{I}_{2R}(z) = -\sqrt{Z_L} \left(-\underline{I}_R^{(-)}(z) + \underline{I}_R^{(+)}(z)\right)$   
=  $\frac{-\underline{b}^{(-)}(z) + \underline{b}^{(+)}(z)}{\sqrt{2}}$ . (7.59)

Durch Auflösen nach den komplexen Wellenamplituden der Gegentaktwellen und Gleichtaktwellen erhält man:

$$
\underline{a}^{(-)}(z) = \frac{\underline{a}_1(z) - \underline{a}_2(z)}{\sqrt{2}},\tag{7.60}
$$

$$
\underline{b}^{(-)}(z) = \frac{\underline{b}_1(z) - \underline{b}_2(z)}{\sqrt{2}},\tag{7.61}
$$

$$
\underline{a}^{(+)}(z) = \frac{\underline{a}_1(z) + \underline{a}_2(z)}{\sqrt{2}},\tag{7.62}
$$

$$
\underline{b}^{(+)}(z) = \frac{\underline{b}_1(z) + \underline{b}_2(z)}{\sqrt{2}}.
$$
\n(7.63)

# **Kapitel 8.**

# **Kreisdiagramme**

## **8.1. Normierung**

Das Ziel der folgenden Überlegungen ist es, graphische Hilfsmittel zur Analyse und Synthese von Schaltungen zu schaffen. Universell einsetzbare graphische Hilfsmittel und Schaltungen erhält man durch Normierung.

Die Impedanzen normiert man gemäß

$$
\underline{\tilde{Z}} = \tilde{R} + j\tilde{X} = \frac{\underline{Z}}{R_{\text{B}}} = \frac{R}{R_{\text{B}}} + j\frac{X}{R_{\text{B}}}
$$
(8.1)

auf einen reellen positiven Bezugswiderstand $R_{\rm B}$ . Entsprechend normiert man die Admittanzen

$$
\underline{Y} = \frac{1}{\underline{Z}}\tag{8.2}
$$

gemäß

$$
\underline{\tilde{Y}} = \tilde{G} + j\tilde{B} = \frac{Y}{G_B} = \frac{G}{G_B} + j\frac{B}{G_B}
$$
\n(8.3)

auf den reellen positiven Bezugsleitwert

$$
G_{\rm B} = \frac{1}{R_{\rm B}}.\tag{8.4}
$$

Es folgt die Inversionsbeziehung

<span id="page-198-0"></span>
$$
\underline{\tilde{Y}} = \tilde{G} + j\tilde{B} = \frac{1}{\underline{\tilde{Z}}} = \frac{1}{\tilde{R} + j\tilde{X}} = \frac{\tilde{R}}{\tilde{R}^2 + \tilde{X}^2} - j\frac{\tilde{X}}{\tilde{R}^2 + \tilde{X}^2}.
$$
(8.5)

Weiterhin normiert man die Kreisfrequenz gemäß

$$
\tilde{\omega} = \frac{\omega}{\omega_{\rm B}}\tag{8.6}
$$

auf die reelle positive Bezugskreisfrequenz *ω*B.

183

Für den normierten Blindwiderstand einer Induktivität *L* folgt

$$
\tilde{X} = \frac{\omega L}{R_{\rm B}} = \tilde{\omega} \underbrace{\frac{\omega_{\rm B} L}{R_{\rm B}}}_{\tilde{L}},\tag{8.7}
$$

das heißt Induktivitäten werden auf die Bezugsinduktivität

$$
L_{\rm B} = \frac{R_{\rm B}}{\omega_{\rm B}}\tag{8.8}
$$

normiert.

Für den normierten Blindleitwert einer Kapazität *C* folgt

$$
\tilde{B} = \frac{\omega C}{G_{\rm B}} = \tilde{\omega} \underbrace{\frac{\omega_{\rm B} C}{G_{\rm B}}}_{\tilde{C}},\tag{8.9}
$$

das heißt Kapazitäten werden auf die Bezugskapazität

$$
C_{\rm B} = \frac{G_{\rm B}}{\omega_{\rm B}}\tag{8.10}
$$

normiert.

# **8.2. Inversionsdiagramm**

#### **8.2.1. Herleitung des Inversionsdiagramms**

Die Inversion [\(8.5\)](#page-198-0) beschreibt eine konforme Abbildung der normierten Impedanzebene auf die normierte Admittanzebene, siehe Abbildung [8.1.](#page-200-0) Da es sich um einen Sonderfall der Möbius-Transformation handelt, werden Kreise auf Kreise abgebildet, wobei Geraden als Sonderfälle von Kreisen mit unendlichem Radius anzusehen sind. Die senkrechten Geraden konstanten normierten Wirkwiderstands *R* der normierten Impedanzebene werden auf Kreise konstanten normierten Wirkwiderstands  $\tilde{R}$  mit Mittelpunkt  $\frac{1}{2\tilde{R}}$  und Radius  $\frac{1}{2\tilde{R}}$  in der normierten Admittanzebene abgebildet. Die horizontalen Geraden konstanten normierten Blindwiderstands *X*˜ der normierten Impedanzebene werden auf Kreise konstanten normierten Blindwiderstands  $\tilde{X}$  mit Mittelpunkt  $-j\frac{1}{2\tilde{X}}$  und Radius  $\frac{1}{2\tilde{X}}$  in der normierten Admittanzebene abgebildet.

<span id="page-200-0"></span>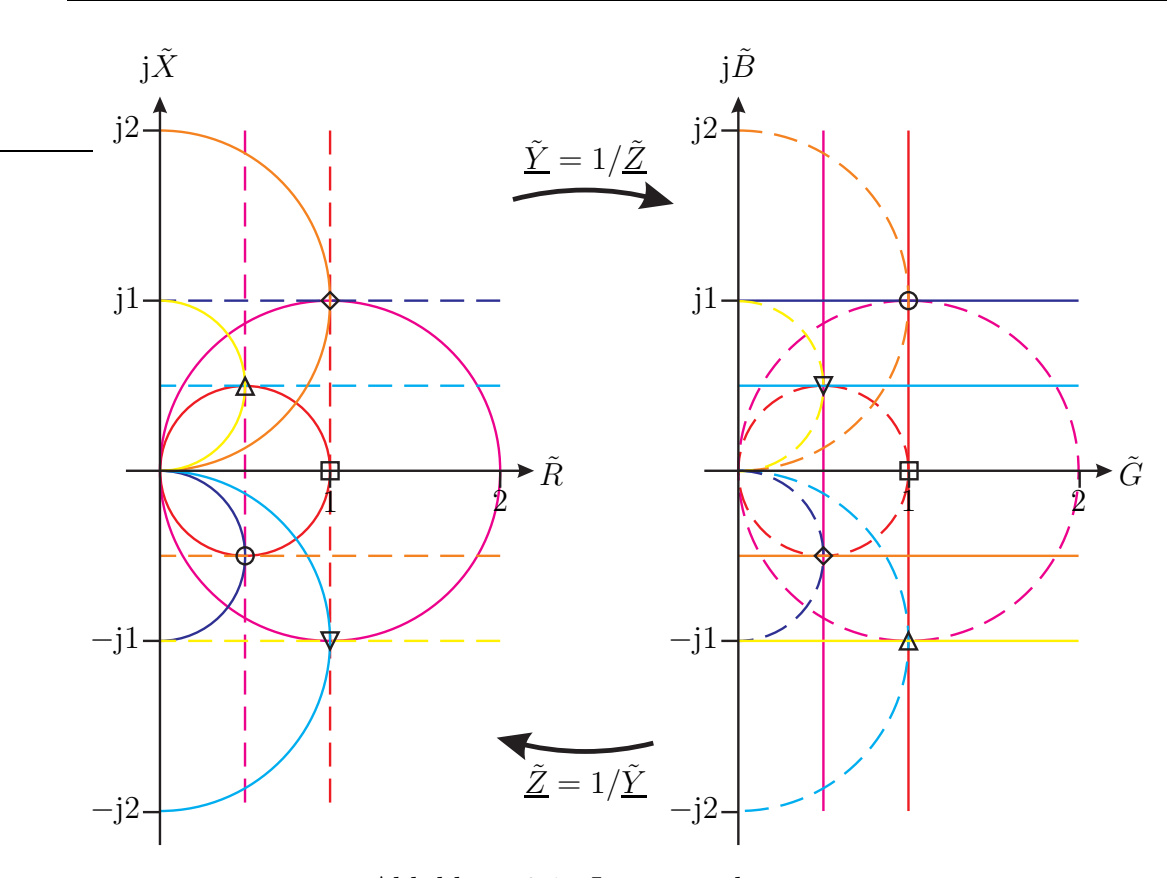

Abbildung 8.1.: Inversionsdiagramm

Die Umkehrabbildung der normierten Admittanzebene auf die normierte Impedanzebene ist völlig dual. Die senkrechten Geraden konstanten normierten Wirkleitwerts  $\tilde{G}$  der normierten Admittanzebene werden auf Kreise konstanten normierten Wirkleitwerts  $\tilde{G}$  mit Mittelpunkt  $\frac{1}{2\tilde{G}}$  und Radius  $\frac{1}{2\tilde{G}}$  in der normierten Impedanzebene abgebildet. Die horizontalen Geraden konstanten normierten Blindleitwerts  $\tilde{B}$  der normierten Admittanzebene werden auf Kreise konstanten normierten Blindleitwerts  $\tilde{B}$  mit Mittelpunkt  $-j\frac{1}{2B}$  und Radius  $\frac{1}{2B}$  in der normierten Impedanzebene abgebildet. Wegen der Dualität kann man das gleiche Inversionsdiagramm als normierte Impedanzebene oder als normierte Admittanzebene nutzen.

**Aufgabe 8.1** *Zeigen Sie, dass die Orte konstanten normierten Wirkwiderstands R*˜ *und die Orte konstanten normierten Blindwiderstands X*˜ *Kreise in der normierten Admittanzebene sind!*

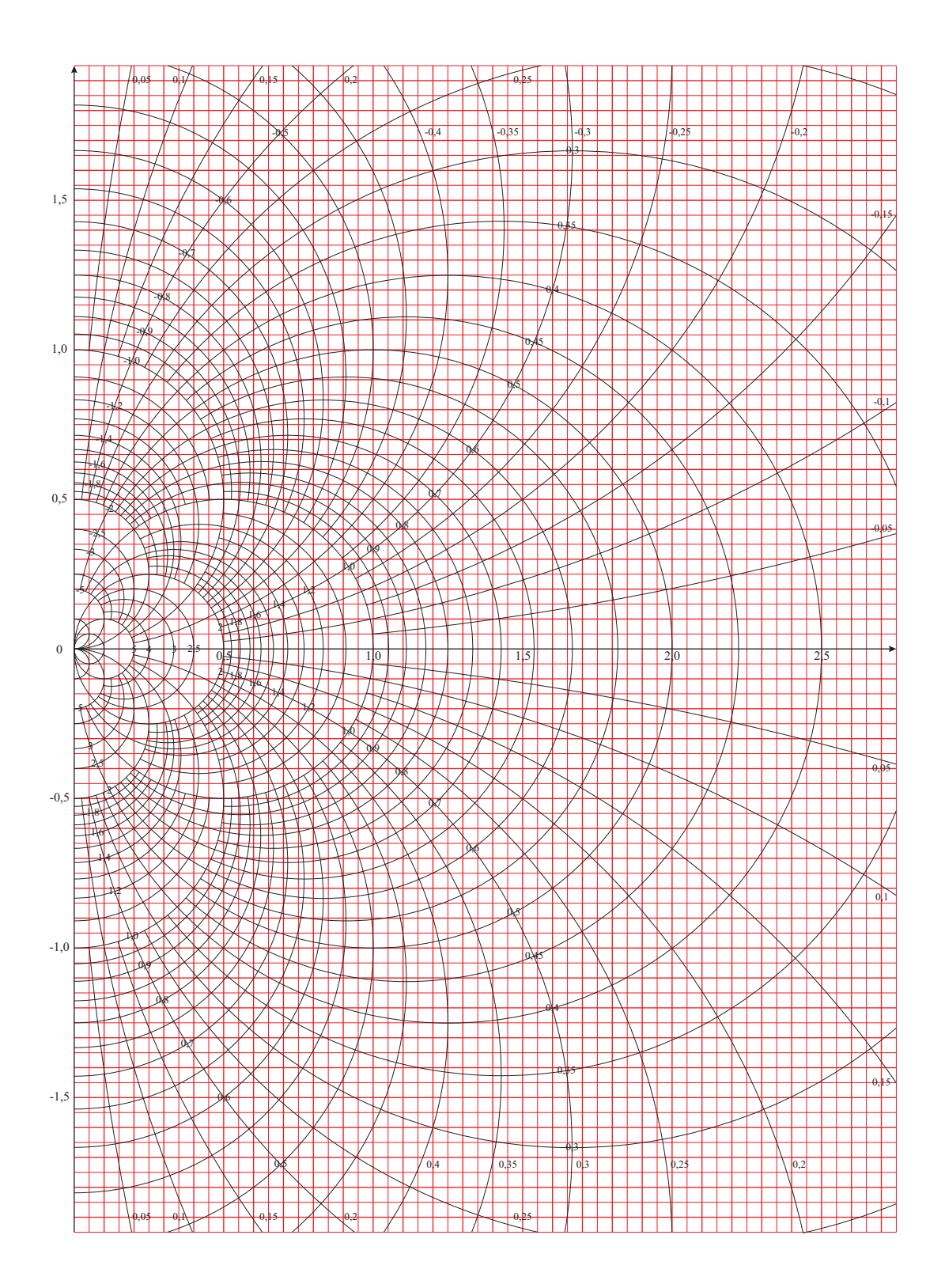

186

### **8.2.2. Transformation mit konzentrierten Bauelementen**

#### **8.2.2.1. Serienschaltung im Inversionsdiagramm**

Zunächst wird die Serienschaltung konzentrierter Bauelemente betrachtet, siehe Abbildung [8.2.](#page-202-0)

<span id="page-202-0"></span>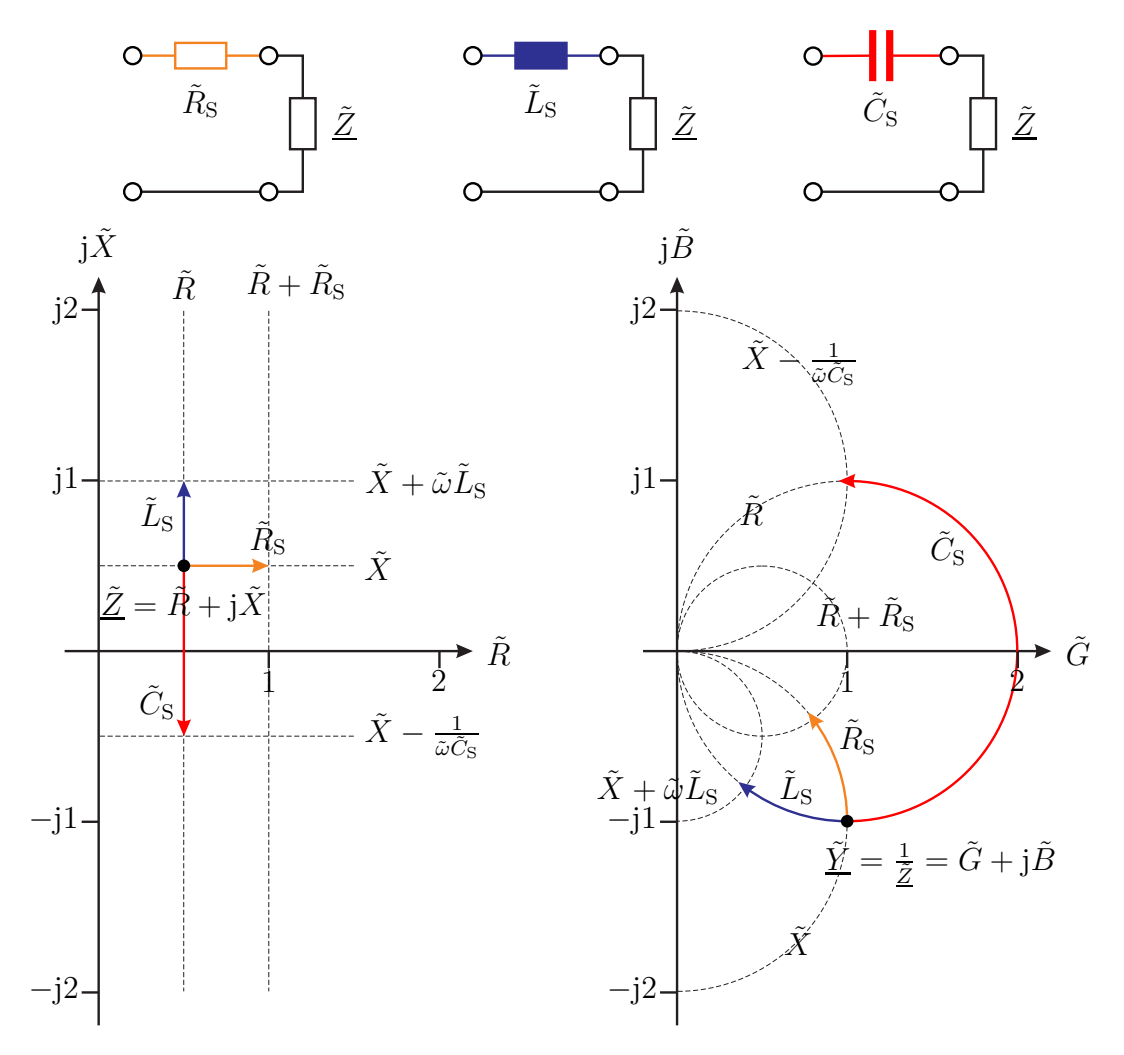

Abbildung 8.2.: Serienschaltung im Inversionsdiagramm

• Die Serienschaltung eines normierten Wirkwiderstands ist eine verlustbehaftete Transformation, mit der sich in der normierten Impedanzebene Punkte rechts von  $\underline{\tilde{Z}}$  und in der normierten Admittanzebene Punkte auf dem Segment des Kreises konstanten normierten Blindwiderstands durch  $\tilde{Y} = 1/\tilde{Z}$ in Richtung Ursprung erreichen lassen.

• Die Serienschaltung eines normierten Blindwiderstands ist eine verlustfreie Transformation, mit der sich in der normierten Impedanzebene Punkte oberhalb oder unterhalb von  $\underline{\tilde{Z}}$  und in der normierten Admittanzebene Punkte auf dem Kreis konstanten normierten Wirkwiderstands durch  $\tilde{Y} = 1/\tilde{Z}$  erreichen lassen.

#### **8.2.2.2. Parallelschaltung im Inversionsdiagramm**

Nun wird die Parallelschaltung konzentrierter Bauelemente betrachtet, siehe Abbildung [8.3.](#page-203-0)

<span id="page-203-0"></span>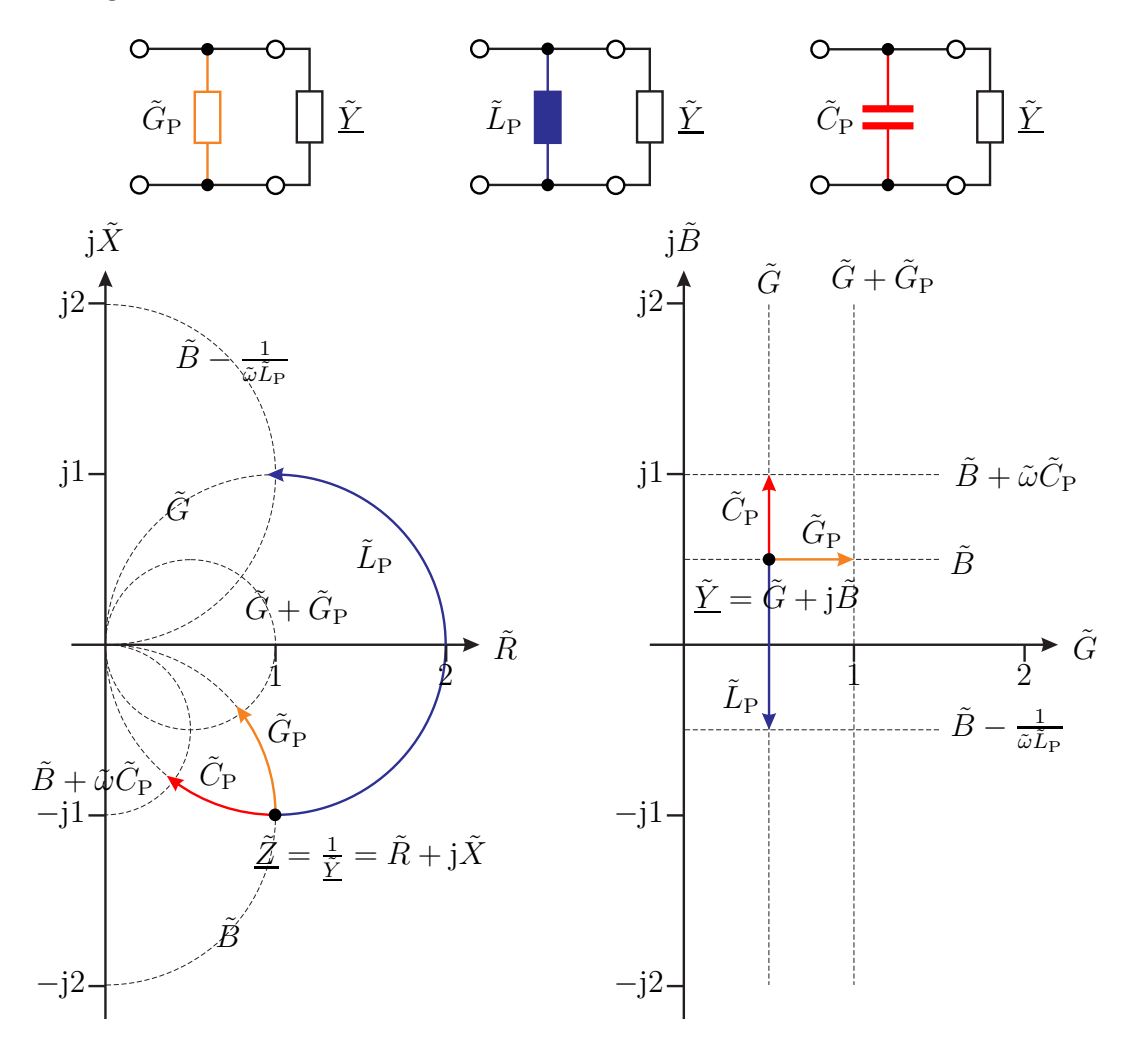

Abbildung 8.3.: Parallelschaltung im Inversionsdiagramm

- Die Parallelschaltung eines normierten Wirkleitwerts ist eine verlustbehaftete Transformation, mit der sich in der normierten Impedanzebene Punkte auf dem Segment des Kreises konstanten normierten Blindleitwerts durch *Z*˜ in Richtung Ursprung und in der normierten Admittanzebene Punkte rechts von  $\tilde{Y} = 1/\tilde{Z}$  erreichen lassen.
- Die Parallelschaltung eines normierten Blindleitwerts ist eine verlustfreie Transformation, mit der sich in der normierten Impedanzebene Punkte auf dem Kreis konstanten normierten Wirkleitwerts durch  $\tilde{Z}$  und in der normierten Admittanzebene Punkte oberhalb oder unterhalb von  $\tilde{Y} = 1/\tilde{Z}$ erreichen lassen.

#### **8.2.2.3. Transformation mit mehreren Blindelementen**

Durch verwenden mehrerer Blindelemente können ausgehend von  $\underline{\tilde{Z}}_2$  flächige Bereiche in der normierten Impedanzebene oder in der normierten Admittanzebene erreicht werden, siehe Abbildung [8.4.](#page-204-0) Man kann jede Transformationsaufgabe mit einer Transformationsschaltung aus zwei Blindelementen lösen, man muss jedoch neben den Bauelementewerten auch die Schaltungstopologie geeignet wählen.

<span id="page-204-0"></span>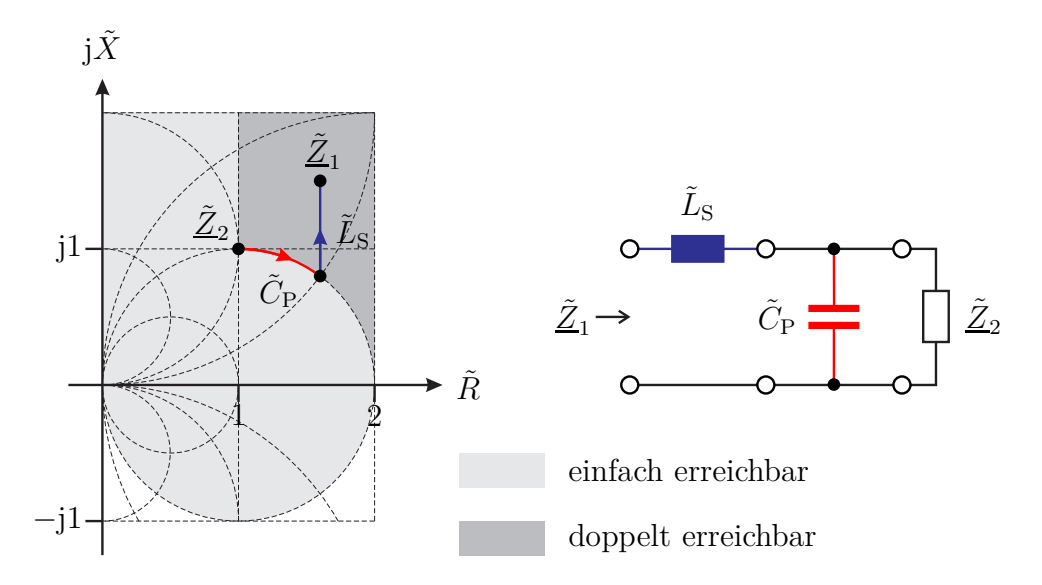

Abbildung 8.4.: Transformation mit mehreren Blindelementen

Es gibt verlustfreie Transformationsschaltungen aus drei Blindelementen, wie die Π-Schaltung, siehe Abbildung [8.5,](#page-205-0) und die T-Schaltung, siehe Abbildung [8.6,](#page-205-1) mit denen man allein durch passende Wahl der Bauelementewerte jede Transformationsaufgabe lösen kann.

<span id="page-205-0"></span>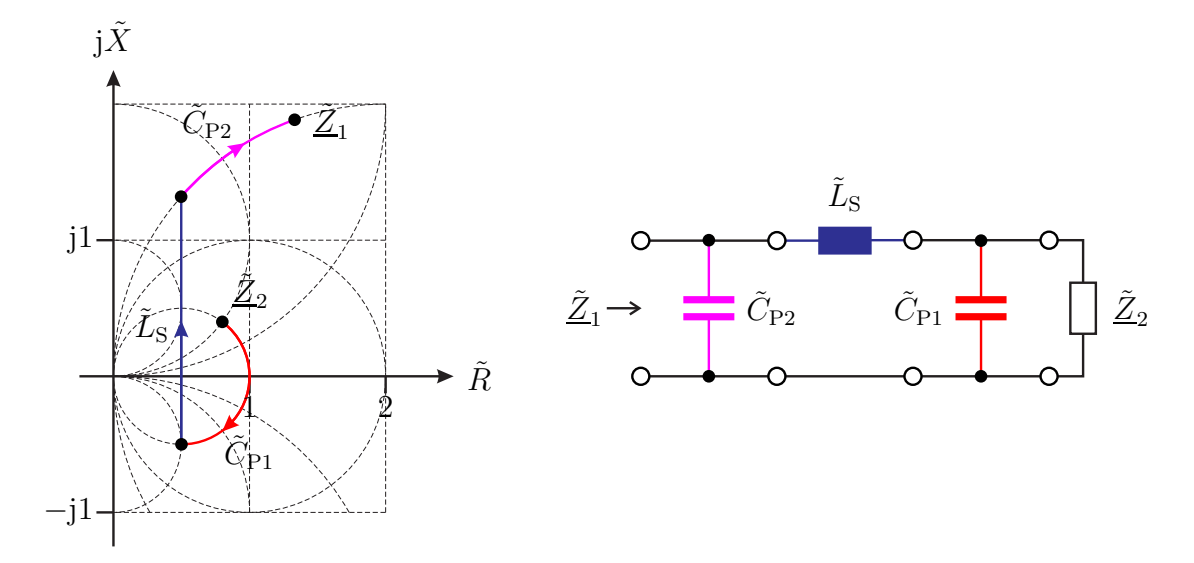

Abbildung 8.5.: Π-Schaltung

<span id="page-205-1"></span>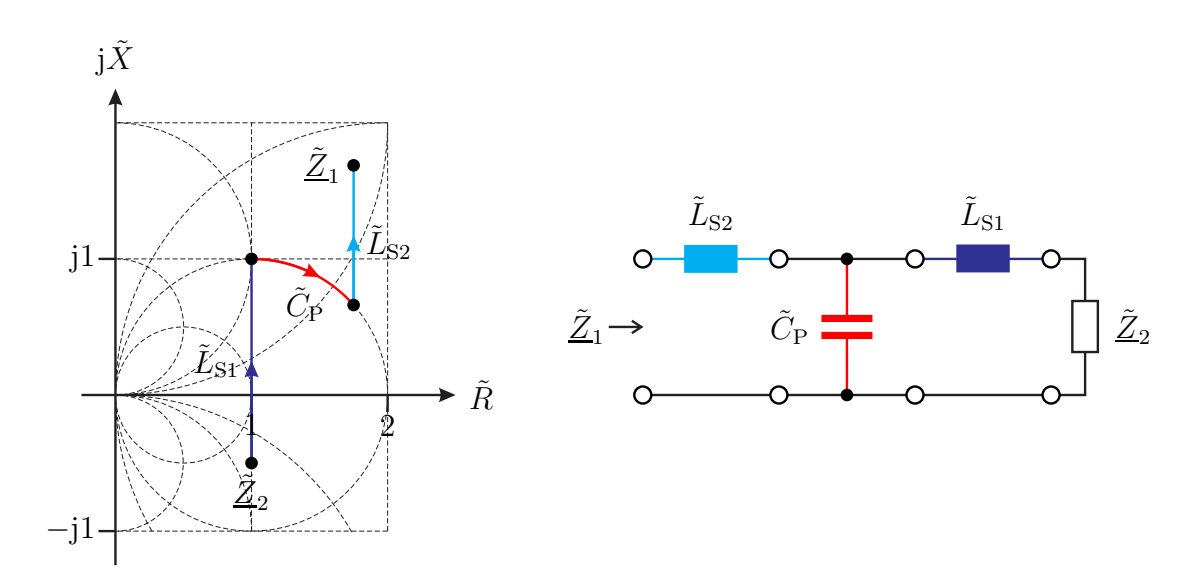

Abbildung 8.6.: T-Schaltung

<span id="page-206-0"></span>**Aufgabe 8.2** *Die in Abbildung [8.7](#page-206-0) dargestellte Schaltung aus der Induktivität*  $L = 20 \,\text{µH}$  *und den Kapazitäten*  $C_1 = 1,25 \,\text{nF}$  *und*  $C_2 = 500 \,\text{pF}$  *transformiert den Widerstand R* = 100 Ω *in die Eingangsimpedanz Z. Die Schaltung werde bei der Kreisfrequenz*  $\omega = 10^7 \text{ s}^{-1}$  *betrieben. Bestimmen Sie die Eingangsimpedanz*  $Z$ *!* 

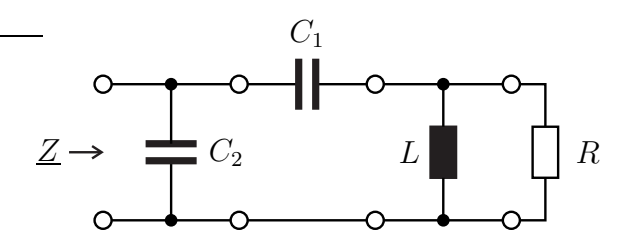

Abbildung 8.7.: Transformationsschaltung mit konzentrierten Bauelementen

## **8.3. Leitungsdiagramm**

### **8.3.1. Herleitung des Leitungsdiagramms**

#### **8.3.1.1. Negativer reeller Reflexionsfaktor**

Es werden Leitungstransformationen in der auf den Wellenwiderstand  $Z_L$  normierten Impedanzebene betrachtet, siehe Abbildung [8.8.](#page-207-0) Zunächst wird der Spezialfall der Transformation eines negativen reellen Reflexionsfaktors  $\underline{\Gamma}_2 = -|\underline{\Gamma}_2|$ betrachtet. Die auf den Wellenwiderstand  $Z_{\text{L}}$  normierte Impedanz

$$
\underline{\tilde{Z}}_2 = \frac{\underline{Z}_2}{Z_L} \tag{8.11}
$$

ist dann reell und kleiner als eins, siehe [\(7.23\)](#page-183-0). Mit [\(7.14\)](#page-179-0) folgt der Anpassungsfaktor

$$
m = \frac{1 - |\underline{\Gamma}_2|}{1 + |\underline{\Gamma}_2|}.
$$

Die auf den Wellenwiderstand  $Z_{\text{L}}$  normierte Eingangsimpedanz einer mit dem negativem reellem Reflexionsfaktor  $\underline{\Gamma}_2$  abgeschlossenen Leitung der normierten Länge

<span id="page-206-2"></span>
$$
\tilde{l} = \frac{l}{\lambda} \tag{8.12}
$$

ist

<span id="page-206-1"></span>
$$
\underline{\tilde{Z}}_1 = \frac{\underline{Z}_1}{Z_L} = \frac{m + j \tan(2\pi \tilde{l})}{1 + jm \tan(2\pi \tilde{l})},\tag{8.13}
$$

191

<span id="page-207-0"></span>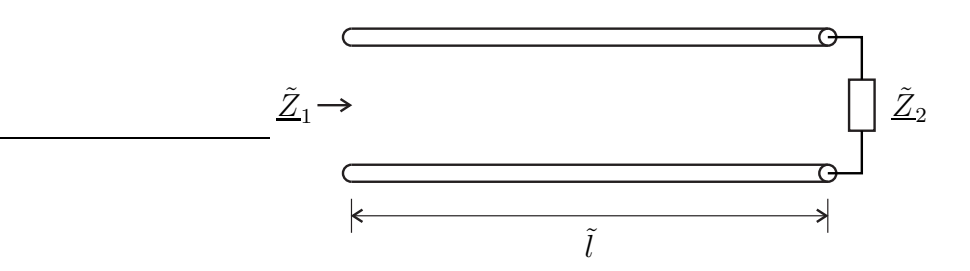

Abbildung 8.8.: Leitungstransformation

siehe [\(7.27\)](#page-184-2) und [\(2.38\)](#page-51-0).

Die auf den Wellenwiderstand  $Z_{\text{L}}$  normierte Eingangsimpedanz  $\underline{\tilde{Z}}_1$  kann als Funktion des Anpassungsfaktors *m* oder als Funktion von tan $(2\pi i)$  betrachtet werden. Es handelt sich um Sonderfälle der Möbius-Transformation. Bei den Orten konstanten Anpassungsfaktors *m* oder den Orten konstanter normierter Leitungslänge  $\tilde{l}$ , was einem konstanten  $\tan(2\pi\tilde{l})$  entspricht, handelt es sich folglich um Kreise in der auf den Wellenwiderstand  $Z_{\text{L}}$  normierten Impedanzebene, siehe Abbildung [8.9.](#page-208-0)

Einen Kreis konstanten Anpassungsfaktors *m* erhält man bei einem konstantem negativen reellen Reflexionsfaktor  $\underline{\Gamma}_2 = - |\underline{\Gamma}_2|$  und Variation der normierten Leitungslänge  $\tilde{l}$ . Der Kreis konstanten Anpassungsfaktors *m* hat den Mittelpunkt 1 2  $\left(\frac{1}{m} + m\right)$  und den Radius  $\frac{1}{2}$  $\left(\frac{1}{m} - m\right)$  in der auf den Wellenwiderstand  $Z_{\text{L}}$  normierten Impedanzebene.

Einen Kreis konstanter normierter Leitungslänge  $\tilde{l}$  erhält man bei Variation des Anpassungsfaktors *m*, das heißt bei Variation des negativen reellen Reflexionsfaktors  $\underline{\Gamma}_2 = - |\underline{\Gamma}_2|$ . Der Kreis konstanter normierter Leitungslänge  $\tilde{l}$  hat den Mittelpunkt −j cot (4*πl*) und den Radius 1  $\sin(4\pi l)$  in der auf den Wellenwiderstand *Z*<sup>L</sup> normierten Impedanzebene. Die Kreisgleichung ist

$$
\left|\tilde{\underline{Z}}_1 + j \cot\left(4\pi \tilde{l}\right)\right|^2 = \left(\frac{1}{\sin\left(4\pi \tilde{l}\right)}\right)^2.
$$

Einsetzen von  $\underline{\tilde{Z}}_1 = 1$  ergibt

$$
\left|1+\mathrm{j}\cot\left(4\pi\tilde{l}\right)\right|^2=1+\left(\cot\left(4\pi\tilde{l}\right)\right)^2=\frac{\left(\sin\left(4\pi\tilde{l}\right)\right)^2+\left(\cos\left(4\pi\tilde{l}\right)\right)^2}{\left(\sin\left(4\pi\tilde{l}\right)\right)^2}=\left(\frac{1}{\sin\left(4\pi\tilde{l}\right)}\right)^2,
$$

das heißt alle Kreise konstanter normierter Leitungslänge ˜*l* gehen durch den Punkt 1. Beim Durchlaufen des Punktes 1 auf einem der Kreise ändert sich der Parameter  $l$  um  $1/4$ , siehe Abbildung [8.9.](#page-208-0)

<span id="page-208-0"></span>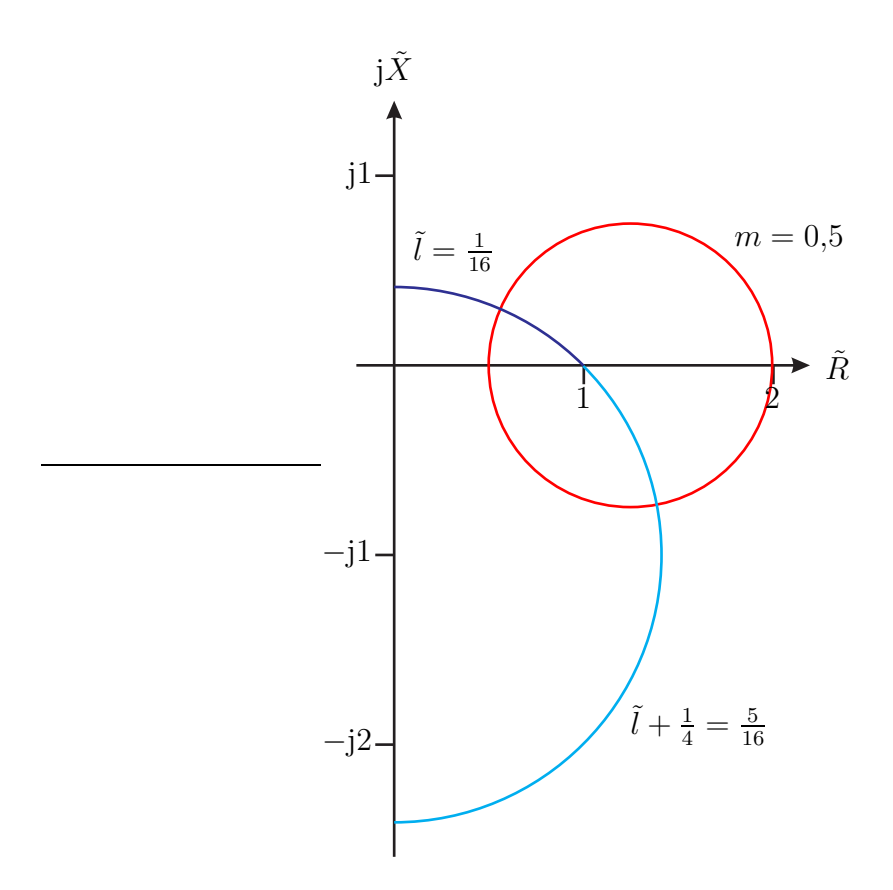

Abbildung 8.9.: Kreis konstanten Anpassungsfaktors *m* und Kreise konstanter normierter Leitungslänge  $\tilde{l}$  in der auf den Wellenwiderstand  $Z_{\text{L}}$ normierten Impedanzebene

In der auf den Kehrwert 1*/Z*<sup>L</sup> des Wellenwiderstands normierten Admittanzebene erhält man durch Bilden des Kehrwerts von [\(8.13\)](#page-206-1)

$$
\underline{\tilde{Y}}_1 = \frac{1}{\underline{\tilde{Z}}_1} = \frac{1 + jm \tan(2\pi \tilde{l})}{m + j \tan(2\pi \tilde{l})} = \frac{\frac{1}{m} + j \tan(2\pi \tilde{l})}{1 + j\frac{1}{m} \tan(2\pi \tilde{l})}.
$$
\n(8.14)

Bis auf die Ersetzung von *m* durch 1*/m* ist dies die gleiche Formel wie für die auf den Wellenwiderstand  $Z_L$  normierten Impedanzebene, siehe  $(8.13)$ . Für die Orte konstanten Anpassungsfaktors *m* oder die Orte konstanter normierter Leitungslänge *l* ergeben sich deshalb die formal gleichen Kreisgleichungen wie in der auf den Wellenwiderstand  $Z_L$  normierten Impedanzebene, wobei die beiden Äste l und  $l \pm 4$  der Kreise konstanter normierter Leitungslänge  $l$  jedoch vertauscht sind. Insbesondere befinden sich die Orte negativen reellen Reflexionsfaktors  $\underline{\Gamma}_2 = - |\underline{\Gamma}_2|$ jetzt rechts vom Ort perfekter Anpassung.

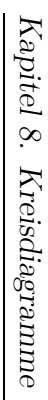

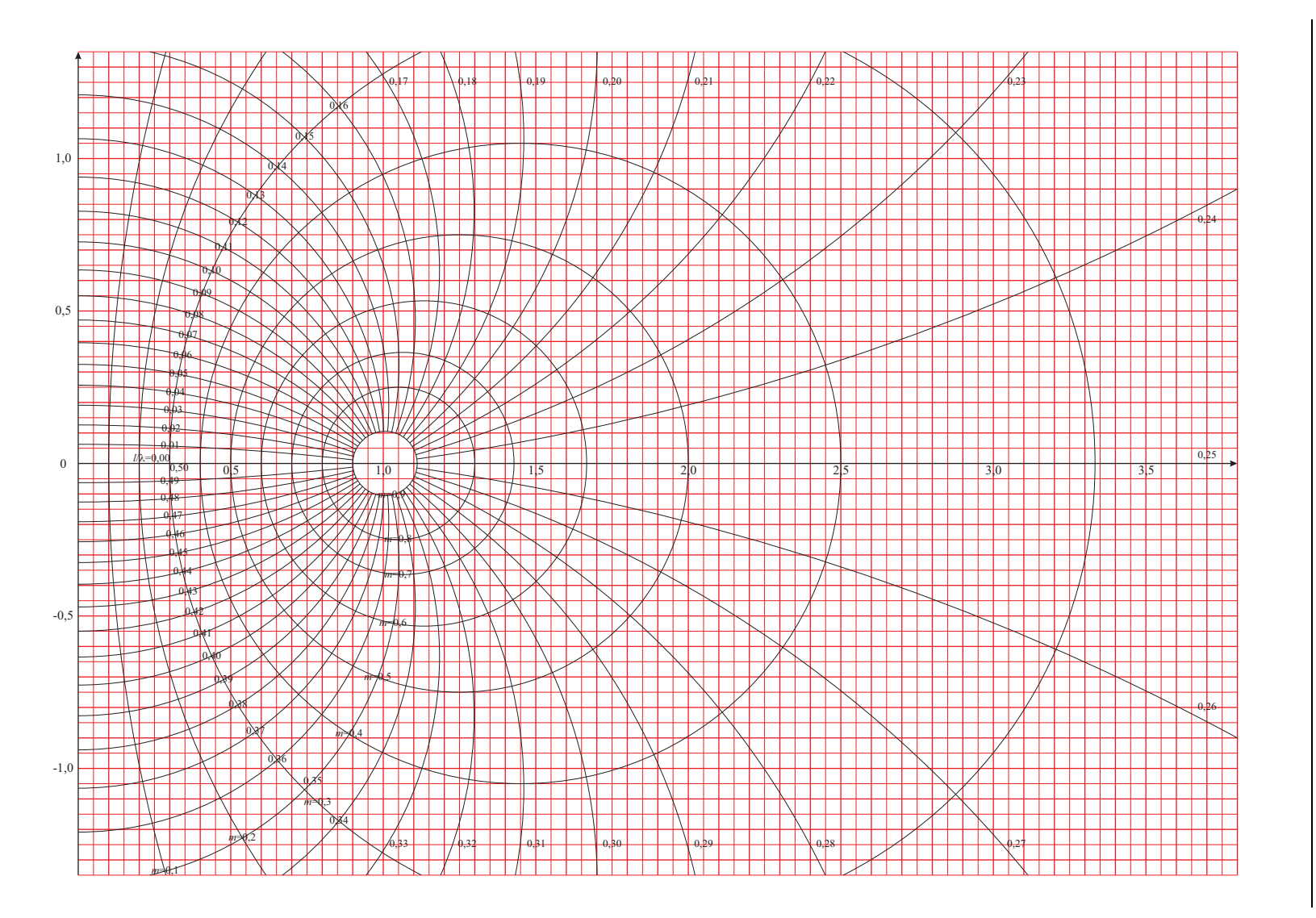

194

**Aufgabe 8.3** *Zeigen Sie, dass die Orte konstanten Anpassungsfaktors m und die Orte konstanter normierter Leitungslänge* ˜*l Kreise in der auf den Wellenwiderstand Z*<sup>L</sup> *normierten Impedanzebene sind!*

#### **8.3.1.2. Komplexer Reflexionsfaktor**

Der komplexe Reflexionsfaktor  $\underline{\Gamma}_2$  kann gemäß [\(7.9\)](#page-178-0) als Ergebnis der Transformation eines negativen reellen Reflexionsfaktors  $|\underline{\Gamma}_2|$  mit einer Leitung der normierten Länge

$$
\tilde{l}_0 = \frac{\pi - \arg(\underline{\Gamma}_2)}{4\pi}
$$

aufgefasst werden, siehe auch [\(8.12\)](#page-206-2) und [\(2.38\)](#page-51-0). Diese virtuelle normierte Leitungslänge  $\tilde{l}_0$  ist zur normierten Länge  $\tilde{l}$  der realen Leitung hinzu zu addieren, um die normierte Eingangsimpedanz  $\tilde{Z}_1$  als Ergebnis der Transformation eines negativen reellen Reflexionsfaktors –  $|\underline{\Gamma}_2|$  zu erhalten, siehe Abbildung [8.10.](#page-210-0)

<span id="page-210-0"></span>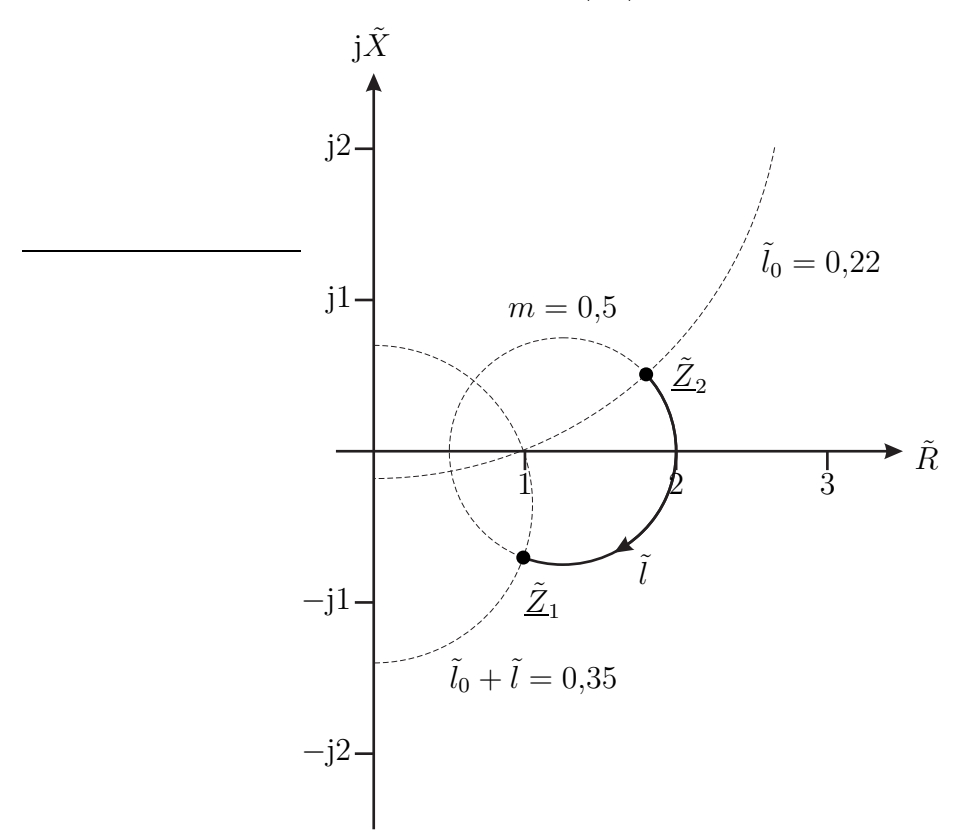

Abbildung 8.10.: Transformation einer beliebigen normierten Impedanz  $\underline{\tilde{Z}}_2$ . Bei- $\text{spiel } \underline{\tilde{Z}}_2 = 1,8 + j0,5 \text{ und } \tilde{l} = 0,13$ 

## **8.3.2. Transformation mittels Stichleitung**

Abbildung [8.11](#page-211-0) zeigt ein Beispiel einer nur aus Leitungen bestehenden Transformationsschaltung. Alle Leitungen haben den gleichen Wellenwiderstand  $Z_L$ . Alle Admittanzen sind auf den Kehrwert 1*/Z*<sup>L</sup> des Wellenwiderstands normiert. Allein durch passende Wahl der normierten Leitungslängen  $\tilde{l}_1$  und  $\tilde{l}_2$  kann man jede beliebige normierte Admittanz $\underline{\tilde{Y}}_2$  in die normierte Eingangsadmittanz  $\underline{\tilde{Y}}_1 = 1$ transformieren. Die parallel geschaltete kurzgeschlossene Stichleitung wirkt wie ein parallelgeschalteter normierter Blindleitwert $\tilde{B}_2$ .

<span id="page-211-0"></span>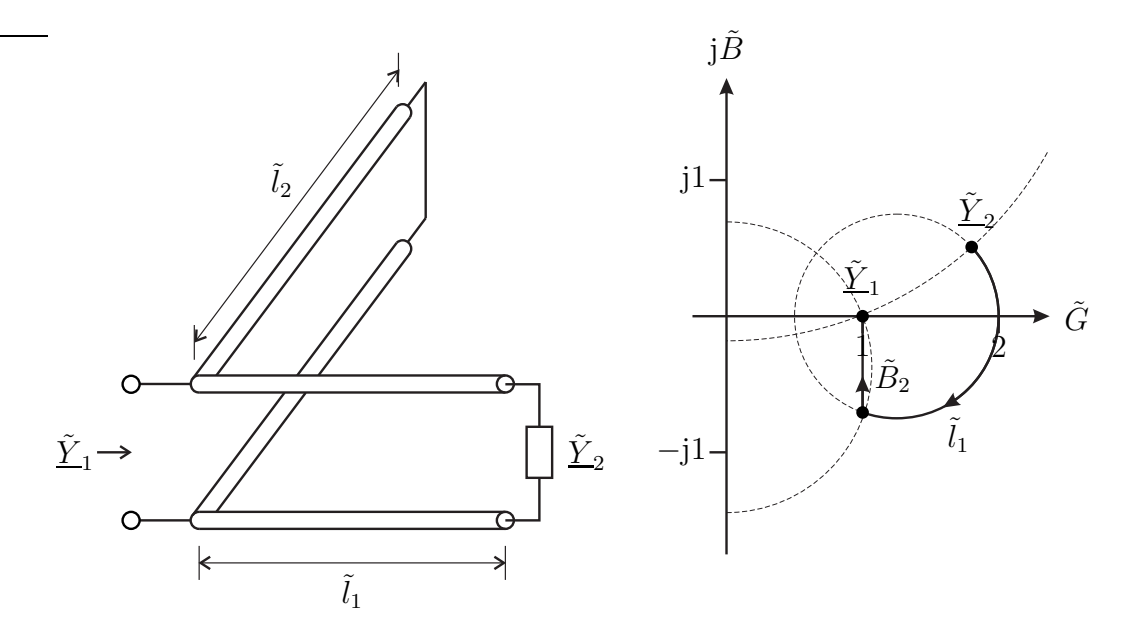

Abbildung 8.11.: Transformation mittels Stichleitung

## **8.4. Smith-Diagramm**

## **8.4.1. Herleitung des Smith-Diagramms**

Das Smith-Diagramm stellt das Innere des Einheitskreises der Reflexionsfaktorebene dar, siehe Abbildung [8.12.](#page-212-0)

Man kann das Smith-Diagramm auch als konforme Abbildung der rechten Halbebene der auf den Wellenwiderstand *Z*<sup>L</sup> normierten Impedanzebene mittels der Abbildungsvorschrift

<span id="page-211-1"></span>
$$
\underline{\Gamma} = \frac{\underline{\tilde{Z}} - 1}{\underline{\tilde{Z}} + 1} \tag{8.15}
$$

<span id="page-212-0"></span>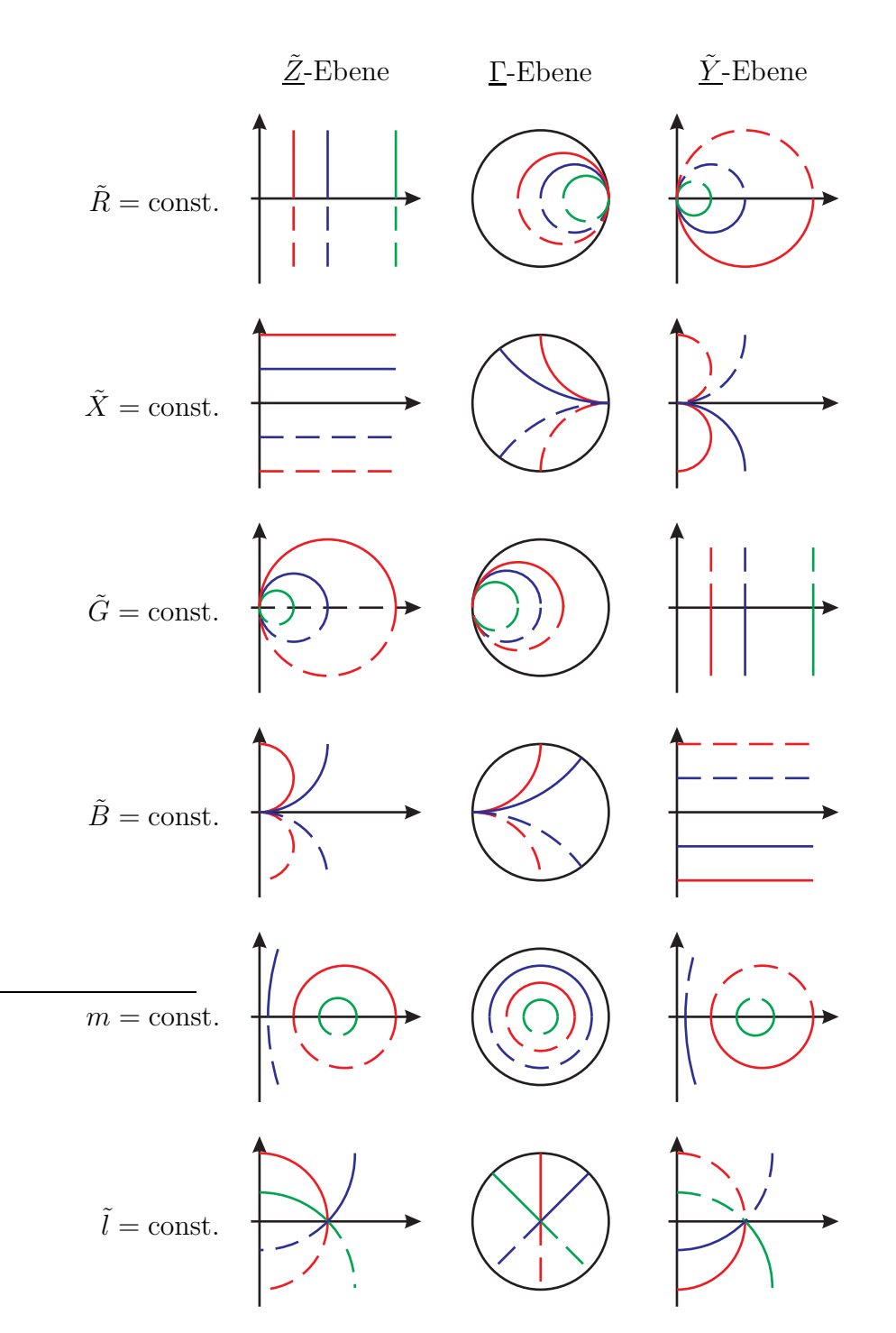

Abbildung 8.12.: Konforme Abbildung der Impedanzebene und der Admittanzebene auf die Reflexionsfaktorebene

auffassen, siehe [\(7.24\)](#page-183-3). Alternativ kann man es auch als konforme Abbildung der rechten Halbebene der auf den Kehrwert  $1/Z_L$  des Wellenwiderstands normierten Admittanzebene mittels der Abbildungsvorschrift

<span id="page-213-0"></span>
$$
\underline{\Gamma} = \frac{1 - \underline{\tilde{Y}}}{1 + \underline{\tilde{Y}}} \tag{8.16}
$$

auffassen, siehe [\(8.5\)](#page-198-0). Die beiden konformen Abbildungen unterscheiden sich mathematisch nur im Vorzeichen, das heißt in einer Spiegelung am Ursprung. Da es sich um Sonderfälle der Möbius-Transformation handelt, werden Kreise auf Kreise abgebildet, wobei Geraden wieder als Sonderfälle von Kreisen mit unendlichem Radius anzusehen sind.

Im Smith-Diagramm sind die Kreise konstanten normierten Wirkwiderstands *R*˜ und die Kreise konstanten normierten Blindwiderstands *X*˜ eingezeichnet. Die Kreise konstanten normierten Wirkwiderstands *R* sind Kreise mit Mittelpunkt  $\frac{\tilde{R}}{1+\tilde{R}}$  und Radius  $\frac{1}{1+\tilde{R}}$ . Die Kreise konstanten normierten Blindwiderstands  $\tilde{\tilde{X}}$  sind Kreise mit Mittelpunkt $1+\mathbf{j}\frac{1}{\tilde{X}}$ und Radius  $\frac{1}{\tilde{X}}$   .

Die Kreise konstanten normierten Wirkleitwerts  $\tilde{G}$  und den Kreise konstanten normierten Blindleitwerts *B* fehlen meistens. Da sich die Abbildungsvorschriften [\(8.15\)](#page-211-1) und [\(8.16\)](#page-213-0) nur im Vorzeichen unterscheiden, entstehen diese Kreissysteme aus den Kreisen konstanten normierten Wirkwiderstands *R*˜ und den Kreisen konstanten normierten Blindwiderstands *X*˜ durch Spiegeln am Ursprung. Man behilft sich, indem man die zu betrachtenden Punkte und Transformationswege am Ursprung gespiegelt einträgt.

Die Kreise konstanten Anpassungsfaktors *m* sind Kreise konstanten Reflexionsfaktorbetrags |Γ| und damit konzentrische Kreise um den Ursprung mit Radius <sup>1</sup>−*<sup>m</sup>* 1+*m* , siehe [\(7.15\)](#page-181-0). Die Orte konstanter normierter Leitungslänge ˜*l* sind Orte konstanten Reflexionsfaktorarguments  $arg(\Gamma)$  und damit Geraden durch den Ursprung in der Reflexionsfaktorebene, siehe [\(7.9\)](#page-178-0) und [\(2.38\)](#page-51-0).

**Aufgabe 8.4** *Zeigen Sie, dass die Orte konstanten normierten Wirkwiderstands R*˜ *und die Orte konstanten normierten Blindwiderstands X*˜ *Kreise in der Reflexionsfaktorebene sind!*

### **8.4.2. Transformation mit konzentrierten Bauelementen**

#### **8.4.2.1. Serienschaltung im Smith-Diagramm**

Zunächst wird die Serienschaltung konzentrierter Bauelemente betrachtet, siehe Abbildung [8.13.](#page-215-0)

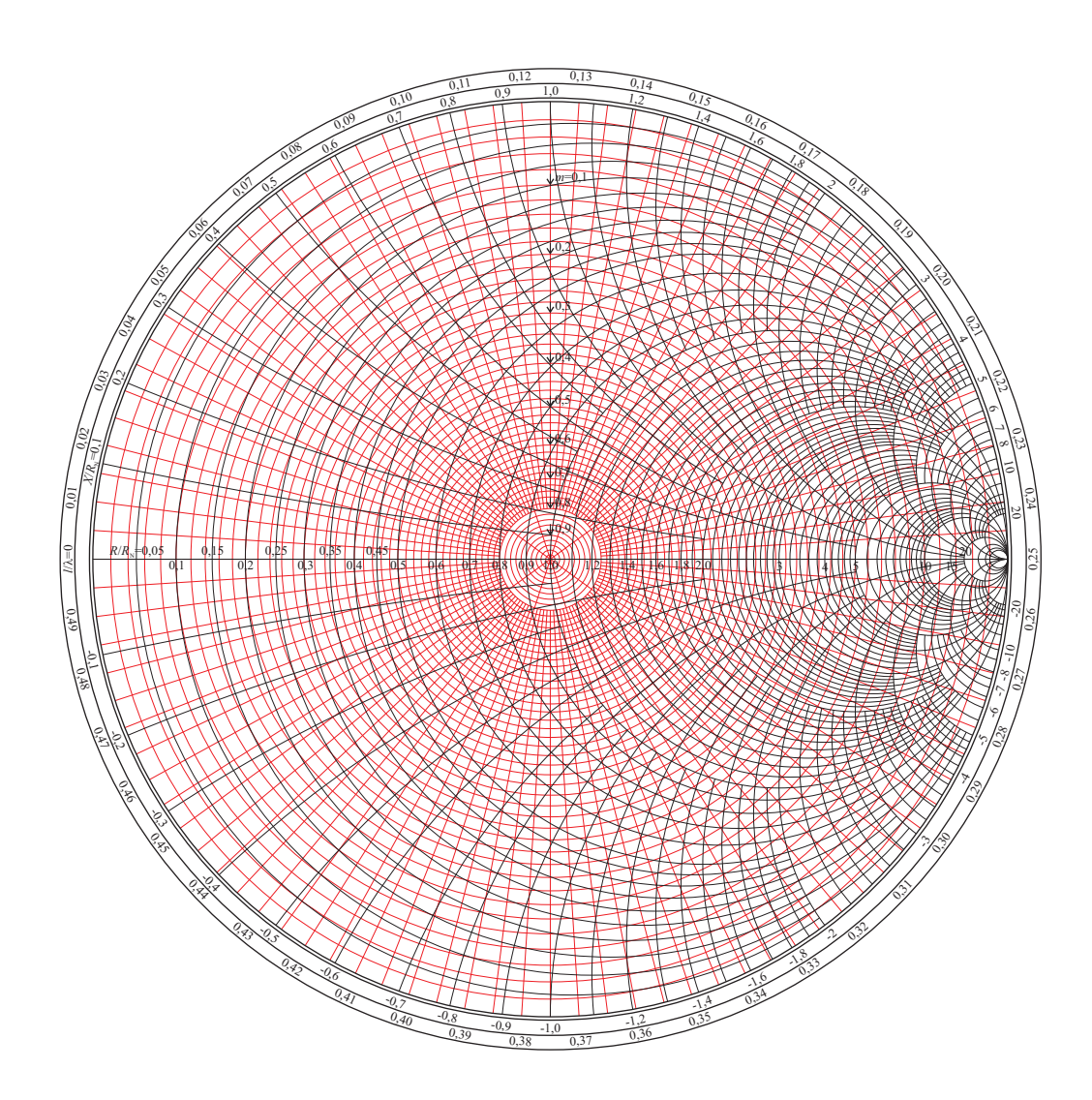

<span id="page-215-0"></span>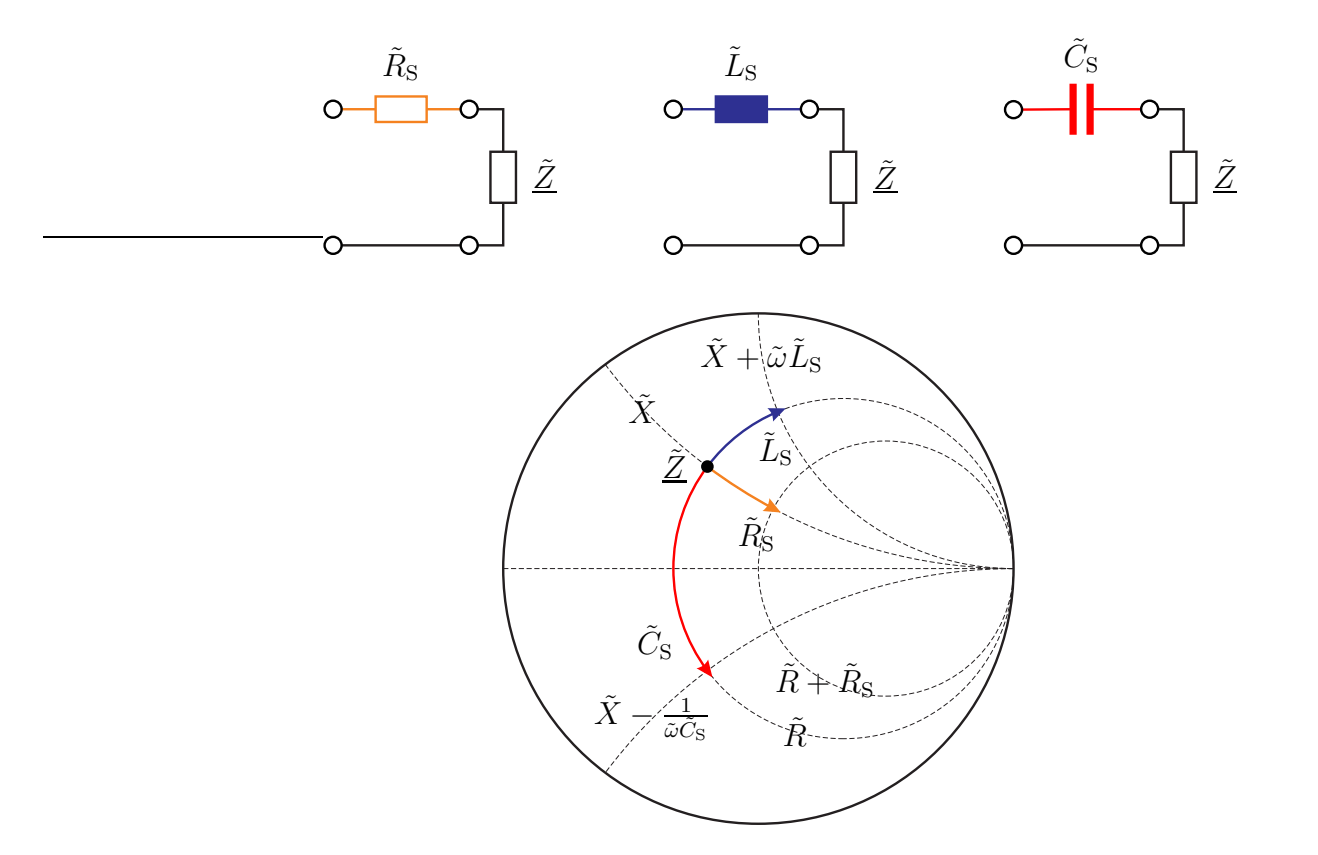

Abbildung 8.13.: Serienschaltung im Smith-Diagramm

- Bei Serienschaltung eines normierten Wirkwiderstands erfolgt die Reflexionsfaktoränderung entlang eines Kreises konstanten normierten Blindwiderstands  $\tilde{X}$  in Richtung des Punktes  $\underline{\Gamma} = 1$ .
- Bei Serienschaltung eines normierten Blindwiderstands erfolgt die Reflexionsfaktoränderung entlang eines Kreises konstanten normierten Wirkwiderstands *R*.

#### **8.4.2.2. Parallelschaltung im Smith-Diagramm**

Nun wird die Parallelschaltung konzentrierter Bauelemente betrachtet, siehe Abbildung [8.14.](#page-216-0)

• Bei Parallelschaltung eines normierten Wirkleitwerts erfolgt die Reflexionsfaktoränderung entlang eines Kreises konstanten normierten Blindleitwerts *B* in Richtung des Punktes  $\underline{\Gamma} = -1$ .
<span id="page-216-0"></span>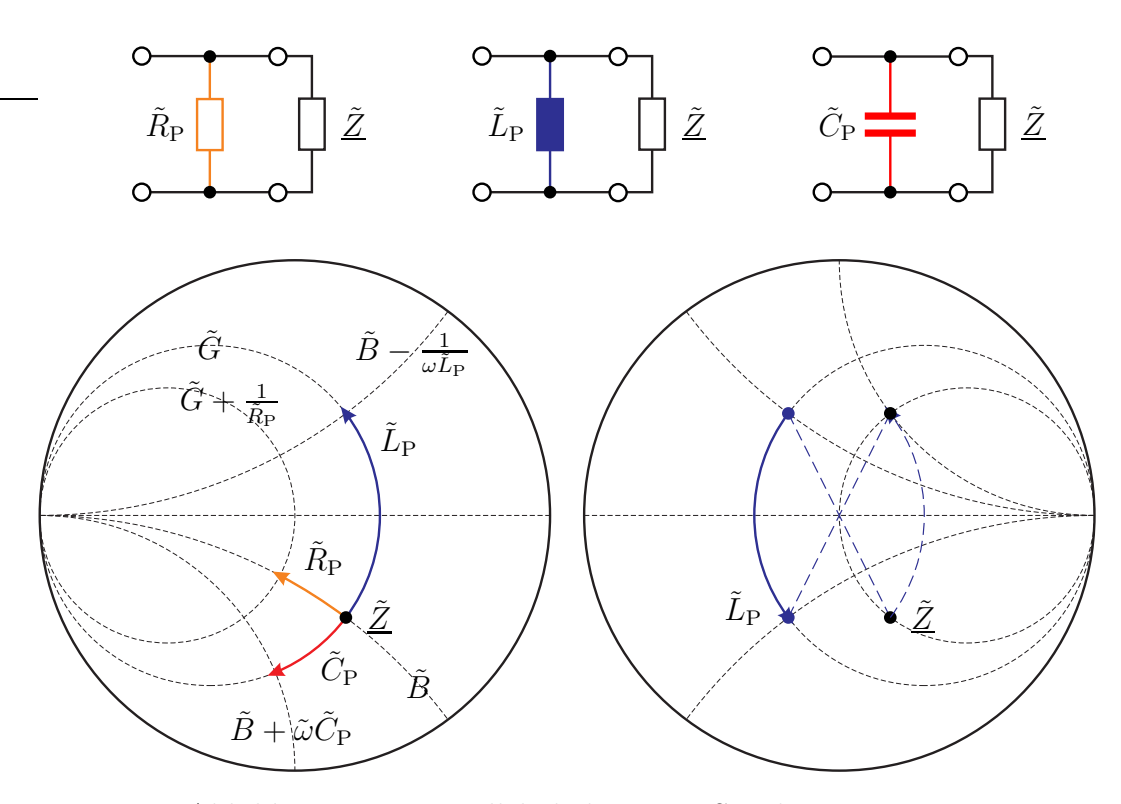

Abbildung 8.14.: Parallelschaltung im Smith-Diagramm

• Bei Parallelschaltung eines normierten Blindleitwerts erfolgt die Reflexionsfaktoränderung entlang eines Kreises konstanten normierten Wirkleitwerts  $\tilde{G}$ .

Links unten in Abbildung [8.14](#page-216-0) wird ein Smith-Diagramm mit Kreisen konstanten normierten Wirkleitwerts und die Kreise konstanten normierten Blindleitwerts verwendet. Rechts unten in Abbildung [8.14](#page-216-0) ist am Beispiel der Transformation durch Parallelschaltung einer Induktivität die Konstruktion des am Ursprung gespiegelten Transformationsweges dargestellt. Diese Konstruktion verwendet man, falls die Kreise konstanten normierten Wirkleitwerts und die Kreise konstanten normierten Blindleitwerts im verwendeten Smith-Diagramm nicht enthalten sind.

#### **8.4.3. Leitungstransformation im Smith-Diagramm**

Eine Leitung bewirkt eine Reflexionsfaktoränderung entlang eines Kreises konstanten Anpassungsfaktors *m* im Uhrzeigersinn, siehe Abbildung [8.15.](#page-217-0) Der Winkel der Drehung ist proportional zur normierten Leitungslänge l.

<span id="page-217-0"></span>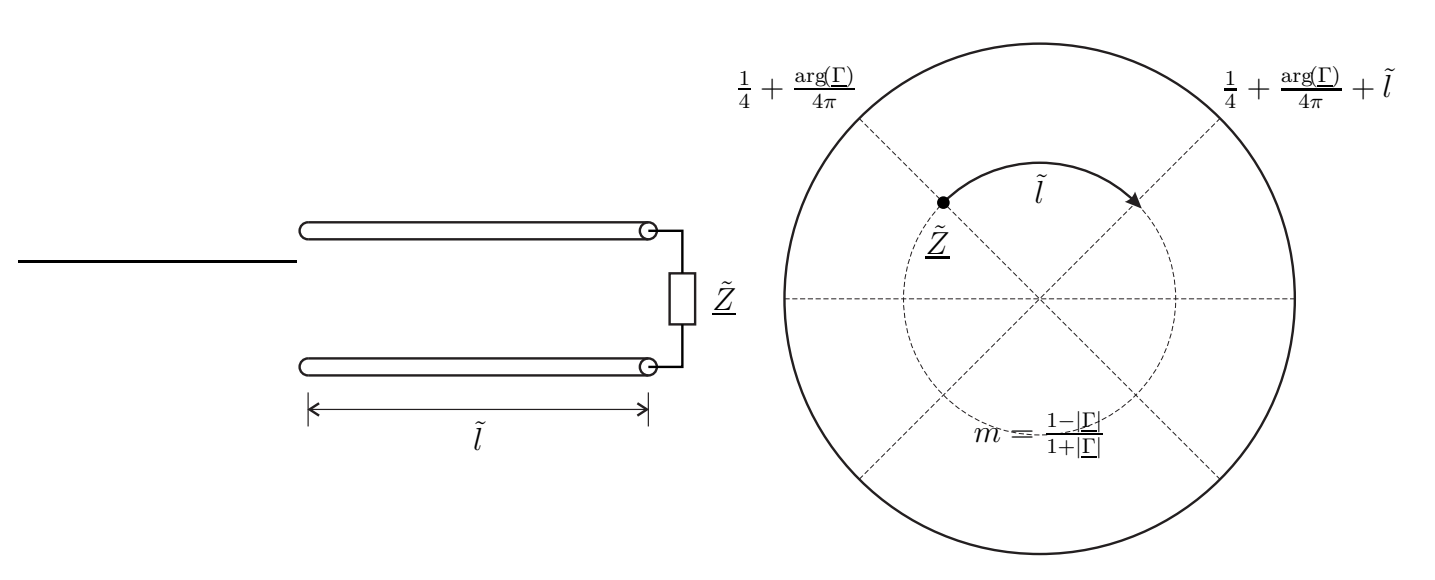

Abbildung 8.15.: Leitungstransformation im Smith-Diagramm

**Aufgabe 8.5** *Der Widerstand*  $R = 50 \Omega$  *soll mit der in Abbildung* [8.16](#page-217-1) *dargestellten Transformationsschaltung in die Eingangsimpedanz Z* = 200 Ω *transformiert werden. Die Wellenwiderstände beider Leitungen seien Z*<sup>L</sup> = 50 Ω*. Bestimmen Sie die kürzestmöglichen normierten Leitungslängen* ˜*l*<sup>1</sup> *und* ˜*l*2*!*

<span id="page-217-1"></span>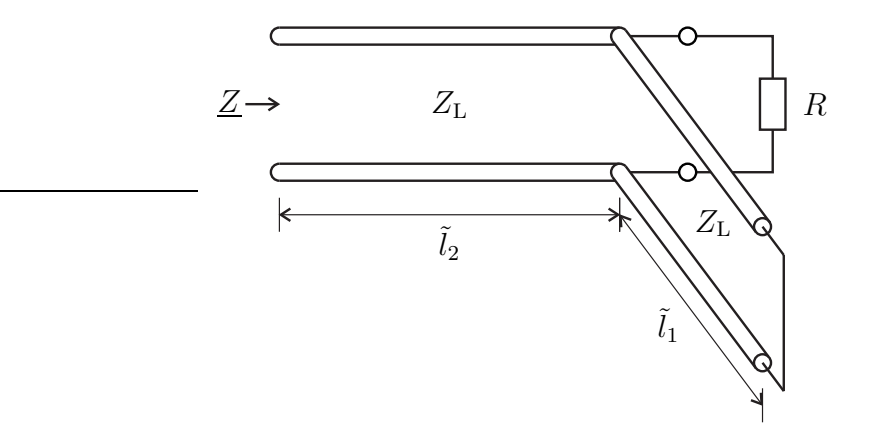

Abbildung 8.16.: Transformationsschaltung mit Leitungen

# **Kapitel 9.**

# **Mehrtore**

## **9.1. Mehrtore ohne Quellen**

### **9.1.1. Streumatrix**

In den letzen beiden Kapitel wurden komplexe Wellenamplituden an Eintoren betrachtet. Jetzt sollen komplexe Wellenamplituden an Mehrtoren betrachtet werden, siehe Abbildung [9.1.](#page-218-0)

<span id="page-218-0"></span>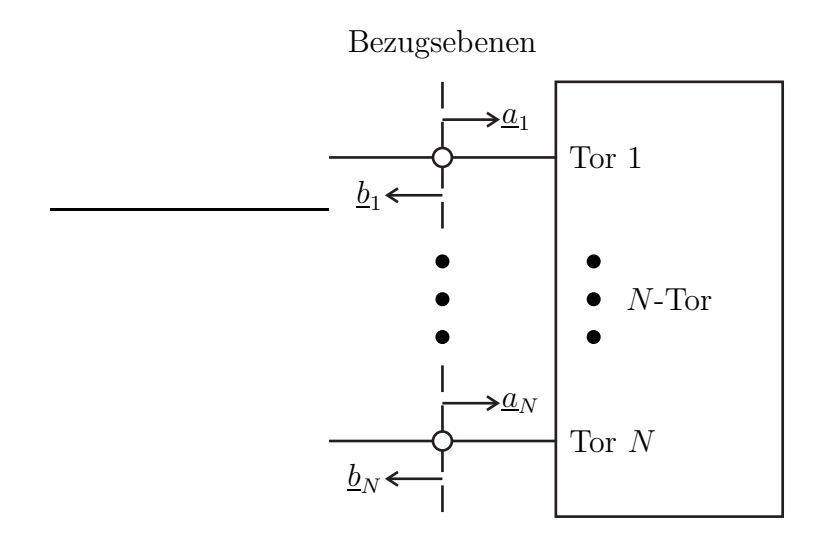

Abbildung 9.1.: Mehrtor

An jedem Tor *n* definiert man eine komplexe Wellenamplitude  $\underline{a}_n$  der zulaufenden Welle und eine komplexe Wellenamplitude *b<sup>n</sup>* der ablaufenden Welle. Die Bezugswellen sind wieder so gewählt, dass sich der Betrag der auf das Tor *n* zulaufenden Leistung zu

$$
|P_{\text{an}}| = \frac{1}{2} \left| \underline{a}_n \right|^2
$$

ergibt und dass sich der Betrag der von dem Tor *n* ablaufenden Leistung zu

$$
|P_{bn}| = \frac{1}{2} |b_n|^2
$$

ergibt, vergleiche [\(7.3\)](#page-177-0) und [\(7.6\)](#page-177-1). Die komplexen Wellenamplituden sind in den Bezugsebenen bezüglich der Bezugswellen auf den verwendeten Wellenleitersystemen definiert. Speziell bei Zweileitersystemen sind die komplexen Wellenamplituden bezüglich eines Bezugswiderstands  $R_B$  definiert, der dem Wellenwiderstand *Z*<sup>L</sup> der Wellenleiter entspricht.

Für die vom Mehrtor aufgenommene Leistung folgt mit [\(7.28\)](#page-186-0)

$$
P = \sum_{n=1}^{N} \left( \frac{1}{2} |a_n|^2 - \frac{1}{2} |b_n|^2 \right).
$$

Mit dem Vektor

$$
\underline{\mathbf{a}} = \begin{pmatrix} \underline{a}_1 \\ \vdots \\ \underline{a}_N \end{pmatrix} \tag{9.1}
$$

der komplexen Wellenamplituden  $\underline{a}_n$ ,  $n = 1...N$ , der zulaufenden Wellen und dem Vektor

$$
\underline{\mathbf{b}} = \begin{pmatrix} \underline{b}_1 \\ \vdots \\ \underline{b}_N \end{pmatrix} \tag{9.2}
$$

der komplexen Wellenamplituden  $\underline{b}_n$ ,  $n = 1 \ldots N$ , der ablaufenden Wellen schreibt man kompakter

<span id="page-219-0"></span>
$$
P = \frac{1}{2} \left\| \mathbf{a} \right\|^2 - \frac{1}{2} \left\| \mathbf{b} \right\|^2 = \frac{1}{2} \mathbf{a}^{*T} \cdot \mathbf{a} - \frac{1}{2} \mathbf{b}^{*T} \cdot \mathbf{b}.
$$
 (9.3)

Eine auf ein Tor *n* zulaufende Welle der komplexen Wellenamplitude *a<sup>n</sup>* wird durch das lineare Mehrtor gestreut, so dass im Allgemeinen an allen Toren *m* = 1 *. . . N* ablaufende Wellen entstehen, deren komplexe Wellenamplituden *b<sup>m</sup>* proportional zur komplexen Wellenamplitude *a<sup>n</sup>* der zulaufenden Welle an Tor *n* sind. Laufen gleichzeitig auf mehrere Tore des linearen Mehrtors Wellen zu, so überlagern sich die gestreuten Wellen additiv. Der Zusammenhang zwischen den komplexen Wellenamplituden der zulaufenden und der ablaufenden Wellen an einem linearen Mehrtor ergibt sich daher zu

<span id="page-219-1"></span>
$$
\underline{\mathbf{b}} = \begin{pmatrix} \underline{b}_1 \\ \vdots \\ \underline{b}_N \end{pmatrix} = \underbrace{\begin{pmatrix} \underline{S}_{1,1} & \cdots & \underline{S}_{1,N} \\ \vdots & & \vdots \\ \underline{S}_{N,1} & \cdots & \underline{S}_{N,N} \end{pmatrix}}_{\underline{\underline{\mathbf{S}}}} \cdot \begin{pmatrix} \underline{a}_1 \\ \vdots \\ \underline{a}_N \end{pmatrix} = \underline{\mathbf{S}} \cdot \underline{\mathbf{a}}.
$$
 (9.4)

Die Elemente *Sm,n* der Streumatrix **S** bezeichnet man als Streuparameter. Speziell die Diagonalelemente  $S_{n,n}$  der Streumatrix **S** bezeichnet man als Eigenreflexionsfaktoren.

## **9.1.2. Signalflussgraph**

Signalflussgraphen dienen dem Veranschaulichen der Funktionsweise von Mehrtoren. Die komplexen Wellenamplituden  $\underline{a}_n$ ,  $n = 1...N$ , und  $\underline{b}_n$ ,  $n = 1...N$ , entsprechen den Knoten im Signalflussgraphen und die Streuparameter *Sm,n*,  $m, n = 1...N$ , entsprechen den Kanten im Signalflussgraphen, siehe Abbildung [9.2.](#page-220-0)

<span id="page-220-0"></span>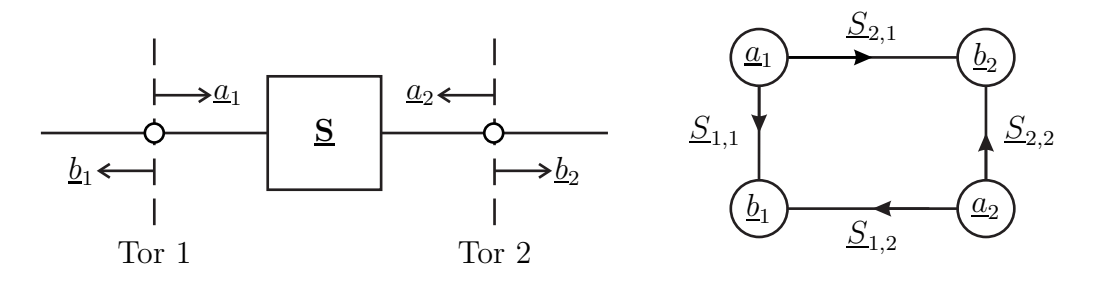

Abbildung 9.2.: Signalflussgraph

Bei komplizierten, aus mehreren Komponenten zusammengesetzten Netzwerken erhält man den resultierenden Signalflussgraphen durch Verknüpfen der Signalflussgraphen der einzelnen Komponenten. Abbildung [9.3](#page-221-0) zeigt einige Regeln zum Vereinfachen der entstehenden komplexen Signalflussgraphen. Die Mason-Regeln sind Verallgemeinerungen dieser Regeln [\[Mas53](#page-472-0)].

Zum Herleiten der Schleifenregel liest man aus dem Signalflussgraphen

$$
\underline{d} = \underline{c}
$$
\n
$$
= \underline{S}_{c,b} \underline{b}
$$
\n
$$
= \underline{S}_{c,b} \left( \underline{a} + \underline{S}_{b,c} \underline{c} \right)
$$
\n
$$
= \underline{S}_{c,b} \left( \underline{a} + \underline{S}_{b,c} \underline{d} \right)
$$

ab. Aufgelöst nach *d* erhält man

$$
\underline{d} = \frac{\underline{S}_{\mathrm{c,b}}}{1 - \underline{S}_{\mathrm{c,b}} \underline{S}_{\mathrm{b,c}}} \underline{a}.
$$

<span id="page-221-0"></span>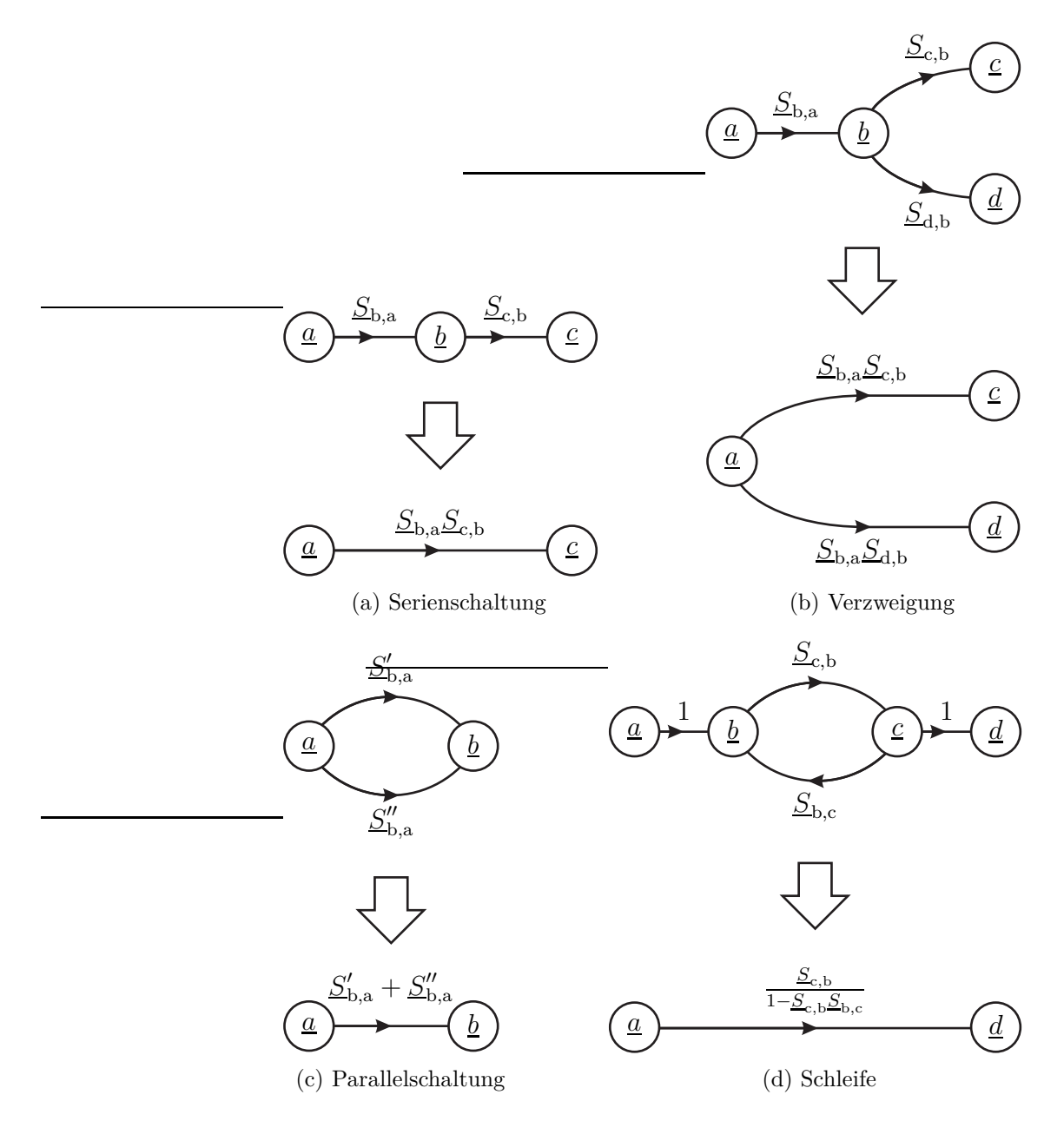

Abbildung 9.3.: Vereinfachen von Signalflussgraphen

#### **9.1.3. Eigenschaften von Mehrtoren**

#### **9.1.3.1. Eigenreflexionsfreiheit**

Man bezeichnet ein Mehrtor als eigenreflexionsfrei, falls alle Eigenreflexionsfaktoren Null sind:

<span id="page-222-1"></span>
$$
Sn,n = 0, \quad n = 1...N.
$$
\n(9.5)

#### **9.1.3.2. Passivität und Verlustfreiheit**

Man bezeichnet ein Mehrtor als passiv, falls die aufgenommene Leistung *P* stets größer oder gleich Null ist. Aus [\(9.3\)](#page-219-0) folgt mit [\(9.4\)](#page-219-1) und der Einheitsmatrix **E**:

$$
P = \frac{1}{2}\mathbf{a}^{*T} \cdot \mathbf{a} - \frac{1}{2}\mathbf{a}^{*T} \cdot \mathbf{S}^{*T} \cdot \mathbf{S} \cdot \mathbf{a} \ge 0,
$$
  

$$
\mathbf{a}^{*T} \cdot (\mathbf{E} - \mathbf{S}^{*T} \cdot \mathbf{S}) \cdot \mathbf{a} \ge 0.
$$
 (9.6)

Diese Ungleichung ist nur dann für alle Vektoren **a** erfüllt, wenn die Matrix **E** −  ${\bf S}^{*T}\cdot{\bf S}$  positiv semidefinit ist, das heißt keine negativen Eigenwerte hat.<sup>[1](#page-222-0)</sup>

Man bezeichnet ein Mehrtor als verlustfrei, wenn die aufgenommene Leistung *P* stets Null ist, das heißt wenn stets

$$
\underline{\mathbf{a}}^{*T}\cdot\left(\mathbf{E}-\underline{\mathbf{S}}^{*T}\cdot\underline{\mathbf{S}}\right)\cdot\underline{\mathbf{a}}=0
$$

gilt. Diese Gleichung ist nur dann für alle Vektoren **a** erfüllt, wenn

<span id="page-222-2"></span>
$$
\underline{\mathbf{S}}^{*T} \cdot \underline{\mathbf{S}} = \mathbf{E} \quad \Leftrightarrow \quad \underline{\mathbf{S}}^{-1} = \underline{\mathbf{S}}^{*T} \quad \Leftrightarrow \quad \underline{\mathbf{S}} \cdot \underline{\mathbf{S}}^{*T} = \mathbf{E} \tag{9.7}
$$

gilt, das heißt wenn die Streumatrix **S** unitär ist.

#### **9.1.3.3. Reziprozität**

Zum Herleiten des Reziprozitätstheorems wird ohne Beschränkung der Allgemeinheit ein Zweitor betrachtet. Das Zweitor selbst enthalte keine Quellen und bestehe aus reziproken, das heißt linearen und isotropen Materialien. Die Feldstärken  $\vec{E}_1$ und *H~* <sup>1</sup> beschreiben die Feldkonfiguration wenn sich eine Quelle an Tor 1 befindet und Tor 2 reflexionsfrei abgeschlossen ist. Dual dazu beschreiben die Feldstärken  $\vec{E}_2$  und  $\vec{H}_2$  die Feldkonfiguration wenn sich eine Quelle an Tor 2 befindet und Tor 1 reflexionsfrei abgeschlossen ist.

<span id="page-222-0"></span><sup>&</sup>lt;sup>1</sup>Die Eigenwerte der hermiteschen Matrix  $\mathbf{E} - \underline{\mathbf{S}}^{*T} \cdot \underline{\mathbf{S}}$  sind stets reell.

Eine Hülle umschließe das Zweitor und verlaufe durch die Bezugsebenen der Tore. Nicht verschwindende Feldstärken treten dann nur in den Bereichen der Tore auf. Mit dem Reziprozitätstheorem [\(1.83\)](#page-40-0) folgt

$$
\iint\limits_{\text{Tor 1}} \langle \underline{\vec{E}}_1 \times \underline{\vec{H}}_2 , \mathrm{d}\vec{A} \rangle + \iint\limits_{\text{Tor 2}} \langle \underline{\vec{E}}_1 \times \underline{\vec{H}}_2 , \mathrm{d}\vec{A} \rangle = \iint\limits_{\text{Tor 1}} \langle \underline{\vec{E}}_2 \times \underline{\vec{H}}_1 , \mathrm{d}\vec{A} \rangle + \iint\limits_{\text{Tor 2}} \langle \underline{\vec{E}}_2 \times \underline{\vec{H}}_1 , \mathrm{d}\vec{A} \rangle.
$$

Vereinfachend wird angenommen, dass an beiden Toren gleichartige Wellenleiter verwendet werden. Mit den Feldstärken  $\underline{\vec{E}}$  und  $\underline{\vec{H}}$  der Bezugswellen folgt mit [\(7.1\)](#page-177-2) und [\(7.4\)](#page-177-3) für die Feldstärken an Tor 1:

$$
\begin{aligned}\n\vec{\underline{E}}_1 &= \underline{a_1} \vec{\underline{E}} + \underline{b_1} \vec{\underline{E}} = \underline{a_1} \left( 1 + \underline{S}_{1,1} \right) \vec{\underline{E}}, \\
\vec{\underline{H}}_1 &= \underline{a_1} \vec{\underline{H}} - \underline{b_1} \vec{\underline{H}} = \underline{a_1} \left( 1 - \underline{S}_{1,1} \right) \vec{\underline{H}}, \\
\vec{\underline{E}}_2 &= \underline{b_1} \vec{\underline{E}} = \underline{a_2} \underline{S}_{1,2} \vec{\underline{E}}, \\
\vec{\underline{H}}_2 &= - \underline{b_1} \vec{\underline{H}} = - \underline{a_2} \underline{S}_{1,2} \vec{\underline{H}}.\n\end{aligned}
$$

Dual folgt für die Feldstärken an Tor 2:

$$
\begin{aligned}\n\vec{\underline{E}}_1 &= \underline{b}_2 \vec{\underline{E}} = \underline{a}_1 \underline{S}_{2,1} \vec{\underline{E}}, \\
\vec{\underline{H}}_1 &= -\underline{b}_2 \vec{\underline{H}} = -\underline{a}_1 \underline{S}_{2,1} \vec{\underline{H}}, \\
\vec{\underline{E}}_2 &= \underline{a}_2 \vec{\underline{E}} + \underline{b}_2 \vec{\underline{E}} = \underline{a}_2 \left( 1 + \underline{S}_{2,2} \right) \vec{\underline{E}}, \\
\vec{\underline{H}}_2 &= \underline{a}_2 \vec{\underline{H}} - \underline{b}_2 \vec{\underline{H}} = \underline{a}_2 \left( 1 - \underline{S}_{2,2} \right) \vec{\underline{H}}.\n\end{aligned}
$$

Einsetzen in das Reziprozitätstheorem ergibt:

$$
-\iint_{\text{Tor 1}} \langle \underline{a}_{1} (1 + \underline{S}_{1,1}) \underline{\vec{E}} \times \underline{a}_{2} \underline{S}_{1,2} \underline{\vec{H}}, d\vec{A} \rangle
$$
  
+ 
$$
\iint_{\text{Tor 2}} \langle \underline{a}_{1} \underline{S}_{2,1} \underline{\vec{E}} \times \underline{a}_{2} (1 - \underline{S}_{2,2}) \underline{\vec{H}}, d\vec{A} \rangle
$$
  
= 
$$
\iint_{\text{Tor 1}} \langle \underline{a}_{2} \underline{S}_{1,2} \underline{\vec{E}} \times \underline{a}_{1} (1 - \underline{S}_{1,1}) \underline{\vec{H}}, d\vec{A} \rangle
$$
  
- 
$$
\iint_{\text{Tor 2}} \langle \underline{a}_{2} (1 + \underline{S}_{2,2}) \underline{\vec{E}} \times \underline{a}_{1} \underline{S}_{2,1} \underline{\vec{H}}, d\vec{A} \rangle,
$$
  
+ 
$$
\iint_{\text{Tor 2}} \langle \underline{a}_{2} (1 + \underline{S}_{2,2}) \underline{\vec{E}} \times \underline{a}_{1} \underline{S}_{2,1} \underline{\vec{H}}, d\vec{A} \rangle,
$$
  
= 
$$
(\underline{a}_{1} (1 + \underline{S}_{1,1}) \underline{a}_{2} \underline{S}_{1,2} + \underline{a}_{2} \underline{S}_{1,2} \underline{a}_{1} (1 - \underline{S}_{1,1}) ) \iint_{\text{Tor 1}} \langle \underline{\vec{E}} \times \underline{\vec{H}}, d\vec{A} \rangle
$$
  
= 
$$
(\underline{a}_{1} \underline{S}_{2,1} \underline{a}_{2} (1 - \underline{S}_{2,2}) + \underline{a}_{2} (1 + \underline{S}_{2,2}) \underline{a}_{1} \underline{S}_{2,1}) \iint_{\text{Tor 2}} \langle \underline{\vec{E}} \times \underline{\vec{H}}, d\vec{A} \rangle
$$
  

$$
\underline{S}_{1,2} = \underline{S}_{2,1}.
$$

Man bezeichnet ein Mehrtor als reziprok (umkehrbar) oder transmissionssymmetrisch, falls  $S_{m,n} = S_{n,m}$  für alle  $m, n = 1...N$  gilt, das heißt falls die Streumatrix **S** symmetrisch ist:

<span id="page-224-0"></span>
$$
\mathbf{S} = \mathbf{S}^{\mathrm{T}}.\tag{9.8}
$$

Falls ein Mehrtor keine nichtreziproken Materialien (zum Beispiel vormagnetisierte Ferrite) enthält, ist es gemäß dem Reziprozitätstheorem immer reziprok.

#### **9.1.3.4. Eigenreflexionssymmetrie**

Man bezeichnet ein Mehrtor als eigenreflexionssymmetrisch, falls

<span id="page-224-2"></span>
$$
\underline{S}_{m,m} = \underline{S}_{n,n}, \quad m, n = 1...N,
$$
\n(9.9)

gilt.

#### **9.1.4. Impedanzmatrix und Admittanzmatrix**

Es werden Mehrtore mit Zweileitersystemen an den Toren betrachtet, siehe Abbildung [9.4.](#page-225-0) Man definiert den Spannungsvektor

$$
\underline{\mathbf{U}} = \begin{pmatrix} \underline{U}_1 \\ \vdots \\ \underline{U}_N \end{pmatrix} = \sqrt{R_{\mathbf{B}}} \left( \underline{\mathbf{a}} + \underline{\mathbf{b}} \right) \tag{9.10}
$$

und den Stromvektor

$$
\underline{\mathbf{I}} = \begin{pmatrix} \underline{I}_1 \\ \vdots \\ \underline{I}_N \end{pmatrix} = \frac{\underline{\mathbf{a}} - \underline{\mathbf{b}}}{\sqrt{R_B}},
$$
(9.11)

siehe [\(7.18\)](#page-182-0) und [\(7.19\)](#page-182-1).

In der Elektronik hat sich das Verwenden der Impedanzmatrix **Z** und der Admittanzmatrix **Y** zum Beschreiben der Zusammenhänge zwischen Spannungsvektor **U** und Stromvektor **I** an Mehrtoren etabliert. Es gelten

<span id="page-224-1"></span>
$$
\underline{\mathbf{U}} = \underbrace{\begin{pmatrix} \underline{Z}_{1,1} & \cdots & \underline{Z}_{1,N} \\ \vdots & & \vdots \\ \underline{Z}_{N,1} & \cdots & \underline{Z}_{N,N} \end{pmatrix}}_{\underline{\mathbf{Z}}} \cdot \underline{\mathbf{I}} \tag{9.12}
$$

<span id="page-225-0"></span>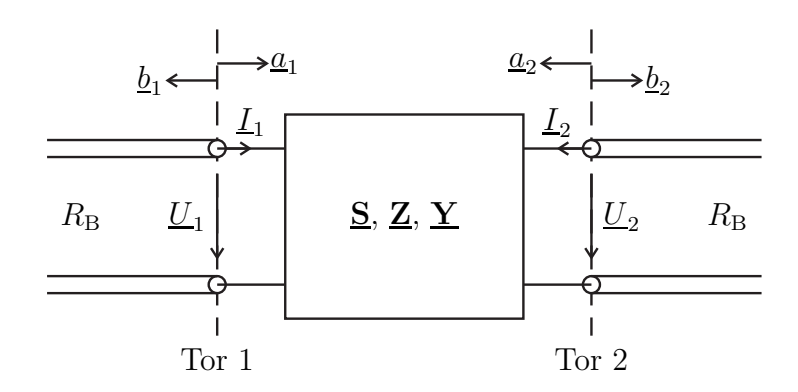

Abbildung 9.4.: Vierpol mit Spannungen und Strömen an den Toren

und

<span id="page-225-1"></span>
$$
\underline{\mathbf{I}} = \underbrace{\begin{pmatrix} \underline{Y}_{1,1} & \cdots & \underline{Y}_{1,N} \\ \vdots & & \vdots \\ \underline{Y}_{N,1} & \cdots & \underline{Y}_{N,N} \end{pmatrix}}_{\underline{\mathbf{Y}}} \cdot \underline{\mathbf{U}}.
$$
\n(9.13)

Es folgt der Zusammenhang

$$
\underline{\mathbf{Y}} = \underline{\mathbf{Z}}^{-1} \tag{9.14}
$$

zwischen Impedanzmatrix und Admittanzmatrix.

Wenn man den Spannungsvektor **U** und den Stromvektor **I** durch die komplexen Wellenamplituden **a** und **b** ausdrückt, erhält man mit der Einheitsmatrix **E**:

$$
\sqrt{R_{\rm B}}\left(\underline{\mathbf{a}} + \underline{\mathbf{b}}\right) = \underline{\mathbf{Z}} \cdot \frac{\underline{\mathbf{a}} - \underline{\mathbf{b}}}{\sqrt{R_{\rm B}}},
$$
\n
$$
R_{\rm B} \mathbf{E} \cdot (\underline{\mathbf{a}} + \underline{\mathbf{b}}) = \underline{\mathbf{Z}} \cdot (\underline{\mathbf{a}} - \underline{\mathbf{b}}),
$$
\n
$$
(\underline{\mathbf{Z}} + R_{\rm B} \mathbf{E}) \cdot \underline{\mathbf{b}} = (\underline{\mathbf{Z}} - R_{\rm B} \mathbf{E}) \cdot \underline{\mathbf{a}},
$$
\n
$$
\underline{\mathbf{b}} = (\underline{\mathbf{Z}} + R_{\rm B} \mathbf{E})^{-1} \cdot (\underline{\mathbf{Z}} - R_{\rm B} \mathbf{E}) \cdot \underline{\mathbf{a}}.
$$
\n(9.15)

Man erhält die Streumatrix [\(9.4\)](#page-219-1) als Funktion der Impedanzmatrix zu

<span id="page-225-3"></span><span id="page-225-2"></span>
$$
\underline{\mathbf{S}} = (\underline{\mathbf{Z}} + R_{\mathrm{B}} \mathbf{E})^{-1} \cdot (\underline{\mathbf{Z}} - R_{\mathrm{B}} \mathbf{E}) \tag{9.16}
$$

Auflösen nach der Impedanzmatrix ergibt:

$$
(\mathbf{Z} + R_{\text{B}}\mathbf{E}) \cdot \mathbf{S} = (\mathbf{Z} - R_{\text{B}}\mathbf{E}),
$$
  
\n
$$
\mathbf{Z} \cdot (\mathbf{E} - \mathbf{S}) = R_{\text{B}} (\mathbf{E} + \mathbf{S}),
$$
  
\n
$$
\mathbf{Z} = R_{\text{B}} (\mathbf{E} + \mathbf{S}) \cdot (\mathbf{E} - \mathbf{S})^{-1}.
$$
 (9.17)

Da die Admittanzmatrix die Inverse der Impedanzmatrix ist, gilt

<span id="page-226-1"></span>
$$
\underline{\mathbf{Y}} = \underline{\mathbf{Z}}^{-1} = \frac{1}{R_{\mathrm{B}}} \left( \mathbf{E} - \underline{\mathbf{S}} \right) \cdot \left( \mathbf{E} + \underline{\mathbf{S}} \right)^{-1}.
$$
 (9.18)

Auflösen nach der Streumatrix ergibt:

$$
R_{\rm B} \underline{\mathbf{Y}} = (\mathbf{E} - \underline{\mathbf{S}}) \cdot (\mathbf{E} + \underline{\mathbf{S}})^{-1},
$$
  
\n
$$
R_{\rm B} \underline{\mathbf{Y}} \cdot (\mathbf{E} + \underline{\mathbf{S}}) = (\mathbf{E} - \underline{\mathbf{S}}),
$$
  
\n
$$
(\mathbf{E} + R_{\rm B} \underline{\mathbf{Y}}) \cdot \underline{\mathbf{S}} = \mathbf{E} - R_{\rm B} \underline{\mathbf{Y}},
$$
  
\n
$$
\underline{\mathbf{S}} = (\mathbf{E} + R_{\rm B} \underline{\mathbf{Y}})^{-1} \cdot (\mathbf{E} - R_{\rm B} \underline{\mathbf{Y}}).
$$
\n(9.19)

Ein Mehrtor mit Zweileitersystemen kann konventionell durch Impedanzmatrix **Z** und Admittanzmatrix **Y** oder äquivalent durch die Streumatrix **S** beschrieben werden. Formal kann man jeder Streumatrix **S** eine Impedanzmatrix **Z** und eine Admittanzmatrix **Y** zuordnen, auch wenn dies physikalisch nicht sinnvoll ist, da sich die Streumatrix **S** beispielsweise auf ein Mehrtor in Hohlleitertechnik bezog, bei dem keine sinnvollen Definitionen für Spannungen **U** und Ströme **I** an den Toren existieren.

**Aufgabe 9.1** *Massefreie Netzwerke sind dadurch charakterisiert, dass es keinerlei elektrische Verbindung zwischen Masse und den übrigen Anschlüssen gibt, siehe Abbildung* [9.5.](#page-226-0) Die Summe der in die Tore hineinfließenden Ströme  $I_m$ , *m* = 1 *. . . N muss daher stets Null sein. Betrachten Sie weiterhin den speziellen Betriebszustand, bei dem die Spannungen Un, n* = 1 *. . . N, an allen Toren gleich sind. Dann müssen alle Ströme*  $I_m$ ,  $m = 1...N$ , *Null sein. Welche Eigenschaften hat die Admittanzmatrix* **Y** *eines massefreien Mehrtors?*

<span id="page-226-0"></span>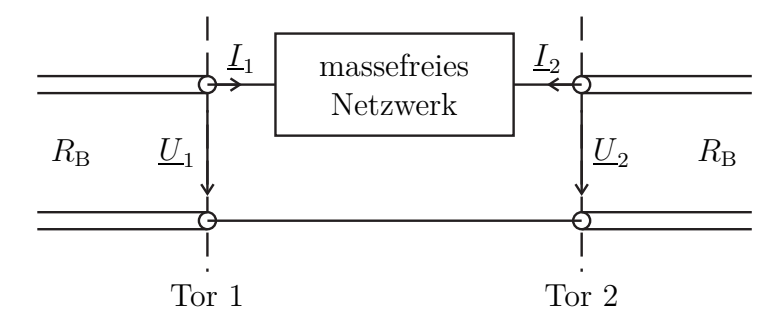

Abbildung 9.5.: Massefreier Vierpol

**Aufgabe 9.2** *Zeigen Sie, dass die Impedanzmatrix* **Z** *und die Admittanzmatrix* **Y** *eines reziproken Mehrtors symmetrisch sind! Welche Eigenschaften haben die Impedanzmatrix* **Z** *und die Admittanzmatrix* **Y** *eines reziproken verlustfreien Mehrtors?*

### **9.1.5. Transmissionsmatrix**

Häufig werden Kaskaden von Zweitoren gebildet. Die Aufgabe besteht nun darin, die Eigenschaften des aus einer Kaskade mehrerer Zweitore bestehenden Zweitors zu berechnen. Diese Aufgabe lässt sich mit Hilfe von Transmissionsmatrizen einfach lösen.

Wenn man die komplexen Wellenamplituden  $a_1$  und  $b_1$  an Tor 1 als die abhängigen Größen wählt, erhält man mit der Transmissionsmatrix **T**

$$
\left(\frac{a_1}{b_1}\right) = \underbrace{\left(\frac{T_{a,b}}{T_{b,b}} \frac{T_{a,a}}{T_{b,a}}\right)}_{\underline{\mathbf{T}}} \cdot \left(\frac{b_2}{a_2}\right),\tag{9.20}
$$

<span id="page-227-0"></span>siehe Abbildung [9.6.](#page-227-0) Die Elemente der Transmissionsmatrix **T** bezeichnet man als Transmissionsparameter.

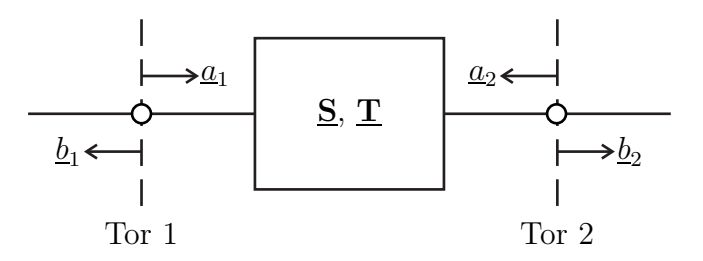

Abbildung 9.6.: Zweitor

Transmissionsmatrizen **T** und Streumatrizen **S** von Zweitoren lassen sich ineinander umrechnen. Ausgehend von dem Streuparametermodell

$$
\underline{b}_1 = \underline{S}_{1,1}\underline{a}_1 + \underline{S}_{1,2}\underline{a}_2, \underline{b}_2 = \underline{S}_{2,1}\underline{a}_1 + \underline{S}_{2,2}\underline{a}_2,
$$

des Zweitors gemäß [\(9.4\)](#page-219-1) erhält man durch Auflösen nach  $\underline{a}_1$  und  $\underline{b}_1$ :

$$
\underline{a}_1 = \frac{1}{\underline{S}_{2,1}} \underline{b}_2 - \frac{\underline{S}_{2,2}}{\underline{S}_{2,1}} \underline{a}_2,
$$
  

$$
\underline{b}_1 = \frac{\underline{S}_{1,1}}{\underline{S}_{2,1}} \underline{b}_2 - \frac{\underline{S}_{1,1} \underline{S}_{2,2}}{\underline{S}_{2,1}} \underline{a}_2 + \underline{S}_{1,2} \underline{a}_2.
$$

Hieraus liest man die Transmissionsmatrix

$$
\underline{\mathbf{T}} = \begin{pmatrix} \underline{T}_{a,b} & \underline{T}_{a,a} \\ \underline{T}_{b,b} & \underline{T}_{b,a} \end{pmatrix} = \frac{1}{\underline{S}_{2,1}} \begin{pmatrix} 1 & -\underline{S}_{2,2} \\ \underline{S}_{1,1} & -\det(\underline{\mathbf{S}}) \end{pmatrix}
$$
(9.21)

ab, wobei det $(\cdot)$  die Determinante der Matrix ist.<sup>[2](#page-228-0)</sup>

Ausgehend von dem Transmissionsparametermodell

$$
\underline{a}_1 = \underline{T}_{a,b}\underline{b}_2 + \underline{T}_{a,a}\underline{a}_2, \n\underline{b}_1 = \underline{T}_{b,b}\underline{b}_2 + \underline{T}_{b,a}\underline{a}_2,
$$

des Zweitors erhält man durch Auflösen nach $\underline{b}_1$ und  $\underline{b}_2$ :

$$
\begin{aligned} &\underline{b}_2 = \!\frac{1}{\underline{T}_\mathrm{a,b}}\underline{a}_1 - \frac{\underline{T}_\mathrm{a,a}}{\underline{T}_\mathrm{a,b}}\underline{a}_2, \\ &\underline{b}_1 = \!\frac{\underline{T}_\mathrm{b,b}}{\underline{T}_\mathrm{a,b}}\underline{a}_1 - \frac{\underline{T}_\mathrm{b,b}\underline{T}_\mathrm{a,a}}{\underline{T}_\mathrm{a,b}}\underline{a}_2 + \underline{T}_\mathrm{b,a}\underline{a}_2. \end{aligned}
$$

Hieraus liest man die Streumatrix

$$
\underline{\mathbf{S}} = \begin{pmatrix} \underline{S}_{1,1} & \underline{S}_{1,2} \\ \underline{S}_{2,1} & \underline{S}_{2,2} \end{pmatrix} = \frac{1}{\underline{T}_{a,b}} \begin{pmatrix} \underline{T}_{b,b} & \det(\underline{\mathbf{T}}) \\ 1 & -\underline{T}_{a,a} \end{pmatrix}
$$
(9.22)

ab, siehe [\(9.4\)](#page-219-1).

Die Determinante der Transmissionsmatrix ergibt sich zu

$$
\det(\mathbf{\underline{T}}) = \frac{1}{S_{2,1}^2} \left( -\det(\mathbf{\underline{S}}) + S_{1,1} S_{2,2} \right) = \frac{S_{1,2}}{S_{2,1}}.
$$
\n(9.23)

Insbesondere ist die Determinante der Transmissionsmatrix reziproker Zweitore eins, siehe [\(9.8\)](#page-224-0).

Im Folgenden bezeichnen die tiefgestellten Indizes die Tornummer und die hochgestellten Indizes das Zweitor. Aus Abbildung [9.7](#page-229-0) liest man

$$
\begin{pmatrix} \underline{a}_1 \\ \underline{b}_1 \end{pmatrix} = \begin{pmatrix} \underline{a}_1^{(1)} \\ \underline{b}_1^{(1)} \end{pmatrix} = \underline{\mathbf{T}}^{(1)} \cdot \begin{pmatrix} \underline{b}_2^{(1)} \\ \underline{a}_2^{(1)} \end{pmatrix} = \underline{\mathbf{T}}^{(1)} \cdot \begin{pmatrix} \underline{a}_1^{(2)} \\ \underline{b}_1^{(2)} \end{pmatrix} = \underline{\mathbf{T}}^{(1)} \cdot \underline{\mathbf{T}}^{(2)} \cdot \begin{pmatrix} \underline{b}_2^{(2)} \\ \underline{a}_2^{(2)} \end{pmatrix} = \underline{\mathbf{T}}^{(1)} \cdot \underline{\mathbf{T}}^{(2)} \cdot \begin{pmatrix} \underline{b}_2 \\ \underline{a}_2 \end{pmatrix}
$$

ab. Die Transmissionsmatrix einer Kaskade von Zweitoren ergibt sich daher zu

$$
\underline{\mathbf{T}} = \underline{\mathbf{T}}^{(1)} \cdot \underline{\mathbf{T}}^{(2)}.
$$
\n(9.24)

Nun wird die Kaskade eines allgemeinen Zweitors mit der Transmissionsmatrix  $\underline{T}^{(1)}$  und eines reziproken Zweitors mit der Transmissionsmatrix  $\underline{T}^{(2)}$  betrachtet. Die Determinante der resultierenden Transmissionsmatrix ist

$$
\det(\mathbf{\underline{T}}) = \det(\mathbf{\underline{T}}^{(1)} \cdot \mathbf{\underline{T}}^{(2)}) = \det(\mathbf{\underline{T}}^{(1)}) \underbrace{\det(\mathbf{\underline{T}}^{(2)})}_{1} = \det(\mathbf{\underline{T}}^{(1)}) . \tag{9.25}
$$

<span id="page-228-0"></span><sup>2</sup>Die Determinante der Matrix  $\underline{\mathbf{S}} = \begin{pmatrix} S_{1,1} & S_{1,2} \\ S_{2,1} & S_{2,2} \end{pmatrix}$ *S*2*,*<sup>1</sup> *S*2*,*<sup>2</sup>  $\left( \text{dist det}(\mathbf{S}) = S_{1,1}S_{2,2} - S_{1,2}S_{2,1}. \right)$ 

<span id="page-229-0"></span>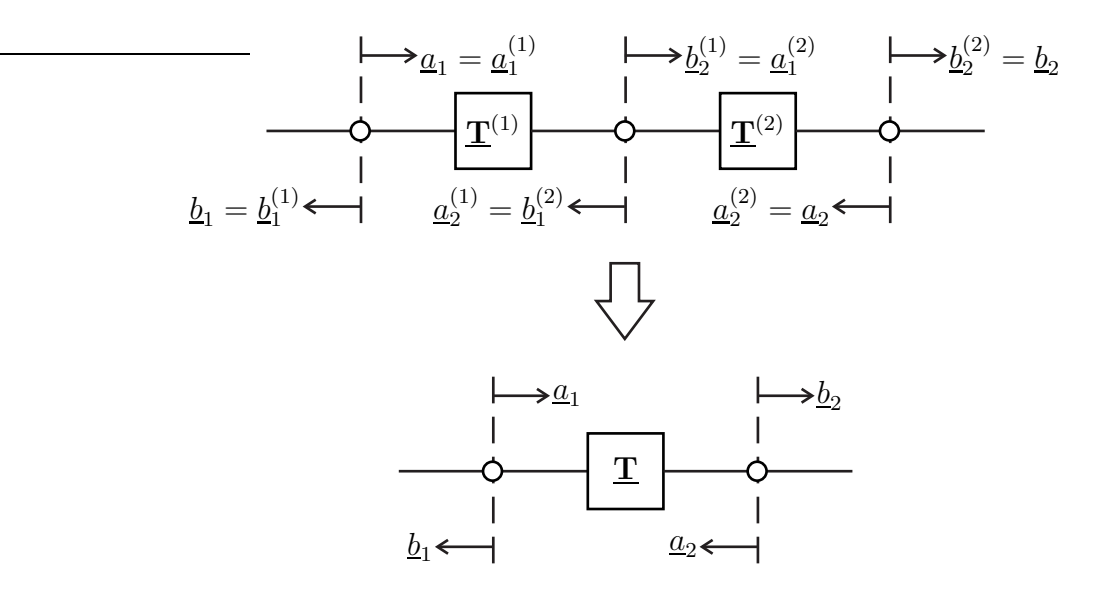

Abbildung 9.7.: Kaskade von Zweitoren

Die Determinante der Transmissionsmatrix von Zweitoren ändert sich beim Anfügen weiterer reziproker Zweitore nicht.

**Aufgabe 9.3** *Ein zur hier eingeführten Transmissionsmatrix* **T** *analoges, in der Elektronik verwendetes Modell von Vierpolen ist die Kettenmatrix (im Englischen ABCD-Matrix). Mit den in Abbildung [9.4](#page-225-0) eingeführten Zählpfeilen gilt*

$$
\left(\underline{\underline{U}}_1\right) = \left(\underline{\underline{A}} \quad \underline{\underline{B}}\right) \cdot \left(\underline{\underline{U}}_2\right). \tag{9.26}
$$

*Üblicherweise wird I*<sup>2</sup> *mit entgegengesetzter Zählpfeilrichtung definiert, so dass hier aus Konsistenzgründen das Minuszeichen vor I*<sup>2</sup> *erforderlich ist. Berechnen Sie die Kettenparameter A, B, C und D als Funktionen der Transmissionsparameter und der Streuparameter und umgekehrt die Transmissionsparameter und die Streuparameter als Funktionen der Kettenparameter A, B, C und D!*

#### **9.1.6. Modale Streumatrix**

Ein Paar an Toren mit gleichartigen Zweileitersystemen kann man auch als ein symmetrisches Torpaar mit einem symmetrischen massegekoppelten Dreileitersystem ansehen, siehe Abbildung [9.8.](#page-230-0) Für die Umrechnung der Wellengrößen gilt, siehe Abschnitt [7.10:](#page-196-0)

$$
\begin{aligned}\n\left(\frac{\underline{a}}{\underline{a}}^{(-)}\right) &= \underbrace{\frac{1}{\sqrt{2}}\begin{pmatrix}1&-1\\1&1\end{pmatrix}}_{\mathbf{U}^{\mathrm{T}}}\cdot\left(\frac{\underline{a}_{1}}{\underline{a}_{2}}\right) &\Leftrightarrow\n\quad \underbrace{\begin{pmatrix}\underline{a}_{1}\\ \underline{a}_{2}\end{pmatrix}}_{\mathbf{a}} = \underbrace{\frac{1}{\sqrt{2}}\begin{pmatrix}1&1\\-1&1\end{pmatrix}}_{\mathbf{U}}\cdot\left(\frac{\underline{a}}{\underline{a}}^{(-)}\right), \\
\underbrace{\begin{pmatrix}\underline{b}^{(-)}\\ \underline{b}^{(-)}\end{pmatrix}}_{\mathbf{U}^{\mathrm{T}}} = \underbrace{\frac{1}{\sqrt{2}}\begin{pmatrix}1&-1\\1&1\end{pmatrix}}_{\mathbf{b}}\cdot\left(\frac{\underline{b}_{1}}{\underline{b}_{2}}\right) &\Leftrightarrow\n\quad \underbrace{\begin{pmatrix}\underline{b}_{1}\\ \underline{b}_{2}\end{pmatrix}}_{\mathbf{b}} = \underbrace{\frac{1}{\sqrt{2}}\begin{pmatrix}1&1\\-1&1\end{pmatrix}}_{\mathbf{U}}\cdot\left(\frac{\underline{b}^{(-)}}{\underline{b}^{(-)}}\right).\n\end{aligned}
$$

<span id="page-230-0"></span>Die hier auftretende orthogonale Transformationsmatrix **U** entspricht der 2 × 2- Hadamard-Matrix.

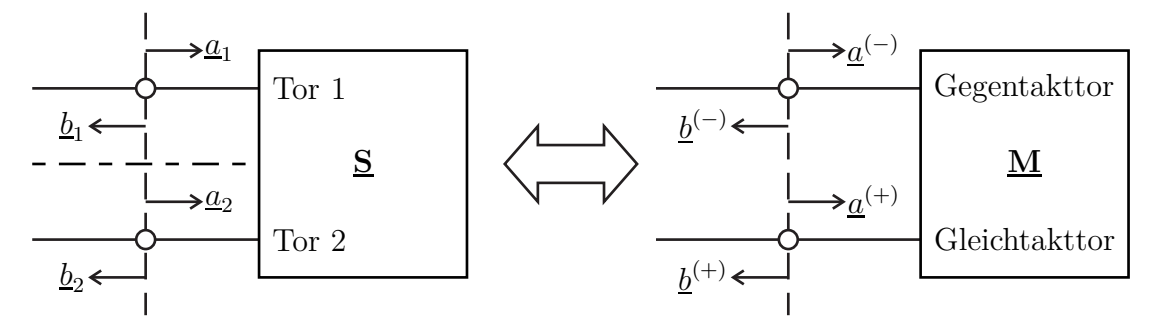

Abbildung 9.8.: Symmetrisches Torpaar

Das Zweitor kann durch seine Streumatrix **S** beschrieben werden, siehe [\(9.4\)](#page-219-1). Durch Einsetzen ergibt sich für die Gegentaktwellen und die Gleichtaktwellen

$$
\left(\underline{\underline{b}}^{(-)}\right) = \mathbf{U}^{\mathrm{T}}\cdot\underline{\mathbf{S}}\cdot\mathbf{U}\cdot\left(\underline{\underline{a}}^{(-)}\right) = \underbrace{\left(\underline{M}^{(--)}\ \ \underline{M}^{(+)}\right)}_{\underline{\mathbf{M}}} \cdot \underbrace{\left(\underline{a}^{(-)}\right)}_{\underline{\mathbf{M}}} \cdot \left(\underline{\underline{a}}^{(-)}\right).
$$

Es folgt die modale Streumatrix

<span id="page-230-2"></span><span id="page-230-1"></span>
$$
\underline{\mathbf{M}} = \mathbf{U}^{\mathrm{T}} \cdot \underline{\mathbf{S}} \cdot \mathbf{U}.
$$
 (9.27)

Mit [\(9.4\)](#page-219-1) erhält man die modalen Streuparameter:

$$
\underline{M}^{(-)} = \frac{1}{2} \left( \underline{S}_{1,1} - \underline{S}_{2,1} - \underline{S}_{1,2} + \underline{S}_{2,2} \right), \tag{9.28}
$$

$$
\underline{M}^{(-+)} = \frac{1}{2} \left( \underline{S}_{1,1} - \underline{S}_{2,1} + \underline{S}_{1,2} - \underline{S}_{2,2} \right), \tag{9.29}
$$

$$
\underline{M}^{(+-)} = \frac{1}{2} \left( \underline{S}_{1,1} + \underline{S}_{2,1} - \underline{S}_{1,2} - \underline{S}_{2,2} \right), \tag{9.30}
$$

$$
\underline{M}^{(++)} = \frac{1}{2} \left( \underline{S}_{1,1} + \underline{S}_{2,1} + \underline{S}_{1,2} + \underline{S}_{2,2} \right). \tag{9.31}
$$

Die konventionellen Streuparameter  $\underline{S}_{1,1}$ ,  $\underline{S}_{2,1}$ ,  $\underline{S}_{1,2}$  und  $\underline{S}_{2,2}$  bezeichnet man auch als nodale Streuparameter. Neben den Eigenparametern *M*(−−) und *M*(++) gibt es die Konversionsparameter *M*(−+) und *M*(+−) , welche eine eventuell auftretende Modenkonversion beschreiben. Eine solche Modenkonversion kann auftreten, da das betrachtete Zweitor selbst nicht zwingend symmetrisch aufgebaut ist. Nur das angeschlossene Dreileitersystem, bezüglich dessen die Wellengrößen definiert sind, muss symmetrisch sein. Aufgelöst nach den nodalen Streuparametern erhält man:

$$
S_{1,1} = \frac{1}{2} \left( \underline{M}^{(-)} + \underline{M}^{(-)} + \underline{M}^{(+)} + \underline{M}^{(+)} \right), \tag{9.32}
$$

$$
S_{2,1} = \frac{1}{2} \left( -\underline{M}^{(-)} - \underline{M}^{(-)} + \underline{M}^{(+)} + \underline{M}^{(+)} \right), \tag{9.33}
$$

$$
\underline{S}_{1,2} = \frac{1}{2} \left( -\underline{M}^{(-)} + \underline{M}^{(-+)} - \underline{M}^{(+)} + \underline{M}^{(+)} \right), \tag{9.34}
$$

$$
S_{2,2} = \frac{1}{2} \left( \underline{M}^{(-)} - \underline{M}^{(-)} - \underline{M}^{(+-)} + \underline{M}^{(++)} \right). \tag{9.35}
$$

Die Ergebnisse lassen sich auf Mehrtore mit einer geraden Anzahl 2*N* an Toren erweitern. Wenn man jeweils die Tore *n* und *n* + *N* zu einem symmetrischen Torpaar zusammenfasst, erhält man mit der *N* × *N*-Einheitsmatrix **E** und der in vier *N* × *N*-Blöcke zerlegten nodale Streumatrix **S**

$$
\begin{aligned} \left(\underline{\underline{\mathbf{b}}}^{(-)}\right) &= \begin{pmatrix} \underline{\underline{b}}^{(-)}_1 \\ \vdots \\ \underline{\underline{b}}^{(-)}_N \\ \vdots \\ \underline{\underline{b}}^{(+)}_N \end{pmatrix} = & \underbrace{\frac{1}{\sqrt{2}}\begin{pmatrix} \mathbf{E} & -\mathbf{E} \\ \mathbf{E} & \mathbf{E} \end{pmatrix}}_{\mathbf{U}^T} \cdot \underbrace{\left(\begin{pmatrix} \mathbf{S}_{1,1} & \mathbf{S}_{1,2} \\ \mathbf{S}_{2,1} & \mathbf{S}_{2,2} \end{pmatrix}}_{\mathbf{S}} \cdot \underbrace{\frac{1}{\sqrt{2}}\begin{pmatrix} \mathbf{E} & \mathbf{E} \\ -\mathbf{E} & \mathbf{E} \end{pmatrix}}_{\mathbf{U}} \cdot \underbrace{\left(\begin{pmatrix} \underline{\mathbf{a}}^{(-)}_1 \\ \vdots \\ \underline{\mathbf{a}}^{(+)}_N \end{pmatrix}}_{\mathbf{U}} \right) \\ &= \underbrace{\left(\underbrace{\mathbf{M}}^{(- -)} \ \ \underline{\mathbf{M}}^{(- +)}\right)}_{\mathbf{M}} \cdot \left(\underbrace{\mathbf{a}}^{(-)}_{\mathbf{a}}\right) . \end{aligned}
$$

Die Matrix **U** ist eine orthogonale Transformationsmatrix. Es folgt die modale Streumatrix

$$
\underline{\mathbf{M}} = \mathbf{U}^{\mathrm{T}} \cdot \underline{\mathbf{S}} \cdot \mathbf{U}.\tag{9.36}
$$

Die Systembeschreibung mit modalen Streuparametern ist eine gleichwertige Beschreibung des Systems bezüglich eines anderen Satzes an Basisvektoren. Für die modalen Streuparameter gilt:

$$
\mathbf{\underline{M}}^{(-)} = \frac{1}{2} \left( \mathbf{S}_{1,1} - \mathbf{S}_{2,1} - \mathbf{S}_{1,2} + \mathbf{S}_{2,2} \right), \tag{9.37}
$$

$$
\underline{\mathbf{M}}^{(-+)} = \frac{1}{2} \left( \underline{\mathbf{S}}_{1,1} - \underline{\mathbf{S}}_{2,1} + \underline{\mathbf{S}}_{1,2} - \underline{\mathbf{S}}_{2,2} \right),
$$
(9.38)

$$
\underline{\mathbf{M}}^{(+-)} = \frac{1}{2} \left( \underline{\mathbf{S}}_{1,1} + \underline{\mathbf{S}}_{2,1} - \underline{\mathbf{S}}_{1,2} - \underline{\mathbf{S}}_{2,2} \right),
$$
(9.39)

$$
\mathbf{\underline{M}}^{(++)} = \frac{1}{2} \left( \mathbf{S}_{1,1} + \mathbf{S}_{2,1} + \mathbf{S}_{1,2} + \mathbf{S}_{2,2} \right). \tag{9.40}
$$

Aufgelöst nach den nodalen Streuparametern erhält man:

$$
\underline{\mathbf{S}}_{1,1} = \frac{1}{2} \left( \underline{\mathbf{M}}^{(-)} + \underline{\mathbf{M}}^{(-+)} + \underline{\mathbf{M}}^{(+)} + \underline{\mathbf{M}}^{(+)} \right), \tag{9.41}
$$

$$
\underline{\mathbf{S}}_{2,1} = \frac{1}{2} \left( -\underline{\mathbf{M}}^{(-)} - \underline{\mathbf{M}}^{(-)} + \underline{\mathbf{M}}^{(+)} + \underline{\mathbf{M}}^{(+)} \right), \tag{9.42}
$$

$$
\underline{\mathbf{S}}_{1,2} = \frac{1}{2} \left( -\underline{\mathbf{M}}^{(-)} + \underline{\mathbf{M}}^{(-+)} - \underline{\mathbf{M}}^{(+)} + \underline{\mathbf{M}}^{(+)} \right), \tag{9.43}
$$

$$
\underline{\mathbf{S}}_{2,2} = \frac{1}{2} \left( \underline{\mathbf{M}}^{(-)} - \underline{\mathbf{M}}^{(-)} - \underline{\mathbf{M}}^{(+)} + \underline{\mathbf{M}}^{(+)} \right). \tag{9.44}
$$

<span id="page-232-1"></span>**Aufgabe 9.4** *Welche Eigenschaft hat die modale Streumatrix* **M** *eines passiven Mehrtors? Welche Eigenschaft hat die modale Streumatrix* **M** *eines reziproken Mehrtors?*

# **9.2. Mehrtore mit Quellen**

### **9.2.1. Wellenquellen**

Es wird ein lineares Mehrtor betrachtet, das in seinem Inneren eine beliebige Anzahl an Quellen enthält. Der Antwort **S**· **a** auf die zulaufenden Wellen mit den komplexen Wellenamplituden **a** sind dann noch die durch die Quellen verursachten Urwellen mit den komplexen Wellenamplituden

$$
\underline{\mathbf{b}}_{\mathbf{Q}} = \begin{pmatrix} \underline{b}_{\mathbf{Q}1} \\ \vdots \\ \underline{b}_{\mathbf{Q}N} \end{pmatrix} \tag{9.45}
$$

gemäß

<span id="page-232-0"></span>
$$
\underline{\mathbf{b}} = \begin{pmatrix} \underline{b}_1 \\ \vdots \\ \underline{b}_N \end{pmatrix} = \begin{pmatrix} \underline{S}_{1,1} & \cdots & \underline{S}_{1,N} \\ \vdots & & \vdots \\ \underline{S}_{N,1} & \cdots & \underline{S}_{N,N} \end{pmatrix} \cdot \begin{pmatrix} \underline{a}_1 \\ \vdots \\ \underline{a}_N \end{pmatrix} + \begin{pmatrix} \underline{b}_{Q1} \\ \vdots \\ \underline{b}_{QN} \end{pmatrix} = \underline{\mathbf{S}} \cdot \underline{\mathbf{a}} + \underline{\mathbf{b}}_Q \qquad (9.46)
$$

zu überlagern, vergleiche [\(9.4\)](#page-219-1). Unabhängig von der Anzahl der physikalischen Quellen im Inneren des Mehrtors ist im Modell im Allgemeinen an jedem Tor *n* genau eine Urwelle mit der komplexen Wellenamplitude  $\underline{b}_{\mathbf{Q}n}$  zu berücksichtigen. Für ein quellenhaltiges Zweitor erhält man beispielsweise den in Abbildung [9.9](#page-233-0) dargestellten Signalflussgraphen.

<span id="page-233-0"></span>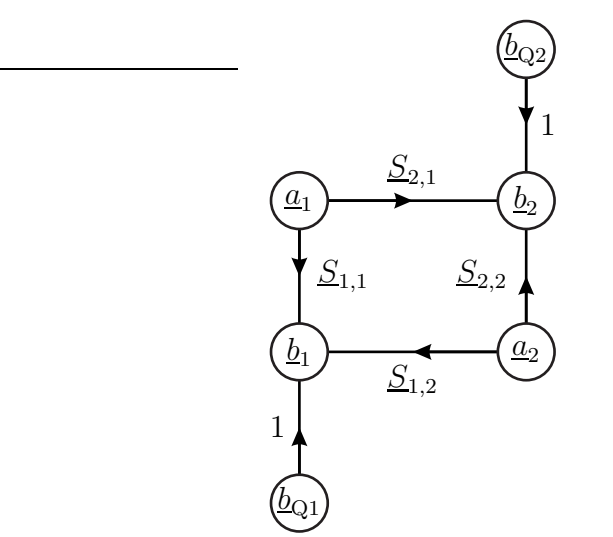

Abbildung 9.9.: Modell eines Zweitors mit Quellen

### **9.2.2. Spannungsquellen**

Das Berücksichtigen von Quellen durch Spannungsquellen an den Toren gemäß

$$
\underline{\mathbf{U}} = \underline{\mathbf{Z}} \cdot \underline{\mathbf{I}} + \underline{\mathbf{U}}_{\mathbf{Q}} \tag{9.47}
$$

ist eine natürliche Erweiterung des Impedanzmatrixmodells [\(9.12\)](#page-224-1) von Mehrtoren, siehe Abbildung [9.10.](#page-234-0)

Es wird ein spezieller Betriebszustand mit  $\mathbf{a} = \mathbf{0}$  betrachtet. Dann ist  $\mathbf{b} = \mathbf{b}_0$ und es folgt mit [\(7.18\)](#page-182-0) und [\(7.19\)](#page-182-1) unter Verwenden der Einheitsmatrix **E**:

$$
\underbrace{\underline{\mathbf{b}}_{\mathbf{Q}}\sqrt{R_{\mathbf{B}}}}_{\underline{\mathbf{U}}} = \underline{\mathbf{Z}} \cdot \underbrace{\frac{-\underline{\mathbf{b}}_{\mathbf{Q}}}{\sqrt{R_{\mathbf{B}}}}}_{\underline{\mathbf{U}}}
$$
\n
$$
\underline{\mathbf{U}}_{\mathbf{Q}} = \frac{\underline{\mathbf{Z}} + R_{\mathbf{B}}\mathbf{E}}{\sqrt{R_{\mathbf{B}}}} \cdot \underline{\mathbf{b}}_{\mathbf{Q}},
$$
\n(9.48)

<span id="page-233-1"></span>
$$
\underline{\mathbf{b}}_{\mathbf{Q}} = (\underline{\mathbf{Z}} + R_{\mathbf{B}} \mathbf{E})^{-1} \cdot \sqrt{R_{\mathbf{B}}} \underline{\mathbf{U}}_{\mathbf{Q}}.
$$
 (9.49)

<span id="page-234-0"></span>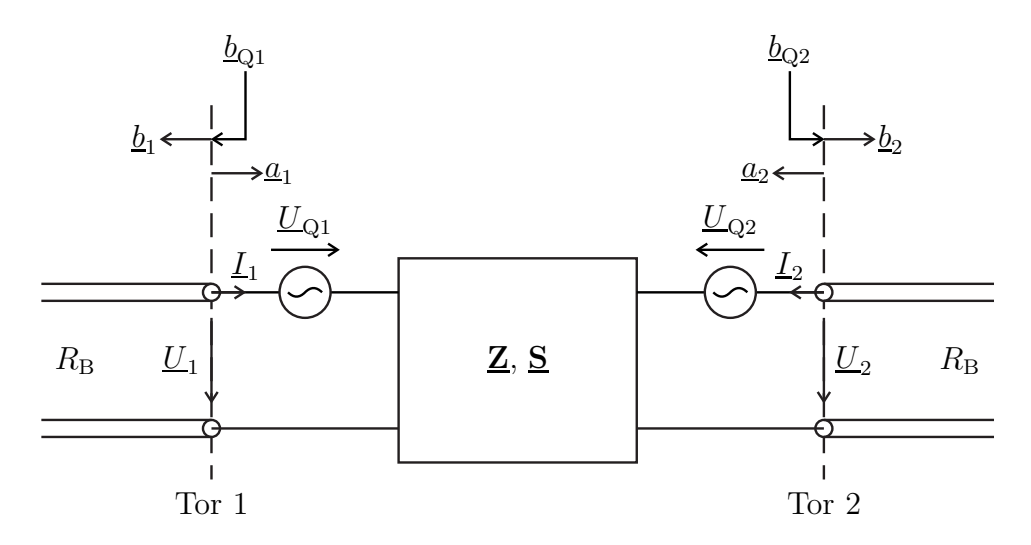

Abbildung 9.10.: Vierpol mit durch Spannungsquellen an den Toren modellierten Quellen

Im Betriebszustand  $\underline{\mathbf{I}} = \mathbf{0}$  ist  $\underline{\mathbf{U}} = \underline{\mathbf{U}}_Q$  und man erhält mit [\(7.20\)](#page-182-2) und [\(7.21\)](#page-182-3):

$$
\frac{\underline{\mathbf{U}}_{\mathbf{Q}}}{\underline{\mathbf{L}}_{\mathbf{Q}}} = \underline{\mathbf{S}} \cdot \frac{\underline{\mathbf{U}}_{\mathbf{Q}}}{\underline{\mathbf{2}} \sqrt{R_{\mathbf{B}}}} + \underline{\mathbf{b}}_{\mathbf{Q}},
$$
\n
$$
\underline{\mathbf{b}}_{\mathbf{Q}} = \frac{1}{2\sqrt{R_{\mathbf{B}}}} (\mathbf{E} - \underline{\mathbf{S}}) \cdot \underline{\mathbf{U}}_{\mathbf{Q}},
$$
\n(9.50)

$$
\underline{\mathbf{U}}_{\mathbf{Q}} = 2\sqrt{R_{\mathbf{B}}} \left(\mathbf{E} - \underline{\mathbf{S}}\right)^{-1} \cdot \underline{\mathbf{b}}_{\mathbf{Q}}.
$$
\n(9.51)

### **9.2.3. Stromquellen**

Das Berücksichtigen von Quellen durch Stromquellen an den Toren gemäß

$$
\underline{\mathbf{I}} = \underline{\mathbf{Y}} \cdot \underline{\mathbf{U}} - \underline{\mathbf{I}}_{\mathbf{Q}} \tag{9.52}
$$

ist eine natürliche Erweiterung des Admittanzmatrixmodells [\(9.13\)](#page-225-1) von Mehrtoren, siehe Abbildung [9.11.](#page-235-0)

Es wird ein spezieller Betriebszustand mit  $\underline{\mathbf{a}} = \mathbf{0}$  betrachtet. Dann ist  $\underline{\mathbf{b}} = \underline{\mathbf{b}}_{\text{Q}}$ 

<span id="page-235-0"></span>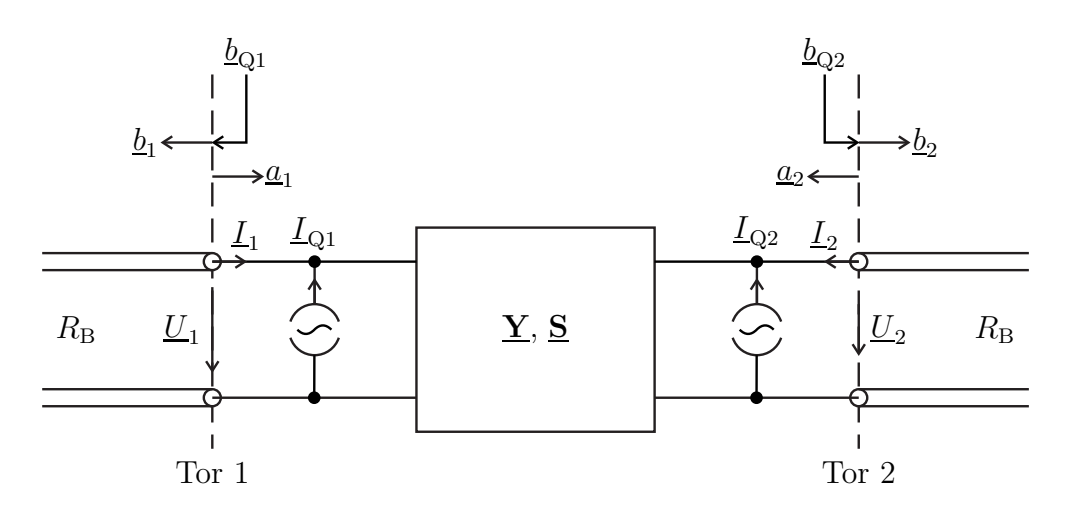

Abbildung 9.11.: Vierpol mit durch Stromquellen an den Toren modellierten Quellen

und es folgt mit [\(7.18\)](#page-182-0) und [\(7.19\)](#page-182-1):

$$
\frac{-\underline{\mathbf{b}}_{\mathbf{Q}}}{\underline{\mathbf{I}}} = \underline{\mathbf{Y}} \cdot \underline{\underline{\mathbf{b}}_{\mathbf{Q}} \sqrt{R_{\mathbf{B}}}} - \underline{\mathbf{I}}_{\mathbf{Q}},
$$
\n
$$
\underline{\underline{\mathbf{I}}}_{\mathbf{Q}} = \frac{R_{\mathbf{B}} \underline{\mathbf{Y}} + \underline{\mathbf{E}}}{\sqrt{R_{\mathbf{B}}}} \cdot \underline{\mathbf{b}}_{\mathbf{Q}},
$$
\n(9.53)

$$
\underline{\mathbf{b}}_{\mathbf{Q}} = (R_{\mathbf{B}}\underline{\mathbf{Y}} + \underline{\mathbf{E}})^{-1} \cdot \sqrt{R_{\mathbf{B}}}\underline{\mathbf{I}}_{\mathbf{Q}}.\tag{9.54}
$$

Im Betriebszustand  $\underline{\mathbf{U}} = \mathbf{0}$  ist  $\underline{\mathbf{I}} = -\underline{\mathbf{I}}_Q$  und man erhält mit [\(7.20\)](#page-182-2) und [\(7.21\)](#page-182-3):

$$
\underbrace{\frac{\sqrt{R_{\rm B}}}{2}}_{\underline{\bf b}} \underline{\mathbf{I}}_{\text{Q}} = \underline{\bf S} \cdot \underbrace{\frac{-\sqrt{R_{\rm B}}}{2}}_{\underline{\bf a}} \underline{\mathbf{I}}_{\text{Q}} + \underline{\bf b}_{\text{Q}},
$$
\n
$$
\underline{\bf b}_{\text{Q}} = \frac{\sqrt{R_{\rm B}}}{2} \left( \mathbf{E} + \underline{\bf S} \right) \cdot \underline{\mathbf{I}}_{\text{Q}},
$$
\n(9.55)

$$
\underline{\mathbf{I}}_{\mathbf{Q}} = \frac{2}{\sqrt{R_{\mathbf{B}}}} \left( \mathbf{E} + \underline{\mathbf{S}} \right)^{-1} \cdot \underline{\mathbf{b}}_{\mathbf{Q}}.
$$
 (9.56)

# **9.3. Analyse komplexer Netzwerke mit Quellen**

Es werden aus *K* Mehrtoren mit Quellen zusammengesetzte Netzwerke betrachtet. Abbildung [9.12](#page-236-0) zeigt ein Beispiel. Das *k*-te Mehrtor habe *N*(*k*) Tore und sein

<span id="page-236-0"></span>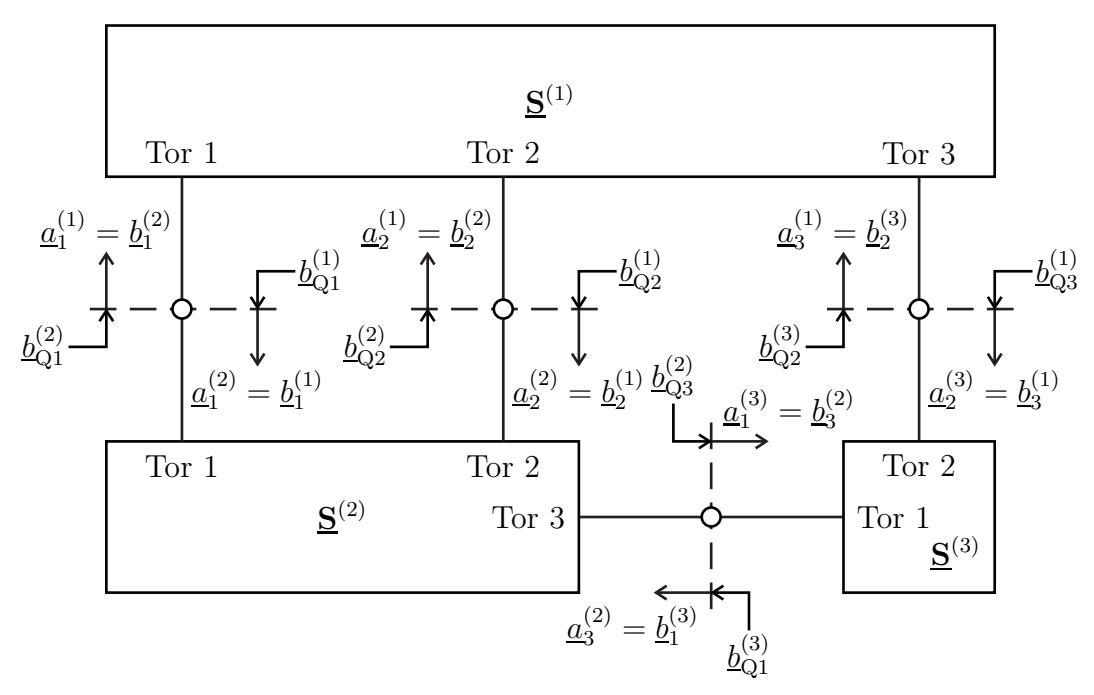

Abbildung 9.12.: Komplexes Netzwerk mit Quellen

Verhalten werde durch die Streumatrix **S** (*k*) und die komplexen Wellenamplituden  $\underline{\mathbf{b}}_{\text{Q}}^{(k)}$  der Urwellen beschrieben.

Für die folgenden Betrachtungen ist es sinnvoll, dass Streumatrixmodell [\(9.46\)](#page-232-0) eines Mehrtors mit Quellen unter Verwenden der Einheitsmatrix **E** gemäß

$$
\begin{pmatrix} \mathbf{E} & -\underline{\mathbf{S}}^{(k)} \end{pmatrix} \cdot \begin{pmatrix} \underline{\mathbf{b}}^{(k)} \\ \underline{\mathbf{a}}^{(k)} \end{pmatrix} = \underline{\mathbf{b}}_{\text{Q}}^{(k)}
$$

umzuformulieren. Der Betriebszustand an den  $N^{(k)}$  Toren wird durch die  $2N^{(k)}$ in den Vektoren  $\underline{\mathbf{a}}^{(k)}$  und  $\underline{\mathbf{b}}^{(k)}$  zusammengefassten komplexen Wellenamplituden beschrieben. Das Mehrtor erzwingt das Einhalten von *N*(*k*) inhomogenen linearen Gleichungen, so dass nur noch  $N^{(k)}$  Freiheitsgrade verbleiben. Mehrtore ohne Quellen sind als Spezialfall mit enthalten. Hier ist der Vektor  $\underline{\mathbf{b}}_{\text{Q}}^{(k)}$  der komplexen Wellenamplituden der Urwellen gleich dem Nullvektor und es resultieren  $N^{(k)}$ homogene Gleichungen.

In dem Netzwerk gibt es insgesamt

$$
N = \sum_{k=1}^{K} N^{(k)}
$$

Tore. Man definiert den *N*-dimensionalen Vektor

$$
\underline{\mathbf{a}} = \begin{pmatrix} \underline{\mathbf{a}}^{(1)} \\ \vdots \\ \underline{\mathbf{a}}^{(K)} \end{pmatrix}
$$
 (9.57)

der komplexen Wellenamplituden aller zulaufenden Wellen und den *N*-dimensionalen Vektor

$$
\underline{\mathbf{b}} = \begin{pmatrix} \underline{\mathbf{b}}^{(1)} \\ \vdots \\ \underline{\mathbf{b}}^{(K)} \end{pmatrix}
$$
 (9.58)

der komplexen Wellenamplituden aller ablaufenden Wellen. Weiterhin definiert man den *N*-dimensionalen Vektor

$$
\underline{\mathbf{b}}_{\mathbf{Q}} = \begin{pmatrix} \underline{\mathbf{b}}_{\mathbf{Q}}^{(1)} \\ \vdots \\ \underline{\mathbf{b}}_{\mathbf{Q}}^{(K)} \end{pmatrix}
$$
(9.59)

der komplexen Wellenamplituden aller Urwellen.

Jedes Tor sei mit genau einem anderen Tor verbunden. Dann entspricht jede komplexe Wellenamplitude  $[\underline{\mathbf{a}}]_n$  einer zulaufenden Welle genau einer komplexen Wellenamplitude [**b**]*<sup>m</sup>* einer ablaufenden Welle und umgekehrt. Die Topologie des Netzwerks kann durch eine  $N \times N$  Topologiematrix **K** mit den Elementen

$$
\left[\mathbf{K}\right]_{m,n} = \begin{cases} 1 & \text{falls } [\mathbf{b}]_m = [\mathbf{a}]_n \\ 0 & \text{sonst} \end{cases}, \quad m, n = 1 \dots N,
$$
 (9.60)

beschrieben werden. [·]*m,n* bezeichnet hierbei das Element in der *m*-ten Zeile und *n*-ten Spalte der Matrix und [·]*<sup>n</sup>* bezeichnet das *n*-te Element des Vektors. Es gilt

$$
\underline{\mathbf{b}} = \mathbf{K} \cdot \underline{\mathbf{a}}.\tag{9.61}
$$

Die Topologiematrix **K** ist eine Permutationsmatrix. Da Permutationsmatrizen stets orthogonal sind, gilt

$$
\mathbf{K}^{\mathrm{T}} \cdot \mathbf{K} = \mathbf{E}.\tag{9.62}
$$

Beim Verbinden zweier Tore sind immer zwei Paare von komplexen Wellenamplituden gleichzusetzen, das heißt aus

$$
[\underline{\mathbf{b}}]_m = [\underline{\mathbf{a}}]_n
$$

folgt auch

$$
[\mathbf{a}]_m = [\mathbf{b}]_n.
$$

Die Topologiematrix ist folglich symmetrisch:

$$
\mathbf{K}^{\mathrm{T}} = \mathbf{K}.\tag{9.63}
$$

Weiterhin folgt mit der Orthogonalität der Topologiematrix, dass die Topologiematrix selbstinvers ist:

$$
\mathbf{K} \cdot \mathbf{K} = \mathbf{E}.\tag{9.64}
$$

Zusammengefasst erhält man mit

$$
\underline{\mathbf{S}} = \begin{pmatrix} \underline{\mathbf{S}}^{(1)} & 0 \\ 0 & \underline{\mathbf{S}}^{(K)} \end{pmatrix} \tag{9.65}
$$

folgendes aus 2*N* Gleichungen bestehendes, das Netzwerk beschreibendes, inhomogenes lineares Gleichungssystem:

<span id="page-238-0"></span>
$$
\begin{pmatrix} \mathbf{E} & -\mathbf{S} \\ \mathbf{E} & -\mathbf{K} \end{pmatrix} \cdot \begin{pmatrix} \mathbf{b} \\ \mathbf{a} \end{pmatrix} = \begin{pmatrix} \mathbf{b}_{\mathbf{Q}} \\ \mathbf{0} \end{pmatrix}.
$$
 (9.66)

Dieses Gleichungssystem ist die Grundlage von Programmen zur Simulation von Schaltungen [\[Hor85](#page-470-0); [MT74](#page-472-1)].

Es gibt insgesamt 2*N* zu bestimmende komplexe Wellenamplituden in den Vektoren **a** und **b**, das heißt es gibt genau so viele Gleichungen wie Unbekannte. Das lineare Gleichungssystem [\(9.66\)](#page-238-0) hat daher die Lösung[3](#page-238-1)

$$
\begin{pmatrix}\underline{\mathbf{b}} \\
\underline{\mathbf{a}}\end{pmatrix} = \begin{pmatrix}\mathbf{E} & -\mathbf{S} \\
\mathbf{E} & -\mathbf{K}\end{pmatrix}^{-1} \cdot \begin{pmatrix}\underline{\mathbf{b}}_{Q} \\
0\end{pmatrix}.
$$

Die spezielle Struktur der Matrix ausnutzend, erhält man

$$
\underline{\mathbf{a}} = (\mathbf{K} - \underline{\mathbf{S}})^{-1} \cdot \underline{\mathbf{b}}_{\mathbf{Q}} \tag{9.67}
$$

und

$$
\underline{\mathbf{b}} = \mathbf{K} \cdot (\mathbf{K} - \underline{\mathbf{S}})^{-1} \cdot \underline{\mathbf{b}}_{\mathbf{Q}} = (\mathbf{E} - \underline{\mathbf{S}} \cdot \mathbf{K})^{-1} \cdot \underline{\mathbf{b}}_{\mathbf{Q}},
$$
(9.68)

was man durch Einsetzen leicht überprüft.

<span id="page-238-1"></span><sup>3</sup>Beispielsweise in verlustfreien Schaltungen wie idealen Schwingkreisen kann es auch unendlich viele Lösungen geben, da das quellenfreie Netzwerk, das heißt das homogene Gleichungssystem nicht nur die triviale Lösung hat.

# **Kapitel 10.**

# **Komponenten**

# **10.1. Eintore**

## **10.1.1. Quellenfreies Eintor**

Der einzige Streuparameter des Eintors aus Abbildung [10.1](#page-240-0) entspricht dem bekannten Reflexionsfaktor

$$
S_{1,1} = \frac{\underline{Z} - R_B}{\underline{Z} + R_B},\tag{10.1}
$$

<span id="page-240-0"></span>siehe [\(7.24\)](#page-183-0).

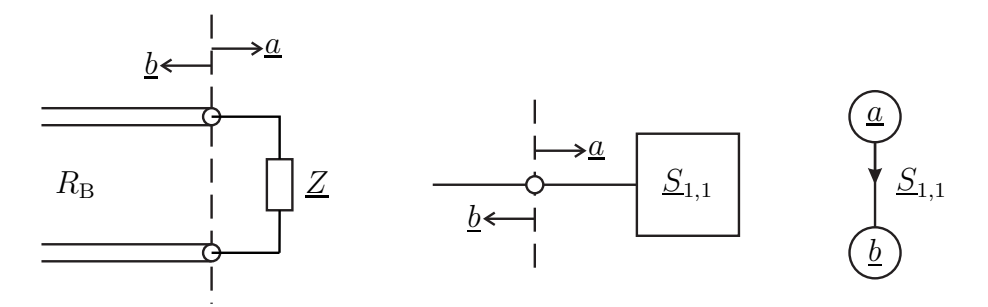

Abbildung 10.1.: Eintor

## **10.1.2. Eintorquelle**

Der Reflexionsfaktor der Eintorquelle aus Abbildung [10.2](#page-241-0) ist

$$
\underline{S}_{1,1} = \frac{\underline{Z}_{\rm Q} - R_{\rm B}}{\underline{Z}_{\rm Q} + R_{\rm B}} = \frac{1 - R_{\rm B} \underline{Y}_{\rm Q}}{1 + R_{\rm B} \underline{Y}_{\rm Q}},\tag{10.2}
$$

siehe [\(7.24\)](#page-183-0). Mit [\(9.49\)](#page-233-1) und [\(9.49\)](#page-233-1) ergibt sich die komplexe Wellenamplitude der Urwelle zu

$$
\underline{b}_{\mathcal{Q}} = \frac{\sqrt{R_{\mathcal{B}}} \underline{U}_{\mathcal{Q}}}{\underline{Z}_{\mathcal{Q}} + R_{\mathcal{B}}} = \frac{\sqrt{R_{\mathcal{B}}} \underline{I}_{\mathcal{Q}}}{1 + R_{\mathcal{B}} \underline{Y}_{\mathcal{Q}}}.
$$
\n(10.3)

<span id="page-241-0"></span>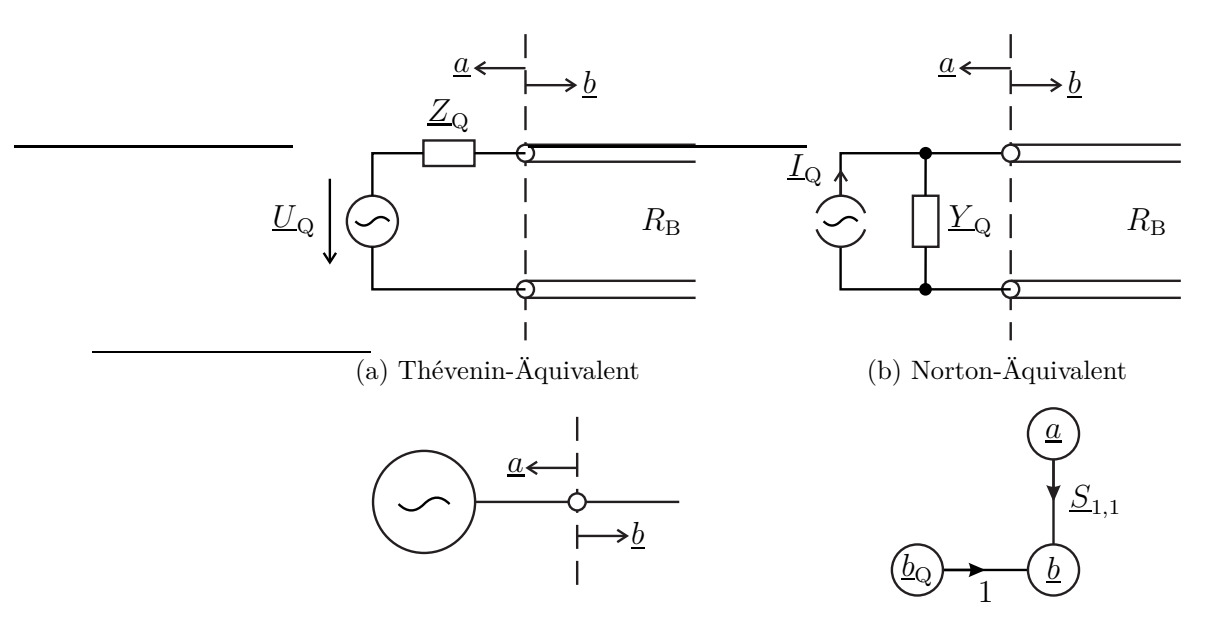

(c) Wellenquelle

Abbildung 10.2.: Eintorquelle

## **10.2. Zweitore**

### **10.2.1. Symmetrisch aufgebaute Zweitore**

Aufgrund des symmetrischen Aufbaus des Zweitors muss für die nodalen Streuparameter

<span id="page-241-3"></span>
$$
S1,1 = S2,2
$$
\n(10.4)

und

<span id="page-241-4"></span><span id="page-241-1"></span>
$$
S1,2 = S2,1
$$
\n(10.5)

gelten, siehe Abbildung [10.3.](#page-242-0) Insbesondere sind symmetrisch aufgebaute Zweitore immer reziprok und eigenreflexionssymmetrisch, siehe [\(9.8\)](#page-224-0) und [\(9.9\)](#page-224-2).

Interessante weitere Eigenschaften erkennt man, wenn man die beiden Tore als ein einziges symmetrisches Torpaar auffasst und die modalen Streuparameter betrachtet. Aus [\(9.28\)](#page-230-1) bis [\(9.31\)](#page-230-2) erhält man:

$$
\underline{M}^{(--)} = \underline{S}_{1,1} - \underline{S}_{1,2},\tag{10.6}
$$

<span id="page-241-2"></span>
$$
M^{(-+)} = 0,\t\t(10.7)
$$

$$
\underline{M}^{(+-)} = 0,\tag{10.8}
$$

$$
\underline{M}^{(++)} = \underline{S}_{1,1} + \underline{S}_{1,2}.
$$
\n(10.9)

<span id="page-242-0"></span>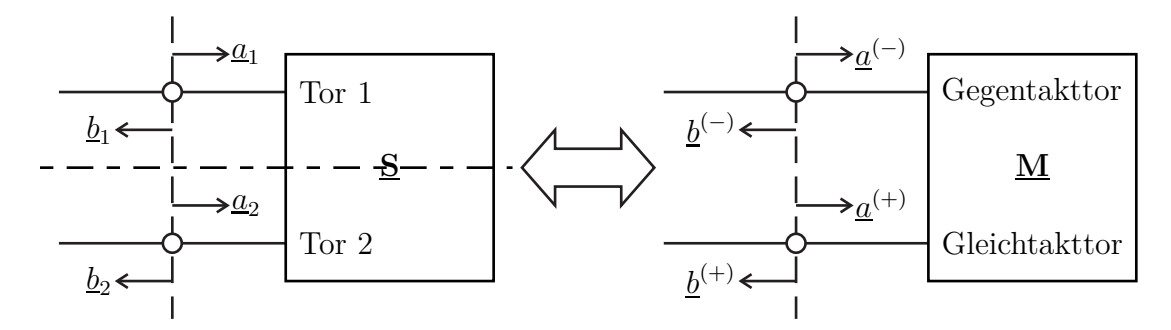

Abbildung 10.3.: Symmetrisch aufgebautes Zweitor

Insbesondere tritt in symmetrisch aufgebauten Zweitoren niemals Modenkonversion auf, das heißt der Gegentaktmode und der Gleichtaktmode sind Eigenmoden des symmetrisch aufgebauten Zweitors. Mit der für den Gegentaktmode sichtbaren Impedanz <u>Z</u><sup>(−)</sup> gilt

$$
\underline{M}^{(-)} = \frac{\underline{Z}^{(-)} - R_{\text{B}}}{\underline{Z}^{(-)} + R_{\text{B}}}
$$

und mit der für den Gleichtaktmode sichtbaren Impedanz $\underline{Z}^{(+)}$ gilt

$$
\underline{M}^{(++)} = \frac{\underline{Z}^{(+)} - R_{\text{B}}}{\underline{Z}^{(+)} + R_{\text{B}}},
$$

siehe [\(7.51\)](#page-194-0), [\(7.54\)](#page-194-1) und [\(3.72\)](#page-85-0).

Speziell für symmetrisch aufgebaute, eigenreflexionsfreie Zweitore mit  $S_{1,1}$  =  $S_{2,2} = 0$  gilt

$$
\underline{S}_{1,2} = -\underline{M}^{(-)} = \underline{M}^{(++)},
$$

siehe [\(9.5\)](#page-222-1). Daraus folgt

$$
\underline{Z}^{(-)} = R_{\rm B} \frac{1 - S_{1,2}}{1 + S_{1,2}},\tag{10.10}
$$

$$
\underline{Z}^{(+)} = R_{\rm B} \frac{1 + \underline{S}_{1,2}}{1 - \underline{S}_{1,2}} \tag{10.11}
$$

und schließlich

$$
\sqrt{\underline{Z}^{(-)}\underline{Z}^{(+)}} = R_{\text{B}}.\tag{10.12}
$$

Wenn man zusätzlich auch noch Verlustfreiheit fordert, müssen die Streumatrizen **S** und **M** gemäß [\(9.7\)](#page-222-2) und Aufgabe [9.4](#page-232-1) unitär sein. Daraus folgt

$$
\left| \underline{M}^{(-)} \right| = \left| \underline{M}^{(+)} \right| = \left| \underline{S}_{1,2} \right| = 1. \tag{10.13}
$$

Symmetrisch aufgebaute, eigenreflexionsfreie und verlustfreie Zweitore sind Phasenschieber.

## **10.2.2. Serienimpedanz**

Aus Abbildung [10.4](#page-243-0) liest man die Admittanzmatrix

$$
\underline{\mathbf{Y}} = \begin{pmatrix} \frac{1}{\underline{Z}} & -\frac{1}{\underline{Z}} \\ -\frac{1}{\underline{Z}} & \frac{1}{\underline{Z}} \end{pmatrix}
$$

der Serienimpedanz *Z* ab. Mit [\(9.19\)](#page-226-1) erhält man hieraus die Streumatrix

$$
\underline{\mathbf{S}} = \begin{pmatrix} 1 + \frac{R_{\rm B}}{Z} & -\frac{R_{\rm B}}{Z} \\ -\frac{R_{\rm B}}{Z} & 1 + \frac{R_{\rm B}}{Z} \end{pmatrix}^{-1} \cdot \begin{pmatrix} 1 - \frac{R_{\rm B}}{Z} & \frac{R_{\rm B}}{Z} \\ \frac{R_{\rm B}}{Z} & 1 - \frac{R_{\rm B}}{Z} \end{pmatrix}
$$

$$
= \frac{1}{1 + 2\frac{R_{\rm B}}{Z}} \begin{pmatrix} 1 + \frac{R_{\rm B}}{Z} & \frac{R_{\rm B}}{Z} \\ \frac{R_{\rm B}}{Z} & 1 + \frac{R_{\rm B}}{Z} \end{pmatrix} \cdot \begin{pmatrix} 1 - \frac{R_{\rm B}}{Z} & \frac{R_{\rm B}}{Z} \\ \frac{R_{\rm B}}{Z} & 1 - \frac{R_{\rm B}}{Z} \end{pmatrix}
$$
(10.14)
$$
= \frac{1}{Z + 2R_{\rm B}} \begin{pmatrix} \frac{Z}{Z} & 2R_{\rm B} \\ 2R_{\rm B} & \frac{Z}{Z} \end{pmatrix}.
$$

<span id="page-243-0"></span>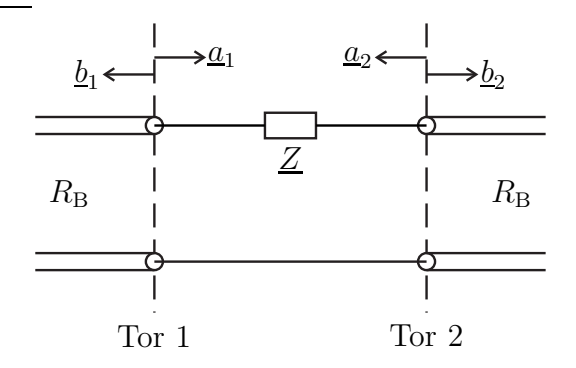

Abbildung 10.4.: Serienimpedanz *Z*

### **10.2.3. Paralleladmittanz**

Aus Abbildung [10.5](#page-244-0) liest man die Impedanzmatrix

$$
\underline{\mathbf{Z}} = \begin{pmatrix} \frac{1}{Y} & \frac{1}{Y} \\ \frac{1}{Y} & \frac{1}{Y} \end{pmatrix}
$$

der Paralleladmittanz *Y* ab. Mit [\(9.16\)](#page-225-2) erhält man hieraus die Streumatrix

$$
\mathbf{S} = \begin{pmatrix} \frac{1}{\Sigma} + R_{\rm B} & \frac{1}{\Sigma} \\ \frac{1}{\Sigma} & \frac{1}{\Sigma} + R_{\rm B} \end{pmatrix}^{-1} \cdot \begin{pmatrix} \frac{1}{\Sigma} - R_{\rm B} & \frac{1}{\Sigma} \\ \frac{1}{\Sigma} & \frac{1}{\Sigma} - R_{\rm B} \end{pmatrix}
$$
  
=  $\frac{1}{2\frac{R_{\rm B}}{\Sigma} + R_{\rm B}^2} \begin{pmatrix} \frac{1}{\Sigma} + R_{\rm B} & -\frac{1}{\Sigma} \\ -\frac{1}{\Sigma} & \frac{1}{\Sigma} + R_{\rm B} \end{pmatrix} \cdot \begin{pmatrix} \frac{1}{\Sigma} - R_{\rm B} & \frac{1}{\Sigma} \\ \frac{1}{\Sigma} & \frac{1}{\Sigma} - R_{\rm B} \end{pmatrix}$  (10.15)  
=  $\frac{1}{2 + \Sigma R_{\rm B}} \begin{pmatrix} -\Sigma R_{\rm B} & 2 \\ 2 & -\Sigma R_{\rm B} \end{pmatrix}$ .

<span id="page-244-0"></span>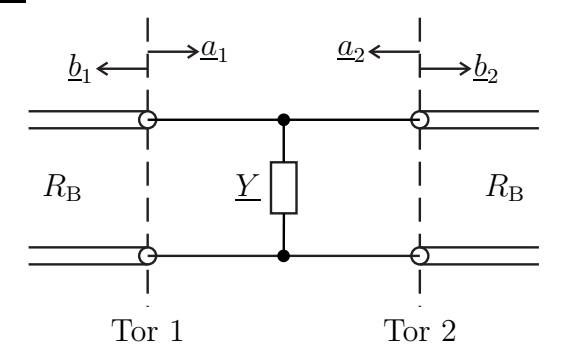

Abbildung 10.5.: Paralleladmittanz *Y*

<span id="page-244-1"></span>**Aufgabe 10.1** *Der in Abbildung [10.6](#page-244-1) gezeigte RC-Tiefpass kann als Kaskade eines Serienwiderstands R und einer Parallelkapazität C aufgefasst werden. Berechnen Sie die Übertragungsfunktion, das heißt den Streuparameter*  $S_{2,1}$  *des RC-Tiefpasses, abhängig von Kreisfrequenz ω, Widerstand R, Kapazität C und Bezugswiderstand*  $R_B$ *!* 

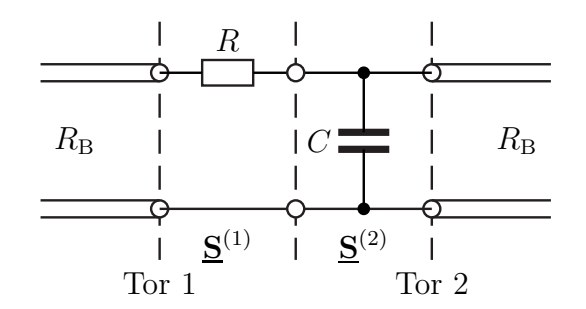

Abbildung 10.6.: RC-Tiefpass

## **10.2.4. Dämpfungsglied**

<span id="page-245-0"></span>Die in Abbildung [10.7](#page-245-0) gezeigte überbrückte T-Schaltung eines Dämpfungsglieds ist symmetrisch aufgebaut.

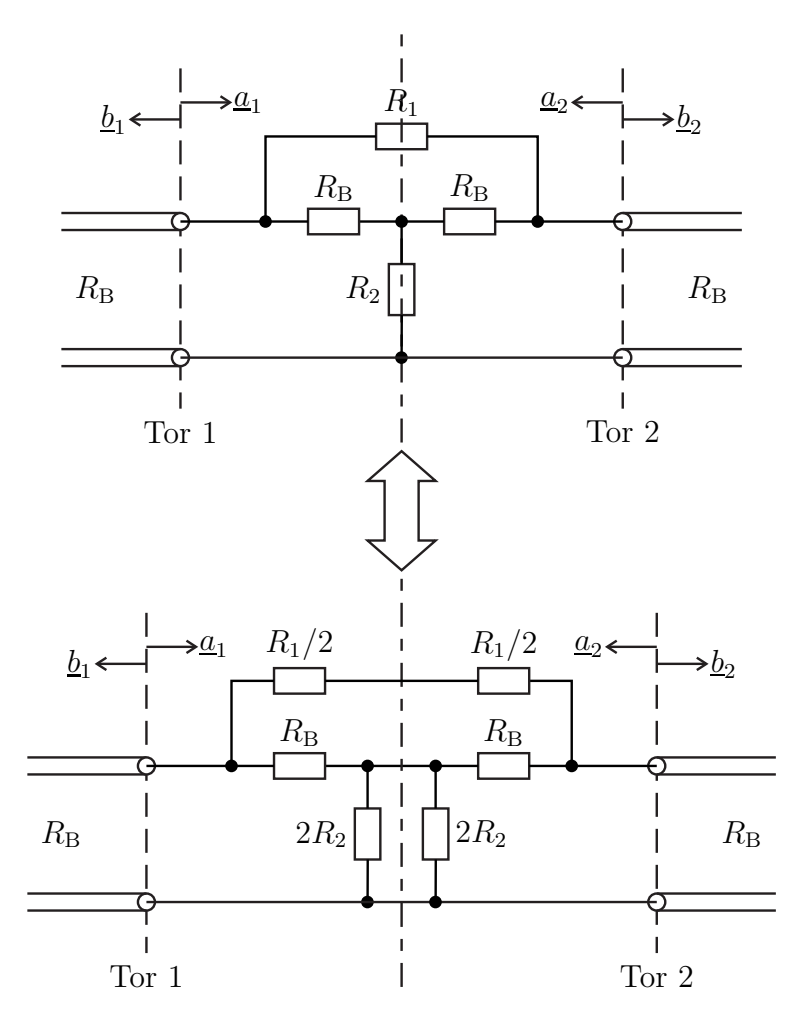

Abbildung 10.7.: Dämpfungsglied

Die für den Gegentaktmode sichtbare Impedanz ist

$$
\underline{Z}^{(-)} = \frac{R_1 R_{\rm B}}{R_1 + 2R_{\rm B}}.
$$

Hieraus folgt mit [\(7.51\)](#page-194-0) und [\(3.72\)](#page-85-0)

$$
\underline{M}^{(-)} = -\frac{R_{\rm B}}{R_1 + R_{\rm B}}.
$$

Die für den Gleichtaktmode sichtbare Impedanz ist

$$
\underline{Z}^{(+)} = 2R_2 + R_{\mathrm{B}}.
$$

Hieraus folgt mit [\(7.54\)](#page-194-1) und [\(3.72\)](#page-85-0)

$$
\underline{M}^{(++)} = \frac{R_2}{R_2 + R_{\rm B}}.
$$

Das Dämpfungsglied soll eigenreflexionsfrei sein, siehe [\(9.5\)](#page-222-1). Mit [\(10.6\)](#page-241-1) und [\(10.9\)](#page-241-2) folgt

$$
0 = S_{1,1} = S_{2,2} = \frac{M^{(-)} + M^{(+)}}{2}
$$

$$
= \frac{R_1 R_2 - R_B^2}{2 (R_1 + R_B) (R_2 + R_B)},
$$

$$
R_B^2 = R_1 R_2.
$$

Mit dem Parameter  $\sqrt{G}$  schreibt man ohne Beschränkung der Allgemeinheit:

$$
R_1 = R_\text{B} \left( \sqrt{G} - 1 \right), \tag{10.16}
$$

$$
R_2 = \frac{R_{\rm B}}{\sqrt{G} - 1}.\tag{10.17}
$$

Mit [\(10.6\)](#page-241-1) und [\(10.9\)](#page-241-2) erhält man schließlich

$$
S_{1,2} = S_{2,1} = \frac{M^{(++)} - M^{(--)}}{2}
$$
  
=  $\frac{R_2 + R_B}{R_1 + R_2 + 2R_B}$   
=  $\frac{\frac{1}{\sqrt{G}-1} + 1}{\frac{1}{\sqrt{G}-1} + \sqrt{G} - 1 + 2} = \frac{1}{\sqrt{G}}.$  (10.18)

Das Dämpfungsglied hat den Gewinn *G*.

**Aufgabe 10.2** *Berechnen Sie die Streumatrix der in Abbildung [10.8](#page-247-0) gezeigten symmetrischen Kreuzschaltung mit dualen Zweigimpedanzen! [1](#page-246-0)*

<span id="page-246-0"></span><sup>1</sup>Die Kreuzschaltung ist das Analogon zum Wave Digital Lattice Filter [\[Fet86\]](#page-469-0).

<span id="page-247-0"></span>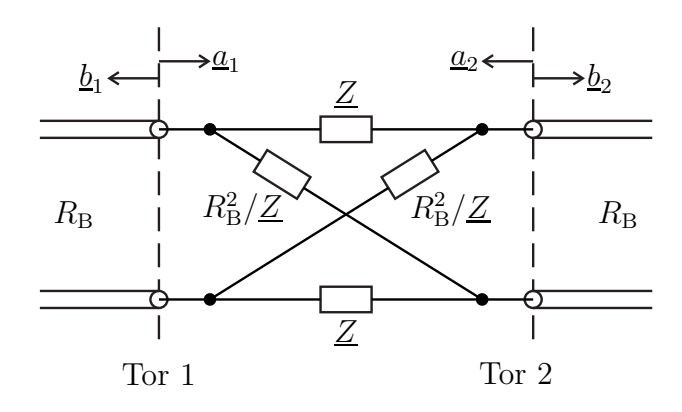

Abbildung 10.8.: Symmetrische Kreuzschaltung mit dualen Zweigimpedanzen

#### **10.2.5. Leitungsstück**

Zunächst wird der Sonderfall, dass der Wellenwiderstand  $Z_{\rm L}$  des Leitungsstücks dem Bezugswiderstand  $R_B$  entspricht, betrachtet. Bei reflexionsfreiem Abschluss von Tor 2 mit dem Bezugswiderstand  $R_B$ , siehe [\(7.23\)](#page-183-1), ist der an Tor 1 sichtbare Reflexionsfaktor [\(7.9\)](#page-178-0) gemäß [\(9.4\)](#page-219-1) gleich dem Eigenreflexionsfaktor

$$
\underline{S}_{1,1} = 0.
$$

Weiterhin gilt wegen [\(7.5\)](#page-177-4) in diesem Betriebszustand

$$
\underline{b}_2 = e^{-j\beta l} \underline{a}_1.
$$

Mit [\(9.4\)](#page-219-1) folgt

$$
\underline{S}_{2,1} = \frac{\underline{b}_2}{\underline{a}_1} = e^{-j\beta l}
$$

Aufgrund des symmetrischen Aufbaus des Zweitors ergibt sich mit [\(10.4\)](#page-241-3) und [\(10.5\)](#page-241-4) die Streumatrix

<span id="page-247-1"></span>
$$
\underline{\mathbf{S}} = \begin{pmatrix} 0 & e^{-j\beta l} \\ e^{-j\beta l} & 0 \end{pmatrix}.
$$
 (10.19)

*.*

Wie man leicht überprüft, ist die Streumatrix **S** unitär und das Leitungsstück somit wie erwartet verlustfrei, siehe [\(9.7\)](#page-222-2).

Nun soll der allgemeine Fall eines vom Bezugswiderstand R<sub>B</sub> abweichenden Wellenwiderstands  $Z_L$  betrachtet werden, siehe Abbildung [10.9.](#page-248-0) Hierzu führt man eine Renormalisierung der Streumatrix durch.

<span id="page-248-0"></span>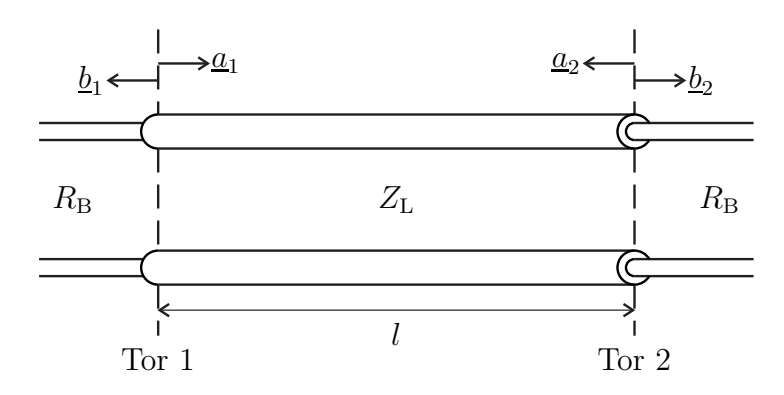

Abbildung 10.9.: Leitung

Aus der Streumatrix bezüglich dem Wellenwiderstand *Z*<sup>L</sup> gemäß [\(10.19\)](#page-247-1) berechnet man zunächst mit  $(9.17)$  die Impedanzmatrix<sup>[2](#page-248-1)</sup>

$$
\mathbf{Z} = Z_{\mathcal{L}} \begin{pmatrix} 1 & e^{-j\beta l} \\ e^{-j\beta l} & 1 \end{pmatrix} \cdot \begin{pmatrix} 1 & -e^{-j\beta l} \\ -e^{-j\beta l} & 1 \end{pmatrix}^{-1}
$$

$$
= Z_{\mathcal{L}} \begin{pmatrix} 1 & e^{-j\beta l} \\ e^{-j\beta l} & 1 \end{pmatrix} \cdot \frac{1}{1 - e^{-j2\beta l}} \begin{pmatrix} 1 & e^{-j\beta l} \\ e^{-j\beta l} & 1 \end{pmatrix}
$$

$$
= \frac{Z_{\mathcal{L}}}{e^{j\beta l} - e^{-j\beta l}} \begin{pmatrix} e^{j\beta l} + e^{-j\beta l} & 2 \\ 2 & e^{j\beta l} + e^{-j\beta l} \end{pmatrix}
$$

$$
= -j\frac{Z_{\mathcal{L}}}{\sin(\beta l)} \begin{pmatrix} \cos(\beta l) & 1 \\ 1 & \cos(\beta l) \end{pmatrix}.
$$

Aus dieser Impedanzmatrix **Z** ergibt sich mit [\(9.16\)](#page-225-2) die Streumatrix mit dem

<span id="page-248-1"></span><sup>&</sup>lt;sup>2</sup>Es wird die Eulersche Formel  $e^{j\alpha} = \cos(\alpha) + j\sin(\alpha)$  verwendet.

Bezugswiderstand  $R_B$  zu<sup>[3](#page-249-0)</sup>

$$
\mathbf{S} = \begin{pmatrix} \cos(\beta l) + j\frac{R_B}{Z_L}\sin(\beta l) & 1\\ 1 & \cos(\beta l) + j\frac{R_B}{Z_L}\sin(\beta l) \end{pmatrix}^{-1} \n\cdot \begin{pmatrix} \cos(\beta l) - j\frac{R_B}{Z_L}\sin(\beta l) & 1\\ 1 & \cos(\beta l) - j\frac{R_B}{Z_L}\sin(\beta l) \end{pmatrix} \n= \frac{1}{\cos^2(\beta l) + j2\frac{R_B}{Z_L}\cos(\beta l)\sin(\beta l) - (\frac{R_B}{Z_L})^2\sin^2(\beta l) - 1} \n\begin{pmatrix} \cos(\beta l) + j\frac{R_B}{Z_L}\sin(\beta l) & -1\\ -1 & \cos(\beta l) + j\frac{R_B}{Z_L}\sin(\beta l) \end{pmatrix} \n\cdot \begin{pmatrix} \cos(\beta l) - j\frac{R_B}{Z_L}\sin(\beta l) & 1\\ 1 & \cos(\beta l) - j\frac{R_B}{Z_L}\sin(\beta l) \end{pmatrix} \n= \frac{1}{2R_BZ_L\cos(\beta l) + j(R_B^2 + Z_L^2)\sin(\beta l)} \n\begin{pmatrix} -j(R_B^2 - Z_L^2)\sin(\beta l) & 2R_BZ_L\\ 2R_BZ_L & -j(R_B^2 - Z_L^2)\sin(\beta l) \end{pmatrix}.
$$

Für den *λ/*4-Transformator erhält man mit *βl* = *π/*2, siehe [\(2.38\)](#page-51-0), die Streumatrix

$$
\underline{\mathbf{S}} = \frac{1}{Z_{\rm L}^2 + R_{\rm B}^2} \begin{pmatrix} Z_{\rm L}^2 - R_{\rm B}^2 & -2jR_{\rm B}Z_{\rm L} \\ -2jR_{\rm B}Z_{\rm L} & Z_{\rm L}^2 - R_{\rm B}^2 \end{pmatrix} . \tag{10.21}
$$

Für den  $\lambda/2$ -Transformator erhält man mit  $\beta l = \pi$ , siehe [\(2.38\)](#page-51-0), die Streumatrix

$$
\underline{\mathbf{S}} = \begin{pmatrix} 0 & -1 \\ -1 & 0 \end{pmatrix} . \tag{10.22}
$$

**Aufgabe 10.3** *Berechnen Sie die Admittanzmatrix* **Y** *eines λ/*4*-Transformators mit dem vom Bezugswiderstand R*<sup>B</sup> *abweichenden Wellenwiderstand Z*<sup>L</sup> *abhängig vom Bezugswiderstand*  $R_B$ !

<span id="page-249-0"></span><sup>3</sup>Es gilt  $\sin^2(\alpha) + \cos^2(\alpha) = 1$ .

# **10.3. Dreitore**

### **10.3.1. Zirkulator**

Die Streumatrix eines eigenreflexionsfreien Dreitors hat die Struktur

 $\overline{\phantom{a}}$  $\overline{\phantom{a}}$ 

 $\overline{\phantom{a}}$  $\overline{\phantom{a}}$ 

 $\overline{\phantom{a}}$  $\mathsf{I}$ 

$$
\underline{\mathbf{S}} = \begin{pmatrix} 0 & \underline{S}_{1,2} & \underline{S}_{1,3} \\ \underline{S}_{2,1} & 0 & \underline{S}_{2,3} \\ \underline{S}_{3,1} & \underline{S}_{3,2} & 0 \end{pmatrix},
$$

siehe [\(9.5\)](#page-222-1). Die Streumatrix **S** eines verlustfreien Dreitors ist gemäß [\(9.7\)](#page-222-2) unitär. Hieraus folgt für eigenreflexionsfreie, verlustfreie Dreitore:

$$
\frac{S_{3,1}^* S_{3,2} = 0,}{S_{2,1}^* S_{2,3} = 0,}
$$

$$
\frac{S_{1,2}^* S_{1,3} = 0,}{S_{1,2} S_{1,3} = 1,}
$$

$$
|S_{2,1}|^2 + |S_{3,1}|^2 = 1,
$$

$$
|S_{1,2}|^2 + |S_{2,2}|^2 = 1,
$$

$$
|S_{1,3}|^2 + |S_{2,3}|^2 = 1.
$$

Dieses Gleichungssystem kann durch

$$
\underline{S}_{1,2}=\underline{S}_{2,3}=\underline{S}_{3,1}=0
$$

und

$$
\left| S_{2,1} \right| = \left| S_{3,2} \right| = \left| S_{1,3} \right| = 1
$$

erfüllt werden. Es gibt noch eine weitere, sich nur in der Nummerierung der Tore unterscheidende Lösung, die hier nicht weiter betrachtet wird. Ein an einem Tor eingespeistes Signal wird zum jeweils nächsten Tor weitergeleitet. Derartige Dreitore bezeichnet man als Zirkulatoren. Abbildung [10.10](#page-251-0) zeigt das Symbol und den Signalflussgraphen eines Zirkulators mit der Streumatrix

$$
\underline{\mathbf{S}} = \begin{pmatrix} 0 & 0 & 1 \\ 1 & 0 & 0 \\ 0 & 1 & 0 \end{pmatrix} . \tag{10.23}
$$

Zirkulatoren sind offensichtlich nicht reziprok, siehe [\(9.8\)](#page-224-0).

Wenn man einen Zirkulator am dritten Tor reflexionsfrei abschließt, erhält man eine Einwegleitung, siehe Abbildung [10.11.](#page-251-1) Die Streumatrix der Einwegleitung ist

$$
\mathbf{S} = \begin{pmatrix} 0 & 0 \\ 1 & 0 \end{pmatrix} . \tag{10.24}
$$

Die Einwegleitung ist wie der Zirkulator nicht reziprok, siehe [\(9.8\)](#page-224-0).

<span id="page-251-0"></span>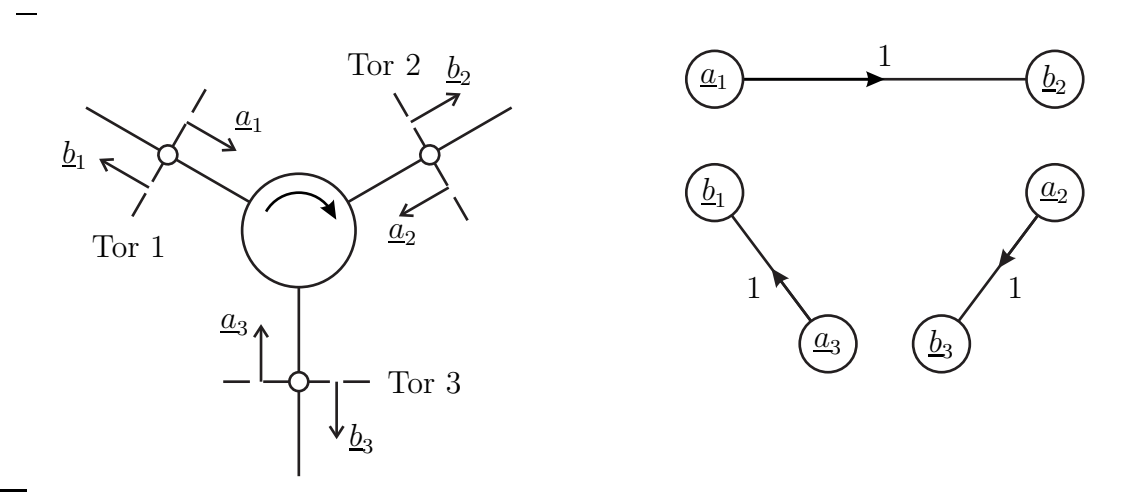

Abbildung 10.10.: Zirkulator

<span id="page-251-1"></span>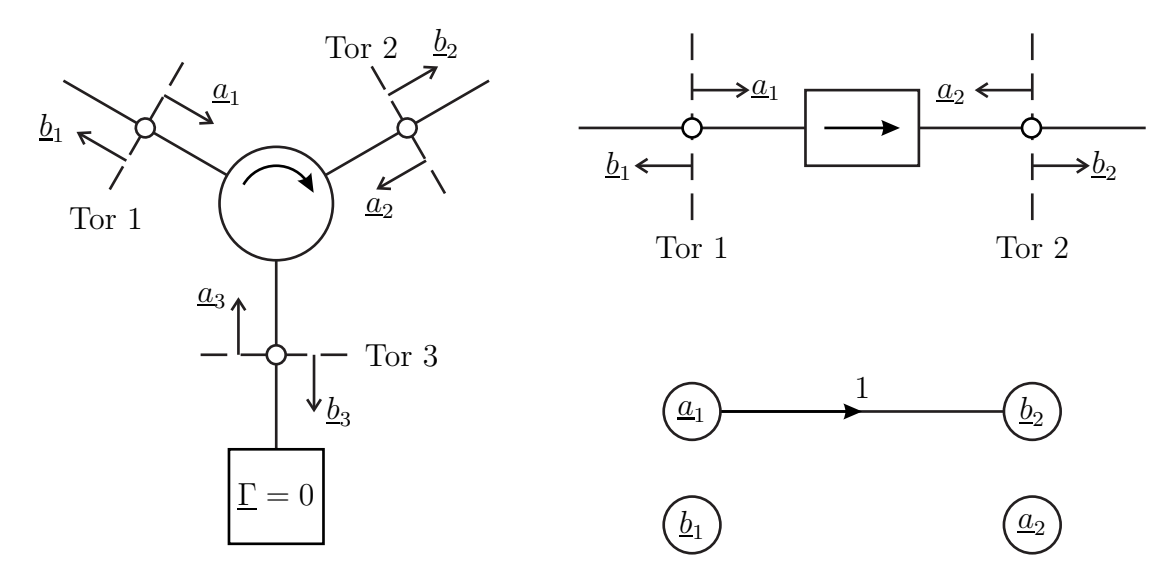

Abbildung 10.11.: Einwegleitung
### **10.3.2. Verzweigung**

Bei reflexionsfreiem Abschluss von Tor 2 und Tor 3 der in Abbildung [10.12](#page-252-0) gezeigten Verzweigung mit dem Bezugswiderstand  $R_B$  sieht man an Tor 1 eine Impedanz von *R*B*/*2. Der Reflexionsfaktor [\(7.24\)](#page-183-0) entspricht in diesem Betriebszustand dem Eigenreflexionsfaktor

$$
\underline{S}_{1,1} = \frac{\frac{R_{\rm B}}{2} - R_{\rm B}}{\frac{R_{\rm B}}{2} + R_{\rm B}} = -\frac{1}{3},
$$

siehe [\(9.4\)](#page-219-0). Da weiterhin die Spannungen an allen Toren gleich sind, folgt mit [\(7.18\)](#page-182-0) und [\(9.4\)](#page-219-0):

$$
\frac{\sqrt{R_{\rm B} (a_1 + b_1)}}{\frac{U_1}{\frac{U_2}{\frac{U_2}{\frac{U_
$$

<span id="page-252-0"></span>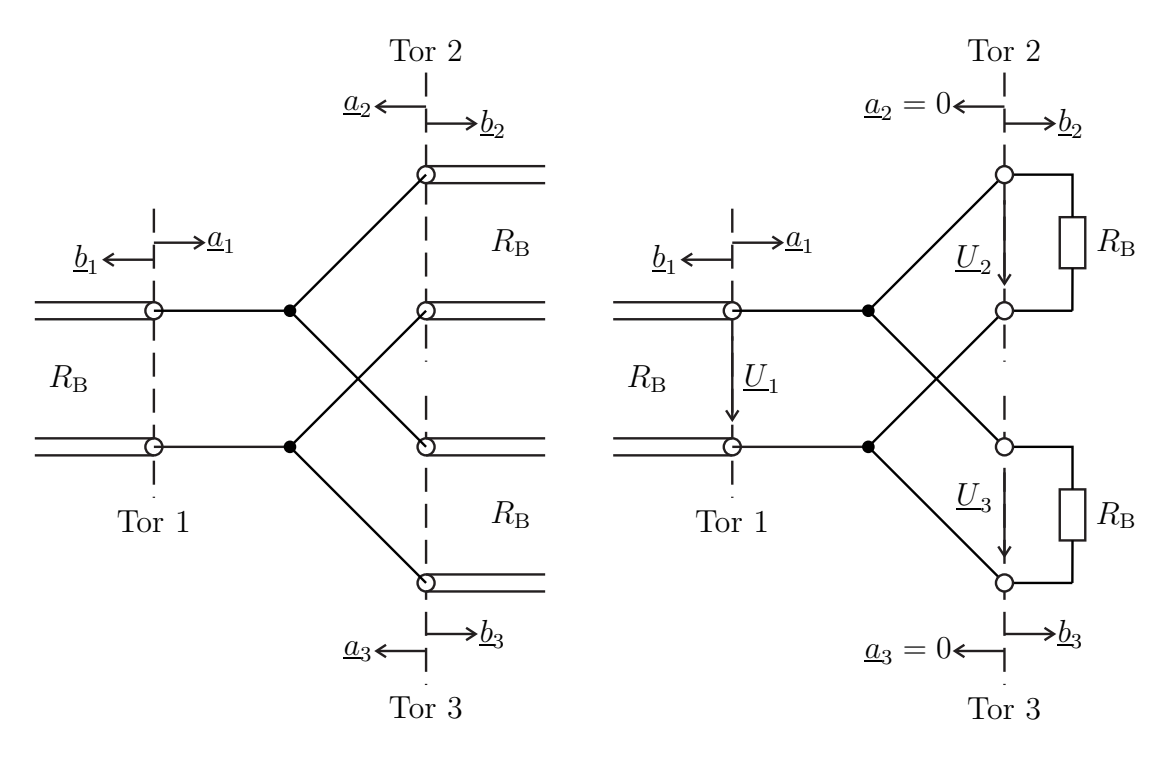

Abbildung 10.12.: Verzweigung. Rechts spezieller Betriebszustand  $\underline{a}_2 = \underline{a}_3 = 0$ 

Unter Berücksichtigen des symmetrischen Aufbaus der Verzweigung erhält man schließlich die Streumatrix

$$
\underline{\mathbf{S}} = \frac{1}{3} \begin{pmatrix} -1 & 2 & 2 \\ 2 & -1 & 2 \\ 2 & 2 & -1 \end{pmatrix} . \tag{10.25}
$$

Die Verzweigung ist verlustfrei und reziprok, aber keines der Tore ist eigenreflexionsfrei, siehe [\(9.7\)](#page-222-0), [\(9.8\)](#page-224-0) und [\(9.5\)](#page-222-1). Die Verzweigung hat daher in der Hochfrequenztechnik keine praktische Bedeutung.

#### **10.3.3. Allseitig angepasster Leistungsteiler**

Es wird der in Abbildung [10.13](#page-254-0) gezeigte allseitig angepasste Leistungsteiler betrachtet. Um Eigenreflexionsfreiheit gemäß [\(9.5\)](#page-222-1) zu erreichen, muss bei reflexionsfreiem Abschluss von Tor 2 und Tor 3 mit dem Bezugswiderstand  $R_B$  die an Tor 1 sichtbare Impedanz gemäß  $(7.23)$  gleich dem Bezugswiderstand  $R_B$  sein:

$$
R + \frac{1}{2} (R + R_{\rm B}) = R_{\rm B},
$$
  

$$
R = \frac{R_{\rm B}}{3}.
$$

Aus Symmetriegründen teilt sich der in Tor 1 hineinfließende Strom gleichmäßig auf Tor 2 und Tor 3 auf. Mit [\(7.19\)](#page-182-1) und [\(9.4\)](#page-219-0) folgt:

$$
\frac{\underline{a_1}}{\underline{V R_B}} = -2 \frac{-\underline{b_2}}{\underline{V R_B}},
$$

$$
\underline{b_2} = \frac{1}{2} \underline{a_1},
$$

$$
\underline{S_{2,1}} = \frac{\underline{b_2}}{\underline{a_1}} = \frac{1}{2}.
$$

Unter Berücksichtigen des symmetrischen Aufbaus des allseitig angepassten Leistungsteilers erhält man schließlich die Streumatrix

 $\overline{a}$ 

$$
\underline{\mathbf{S}} = \frac{1}{2} \begin{pmatrix} 0 & 1 & 1 \\ 1 & 0 & 1 \\ 1 & 1 & 0 \end{pmatrix} . \tag{10.26}
$$

Der allseitig angepasste Leistungsteiler ist eigenreflexionsfrei und reziprok aber nicht verlustfrei, siehe [\(9.5\)](#page-222-1), [\(9.8\)](#page-224-0) und [\(9.7\)](#page-222-0). Aufgrund der Reziprozität lässt sich der allseitig angepasste Leistungsteiler auch zum Überlagern Signalen verwenden.

<span id="page-254-0"></span>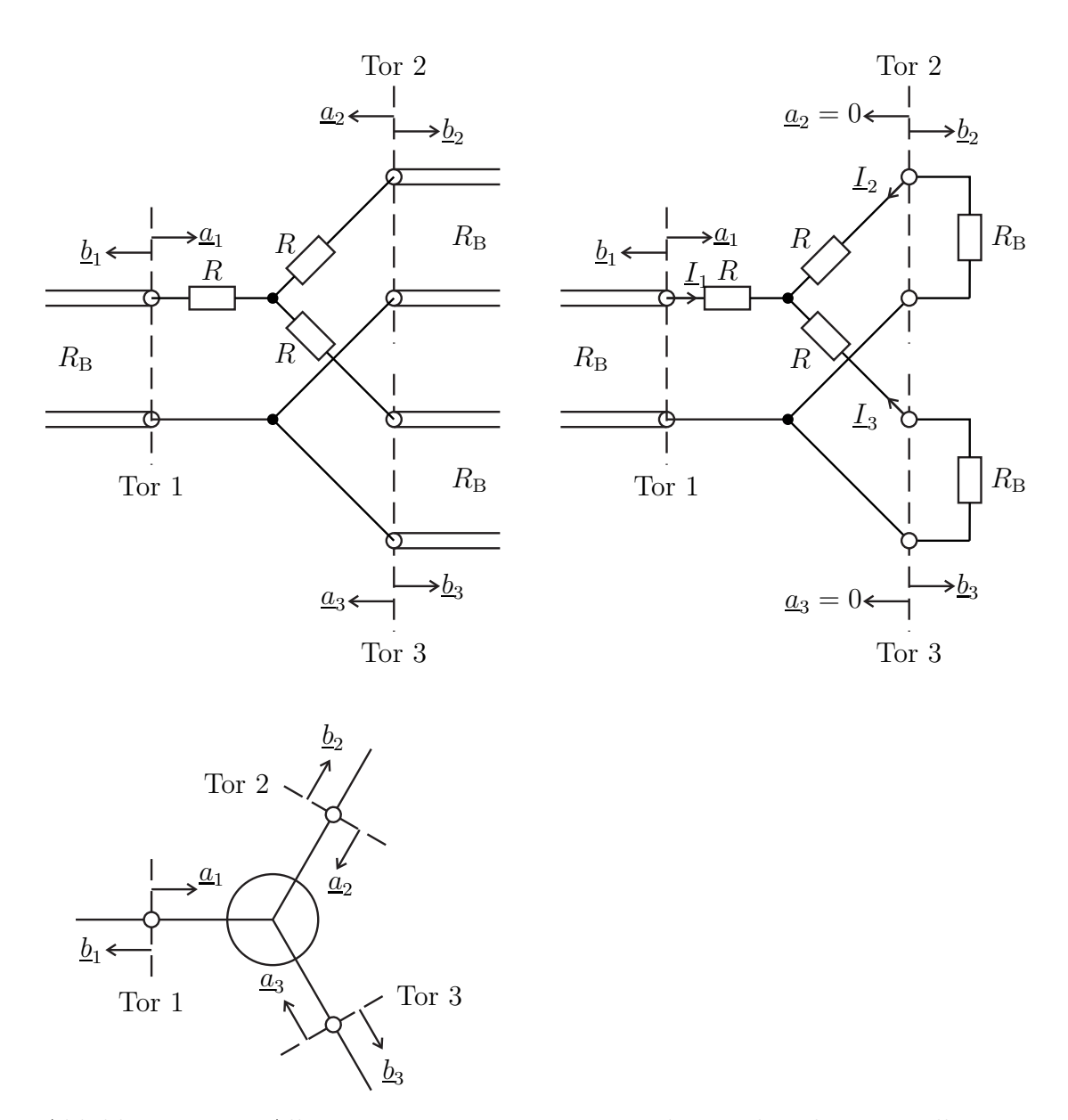

Abbildung 10.13.: Allseitig angepasster Leistungsteiler. Rechts oben spezieller Betriebszustand  $\underline{a}_2 = \underline{a}_3 = 0$ 

**Aufgabe 10.4** *Es wird der in Abbildung [10.14](#page-255-0) gezeigte eingangsseitig angepasste Leistungsteiler betrachtet. Wie muss der Widerstand R gewählt werden, damit S*1*,*<sup>1</sup> = 0 *gilt? Berechnen Sie die Streumatrix* **S** *des bei dieser speziellen Wahl des Widerstands R erhaltenen eingangsseitig angepassten Leistungsteilers!*

<span id="page-255-0"></span>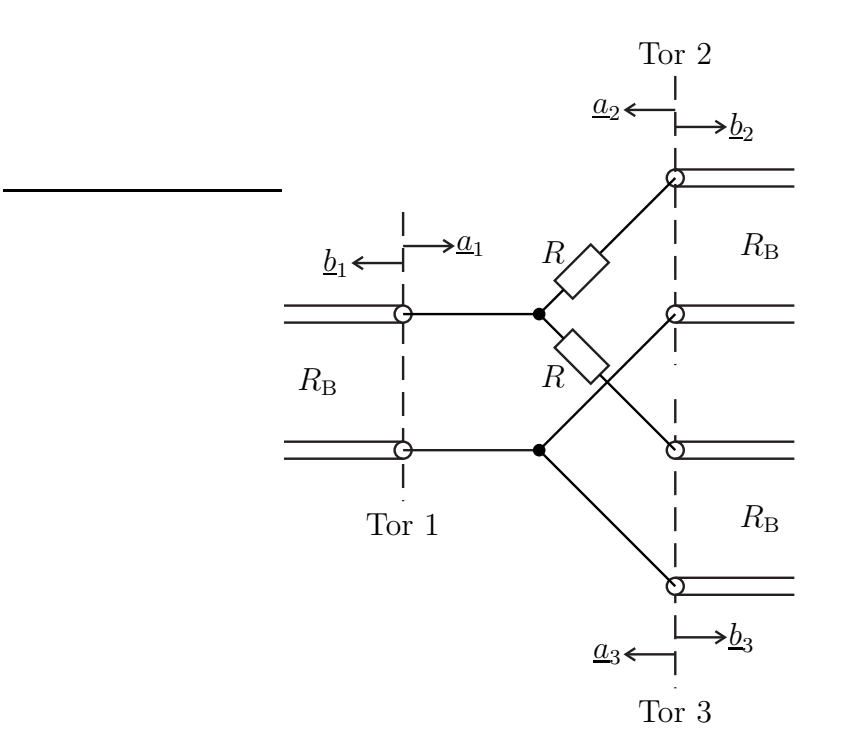

Abbildung 10.14.: Eingangsseitig angepasster Leistungsteiler

# **10.4. Viertore**

# **10.4.1. Symmetrisch aufgebaute Viertore**

Aufgrund des symmetrischen Aufbaus des Viertors gilt für die nodalen Streuparameter

$$
\underline{S}_{1,1} = \underline{S}_{3,3},
$$
  
\n
$$
\underline{S}_{2,2} = \underline{S}_{4,4},
$$
  
\n
$$
\underline{S}_{1,3} = \underline{S}_{3,1},
$$
  
\n
$$
\underline{S}_{2,4} = \underline{S}_{4,2},
$$
  
\n
$$
\underline{S}_{1,2} = \underline{S}_{3,4},
$$
  
\n
$$
\underline{S}_{2,1} = \underline{S}_{4,3},
$$
  
\n
$$
\underline{S}_{1,4} = \underline{S}_{3,2},
$$
  
\n
$$
\underline{S}_{4,1} = \underline{S}_{2,3},
$$

siehe Abbildung [10.15.](#page-256-0)

Man kann wieder symmetrische Torpaare bilden und die modalen Streupara-

<span id="page-256-0"></span>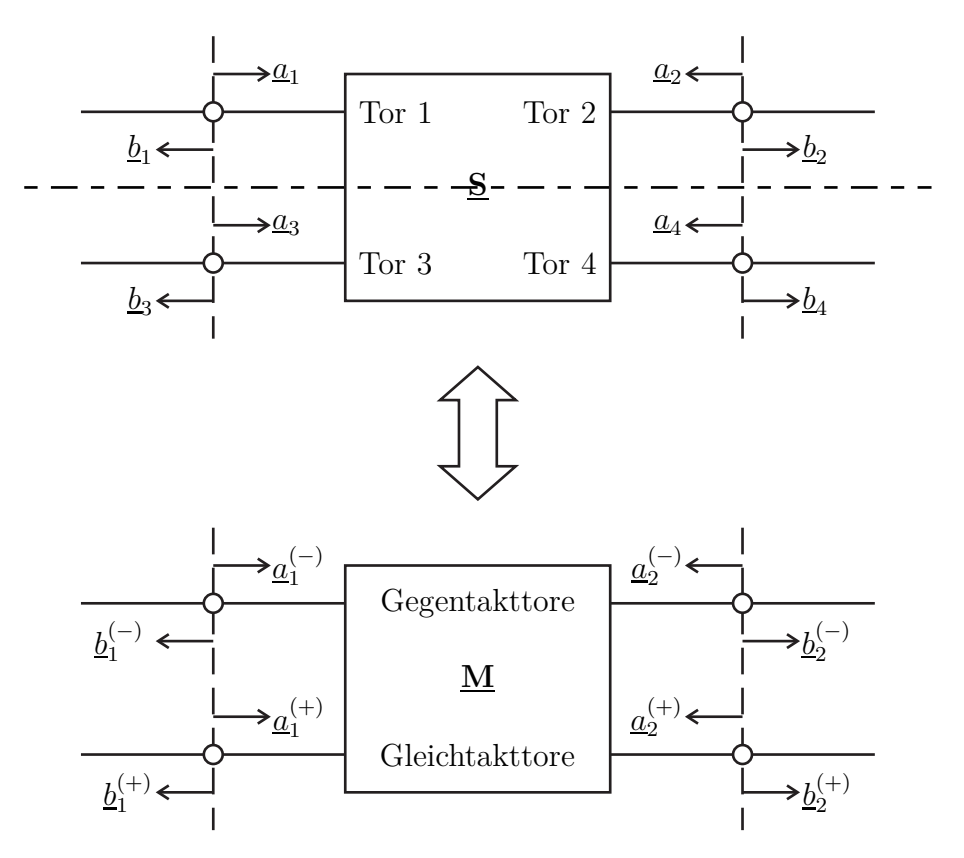

Abbildung 10.15.: Einfach symmetrisch aufgebautes Viertor

meter betrachten. Aus [\(9.37\)](#page-232-0) bis [\(9.40\)](#page-232-1) erhält man:

$$
\mathbf{\underline{M}}^{(-)} = \begin{pmatrix} \underline{S}_{1,1} - \underline{S}_{1,3} & \underline{S}_{1,2} - \underline{S}_{1,4} \\ \underline{S}_{2,1} - \underline{S}_{2,3} & \underline{S}_{2,2} - \underline{S}_{2,4} \end{pmatrix},
$$
(10.27)

$$
\underline{\mathbf{M}}^{(++)} = \begin{pmatrix} \underline{S}_{1,1} + \underline{S}_{1,3} & \underline{S}_{1,2} + \underline{S}_{1,4} \\ \underline{S}_{2,1} + \underline{S}_{2,3} & \underline{S}_{2,2} + \underline{S}_{2,4} \end{pmatrix},\tag{10.28}
$$

$$
\underline{\mathbf{M}}^{(-+)} = \underline{\mathbf{M}}^{(+)} = \begin{pmatrix} 0 & 0 \\ 0 & 0 \end{pmatrix}.
$$
\n(10.29)

Insbesondere tritt in einem symmetrisch aufgebauten Viertor niemals Modenkonversion auf.

In einem nächsten Schritt sollen doppelt symmetrisch aufgebaute Viertore betrachtet werden, siehe Abbildung [10.16.](#page-257-0) Für die nodalen Streuparameter folgen weitere Übereinstimmungen:

$$
S_{1,1} = S_{3,3} = S_{2,2} = S_{4,4},
$$
  
\n
$$
S_{1,3} = S_{3,1} = S_{2,4} = S_{4,2},
$$
  
\n
$$
S_{1,2} = S_{3,4} = S_{2,1} = S_{4,3},
$$
  
\n
$$
S_{1,4} = S_{3,2} = S_{4,1} = S_{2,3}.
$$

Insbesondere sind doppelt symmetrisch aufgebaute Viertore immer reziprok und eigenreflexionssymmetrisch, siehe [\(9.8\)](#page-224-0) und [\(9.9\)](#page-224-1). Für die modalen Streuparameter folgt:

<span id="page-257-1"></span>
$$
\underline{\mathbf{M}}^{(-)} = \begin{pmatrix} \underline{S}_{1,1} - \underline{S}_{1,3} & \underline{S}_{1,2} - \underline{S}_{1,4} \\ \underline{S}_{1,2} - \underline{S}_{1,4} & \underline{S}_{1,1} - \underline{S}_{1,3} \end{pmatrix},
$$
(10.30)

<span id="page-257-2"></span>
$$
\underline{\mathbf{M}}^{(++)} = \begin{pmatrix} \underline{S}_{1,1} + \underline{S}_{1,3} & \underline{S}_{1,2} + \underline{S}_{1,4} \\ \underline{S}_{1,2} + \underline{S}_{1,4} & \underline{S}_{1,1} + \underline{S}_{1,3} \end{pmatrix},\tag{10.31}
$$

$$
\underline{\mathbf{M}}^{(-+)} = \underline{\mathbf{M}}^{(+-)} = \begin{pmatrix} 0 & 0 \\ 0 & 0 \end{pmatrix}.
$$
\n(10.32)

<span id="page-257-0"></span>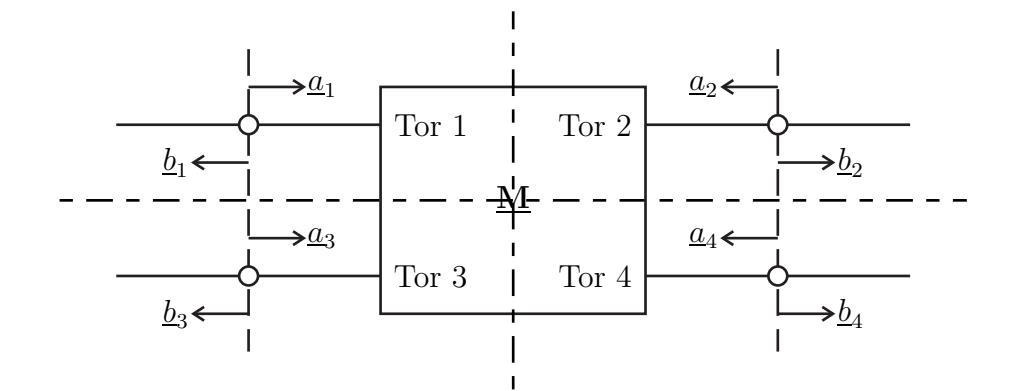

Abbildung 10.16.: Doppelt symmetrisch aufgebautes Viertor

### <span id="page-257-3"></span>**10.4.2. Richtkoppler**

Die Streumatrix eines doppelt symmetrisch aufgebauten, eigenreflexionsfreien Viertors hat die Struktur

$$
\underline{\mathbf{S}} = \begin{pmatrix} 0 & \underline{S}_{1,2} & \underline{S}_{1,3} & \underline{S}_{1,4} \\ \underline{S}_{1,2} & 0 & \underline{S}_{1,4} & \underline{S}_{1,3} \\ \underline{S}_{1,3} & \underline{S}_{1,4} & 0 & \underline{S}_{1,2} \\ \underline{S}_{1,4} & \underline{S}_{1,3} & \underline{S}_{1,2} & 0 \end{pmatrix},
$$

siehe [\(9.5\)](#page-222-1) Die Streumatrix **S** eines verlustfreien Viertors ist gemäß [\(9.7\)](#page-222-0) unitär. Hieraus folgt für doppelt symmetrisch aufgebaute, eigenreflexionsfreie, verlustfreie Viertore:

$$
\left| \underline{S}_{1,2} \right|^2 + \left| \underline{S}_{1,3} \right|^2 + \left| \underline{S}_{1,4} \right|^2 = 1,
$$
  

$$
\underline{S}_{1,3}^* \underline{S}_{1,4} + \underline{S}_{1,4}^* \underline{S}_{1,3} = 0,
$$
  

$$
\underline{S}_{1,2}^* \underline{S}_{1,4} + \underline{S}_{1,4}^* \underline{S}_{1,2} = 0,
$$
  

$$
\underline{S}_{1,2}^* \underline{S}_{1,3} + \underline{S}_{1,3}^* \underline{S}_{1,2} = 0.
$$

Aus der letzten Gleichung folgt:[4](#page-258-0)

$$
\operatorname{Re}(\underline{S}_{1,2}^*\underline{S}_{1,3}) = 0,
$$
  

$$
\arg(\underline{S}_{1,2}) - \arg(\underline{S}_{1,3}) = \pm \frac{\pi}{2}.
$$

Analoges gilt auch für die beiden anderen Paare von Streuparametern:

$$
\arg(S_{1,2}) - \arg(S_{1,4}) = \pm \frac{\pi}{2},
$$
  

$$
\arg(S_{1,3}) - \arg(S_{1,4}) = \pm \frac{\pi}{2}.
$$

Alle drei Streuparameter *S*1*,*<sup>2</sup> , *S*1*,*<sup>3</sup> und *S*1*,*<sup>4</sup> müssen in der komplexen Ebene paarweise orthogonal zueinander sein. Dies erfordert, dass einer der drei Streuparameter *S*1*,*<sup>2</sup> , *S*1*,*<sup>3</sup> und *S*1*,*<sup>4</sup> Null ist. Willkürlich wird die Variante

$$
\underline{S}_{1,4} = 0
$$

weiter betrachtet. Es folgen

$$
\arg(\underline{S}_{1,2}) - \arg(\underline{S}_{1,3}) = \pm \frac{\pi}{2}
$$
 (10.33)

und

$$
\left| \underline{S}_{1,2} \right|^2 + \left| \underline{S}_{1,3} \right|^2 = 1. \tag{10.34}
$$

Die resultierende Streumatrix hat die Gestalt

$$
\underline{\mathbf{S}} = \begin{pmatrix} 0 & S_{1,2} & S_{1,3} & 0 \\ S_{1,2} & 0 & 0 & S_{1,3} \\ S_{1,3} & 0 & 0 & S_{1,2} \\ 0 & S_{1,3} & S_{1,2} & 0 \end{pmatrix},\tag{10.35}
$$

das heißt doppelt symmetrisch aufgebaute, eigenreflexionsfreie, verlustfreie Viertore sind Richtkoppler. Abbildung [10.17](#page-259-0) zeigt Symbol und Signalflussgraph eines Richtkopplers.

<span id="page-258-0"></span><sup>&</sup>lt;sup>4</sup>Der Realteil einer komplexen Größe berechnet sich zu  $Re(\underline{x}) = \frac{1}{2} (\underline{x} + \underline{x}^*)$ .

<span id="page-259-0"></span>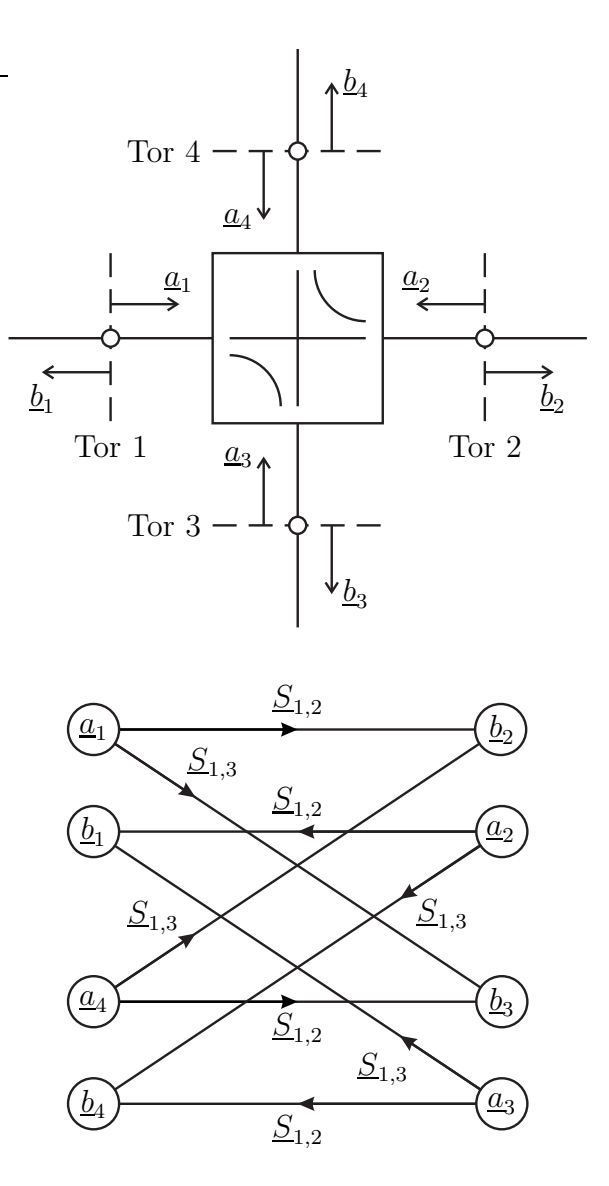

Abbildung 10.17.: Richtkoppler

### **10.4.3. Parallelleitungskoppler**

Der Parallelleitungskoppler ist ein doppelt symmetrisches Dreileitersystem mit Koppelfaktor *k*, siehe Abbildung [10.18.](#page-261-0) Der Wellenwiderstand  $Z_L^{(-)}$  des Gegentaktmodes und der Wellenwiderstand  $Z_{\text{L}}^{(+)}$  des Gleichtaktmodes weichen im Allgemeinen vom Bezugswiderstand  $R_B$  ab. Mit [\(10.20\)](#page-249-0) erhält man die modalen Streuparameter:

$$
\underline{M}_{1,1}^{(-)} = \frac{-j\left(R_{\rm B}^2 - Z_{\rm L}^{(-)}^2\right)\sin(\beta l)}{2R_{\rm B}Z_{\rm L}^{(-)}\cos(\beta l) + j\left(R_{\rm B}^2 + Z_{\rm L}^{(-)}^2\right)\sin(\beta l)},\tag{10.36}
$$

$$
\underline{M}_{1,1}^{(++)} = \frac{-j\left(R_{\rm B}^2 - Z_{\rm L}^{(+)}{}^2\right)\sin(\beta l)}{2R_{\rm B}Z_{\rm L}^{(+)}\cos(\beta l) + j\left(R_{\rm B}^2 + Z_{\rm L}^{(+)}{}^2\right)\sin(\beta l)},\tag{10.37}
$$

$$
\underline{M}_{1,2}^{(-)} = \frac{2R_{\rm B}Z_{\rm L}^{(-)}}{2R_{\rm B}Z_{\rm L}^{(-)}\cos(\beta l) + j\left(R_{\rm B}^2 + Z_{\rm L}^{(-)}^2\right)\sin(\beta l)},\tag{10.38}
$$

$$
\underline{M}_{1,2}^{(++)} = \frac{2R_{\rm B}Z_{\rm L}^{(+)}}{2R_{\rm B}Z_{\rm L}^{(+)}\cos(\beta l) + j\left(R_{\rm B}^2 + Z_{\rm L}^{(+)^2}\right)\sin(\beta l)}.\tag{10.39}
$$

Wegen des symmetrischen Aufbaus gilt für den Eigenreflexionsfaktor

$$
S_{1,1} = \frac{M_{1,1}^{(- -)} + M_{1,1}^{(++)}}{2},\tag{10.40}
$$

siehe [\(10.30\)](#page-257-1) und [\(10.31\)](#page-257-2). Der Parallelleitungskoppler ist gemäß [\(9.5\)](#page-222-1) eigenreflexionsfrei, falls die Bedingung

$$
0 = 2\underline{S}_{1,1} = \underline{M}_{1,1}^{(-)} + \underline{M}_{1,1}^{(+)}
$$
  
\n
$$
-j\left(R_{\text{B}}^{2} - Z_{\text{L}}^{(-)}\right) \sin(\beta l)
$$
  
\n
$$
= \frac{2R_{\text{B}}Z_{\text{L}}^{(-)}\cos(\beta l) + j\left(R_{\text{B}}^{2} + Z_{\text{L}}^{(-)}^{2}\right)\sin(\beta l)}{-j\left(R_{\text{B}}^{2} - Z_{\text{L}}^{(+)}^{2}\right)\sin(\beta l)}
$$
  
\n
$$
+ \frac{j\left(R_{\text{B}}^{2} - Z_{\text{L}}^{(+)}\right)\sin(\beta l)}{2R_{\text{B}}Z_{\text{L}}^{(+)}\cos(\beta l) + j\left(R_{\text{B}}^{2} + Z_{\text{L}}^{(+)}^{2}\right)\sin(\beta l)}
$$

245

<span id="page-261-0"></span>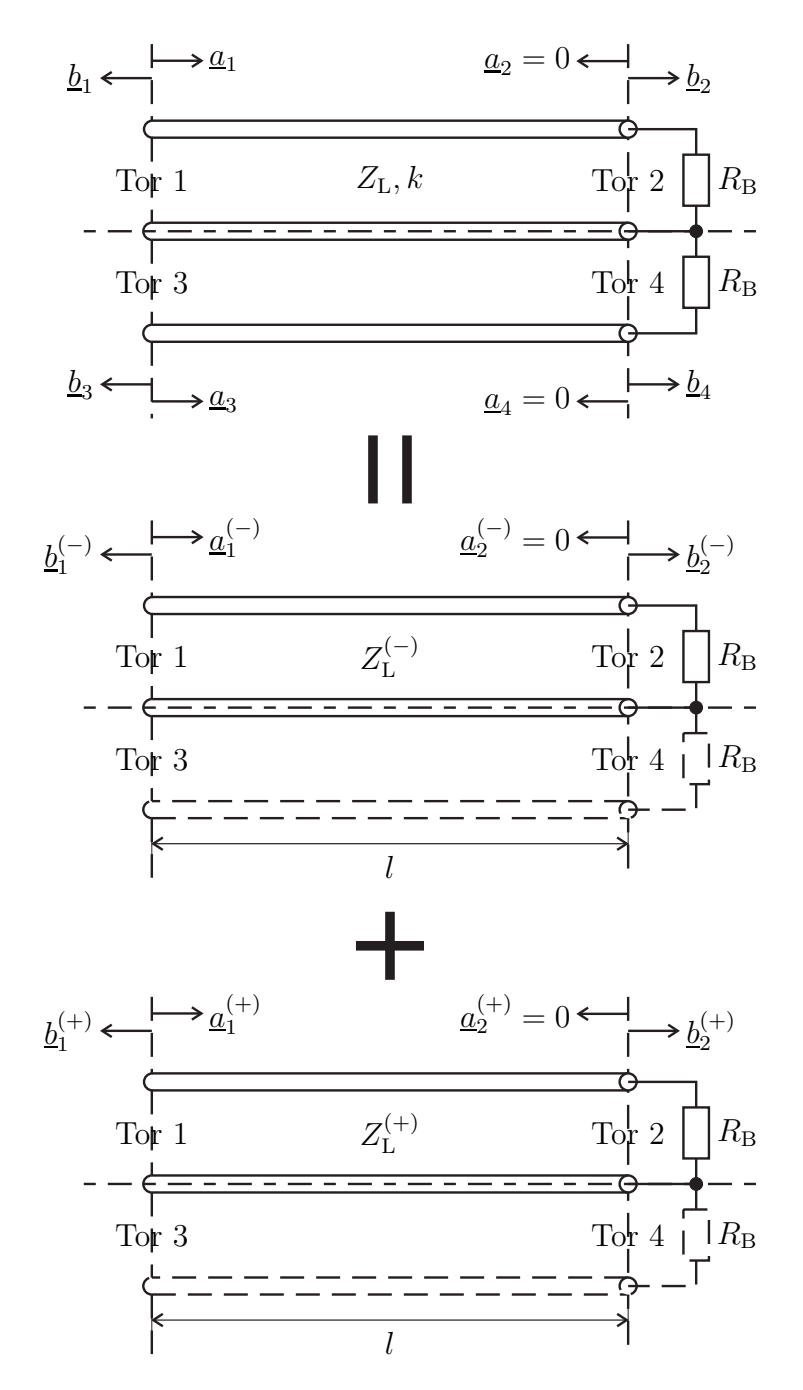

Abbildung 10.18.: Parallelleitungskoppler. Spezieller Betriebszustand $\underline{a}_2 = \underline{a}_4 = 0$ 

erfüllt ist. Diese Bedingung ist erfüllt, falls die Leitungslänge *l* ein ganzzahliges Vielfaches von  $\lambda/2$  ist, siehe [\(2.38\)](#page-51-0), oder

$$
0 = \left(R_{\rm B}^2 - Z_{\rm L}^{(-)^2}\right) \left(2R_{\rm B}Z_{\rm L}^{(+)}\cos(\beta l) + j\left(R_{\rm B}^2 + Z_{\rm L}^{(+)^2}\right)\sin(\beta l)\right) + \left(R_{\rm B}^2 - Z_{\rm L}^{(+)^2}\right) \left(2R_{\rm B}Z_{\rm L}^{(-)}\cos(\beta l) + j\left(R_{\rm B}^2 + Z_{\rm L}^{(-)^2}\right)\sin(\beta l)\right), = 2R_{\rm B}\cos(\beta l)\left(Z_{\rm L}^{(-)} + Z_{\rm L}^{(+)}\right) \left(R_{\rm B}^2 - Z_{\rm L}^{(-)}Z_{\rm L}^{(+)}\right) + j2\sin(\beta l)\left(R_{\rm B}^4 - Z_{\rm L}^{(-)^2}Z_{\rm L}^{(+)^2}\right)
$$

gilt. Dies ist der Fall, falls

<span id="page-262-0"></span>
$$
R_{\rm B} = \sqrt{Z_{\rm L}^{(-)} Z_{\rm L}^{(+)}}
$$
\n(10.41)

gilt. Im Folgenden werden nur diese speziellen Werte der Wellenwiderstände weiter betrachtet. Mit [\(3.59\)](#page-82-0), [\(3.60\)](#page-82-1) und [\(3.61\)](#page-82-2) folgen die modalen Streuparameter:

$$
\underline{M}_{1,1}^{(-)} = \frac{-jk\sin(\beta l)}{\sqrt{1 - k^2}\cos(\beta l) + j\sin(\beta l)},
$$
\n(10.42)

$$
\underline{M}_{1,1}^{(-+)} = 0,\tag{10.43}
$$

$$
\underline{M}_{1,1}^{(+-)} = 0,\tag{10.44}
$$

$$
\underline{M}_{1,1}^{(++)} = \frac{jk\sin(\beta l)}{\sqrt{1 - k^2}\cos(\beta l) + j\sin(\beta l)},
$$
\n(10.45)

$$
\underline{M}_{1,2}^{(-)} = \frac{\sqrt{1 - k^2}}{\sqrt{1 - k^2} \cos(\beta l) + j \sin(\beta l)},
$$
\n(10.46)

$$
\underline{M}_{1,2}^{(-+)} = 0,\tag{10.47}
$$

$$
\underline{M}_{1,2}^{(+-)} = 0,\tag{10.48}
$$

$$
\underline{M}_{1,2}^{(++)} = \frac{\sqrt{1 - k^2}}{\sqrt{1 - k^2} \cos(\beta l) + j \sin(\beta l)}.
$$
\n(10.49)

Die nodalen Streuparameter ergeben sich mit [\(9.41\)](#page-232-2) bis [\(9.44\)](#page-232-3) zu:

$$
S_{1,1} = \frac{M_{1,1}^{(- -)} + M_{1,1}^{(++)}}{2} = 0,
$$
\n(10.50)

$$
\underline{S}_{1,2} = \frac{\underline{M}_{1,2}^{(- -)} + \underline{M}_{1,2}^{(++)}}{2} = \frac{\sqrt{1 - k^2}}{\sqrt{1 - k^2} \cos(\beta l) + j \sin(\beta l)},
$$
\n(10.51)

$$
\underline{S}_{1,3} = \frac{-\underline{M}_{1,1}^{(- -)} + \underline{M}_{1,1}^{(++)}}{2} = \frac{jk\sin(\beta l)}{\sqrt{1 - k^2}\cos(\beta l) + j\sin(\beta l)},
$$
(10.52)

$$
\underline{S}_{1,4} = \frac{-\underline{M}_{1,2}^{(- -)} + \underline{M}_{1,2}^{(++)}}{2} = 0.
$$
\n(10.53)

247

Es folgen

$$
\left| \underline{S}_{1,2} \right|^2 = \frac{1 - k^2}{1 - k^2 \cos^2(\beta l)} \tag{10.54}
$$

und

$$
\left| \underline{S}_{1,3} \right|^2 = \frac{k^2 \sin(\beta l)^2}{1 - k^2 \cos^2(\beta l)}.
$$
 (10.55)

Das Nahnebensprechen

$$
S_{1,3} = \frac{jk\sin(\beta l)}{\sqrt{1 - k^2}\cos(\beta l) + j\sin(\beta l)} = \frac{k}{1 - j\sqrt{1 - k^2}\cot(\beta l)}
$$
(10.56)

wird für  $l = \lambda/4$  maximal, siehe  $(2.38)$ . Der bei dieser Leitungslänge erzielte Maximalwert des Nahnebensprechens ist

$$
S_{1,3} = k.\t\t(10.57)
$$

Das Fernnebensprechen *S*1*,*<sup>4</sup> ist unabhängig von der Leitungslänge *l* immer Null. Weiterhin gilt für  $l = \lambda/4$ 

$$
\underline{S}_{1,2} = -j\sqrt{1 - k^2}.\tag{10.58}
$$

Zum Veranschaulichen der Ergebnisse wird der in Abbildung [10.18](#page-261-0) gezeigte spezielle Betriebszustand mit reflexionsfreiem Abschluss an Tor 2 und Tor 4 betrachtet. Man beachte, dass der Abschluss bezüglich der an den Toren angeschlossenen Zweileitersysteme, nicht aber bezüglich des gekoppelten Dreileitersystems im Inneren des Viertors reflexionsfrei ist. Nur an Tor 1 liege eine zulaufende Welle an, das heißt an Tor 1 überlagern sich zulaufende Gegentaktwelle und zulaufende Gleichtaktwelle konstruktiv und an Tor 3 löschen sich zulaufende Gegentaktwelle und zulaufende Gleichtaktwelle destruktiv aus. Für Gegentaktmode und Gleichtaktmode ist die gleiche Abschlussimpedanz  $R_B$  sichtbar. Diese Abschlussimpedanz *R*<sup>B</sup> wird jedoch aufgrund der unterschiedlichen Wellenwiderstände von Gegentaktmode und Gleichtaktmode in unterschiedliche Eingangsimpedanzen transformiert, so dass auch die eingangsseitigen Reflexionsfaktoren für Gegentaktmode und Gleichtaktmode unterschiedlich sind. Die ablaufende Gegentaktwelle und die ablaufende Gleichtaktwelle löschen sich daher an Tor 3 nicht mehr vollständig aus. Es kommt zu Nahnebensprechen. Nur wenn die Leitungslänge ein ganzzahliges Vielfaches von *λ/*2 ist, wird unabhängig vom Wellenwiderstand die Abschlussimpedanz *R*<sup>B</sup> stets in sich selbst transformiert und es treten keine Reflexionen und insbesondere kein Nahnebensprechen auf. Speziell mit den Wellenwiderständen gemäß [\(10.41\)](#page-262-0) unterscheiden sich die Reflexionsfaktoren von Gegentaktmode und Gleichtaktmode nur im Vorzeichen. Dann löschen sich die ablaufende Gegentaktwelle und die ablaufende Gleichtaktwelle an Tor 1, nicht aber an Tor 3 gegenseitig aus.

# **Kapitel 11.**

# **Vektorielle Netzwerkanalyse**

## <span id="page-264-1"></span>**11.1. Reflektometer**

#### **11.1.1. Aufbau eines Reflektometers**

Das Reflektometer dient dem Messen des Reflexionsfaktors  $\Gamma_{\text{DUT}}$  eines Messobjekts (Device under Test, DUT). Da nicht nur der Betrag des Reflexionsfaktors  $\underline{\Gamma}_{\text{DUT}}$ , sondern auch das Argument gemessen wird, spricht man von einer vektoriellen Messung. Wenn es gelänge, die komplexe Wellenamplitude *a* der auf das Messobjekt zulaufenden Welle und die komplexe Wellenamplitude *b* der ablaufenden Welle getrennt zu erfassen, so könnte man den Reflexionsfaktor mit

<span id="page-264-0"></span>
$$
\underline{\Gamma}_{\text{DUT}} = \frac{\underline{b}}{\underline{a}} \tag{11.1}
$$

direkt berechnen, siehe [\(7.7\)](#page-177-0).

Für eine praktische Realisierung des Reflektometers sind direktive Elemente wie Richtkoppler verfügbar, die im Idealfall zu den gesuchten Wellen proportionale Wellen an getrennten Toren auskoppeln. Zum Messen der komplexen Wellenamplituden kann man beispielsweise Quadraturdemodulatoren verwenden, siehe Anhang [B.6.5.](#page-361-0) Die resultierenden Gleichspannungen in den Inphasekanälen und Quadraturkanälen entsprechen den Realteilen beziehungsweise den Imaginärteilen der zu messenden komplexen Wellenamplituden. Zum Unterdrücken von Rauschen führt man eine Mittelung über eine gewisse Integrationsdauer durch, was im Frequenzbereich einer Filterung mit einer zur Integrationsdauer umgekehrt proportionalen Auflösebandbreite (Resolution Bandwidth, RBW) entspricht. Wegen der unbekannten Nullphase des Oszillatorsignals geht die absolute Phaseninformation zunächst verloren. Wenn man in beiden Messkanalempfängern das selbe Oszillatorsignal verwendet, bleibt die hier relevante relative Phaseninformation jedoch erhalten. Man erhält im Idealfall zu den komplexen Wellenamplituden proportionale Messgrößen

$$
\underline{a}' \sim \underline{a}
$$

und

$$
\underline{b}' \sim \underline{b}.
$$

Die Proportionalitätsfaktoren des direktiven Elements und die Verstärkungen und Phasenverschiebungen der Messkanalempfänger sind im Idealfall für beide Messgrößen gleich, so dass man den Reflexionsfaktor des Messobjekts direkt als Verhältnis der Messgrößen berechnen kann:

<span id="page-265-5"></span>
$$
\underline{\Gamma}_{\text{DUT}}' = \frac{\underline{b}'}{\underline{a}'}.
$$
\n(11.2)

In der Realität treten signifikante Fehler auf. Neben Imperfektionen des direktiven Elements sind dies insbesondere Phasenverschiebungen und Dämpfungen der Verbindungsleitungen zwischen Messgerät und Messobjekt. Man modelliert dieses reale Reflektometer durch ein Viertor an dessen vier Toren

- 1. das Messobjekt mit Reflexionsfaktor  $\Gamma_{\text{DUT}}$ ,
- 2. die Testsignalquelle,
- 3. die Messstelle für die komplexe Wellenamplitude *a* ′ der hinlaufenden Welle mit Reflexionsfaktor  $\underline{\Gamma}_a$  und
- 4. die Messstelle für die komplexe Wellenamplitude *b* ′ der rücklaufenden Welle mit Reflexionsfaktor  $\Gamma_{\rm b}$

angeschlossen sind, siehe Abbildung [11.1.](#page-266-0)

Mit den Reflexionsfaktoren der Messstellen folgen

<span id="page-265-0"></span>
$$
\underline{a}_4 = \underline{\Gamma}_a \underline{a}' \tag{11.3}
$$

und

<span id="page-265-4"></span><span id="page-265-3"></span><span id="page-265-2"></span><span id="page-265-1"></span>
$$
\underline{a}_3 = \underline{\Gamma}_b \underline{b}',\tag{11.4}
$$

siehe [\(7.7\)](#page-177-0). Das Viertor kann gemäß [\(9.4\)](#page-219-0) durch seine Streuparameter beschrieben werden:

$$
\underline{a} = \underline{S}_{1,1}\underline{b} + \underline{S}_{1,2}\underline{a}_2 + \underline{S}_{1,3}\underline{a}_3 + \underline{S}_{1,4}\underline{a}_4,\tag{11.5}
$$

$$
\underline{b}_2 = \underline{S}_{2,1}\underline{b} + \underline{S}_{2,2}\underline{a}_2 + \underline{S}_{2,3}\underline{a}_3 + \underline{S}_{2,4}\underline{a}_4,\tag{11.6}
$$

$$
\underline{b}' = \underline{S}_{3,1}\underline{b} + \underline{S}_{3,2}\underline{a}_2 + \underline{S}_{3,3}\underline{a}_3 + \underline{S}_{3,4}\underline{a}_4,\tag{11.7}
$$

$$
\underline{a}' = \underline{S}_{4,1}\underline{b} + \underline{S}_{4,2}\underline{a}_2 + \underline{S}_{4,3}\underline{a}_3 + \underline{S}_{4,4}\underline{a}_4. \tag{11.8}
$$

Diese Gleichungen stellen ein lineares Gleichungssystem mit sechs Gleichungen und den sechs Unbekannten <u>*a*</u>, <u>*b*<sup>'</sup>, *a*<sub>2</sub>, *a*<sub>3</sub>, *a*<sub>4</sub> und *<u>b</u>*<sub>2</sub> dar, das heißt man kann *<u>a</u>*</u>

<span id="page-266-0"></span>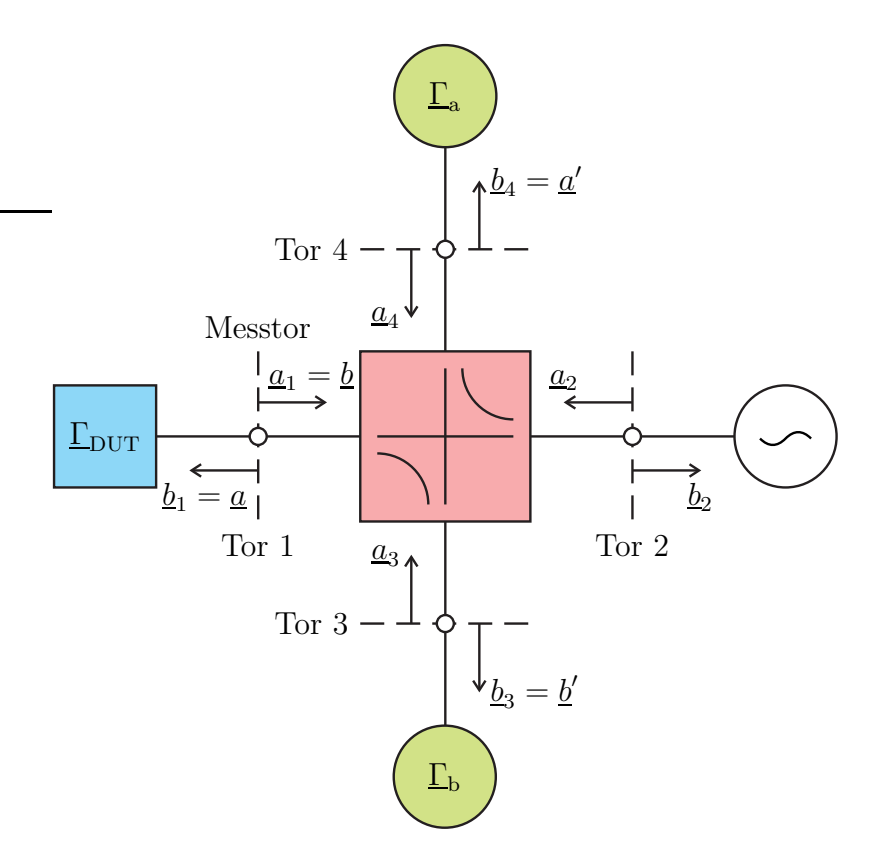

Abbildung 11.1.: Reflektometer

und <u>b'</u> als Funktionen von <u>b</u> und <u>a</u>' berechnen. Unter Verwenden von [\(11.3\)](#page-265-0) und [\(11.4\)](#page-265-1) erhält man aus [\(11.8\)](#page-265-2)

$$
\underline{a}_{2} = \frac{1}{\underline{S}_{4,2}} \underline{a}' - \frac{\underline{S}_{4,1}}{\underline{S}_{4,2}} \underline{b} - \frac{\underline{S}_{4,3}}{\underline{S}_{4,2}} \underline{a}_{3} - \frac{\underline{S}_{4,4}}{\underline{S}_{4,2}} \underline{a}_{4} \n= \left(\frac{1}{\underline{S}_{4,2}} - \frac{\underline{S}_{4,4} \underline{\Gamma}_{a}}{\underline{S}_{4,2}}\right) \underline{a}' - \frac{\underline{S}_{4,1}}{\underline{S}_{4,2}} \underline{b} - \frac{\underline{S}_{4,3} \underline{\Gamma}_{b}}{\underline{S}_{4,2}} \underline{b}'. \tag{11.9}
$$

<span id="page-266-1"></span>Mit  $(11.3)$ ,  $(11.4)$  und  $(11.9)$  eliminiert man  $\underline{a}_2$ ,  $\underline{a}_3$  und  $\underline{a}_4$  in  $(11.5)$  und  $(11.7)$ und erhält schließlich *a* und *b* ′ als lineare Funktionen von *b* und *a* ′ gemäß

<span id="page-266-2"></span>
$$
\left(\frac{\underline{a}}{\underline{b}'}\right) = \underbrace{\left(\frac{F_{0,0}}{F_{1,0}} \frac{F_{0,1}}{F_{1,1}}\right)}_{\underline{F}} \cdot \left(\frac{\underline{b}}{\underline{a}'}\right). \tag{11.10}
$$

Abbildung [11.2](#page-267-0) zeigt das so erhaltene Modell des imperfekten Reflektometers. Die Fehler werden durch ein zwischen virtuelles ideales Reflektometer und Messobjekt geschaltetes Fehlerzweitor mit der Streumatrix **F** berücksichtigt. Dieses <span id="page-267-0"></span>Fehlerzweitor entspricht keinem direkt physikalisch vorhandenem Zweitor und ist daher im Allgemeinen auch nicht reziprok. Das hier geschilderte Vorgehen wird als Viertor-Zweitor-Reduktion bezeichnet [\[ES91\]](#page-469-0).

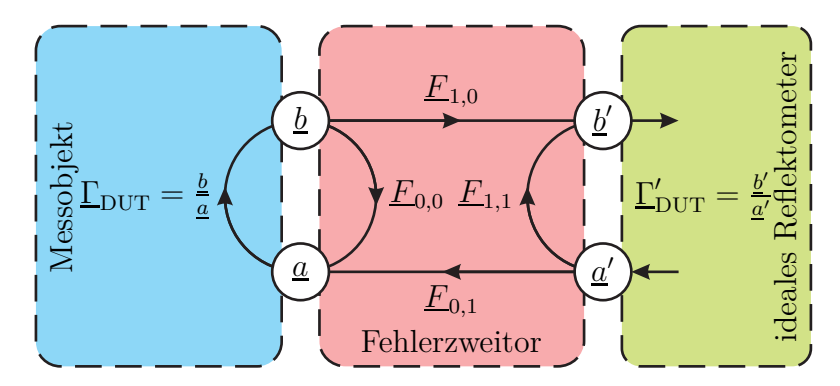

Abbildung 11.2.: Modell des imperfekten Reflektometers

**Aufgabe 11.1** *Berechnen Sie die Streuparameter*  $\underline{F}_{0,0}$ ,  $\underline{F}_{0,1}$ ,  $\underline{F}_{1,0}$  *und*  $\underline{F}_{1,1}$  *des Fehlerzweitors als Funktionen der Streuparameter des Viertors und der Reflexionsfaktoren der Messstellen! Wie vereinfachen sich die Ergebnisse, wenn das Viertor ein Richtkoppler ist, siehe Abschnitt [10.4.2?](#page-257-3) Wie vereinfachen sich die Ergebnisse im Falle reflexionsfreier Messstellen*  $\underline{\Gamma}_{a} = 0$  *und*  $\underline{\Gamma}_{b} = 0$ *?* 

#### **11.1.2. Reflektometerfehlerkorrektur**

Mit der Transmissionsmatrix [\(9.21\)](#page-227-0) des Fehlerzweitors mit den Streuparametern gemäß [\(11.10\)](#page-266-2), siehe Abbildung [11.2,](#page-267-0) kann man die am Messobjekt anliegenden komplexen Wellenamplituden aus den vom virtuellen idealen Reflektometer gemessenen komplexen Wellenamplituden berechnen:

<span id="page-267-2"></span>
$$
\begin{pmatrix}\n\underline{a} \\
\underline{b}\n\end{pmatrix} = \frac{1}{\underline{F}_{1,0}} \begin{pmatrix}\n-\det(\underline{F}) & \underline{F}_{0,0} \\
-\underline{F}_{1,1} & 1\n\end{pmatrix} \cdot \begin{pmatrix}\n\underline{a}' \\
\underline{b}'\n\end{pmatrix}.
$$
\n(11.11)

Man beachte, dass die Vektorelemente und entsprechend auch die Matrixelemente gegenüber der Definition der Transmissionsmatrix in [\(9.20\)](#page-227-1) vertauscht sind, was sich später in [\(11.24\)](#page-275-0) als vorteilhaft erweisen wird.

Für den Reflexionsfaktor [\(11.1\)](#page-264-0) des Messobjekts folgt

<span id="page-267-1"></span>
$$
\underline{\Gamma}_{\text{DUT}} = \frac{\underline{b}}{\underline{a}} = \frac{\underline{b}' - \underline{F}_{1,1}\underline{a}'}{\underline{F}_{0,0}\underline{b}' - \det(\underline{\mathbf{F}})\,\underline{a}'} = \frac{\underline{\Gamma}'_{\text{DUT}} - \underline{F}_{1,1}}{\underline{F}_{0,0}\underline{\Gamma}'_{\text{DUT}} - \det(\underline{\mathbf{F}})},\tag{11.12}
$$

das heißt bei Kenntnis der drei Fehlerterme det $(\mathbf{F})$ ,  $F_{0,0}$  und  $F_{1,1}$  kann man den Reflexionsfaktor  $\underline{\Gamma}_{\text{DUT}}$  des Messobjekts aus den gemessenen komplexen Wellenamplituden <u>α</u>' und <u>b'</u> oder dem gemessenen Reflexionsfaktor  $Γ<sub>DUT</sub>$  gemäß [\(11.2\)](#page-265-5)</u> berechnen. Man spricht daher auch vom 3-Term-Fehlermodell. In der Literatur [\[Hie11](#page-470-0)] wird der Anschauung wegen üblicherweise statt det(**F**) der bei Kenntnis der übrigen Fehlerterme *F*0*,*<sup>0</sup> und *F*1*,*<sup>1</sup> äquivalente Fehlerterm

$$
F_{0,1}F_{1,0} = F_{0,0}F_{1,1} - \det(\mathbf{F})
$$

verwendet. Die Fehlerterme werden dann wie folgt bezeichnet:

Reflexionsgleichlauf:  $F_{0,1}F_{1,0}$ 

**Direktivität:**  $F_{1,1}$ 

#### **Messtoranpassung:**  $\underline{F}_{0,0}$

Bemerkenswert ist, dass nur das Produkt *F*0*,*1*F*1*,*<sup>0</sup> , nicht aber *F*0*,*<sup>1</sup> und *F*1*,*<sup>0</sup> für die Korrekturrechnung [\(11.12\)](#page-267-1) benötigt werden.

Die drei Fehlerterme bestimmt man durch Messungen an drei Kalibrierstandards exakt bekannten Reflexionsfaktors. Beim OSM-Verfahren verwendet man folgende Kalibrierstandards:

**Leerlauf (OPEN):** wahrer Reflexionsfaktor <u>Γ</u><sub>ο</sub>, gemessener Reflexionsfaktor <u>Γ΄</u>

- **Kurzschluss (SHORT):** wahrer Reflexionsfaktor <u>Γ</u><sub>S</sub>, gemessener Reflexionsfaktor  $\Gamma'_{\rm S}$
- **Abschluss (MATCH):** wahrer Reflexionsfaktor  $\underline{\Gamma}_{M}$ , gemessener Reflexionsfaktor  $\Gamma_{\! \rm M}^\prime$

Reale Kalibrierstandards wie die in Abbildung [11.3](#page-269-0) gezeigten haben in nicht vernachlässigbarer Weise von den Reflexionsfaktoren eines idealen Leerlaufs, Kurzschlusses beziehungsweise Abschlusses abweichende Reflexionsfaktoren. Neben einer gewissen Leitungslänge zwischen der Bezugsebene im Steckverbinder und dem eigentlichen Kalibrierstandard sind insbesondere Streukapazitäten des offenen Leitungsendes im Leerlauf signifikant. Hersteller von Kalibrierstandards legen daher für jeden Kalibrierstandard individuell mit geeichten Messgeräten bei verschiedenen Kreisfrequenzen *ω* gemessene Kalibrierdaten bei. Das im Folgenden beschriebene Verfahren zum Ermitteln der Fehlerterme ist von den konkreten Kalibrierstandards unabhängig und kann somit Imperfektionen der Kalibrierstandards berücksichtigen.

<span id="page-269-0"></span>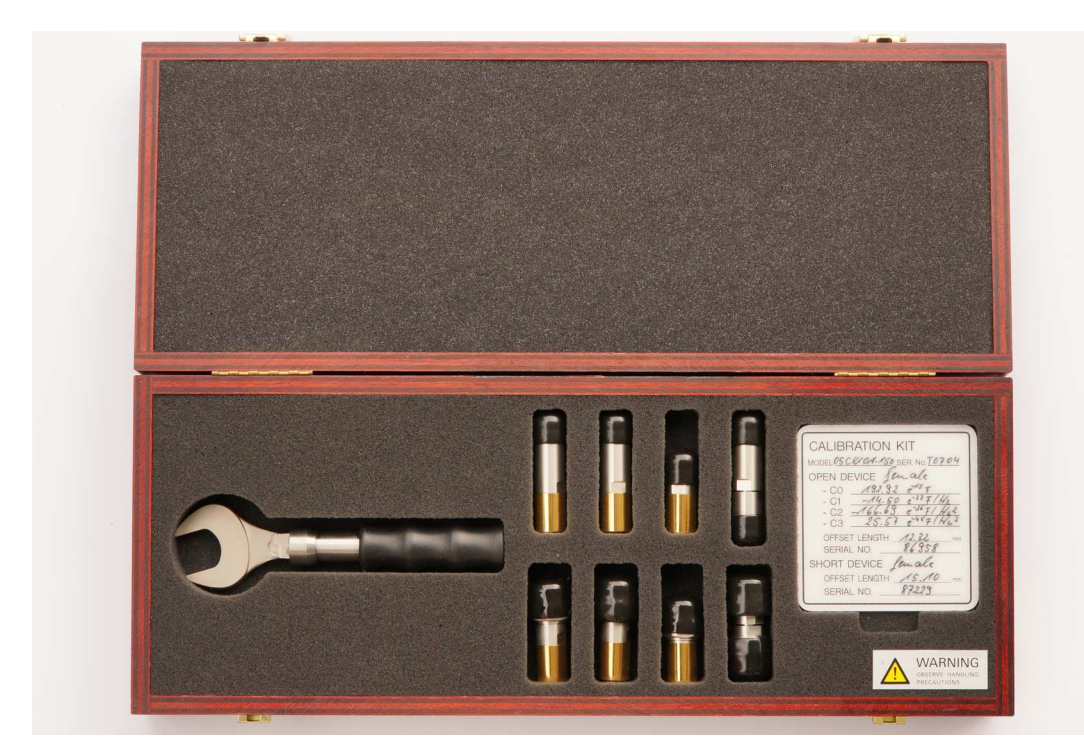

Abbildung 11.3.: Kalibrierkit bestehend aus Leerlauf, Kurzschluss, Abschluss und Durchverbindung jeweils als Buchse und als Stecker und einem Drehmomentschlüssel zum definierten Anziehen der Steckverbinder

Aus [\(11.12\)](#page-267-1) folgt

<span id="page-269-2"></span>
$$
\underline{\Gamma' \Gamma} E_{0,0} - \underline{\Gamma} \det(\underline{\mathbf{F}}) = \underline{\Gamma'} - E_{1,1}.
$$
\n(11.13)

Dies ist eine lineare Gleichung für die drei Fehlerterme det( $\underline{\mathbf{F}}$ ),  $\underline{F}_{0,0}$  und  $\underline{F}_{1,1}$ , in welcher der wahre Reflexionsfaktor $\underline{\Gamma}$ und der zugehörige gemessene Reflexionsfaktor Γ′ vorkommen. Durch Einsetzen der drei Paare wahrer und gemessener Reflexionsfaktoren der drei Kalibrierstandards erhält man ein eindeutig lösbares lineares Gleichungssystem

$$
\begin{pmatrix}\n\underline{\Gamma}'_{\mathcal{O}} \\
\underline{\Gamma}'_{\mathcal{S}} \\
\underline{\Gamma}'_{\mathcal{M}}\n\end{pmatrix} = \begin{pmatrix}\n1 & \underline{\Gamma}'_{\mathcal{O}}\underline{\Gamma}_{\mathcal{O}} & -\underline{\Gamma}_{\mathcal{O}} \\
1 & \underline{\Gamma}'_{\mathcal{S}}\underline{\Gamma}_{\mathcal{S}} & -\underline{\Gamma}_{\mathcal{S}} \\
1 & \underline{\Gamma}'_{\mathcal{M}}\underline{\Gamma}_{\mathcal{M}} & -\underline{\Gamma}_{\mathcal{M}}\n\end{pmatrix} \cdot \begin{pmatrix}\n\underline{F}_{1,1} \\
\underline{F}_{0,0} \\
\det(\underline{\mathbf{F}})\n\end{pmatrix}.
$$

Die Lösung ist

<span id="page-269-1"></span>
$$
\begin{pmatrix}\n\underline{F}_{1,1} \\
\underline{F}_{0,0} \\
\det(\mathbf{F})\n\end{pmatrix} = \begin{pmatrix}\n1 & \underline{\Gamma}_{\mathcal{O}}' \underline{\Gamma}_{\mathcal{O}} & -\underline{\Gamma}_{\mathcal{O}} \\
1 & \underline{\Gamma}_{\mathcal{S}}' \underline{\Gamma}_{\mathcal{S}} & -\underline{\Gamma}_{\mathcal{S}} \\
1 & \underline{\Gamma}_{\mathcal{M}}' \underline{\Gamma}_{\mathcal{M}} & -\underline{\Gamma}_{\mathcal{M}}\n\end{pmatrix}^{-1} \cdot \begin{pmatrix}\n\underline{\Gamma}_{\mathcal{O}}' \\
\underline{\Gamma}_{\mathcal{S}}' \\
\underline{\Gamma}_{\mathcal{M}}'\n\end{pmatrix}.
$$
\n(11.14)

254

Falls mehr als die minimal erforderlichen drei Kalibrierstandards verwendet werden, kann man die zusätzlichen Messwerte im Rahmen einer Ausgleichsrechnung zur Messfehlerreduktion nutzen.

**Aufgabe 11.2** *Wie vereinfachen sich die Gleichungen* [\(11.14\)](#page-269-1) *zum Berechnen der drei Fehlerterme* det $(\mathbf{F})$ *,*  $F_{0,0}$  *und*  $F_{1,1}$ *, falls ideale Kalibrierstandards*  $\Gamma_0 = 1$ *,*  $\underline{\Gamma}_{\rm S} = -1$  *und*  $\underline{\Gamma}_{\rm M} = 0$  *verwendet werden*?

# **11.2. Vektornetzwerkanalysator**

#### **11.2.1. Aufbau eines Vektornetzwerkanalysators**

Ein Vektornetzwerkanalysator zum Messen der Streuparameter eines Zweitors besteht im Wesentlichen aus zwei Reflektometern mit insgesamt vier Messstellen, siehe Abbildung [11.4.](#page-271-0) Man spricht von einem vollwertigen Vektornetzwerkanalysator. Es gibt auch vereinfachte Vektornetzwerkanalysatoren mit weniger Messstellen [\[Mar97\]](#page-471-0), siehe Abschnitt [11.2.4.](#page-277-0) Hier ergeben sich jedoch Einschränkungen bei den Fehlerkorrekturmöglichkeiten. Zunächst wird nur der vollwertige Vektornetzwerkanalysator mit zwei Messtoren betrachtet. Heutige Vektornetzwerkanalysatoren enthalten darüber hinaus einen Rechner, der die Messwerte verarbeitet, siehe Abbildung [11.5.](#page-272-0) Außer einer graphischen Darstellung der Messergebnisse wird insbesondere die Fehlerkorrektur vollautomatisch durchgeführt. Auch weiterführende Messwertverarbeitungen wie Berechnen der modalen Streuparameter und Berechnen der Impedanzmatrizen und der Admittanzmatrizen, siehe Kapitel [9.1,](#page-218-0) sind heute Standard.

Der Umschalter in Abbildung [11.4](#page-271-0) dient dazu, zwei verschiedene Testsignale zu erzeugen. Im Idealfall würde in der gezeigten Schalterstellung I nur an Messtor 1 ein Testsignal anliegen und nach Umschalten in Stellung II würde nur an Messtor 2 ein Testsignal anliegen. Das heißt man würde das Messobjekt einmal in Vorwärtsrichtung und einmal in Rückwärtsrichtung messen. Wären neben dem Umschalter auch die direktiven Elemente perfekt, so könnte man aus den Ergebnissen der Messung in Vorwärtsrichtung die Streuparameter

$$
\underline{S}_{1,1}' = \frac{\underline{b}_{11}'}{\underline{a}_{11}'}
$$

und

$$
\underline{S}_{2,1}' = \frac{\underline{b}_{12}'}{\underline{a}_{11}'}
$$

<span id="page-271-0"></span>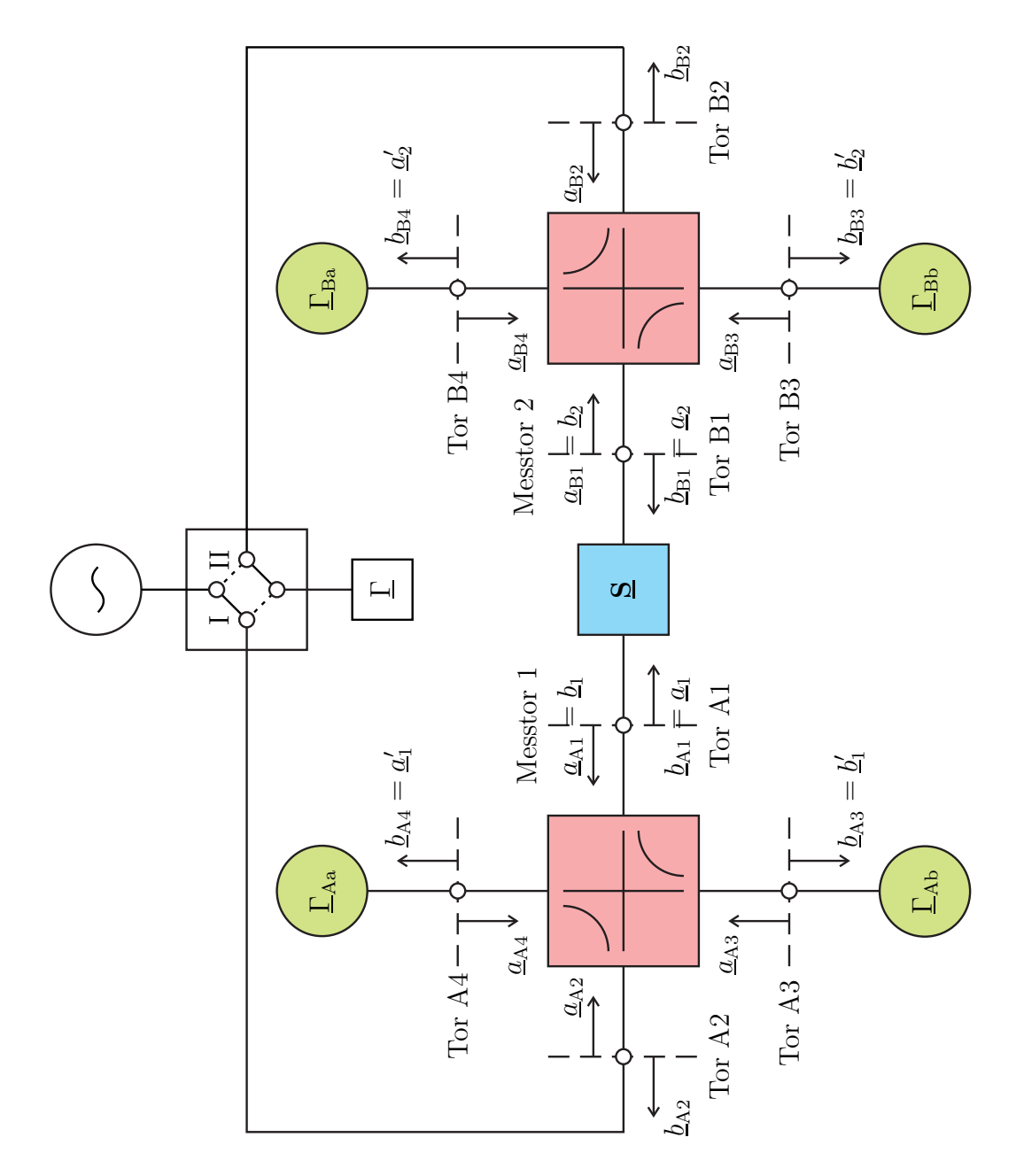

Abbildung 11.4.: Vollwertiger Vektornetzwerkanalysator mit zwei Messtoren und vier Messstellen

<span id="page-272-0"></span>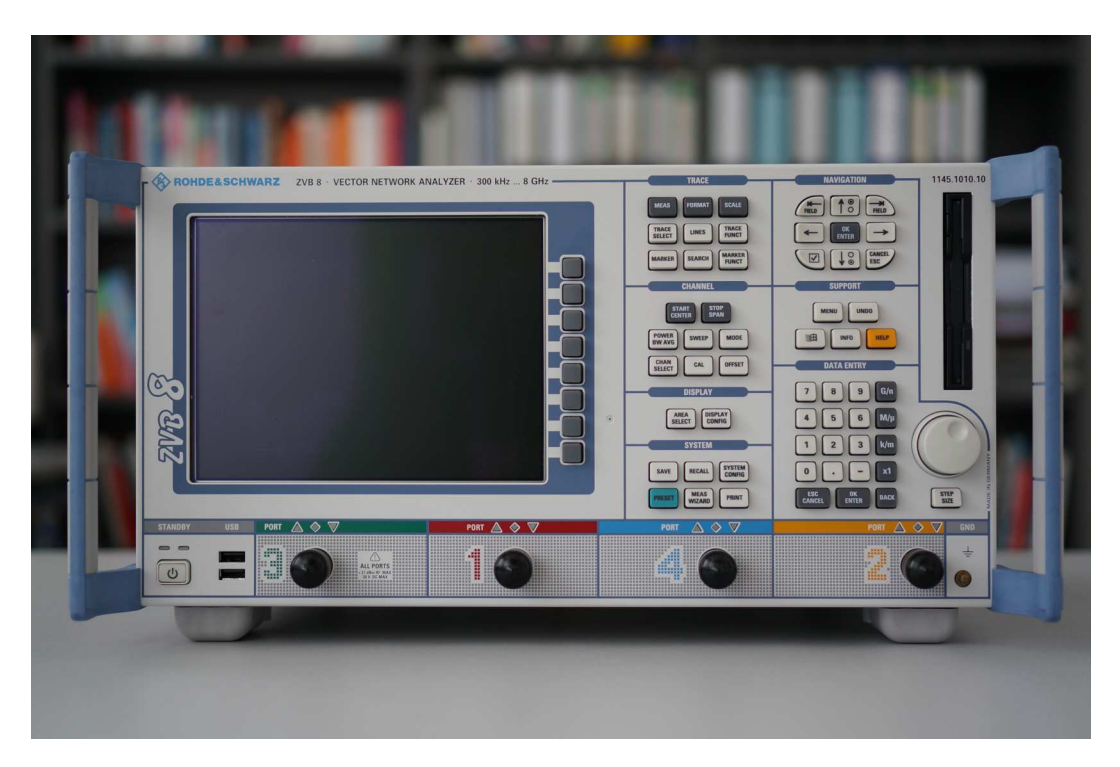

Abbildung 11.5.: Vektornetzwerkanalysator mit vier Messtoren

berechnen, siehe [\(9.4\)](#page-219-0). Dual erhielte man aus den Ergebnissen der Messung in Rückwärtsrichtung die Streuparameter

$$
\underline{S}'_{2,2} = \frac{b'_{II2}}{a'_{II2}}
$$

und

$$
\underline{S}_{1,2}' = \frac{\underline{b}'_{\text{II1}}}{\underline{a}'_{\text{II2}}}.
$$

In der Realität gibt es ein Übersprechen am Umschalter, so dass immer an beiden Messtoren Testsignale anliegen. Für das im Folgenden beschriebene Messverfahren ist dies kein Problem, da keine speziellen Annahmen über die Art der Testsignale gemacht werden. Weiterhin sind die direktiven Elemente nicht perfekt. Für jedes Reflektometer kann man wieder wie in Abschnitt [11.1.1](#page-264-1) beschrieben eine Viertor-Zweitor-Reduktion durchführen. Man erhält als Ergebnis das in Abbildung [11.6](#page-273-0) dargestellte Modell des imperfekten Vektornetzwerkanalysators. Zwischen die beiden Messtore eines virtuellen idealen Vektornetzwerkanalysators und die Tore des Messobjekts ist jeweils ein Fehlerzweitor geschaltet.

<span id="page-273-0"></span>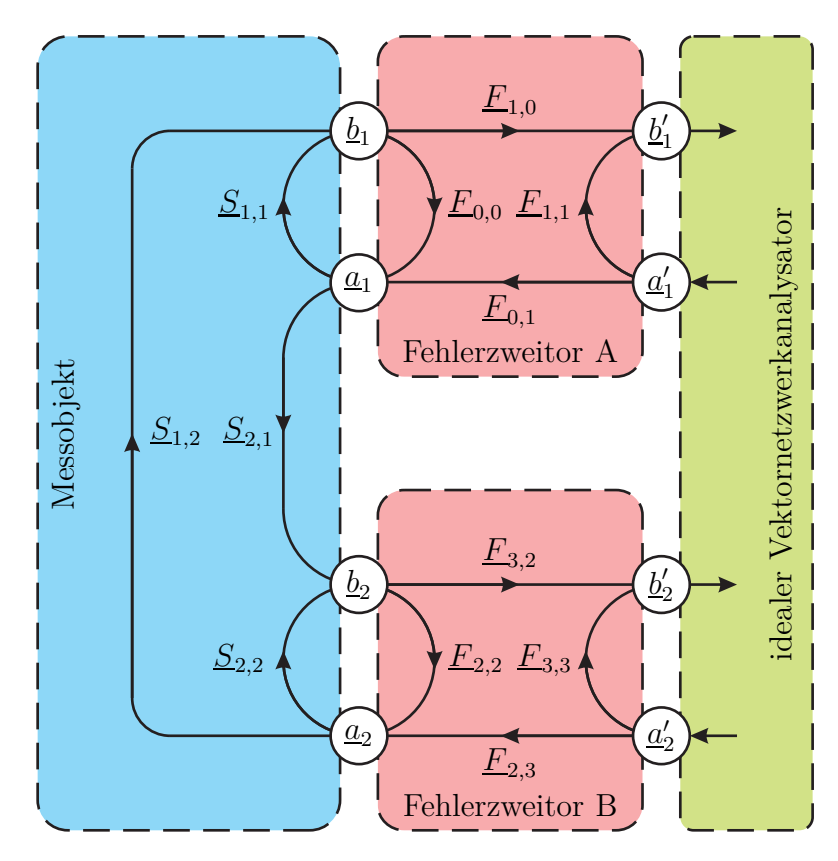

Abbildung 11.6.: Modell des imperfekten Vektornetzwerkanalysators

Die Determinanten der Streumatrizen der Fehlerzweitore sind

$$
\det(\mathbf{F}_{A}) = \underline{F}_{0,0}\underline{F}_{1,1} - \underline{F}_{0,1}\underline{F}_{1,0}
$$

und

$$
\det(\mathbf{F}_{\mathrm{B}}) = \underline{F}_{2,2} \underline{F}_{3,3} - \underline{F}_{2,3} \underline{F}_{3,2}.
$$

Mit den Transmissionsmatrizen der Fehlerzweitore erhält man

<span id="page-273-1"></span>
$$
\begin{pmatrix}\n\underline{a}_1 \\
\underline{b}_1\n\end{pmatrix} = \frac{1}{\underline{F}_{1,0}} \underbrace{\begin{pmatrix}\n-\det(\underline{\mathbf{F}}_A) & \underline{F}_{0,0} \\
-\underline{F}_{1,1} & 1\n\end{pmatrix}}_{\underline{\mathbf{A}}} \cdot \begin{pmatrix}\n\underline{a}'_1 \\
\underline{b}'_1\n\end{pmatrix}
$$
\n(11.15)

und

<span id="page-273-2"></span>
$$
\left(\frac{b_2}{\underline{a}_2}\right) = \frac{1}{\underline{F}_{3,2}} \underbrace{\left(\frac{1}{\underline{F}_{2,2}} - \frac{-\underline{F}_{3,3}}{\det(\underline{F}_B)}\right)}_{\underline{B}} \cdot \left(\frac{b'_2}{\underline{a}'_2}\right),\tag{11.16}
$$

258

vergleiche [\(11.11\)](#page-267-2). Die Fehlerzweitore entsprechen wieder keinen direkt physikalisch vorhandenen Zweitoren und sind daher im Allgemeinen auch nicht reziprok.

Das Verhalten des Messobjekts wird gemäß [\(9.4\)](#page-219-0) durch seine Streumatrix beschrieben:

<span id="page-274-0"></span>
$$
\begin{pmatrix}\n\underline{b}_1 \\
\underline{b}_2\n\end{pmatrix} = \underbrace{\begin{pmatrix}\n\underline{S}_{1,1} & \underline{S}_{1,2} \\
\underline{S}_{2,1} & \underline{S}_{2,2}\n\end{pmatrix}}_{\underline{\mathbf{S}_{\text{DUT}}}} \cdot \begin{pmatrix}\n\underline{a}_1 \\
\underline{a}_2\n\end{pmatrix}.
$$
\n(11.17)

#### **11.2.2. Vektornetzwerkanalysatorfehlerkorrektur**

Mit Hilfe der Transmissionsmatrizen kann man die am Messobjekt anliegenden komplexen Wellenamplituden aus den vom virtuellen idealen Vektornetzwerkanalysator gemessenen komplexen Wellenamplituden berechnen. Nach Multiplikation aller Gleichungen in  $(11.15)$  und  $(11.16)$  mit  $F_{1,0}$  erhält man:

<span id="page-274-2"></span>
$$
\underline{F}_{1,0}\underline{a}_1 = -\det(\underline{\mathbf{F}}_A) \,\underline{a}'_1 + \underline{F}_{0,0}\underline{b}'_1,\tag{11.18}
$$

<span id="page-274-3"></span>
$$
\underline{F}_{1,0}\underline{b}_1 = -\underline{F}_{1,1}\underline{a}'_1 + \underline{b}'_1,\tag{11.19}
$$

<span id="page-274-4"></span>
$$
\underline{F}_{1,0}\underline{b}_2 = \frac{\underline{F}_{1,0}}{\underline{F}_{3,2}}\underline{b}'_2 - \frac{\underline{F}_{1,0}\underline{F}_{3,3}}{\underline{F}_{3,2}}\underline{a}'_2,\tag{11.20}
$$

<span id="page-274-5"></span>
$$
\underline{F}_{1,0}\underline{a}_2 = \frac{\underline{F}_{1,0}\underline{F}_{2,2}}{\underline{F}_{3,2}}\underline{b}'_2 - \frac{\underline{F}_{1,0}\det(\underline{F}_{B})}{\underline{F}_{3,2}}\underline{a}'_2.
$$
\n(11.21)

Beim Messen in Schalterstellung I erhält man die Messwerte  $\underline{a}'_{11}, \underline{b}'_{11}, \underline{a}'_{12}$  und  $\underline{b}'_{12}$ und beim Messen in Schalterstellung II erhält man die Messwerte  $\underline{a}'_{\text{II}1}, \underline{b}'_{\text{II}1}, \underline{a}'_{\text{II}2}$ und  $\underline{b}'_{\text{II2}}$ . Aus diesen Messwerten berechnet man die zugehörigen, am Messobjekt anliegenden und mit  $\underline{F}_{1,0}$  skalierten komplexen Wellenamplituden  $\underline{F}_{1,0}\underline{a}_{\text{I}1},$   $\underline{F}_{1,0}\underline{b}_{\text{I}1},$  $F_{1,0}a_{12}$ ,  $F_{1,0}b_{12}$ ,  $F_{1,0}a_{11}$ ,  $F_{1,0}b_{11}$ ,  $F_{1,0}a_{112}$  und  $F_{1,0}b_{112}$ . Durch Kombination der Ergebnisse aus beiden Messungen erhält man mit [\(11.17\)](#page-274-0)

<span id="page-274-1"></span>
$$
\left(\underbrace{F_{1,0}b_{I1}}_{F_{1,0}b_{I2}} \underbrace{F_{1,0}b_{II1}}_{F_{1,0}b_{II2}}\right) = \underline{\mathbf{S}}_{\text{DUT}} \cdot \left(\underbrace{F_{1,0}a_{I1}}_{F_{1,0}a_{I2}} \underbrace{F_{1,0}a_{II1}}_{F_{1,0}a_{II2}}\right) \tag{11.22}
$$

und schließlich

<span id="page-274-6"></span>
$$
\underline{\mathbf{S}}_{\text{DUT}} = \begin{pmatrix} \underline{F}_{1,0}\underline{b}_{11} & \underline{F}_{1,0}\underline{b}_{111} \\ \underline{F}_{1,0}\underline{b}_{12} & \underline{F}_{1,0}\underline{b}_{112} \end{pmatrix} \cdot \begin{pmatrix} \underline{F}_{1,0}\underline{a}_{11} & \underline{F}_{1,0}\underline{a}_{111} \\ \underline{F}_{1,0}\underline{a}_{12} & \underline{F}_{1,0}\underline{a}_{112} \end{pmatrix}^{-1}.
$$
 (11.23)

Zum Berechnen der Streumatrix  $S_{\text{DUT}}$  des Messobjekts aus den Messergebnissen werden die sieben Fehlerterme det(**F**A), *F*0*,*<sup>0</sup> , *F*1*,*<sup>1</sup> , *F*1*,*<sup>0</sup> det(**F**B) */F*3*,*<sup>2</sup> , *F*1*,*0*F*2*,*2*/F*3*,*<sup>2</sup> ,  $F_{1,0}F_{3,3}/F_{3,2}$  und  $F_{1,0}/F_{3,2}$  benötigt. Man spricht auch vom 7-Term-Fehlermodell. In der Literatur [\[Hie11](#page-470-0)] werden der Anschauung wegen die folgenden sieben äquivalenten Fehlerterme verwendet:

**Reflexionsgleichlauf:**  $F_{0,1}F_{1,0}$  und  $F_{2,3}F_{3,2}$ 

**Transmissionsgleichlauf:**  $\underline{F}_{0,1}\underline{F}_{3,2}$ 

**Direktivität:**  $\underline{F}_{1,1}$  und  $\underline{F}_{2,2}$ 

**Messtoranpassung:**  $F_{0,0}$  und  $F_{3,3}$ 

Sofern die Transmissionsmatrix  $\underline{T}_{\text{DUT}}$  des Messobjekts gemäß [\(9.21\)](#page-227-0) existiert, das heißt *S*2*,*<sup>1</sup> nicht Null ist, sind die Messwerte an Messtor 1 und an Messtor 2 durch

<span id="page-275-0"></span>
$$
\left(\underline{\underline{a}'_1}_{\underline{b}'_1}\right) = \underbrace{\underline{\underline{F}_{1,0}}}_{\underline{\underline{T}_{3,2}}}\underline{\mathbf{A}}^{-1} \cdot \underline{\mathbf{T}}_{\text{DUT}} \cdot \underline{\mathbf{B}} \cdot \left(\underline{\underline{b}'_2}_{\underline{a}'_2}\right) \tag{11.24}
$$

miteinander verknüpft, siehe [\(11.15\)](#page-273-1), [\(11.16\)](#page-273-2) und [\(9.20\)](#page-227-1). Kombinieren der Ergebnisse beider Messungen ergibt

$$
\begin{pmatrix} \underline{a}'_{11} & \underline{a}'_{111} \\ \underline{b}'_{11} & \underline{b}'_{111} \end{pmatrix} = \underline{\mathbf{T}}'_{\text{DUT}} \cdot \begin{pmatrix} \underline{b}'_{12} & \underline{b}'_{112} \\ \underline{a}'_{12} & \underline{a}'_{112} \end{pmatrix}.
$$

Hieraus kann man die gemessene Transmissionsmatrix

$$
\underline{\mathbf{T}}'_{\text{DUT}} = \begin{pmatrix} \underline{a}'_{11} & \underline{a}'_{111} \\ \underline{b}'_{11} & \underline{b}'_{111} \end{pmatrix} \cdot \begin{pmatrix} \underline{b}'_{12} & \underline{b}'_{112} \\ \underline{a}'_{12} & \underline{a}'_{112} \end{pmatrix}^{-1} \tag{11.25}
$$

berechnen. Bei Kenntnis der Fehlerterme kann man die korrigierte Messung mittels Deembedding berechnen:

<span id="page-275-1"></span>
$$
\mathbf{\underline{T}}_{\text{DUT}} = \frac{\underline{F}_{3,2}}{\underline{F}_{1,0}} \mathbf{\underline{A}} \cdot \mathbf{\underline{T}}_{\text{DUT}}' \cdot \mathbf{\underline{B}}^{-1}.
$$
\n(11.26)

Die Fehlerterme sind durch Messungen an bekannten Kalibrierstandards zu bestimmen. Eine Messung an einem Zweitor bekannter Streumatrix **S** ergibt gemäß [\(11.22\)](#page-274-1) vier lineare Gleichungen

<span id="page-275-2"></span>
$$
\begin{split}\n&\left(\frac{-E_{1,1}a_{11}^{\prime} + b_{11}^{\prime}}{E_{3,2}b_{12}^{\prime}} - \frac{E_{1,0}L_{11}^{\prime}}{E_{3,2}a_{12}^{\prime}} \frac{E_{1,0}}{E_{3,2}b_{112}^{\prime}} - \frac{E_{1,0}E_{3,3}}{E_{3,2}a_{12}^{\prime}}\frac{d_{11}}{E_{3,2}}\right) \\
&= \mathbf{S} \cdot \left(\frac{-\det(\mathbf{E}_{\mathrm{A}})a_{11}^{\prime} + E_{0,0}b_{11}^{\prime}}{E_{3,2}b_{12}^{\prime}} - \frac{E_{1,0}E_{3,3}}{E_{3,2}a_{12}^{\prime}}\frac{d_{11}}{E_{3,2}} - \frac{E_{1,0}E_{2,2}}{E_{3,2}a_{12}^{\prime}}\frac{d_{11}}{E_{3,2}}\right)\n\end{split} \tag{11.27}
$$

für die unbekannten Fehlerterme. Eine Messung an einem Eintor bekannten Reflexionsfaktors Γ an Messtor 1 oder Messtor 2 ergibt eine lineare Gleichung

<span id="page-276-0"></span>
$$
-\underline{F}_{1,1}\underline{a}'_{11} + \underline{b}'_{11} = \underline{\Gamma}\left(-\det(\underline{\mathbf{F}}_A)\,\underline{a}'_{11} + \underline{F}_{0,0}\underline{b}'_{11}\right) \tag{11.28}
$$

beziehungsweise

$$
\frac{\underline{F}_{1,0}}{\underline{F}_{3,2}}\underline{b}'_{II2} - \frac{\underline{F}_{1,0}\underline{F}_{3,3}}{\underline{F}_{3,2}}\underline{a}'_{II2} = \underline{\Gamma}\left(\frac{\underline{F}_{1,0}\underline{F}_{2,2}}{\underline{F}_{3,2}}\underline{b}'_{II2} - \frac{\underline{F}_{1,0}\det(\underline{\mathbf{F}}_{B})}{\underline{F}_{3,2}}\underline{a}'_{II2}\right) \tag{11.29}
$$

für die unbekannten Fehlerterme. Man beachte, dass [\(11.28\)](#page-276-0) exakt der Grundgleichung [\(11.13\)](#page-269-2) der Reflektometerkalibrierung entspricht. Durch Messungen an hinreichend vielen bekannten Kalibrierstandards sind sieben linear unabhängige Gleichungen zu gewinnen. Aus dem so erhaltenen linearen Gleichungssystem können dann die Fehlerterme berechnet werden. Falls mehr als die minimal erforderliche Anzahl an Gleichungen gewonnen wird, kann man die zusätzlichen Messwerte im Rahmen einer Ausgleichsrechnung zur Messfehlerreduktion nutzen. Je nach der Art der verwendeten Kalibrierstandards erhält man so eine Vielfalt unterschiedlicher Kalibrierverfahren. Ein bekanntes Beispiel ist das TOSM-Verfahren. Hier werden zunächst durch OSM-Messungen an beiden Toren insgesamt sechs Gleichungen gewonnen. Durch Messungen in Vorwärtsrichtung und in Rückwärtsrichtung an einem bekannten

#### **Verbindungsstück (THROUGH):** mit der wahren Streumatrix  $S_T$

können vier weitere Gleichungen gewonnen werden.

#### **11.2.3. Verwenden teilweise unbekannter Kalibrierstandards**

Als Selbstkalibrierung bezeichnet man Verfahren mit teilweise unbekannten Kalibrierstandards. Vorteilhafterweise setzt man nur die zuverlässig reproduzierbaren Eigenschaften der Kalibrierstandards als bekannt voraus. Ein bekanntes Verfahren mit teilweise unbekannten Kalibrierstandards ist das UOSM-Verfahren [\[FP92\]](#page-469-1). Zunächst bestimmt man mit einer Reflektometerkalibrierung an Messtor 1 die in [\(11.15\)](#page-273-1) eingeführte Matrix **A**. Als nächstes bestimmt man mit einer Reflektometerkalibrierung an Messtor 2 die in [\(11.16\)](#page-273-2) eingeführte Matrix **B**. Zum Berechnen der korrigierten Messung mit [\(11.26\)](#page-275-1) fehlt jetzt nur noch die Kenntnis des Fehlerterms *F*1*,*0*/F*3*,*<sup>2</sup> . Zum Bestimmen dieses Fehlerterms *F*1*,*0*/F*3*,*<sup>2</sup> führt man eine Kalibriermessung mit einem weiteren, teilweise unbekannten aber reziproken Kalibrierstandard durch:

**Unbekanntes Verbindungsstück (UNKNOWN THROUGH):** Für die wahre Transmissionsmatrix gilt aufgrund der Reziprozität det $(\mathbf{T}_U) = 1$ , siehe [\(9.23\)](#page-228-0). Die gemessene Transmissionsmatrix ist  $\underline{T}'_U$ .

Mit  $(11.26)$  $(11.26)$  $(11.26)$  folgt<sup>1</sup>

$$
1 = \det(\underline{\mathbf{T}}_{U}) = \det\left(\frac{F_{3,2}}{F_{1,0}}\underline{\mathbf{A}} \cdot \underline{\mathbf{T}}'_{U} \cdot \underline{\mathbf{B}}^{-1}\right) = \left(\frac{F_{3,2}}{F_{1,0}}\right)^{2} \det(\underline{\mathbf{A}}) \det(\underline{\mathbf{T}}'_{U}) \det(\underline{\mathbf{B}}^{-1})
$$

$$
= \left(\frac{F_{3,2}}{F_{1,0}}\right)^{2} \frac{\det(\underline{\mathbf{A}}) \det(\underline{\mathbf{T}}'_{U})}{\det(\underline{\mathbf{B}})}
$$

und schließlich der Fehlerterm

$$
\frac{F_{1,0}}{F_{3,2}} = \pm \sqrt{\frac{\det(\mathbf{A}) \det(\mathbf{T}_{\mathrm{U}}')}{\det(\mathbf{B})}}.
$$

Damit folgt für die korrigierte Messung des Kalibrierstandards

$$
\underline{\mathbf{T}}_{\mathrm{U}} = \pm \sqrt{\frac{\det(\underline{\mathbf{B}})}{\det(\underline{\mathbf{A}})\det(\underline{\mathbf{T}}_{\mathrm{U}}')} \underline{\mathbf{A}} \cdot \underline{\mathbf{T}}_{\mathrm{U}}' \cdot \underline{\mathbf{B}}^{-1}}.
$$
(11.30)

Das Vorzeichen des Fehlerterms *F*1*,*0*/F*3*,*<sup>2</sup> kann man anhand einer groben Kenntnis des für die Kalibriermessung verwendeten Verbindungsstücks ermitteln. Aus [\(9.21\)](#page-227-0) folgt

$$
\underline{S}_{U2,1} = \frac{1}{\underline{T}_{Ua,b}} = \pm \sqrt{\frac{\det(\mathbf{A}) \det(\mathbf{T}_{U})}{\det(\mathbf{B})}} \frac{1}{\left[\mathbf{A} \cdot \mathbf{T}_{U}^{\prime} \cdot \mathbf{B}^{-1}\right]_{1,1}}.
$$
(11.31)

Wenn man nun weiß, dass das Verbindungsstück kurz ist und die Phasenverschiebung somit gering sein sollte, so muss das Vorzeichen so gewählt werden, dass der Realteil von  $S_{U2,1}$  positiv ist.

#### <span id="page-277-0"></span>**11.2.4. Vereinfachter Vektornetzwerkanalysator**

Abbildung [11.7](#page-279-0) zeigt eine häufig eingesetzte vereinfachte Vektornetzwerkanalysatorarchitektur mit zwei Messtoren und drei Messstellen. Dem reduzierten Aufwand durch Entfall einer Messstelle, des Umschalters und des zweiten direktiven Elements steht der Nachteil gegenüber, dass das Messobjekt zwischen Messung in

<span id="page-277-1"></span><sup>&</sup>lt;sup>1</sup>Für quadratische Matrizen  $\underline{\mathbf{A}}$  und  $\underline{\mathbf{B}}$  gilt  $\det(\underline{\mathbf{A}} \cdot \underline{\mathbf{B}}) = \det(\underline{\mathbf{A}}) \det(\underline{\mathbf{B}})$ .

Vorwärtsrichtung und Messung in Rückwärtsrichtung manuell umgedreht werden muss. Ohne eine Messung in Vorwärtsrichtung und eine Messung in Rückwärtsrichtung können nicht alle Streuparameter bestimmt werden und insbesondere ist keine vollständige Fehlerkorrektur möglich. Das heißt, selbst wenn man sich nur für die Streuparameter *S*1*,*<sup>1</sup> und *S*2*,*<sup>1</sup> in Vorwärtsrichtung interessiert, ist für die vollständige Fehlerkorrektur trotzdem auch eine Messung in Rückwärtsrichtung erforderlich.

Mit der Viertor-Zweitor-Reduktion erhält man die in Abbildung [11.8](#page-280-0) gezeigten Modelle. In der Abbildung ist sowohl das Modell für die Messung in Vorwärtsrichtung als auch das Modell für die Messung in Rückwärtsrichtung gezeigt. Man beachte, dass die Modelle bei der Messung in Vorwärtsrichtung und bei der Messung in Rückwärtsrichtung die selben sind.

Aus [\(11.18\)](#page-274-2), [\(11.19\)](#page-274-3), [\(11.20\)](#page-274-4) und [\(11.21\)](#page-274-5) erhält man durch Nullsetzen von <u>a'</u><sub>2</sub> die am Messobjekt anliegenden komplexen Wellenamplituden für die Messung in Vorwärtsrichtung:

$$
F_{1,0}a_{11} = -\det(\mathbf{F}_A) a'_{11} + F_{0,0}b'_{11},
$$
  
\n
$$
F_{1,0}b_{11} = -F_{1,1}a'_{11} + b'_{11},
$$
  
\n
$$
F_{1,0}b_{12} = \frac{F_{1,0}}{F_{3,2}}b'_{12},
$$
  
\n
$$
F_{1,0}a_{12} = \frac{F_{1,0}F_{2,2}}{F_{3,2}}b'_{12}.
$$

Dual dazu erhält man für die Messung in Rückwärtsrichtung:

$$
E_{1,0}a_{II2} = -\det(\mathbf{E}_{A}) a'_{II2} + E_{0,0}b'_{II2},
$$
  
\n
$$
E_{1,0}b_{II2} = -E_{1,1}a'_{II2} + b'_{II2},
$$
  
\n
$$
E_{1,0}b_{II1} = \frac{E_{1,0}}{E_{3,2}}b'_{II1},
$$
  
\n
$$
E_{1,0}a_{II1} = \frac{E_{1,0}E_{2,2}}{E_{3,2}}b'_{II1}.
$$

Bei Kenntnis der fünf Fehlerterme det $(\mathbf{F}_{\mathrm{A}}),$   $F_{0,0},$   $F_{1,1},$   $F_{1,0}F_{2,2}/F_{3,2},$  und  $F_{1,0}/F_{3,2}$ kann man die Streumatrix  $S<sub>DUT</sub>$  des Messobjekts wieder mit [\(11.23\)](#page-274-6) berechnen. Man spricht vom 5-Term-Fehlermodell. In der Literatur [\[Hie11](#page-470-0)] werden abweichend die folgenden fünf äquivalenten Fehlerterme verwendet:

**Reflexionsgleichlauf:** *F*0*,*1*F*1*,*<sup>0</sup>

**Transmissionsgleichlauf:** *F*1*,*0*F*3*,*<sup>2</sup>

<span id="page-279-0"></span>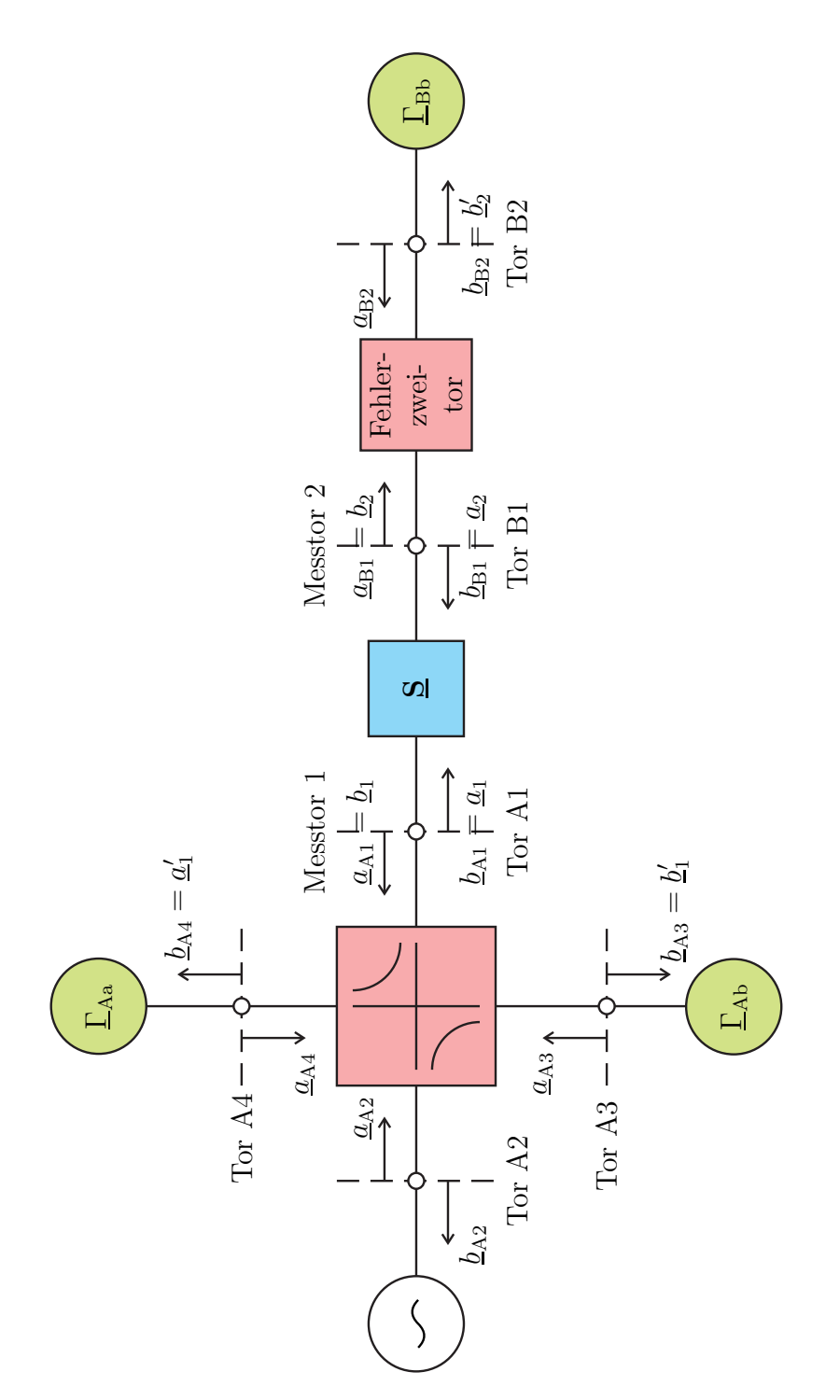

Abbildung 11.7.: Vereinfachter Vektornetzwerkanalysator mit zwei Messtoren und drei Messstellen

<span id="page-280-0"></span>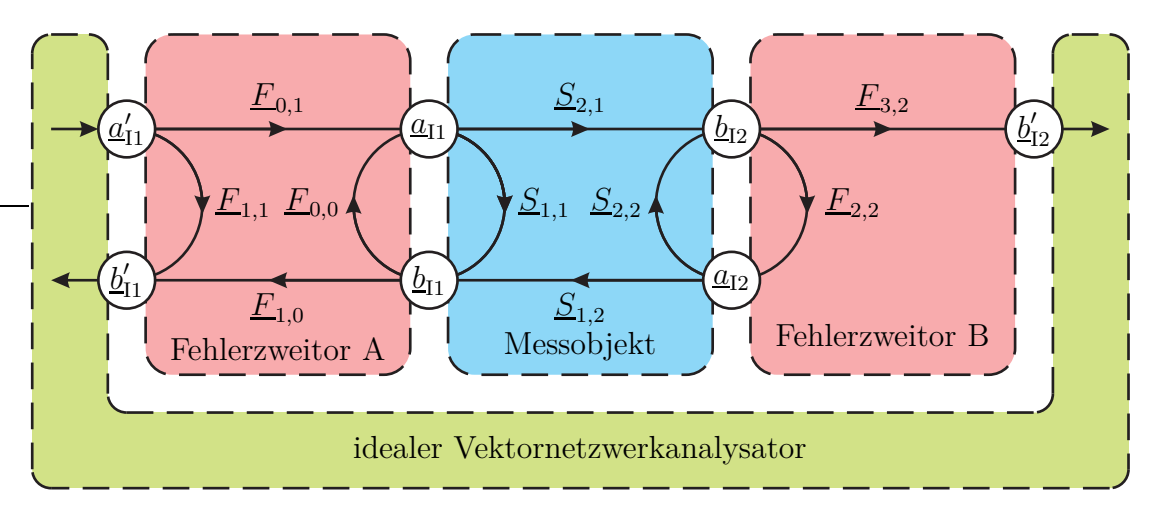

(a) Messung in Vorwärtsrichtung

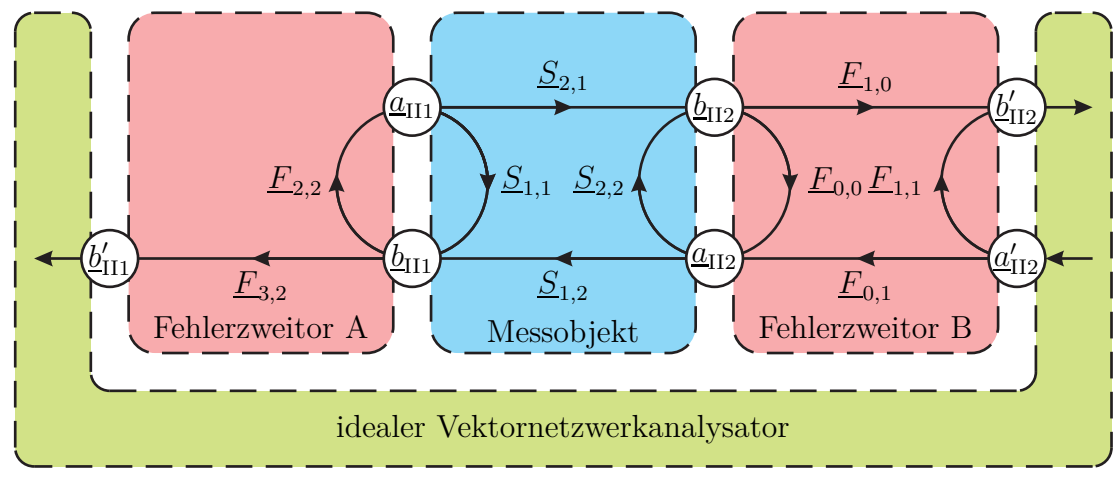

(b) Messung in Rückwärtsrichtung

Abbildung 11.8.: Modell des imperfekten vereinfachten Vektornetzwerkanalysators

#### **Direktivität:**  $\underline{F}_{1,1}$

#### **Quelltoranpassung:**  $F_{0,0}$

#### **Lasttoranpassung:**  $F_{2,2}$

Die Fehlerterme sind wieder durch Messungen an bekannten Kalibrierstandards zu bestimmen. Eine Messung an einem Eintor bekannten Reflexionsfaktors Γ an Messtor 1 ergibt eine lineare Gleichung

<span id="page-281-0"></span>
$$
-E_{1,1}a'_{11} + \underline{b}'_{11} = \underline{\Gamma} \left( -\det(\underline{\mathbf{F}}_A) \, \underline{a}'_{11} + E_{0,0} \underline{b}'_{11} \right) \tag{11.32}
$$

für die unbekannten Fehlerterme, siehe [\(11.28\)](#page-276-0). Man beachte, dass [\(11.32\)](#page-281-0) wieder exakt der Grundgleichung [\(11.13\)](#page-269-2) der Reflektometerkalibrierung entspricht. Durch OSM-Messungen kann man die Fehlerterme det( $\underline{\mathbf{F}}_{A}$ ),  $\underline{F}_{0,0}$  und  $\underline{F}_{1,1}$  bestimmen. Die Messung eines Eintors an Messtor 2 ist wegen des fehlenden Testsignals sinnlos.

Eine Messung in Vorwärtsrichtung an einem Zweitor bekannter Streumatrix **S** ergibt nach [\(11.27\)](#page-275-2) zwei lineare Gleichungen

<span id="page-281-1"></span>
$$
\left(\frac{-\underline{F}_{1,1}\underline{a}'_{11} + \underline{b}'_{11}}{\frac{\underline{F}_{1,0}}{\underline{F}_{3,2}}\underline{b}'_{12}}\right) = \underline{\mathbf{S}} \cdot \left(\frac{-\det(\underline{\mathbf{F}}_{\mathbf{A}})\,\underline{a}'_{11} + \underline{F}_{0,0}\underline{b}'_{11}}{\frac{\underline{F}_{1,0}\,\underline{F}_{2,2}}{\underline{F}_{3,2}}\underline{b}'_{12}}\right) \tag{11.33}
$$

für die unbekannten Fehlerterme, wobei *a* ′ <sup>2</sup> wieder zu Null gesetzt wurde. Beim TOSM-Verfahren werden, nachdem die Fehlerterme det $(\mathbf{F}_{A})$ ,  $F_{0,0}$  und  $F_{1,1}$  durch OSM-Messungen bestimmt wurden, durch Messung an einer bekannten Durchverbindung die Fehlerterme  $\frac{F_{1,0}F_{2,2}}{F_{3,2}}$  und  $\frac{F_{1,0}}{F_{3,2}}$  bestimmt. Eine Messung in Rückwärtsrichtung entspricht hier einem Umdrehen des Zweitors und ergibt nur bei nicht vertauschbaren Toren neue Gleichungen, die formal den Gleichungen der Messung in Vorwärtsrichtung entsprechen.

Es gibt auch hier nicht weiter betrachtete Vektornetzwerkanalysatoren mit drei Messstellen und einem internen Messrichtungsumschalter, bei denen in Vorwärtsrichtung und in Rückwärtsrichtung unterschiedliche Fehlermodelle zu berücksichtigen sind. Dies führt zu einem 10-Term-Fehlermodell |Hie11|.

**Aufgabe 11.3** *Berechnen Sie mit* [\(11.33\)](#page-281-1) *und* [\(11.32\)](#page-281-0) *die fünf Fehlerterme* det( $\mathbf{F}_{\text{A}}$ ),  $F_{0,0}$ ,  $F_{1,1}$ ,  $F_{1,0}F_{2,2}/F_{3,2}$ , and  $F_{1,0}/F_{3,2}$  aus den gemessenen Streuparametern  $S'_{T1,1}$  *und*  $S'_{T2,1}$  *und den gemessenen Reflexionsfaktoren*  $\Gamma'_{\rm O}$ ,  $\Gamma'_{\rm S}$  *und*  $\Gamma'_{\rm M}$  *für den Fall, dass ideale Kalibrierstandards*

$$
\underline{\mathbf{S}}_T = \begin{pmatrix} 0 & 1 \\ 1 & 0 \end{pmatrix},
$$

 $\underline{\Gamma}_{\text{O}} = 1, \underline{\Gamma}_{\text{S}} = -1$  *und*  $\underline{\Gamma}_{\text{M}} = 0$  *verwendet werden!* 

# **Kapitel 12.**

# **Hochfrequenzverstärker**

## **12.1. Aufbau von Hochfrequenzverstärkern**

Hochfrequenzverstärker werden heute überwiegend mit Transistoren realisiert. Es stehen eine Vielzahl von Transistortypen in verschiedenen Grundschaltungen zu Verfügung. Es gibt viele hier nicht diskutierte Möglichkeiten der Arbeitspunkteinstellung und Arbeitspunktstabilisierung [\[TSG16\]](#page-473-0).

Der in Abbildung [12.1](#page-282-0) dargestellte Signalpfad eines Hochfrequenzverstärkers besteht aus dem Transistor und den eingangsseitigen und ausgangsseitigen Anpassnetzwerken. Im hier betrachteten Kleinsignalbetrieb können die Eigenschaften des dann näherungsweise linearen Transistors durch eine Streumatrix **S** beschrieben werden. Die Streumatrix **S** eines Transistors hängt unter anderem von dem Transistortyp, der gewählten Grundschaltung, dem Arbeitspunkt und der Kreisfrequenz  $\omega$  ab.

<span id="page-282-0"></span>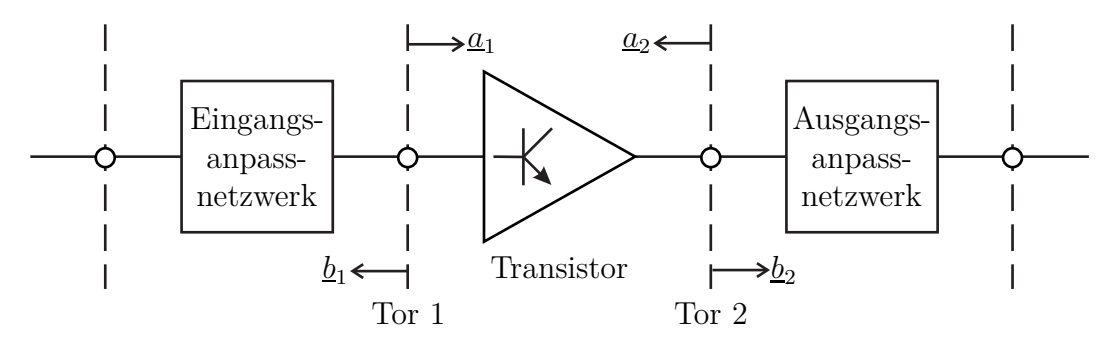

Abbildung 12.1.: Signalpfad eines Hochfrequenzverstärkers

Idealerweise wäre ein Hochfrequenzverstärker eigenreflexionsfrei  $S_{1,1} = S_{2,2} =$ 0, siehe [\(9.5\)](#page-222-1), und rückwirkungsfrei  $S_{1,2} = 0$ . Die Streumatrix **S** eines Transistors weicht üblicherweise von diesem Idealfall ab. Die Aufgabe der Anpassnetzwerke ist es, die Reflexionsfaktoren derart zu transformieren, dass das Gesamtsystem ein günstigeres Verhalten aufweist. Neben der möglichst guten eingangsseitigen und ausgangsseitigen Anpassung, das heißt dem Minimieren der an den Toren des Gesamtsystems sichtbaren Reflexionsfaktoren, ist die Stabilität ein wichtiger Aspekt. Im Gegensatz zur Anpassung, die nur bei der Kreisfrequenz *ω* des zu verstärkenden Signals von Interesse ist, muss die Stabilität bei allen Kreisfrequenzen *ω* gewährleistet sein. Die Anpassung hat einen Einfluss auf den Leistungsgewinn. Abhängig davon, wie Fehlanpassungen berücksichtigt werden, ergeben sich unterschiedliche Definitionen des Leistungsgewinns.

**Aufgabe 12.1** *Einen Transistor kann man zunächst als Dreitor modellieren, siehe Abbildung [12.2.](#page-283-0) Durch Kurzschließen eines der Tore, zum Beispiel Tor* 3*, erhält man eine der drei möglichen Grundschaltungen. Ermitteln Sie die Admittanzmatrix des so erhaltenen Zweitors als Funktion der Admittanzmatrix* **Y** *des Dreitors! Kann man aus der Admittanzmatrix des Zweitors wieder die Admittanzmatrix* **Y** *des Dreitors berechnen, wenn man berücksichtigt, dass der als Dreitor betrachtete Transistor ein massefreies Netzwerk ist?*

<span id="page-283-0"></span>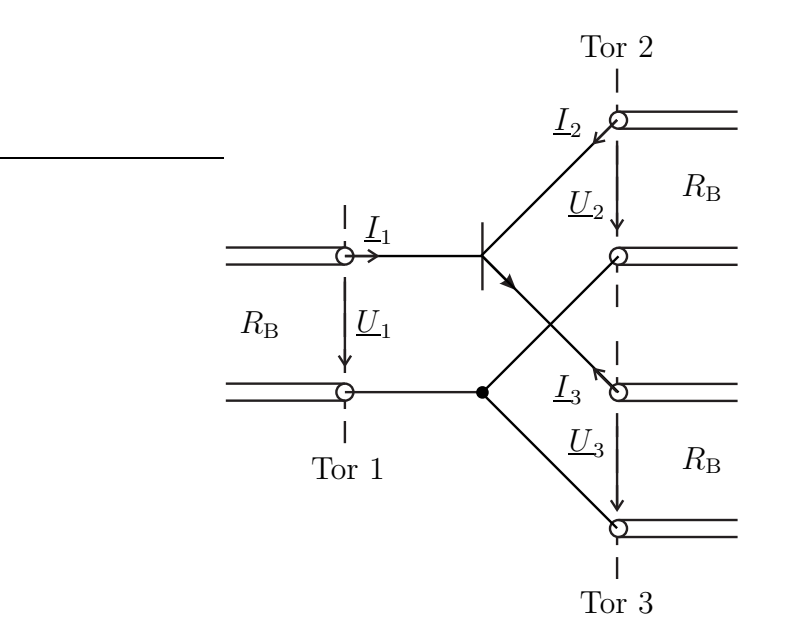

Abbildung 12.2.: Transistor als Dreitor

# **12.2. Leistungsabgabe von Eintorquellen**

Als Vorbereitung für die Betrachtung von Zweitoren soll hier die Leistungsabgabe einer Quelle mit dem Quellenreflexionsfaktor $\underline{\Gamma}_Q$ an eine passive Last mit dem Lastreflexionsfaktor  $Γ<sub>L</sub>$  analysiert werden. Wegen der Passivität gilt für den</u> Betrag des Lastreflexionsfaktors |ΓL| *<* 1.

Aus dem Signalflussgraphen in Abbildung [12.3](#page-284-0) liest man mit der Schleifenregel

$$
\underline{b} = \frac{\underline{b}_{\mathrm{Q}}}{1 - \underline{\Gamma}_{\mathrm{Q}}\underline{\Gamma}_{\mathrm{L}}}
$$

ab, siehe Abbildung [9.3d.](#page-221-0) Weiterhin gilt

$$
\underline{a} = \underline{\Gamma}_{\mathrm{L}} \underline{b}.
$$

<span id="page-284-0"></span>Die von der Quelle an die Last abgegebene Leistung berechnet sich mit [\(7.28\)](#page-186-0) zu

<span id="page-284-1"></span>
$$
P = \frac{1}{2} \left| \underline{b}_{\mathbf{Q}} \right|^2 \frac{1 - |\underline{\Gamma}_{\mathbf{L}}|^2}{\left| 1 - \underline{\Gamma}_{\mathbf{Q}} \underline{\Gamma}_{\mathbf{L}} \right|^2}.
$$
 (12.1)

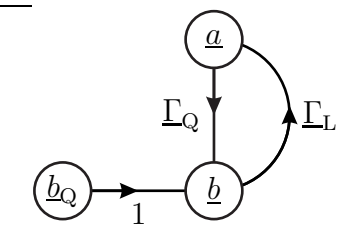

Abbildung 12.3.: Zusammenschalten von Quelle und Last

Für eine reflexionsfreie Last  $\underline{\Gamma}_L = 0$  ist die von der Quelle abgegebene Leistung *P* gleich der Leistung der Urwelle

$$
P_0 = \frac{1}{2} |b_0|^2.
$$
 (12.2)

Die abgegebene Leistung P wird unendlich, wenn der Nenner  $\left|1 - \underline{\Gamma}_{\mathbf{Q}}\underline{\Gamma}_{\mathbf{L}}\right|$  $^{2}$  Null wird. In diesem Fall ist das aus Quelle und Last bestehende System instabil. Man bezeichnet die Quelle als stabil, wenn das System für keine passive Last |ΓL| *<* 1 instabil wird. Dies ist genau dann der Fall, wenn für den Quellenreflexionsfaktor

<span id="page-284-2"></span>
$$
\left|\underline{\Gamma}_{Q}\right| < 1\tag{12.3}
$$

gilt. Die Stabilität einer Quelle sollte für alle Kreisfrequenzen *ω* gewährleistet sein und wird im Folgenden vorausgesetzt.

Im Folgenden sollen die Orte konstanter Leistungsabgabe *P* in der Ebene des Lastreflexionsfaktors $\underline{\Gamma}_L$ bestimmt werden. Aus [\(12.1\)](#page-284-1) erhält man durch quadratische Ergänzung:

$$
2\left(1-\underline{\Gamma}_{Q}\underline{\Gamma}_{L}\right)\left(1-\underline{\Gamma}_{Q}\underline{\Gamma}_{L}\right)^{*}P=\left|\underline{b}_{Q}\right|^{2}\left(1-\underline{\Gamma}_{L}\underline{\Gamma}_{L}^{*}\right),
$$
\n
$$
\underline{\Gamma}_{L}\underline{\Gamma}_{L}^{*}\left(2P\underline{\Gamma}_{Q}\underline{\Gamma}_{Q}^{*}+\left|\underline{b}_{Q}\right|^{2}\right)-\underline{\Gamma}_{L}2P\underline{\Gamma}_{Q}-\underline{\Gamma}_{L}^{*}2P\underline{\Gamma}_{Q}^{*}=\left|\underline{b}_{Q}\right|^{2}-2P,
$$
\n
$$
\left|\underline{\Gamma}_{L}-\frac{2P\underline{\Gamma}_{Q}^{*}}{2P\underline{\Gamma}_{Q}\underline{\Gamma}_{Q}^{*}+\left|\underline{b}_{Q}\right|^{2}}\right|^{2}=\frac{4P^{2}\underline{\Gamma}_{Q}\underline{\Gamma}_{Q}^{*}}{\left(2P\underline{\Gamma}_{Q}\underline{\Gamma}_{Q}^{*}+\left|\underline{b}_{Q}\right|^{2}\right)^{2}}+\frac{\left|\underline{b}_{Q}\right|^{2}-2P}{2P\underline{\Gamma}_{Q}\underline{\Gamma}_{Q}^{*}+\left|\underline{b}_{Q}\right|^{2}},
$$
\n
$$
\left|\underline{\Gamma}_{L}-\frac{2P\underline{\Gamma}_{Q}^{*}}{\underbrace{2P|\underline{\Gamma}_{Q}|^{2}+\left|\underline{b}_{Q}\right|^{2}}\right|^{2}=\frac{\left|\underline{b}_{Q}\right|^{2}\left(\left|\underline{b}_{Q}\right|^{2}+2P\left(\left|\underline{\Gamma}_{Q}\right|^{2}-1\right)\right)}{\left(2P|\underline{\Gamma}_{Q}|^{2}+\left|\underline{b}_{Q}\right|^{2}\right)^{2}}.
$$

Dies ist die Gleichung eines Kreises mit Mittelpunkt

$$
\underline{M} = \frac{2P\underline{\Gamma}_{\mathbf{Q}}^{*}}{2P\left|\underline{\Gamma}_{\mathbf{Q}}\right|^{2} + \left|\underline{b}_{\mathbf{Q}}\right|^{2}}\tag{12.4}
$$

und Radius

$$
R = \frac{\left| \underline{b}_{\mathbf{Q}} \right| \sqrt{\left| \underline{b}_{\mathbf{Q}} \right|^2 + 2P \left( \left| \underline{\Gamma}_{\mathbf{Q}} \right|^2 - 1 \right)}}{2P \left| \underline{\Gamma}_{\mathbf{Q}} \right|^2 + \left| \underline{b}_{\mathbf{Q}} \right|^2} \tag{12.5}
$$

in der Ebene des Lastreflexionsfaktors  $\underline{\Gamma}_L$ , siehe Abbildung [12.4.](#page-286-0) Der Mittelpunkt  $M$  liegt auf der Geraden durch  $Γ<sub>Q</sub><sup>*</sup>$  und den Ursprung, da die Argumente aller</u> Mittelpunkte gleich sind:

$$
\arg(\underline{M}) = \arg\left(\underline{\Gamma}_Q^*\right).
$$

Die abgegebene Leistung *P* wird für genau einen optimalen Lastreflexionsfaktor ΓLopt maximal. Durch Nullsetzen des Radius *R* erhält man die dann abgegebene

<span id="page-286-0"></span>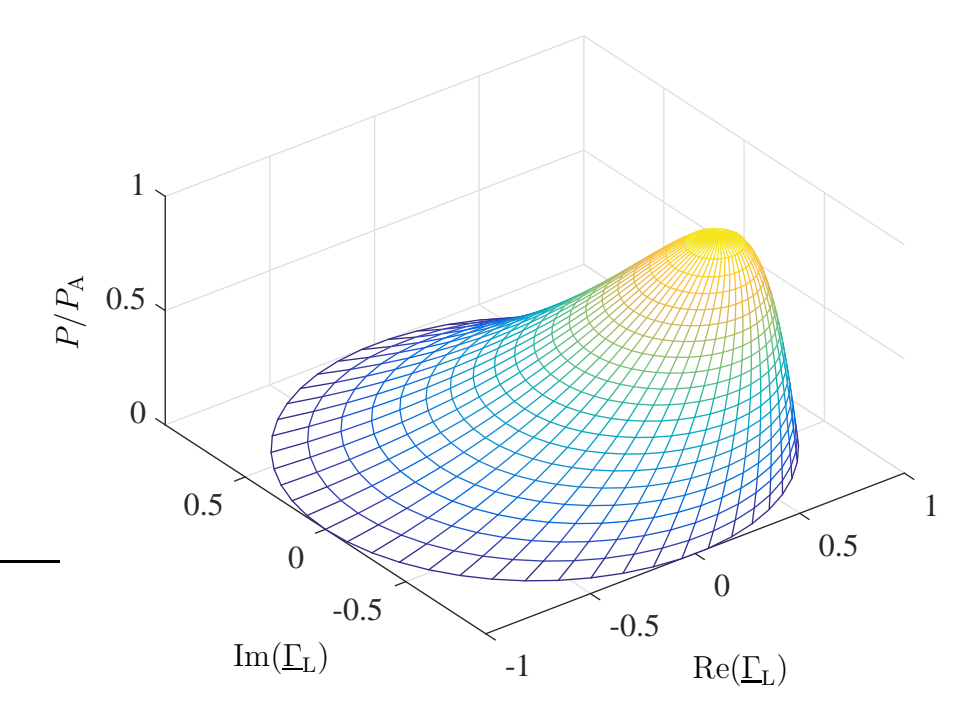

Abbildung 12.4.: Ausnutzungsfaktor als Funktion des Lastreflexionsfaktors  $\underline{\Gamma}_L$ . Der Quellenreflexionsfaktor ist Γ<sup>Q</sup> = 0*,*5 + j0*,*5. Die Höhenlinien sind Kreise konstanter Leistungsabgabe

verfügbare Leistung:

$$
0 = \left| \underline{b}_{\mathbf{Q}} \right|^2 + 2P_{\mathbf{A}} \left( \left| \underline{\Gamma}_{\mathbf{Q}} \right|^2 - 1 \right),
$$
  
\n
$$
P_{\mathbf{A}} = \frac{1}{2} \left| \underline{b}_{\mathbf{Q}} \right|^2 \frac{1}{1 - \left| \underline{\Gamma}_{\mathbf{Q}} \right|^2}.
$$
\n(12.6)

Der Mittelpunkt *M* des zur verfügbaren Leistung *P*<sup>A</sup> gehörenden Kreises entspricht dem optimalen Lastreflexionsfaktor

$$
\underline{\Gamma}_{\text{Lopt}} = \frac{2P_{\text{A}}\underline{\Gamma}_{\text{Q}}^*}{2P_{\text{A}}\left|\underline{\Gamma}_{\text{Q}}\right|^2 + \left|b_{\text{Q}}\right|^2} = \underline{\Gamma}_{\text{Q}}^*.
$$
\n(12.7)

Dieses Ergebnis ist als Leistungsanpassung bekannt. Die bei einem beliebigen Lastreflexionsfaktor  $\underline{\Gamma}_L$ abgegebene, als Ausnutzungsfaktor bezeichnete, normierte Leistung ergibt sich mit [\(12.1\)](#page-284-1) zu

$$
\frac{P}{P_{\rm A}} = \frac{\left(1 - |\underline{\Gamma}_{\rm L}|^2\right) \left(1 - |\underline{\Gamma}_{\rm Q}|^2\right)}{\left|1 - \underline{\Gamma}_{\rm Q} \underline{\Gamma}_{\rm L}\right|^2}.\tag{12.8}
$$

271

# **12.3. Stabilität von Zweitoren**

#### **12.3.1. Stabilitätskreise**

In Anlehnung an [\(12.3\)](#page-284-2) bezeichnet man ein Zweitor als an seinem Eingang stabil, wenn für den am Eingang sichtbaren Reflexionsfaktor

$$
|\underline{\Gamma}_1| < 1\tag{12.9}
$$

gilt. Weiterhin bezeichnet man ein Zweitor als an seinem Ausgang stabil, wenn für den am Ausgang sichtbaren Reflexionsfaktor

$$
|\underline{\Gamma}_2| < 1\tag{12.10}
$$

gilt. Man bezeichnet das Zweitor als stabil, wenn es sowohl am Eingang als auch am Ausgang stabil ist.

Die Analyse ist für beide Tore formal gleich. Hier wird zunächst die Transformation des Lastreflexionsfaktors  $\underline{\Gamma}_L$  durch das Zweitor in den eingangsseitig sichtbaren Reflexionsfaktor  $\underline{\Gamma}_1$  betrachtet. Aus dem Signalflussgraphen in Abbildung [12.5](#page-287-0) liest man unter Verwenden der Vereinfachungsregeln aus Abbildung [9.3](#page-221-0)

$$
\underline{\Gamma}_1 = \underline{S}_{1,1} + \frac{\underline{S}_{2,1}\underline{S}_{1,2}\underline{\Gamma}_{L}}{1 - \underline{S}_{2,2}\underline{\Gamma}_{L}} = \frac{\underline{S}_{1,1} - \det(\underline{\mathbf{S}})\underline{\Gamma}_{L}}{1 - \underline{S}_{2,2}\underline{\Gamma}_{L}}
$$
(12.11)

ab. Dual erhält man für die Transformation des Quellenreflexionsfaktors  $\underline{\Gamma}_{\mathcal{Q}}$  in den ausgangsseitig sichtbaren Reflexionsfaktor

$$
\underline{\Gamma}_2 = \underline{S}_{2,2} + \frac{\underline{S}_{1,2}\underline{S}_{2,1}\underline{\Gamma}_Q}{1 - \underline{S}_{1,1}\underline{\Gamma}_Q} = \frac{\underline{S}_{2,2} - \det(\underline{\mathbf{S}})\,\underline{\Gamma}_Q}{1 - \underline{S}_{1,1}\underline{\Gamma}_Q}.\tag{12.12}
$$

<span id="page-287-0"></span>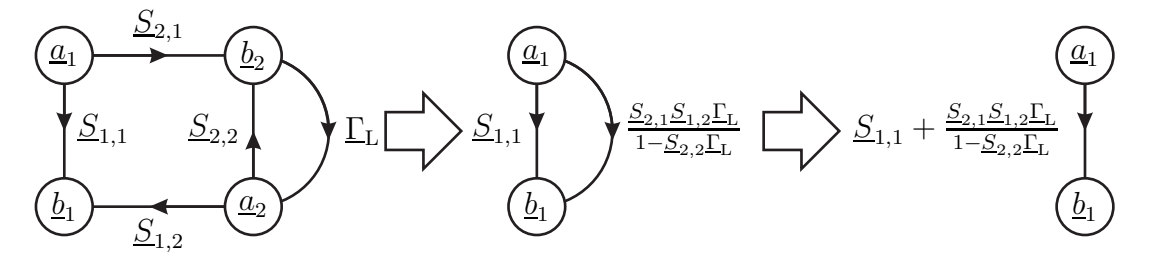

Abbildung 12.5.: Transformation des Lastreflexionsfaktors  $\underline{\Gamma}_{\rm L}$  durch das Zweitor

Es stellt sich nun die Frage, in welchen Bereichen der Quellenreflexionsfaktor  $\underline{\Gamma}_Q$ und der Lastreflexionsfaktor  $\underline{\Gamma}_L$ liegen dürfen, so dass das Zweitor stabil ist.
Es handelt sich wieder um zwei mathematisch gleichartige Probleme. Zunächst wird der Lastreflexionsfaktor $\underline{\Gamma}_L$  betrachtet. An den Orten der Stabilitätsgrenze  $|\underline{\Gamma}_1| = 1$  gilt:

$$
\left|\frac{\underline{S}_{1,1} - \det(\underline{\mathbf{S}}) \underline{\Gamma}_{\mathbf{L}}}{1 - \underline{S}_{2,2} \underline{\Gamma}_{\mathbf{L}}}\right| = 1,
$$
\n
$$
\left(\underline{S}_{1,1} - \det(\underline{\mathbf{S}}) \underline{\Gamma}_{\mathbf{L}}\right) \left(\underline{S}_{1,1} - \det(\underline{\mathbf{S}}) \underline{\Gamma}_{\mathbf{L}}\right)^{*} = \left(1 - \underline{S}_{2,2} \underline{\Gamma}_{\mathbf{L}}\right) \left(1 - \underline{S}_{2,2} \underline{\Gamma}_{\mathbf{L}}\right)^{*},
$$
\n
$$
\underline{\Gamma}_{\mathbf{L}} \underline{\Gamma}_{\mathbf{L}}^{*} \left(\underline{S}_{2,2} \underline{S}_{2,2}^{*} - \det(\underline{\mathbf{S}}) \det(\underline{\mathbf{S}}^{*})\right)
$$
\n
$$
+ \underline{\Gamma}_{\mathbf{L}} \left(\underline{S}_{1,1}^{*} \det(\underline{\mathbf{S}}) - \underline{S}_{2,2}\right) + \underline{\Gamma}_{\mathbf{L}}^{*} \left(\underline{S}_{1,1} \det(\underline{\mathbf{S}}^{*}) - \underline{S}_{2,2}^{*}\right) = \underline{S}_{1,1} \underline{S}_{1,1}^{*} - 1.
$$

Durch quadratische Ergänzung erhält man

$$
\begin{split} \left|\underbrace{\Gamma_{L}}-\underbrace{\frac{\mathit{S}_{2,2}^{*}-\mathit{S}_{1,1}\det(\mathbf{S}^{*})}{\underline{\mathit{S}}_{2,2}\mathit{S}_{2,2}^{*}-\det(\mathbf{S})\det(\mathbf{S}^{*})}}_{\mathit{M}_{L}}\right|^{2}=&\frac{\mathit{S}_{1,1}\mathit{S}_{1,1}^{*}-1}{\mathit{S}_{2,2}\mathit{S}_{2,2}^{*}-\det(\mathbf{S})\det(\mathbf{S}^{*})} \\&+\frac{\left(\mathit{S}_{2,2}^{*}-\mathit{S}_{1,1}\det(\mathbf{S}^{*})\right)\left(\mathit{S}_{2,2}^{*}-\mathit{S}_{1,1}\det(\mathbf{S}^{*})\right)^{*}}{\left(\mathit{S}_{2,2}\mathit{S}_{2,2}^{*}-\det(\mathbf{S})\det(\mathbf{S}^{*})\right)^{2}}\\=&\underbrace{\frac{\mathit{S}_{2,1}\mathit{S}_{2,1}^{*}\mathit{S}_{1,2}\mathit{S}_{1,2}^{*}}{\left(\mathit{S}_{2,2}\mathit{S}_{2,2}^{*}-\det(\mathbf{S})\det(\mathbf{S}^{*})\right)^{2}}}_{\mathit{R}_{L}^{2}}. \end{split}
$$

Man erkennt, dass die Orte der Stabilitätsgrenze  $|\underline{\Gamma}_1| = 1$  auf einem Stabilitätskreis mit Mittelpunkt

$$
\underline{M}_{\rm L} = \frac{S_{2,2}^* - S_{1,1} \det(\underline{\mathbf{S}}^*)}{\left| S_{2,2} \right|^2 - \left| \det(\underline{\mathbf{S}}) \right|^2} \tag{12.13}
$$

und Radius

$$
R_{\rm L} = \left| \frac{S_{2,1} S_{1,2}}{\left| S_{2,2} \right|^2 - \left| \det(\mathbf{S}) \right|^2} \right| \tag{12.14}
$$

in der Ebene des Lastreflexionsfaktors  $\underline{\Gamma}_{L}$  liegen. Abbildung [12.6](#page-289-0) zeigt einen exemplarischen Stabilitätskreis in der Ebene des Lastreflexionsfaktors  $\underline{\Gamma}_L$ . Ob das Innere oder das Äußere des Stabilitätskreises der stabile Bereich ist, überprüft man am einfachsten anhand eines markanten Punktes. Aus $\underline{\Gamma}_L=0$  folgt für den eingangsseitig sichtbaren Reflexionsfaktor  $\underline{\Gamma}_1 = \underline{S}_{1,1}$ . Das heißt für  $\left| \underline{S}_{1,1} \right| < 1$  liegt der Ursprung der Ebene des Lastreflexionsfaktors $\underline{\Gamma}_L$ im stabilen Bereich und für  $\left| \underline{S}_{1,1} \right| > 1$  liegt der Ursprung der Ebene des Lastreflexionsfaktors  $\underline{\Gamma}_{\text{L}}$  im instabilen Bereich. Da die Streuparameter im Allgemeinen frequenzabhängig sind, ist auch der Stabilitätskreis frequenzabhängig.

<span id="page-289-0"></span>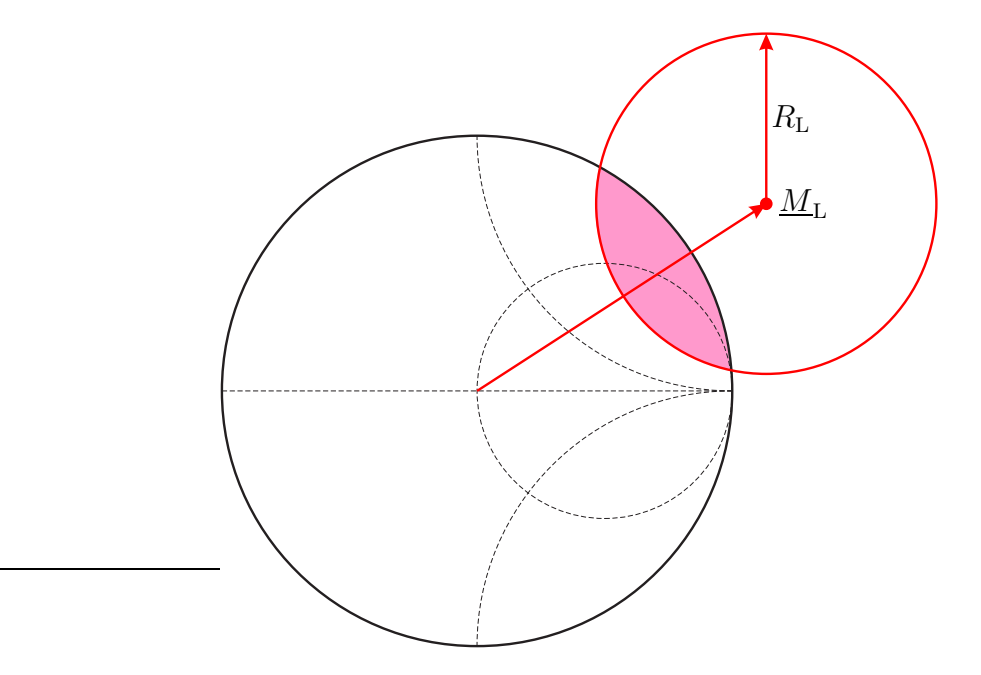

Abbildung 12.6.: Exemplarischer Stabilitätskreis mit eingefärbten instabilen Bereich in der Ebene des Lastreflexionsfaktors  $\underline{\Gamma}_{\rm L}$ .  $\left| \underline{S}_{1,1} \right| < 1$ 

Dual erhält man den Mittelpunkt

$$
\underline{M}_{\mathbf{Q}} = \frac{\underline{S}_{1,1}^* - \underline{S}_{2,2} \det(\underline{\mathbf{S}}^*)}{\left|\underline{S}_{1,1}\right|^2 - \left|\det(\underline{\mathbf{S}})\right|^2}
$$
(12.15)

und den Radius

$$
R_{\mathbf{Q}} = \left| \frac{\underline{S}_{1,2} \underline{S}_{2,1}}{\left| \underline{S}_{1,1} \right|^2 - \left| \det(\underline{\mathbf{S}}) \right|^2} \right| \tag{12.16}
$$

des Stabilitätskreises in der Ebene des Quellenreflexionsfaktors  $\Gamma_{\mathbf{Q}}$ . Für  $\left|\frac{S_{2,2}}{S_{2,2}}\right| < 1$ liegt der Ursprung der Ebene des Quellenreflexionsfaktors  $\underline{\Gamma}_Q$  im stabilen Bereich und für  $\left|\frac{S_{2,2}}{S_{1,2}}\right|$  > 1 liegt der Ursprung der Ebene des Quellenreflexionsfaktors  $\Gamma_{\text{Q}}$ im instabilen Bereich.

Sowohl der Quellenreflexionsfaktor  $\underline{\Gamma}_{\text{Q}}$  als auch der Lastreflexionsfaktor  $\underline{\Gamma}_{\text{L}}$  sollen im jeweils stabilen Bereich liegen. Da der Quellenreflexionsfaktor  $\underline{\Gamma}_{Q}$  und der Lastreflexionsfaktor  $\underline{\Gamma}_{L}$  auf jeden Fall innerhalb des Einheitskreises liegen, interessieren primär die Schnittmengen der instabilen Bereiche mit dem Inneren des Einheitskreises, siehe Abbildung [12.6.](#page-289-0)

### **12.3.2. Unbedingte Stabilität**

Wünschenswert ist es, dass ein Zweitor für alle passiven Abschlüsse stabil ist. Diese Eigenschaft bezeichnet man als unbedingte Stabilität. Im Folgenden sollen Bedingungen für die unbedingte Stabilität hergeleitet werden.

Zunächst wird wieder der eingangsseitig sichtbare Reflexionsfaktor  $\underline{\Gamma}_1$  als Funktion des Lastreflexionsfaktors  $\underline{\Gamma}_L$  betrachtet. Auflösen von [\(12.11\)](#page-287-0) nach dem Lastreflexionsfaktor ergibt

$$
\underline{\Gamma}_L = \frac{\underline{S}_{1,1} - \underline{\Gamma}_1}{\det(\underline{\mathbf{S}}) - \underline{S}_{2,2}\underline{\Gamma}_1}.
$$

Der Einheitskreis  $|\underline{\Gamma_L}| = 1$  ist der Rand des Bereichs passiver Lasten. Dort gilt:

$$
\left|\frac{\underline{S}_{1,1}-\underline{\Gamma}_1}{\det(\underline{\mathbf{S}})-\underline{S}_{2,2}\underline{\Gamma}_1}\right|=1,
$$
\n
$$
\left(\underline{S}_{1,1}-\underline{\Gamma}_1\right)\left(\underline{S}_{1,1}-\underline{\Gamma}_1\right)^* = \left(\det(\underline{\mathbf{S}})-\underline{S}_{2,2}\underline{\Gamma}_1\right)\left(\det(\underline{\mathbf{S}})-\underline{S}_{2,2}\underline{\Gamma}_1\right)^*,
$$
\n
$$
\underline{\Gamma}_1\underline{\Gamma}_1^*\left(1-\underline{S}_{2,2}\underline{S}_{2,2}^*\right)+\underline{\Gamma}_1\left(\underline{S}_{2,2}\det(\underline{\mathbf{S}}^*)-\underline{S}_{1,1}^*\right)
$$
\n
$$
+\underline{\Gamma}_1^*\left(\underline{S}_{2,2}^*\det(\underline{\mathbf{S}})-\underline{S}_{1,1}\right) = \det(\underline{\mathbf{S}})\det(\underline{\mathbf{S}}^*)-\underline{S}_{1,1}\underline{S}_{1,1}^*.
$$

Durch quadratische Ergänzung erhält man

$$
\frac{\left| \sum_{1} - \frac{S_{1,1} - S_{2,2}^* \det(\mathbf{S})}{1 - S_{2,2} S_{2,2}^*} \right|^2}{\frac{M_1}{1 - S_{2,2} S_{2,2}^*}} = \frac{\det(\mathbf{S}) \det(\mathbf{S}^*) - S_{1,1} S_{1,1}^*}{1 - S_{2,2} S_{2,2}^*} + \frac{\left(S_{1,1} - S_{2,2}^* \det(\mathbf{S})\right) \left(S_{1,1} - S_{2,2}^* \det(\mathbf{S})\right)^*}{\left(1 - S_{2,2} S_{2,2}^*\right)^2} = \frac{\frac{S_{2,1} S_{2,1}^* S_{1,2} S_{1,2}^*}{S_{1,2} S_{1,2} S_{1,2}^*}}{\frac{\left(1 - S_{2,2} S_{2,2}^*\right)^2}{R_1^2}}.
$$

Es handelt sich offensichtlich um einen Kreis mit Mittelpunkt

$$
\underline{M}_1 = \frac{\underline{S}_{1,1} - \underline{S}_{2,2}^* \det(\underline{\mathbf{S}})}{1 - |\underline{S}_{2,2}|^2}
$$
(12.17)

und Radius

$$
R_1 = \left| \frac{\underline{S}_{2,1} \underline{S}_{1,2}}{1 - \left| \underline{S}_{2,2} \right|^2} \right| \tag{12.18}
$$

in der Γ<sup>1</sup> -Ebene. Ob das Innere oder das Äußere des Kreises das Bild des Bereichs der passiven Lasten |ΓL| *<* 1 ist, überprüft man wieder am einfachsten anhand eines markanten Punktes. Aus  $\underline{\Gamma}_{\rm L} = 0$  folgt für den eingangsseitig sichtbaren Reflexionsfaktor  $\underline{\Gamma}_1 = \underline{S}_{1,1}$ . Es stellt sich nun die Frage, ob  $\underline{S}_{1,1}$  innerhalb oder außerhalb des Kreises liegt. Für den Abstand zum Mittelpunkt gilt

$$
\left| S_{1,1} - \underline{M}_1 \right| = \left| \frac{-S_{1,1} \left| S_{2,2} \right|^2 + S_{2,2}^* \det(\mathbf{S})}{1 - \left| S_{2,2} \right|^2} \right| = \left| \frac{S_{2,2}^* S_{2,1} S_{1,2}}{1 - \left| S_{2,2} \right|^2} \right| = \left| S_{2,2} \right| R_1.
$$

Offensichtlich ist genau dann das Innere des Kreises das Bild des Bereichs der passiven Lasten  $|\underline{\Gamma}_{\text{L}}| < 1$ , wenn  $|S_{2,2}| < 1$  gilt.

Damit nicht zwingend Teile des Bildes des Bereichs passiver Lasten |ΓL| *<* 1 außerhalb des Einheitskreises in der  $\underline{\Gamma}_1$ -Ebene liegen, muss das Innere des Kreises in der Γ<sup>1</sup> -Ebene das Bild des Bereichs der passiven Lasten |ΓL| *<* 1 sein und der Kreis muss vollständig im Inneren des Einheitskreises liegen, das heißt es müssen  $\left| \underline{S}_{2,2} \right| < 1$  und

$$
|\underline{M}_1| + R_1 < 1
$$

gelten. Einsetzen von Mittelpunkt *M*<sup>1</sup> und Radius *R*<sup>1</sup> ergibt

$$
\frac{\left|S_{1,1}-S_{2,2}^*\det(\mathbf{S})\right|+\left|S_{2,1}S_{1,2}\right|}{\left|1-\left|S_{2,2}\right|^2\right|}<1.
$$

Man erhält das in der Literatur [\[ES92](#page-469-0)] unter dem Namen *µ*-Test bekannte Stabilitätskriterium

<span id="page-291-0"></span>
$$
\mu_1 = \frac{1 - |\underline{S}_{2,2}|^2}{|\underline{S}_{1,1} - \underline{S}_{2,2}^* \det(\underline{\mathbf{S}})| + |\underline{S}_{2,1}| |\underline{S}_{1,2}|} > 1.
$$
\n(12.19)

Ausgehend von der Betrachtung des ausgangsseitig sichtbaren Reflexionsfaktors  $\underline{\Gamma}_2$  als Funktion des Quellenreflexionsfaktors  $\underline{\Gamma}_Q$  erhält man dual das Stabilitätskriterium

$$
\mu_2 = \frac{1 - |\underline{S}_{1,1}|^2}{|\underline{S}_{2,2} - \underline{S}_{1,1}^* \det(\underline{\mathbf{S}})| + |\underline{S}_{1,2}| |\underline{S}_{2,1}|} > 1.
$$
\n(12.20)

Eine alternative Bedingung für unbedingte Stabilität erhält man durch Umformen des Stabilitätsfaktors  $\mu_1$ . Ausgehend von  $(12.19)$  erhält man zunächst

$$
\left| S_{1,1} - S_{2,2}^* \det(\mathbf{S}) \right| < 1 - \left| S_{2,2} \right|^2 - \left| S_{2,1} \right| \left| S_{1,2} \right|.
$$

Diese Ungleichung kann nur dann erfüllt sein, wenn die rechte Seite größer Null ist. Man erhält die Nebenbedingung

<span id="page-292-0"></span>
$$
\left| \underline{S}_{2,1} \right| \left| \underline{S}_{1,2} \right| < 1 - \left| \underline{S}_{2,2} \right|^2. \tag{12.21}
$$

Durch Quadrieren der Ungleichung erhält man weiterhin:

$$
\begin{split} \left| \underline{S}_{1,1} - \underline{S}_{2,2}^* \det(\underline{\mathbf{S}}) \right|^2 &< \left( 1 - \left| \underline{S}_{2,2} \right|^2 - \left| \underline{S}_{2,1} \right| \left| \underline{S}_{1,2} \right| \right)^2, \\ \left| \underline{S}_{1,1} \right|^2 - \underline{S}_{1,1} \underline{S}_{2,2} \det(\underline{\mathbf{S}}^*) \\ - \underline{S}_{1,1}^* \underline{S}_{2,2}^* \det(\underline{\mathbf{S}}) + \left| \underline{S}_{2,2} \right|^2 |\det(\underline{\mathbf{S}})|^2 &< \left( 1 - \left| \underline{S}_{2,2} \right|^2 - \left| \underline{S}_{2,1} \right| \left| \underline{S}_{1,2} \right| \right)^2, \\ \left| \underline{S}_{1,1} \right|^2 - |\det(\underline{\mathbf{S}})|^2 + \left| \underline{S}_{2,1} \right|^2 \left| \underline{S}_{1,2} \right|^2 \\ - \left| \underline{S}_{2,2} \right|^2 \left| \underline{S}_{1,1} \right|^2 + \left| \underline{S}_{2,2} \right|^2 |\det(\underline{\mathbf{S}})|^2 &< \left( 1 - \left| \underline{S}_{2,2} \right|^2 \right) \left( 1 - \left| \underline{S}_{2,2} \right|^2 - 2 \left| \underline{S}_{2,1} \right| \left| \underline{S}_{1,2} \right| \right) \\ &&+ \left| \underline{S}_{2,1} \right|^2 \left| \underline{S}_{1,2} \right|^2, \\ \left( 1 - \left| \underline{S}_{2,2} \right|^2 \right) \left( \left| \underline{S}_{1,1} \right|^2 - |\det(\underline{\mathbf{S}})|^2 \right) &< \left( 1 - \left| \underline{S}_{2,2} \right|^2 \right) \left( 1 - \left| \underline{S}_{2,2} \right|^2 - 2 \left| \underline{S}_{2,1} \right| \left| \underline{S}_{1,2} \right| \right), \\ \left| \underline{S}_{1,1} \right|^2 - |\det(\underline{\mathbf{S}})|^2 &< 1 - \left| \underline{S}_{2,2} \right|^2 - 2 \left| \underline{S}_{2,1} \
$$

Ein Stabilitätskriterium ist somit, dass die Nebenbedingung [\(12.21\)](#page-292-0) erfüllt ist und der nach Rollett benannte Stabilitätsfaktor größer als eins ist [\[Rol62\]](#page-473-0):

<span id="page-292-1"></span>
$$
K = \frac{1 - |\underline{S}_{2,2}|^2 - |\underline{S}_{1,1}|^2 + |\det(\underline{\mathbf{S}})|^2}{2 |\underline{S}_{2,1}| |\underline{S}_{1,2}|} > 1.
$$
 (12.22)

Ausgehend vom Stabilitätsfaktor *µ*<sup>2</sup> hätte man auf dualem Weg die Nebendingung

$$
\left| \underline{S}_{1,2} \right| \left| \underline{S}_{2,1} \right| < 1 - \left| \underline{S}_{1,1} \right|^2 \tag{12.23}
$$

und den gleichen Ausdruck für den Stabilitätsfaktor *K* gefunden. Aus diesen Nebenbedingungen folgt für den Betrag der Determinante der Streumatrix **S** eines unbedingt stabilen Zweitors unter Verwenden der Dreiecksungleichung:

$$
|\det(\mathbf{\underline{S}})| = |S_{1,1}S_{2,2} - S_{1,2}S_{2,1}|
$$
  
\n
$$
\leq |S_{1,1}S_{2,2}| + |S_{1,2}S_{2,1}|
$$
  
\n
$$
< \sqrt{1 - |S_{1,2}| |S_{2,1}|} \sqrt{1 - |S_{1,2}| |S_{2,1}|} + |S_{1,2}S_{2,1}| = 1.
$$
\n(12.24)

Ein verlustfreies Eingangsanpassnetzwerk oder Ausgangsanpassnetzwerk bildet das Innere des Einheitskreises in der Reflexionsfaktorebene auf das vollständige Innere des Einheitskreises ab. Hinzufügen verlustfreier Anpassnetzwerke beeinflusst die Eigenschaft der unbedingten Stabilität daher nicht.

# **12.4. Leistungsgewinn von Zweitoren**

#### **12.4.1. Klemmenleistungsgewinn**

Der Klemmenleistungsgewinn (Power Gain)

<span id="page-293-1"></span>
$$
G = \frac{P_{\rm L}}{P_{\rm Q}}\tag{12.25}
$$

ist als das Verhältnis aus der an die Last abgegebenen Leistung *P*<sup>L</sup> und der von der Quelle an das Zweitor abgegebenen Leistung  $P_{\mathbf{Q}}$  definiert.

Aus dem Signalflussgraphen in Abbildung [12.7](#page-294-0) folgt analog zu [\(12.1\)](#page-284-0) für die von der Quelle an das Zweitor abgegebene Leistung

$$
P_{\rm Q} = \frac{1}{2} \left| \underline{b}_{\rm Q} \right|^2 \frac{1 - |\underline{\Gamma}_{1}|^2}{\left| 1 - \underline{\Gamma}_{\rm Q} \underline{\Gamma}_{1} \right|^2} = \frac{1}{2} \left| \underline{b}_{\rm Q} \right|^2 \frac{\left| 1 - \underline{S}_{2,2} \underline{\Gamma}_{\rm L} \right|^2 - \left| \underline{S}_{1,1} - \det(\underline{\mathbf{S}}) \underline{\Gamma}_{\rm L} \right|^2}{\left| 1 - \underline{S}_{2,2} \underline{\Gamma}_{\rm L} - \underline{S}_{1,1} \underline{\Gamma}_{\rm Q} + \det(\underline{\mathbf{S}}) \underline{\Gamma}_{\rm Q} \underline{\Gamma}_{\rm L} \right|^2},
$$
(12.26)

<span id="page-293-0"></span>wobei in der letzten Zeile [\(12.11\)](#page-287-0) eingesetzt wurde.

Aus dem Signalflussgraphen in Abbildung [12.8](#page-294-1) liest man mit der Schleifenregel

$$
\underline{b}_2 = \underline{b}_Q \frac{1}{1 - \underline{\Gamma}_Q \underline{\Gamma}_1} \underline{S}_{2,1} \frac{1}{1 - \underline{S}_{2,2} \underline{\Gamma}_L}
$$

ab, siehe Abbildung [9.3d.](#page-221-0) Weiterhin gilt

$$
\underline{a}_2 = \underline{\Gamma_L} \underline{b}_2.
$$

<span id="page-294-0"></span>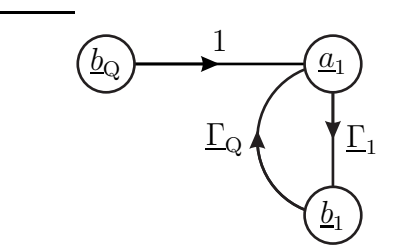

Abbildung 12.7.: Betrachtung des Zweitoreingangs

Die an die Last abgegebene Leistung berechnet sich mit [\(7.28\)](#page-186-0) und [\(12.11\)](#page-287-0) zu

<span id="page-294-2"></span>
$$
P_{\rm L} = \frac{1}{2} \left| b_{\rm Q} \right|^2 \frac{\left| S_{2,1} \right|^2 \left( 1 - \left| \Gamma_{\rm L} \right|^2 \right)}{\left| 1 - \Gamma_{\rm Q} \Gamma_{\rm 1} \right|^2 \left| 1 - S_{2,2} \Gamma_{\rm L} \right|^2} = \frac{1}{2} \left| b_{\rm Q} \right|^2 \frac{\left| S_{2,1} \right|^2 \left( 1 - \left| \Gamma_{\rm L} \right|^2 \right)}{\left| 1 - S_{2,2} \Gamma_{\rm L} - S_{1,1} \Gamma_{\rm Q} + \det(\mathbf{S}) \Gamma_{\rm Q} \Gamma_{\rm L} \right|^2}.
$$
(12.27)

<span id="page-294-1"></span>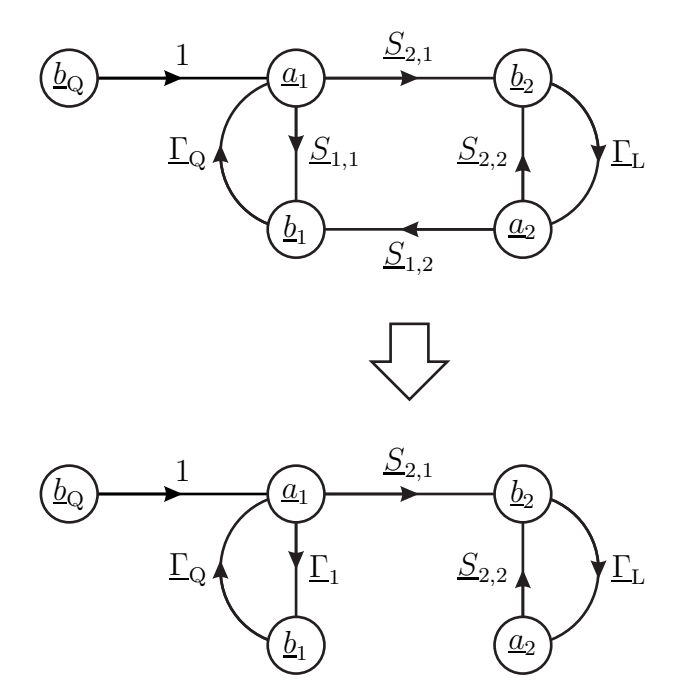

Abbildung 12.8.: Betrachtung des Zweitorausgangs

Durch Einsetzen von [\(12.26\)](#page-293-0) und [\(12.27\)](#page-294-2) in [\(12.25\)](#page-293-1) erhält man den Klemmen-

leistungsgewinn

$$
G = \frac{\left| S_{2,1} \right|^2 \left( 1 - |\underline{\Gamma}_{\mathrm{L}}|^2 \right)}{\left| 1 - S_{2,2} \underline{\Gamma}_{\mathrm{L}} \right|^2 - \left| S_{1,1} - \det(\underline{\mathbf{S}}) \underline{\Gamma}_{\mathrm{L}} \right|^2}.
$$
(12.28)

Der Klemmenleistungsgewinn *G* hängt vom Lastreflexionsfaktor  $\underline{\Gamma}_{\text{L}}$ , nicht aber vom Quellenreflexionsfaktor  $\underline{\Gamma}_{\mathbf{Q}}$  ab.

### **12.4.2. Einfügungsleistungsgewinn**

Der Einfügungsleistungsgewinn (Insertion Power Gain)

<span id="page-295-0"></span>
$$
G_{\rm I} = \frac{P_{\rm L}}{P} \tag{12.29}
$$

ist als das Verhältnis aus der an die Last abgegebenen Leistung *P*<sup>L</sup> und der von der Quelle bei direkter Verbindung an die Last abgegebenen Leistung *P* definiert.

Durch Einsetzen von [\(12.27\)](#page-294-2) und [\(12.1\)](#page-284-0) in [\(12.29\)](#page-295-0) erhält man den Einfügungsleistungsgewinn

$$
G_{\rm I} = \frac{\left| \underline{S}_{2,1} \right|^2 \left| 1 - \underline{\Gamma}_{\rm Q} \underline{\Gamma}_{\rm L} \right|^2}{\left| 1 - \underline{S}_{2,2} \underline{\Gamma}_{\rm L} - \underline{S}_{1,1} \underline{\Gamma}_{\rm Q} + \det(\underline{\mathbf{S}}) \underline{\Gamma}_{\rm Q} \underline{\Gamma}_{\rm L} \right|^2}.
$$
(12.30)

Der Einfügungsleistungsgewinn *G*<sup>I</sup> hängt vom Lastreflexionsfaktor Γ<sup>L</sup> und vom Quellenreflexionsfaktor  $\underline{\Gamma}_{Q}$  ab.

### **12.4.3. Übertragungsleistungsgewinn**

Der Übertragungsleistungsgewinn (Transducer Power Gain)

<span id="page-295-1"></span>
$$
G_{\rm T} = \frac{P_{\rm L}}{P_{\rm QA}}.\tag{12.31}
$$

ist als das Verhältnis aus der an die Last abgegebenen Leistung *P*<sup>L</sup> und der von der Quelle verfügbaren Leistung  $P_{QA}$  definiert.

Durch Einsetzen von [\(12.27\)](#page-294-2) und [\(12.6\)](#page-286-0) in [\(12.31\)](#page-295-1) erhält man den Übertragungsleistungsgewinn

<span id="page-295-2"></span>
$$
G_{\rm T} = \frac{\left(1 - \left|\underline{\Gamma}_{\rm Q}\right|^2\right) \left|S_{2,1}\right|^2 \left(1 - \left|\underline{\Gamma}_{\rm L}\right|^2\right)}{\left|1 - S_{2,2}\underline{\Gamma}_{\rm L} - S_{1,1}\underline{\Gamma}_{\rm Q} + \det(\underline{\mathbf{S}})\underline{\Gamma}_{\rm Q}\underline{\Gamma}_{\rm L}\right|^2}.
$$
(12.32)

Der Übertragungsleistungsgewinn *G*<sup>T</sup> hängt vom Lastreflexionsfaktor Γ<sup>L</sup> und vom Quellenreflexionsfaktor  $\underline{\Gamma}_{Q}$  ab.

### **12.4.4. Verfügbarer Leistungsgewinn**

Der verfügbare Leistungsgewinn (Available Power Gain)

<span id="page-296-1"></span>
$$
G_{\rm A} = \frac{P_{\rm LA}}{P_{\rm QA}}\tag{12.33}
$$

ist als das Verhältnis aus der vom Zweitor verfügbaren Leistung *P*LA und der von der Quelle verfügbaren Leistung  $P_{QA}$  definiert.

Bei Leistungsanpassung  $\underline{\Gamma}_{\rm L} = \underline{\Gamma}^*_{2}$ , vergleiche [\(12.7\)](#page-286-1), folgt aus [\(12.27\)](#page-294-2)

$$
P_{\rm LA} = \frac{1}{2} \left| \underline{b}_{\rm Q} \right|^2 \frac{\left| \underline{S}_{2,1} \right|^2 \left( 1 - \left| \underline{\Gamma}_{2} \right|^2 \right)}{\left| 1 - \underline{S}_{2,2} \underline{\Gamma}_{2}^* - \underline{S}_{1,1} \underline{\Gamma}_{\rm Q} + \det(\underline{\mathbf{S}}) \underline{\Gamma}_{\rm Q} \underline{\Gamma}_{2}^* \right|^2}
$$

$$
= \frac{1}{2} \left| \underline{b}_{\rm Q} \right|^2 \frac{\left| \underline{S}_{2,1} \right|^2 \left( 1 - \left| \underline{\Gamma}_{2} \right|^2 \right)}{\left| \left( 1 - \underline{S}_{1,1} \underline{\Gamma}_{\rm Q} \right) - \left( \underline{S}_{2,2} - \det(\underline{\mathbf{S}}) \underline{\Gamma}_{\rm Q} \right) \underline{\Gamma}_{2}^* \right|^2}.
$$

Einsetzen von [\(12.12\)](#page-287-1) ergibt

<span id="page-296-0"></span>
$$
P_{\rm LA} = \frac{1}{2} \left| \underline{b}_{\rm Q} \right|^2 \frac{\left| \underline{S}_{2,1} \right|^2 \left( \left| 1 - \underline{S}_{1,1} \underline{\Gamma}_{\rm Q} \right|^2 - \left| \underline{S}_{2,2} - \det(\underline{\mathbf{S}}) \underline{\Gamma}_{\rm Q} \right|^2 \right)}{\left| \left| 1 - \underline{S}_{1,1} \underline{\Gamma}_{\rm Q} \right|^2 - \left| \underline{S}_{2,2} - \det(\underline{\mathbf{S}}) \underline{\Gamma}_{\rm Q} \right|^2 \right|^2}
$$
\n
$$
= \frac{1}{2} \left| \underline{b}_{\rm Q} \right|^2 \frac{\left| \underline{S}_{2,1} \right|^2}{\left| 1 - \underline{S}_{1,1} \underline{\Gamma}_{\rm Q} \right|^2 - \left| \underline{S}_{2,2} - \det(\underline{\mathbf{S}}) \underline{\Gamma}_{\rm Q} \right|^2}.
$$
\n(12.34)

Durch Einsetzen von [\(12.6\)](#page-286-0) und [\(12.34\)](#page-296-0) in [\(12.33\)](#page-296-1) erhält man den verfügbaren Leistungsgewinn

<span id="page-296-3"></span>
$$
G_{\rm A} = \frac{\left| S_{2,1} \right|^2 \left( 1 - \left| \underline{\Gamma}_{\rm Q} \right|^2 \right)}{\left| 1 - S_{1,1} \underline{\Gamma}_{\rm Q} \right|^2 - \left| S_{2,2} - \det(\underline{\mathbf{S}}) \underline{\Gamma}_{\rm Q} \right|^2}.
$$
(12.35)

Der verfügbare Leistungsgewinn $G_{\rm A}$  hängt vom Quellenreflexionsfaktor  $\underline{\Gamma}_{\rm Q},$ nicht aber vom Lastreflexionsfaktor  $\Gamma_L$  ab.

Der verfügbare Leistungsgewinn einer Kaskade aus zwei Zweitoren, siehe Abbildung [12.9,](#page-297-0) ist gleich dem Produkt der verfügbaren Leistungsgewinne der kaskadierten Zweitore:[1](#page-296-2)

<span id="page-296-4"></span>
$$
G_{\rm A} = \frac{P_{\rm A3}}{P_{\rm A1}} = \frac{P_{\rm A2}}{P_{\rm A1}} \frac{P_{\rm A3}}{P_{\rm A2}} = G_{\rm A1} G_{\rm A2}.
$$
 (12.36)

<span id="page-296-2"></span><sup>1</sup>Wenn man Gewinne als Sonderfälle von Leistungsverhältnissen logarithmisch in der Pseudoeinheit dB angibt, wird aus der Multiplikation eine Addition  $10 \log(G_{A1} G_{A2})$  =  $10 \log(G_{\rm A1}) + 10 \log(G_{\rm A2}).$ 

<span id="page-297-0"></span>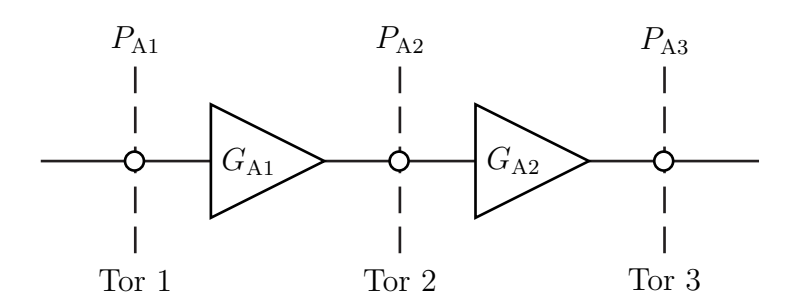

Abbildung 12.9.: Leistungsgewinn einer Kaskade von Zweitoren

#### **12.4.5. Vergleich der Gewinndefinitionen**

Durch sinngemäßes Anwenden von [\(12.8\)](#page-286-2) erhält man den Ausnutzungsfaktor an Tor 1

$$
\frac{G_{\rm T}}{G} = \frac{P_{\rm L}}{P_{\rm QA}} \frac{P_{\rm Q}}{P_{\rm L}} = \frac{P_{\rm Q}}{P_{\rm QA}} = \frac{\left(1 - \left|\Gamma_{\rm Q}\right|^2\right) \left(1 - \left|\Gamma_{\rm 1}\right|^2\right)}{\left|1 - \Gamma_{\rm Q} \Gamma_{\rm 1}\right|^2}.
$$
(12.37)

Auf gleichem Wege erhält man Ausnutzungsfaktor an Tor 2

$$
\frac{G_{\rm T}}{G_{\rm A}} = \frac{P_{\rm L}}{P_{\rm QA}} \frac{P_{\rm QA}}{P_{\rm LA}} = \frac{P_{\rm L}}{P_{\rm LA}} = \frac{\left(1 - |\underline{\Gamma}_{\rm L}|^2\right) \left(1 - |\underline{\Gamma}_{\rm 2}|^2\right)}{|1 - \underline{\Gamma}_{\rm L} \underline{\Gamma}_{\rm 2}|^2}.
$$
(12.38)

Für den Fall, dass sowohl die Quelle an den Eingang angepasst ist  $\underline{\Gamma}_{Q} = \underline{\Gamma}_{1}^{*}$  als auch die Last an den Ausgang angepasst ist  $\underline{\Gamma}_{\text{L}} = \underline{\Gamma}_2^*$ , vergleiche [\(12.7\)](#page-286-1), sind die drei hier definierten Gewinne Klemmenleistungsgewinn *G*, Übertragungsleistungsgewinn  $G_T$  und verfügbarer Leistungsgewinn  $G_A$  gleich. Wenn zusätzlich auch noch der Quellenreflexionsfaktor konjugiert komplex zum Lastreflexionsfaktor ist  $\underline{\Gamma}_{Q} = \underline{\Gamma}_{1}^{*} = \underline{\Gamma}_{L}^{*} = \underline{\Gamma}_{2}$ , sind alle vier hier definierten Gewinne Klemmenleistungsgewinn *G*, Einfügungsleistungsgewinn *G*<sub>I</sub>, Übertragungsleistungsgewinn *G*<sub>T</sub> und verfügbarer Leistungsgewinn *G*<sup>A</sup> gleich.

#### **12.4.6. Maximaler verfügbarer Leistungsgewinn**

Der verfügbare Leistungsgewinn $G_{\rm A}$  hängt vom Quellenreflexionsfaktor  $\underline{\Gamma}_{\rm Q}$ ab. Nun soll der bei einem optimalen Quellenreflexionsfaktor  $\underline{\Gamma}_{\mathcal{Q}}$  erzielbare maximale verfügbare Leistungsgewinn (Maximum Available Power Gain, MAG)  $G_{\text{MAG}}$  ermittelt werden. Aus [\(12.35\)](#page-296-3) folgt

$$
G_{A}\left(1-\underline{S}_{1,1}\underline{\Gamma}_{Q}-\underline{S}_{1,1}^{*}\underline{\Gamma}_{Q}^{*}+\left|\underline{S}_{1,1}\right|^{2}\left|\underline{\Gamma}_{Q}\right|^{2}\right.-\left|\underline{S}_{2,2}\right|^{2}+\underline{S}_{2,2}\det(\underline{\mathbf{S}}^{*})\underline{\Gamma}_{Q}^{*}+\underline{S}_{2,2}^{*}\det(\underline{\mathbf{S}})\underline{\Gamma}_{Q}-\left|\det(\underline{\mathbf{S}})\right|^{2}\left|\underline{\Gamma}_{Q}\right|^{2}\right)=\left|\underline{S}_{2,1}\right|^{2}\left(1-\left|\underline{\Gamma}_{Q}\right|^{2}\right).
$$

Für die Orte konstanten verfügbaren Leistungsgewinns *G*<sup>A</sup> in der Ebene des Quellenreflexionsfaktors  $\underline{\Gamma}_Q$  gilt

$$
\begin{split} \left| \underline{\Gamma}_{Q} \right|^{2} \left( \left| \underline{S}_{2,1} \right|^{2} + G_{A} \left( \left| \underline{S}_{1,1} \right|^{2} - |\text{det}(\underline{\mathbf{S}})|^{2} \right) \right) \\ &+ \underline{\Gamma}_{Q} G_{A} \left( \underline{S}_{2,2}^{*} \det(\underline{\mathbf{S}}) - \underline{S}_{1,1} \right) + \underline{\Gamma}_{Q}^{*} G_{A} \left( \underline{S}_{2,2} \det(\underline{\mathbf{S}}^{*}) - \underline{S}_{1,1}^{*} \right) \\ &= \left| \underline{S}_{2,1} \right|^{2} + G_{A} \left( \left| \underline{S}_{2,2} \right|^{2} - 1 \right). \end{split}
$$

Mittels quadratischer Ergänzung erhält man

$$
\left|\underline{\Gamma}_{Q} + \frac{G_{A} (\underline{S}_{2,2} \det(\underline{\mathbf{S}}^{*}) - \underline{S}_{1,1}^{*})}{\left|\underline{S}_{2,1}\right|^{2} + G_{A} (\left|\underline{S}_{1,1}\right|^{2} - \left|\det(\underline{\mathbf{S}})\right|^{2})}\right|^{2} = \frac{G_{A}^{2} \left|\underline{S}_{2,2} \det(\underline{\mathbf{S}}^{*}) - \underline{S}_{1,1}^{*}\right|^{2}}{\left(\left|\underline{S}_{2,1}\right|^{2} + G_{A} (\left|\underline{S}_{1,1}\right|^{2} - \left|\det(\underline{\mathbf{S}})\right|^{2})\right)^{2} + \frac{\left|\underline{S}_{2,1}\right|^{2} + G_{A} (\left|\underline{S}_{2,2}\right|^{2} - 1)}{\left|\underline{S}_{2,1}\right|^{2} + G_{A} (\left|\underline{S}_{1,1}\right|^{2} - \left|\det(\underline{\mathbf{S}})\right|^{2})}.
$$

Dies ist die Gleichung eines Kreises in der Ebene des Quellenreflexionsfaktors  $\Gamma_{\rm Q}$ .

Beim maximalen verfügbaren Leistungsgewinn  $G_{\text{MAG}}$  wird der Radius des Kreises Null:

$$
0 = G_{\text{MAG}}^{2} |S_{2,2} \det(\mathbf{S}^{*}) - S_{1,1}^{*}|^{2}
$$
  
+  $(|S_{2,1}|^{2} + G_{\text{MAG}} (|S_{2,2}|^{2} - 1)) (|S_{2,1}|^{2} + G_{\text{MAG}} (|S_{1,1}|^{2} - |\det(\mathbf{S})|^{2}))$   
=  $G_{\text{MAG}}^{2} (|S_{2,2} \det(\mathbf{S}^{*}) - S_{1,1}^{*}|^{2} + (|S_{2,2}|^{2} - 1) (|S_{1,1}|^{2} - |\det(\mathbf{S})|^{2}))$   
+  $G_{\text{MAG}} |S_{2,1}|^{2} (|S_{1,1}|^{2} - |\det(\mathbf{S})|^{2} + |S_{2,2}|^{2} - 1) + |S_{2,1}|^{4}.$ 

Mit

$$
\begin{split} \left|\underline{S}_{2,2}\det(\underline{\mathbf{S}}^{*})-\underline{S}_{1,1}^{*}\right|^{2} & +\left(\left|\underline{S}_{2,2}\right|^{2}-1\right)\left(\left|\underline{S}_{1,1}\right|^{2}-\left|\det(\underline{\mathbf{S}})\right|^{2}\right) \\ &=\left|\underline{S}_{2,2}\right|^{2}\left|\det(\underline{\mathbf{S}})\right|^{2}-\underline{S}_{2,2}\det(\underline{\mathbf{S}}^{*})\,\underline{S}_{1,1}-\underline{S}_{2,2}^{*}\det(\underline{\mathbf{S}})\,\underline{S}_{1,1}^{*}+\left|\underline{S}_{1,1}\right|^{2} \\ & +\left|\underline{S}_{2,2}\right|^{2}\left|\underline{S}_{1,1}\right|^{2}-\left|\underline{S}_{2,2}\right|^{2}\left|\det(\underline{\mathbf{S}})\right|^{2}-\left|\underline{S}_{1,1}\right|^{2}+\left|\det(\underline{\mathbf{S}})\right|^{2} \\ &=\underline{-\left|\underline{S}_{1,1}\right|^{2}\left|\underline{S}_{2,2}\right|^{2}+\underline{S}_{1,1}\underline{S}_{2,2}\underline{S}_{1,2}^{*}\underline{S}_{2,1} \\ & -\underline{S}_{2,2}\det(\underline{\mathbf{S}}^{*})\underline{S}_{1,1} \\ & -\frac{\left|\underline{S}_{1,1}\right|^{2}\left|\underline{S}_{2,2}\right|^{2}+\underline{S}_{1,1}^{*}\underline{S}_{2,2}^{*}\underline{S}_{1,2}\underline{S}_{2,1}+\left|\underline{S}_{2,2}\right|^{2}\left|\underline{S}_{1,1}\right|^{2} \\ & -\underline{S}_{2,2}^{*}\det(\underline{\mathbf{S}})\underline{S}_{1,1}^{*} \\ & +\underbrace{\left|\underline{S}_{2,2}\right|^{2}\left|\underline{S}_{1,1}\right|^{2}-\underline{S}_{1,1}\underline{S}_{2,2}\underline{S}_{1,2}^{*}\underline{S}_{2,1}^{*}-\underline{S}_{1,1}^{*}\underline{S}_{2,2}^{*}\underline{S}_{1,2}\underline{S}_{2,1}+\left|\underline{S}_{1,2}\right|^{2}\left|\underline{S}_{2,1}\right|^{2} \\ &|\det(\underline{\mathbf{S}})|^{2} \\ &=\left|\underline{S}_{1,2}\right|^{2}\left|\underline{S}_{2,1}\
$$

und

$$
\left| \underline{S}_{1,1} \right|^2 - \left| \det(\underline{\mathbf{S}}) \right|^2 + \left| \underline{S}_{2,2} \right|^2 - 1 = -2 \left| \underline{S}_{1,2} \right| \left| \underline{S}_{2,1} \right| K,
$$

wobei der *K* der Stabilitätsfaktor gemäß [\(12.22\)](#page-292-1) ist, vereinfacht sich die quadratische Gleichung für den maximalen verfügbaren Leistungsgewinn  $G_{\text{MAG}}$  zu

$$
\left| S_{1,2} \right|^2 \left| S_{2,1} \right|^2 G_{\text{MAG}}^2 - 2 S_{1,2} S_{2,1}^3 K G_{\text{MAG}} + \left| S_{2,1} \right|^4 = 0.
$$

Diese quadratische Gleichung hat die Lösungen

<span id="page-299-0"></span>
$$
G_{\rm MAG} = \frac{|S_{2,1}|}{|S_{1,2}|} \left( K \pm \sqrt{K^2 - 1} \right). \tag{12.39}
$$

Für die hier betrachteten unbedingt stabilen Zweitore ist der Term unter der Wurzel gemäß [\(12.22\)](#page-292-1) immer positiv. Bezüglich des Vorzeichens vor der Wurzel betrachtet man den Grenzfall eines rückwirkungsarmen Zweitors mit kleinem *S*1*,*<sup>2</sup> . Aus [\(12.22\)](#page-292-1) folgt für den Stabilitätsfaktor eines rückwirkungsarmen Zweitors

$$
K \approx \frac{\left( \left| S_{1,1} \right|^2 - 1 \right) \left( \left| S_{2,2} \right|^2 - 1 \right)}{2 S_{2,1} S_{1,2}},\tag{12.40}
$$

das heißt der Stabilitätsfaktor *K* wird sehr groß. Ein physikalisch sinnvoller endlich großer maximaler verfügbarer Leistungsgewinn  $G_{\text{MAG}}$  kann sich nur dann ergeben, wenn in [\(12.39\)](#page-299-0) das negative Vorzeichen gilt, siehe auch Aufgabe [12.4.](#page-303-0)

**Aufgabe 12.2** *Es wird ein Leitungsstück der Länge l mit der Phasenkonstante*  $β$  *betrachtet. Der Wellenwiderstand sei gleich dem Bezugswiderstand*  $Z_L = R_B$ , *so dass sich die Streumatrix* **S** *gemäß* [\(10.19\)](#page-247-0) *ergibt. Berechnen Sie den Klemmenleistungsgewinn G, den Einfügungsleistungsgewinn G*<sup>I</sup> *, den Übertragungsleistungsgewinn G*T*, den verfügbaren Leistungsgewinn G*<sup>A</sup> *und den maximalen verfügbaren Leistungsgewinn G*MAG *des Leitungsstücks jeweils abhängig von Länge l, Phasenkonstante*  $\beta$ *, Quellenreflexionsfaktor*  $\Gamma_{\mathbf{Q}}$  *und Lastreflexionsfaktor*  $\Gamma_{\mathbf{L}}$ *!* 

#### **12.4.7. Maximaler stabiler Leistungsgewinn**

Ein nicht unbedingt stabiles Zweitor kann man zum Beispiel durch Serienschalten oder Parallelschalten von Wirkwiderständen an Eingang oder Ausgang unbedingt stabil machen. Wie aus  $(9.25)$  ersichtlich ist, ändert sich das Verhältnis  $S_{2,1}/S_{1,2}$ durch Anfügen eines derartigen reziproken Zweitors nicht. Man kann die Wirkwiderstände nun so groß wählen, dass der Stabilitätsfaktor gerade eins wird. In diesem Grenzfall erhält man durch Einsetzen von *K* = 1 in [\(12.39\)](#page-299-0) den maximalen stabilen Leistungsgewinn (Maximum Stable Power Gain, MSG)

$$
G_{\rm MSG} = \frac{|S_{2,1}|}{|S_{1,2}|}.
$$
\n(12.41)

Der maximale stabile Leistungsgewinn  $G_{\text{MSG}}$  ist für nicht unbedingt stabile Zweitore definiert.

### **12.4.8. Unilateraler Übertragungsleistungsgewinn**

Bei Hochfrequenzverstärkern ist die Rückwirkung *S*1*,*<sup>2</sup> häufig relativ klein. Wenn man die Rückwirkung *S*1*,*<sup>2</sup> vernachlässigt, vereinfachen sich die Gewinnberech-nungen beträchtlich. Aus [\(12.32\)](#page-295-2) erhält man mit  $S_{1,2} = 0$  den unilateralen Übertragungsleistungsgewinn (Unilateral Transducer Power Gain)

$$
G_{\rm TU} = \frac{\left(1 - \left|\underline{\Gamma}_{\rm Q}\right|^2\right) \left|S_{2,1}\right|^2 \left(1 - \left|\underline{\Gamma}_{\rm L}\right|^2\right)}{\left|1 - S_{1,1}\underline{\Gamma}_{\rm Q} - S_{2,2}\underline{\Gamma}_{\rm L} + S_{1,1}S_{2,2}\underline{\Gamma}_{\rm Q}\underline{\Gamma}_{\rm L}\right|^2} = \frac{1 - \left|\underline{\Gamma}_{\rm Q}\right|^2}{\left|1 - S_{1,1}\underline{\Gamma}_{\rm Q}\right|^2} \underbrace{\left|S_{2,1}\right|^2}_{G_0} \underbrace{\frac{1 - \left|\underline{\Gamma}_{\rm L}\right|^2}{\left|1 - S_{2,2}\underline{\Gamma}_{\rm L}\right|^2}}_{G_{\rm L}},
$$
\n(12.42)

der sich offensichtlich als ein Produkt aus

• Gewinn

$$
G_{\mathbf{Q}} = \frac{1 - |\underline{\Gamma}_{\mathbf{Q}}|^2}{|1 - S_{1,1}\underline{\Gamma}_{\mathbf{Q}}|^2}
$$
(12.43)

der Eingangsanpassung,

• unilateralen Zweitorgewinn

$$
G_0 = |\underline{S}_{2,1}|^2 \tag{12.44}
$$

und

• Gewinn

$$
G_{\rm L} = \frac{1 - |\underline{\Gamma}_{\rm L}|^2}{|1 - S_{2,2}\underline{\Gamma}_{\rm L}|^2}
$$
(12.45)

der Ausgangsanpassung

darstellen lässt.

Zunächst werde der Gewinn *G*<sup>Q</sup> der Eingangsanpassung genauer untersucht. Für die Orte konstanten Gewinns  $G_Q$  der Eingangsanpassung gilt:

$$
G_{Q} \left| 1 - \underline{S}_{1,1} \underline{\Gamma}_{Q} \right|^{2} = 1 - \left| \underline{\Gamma}_{Q} \right|^{2},
$$
  
\n
$$
\underline{\Gamma}_{Q} \underline{\Gamma}_{Q}^{*} \left( G_{Q} \underline{S}_{1,1} \underline{S}_{1,1}^{*} + 1 \right)
$$
  
\n
$$
- \underline{\Gamma}_{Q} G_{Q} \underline{S}_{1,1} - \underline{\Gamma}_{Q}^{*} G_{Q} \underline{S}_{1,1}^{*} = 1 - G_{Q},
$$
  
\n
$$
\left| \underline{\Gamma}_{Q} - \frac{G_{Q} \underline{S}_{1,1}^{*}}{1 + G_{Q} \left| \underline{S}_{1,1} \right|^{2}} \right|^{2} = \frac{1 - G_{Q}}{1 + G_{Q} \left| \underline{S}_{1,1} \right|^{2} + \frac{G_{Q}^{2} \left| \underline{S}_{1,1} \right|^{2}}{\left( 1 + G_{Q} \left| \underline{S}_{1,1} \right|^{2} \right)^{2}}
$$
  
\n
$$
= \frac{1 - G_{Q} + G_{Q} \left| \underline{S}_{1,1} \right|^{2}}{\left( 1 + G_{Q} \left| \underline{S}_{1,1} \right|^{2} \right)^{2}}.
$$

Die Orte konstanten Gewinns  $G_Q$  der Eingangsanpassung bilden einen Kreis mit Mittelpunkt

$$
\underline{M}_{\mathcal{Q}} = \frac{G_{\mathcal{Q}} \underline{S}_{1,1}^*}{1 + G_{\mathcal{Q}} \left| \underline{S}_{1,1} \right|^2} \tag{12.46}
$$

und Radius

$$
R_{\rm Q} = \frac{\sqrt{1 - G_{\rm Q} + G_{\rm Q} |\underline{S}_{1,1}|^2}}{1 + G_{\rm Q} |\underline{S}_{1,1}|^2}
$$
(12.47)

in der Ebene des Quellenreflexionsfaktors  $\underline{\Gamma}_{Q}$ .

Beim maximalen Gewinn *G*Qmax der Eingangsanpassung wird der Radius *R* Null. Es folgt:

$$
\sqrt{1 - G_{\text{Qmax}} + G_{\text{Qmax}} \left| \underline{S}_{1,1} \right|^2} = 0,
$$
\n
$$
G_{\text{Qmax}} = \frac{1}{1 - \left| \underline{S}_{1,1} \right|^2}.
$$
\n(12.48)

Dieser maximale Gewinn  $G_{\text{Qmax}}$  der Eingangsanpassung wird für den dem zugehörigen Mittelpunkt $\underline{M}_{\text{Q}}$ entsprechenden optimalen Quellenreflexionsfaktor

$$
\underline{\Gamma}_{\text{Qmax}} = \frac{G_{\text{Qmax}} \underline{S}_{1,1}^*}{1 + G_{\text{Qmax}} \left| \underline{S}_{1,1} \right|^2} = \underline{S}_{1,1}^*,\tag{12.49}
$$

das heißt bei Leistungsanpassung erreicht, vergleiche [\(12.7\)](#page-286-1).

Abbildung [12.10](#page-303-1) zeigt einen exemplarischen Kreis konstanten Gewinns der Eingangsanpassung *G*Q. Der Mittelpunkt *M*<sup>Q</sup> liegt auf der Geraden durch ΓQmax und den Ursprung, da die Argumente aller Mittelpunkte gleich sind:

$$
\arg(\underline{M}_{\mathrm{Q}}) = \arg(\underline{\Gamma}_{\mathrm{Qmax}}) = \arg(\underline{S}_{1,1}^*)
$$

Dual erhält man den Kreis konstanten Gewinns *G*<sup>L</sup> der Ausgangsanpassung mit Mittelpunkt

$$
\underline{M}_{\rm L} = \frac{G_{\rm L} \underline{S}_{2,2}^*}{1 + G_{\rm L} |\underline{S}_{2,2}|^2}
$$
(12.50)

und Radius

$$
R_{\rm L} = \frac{\sqrt{1 - G_{\rm L} + G_{\rm L} \left| \underline{S}_{2,2} \right|^2}}{1 + G_{\rm L} \left| \underline{S}_{2,2} \right|^2} \tag{12.51}
$$

in der Ebene des Lastreflexionsfaktors  $\underline{\Gamma}_L$ . Bei Leistungsanpassung

$$
\underline{\Gamma}_{\text{Lmax}} = \underline{S}_{2,2}^* \tag{12.52}
$$

<span id="page-303-1"></span>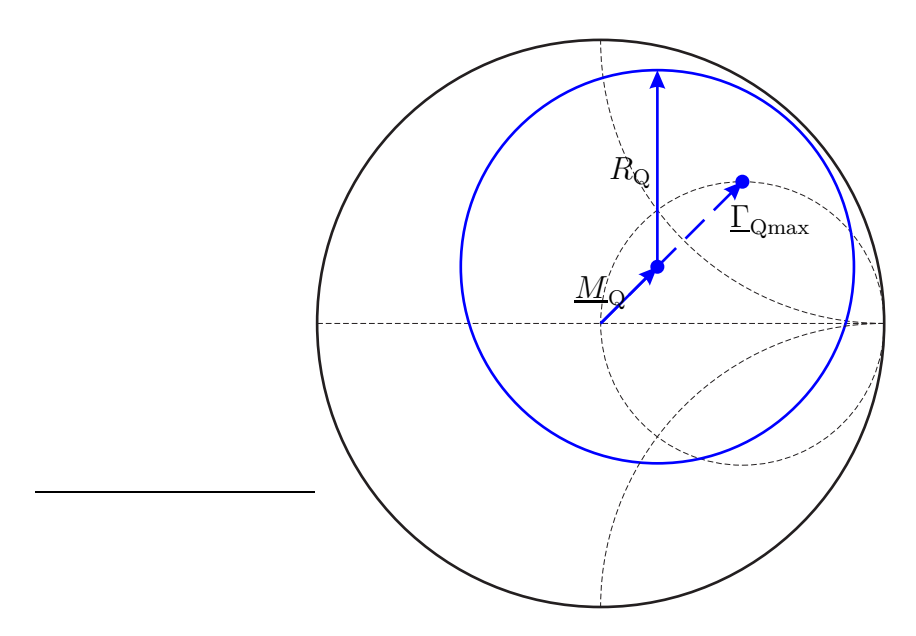

Abbildung 12.10.: Exemplarischer Kreis konstanten Gewinns der Eingangsanpassung  $G_Q = 0.5$ .  $S_{1,1} = 0.5 - 0.5$ 

erhält man den maximalen erzielbaren Gewinn

$$
G_{\text{Lmax}} = \frac{1}{1 - |\underline{S}_{2,2}|^2} \tag{12.53}
$$

der Ausgangsanpassung.

Der sich bei eingangsseitiger und ausgangsseitiger Anpassung ergebende maximale unilaterale Übertragungsleistungsgewinn ist

$$
G_{\text{TUmax}} = \frac{1}{1 - |\underline{S}_{1,1}|^2} \left| \underline{S}_{2,1} \right|^2 \frac{1}{1 - |\underline{S}_{2,2}|^2}.
$$
 (12.54)

Aufgabe 12.3 *Berechnen Sie den Übertragungsleistungsgewinn*  $G_T$ , den Klem*menleistungsgewinn G, den verfügbaren Leistungsgewinn G*<sup>A</sup> *und den Einfügungsleistungsgewinn G*<sup>I</sup> *der Einwegleitung mit der Streumatrix* **S** *gemäß* [\(10.24\)](#page-250-0) *jeweils abhängig von Quellenreflexionsfaktor* Γ<sup>Q</sup> *und Lastreflexionsfaktor* ΓL*!*

<span id="page-303-0"></span>**Aufgabe 12.4** *Zeigen Sie, dass für den Grenzfall eines rückwirkungsfreien Zwei* $tors S_{1,2} \rightarrow 0$  *der maximale verfügbare Leistungsgewinn*  $G_{\text{MAG}}$  gegen den maxi*malen unilateralen Übertragungsleistungsgewinn*  $G_{\text{TUmax}}$  *konvergiert!* 

# **Kapitel 13.**

# **Rauschen**

# **13.1. Rauschende Eintore**

#### **13.1.1. Modellierung rauschender Eintore**

Es wird ein rauschendes Eintor mit dem Reflexionsfaktor Γ betrachtet, siehe Abbildung [13.1.](#page-304-0) Im Folgenden wird stets das Rauschen innerhalb einer sehr kleinen vorgegebenen Bandbreite *B* betrachtet.[1](#page-304-1) Bei sehr kleiner Bandbreite *B* ist das Rauschen näherungsweise sinusförmig mit zufälliger Amplitude und Nullphase, das heißt die komplexe Wellenamplitude  $b<sub>R</sub>$  der Rauschurwelle ist eine mittelwertfreie Zufallsvariable [\[Bos11\]](#page-468-0). Mit [\(12.6\)](#page-286-0) ergibt sich die verfügbare Rauschleistung zu

<span id="page-304-2"></span>
$$
P_{\rm RA} = \frac{1}{2} \mathcal{E} \{ |\underline{b}_{\rm R}|^2 \} \frac{1}{1 - |\underline{\Gamma}|^2}.
$$
 (13.1)

<span id="page-304-0"></span>E{·} bezeichnet den Erwartungswert.

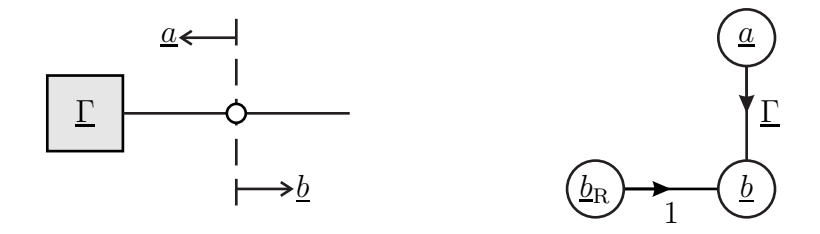

Abbildung 13.1.: Modell eines rauschenden Eintors

Rauschsignale mit größeren Bandbreiten *B*, wie sie beispielsweise in der Nachrichtentechnik vorkommen, können im Sinne einer Frequenzbereichsmodellierung durch ihr Leistungsdichtespektrum beschrieben werden.

<span id="page-304-1"></span><sup>1</sup>Üblicherweise interessiert von dem an sich breitbandigen Rauschen nur der Anteil innerhalb der kleinen Bandbreite *B* des Nutzsignals.

#### **13.1.2. Thermisches Rauschen von Widerständen**

Eine häufige Quelle von Rauschen im Bereich der Hochfrequenztechnik ist das thermische Rauschen von Widerständen, siehe Abbildung [13.2.](#page-305-0) Mit der Boltzmann-Konstante

$$
k = 1,3806 \cdot 10^{-23} \,\mathrm{W} \,\mathrm{K}^{-1} \,\mathrm{Hz}^{-1} \tag{13.2}
$$

ergibt sich die innerhalb der Bandbreite *B* verfügbare Rauschleistung bei einer Temperatur *T* zu

<span id="page-305-2"></span>
$$
P_{\rm RA} = kT B \tag{13.3}
$$

Insbesondere ist das thermische Rauschen innerhalb des in der Hochfrequenztechnik interessierenden Frequenzbereichs weiß. Die verfügbare Rauschleistung *P*RA hängt nicht vom Widerstand *R* ab. Bei der üblicherweise verwendeten Bezugstemperatur

$$
T_0 = 290 \,\mathrm{K} \tag{13.4}
$$

ergibt sich die verfügbare Rauschleistungsdichte[2](#page-305-1)

<span id="page-305-0"></span>
$$
\frac{P_{\rm RA}}{B} = kT_0 = 4 \cdot 10^{-21} \,\text{W} \,\text{Hz}^{-1} = -174 \,\text{dBm} \quad \text{bei } B = 1 \,\text{Hz}.\tag{13.5}
$$

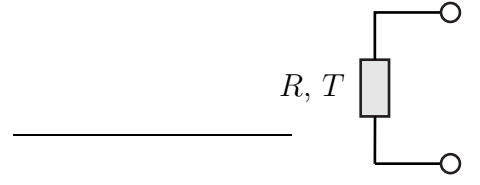

Abbildung 13.2.: Thermisch rauschender Widerstand *R*

#### **13.1.3. Thermisch rauschende Eintore homogener Temperatur**

Ein thermisch rauschender Widerstand *R* der Temperatur *T* ist mit einer thermisch rauschenden Impedanz *Z* gleicher Temperatur *T* verbunden, siehe Abbildung [13.3.](#page-306-0) Für die komplexen Wellenamplituden gilt

$$
\underline{a} = \underline{b}_{\mathrm{R}}' + \underline{\Gamma}' \underline{b}
$$

und

$$
\underline{b} = \underline{b}_{\mathrm{R}} + \underline{\Gamma} \underline{a}.
$$

<span id="page-305-1"></span><sup>2</sup>Die verfügbare Rauschleistung *P*RA in der Pseudoeinheit dBm ergibt sich durch Normieren auf 1 mW und logarithmieren zu  $10 \log(P_{\rm RA}/1$  mW).

Aufgelöst nach den komplexen Wellenamplituden erhält man

$$
\underline{a} = \frac{\underline{b}_{\mathrm{R}}' + \underline{\Gamma'} \underline{b}_{\mathrm{R}}}{1 - \underline{\Gamma} \,\underline{\Gamma'}}
$$

und

$$
\underline{b} = \frac{b_{\rm R} + \underline{\Gamma} \, b'_{\rm R}}{1 - \underline{\Gamma} \, \underline{\Gamma}'}.
$$

<span id="page-306-0"></span>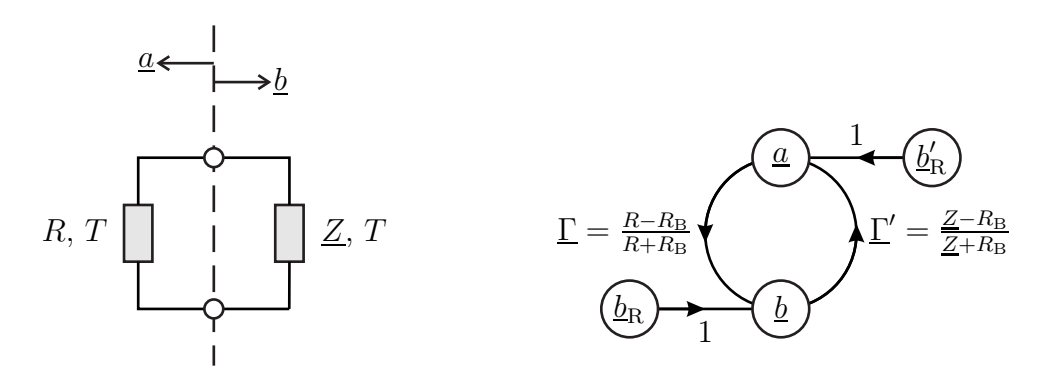

Abbildung 13.3.: Verbinden eines thermisch rauschenden Widerstands *R* mit einer thermisch rauschenden Impedanz *Z* gleicher Temperatur *T*

Im hier betrachteten thermodynamischen Gleichgewicht muss die Leistungsbilanz, vergleiche [\(9.3\)](#page-219-0), ausgeglichen sein:

$$
\frac{1}{2} E\left\{ |\underline{\mathbf{a}}|^2 \right\} = \frac{1}{2} E\left\{ |\underline{\mathbf{b}}|^2 \right\},
$$
  

$$
\frac{1}{2} E\left\{ \left| \underline{\mathbf{b}}_R' + \underline{\Gamma'} \underline{\mathbf{b}}_R \right|^2 \right\} = \frac{1}{2} E\left\{ |\underline{\mathbf{b}}_R + \underline{\Gamma} \underline{\mathbf{b}}_R' |^2 \right\}.
$$

Da es sich um räumlich getrennte unabhängige Rauschquellen handelt, sind die komplexen Wellenamplituden der Rauschurwellen unkorreliert und es gilt

$$
\frac{1}{2} \mathrm{E} \{ \underline{b}_{\mathrm{R}} \underline{b}_{\mathrm{R}}^{\prime *} \} = \frac{1}{2} \mathrm{E} \{ \underline{b}_{\mathrm{R}}^* \underline{b}_{\mathrm{R}}^{\prime} \} = 0.
$$

Mit [\(13.1\)](#page-304-2) folgt:

$$
\frac{1}{2} E\{ |\underline{b}_{R}'|^{2} \} + |\underline{\Gamma}'|^{2} \frac{1}{2} E\{ |\underline{b}_{R}|^{2} \} = \frac{1}{2} E\{ |\underline{b}_{R}|^{2} \} + |\underline{\Gamma}|^{2} \frac{1}{2} E\{ |\underline{b}_{R}'|^{2} \},
$$
\n
$$
\frac{1}{2} E\{ |\underline{b}_{R}|^{2} \} \frac{1}{1 - |\underline{\Gamma}|^{2}} = \frac{1}{2} E\{ |\underline{b}_{R}'|^{2} \} \frac{1}{1 - |\underline{\Gamma}'|^{2}}.
$$

Schließlich erhält man mit [\(13.3\)](#page-305-2) die innerhalb der Bandbreite *B* verfügbare Rauschleistung

<span id="page-307-2"></span>
$$
P'_{\rm RA} = \frac{1}{2} \mathcal{E} \{ |\underline{b}'_{\rm R}|^2 \} \frac{1}{1 - |\underline{\Gamma}'|^2} = kT B. \tag{13.6}
$$

Die verfügbare Rauschleistung  $P'_{\text{RA}}$  aller thermisch rauschenden Eintore homogener Temperatur *T* und nicht nur die von Wirkwiderständen *R* ist daher *kTB*. Für verlustfreie Eintore mit $\left|\underline{\Gamma}'\right|$  $2^2 = 1$ , siehe  $(9.7)$ , muss

<span id="page-307-1"></span>
$$
\frac{1}{2} E\left\{ |\underline{b}'_{R}|^{2} \right\} = 0 \tag{13.7}
$$

gelten, damit die verfügbare Rauschleistung nicht unendlich groß wird.

Auch andere Rauschquellen modelliert man in der Hochfrequenztechnik häufig als thermisch rauschende Eintore, wobei die Rauschtemperatur *T* entsprechend der jeweils verfügbaren Rauschleistung  $P'_{\rm RA}$ zu wählen ist.

# **13.2. Rauschende Mehrtore**

#### **13.2.1. Modellierung rauschender Mehrtore**

Im Modell eines rauschenden Mehrtors ist an jedem Tor *n* eine Rauschurwelle mit der komplexen Wellenamplitude  $b_{\text{R}n}$  zu berücksichtigen, siehe Abbildung [13.4.](#page-307-0)

<span id="page-307-0"></span>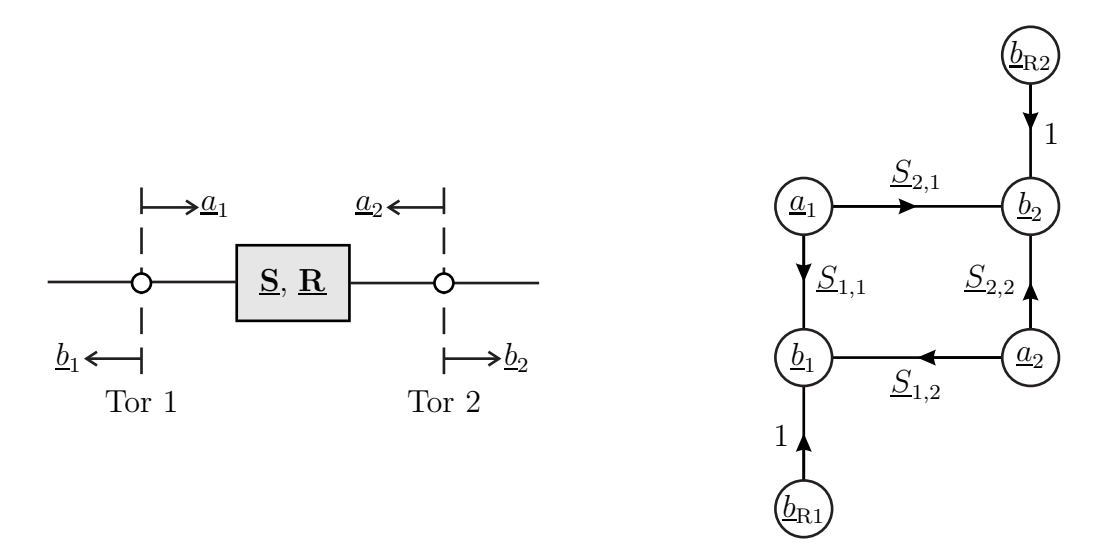

Abbildung 13.4.: Modell eines rauschenden Zweitors

Mit dem Vektor

$$
\underline{\mathbf{b}}_{\mathrm{R}} = \begin{pmatrix} \underline{b}_{\mathrm{R1}} \\ \vdots \\ \underline{b}_{\mathrm{R}N} \end{pmatrix} \tag{13.8}
$$

der komplexen Wellenamplituden der Rauschurwellen und der Streumatrix **S** erhält man den Zusammenhang

<span id="page-308-1"></span>
$$
\underline{\mathbf{b}} = \underline{\mathbf{S}} \cdot \underline{\mathbf{a}} + \underline{\mathbf{b}}_{\mathrm{R}} \tag{13.9}
$$

zwischen den komplexen Wellenamplituden, vergleiche [\(9.46\)](#page-232-0).

Die komplexen Wellenamplituden  $b_{\text{R}n}$  der Rauschurwellen sind im Allgemeinen korreliert, da sie zumindest teilweise auf gemeinsame physikalische Rauschquellen im Inneren des Mehrtors zurückgehen. Man definiert die Rauschwellenkorrelationsmatrix

<span id="page-308-0"></span>
$$
\mathbf{\underline{R}} = \frac{1}{2} \mathbf{E} \{ \mathbf{\underline{b}}_{\mathbf{R}} \cdot \mathbf{\underline{b}}_{\mathbf{R}}^{* \mathrm{T}} \}.
$$
 (13.10)

Die Korrelationen sind bei Rauschleistungsberechnungen zu berücksichtigen, da man die Leistungsbeiträge der einzelnen Rauschurwellen zur Gesamtleistung im Allgemeinen nicht einfach aufaddieren darf.

#### **13.2.2. Analyse komplexer rauschender Netzwerke**

Die Analyse komplexer rauschender Netzwerke beruht auf dem in Abschnitt [9.3](#page-235-0) geschilderten Ansatz. An Stelle des Vektors  $b<sub>Q</sub>$  der komplexen Wellenamplituden der Urwellen tritt nun der Vektor  $\underline{\mathbf{b}}_R$  der komplexen Wellenamplituden der Rauschurwellen mit der Rauschwellenkorrelationsmatrix **R**.

Einsetzen der komplexen Wellenamplituden  $\underline{\mathbf{b}}_R$  der Rauschurwellen in [\(9.67\)](#page-238-0) ergibt die komplexen Wellenamplituden der zulaufenden Wellen

$$
\underline{\mathbf{a}} = (\mathbf{K} - \underline{\mathbf{S}})^{-1} \cdot \underline{\mathbf{b}}_{R}.
$$

Die zulaufenden Rauschleistungen entsprechen den Diagonalelementen der Korrelationsmatrix

$$
\frac{1}{2} \mathbf{E} \{ \mathbf{a} \cdot \mathbf{a}^{*T} \} = \frac{1}{2} \mathbf{E} \left\{ (\mathbf{K} - \mathbf{S})^{-1} \cdot \mathbf{b}_{R} \cdot \mathbf{b}_{R}^{*T} (\mathbf{K} - \mathbf{S}^{*T})^{-1} \right\}
$$
\n
$$
= (\mathbf{K} - \mathbf{S})^{-1} \cdot \mathbf{R} \cdot (\mathbf{K} - \mathbf{S}^{*T})^{-1},
$$
\n(13.11)

wobei [\(9.63\)](#page-238-1) und [\(13.10\)](#page-308-0) verwendet wurde. Analog erhält man aus [\(9.68\)](#page-238-2) die komplexen Wellenamplituden der ablaufenden Wellen

$$
\underline{\mathbf{b}} = (\mathbf{E} - \underline{\mathbf{S}} \cdot \mathbf{K})^{-1} \cdot \underline{\mathbf{b}}_{R}
$$

und als Diagonalelemente der Korrelationsmatrix

$$
\frac{1}{2} \mathbf{E} \{ \mathbf{b} \cdot \mathbf{b}^{*T} \} = \frac{1}{2} \mathbf{E} \{ (\mathbf{E} - \mathbf{S} \cdot \mathbf{K})^{-1} \cdot \mathbf{b}_{R} \cdot \mathbf{b}_{R}^{*T} (\mathbf{E} - \mathbf{K} \cdot \mathbf{S}^{*T})^{-1} \}
$$
\n
$$
= (\mathbf{E} - \mathbf{S} \cdot \mathbf{K})^{-1} \cdot \mathbf{R} \cdot (\mathbf{E} - \mathbf{K} \cdot \mathbf{S}^{*T})^{-1}
$$
\n(13.12)

die ablaufenden Rauschleistungen.

## **13.2.3. Thermisch rauschende Mehrtore homogener Temperatur**

Durch Einbetten eines thermisch rauschenden *N*-Tors homogener Temperatur in ein verlustfreies *N*+1-Tor erhält man ein thermisch rauschendes Eintor homogener Temperatur, siehe Abbildung [13.5.](#page-309-0) Gemäß [\(13.7\)](#page-307-1) wird das Rauschen des Eintors allein durch die Rauschurwellen des thermisch rauschenden *N*-Tors homogener Temperatur verursacht.

<span id="page-309-0"></span>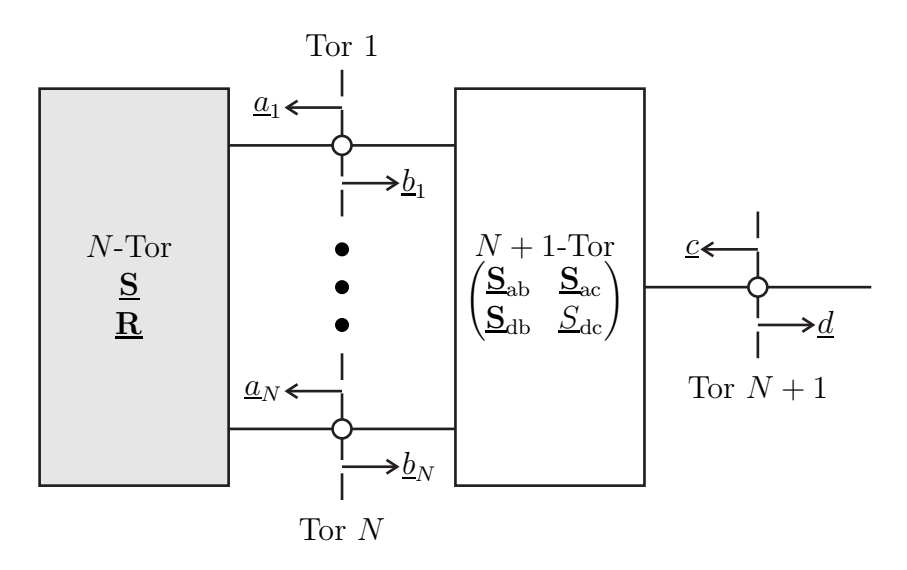

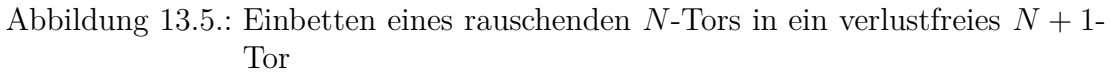

Die Streumatrix des verlustfreien *N* + 1-Tors ist gemäß [\(9.7\)](#page-222-0) unitär:

$$
\begin{aligned} \begin{pmatrix} \mathbf{E} & \mathbf{0} \\ \mathbf{0} & 1 \end{pmatrix} &= \begin{pmatrix} \mathbf{S}_{ab} & \mathbf{S}_{ac} \\ \mathbf{S}_{db} & \mathbf{S}_{dc} \end{pmatrix} \cdot \begin{pmatrix} \mathbf{S}_{ab} & \mathbf{S}_{ac} \\ \mathbf{S}_{db} & \mathbf{S}_{dc} \end{pmatrix}^{*T} = \begin{pmatrix} \mathbf{S}_{ab} & \mathbf{S}_{ac} \\ \mathbf{S}_{db} & \mathbf{S}_{dc} \end{pmatrix} \cdot \begin{pmatrix} \mathbf{S}_{ab}^{*T} & \mathbf{S}_{db}^{*T} \\ \mathbf{S}_{ac}^{*T} & \mathbf{S}_{dc}^{*T} \end{pmatrix} \\ &= \begin{pmatrix} \mathbf{S}_{ab} \cdot \mathbf{S}_{ab}^{*T} + \mathbf{S}_{ac} \cdot \mathbf{S}_{ac}^{*T} & \mathbf{S}_{ab} \cdot \mathbf{S}_{db}^{*T} + \mathbf{S}_{ac} \mathbf{S}_{dc}^{*} \\ \mathbf{S}_{db} \cdot \mathbf{S}_{ab}^{*T} + \mathbf{S}_{dc} \mathbf{S}_{ac}^{*T} & \mathbf{S}_{db} \cdot \mathbf{S}_{db}^{*T} + \mathbf{S}_{dc} \mathbf{S}_{dc}^{*} \end{pmatrix} . \end{aligned}
$$

Aus  $(9.4)$  folgt für das  $N + 1$ -Tor

$$
\underline{\mathbf{a}} = \underline{\mathbf{S}}_{ab} \cdot \underline{\mathbf{b}} + \underline{\mathbf{S}}_{ac} \underline{c}.
$$

Dies in [\(13.9\)](#page-308-1) eingesetzt ergibt

$$
\begin{aligned} \underline{\mathbf{b}}=&\underline{\mathbf{S}}\cdot\underline{\mathbf{S}}_{ab}\cdot\underline{\mathbf{b}}+\underline{\mathbf{S}}\cdot\underline{\mathbf{S}}_{ac}\underline{c}+\underline{\mathbf{b}}_{R}\\ (\mathbf{E}-\underline{\mathbf{S}}\cdot\underline{\mathbf{S}}_{ab})\cdot\underline{\mathbf{b}}=&\underline{\mathbf{S}}\cdot\underline{\mathbf{S}}_{ac}\underline{c}+\underline{\mathbf{b}}_{R}\\ \underline{\mathbf{b}}&=(\mathbf{E}-\underline{\mathbf{S}}\cdot\underline{\mathbf{S}}_{ab})^{-1}\cdot\underline{\mathbf{S}}\cdot\underline{\mathbf{S}}_{ac}\underline{c}+(\mathbf{E}-\underline{\mathbf{S}}\cdot\underline{\mathbf{S}}_{ab})^{-1}\cdot\underline{\mathbf{b}}_{R}. \end{aligned}
$$

Mit [\(9.4\)](#page-219-1) erhält man die komplexe Wellenamplitude der vom resultierenden Eintor ablaufenden Welle

$$
\begin{aligned}&\underline{d}=&\underline{S}_{dc}\underline{c}+\underline{\mathbf{S}}_{db}\cdot\underline{\mathbf{b}}\\=&\underline{S}_{dc}\underline{c}+\underline{\mathbf{S}}_{db}\cdot(\mathbf{E}-\underline{\mathbf{S}}\cdot\underline{\mathbf{S}}_{ab})^{-1}\cdot\underline{\mathbf{S}}\cdot\underline{\mathbf{S}}_{ac}\underline{c}+\underline{\mathbf{S}}_{db}\cdot(\mathbf{E}-\underline{\mathbf{S}}\cdot\underline{\mathbf{S}}_{ab})^{-1}\cdot\underline{\mathbf{b}}_{R}\\=&\underbrace{\left(\underline{S}_{dc}+\underline{\mathbf{S}}_{db}\cdot(\mathbf{E}-\underline{\mathbf{S}}\cdot\underline{\mathbf{S}}_{ab})^{-1}\cdot\underline{\mathbf{S}}\cdot\underline{\mathbf{S}}_{ac}\right)}_{\underline{\Gamma}}\underline{c}+\underbrace{\underline{\mathbf{S}}_{db}\cdot(\mathbf{E}-\underline{\mathbf{S}}\cdot\underline{\mathbf{S}}_{ab})^{-1}\cdot\underline{\mathbf{b}}_{R}}_{\text{Rauschurwelle}}.\end{aligned}
$$

Das Betragsquadrat des Reflexionsfaktors Γ des resultierenden Eintors ergibt sich unter Ausnutzen der Unitarität der Streumatrix des verlustfreien *N* + 1-Tors zu

$$
\begin{aligned} \left| \underline{\Gamma} \right|^2 &= \underline{\Gamma} \, \underline{\Gamma}^* = \Big( \underline{S}_{dc} + \underline{S}_{db} \cdot (\mathbf{E} - \underline{\mathbf{S}} \cdot \underline{\mathbf{S}}_{ab})^{-1} \cdot \underline{\mathbf{S}} \cdot \underline{\mathbf{S}}_{ac} \Big) \\ & \qquad \cdot \Big( \underline{\underline{S}}_{dc}^* + \underline{\mathbf{S}}_{ac}^{* \mathrm{T}} \cdot \underline{\mathbf{S}}^{* \mathrm{T}} \cdot \Big( \mathbf{E} - \underline{\mathbf{S}}_{ab}^{* \mathrm{T}} \cdot \underline{\mathbf{S}}^{* \mathrm{T}} \Big)^{-1} \cdot \underline{\mathbf{S}}_{db}^{* \mathrm{T}} \Big) \\ &= \underbrace{\underline{S}_{dc} \underline{S}_{dc}^* }_{1-\underline{S}_{db} \cdot \underline{\mathbf{S}}_{ac}^{* \mathrm{T}} } - \underline{S}_{db} \cdot \underline{\mathbf{S}}_{ac}^{* \mathrm{T}} \cdot \Big( \mathbf{E} - \underline{\mathbf{S}}_{ab}^{* \mathrm{T}} \cdot \underline{\mathbf{S}}^{* \mathrm{T}} \Big)^{-1} \cdot \underline{\mathbf{S}}_{db}^{* \mathrm{T}} \\ & + \underline{\mathbf{S}}_{db} \cdot (\mathbf{E} - \underline{\mathbf{S}} \cdot \underline{\mathbf{S}}_{ab})^{-1} \cdot \underline{\mathbf{S}} \cdot \underline{\underline{\mathbf{S}}}_{ac} \underline{\underline{\mathbf{S}}_{dc}^{*}} \\ & - \underline{\underline{\mathbf{S}}}_{ab} \cdot \underline{\mathbf{S}}_{ac}^{* \mathrm{T}} \Big) \cdot \Big( \mathbf{E} - \underline{\mathbf{S}}_{ab}^{* \mathrm{T}} \cdot \underline{\mathbf{S}}^{* \mathrm{T}} \Big) \Big)^{-1} \cdot \underline{\mathbf{S}} \cdot \underline{\underline{\mathbf{S}}}_{ac} \cdot \underline{\underline{\mathbf{S}}_{ac}^{* \mathrm{T}} } \\ &= 1 - \underline{\mathbf{S}}_{db} \cdot (\mathbf{E} - \underline{\mathbf{S}} \cdot \underline{\mathbf{S}}_{ab})^{-1} \cdot \Big( \big( \mathbf{E} - \underline{\mathbf{S}} \cdot \underline{\mathbf{S}}_{ab} \big) \cdot \Big( \mathbf{E} - \underline{\mathbf{S}}_{ab}^{* \mathrm{T}} \cdot \underline{\mathbf{S}}^{* \mathrm{T}} \big) \\ & + \big( \mathbf{
$$

Für die Leistung der Rauschurwelle des resultierenden Eintors erhält man mit der Rauschwellenkorrelationsmatrix [\(13.10\)](#page-308-0) des rauschenden *N*-Tors

$$
\begin{aligned} &\frac{1}{2}E\bigg\{\underline{\mathbf{S}}_{db}\cdot(\mathbf{E}-\underline{\mathbf{S}}\cdot\underline{\mathbf{S}}_{ab})^{-1}\cdot\underline{\mathbf{b}}_{R}\cdot\underline{\mathbf{b}}_{R}^{*T}\cdot\left(\mathbf{E}-\underline{\mathbf{S}}_{ab}^{*T}\cdot\underline{\mathbf{S}}^{*T}\right)^{-1}\cdot\underline{\mathbf{S}}_{db}^{*T} \bigg\}\\ =&\underline{\mathbf{S}}_{db}\cdot(\mathbf{E}-\underline{\mathbf{S}}\cdot\underline{\mathbf{S}}_{ab})^{-1}\cdot\underline{\mathbf{R}}\cdot\left(\mathbf{E}-\underline{\mathbf{S}}_{ab}^{*T}\cdot\underline{\mathbf{S}}^{*T}\right)^{-1}\cdot\underline{\mathbf{S}}_{db}^{*T}. \end{aligned}
$$

Durch Einbettung eines thermisch rauschenden *N*-Tors homogener Temperatur erhält man ein thermisch rauschendes Eintor homogener Temperatur. Für die Leistung der Rauschurwelle des resultierenden Eintors folgt dann mit [\(13.6\)](#page-307-2)

$$
\begin{split} &\underline{\mathbf{S}}_{\mathrm{db}}\cdot\left(\mathbf{E}-\underline{\mathbf{S}}\cdot\underline{\mathbf{S}}_{\mathrm{ab}}\right)^{-1}\cdot\underline{\mathbf{R}}\cdot\left(\mathbf{E}-\underline{\mathbf{S}}_{\mathrm{ab}}^{*\mathrm{T}}\cdot\underline{\mathbf{S}}^{*\mathrm{T}}\right)^{-1}\cdot\underline{\mathbf{S}}_{\mathrm{db}}^{*\mathrm{T}} \\ &=kTB\left(1-\left|\underline{\boldsymbol{\Gamma}}'\right|^2\right) \\ &=kTB\underline{\mathbf{S}}_{\mathrm{db}}\cdot\left(\mathbf{E}-\underline{\mathbf{S}}\cdot\underline{\mathbf{S}}_{\mathrm{ab}}\right)^{-1}\cdot\left(\mathbf{E}-\underline{\mathbf{S}}\cdot\underline{\mathbf{S}}^{*\mathrm{T}}\right)\cdot\left(\mathbf{E}-\underline{\mathbf{S}}_{\mathrm{ab}}^{*\mathrm{T}}\cdot\underline{\mathbf{S}}^{*\mathrm{T}}\right)^{-1}\cdot\underline{\mathbf{S}}_{\mathrm{db}}^{*\mathrm{T}}. \end{split}
$$

Dies muss für beliebige verlustfreie *N* + 1-Tore gelten. Die Rauschwellenkorrelationsmatrix des thermisch rauschenden *N*-Tors homogener Temperatur ergibt sich folglich zu

$$
\underline{\mathbf{R}} = kT B \left( \mathbf{E} - \underline{\mathbf{S}} \cdot \underline{\mathbf{S}}^{*T} \right). \tag{13.13}
$$

Die durch die Streumatrix **S** beschriebene Fähigkeit eines Mehrtors Leistung aufzunehmen und die durch die Rauschwellenkorrelationsmatrix **R** beschriebene Fähigkeit eines Mehrtors Rauschleistung abzugeben sind für thermisch rauschende Mehrtore homogener Temperatur *T* eng miteinander verknüpft.

Die Streumatrix **S** eines entkoppelten Mehrtors ist eine Diagonalmatrix. Die Rauschquellen entkoppelter thermisch rauschender Mehrtore homogener Temperatur *T* sind somit unkorreliert. Bei eigenreflexionsfreien thermisch rauschenden Zweitoren homogener Temperatur *T*, das heißt bei  $S_{1,1} = S_{2,2} = 0$  gemäß [\(9.5\)](#page-222-1), sind die Rauschquellen ebenfalls unkorreliert. Für verlustfreie thermisch rauschende Mehrtore homogener Temperatur *T* gilt wie erwartet **R** = **0**, da ihre Streumatrix **S** unitär ist, siehe [\(9.7\)](#page-222-0).

**Aufgabe 13.1** *Es wird die in Abbildung [13.6](#page-312-0) gezeigte thermisch rauschende Paralleladmittanz homogener Temperatur T betrachtet. Berechnen Sie den normierten Korrelationskoeffizienten*

$$
\underline{C} = \frac{\frac{1}{2} \mathrm{E} \{ \underline{b}_{\mathrm{R1}} \underline{b}_{\mathrm{R2}}^* \}}{\sqrt{\frac{1}{2} \mathrm{E} \{ |\underline{b}_{\mathrm{R1}}|^2 \} \frac{1}{2} \mathrm{E} \{ |\underline{b}_{\mathrm{R2}}|^2 \} }}
$$

*der Rauschurwellen!*

<span id="page-312-0"></span>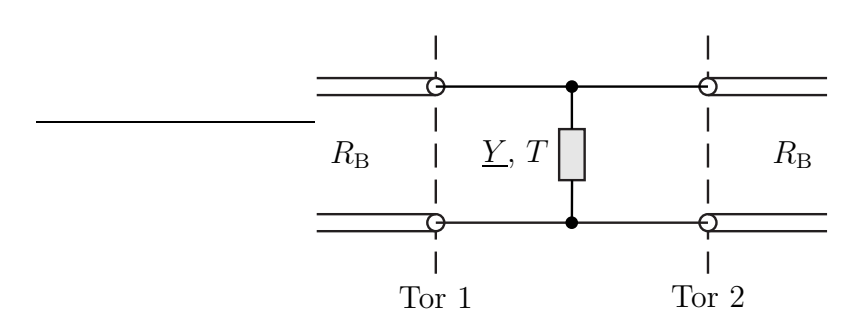

Abbildung 13.6.: Thermisch rauschende Paralleladmittanz

# **13.3. Rauschende Zweitore**

#### **13.3.1. Effektive Rauschtemperatur und Rauschzahl**

<span id="page-312-1"></span>Zweitore sind von besonderer Bedeutung beim Verarbeiten nachrichtentechnischer Signale. Eine intensive Beschäftigung mit den Rauscheigenschaften von Zweitoren ist somit angebracht. Hierzu wird der in Abbildung [13.7](#page-312-1) gezeigte Signalflussgraph eines eingangsseitig an Tor 1 mit einer rauschfreien Quelle mit dem Quellenreflexionsfaktor  $\underline{\Gamma}_{Q}$  abgeschlossenen und ausgangsseitig an Tor 2 mit einer reflexionsfreien Last abgeschlossenen rauschenden Zweitors betrachtet.

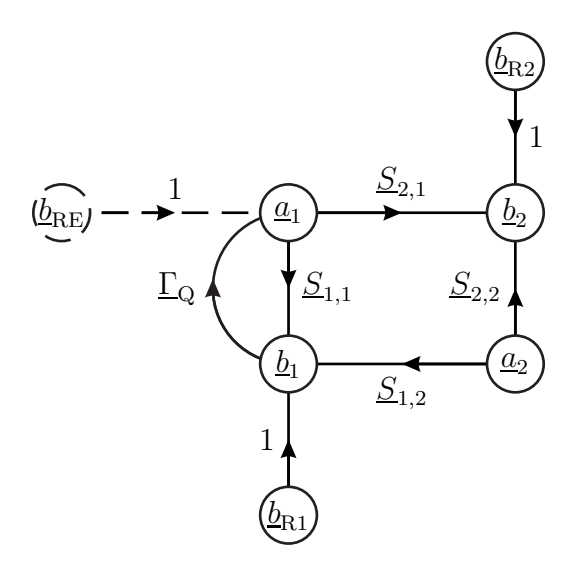

Abbildung 13.7.: Modell eines an eine rauschfreie Quelle und eine reflexionsfreie Last angeschlossenen rauschenden Zweitors

Die komplexe Wellenamplitude der ausgangsseitig von Tor 2 ablaufenden Welle bei reflexionsfreier Last erhält man unter Verwenden der Vereinfachungsregeln

aus Abbildung [9.3](#page-221-0) und  $\underline{a}_2 = 0$  zu

$$
\underline{b}_2 = \underline{b}_{R1} \frac{\underline{\Gamma}_Q \underline{S}_{2,1}}{1 - \underline{\Gamma}_Q \underline{S}_{1,1}} + \underline{b}_{R2} = \frac{\underline{S}_{2,1}}{1 - \underline{\Gamma}_Q \underline{S}_{1,1}} \left( \underline{b}_{R1} \underline{\Gamma}_Q + \frac{1 - \underline{\Gamma}_Q \underline{S}_{1,1}}{\underline{S}_{2,1}} \underline{b}_{R2} \right),
$$

das heißt die Rauschquellen im Zweitor wirken wie eine Ersatzrauschquelle mit der komplexen Wellenamplitude der Rauschurwelle

$$
\underline{b}_{\text{RE}} = \underline{b}_{\text{R1}}\underline{\Gamma}_{\text{Q}} + \frac{1 - \underline{\Gamma}_{\text{Q}}\underline{S}_{1,1}}{\underline{S}_{2,1}}\underline{b}_{\text{R2}} = \underline{\Gamma}_{\text{Q}}\left(\underline{b}_{\text{R1}} - \frac{\underline{S}_{1,1}}{\underline{S}_{2,1}}\underline{b}_{\text{R2}}\right) + \frac{1}{\underline{S}_{2,1}}\underline{b}_{\text{R2}}
$$

am Zweitoreingang. Die verfügbare Eingangsrauschleistung der Ersatzrauschquelle an Tor 1 ist

$$
\Delta P_{\rm RA1} = \frac{1}{2} \mathbf{E} \left\{ \left| \underline{b}_{\rm RE} \right|^2 \right\} \frac{1}{1 - \left| \underline{\Gamma}_{\rm Q} \right|^2},
$$

siehe [\(13.1\)](#page-304-2).

Ein thermisch rauschendes Eintor müsste gemäß [\(13.6\)](#page-307-2) die effektive Rauschtemperatur

$$
T_{\text{eff}} = \frac{\Delta P_{\text{RA1}}}{kB} = \frac{\frac{1}{2} \text{E} \left\{ \left| \text{L}_{\text{Q}} \left( \underline{b}_{\text{R1}} - \frac{S_{1,1}}{S_{2,1}} \underline{b}_{\text{R2}} \right) + \frac{1}{S_{2,1}} \underline{b}_{\text{R2}} \right|^2 \right\}}{kB \left( 1 - \left| \text{L}_{\text{Q}} \right|^2 \right)}
$$

haben, um diese verfügbare Eingangsrauschleistung ∆P<sub>RA1</sub> zu erzeugen. Mit den Rauschparametern

$$
R_{1,1} = \frac{1}{2} \mathcal{E} \left\{ \left| \underline{b}_{\text{R1}} - \frac{\underline{S}_{1,1}}{\underline{S}_{2,1}} \underline{b}_{\text{R2}} \right|^2 \right\},\tag{13.14}
$$

$$
\underline{R}_{1,2} = \frac{1}{2} \mathcal{E} \left\{ \left( \underline{b}_{\text{R1}} - \frac{\underline{S}_{1,1}}{\underline{S}_{2,1}} \underline{b}_{\text{R2}} \right) \left( \frac{1}{\underline{S}_{2,1}} \underline{b}_{\text{R2}} \right)^{*} \right\},
$$
(13.15)

$$
R_{2,2} = \frac{1}{2} \mathcal{E} \left\{ \left| \frac{1}{\underline{S}_{2,1}} \underline{b}_{\text{R2}} \right|^2 \right\} \tag{13.16}
$$

folgt für die effektive Rauschtemperatur

<span id="page-313-0"></span>
$$
T_{\text{eff}} = \frac{\left|\underline{\Gamma}_{\text{Q}}\right|^2 R_{1,1} + \underline{\Gamma}_{\text{Q}} R_{1,2} + \underline{\Gamma}_{\text{Q}}^* R_{1,2}^* + R_{2,2}}{k B \left(1 - \left|\underline{\Gamma}_{\text{Q}}\right|^2\right)}.
$$
 (13.17)

Die effektive Rauschtemperatur  $T_{\text{eff}}$  ist offensichtlich eine Funktion des Quellenreflexionsfaktors  $\underline{\Gamma}_Q.$ 

Mit dem verfügbaren Leistungsgewinn *G*<sup>A</sup> des Zweitors ergibt sich die vom Zweitor erzeugte verfügbare Ausgangsrauschleistung

$$
\Delta P_{\rm RA2} = G_{\rm A} \Delta P_{\rm RA1} \tag{13.18}
$$

an Tor 2, siehe [\(12.33\)](#page-296-1). Es folgt

<span id="page-314-0"></span>
$$
T_{\text{eff}} = \frac{\Delta P_{\text{RA2}}}{G_{\text{A}}kB} \tag{13.19}
$$

für die effektive Rauschtemperatur. Mit der Bezugstemperatur  $T_0$  definiert man weiterhin die zusätzliche Rauschzahl

<span id="page-314-1"></span>
$$
F_Z = \frac{T_{\text{eff}}}{T_0}.\tag{13.20}
$$

In der Realität ist die am Zweitoreingang angeschlossene Quelle nicht rauschfrei. Das Rauschen des Zweitors wirkt wie eine Erhöhung der Rauschtemperatur der Quelle um die effektive Rauschtemperatur  $T_{\text{eff}}$ . Falls die Rauschtemperatur der Quelle der Bezugstemperatur  $T_0$  entspricht, ergibt sich die Systemrauschtemperatur

$$
T_{\rm S} = T_0 + T_{\rm eff}.
$$
 (13.21)

Man definiert die Rauschzahl

<span id="page-314-2"></span>
$$
F = \frac{T_{\rm S}}{T_0} = 1 + \frac{T_{\rm eff}}{T_0} = 1 + F_{\rm Z}.
$$
 (13.22)

Die Rauschzahl *F* ist ebenso wie die effektive Rauschtemperatur *T*eff und die zusätzliche Rauschzahl  $F_Z$  vom Quellenreflexionsfaktor  $\underline{\Gamma}_{Q}$  abhängig. Man beachte, dass die Rauschzahl *F* immer bezüglich einer Bezugstemperatur  $T_0$  definiert ist. Für die Rauschzahl *F'* bei einer anderen Bezugstemperatur  $T'_0$  ergibt sich

$$
F' = (F - 1)\frac{T_0}{T_0'} + 1.
$$
\n(13.23)

Man kann die Rauschzahl auch als Verhältnis der verfügbaren Ausgangsrauschleistung

<span id="page-314-3"></span>
$$
P_{\rm RA2} = G_{\rm A} k T_{\rm S} B = G_{\rm A} k (T_0 + T_{\rm eff}) B \tag{13.24}
$$

an Tor 2 und der verstärkten von der thermisch rauschenden Quelle der Bezugstemperatur *T*<sup>0</sup> stammenden verfügbaren Eingangsrauschleistung

$$
P_{\rm RA1} = kT_0 B \tag{13.25}
$$

gemäß [\(13.6\)](#page-307-2) darstellen [\[Fri44](#page-469-1)]:

<span id="page-315-1"></span>
$$
F = \frac{P_{\text{RA2}}}{G_{\text{A}} P_{\text{RA1}}}.\tag{13.26}
$$

Falls die Rauschtemperatur der Quelle der Bezugstemperatur  $T_0$  entspricht, ergibt sich das Signal-Rausch-Verhältnis am Zweitoreingang mit der verfügbaren Nutzsignalleistung  $P_{SA}$  zu

$$
\gamma_1 = \frac{P_{\text{SA}}}{P_{\text{RA1}}} = \frac{P_{\text{SA}}}{kT_0B}.
$$

Am Zweitorausgang erhält man mit dem verfügbaren Leistungsgewinn *G*<sup>A</sup> des Zweitors das Signal-Rausch-Verhältnis

$$
\gamma_2 = \frac{G_A P_{SA}}{P_{RA2}} = \frac{G_A P_{SA}}{G_A k T_S B} = \frac{P_{SA}}{k T_S B}.
$$

Das Verhältnis dieser Signal-Rausch-Verhältnisse entspricht der Rauschzahl

$$
\frac{\gamma_1}{\gamma_2} = \frac{T_S}{T_0} = F.
$$
\n(13.27)

Die Rauschzahl *F* ist somit ein Maß für die Verschlechterung des Signal-Rausch-Verhältnisses infolge des Rauschens des Zweitors.

**Aufgabe 13.2** *Es wird eine an eine Quelle mit dem Quellenreflexionsfaktor*  $\underline{\Gamma}_Q$ *angeschlossene thermisch rauschende Einwegleitung homogener Temperatur T betrachtet, siehe Abbildung [13.8.](#page-315-0) Berechnen Sie die Rauschzahl F der Einwegleitung abhängig von Quellenreflexionsfaktor* ΓQ*, Temperatur T der Einwegleitung und Bezugstemperatur T*0*!*

<span id="page-315-0"></span>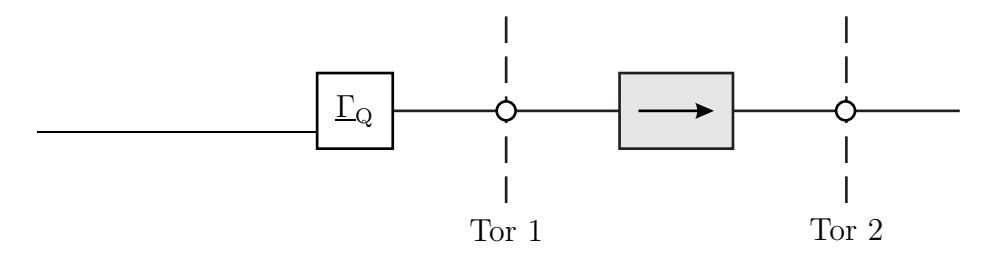

Abbildung 13.8.: An eine Quelle mit Quellenreflexionsfaktor  $\underline{\Gamma}_{Q}$  angeschlossene thermisch rauschende Einwegleitung

## **13.3.2. Thermisch rauschende Zweitore homogener Temperatur**

<span id="page-316-0"></span>Es werden thermisch rauschende Zweitore mit einer der Bezugstemperatur entsprechenden homogenen Temperatur *T*<sup>0</sup> wie zum Beispiel Dämpfungsglieder betrachtet, siehe Abbildung [13.9.](#page-316-0)

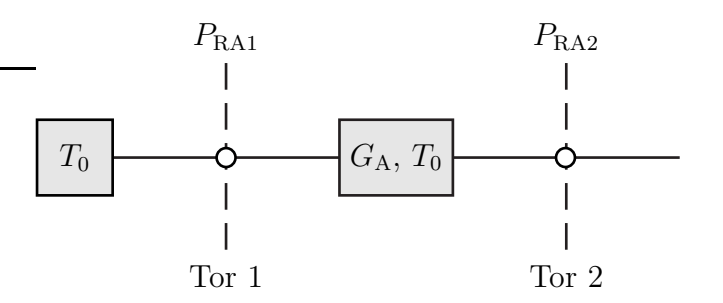

Abbildung 13.9.: An eine thermisch rauschende Quelle der Bezugstemperatur *T*<sup>0</sup> angeschlossenes thermisch rauschendes Zweitor homogener Temperatur  $T = T_0$ 

Die von der thermisch rauschenden Quelle der Temperatur  $T_0$  stammende verfügbare Eingangsrauschleistung ergibt sich mit [\(13.6\)](#page-307-2) zu

$$
P_{\rm RA1} = kT_0 B.
$$

Vom Ausgang her gesehen entspricht das thermisch rauschende Zweitor homogener Temperatur *T*<sup>0</sup> mit dem eingangsseitigen thermisch rauschenden Abschluss der gleichen Temperatur *T*<sup>0</sup> einem thermisch rauschendem Eintor homogener Temperatur *T*0. Die verfügbare Ausgangsrauschleistung ist gemäß [\(13.6\)](#page-307-2)

$$
P_{\text{RA2}} = kT_0 B.
$$

Mit [\(13.26\)](#page-315-1) folgt die Rauschzahl

$$
F = \frac{P_{\text{RA2}}}{G_{\text{A}} P_{\text{RA1}}} = \frac{1}{G_{\text{A}}},\tag{13.28}
$$

die dem Kehrwert des verfügbaren Leistungsgewinns  $G_A$  entspricht, siehe [\(12.33\)](#page-296-1).

### **13.3.3. Kaskade rauschender Zweitore**

Bei einer rauschfreien Quelle am Eingang der beiden in Serie geschalteten Zweitore ergäbe sich die verfügbare Rauschleistung am Ausgang der Kaskade als Summe der vom ersten Zweitor erzeugten und anschließend vom zweiten Zweitor verstärkten Rauschleistung und der vom zweiten Zweitor erzeugten Rauschleistung, siehe Abbildung [13.10.](#page-318-0) Mit [\(13.19\)](#page-314-0) und [\(12.36\)](#page-296-4) folgt für die effektive Rauschtemperatur der Kaskade

$$
T_{\text{eff}} = \frac{G_{A2}G_{A1}kT_{\text{eff1}}B + G_{A2}kT_{\text{eff2}}B}{G_{A}kB} = T_{\text{eff1}} + \frac{T_{\text{eff2}}}{G_{A1}}.
$$
 (13.29)

Wichtig hierbei ist, dass jeweils die bei dem für den Eingang sichtbaren Reflexionsfaktor gültige effektive Rauschtemperatur des Zweitors verwendet wird. Die zusätzliche Rauschzahl der Kaskade ergibt sich gemäß [\(13.20\)](#page-314-1) zu

$$
F_Z = \frac{T_{\text{eff1}}}{T_0} + \frac{T_{\text{eff2}}}{G_{\text{A1}}T_0} = F_{Z1} + \frac{F_{Z2}}{G_{\text{A1}}} \tag{13.30}
$$

und die Rauschzahl der Kaskade ergibt sich schließlich mit [\(13.22\)](#page-314-2) zu

<span id="page-317-0"></span>
$$
F = 1 + F_{Z1} + \frac{F_{Z2}}{G_{A1}} = F_1 + \frac{F_2 - 1}{G_{A1}}.
$$
\n(13.31)

Die effektive Rauschtemperatur  $T_{\text{eff}}$ , die zusätzliche Rauschzahl  $F_Z$  und die Rauschzahl *F* einer Hochfrequenzverstärkerkaskade werden typischerweise im Wesentlichen durch die effektive Rauschtemperatur *T*eff1, die zusätzliche Rauschzahl *F*Z1 beziehungsweise die Rauschzahl *F*<sup>1</sup> des ersten Hochfrequenzverstärkers in der Kaskade bestimmt.

**Aufgabe 13.3** *Alternativ zur Rauschzahl F kann man das Rauschmaß*

$$
M = \frac{F - 1}{1 - \frac{1}{G_{\rm A}}} \tag{13.32}
$$

*zum Beschreiben des Rauschverhaltens eines Zweitors verwenden. Berechnen Sie das Rauschmaß einer Kaskade von Zweitoren abhängig von den Rauschmaßen M*<sup>1</sup> *und M*<sup>2</sup> *und den verfügbaren Leistungsgewinnen G*A1 *und G*A2 *der kaskadierten Zweitore!*

*Der verfügbare Leistungsgewinn G*<sup>A</sup> *der Kaskade ist gemäß* [\(12.36\)](#page-296-4) *unabhängig von der Reihenfolge. Dies gilt nicht für das Rauschverhalten der Kaskade. Wie muss abhängig von den Rauschmaßen M*<sup>1</sup> *und M*<sup>2</sup> *die Reihenfolge gewählt werden, damit die Kaskade möglichst rauscharm ist?*

<span id="page-318-0"></span>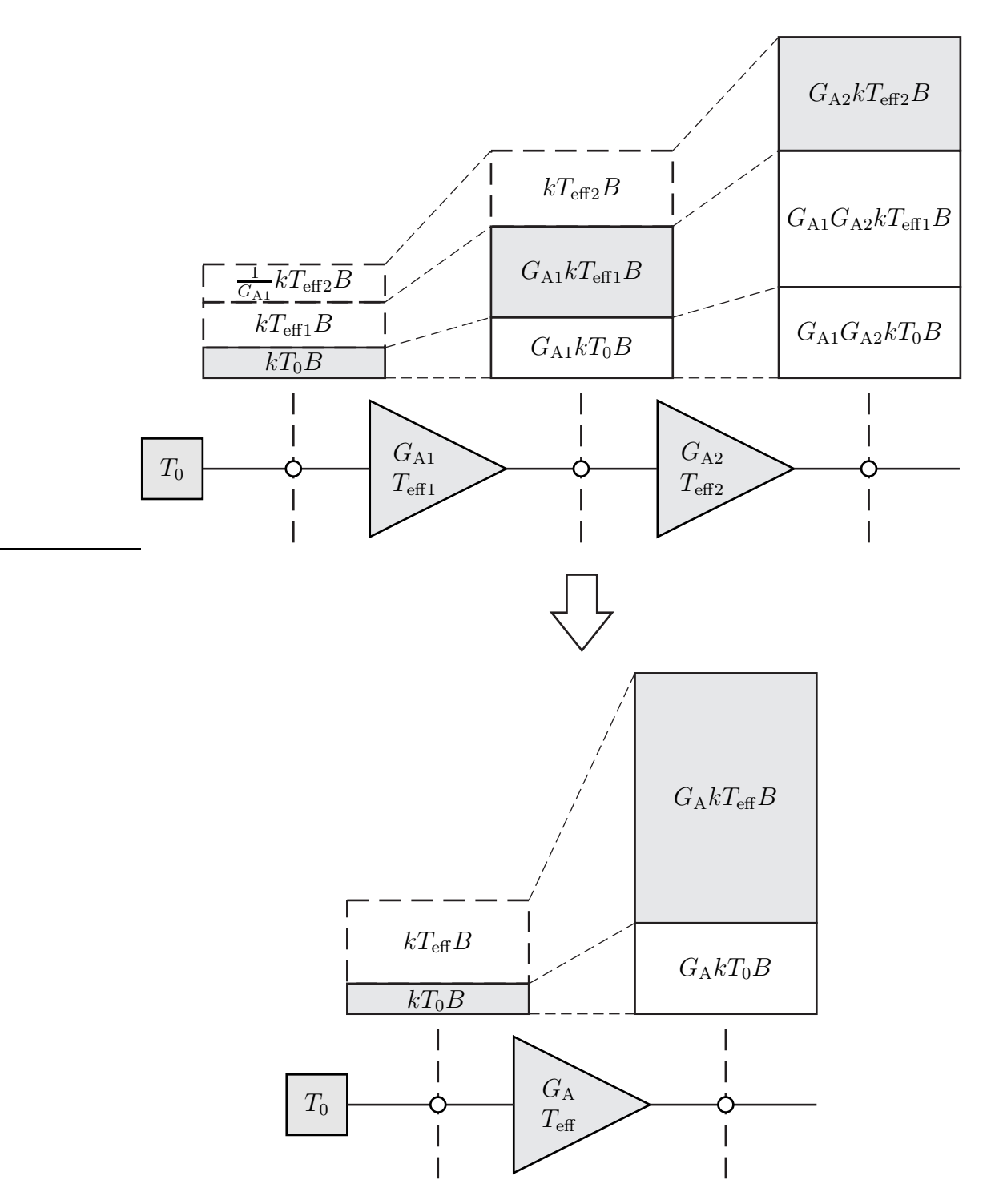

Abbildung 13.10.: Kaskade rauschender Zweitore

#### **13.3.4. Messen der Rauschzahl mit der** *Y* **-Faktor-Methode**

Ziel ist es, zunächst die vom Messobjekt erzeugte verfügbare Ausgangsrauschleistung ΔP<sub>RA2</sub> und den verfügbaren Leistungsgewinn *G*<sub>ADUT</sub> zu bestimmen. Daraus lässt sich die Rauschzahl

$$
F = 1 + \frac{\Delta P_{\text{RA2}}}{G_{\text{ADUT}}kT_0B}
$$

<span id="page-319-0"></span>prinzipiell berechnen, siehe [\(13.19\)](#page-314-0) und [\(13.22\)](#page-314-2). Beim Durchführen der Messung treten zwei Probleme auf, siehe Abbildung [13.11:](#page-319-0)<sup>[3](#page-319-1)</sup>

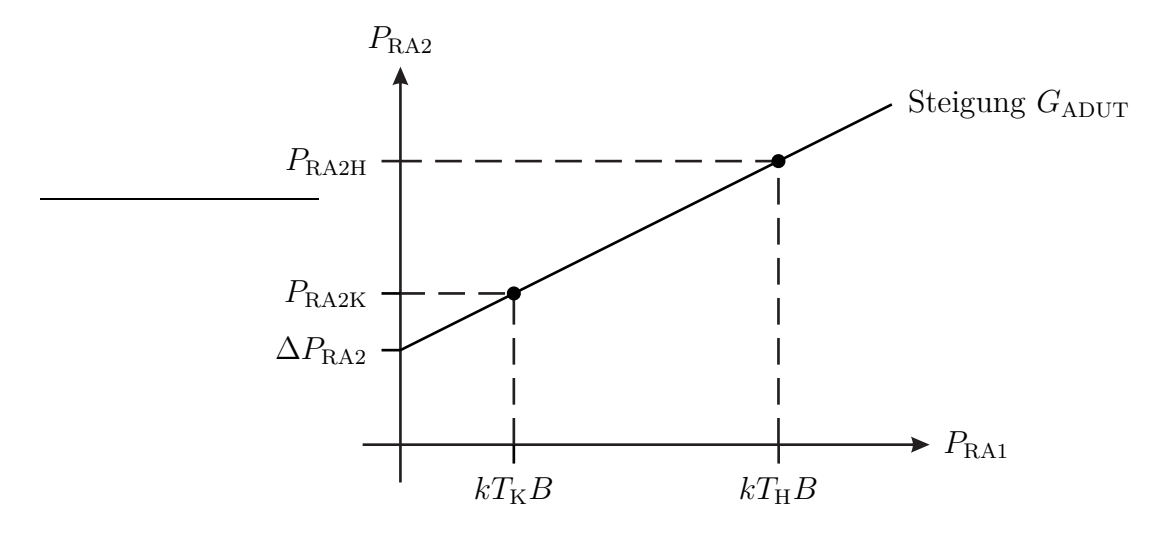

Abbildung 13.11.: Messen der Rauschzahl

• Zum direkten Messen der vom Messobjekt erzeugten verfügbaren Ausgangsrauschleistung ΔP<sub>RA2</sub> wäre es erforderlich, das Messobjekt eingangsseitig rauschfrei abzuschließen, was praktisch nicht möglich ist. Statt dessen führt man zwei Messungen mit eingangsseitigen Abschlüssen mit unterschiedlichen bekannten Rauschtemperaturen durch. Man kann hierzu eine Rauschquelle verwenden, die durch eine Steuerspannung zwischen einem kalten Zustand mit der Rauschtemperatur  $T_K$  und einem heißen Zustand mit der Rauschtemperatur  $T_H$  umgeschaltet werden kann, siehe Abbildung [13.12.](#page-320-0)

Die verfügbaren Ausgangsrauschleistungen des Messobjekts sind gemäß [\(13.24\)](#page-314-3):

$$
P_{\text{RA2K}} = G_{\text{ADUT}}k(T_{\text{K}} + T_{\text{eff}})B,
$$
  
\n
$$
P_{\text{RA2H}} = G_{\text{ADUT}}k(T_{\text{H}} + T_{\text{eff}})B.
$$

<span id="page-319-1"></span><sup>3</sup>Zum frequenzselektiven Messen von Rauschleistungen verwendet man üblicherweise einen Spektralanalysator, siehe Anhang [C.2.2.](#page-387-0)

<span id="page-320-0"></span>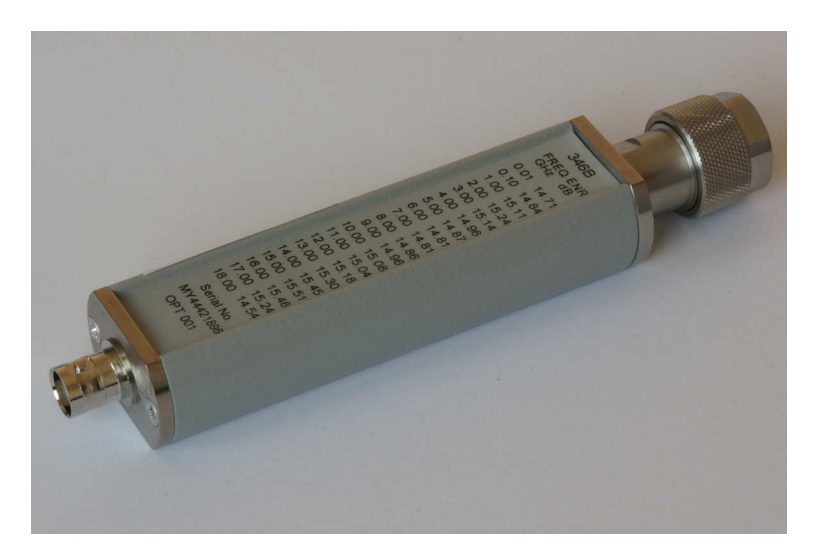

Abbildung 13.12.: Rauschquelle. Über die Buchse auf der linken Seite wird die Steuerspannung zum Umschalten zwischen kaltem und heißem Zustand zugeführt

Für die Differenz der verfügbaren Ausgangsrauschleistungen folgt

<span id="page-320-1"></span>
$$
P_{\text{RA2H}} - P_{\text{RA2K}} = G_{\text{ADUT}}k(T_{\text{H}} - T_{\text{K}})B. \tag{13.33}
$$

Aus dem als *Y* -Faktor bezeichneten Verhältnis der gemessenen verfügbaren Ausgangsrauschleistungen

$$
Y = \frac{P_{\text{RA2H}}}{P_{\text{RA2K}}} = \frac{T_{\text{H}} + T_{\text{eff}}}{T_{\text{K}} + T_{\text{eff}}}
$$
(13.34)

lässt sich nun einfach die effektive Rauschtemperatur

$$
T_{\text{eff}} = \frac{T_{\text{H}} - YT_{\text{K}}}{Y - 1}
$$

berechnen. Fehlanpassungen des Leistungsmessgeräts haben keine Auswirkungen auf das gemessene Leistungsverhältnis. Mit [\(13.22\)](#page-314-2) folgt die Rauschzahl

$$
F = \frac{T_{\rm H}/T_0 - 1 + Y(1 - T_{\rm K}/T_0)}{Y - 1}.
$$
\n(13.35)

Speziell wenn die Rauschtemperatur  $T_K$  im kalten Zustand gleich der Bezugstemperatur  $T_0$  ist, gilt vereinfachend

$$
F = \frac{\frac{T_{\rm H} - T_0}{T_0}}{Y - 1}.
$$

<span id="page-321-0"></span>Kapitel 13. Rauschen

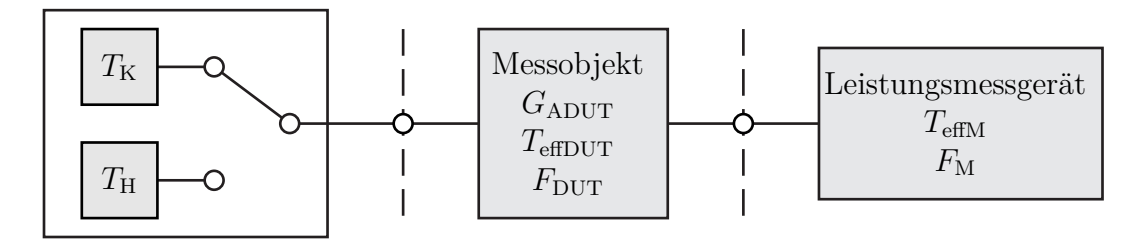

Abbildung 13.13.: System zum Messen der Rauschzahl  $F_{\text{DUT}}$ 

Die als bekannt vorausgesetzten relevanten Eigenschaften der Rauschquelle werden hier durch das als Übertemperaturverhältnis (Excess Noise Ratio, ENR) bezeichnete Verhältnis  $\frac{T_H-T_0}{T_0}$  vollständig spezifiziert.

• Man misst zunächst nur die Rauschzahl *F* der Kaskade aus Messobjekt und Leistungsmessgerät, siehe Abbildung [13.13.](#page-321-0)

Zur Elimination des Einflusses des Leistungsmessgeräts ist eine Fehlerkorrektur erforderlich. Zur Kalibriermessung wird die Rauschquelle direkt mit dem Leistungsmessgerät verbunden. Man misst die verfügbaren Ausgangsrauschleistungen  $P_{\text{RA2HM}}$  und  $P_{\text{RA2KM}}$  im heißen beziehungsweise kalten Zustand der Rauschquelle. Man erhält das Verhältnis

$$
Y_{\rm M} = \frac{P_{\rm RA2HM}}{P_{\rm RA2KM}} = \frac{T_{\rm H} + T_{\rm effM}}{T_{\rm K} + T_{\rm effM}}
$$
(13.36)

der gemessenen verfügbaren Rauschleistungen und schließlich die Rauschzahl

$$
F_{\rm M} = \frac{T_{\rm H}/T_0 - 1 + Y_{\rm M}(1 - T_{\rm K}/T_0)}{Y_{\rm M} - 1}
$$
\n(13.37)

des Leistungsmessgeräts. Wichtig hierbei ist, dass die Rauschquelle den gleichen Reflexionsfaktor hat wie der Ausgang des Messobjekts, da die Rauschzahl des Leistungsmessgeräts vom Reflexionsfaktor abhängt. Aus der Differenz der am Ausgang der Rauschquelle gemessenen verfügbaren Rauschleistungen

$$
P_{\text{RA2HM}} - P_{\text{RA2KM}} = k (T_{\text{H}} - T_{\text{K}}) B
$$

kann man mit [\(13.33\)](#page-320-1) den verfügbaren Leistungsgewinn des Messobjekts

$$
G_{\text{ADUT}} = \frac{P_{\text{RA2H}} - P_{\text{RA2K}}}{P_{\text{RA2HM}} - P_{\text{RA2KM}}} \tag{13.38}
$$

berechnen. Auch hierbei ist es wieder wichtig, dass die Rauschquelle den gleichen Reflexionsfaktor hat wie der Ausgang des Messobjekts, da sonst unterschiedliche Fehlanpassungen des Leistungsmessgeräts resultieren.

Schließlich führt man basierend auf [\(13.31\)](#page-317-0) die Korrekturrechnung durch und erhält die Rauschzahl

$$
F_{\text{DUT}} = F - \frac{F_{\text{M}} - 1}{G_{\text{ADUT}}} \tag{13.39}
$$

des Messobjekts. Diese theoretisch mögliche Fehlerkorrektur gelingt praktisch nur unvollkommen. Daher ist es wichtig, Fehler von vornherein durch Verwenden eines Leistungsmessgeräts mit kleiner Rauschzahl  $F_M$  klein zu halten. Praktisch erreicht man dies durch den Einsatz eines rauscharmen Vorverstärkers, siehe [\(13.31\)](#page-317-0).

#### **13.3.5. Rauschanpassung**

Die vom Quellenreflexionsfaktor  $\underline{\Gamma}_{\text{Q}}$  abhängige effektive Rauschtemperatur  $T_{\text{eff}}$ eines Zweitors wurde in [\(13.17\)](#page-313-0) berechnet. Für die Orte konstanter effektiver Rauschtemperatur *T*eff folgt

$$
kT_{\text{eff}}B\left(1-\underline{\Gamma}_{Q}\underline{\Gamma}_{Q}^{*}\right) = \underline{\Gamma}_{Q}\underline{\Gamma}_{Q}^{*}R_{1,1} + \underline{\Gamma}_{Q}\underline{R}_{1,2} + \underline{\Gamma}_{Q}^{*}\underline{R}_{1,2}^{*} + R_{2,2},
$$

$$
\left|\underline{\Gamma}_{Q} - \frac{-\underline{R}_{1,2}^{*}}{\underline{R}_{1,1} + kT_{\text{eff}}B}\right|^{2} = \underbrace{\frac{kT_{\text{eff}}B - R_{2,2}}{R_{1,1} + kT_{\text{eff}}B} + \frac{\underline{R}_{1,2}\underline{R}_{1,2}^{*}}{(R_{1,1} + kT_{\text{eff}}B)^{2}}}_{R_{Q}^{2}}.
$$

Es handelt sich offensichtlich um einen Kreis mit Mittelpunkt

$$
\underline{M}_{\mathbf{Q}} = -\frac{\underline{R}_{1,2}^*}{R_{1,1} + kT_{\text{eff}}B} \tag{13.40}
$$

und Radius

$$
R_{\rm Q} = \sqrt{\frac{kT_{\rm eff}B - R_{2,2}}{R_{1,1} + kT_{\rm eff}B} + \frac{R_{1,2}R_{1,2}^*}{(R_{1,1} + kT_{\rm eff}B)^2}}
$$
  
= 
$$
\frac{\sqrt{k^2T_{\rm eff}^2B^2 - R_{2,2}kT_{\rm eff}B + kT_{\rm eff}BR_{1,1} - R_{2,2}R_{1,1} + |R_{1,2}|^2}}{R_{1,1} + kT_{\rm eff}B}
$$
(13.41)

in der Ebene des Quellenreflexionsfaktors  $\underline{\Gamma}_{Q}$ .

Bei der minimalen effektiven Rauschtemperatur T<sub>effmin</sub> wird der Radius Null:

$$
k^{2}T_{\text{effmin}}^{2}B^{2} - R_{2,2}kT_{\text{effmin}}B + kT_{\text{effmin}}BR_{1,1} - R_{2,2}R_{1,1} + |\underline{R}_{1,2}|^{2} = 0.
$$

Da es nur positive effektive Rauschtemperaturen gibt, hat diese quadratische Gleichung eine einzige physikalisch sinnvolle Lösung

$$
T_{\text{effmin}} = \frac{1}{2kB} \left( R_{2,2} - R_{1,1} + \sqrt{\left( R_{2,2} - R_{1,1} \right)^2 + 4R_{1,1}R_{2,2} - 4\left| \underline{R}_{1,2} \right|^2} \right) \tag{13.42}
$$

$$
= \frac{1}{2kB} \left( R_{2,2} - R_{1,1} + \sqrt{\left( R_{2,2} + R_{1,1} \right)^2 - 4\left| \underline{R}_{1,2} \right|^2} \right).
$$

Der zur minimalen effektiven Rauschtemperatur  $T_{\rm effmin}$ gehörende Kreismittelpunkt entspricht dem optimalen Quellenreflexionsfaktor

$$
\underline{\Gamma}_{\text{Qopt}} = -\frac{2\underline{R}_{1,2}^*}{R_{2,2} + R_{1,1} + \sqrt{(R_{2,2} + R_{1,1})^2 - 4|\underline{R}_{1,2}|^2}}.\tag{13.43}
$$

Unter Verwenden der minimalen effektiven Rauschtemperatur  $T_{\text{effmin}}$ , des optimalen Quellenreflexionsfaktors $\underline{\Gamma}_{\text{Qopt}}$ und der sich bei reflexionsfreier Quelle  $\underline{\Gamma}_{\text{Q}} = 0$  aus [\(13.17\)](#page-313-0) ergebenden effektiven Rauschtemperatur

$$
T_{\rm eff0} = \frac{R_{2,2}}{kB} \tag{13.44}
$$

kann man die Rauschparameter

$$
R_{2,2} = kT_{\text{eff}0}B,\tag{13.45}
$$

$$
\underline{R}_{1,2} = \frac{(R_{2,2} + R_{1,1})^2 - \left( (R_{2,2} + R_{1,1})^2 - 4 |A_{1,2}|^2 \right)}{4\underline{R}_{1,2}^*}
$$
\n
$$
= \frac{R_{2,2} + R_{1,1} - \sqrt{(R_{2,2} + R_{1,1})^2 - 4 |A_{1,2}|^2}}{4\underline{R}_{1,2}^*}
$$
\n
$$
= k \frac{T_{\text{effmin}} - T_{\text{eff0}}}{\underline{\Gamma}_{\text{Qopt}}} B
$$
\n(13.46)
und

$$
R_{1,1} = \frac{R_{2,2} + R_{1,1} + \sqrt{(R_{2,2} + R_{1,1})^2 - 4 |A_{1,2}|^2}}{2}
$$
  
\n
$$
- \frac{R_{2,2} - R_{1,1} + \sqrt{(R_{2,2} + R_{1,1})^2 - 4 |A_{1,2}|^2}}{2}
$$
  
\n
$$
= -\frac{R_{1,2}}{\Gamma_{\text{Qopt}}^*} - kT_{\text{effmin}}B = k\frac{T_{\text{eff0}} - T_{\text{effmin}}}{|\underline{\Gamma}_{\text{Qopt}}|^2}B - kT_{\text{effmin}}B
$$
  
\n
$$
= k\frac{T_{\text{eff0}} - T_{\text{effmin}} (|\underline{\Gamma}_{\text{Qopt}}|^2 + 1)}{|\underline{\Gamma}_{\text{Qopt}}|^2}B
$$
  
\n
$$
= k\frac{|\underline{\Gamma}_{\text{Qopt}}|^2}{|\underline{\Gamma}_{\text{Qopt}}|^2}
$$

aus obigen Gleichungen eliminieren. Aus [\(13.40\)](#page-322-0) folgt der Mittelpunkt

$$
\underline{M}_{\mathbf{Q}} = -\frac{\frac{R_{1,2}^*}{kB}}{\frac{R_{1,1}}{kB} + T_{\text{eff}}} = -\frac{\frac{T_{\text{effmin}} - T_{\text{eff0}}}{\Gamma_{\text{Qopt}}}}{\frac{T_{\text{eff0}} - T_{\text{effmin}} \left( |\underline{\Gamma}_{\text{Qopt}}|^2 + 1 \right)}{|\underline{\Gamma}_{\text{Qopt}}|^2} + T_{\text{eff}}}
$$
\n
$$
= \frac{\left( T_{\text{eff0}} - T_{\text{effmin}} \right) \underline{\Gamma}_{\text{Qopt}}}{T_{\text{eff0}} - T_{\text{effmin}} + \left( T_{\text{eff}} - T_{\text{effmin}} \right) \left| \underline{\Gamma}_{\text{Qopt}} \right|^2}
$$
\n(13.48)

und aus [\(13.41\)](#page-322-1) folgt der Radius

$$
R_{\rm Q} = \frac{\sqrt{T_{\rm eff} \left(T_{\rm eff} - \frac{R_{2,2}}{kB}\right) + \left(T_{\rm eff} - \frac{R_{2,2}}{kB}\right) \frac{R_{1,1}}{kB} + \frac{\left|B_{1,2}\right|^2}{k^2B^2}}}{\frac{R_{1,1}}{kB} + T_{\rm eff}}
$$
\n
$$
= \frac{\sqrt{T_{\rm eff} \left(T_{\rm eff} - T_{\rm eff0}\right) + \left(T_{\rm eff} - T_{\rm eff0}\right) \frac{T_{\rm eff0} - T_{\rm effmin} \left(\left|\underline{\Gamma}_{\rm Qopt}\right|^2 + 1\right)}{\left|\underline{\Gamma}_{\rm Qopt}\right|^2} + \frac{\left(T_{\rm effmin} - T_{\rm eff0}\right)^2}{\left|\underline{\Gamma}_{\rm Qopt}\right|^2}}}{\frac{T_{\rm eff0} - T_{\rm effmin} \left(\left|\underline{\Gamma}_{\rm Qopt}\right|^2 + 1\right) + T_{\rm eff} \left|\underline{\Gamma}_{\rm Qopt}\right|^2}}{\left|\underline{\Gamma}_{\rm Qopt}\right|^2}}
$$
\n
$$
= \left|\underline{\Gamma}_{\rm Qopt} \right| \frac{\sqrt{\left(T_{\rm eff} - T_{\rm effmin}\right) \left(T_{\rm eff0} - T_{\rm effmin} + \left(T_{\rm eff} - T_{\rm eff0}\right) \left|\underline{\Gamma}_{\rm Qopt}\right|^2\right)}}{T_{\rm eff0} - T_{\rm effmin} + \left(T_{\rm eff} - T_{\rm effmin}\right) \left|\underline{\Gamma}_{\rm Qopt}\right|^2}.
$$
\n(13.49)

Die effektive Rauschtemperatur berechnet man mit [\(13.17\)](#page-313-0) zu

$$
T_{\text{eff}} = \frac{\left|\underline{\Gamma}_{\text{Q}}\right|^{2} \frac{R_{1,1}}{kB} + \underline{\Gamma}_{\text{Q}} \frac{R_{1,2}}{kB} + \underline{\Gamma}_{\text{Q}}^{*} \frac{R_{1,2}^{*}}{kB} + \frac{R_{2,2}}{kB}}{1 - \left|\underline{\Gamma}_{\text{Q}}\right|^{2}}
$$
\n
$$
= \frac{\left|\underline{\Gamma}_{\text{Q}}\right|^{2} \frac{T_{\text{eff}} - T_{\text{effmin}} \left(\left|\underline{\Gamma}_{\text{Qopt}}\right|^{2} + 1\right)}{\left|\underline{\Gamma}_{\text{Qopt}}\right|^{2}} + \underline{\Gamma}_{\text{Q}} \frac{T_{\text{effmin}} - T_{\text{eff0}}}{\underline{\Gamma}_{\text{Qopt}}} + \underline{\Gamma}_{\text{Q}}^{*} \frac{T_{\text{effmin}} - T_{\text{eff0}}}{\underline{\Gamma}_{\text{Qopt}}} + T_{\text{eff0}}}
$$
\n
$$
= T_{\text{effmin}} + (T_{\text{eff0}} - T_{\text{effmin}}) \frac{\left|\underline{\Gamma}_{\text{Q}}\right|^{2} - \left(\underline{\Gamma}_{\text{Q}} \underline{\Gamma}_{\text{Qopt}}^{*} + \underline{\Gamma}_{\text{Q}}^{*} \underline{\Gamma}_{\text{Qopt}}\right) + \left|\underline{\Gamma}_{\text{Qopt}}\right|^{2}}{\left|\underline{\Gamma}_{\text{Qopt}}\right|^{2} \left(1 - \left|\underline{\Gamma}_{\text{Q}}\right|^{2}\right)} \qquad (13.50)
$$
\n
$$
= T_{\text{effmin}} + (T_{\text{eff0}} - T_{\text{effmin}}) \frac{\left|\underline{\Gamma}_{\text{Q}} - \underline{\Gamma}_{\text{Qopt}}\right|^{2}}{\left|\underline{\Gamma}_{\text{Qopt}}\right|^{2} \left(1 - \left|\underline{\Gamma}_{\text{Q}}\right|^{2}\right)}.
$$
\n(13.51)

Abbildung [13.14](#page-326-0) zeigt einige exemplarische Kreise konstanter effektiver Rauschtemperatur *T*eff. Die Mittelpunkte *M*<sup>Q</sup> aller Kreise liegen auf einer Geraden durch den optimalen Quellenreflexionsfaktor  $\underline{\Gamma}_{\text{Qopt}}$  und den Ursprung, da die Argumente aller Mittelpunkte gleich sind:

$$
\arg(\underline{M}_{\mathrm{Q}}) = \arg(\underline{\Gamma}_{\mathrm{Qopt}}) .
$$

Für sehr große effektive Rauschtemperaturen  $T_{\text{eff}}$  konvergieren die Kreise gegen den Einheitskreis. Beim Entwurf eines Hochfrequenzverstärkers gilt es einen von der Anwendung abhängigen günstigen Kompromiss zwischen Leistungsanpassung und Rauschanpassung, das heißt zwischen Leistungsgewinn und effektiver Rauschtemperatur *T*eff des Hochfrequenzverstärkers zu finden.

Wenn man alternativ von der minimalen Rauschzahl

$$
F_{\min} = 1 + \frac{T_{\text{effmin}}}{T_0} \tag{13.51}
$$

und der Rauschzahl

$$
F_0 = 1 + \frac{T_{\text{eff0}}}{T_0} \tag{13.52}
$$

bei Abschluss mit einer reflexionsfreien Quelle ausgeht, erhält man für den Kreis konstanter Rauschzahl *F* den Mittelpunkt

$$
\underline{M}_{\text{Q}} = \frac{(F_0 - F_{\text{min}}) \underline{\Gamma}_{\text{Qopt}}}{F_0 - F_{\text{min}} + (F - F_{\text{min}}) |\underline{\Gamma}_{\text{Qopt}}|^2}
$$
(13.53)

<span id="page-326-0"></span>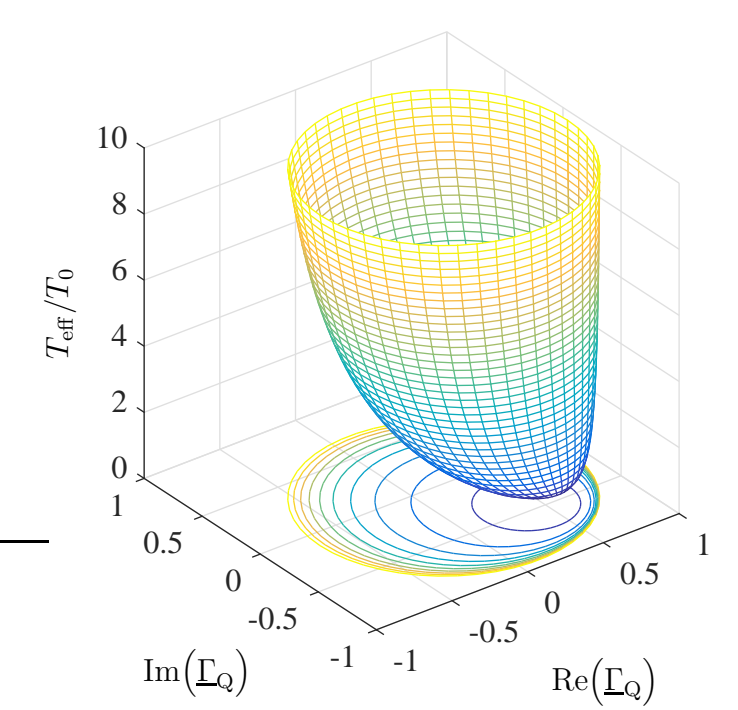

Abbildung 13.14.: Effektive Rauschtemperatur  $T_{\text{eff}}$  als Funktion des Quellenreflexionsfaktors  $\underline{\Gamma}_{\text{Q}}$  mit  $\underline{\Gamma}_{\text{Qopt}} = 0.5 - j0.5$ ,  $T_{\text{effmin}} = 0.5T_0$  und  $T_{\text{eff0}} = 2T_0.$ 

und den Radius

$$
R_{\rm Q} = \left| \underline{\Gamma}_{\rm Qopt} \right| \frac{\sqrt{\left(F - F_{\rm min}\right)\left(F_0 - F_{\rm min} + \left(F - F_0\right)\left|\underline{\Gamma}_{\rm Qopt}\right|^2\right)}}{F_0 - F_{\rm min} + \left(F - F_{\rm min}\right)\left|\underline{\Gamma}_{\rm Qopt}\right|^2},\tag{13.54}
$$

siehe [\(13.22\)](#page-314-0). Für die Rauschzahl folgt

$$
F = F_{\min} + (F_0 - F_{\min}) \frac{\left|\underline{\Gamma}_{\mathbf{Q}} - \underline{\Gamma}_{\mathbf{Q} \text{opt}}\right|^2}{\left|\underline{\Gamma}_{\mathbf{Q} \text{opt}}\right|^2 \left(1 - \left|\underline{\Gamma}_{\mathbf{Q}}\right|^2\right)}.
$$
(13.55)

**Aufgabe 13.4** *Es werden thermisch rauschende Zweitore homogener Temperatur T betrachtet. Vereinfachend entspreche die Temperatur T der Bezugstemperatur T*0*. Berechnen Sie die bei Rauschanpassung erzielbare minimale Rauschzahl F*min *als Funktion der Streuparameter und des Stabilitätsfaktors K!*

#### **13.3.6. Messen der Rauschparameter**

Zum vollständigen Charakterisieren des Rauschverhaltens eines Zweitors ist es nicht ausreichend, nur die effektive Rauschtemperatur  $T_{\text{eff}}$  an einer einzigen Quelle mit Quellenreflexionsfaktor  $\underline{\Gamma}_{Q}$  zu kennen. Man muss vielmehr die Rauschparameter *R*1*,*1, *R*1*,*<sup>2</sup> und *R*2*,*<sup>2</sup> oder alternativ die minimale effektive Rauschtemperatur  $T_{\text{effmin}}$ , den optimalen Quellenreflexionsfaktor  $\underline{\Gamma}_{\text{Qopt}}$  und die effektive Rauschtemperatur *T*eff0 bei Abschluss mit einer reflexionsfreien Quelle kennen, zu deren messtechnischem Bestimmen Rauschzahlmessungen bei verschiedenen Quellenreflexionsfaktoren erforderlich sind. Intuitiv würde man

- zunächst experimentell den optimalen Quellenreflexionsfaktor  $\underline{\Gamma}_{\text{Qopt}}$  bestimmen,
- dann die minimale effektive Rauschtemperatur  $T_{\text{effmin}}$  an einer Quelle mit dem optimalen Quellenreflexionsfaktor $\underline{\Gamma}_\text{Qopt}$  messen und
- schließlich die effektive Rauschtemperatur  $T_{\text{eff}0}$  bei Abschluss mit einer reflexionsfreien Quelle  $\underline{\Gamma}_{\Omega} = 0$  messen.

Eleganter ist es von [\(13.17\)](#page-313-0) auszugehen [\[Lan69](#page-471-0)]. Man erhält eine in den vier reellen Rauschparametern  $R_{1,1}$ ,  $\text{Re}(\underline{R}_{1,2})$ , Im $(\underline{R}_{1,2})$  und  $R_{2,2}$  lineare Gleichung

$$
kT_{\text{eff}}B\left(1-\left|\underline{\Gamma}_{Q}\right|^{2}\right)=\left|\underline{\Gamma}_{Q}\right|^{2}R_{1,1}+2\operatorname{Re}\left(\underline{\Gamma}_{Q}\right)\operatorname{Re}\left(\underline{R}_{1,2}\right)-2\operatorname{Im}\left(\underline{\Gamma}_{Q}\right)\operatorname{Im}\left(\underline{R}_{1,2}\right)+R_{2,2}.
$$

Durch Messen der Rauschtemperaturen  $T_{\text{eff1}}$ ,  $T_{\text{eff2}}$ ,  $T_{\text{eff3}}$  und  $T_{\text{eff4}}$  an vier verschiedenen Quellenreflexionsfaktoren  $\underline{\Gamma}_{Q1}$ ,  $\underline{\Gamma}_{Q2}$ ,  $\underline{\Gamma}_{Q3}$  und  $\underline{\Gamma}_{Q4}$  gewinnt man vier Gleichungen für diese vier Unbekannten

$$
\begin{pmatrix}\nkT_{\text{eff}}B\left(1-\left|\underline{\Gamma}_{\text{Q1}}\right|^{2}\right) \\
kT_{\text{eff}}B\left(1-\left|\underline{\Gamma}_{\text{Q2}}\right|^{2}\right) \\
kT_{\text{eff}}B\left(1-\left|\underline{\Gamma}_{\text{Q3}}\right|^{2}\right) \\
kT_{\text{eff}}B\left(1-\left|\underline{\Gamma}_{\text{Q4}}\right|^{2}\right) \\
kT_{\text{eff}}B\left(1-\left|\underline{\Gamma}_{\text{Q4}}\right|^{2}\right)\n\end{pmatrix}
$$
\n
$$
=\begin{pmatrix}\n\left|\underline{\Gamma}_{\text{Q1}}\right|^{2} & 2\operatorname{Re}(\underline{\Gamma}_{\text{Q1}}) & -2\operatorname{Im}(\underline{\Gamma}_{\text{Q1}}) & 1 \\
\left|\underline{\Gamma}_{\text{Q2}}\right|^{2} & 2\operatorname{Re}(\underline{\Gamma}_{\text{Q2}}) & -2\operatorname{Im}(\underline{\Gamma}_{\text{Q2}}) & 1 \\
\left|\underline{\Gamma}_{\text{Q3}}\right|^{2} & 2\operatorname{Re}(\underline{\Gamma}_{\text{Q3}}) & -2\operatorname{Im}(\underline{\Gamma}_{\text{Q3}}) & 1 \\
\left|\underline{\Gamma}_{\text{Q4}}\right|^{2} & 2\operatorname{Re}(\underline{\Gamma}_{\text{Q4}}) & -2\operatorname{Im}(\underline{\Gamma}_{\text{Q4}}) & 1\n\end{pmatrix} \cdot \begin{pmatrix}\nR_{1,1} \\
\operatorname{Re}(\underline{R}_{1,2}) \\
\operatorname{Im}(\underline{R}_{1,2}) \\
\operatorname{Im}(\underline{R}_{1,2}) \\
R_{2,2}\n\end{pmatrix},
$$
\n(13.56)

aus denen sich die Rauschparameter *R*1*,*1, *R*1*,*<sup>2</sup> und *R*2*,*<sup>2</sup> leicht berechnen lassen. Falls mehr als die minimal erforderliche Anzahl an Messungen durchgeführt wird, kann man die zusätzlichen Messwerte im Rahmen einer Ausgleichsrechnung zur Messfehlerreduktion nutzen. Mit [\(13.42\)](#page-323-0), [\(13.43\)](#page-323-1) und [\(13.44\)](#page-323-2) kann man dann auch die Rauschparameter minimale effektive Rauschtemperatur *T*effmin, optimaler Quellenreflexionsfaktor  $\underline{\Gamma}_{\text{Qopt}}$  und effektive Rauschtemperatur  $T_{\text{eff0}}$  bei Abschluss mit einer reflexionsfreien Quelle berechnen.

# **Teil III. Anhänge**

# **Anhang A.**

# **Filterentwurf**

## **A.1. Verwenden von Filterprototypen**

Im Folgenden werden verlustfreie aus konzentrierten Bauelementen, das heißt aus Kapazitäten und Induktivitäten aufgebaute Filter betrachtet. Gemäß den Ausführungen in Abschnitt [8.1](#page-198-0) kann man aus als Filterprototypen bezeichneten normierten Filtern durch Entnormieren Filter für beliebige Frequenzbereiche und Bezugswiderstände R<sub>B</sub> berechnen. Weiterhin kann man aus einem einmal entworfenen Filter durch Schaltungstransformationen weitere Filter gewinnen, siehe Abschnitt [A.3.](#page-335-0) Insbesondere kann man durch Transformation von Tiefpassprototypen Hochpassprototypen, Bandpassprototypen und Bandsperreprototypen gewinnen. Tiefpassprototypen bilden daher die Basis des Filterentwurfs. In der Praxis verwendet man Kataloge vorab berechneter Tiefpassprototypen [\[Zve67\]](#page-474-0). Die Synthese derartiger Tiefpassprototypen ist ein eigenes, hier nicht weiter vertieftes Fachgebiet [\[Mil92](#page-472-0); [Rup72;](#page-473-0) [Vie74\]](#page-474-1).

## **A.2. Tiefpassprototypen**

Der Betrag der Übertragungsfunktion  $\underline{S}_{2,1}(\tilde{\omega})$  eines idealen normierten Tiefpasses wäre bei niedrigen normierten Kreisfrequenzen  $\tilde{\omega}$  im Durchlassbereich eins und bei hohen normierten Kreisfrequenzen ˜*ω* im Sperrbereich Null mit einem abrupten Übergang von Durchlassbereich zu Sperrbereich bei der normierten Kreisfrequenz  $\tilde{\omega}$  = 1. Derartige ideale normierte Tiefpässe sind jedoch nicht realisierbar.

In der Realität begnügt man sich mit einer für den jeweiligen Anwendungsfall hinreichend genauen Approximation des idealen normierten Tiefpasses. Hierbei gilt es einen Kompromiss zwischen der Approximationsgüte und dem Schaltungsaufwand zu finden. Üblicherweise beschreibt man die Anforderungen an den normierten Tiefpass durch ein Toleranzschema und sucht dann einen Tiefpassprototypen kleinstmöglichen Aufwands, der diesen Anforderungen genügt, siehe Abbildung [A.1.](#page-333-0)

Im Durchlassbereich bis zu der normierten Durchlassgrenze  $\tilde{\omega}_{\text{D}} = 1$  ist die

<span id="page-333-0"></span>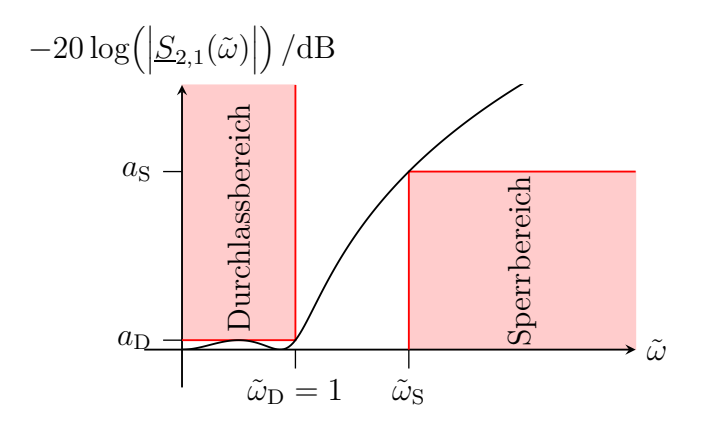

Abbildung A.1.: Toleranzschema eines Tiefpasses

Dämpfung kleiner als die maximal zulässige Durchlassdämpfung  $a_D$ . Im Sperrbereich ab der normierten Sperrgrenze  $\tilde{\omega}_S$  ist die Dämpfung größer als mindestens erforderliche Sperrdämpfung  $a<sub>S</sub>$ . Es entsteht ein Toleranzschlauch, in dem der Dämpfungsverlauf des Filterprototypen liegen muss. Im Sinne eines niedrigen Schaltungsaufwands gilt es diese zulässigen Toleranzen auszunutzen.

Abbildung [A.2](#page-333-1) zeigt eine typische Schaltung eines Tiefpassprototypen dritter Ordnung. Die Schaltung besteht aus einer abwechselnden Parallelschaltung einer Kapazität und Serienschaltung einer Induktivität. Derartige Schaltungen bezeichnet man als Abzweigschaltungen.

<span id="page-333-1"></span>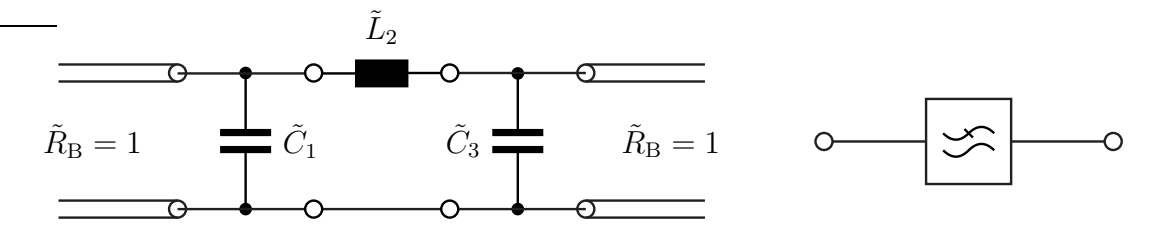

Abbildung A.2.: Schaltung eines Tiefpassprototypen und Symbol eines Tiefpasses

Abbildung [A.3](#page-334-0) zeigt die vier möglichen Topologien von Abzweigschaltungen aus konzentrierten verlustfreien Bauelementen für Tiefpassprototypen. Die Ordnung *N* bezeichnet die Anzahl der Elemente, wobei Parallelschaltungen oder Serienschaltungen mehrerer konzentrierter Bauelemente als ein Element gezählt würden. Die normierte Eingangsimpedanz  $\tilde{Z}_1(\tilde{\omega})$  bei reflexionsfreiem Abschluss mit dem normierten Bezugswiderstand  $\tilde{R}_{\rm B} = 1$  ergibt sich aus der Schaltung zunächst als Kettenbruch. Durch Erweitern kann man diesen Kettenbruch in eine gebrochen rationale Funktion der normierten Kreisfrequenz ˜*ω* umformen.

<span id="page-334-0"></span>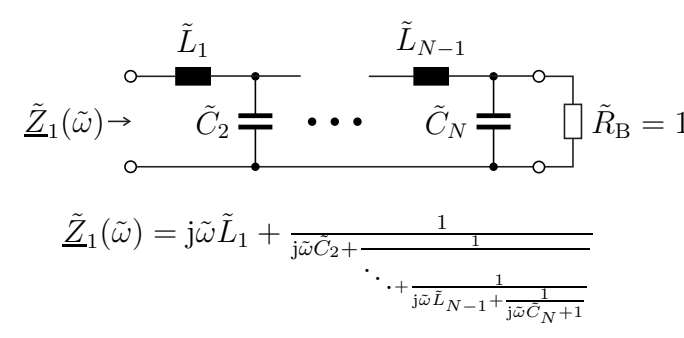

(a) Gerade Ordnung *<sup>N</sup>*. Die normierte Eingangsimpedanz  $\tilde{Z}_1(\tilde{\omega})$  ist eine gebrochen rationale Funktion der normierten Kreisfrequenz ˜*<sup>ω</sup>* mit Zählergrad *<sup>N</sup>* und Nennergrad *<sup>N</sup>* <sup>−</sup> <sup>1</sup>

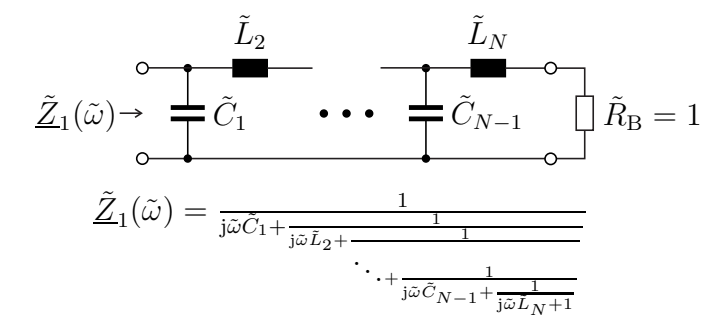

(c) Gerade Ordnung *<sup>N</sup>*. Die normierte Eingangsimpedanz  $\underline{\tilde{Z}}_1(\tilde{\omega})$  ist eine gebrochen rationale Funktion der normierten Kreisfrequenz ˜*<sup>ω</sup>* mit Zählergrad *<sup>N</sup>* <sup>−</sup> <sup>1</sup> und Nennergrad *<sup>N</sup>*

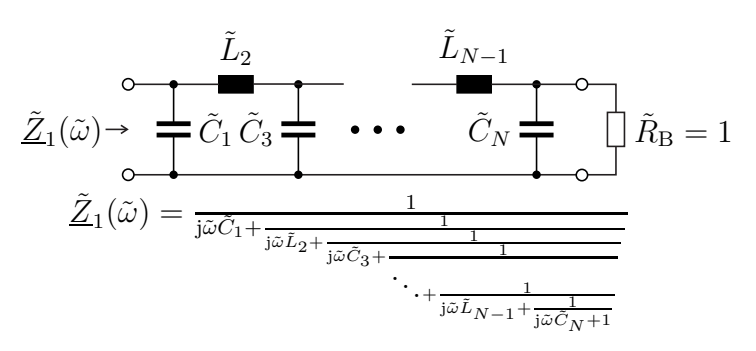

(b) Ungerade Ordnung *<sup>N</sup>*. Die normierte Eingangsimpedanz *<sup>Z</sup>*˜1(˜*ω*) ist eine gebrochen rationale Funktion der normierten Kreisfrequenz ˜*<sup>ω</sup>* mit Zählergrad *N* <sup>−</sup> <sup>1</sup> und Nennergrad *<sup>N</sup>*

$$
\underline{\tilde{Z}}_1(\tilde{\omega}) \rightarrow \underline{\begin{array}{c}\n\tilde{L}_1 & \tilde{L}_3 & \tilde{L}_N \\
\hline\n\circ & \bullet & \bullet \\
\hline\n\tilde{C}_2 & \bullet \bullet \bullet & \bullet\n\end{array}} \rightarrow \overline{\tilde{C}}_{N-1} \bigcup_{\varphi} \tilde{R}_{\text{B}} = 1
$$
\n
$$
\underline{\tilde{Z}}_1(\tilde{\omega}) = \text{j}\tilde{\omega}\tilde{L}_1 + \frac{1}{\text{j}\tilde{\omega}\tilde{C}_2 + \frac{1}{\text{j}\tilde{\omega}\tilde{L}_3 + \frac{1}{\text{j}\tilde{\omega}\tilde{C}_{N-1} + \frac{1}{\text{j}\tilde{\omega}\tilde{L}_N + 1}}}
$$

(d) Ungerade Ordnung *<sup>N</sup>*. Die normierte Eingangsimpedanz  $\underline{\tilde{Z}}_1(\tilde{\omega})$  ist eine gebrochen rationale Funktion der normierten Kreisfrequenz ˜*<sup>ω</sup>* mit Zählergrad *<sup>N</sup>* und Nennergrad *<sup>N</sup>* <sup>−</sup> <sup>1</sup>

#### Abbildung A.3.: Abzweigschaltungen

Der Reflexionsfaktor an Tor 1 bei Abschluss mit dem normierten Bezugswiderstand  $\tilde{R}_{\rm B} = 1$  an Tor 2 ergibt sich gemäß [\(7.24\)](#page-183-0) zu

$$
\underline{S}_{1,1}(\tilde{\omega}) = \frac{\underline{\tilde{Z}}_1(\tilde{\omega}) - 1}{\underline{\tilde{Z}}_1(\tilde{\omega}) + 1} \tag{A.1}
$$

siehe [\(9.4\)](#page-219-0). Aus der Verlustfreiheit folgt mit [\(9.7\)](#page-222-0)

$$
\left| \underline{S}_{2,1}(\tilde{\omega}) \right|^2 = 1 - \left| \underline{S}_{1,1}(\tilde{\omega}) \right|^2.
$$
 (A.2)

Die skizzierten Schritte der Analyse sind leider zwecks Synthese einer Abzweigschaltung bei gegebenem Dämpfungsverlauf  $-20 \log \left( \left| \underline{S}_{2,1}(\tilde{\omega}) \right| \right)$  nicht eindeutig umkehrbar. Auch ist nicht jeder beliebige gegebene Dämpfungsverlauf  $-20\log\left(\left|S_{2,1}(\tilde{\omega})\right|\right)$ realisierbar.

## <span id="page-335-0"></span>**A.3. Schaltungstransformationen**

#### **A.3.1. Tiefpass-Hochpass-Transformation**

Aus einem Tiefpassprototypen kann man durch Transformation der normierten Kreisfrequenz gemäß

$$
\tilde{\omega}=-\frac{1}{\tilde{\omega}'}
$$

<span id="page-335-1"></span>einen Hochpassprototypen gewinnen. Die Impedanzwerte und Admittanzwerte an sich bleiben durch die Transformation unverändert, nur treten sie bei anderen normierten Kreisfrequenzen  $\tilde{\omega}'$  auf, siehe Tabelle [A.1.](#page-335-1) Abbildung [A.4](#page-336-0) zeigt das entsprechende Toleranzschema eines Hochpasses.

| Hochpass | Tiefpass |                  |
|----------|----------|------------------|
|          |          |                  |
|          |          | Durchlassbereich |
|          | $+1$     |                  |
|          |          | Sperrbereich     |
| $+1$     | —1       |                  |
|          |          | Durchlassbereich |

Tabelle A.1.: Tiefpass-Hochpass-Transformation

Für die Transformation eines frequenzunabhängigen normierten Wirkwiderstands gilt

$$
\tilde{R}' = \tilde{R}.\tag{A.3}
$$

<span id="page-336-0"></span>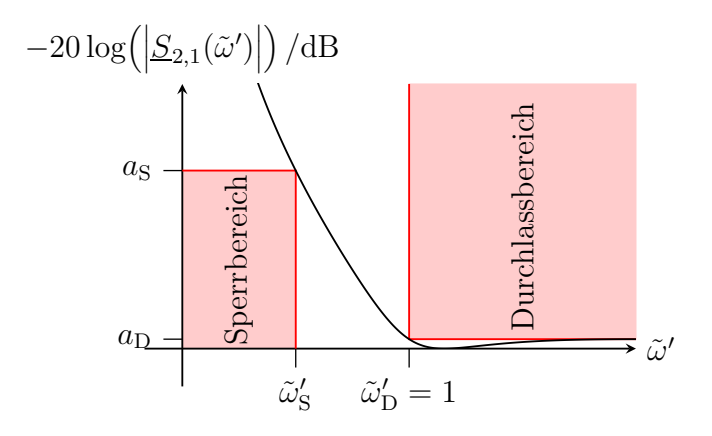

Abbildung A.4.: Toleranzschema eines Hochpasses

Aus der normierten Impedanz

$$
\underline{\tilde{Z}}(\tilde{\omega})=\mathrm{j}\tilde{\omega}\tilde{L}
$$

einer normierten Induktivität $\tilde{L}$  wird durch die Transformation

$$
\underline{\tilde{Z}}'(\tilde{\omega}') = -\frac{\mathrm{j}\tilde{L}}{\tilde{\omega}'} = \frac{1}{\mathrm{j}\tilde{\omega}'\underbrace{\frac{1}{\tilde{L}}}}_{\tilde{C}'},
$$

siehe  $(8.7)$  und  $(8.9)$ . Die normierte Induktivität  $\tilde{L}$  wird in die normierte Kapazität

$$
\tilde{C}' = \frac{1}{\tilde{L}}\tag{A.4}
$$

transformiert.

Aus der normierten Admittanz

$$
\underline{\tilde{Y}}(\tilde{\omega}) = \mathrm{j}\tilde{\omega}\tilde{C}
$$

einer normierten Kapazität  $\tilde{C}$  wird durch die Transformation

$$
\underline{\tilde{Y}}'(\tilde{\omega}') = -\frac{\mathrm{j}\tilde{C}}{\tilde{\omega}'} = \frac{1}{\mathrm{j}\tilde{\omega}'} \underbrace{\frac{1}{\tilde{C}}}_{\tilde{L}'},
$$

siehe  $(8.7)$  und  $(8.9)$ . Die normierte Kapazität  $\tilde{C}$  wird in die normierte Induktivität

$$
\tilde{L}' = \frac{1}{\tilde{C}}\tag{A.5}
$$

transformiert.

Durch Transformation der in Abbildung [A.2](#page-333-1) gezeigten Schaltung eines Tiefpassprototypen dritter Ordnung gewinnt man die in Abbildung [A.5](#page-337-0) gezeigte Schaltung eines Hochpassprototypen dritter Ordnung.

<span id="page-337-0"></span>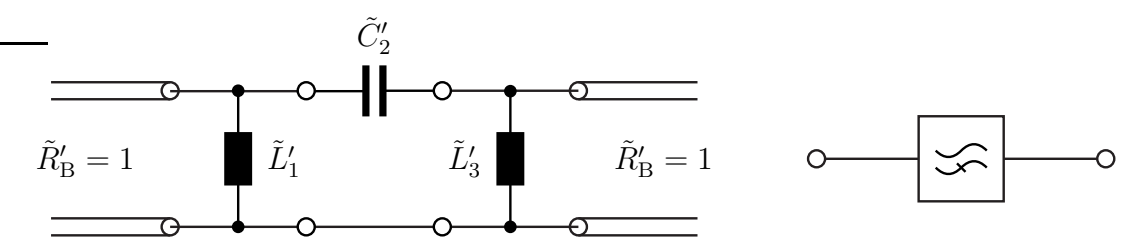

Abbildung A.5.: Schaltung eines Hochpassprototypen und Symbol eines Hochpasses

#### **A.3.2. Tiefpass-Bandpass-Transformation**

Aus einem Tiefpassprototypen kann man durch Transformation der normierten Kreisfrequenz gemäß

$$
\tilde{\omega} = \frac{\tilde{\omega}' - \frac{1}{\tilde{\omega}'}}{\tilde{\omega}'_{\mathcal{D}} - \frac{1}{\tilde{\omega}'_{\mathcal{I}}}}
$$

mit

$$
\tilde{\omega}_{\mathrm{D}}' > 1
$$

 $\tilde{\omega}'_\textsf{\tiny T}$ D

einen Bandpassprototypen gewinnen, siehe Tabelle [A.2.](#page-338-0) Die untere normierte Durchlassgrenze entspricht  $1/\tilde{\omega}_{\mathcal{D}}'$  und die obere normierte Durchlassgrenze entspricht  $\tilde{\omega}'_D$ . Abbildung [A.6](#page-338-1) zeigt das entsprechende Toleranzschema eines Bandpasses.

Für die Transformation eines frequenzunabhängigen normierten Wirkwiderstands gilt wieder

$$
\tilde{R}' = \tilde{R}.\tag{A.6}
$$

Aus der normierten Impedanz

$$
\underline{\tilde{Z}}(\tilde{\omega}) = \mathrm{j} \tilde{\omega} \tilde{L}
$$

einer normierten Induktivität  $\tilde{L}$  wird durch die Transformation

$$
\underline{\tilde{Z}}'(\tilde{\omega}') = j \frac{\tilde{\omega}' - \frac{1}{\tilde{\omega}'} }{\tilde{\omega}'_{D} - \frac{1}{\tilde{\omega}'_{D}}} \tilde{L} = j \tilde{\omega}' \underbrace{\frac{\tilde{L}}{\tilde{\omega}'_{D} - \frac{1}{\tilde{\omega}'_{D}}}}_{\tilde{L}'} + \underbrace{\frac{1}{\tilde{\omega}'_{D} - \frac{1}{\tilde{\omega}'_{D}}}}_{\tilde{L}'}.
$$

<span id="page-338-1"></span>

| <b>Bandpass</b>                                                                                                    | Tiefpass         |                                   |
|----------------------------------------------------------------------------------------------------|------------------|-----------------------------------|
| $\tilde{\omega}'$                                                                                                    | $\tilde{\omega}$ |                                   |
| $-\infty$                                                                                                    | $-\infty$        | Sperrbereich                      |
|                                                                                                    | $-1$             |                                   |
|                                                                                                    | $\boldsymbol{0}$ | Durchlassbereich                  |
|                                                                                                    | $+1$             |                                   |
|                                                                                                    | $\pm\infty$      | Sperrbereich                      |
| $\begin{array}{c} -\tilde{\omega}_{\mathrm{D}}' \\ -1 \\ -\frac{1}{\tilde{\omega}_{\mathrm{D}}'} \\ 0 \\ +\frac{1}{\tilde{\omega}_{\mathrm{D}}'} \\ +\tilde{\omega}_{\mathrm{D}}' \\ +\tilde{\omega}_{\mathrm{D}}' \end{array}$ | $-1$             |                                   |
|                                                                                                    | $\boldsymbol{0}$ | Durchlassbereich                  |
|                                                                                                    | $+1$             |                                   |
|                                                                                                    | $+\infty$        | Sperrbereich                      |
| $-20\log\left(\left \underline{S}_{2,1}(\tilde{\omega}')\right \right)/\text{dB}$                                                                                                    |                  |                                   |
| $a_{\rm S}$<br>Sperrbereich<br>$a_{\rm D}$                                                                                                    | urchlassbereich  | Sperrbereich<br>$\tilde{\omega}'$ |

<span id="page-338-0"></span>Tabelle A.2.: Tiefpass-Bandpass-Transformation

Abbildung A.6.: Toleranzschema eines Bandpasses

siehe  $(8.7)$  und  $(8.9)$ . Die normierte Induktivität  $\tilde{L}$  wird in eine Serienschaltung aus einer normierten Induktivität

$$
\tilde{L}' = \frac{\tilde{L}}{\tilde{\omega}_{\mathcal{D}}' - \frac{1}{\tilde{\omega}_{\mathcal{D}}'}}\tag{A.7}
$$

und einer normierten Kapazität

$$
\tilde{C}' = \frac{\tilde{\omega}_{\mathcal{D}}' - \frac{1}{\tilde{\omega}_{\mathcal{D}}'}}{\tilde{L}}\tag{A.8}
$$

transformiert.

Aus der normierten Admittanz

$$
\underline{\tilde{Y}}(\tilde{\omega}) = \mathrm{j}\tilde{\omega}\tilde{C}
$$

einer normierten Kapazität  $\tilde{C}$  wird durch die Transformation

$$
\underline{\tilde{Y}}'(\tilde{\omega}') = \mathbf{j}\frac{\tilde{\omega}' - \frac{1}{\tilde{\omega}'}}{\tilde{\omega}'_{D} - \frac{1}{\tilde{\omega}'_{D}}}\tilde{C} = \mathbf{j}\tilde{\omega}' \underbrace{\frac{\tilde{C}}{\tilde{\omega}'_{D} - \frac{1}{\tilde{\omega}'_{D}}}}_{\tilde{C}'} + \frac{1}{\mathbf{j}\tilde{\omega}'} \underbrace{\frac{\tilde{\omega}'_{D} - \frac{1}{\tilde{\omega}'_{D}}}{\tilde{C}'}}_{\tilde{L}'}
$$

siehe  $(8.7)$  und  $(8.9)$ . Die normierte Kapazität  $\tilde{C}$  wird in eine Parallelschaltung aus einer normierten Kapazität

$$
\tilde{C}' = \frac{\tilde{C}}{\tilde{\omega}_{\mathcal{D}}' - \frac{1}{\tilde{\omega}_{\mathcal{D}}'}}\tag{A.9}
$$

und einer normierten Induktivität

$$
\tilde{L}' = \frac{\tilde{\omega}_{\rm D}' - \frac{1}{\tilde{\omega}_{\rm D}'} }{\tilde{C}} \tag{A.10}
$$

transformiert.

Durch Transformation der in Abbildung [A.2](#page-333-1) gezeigten Schaltung eines Tiefpassprototypen dritter Ordnung gewinnt man die in Abbildung [A.7](#page-339-0) gezeigte Schaltung eines Bandpassprototypen dritter Ordnung.

<span id="page-339-0"></span>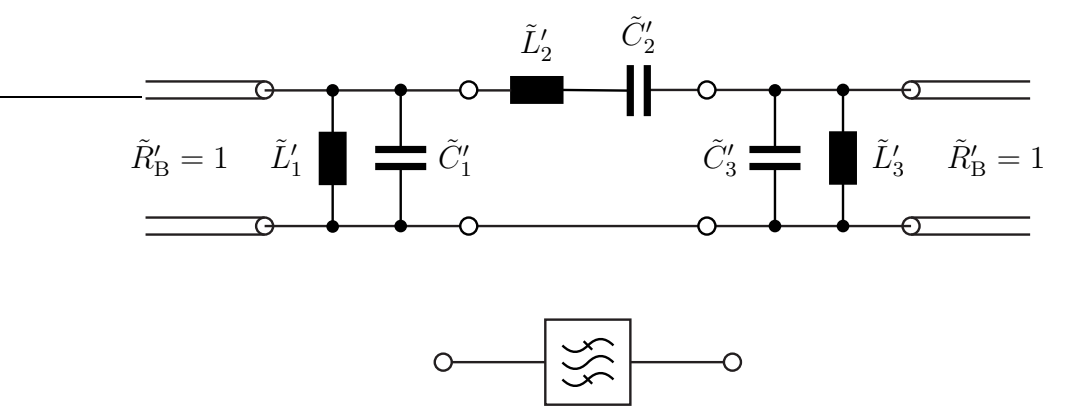

Abbildung A.7.: Schaltung eines Bandpassprototypen und Symbol eines Bandpasses

## **A.3.3. Tiefpass-Bandsperre-Transformation**

Aus einem Tiefpassprototypen kann man durch Transformation der normierten Kreisfrequenz gemäß

$$
\tilde{\omega} = -\frac{\tilde{\omega}_{\rm D}' - \frac{1}{\tilde{\omega}_{\rm D}'}}{\tilde{\omega}' - \frac{1}{\tilde{\omega}'}}
$$

mit

 $\tilde{\omega}'_{\rm D} > 1$ 

<span id="page-340-0"></span>einen Bandsperreprototypen gewinnen, siehe Tabelle [A.3.](#page-340-0) Die untere normierte Durchlassgrenze entspricht  $\frac{1}{\tilde{\omega}_{\rm D}'}$  und die obere normierte Durchlassgrenze entspricht  $\tilde{\omega}'_D$ . Abbildung [A.8](#page-340-1) zeigt das entsprechende Toleranzschema einer Bandsperre.

| <b>Bandsperre</b>          | Tiefpass         |                  |
|----------------------------|------------------|------------------|
| $\tilde{\omega}'$          | $\tilde{\omega}$ |                  |
|                            | 0                | Durchlassbereich |
|                            | $+1$             |                  |
|                            | $+\infty$        | Sperrbereich     |
| $\tilde{\omega}'_{\Gamma}$ | $^{\rm -1}$      |                  |
|                            | 0                | Durchlassbereich |
| $\tilde{\omega}'_{\Gamma}$ | $+1$             |                  |
| $+1$                       | $+\infty$        | Sperrbereich     |
|                            | $^{\rm -1}$      |                  |
|                            | 0                | Durchlassbereich |

Tabelle A.3.: Tiefpass-Bandsperre-Transformation

<span id="page-340-1"></span>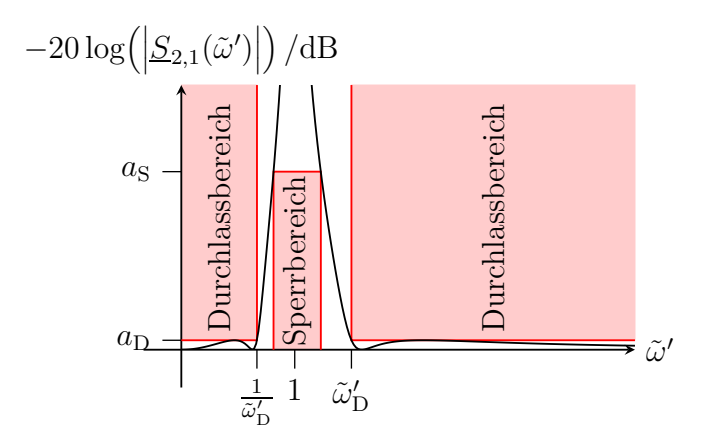

Abbildung A.8.: Toleranzschema einer Bandsperre

Für die Transformation eines frequenzunabhängigen normierten Wirkwiderstands gilt wieder

$$
\tilde{R}' = \tilde{R}.\tag{A.11}
$$

Aus der normierten Admittanz

$$
\underline{\tilde{Y}}(\tilde{\omega}) = \frac{1}{j\tilde{\omega}\tilde{L}}
$$

einer normierten Induktivität $\tilde{L}$  wird durch die Transformation

$$
\underline{\tilde{Y}}'(\tilde{\omega}') = -\frac{\widetilde{\omega}' - \frac{1}{\widetilde{\omega}'}}{j(\widetilde{\omega}_{D}' - \frac{1}{\widetilde{\omega}_{D}'})\tilde{L}} = j\widetilde{\omega}' \underbrace{\frac{1}{(\widetilde{\omega}_{D}' - \frac{1}{\widetilde{\omega}_{D}'})\tilde{L}} + \frac{1}{j\widetilde{\omega}'(\frac{\widetilde{\omega}'_{D} - \frac{1}{\widetilde{\omega}'_{D}}}{\widetilde{L}'})\tilde{L}}_{\widetilde{C}'}
$$

siehe  $(8.7)$  und  $(8.9)$ . Die normierte Induktivität  $\tilde{L}$  wird in eine Parallelschaltung aus einer normierten Kapazität

$$
\tilde{C}' = \frac{1}{\left(\tilde{\omega}_{\mathcal{D}}' - \frac{1}{\tilde{\omega}_{\mathcal{D}}'}\right) \tilde{L}}
$$
\n(A.12)

und einer normierten Induktivität

$$
\tilde{L}' = \left(\tilde{\omega}_{\mathcal{D}}' - \frac{1}{\tilde{\omega}_{\mathcal{D}}'}\right)\tilde{L}
$$
\n(A.13)

transformiert.

Aus der normierten Impedanz

$$
\underline{\tilde{Z}}(\tilde{\omega}) = \frac{1}{j\tilde{\omega}\tilde{C}}
$$

einer normierten Kapazität  $\tilde{C}$  wird durch die Transformation

$$
\underline{\tilde{Z}}'(\tilde{\omega}') = -\frac{\tilde{\omega}' - \frac{1}{\tilde{\omega}'} }{\mathbf{j} \left( \tilde{\omega}_{\mathcal{D}}' - \frac{1}{\tilde{\omega}_{\mathcal{D}}'} \right) \tilde{C}} = \mathbf{j} \tilde{\omega}' \underbrace{\frac{1}{\left( \tilde{\omega}_{\mathcal{D}}' - \frac{1}{\tilde{\omega}_{\mathcal{D}}'} \right) \tilde{C}}}_{\tilde{L}'} + \underbrace{\frac{1}{\mathbf{j} \tilde{\omega}'} \underbrace{\left( \tilde{\omega}_{\mathcal{D}}' - \frac{1}{\tilde{\omega}_{\mathcal{D}}'} \right) \tilde{C}}}_{\tilde{C}'},
$$

siehe [\(8.7\)](#page-199-0) und [\(8.9\)](#page-199-1). Die normierte Kapazität  $\tilde{C}$  wird in eine Serienschaltung aus einer normierten Induktivität

$$
\tilde{L}' = \frac{1}{\left(\tilde{\omega}_{\mathcal{D}}' - \frac{1}{\tilde{\omega}_{\mathcal{D}}'}\right)\tilde{C}}
$$
\n(A.14)

und einer normierten Kapazität

$$
\tilde{C}' = \left(\tilde{\omega}_{\mathcal{D}}' - \frac{1}{\tilde{\omega}_{\mathcal{D}}'}\right)\tilde{C}
$$
\n(A.15)

transformiert.

Durch Transformation der in Abbildung [A.2](#page-333-1) gezeigten Schaltung eines Tiefpassprototypen dritter Ordnung gewinnt man die in Abbildung [A.9](#page-342-0) gezeigte Schaltung eines Bandsperreprototypen dritter Ordnung.

<span id="page-342-0"></span>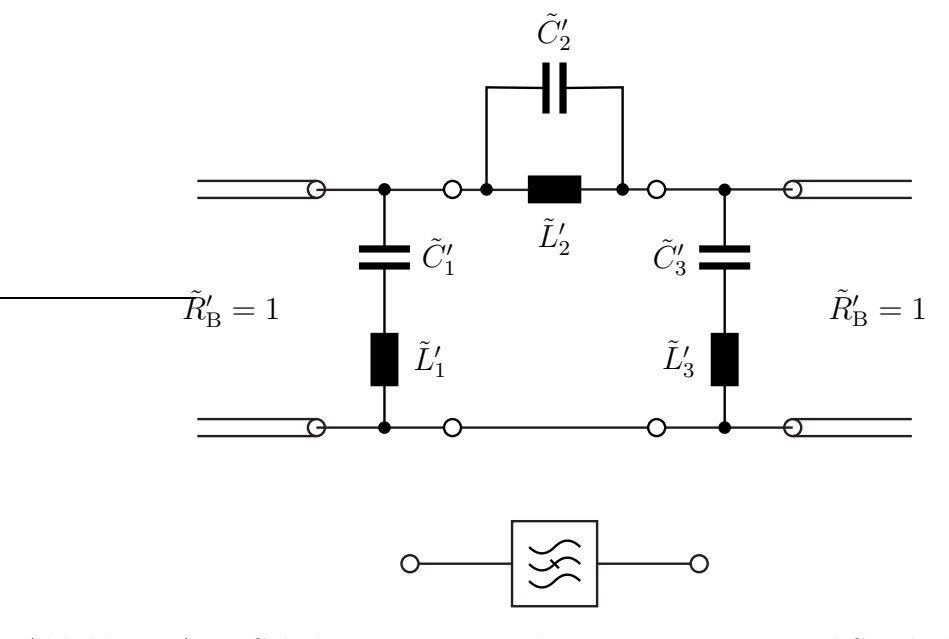

Abbildung A.9.: Schaltung eines Bandsperreprototypen und Symbol einer Bandsperre

# **Anhang B.**

# **Nichtlineare Systeme**

## **B.1. Potenzreihenansatz**

Schwerpunkt des vorliegenden Buchs ist die Theorie der linearen Systeme. Reale Systeme wie beispielsweise Verstärker sind aber typischerweise zumindest leicht nichtlinear. Im Ausgangssignal nichtlinearer Systeme können Signalanteile bei Kreisfrequenzen auftreten, die im Eingangssignal nicht vorhanden waren. Derartige nichtlineare Effekte sind häufig störend und ihre Minimierung motiviert viele der teilweise komplexen Architekturen hochfrequenztechnischer Systeme. Andererseits können nichtlineare Systeme gewinnbringend zur Signaldetektion und zum Umsetzen von Signalen in andere Frequenzbereiche genutzt werden. Im Folgenden sollen die Grundzüge der Theorie nichtlinearer Systeme vorgestellt werden. Die Notation weicht zwangsläufig von der zum Beschreiben linearer Systeme verwendeten Notation ab.

Im Folgenden sollen nur statische nichtlineare Systeme mit einem einzigen Eingang und einem einzigen Ausgang betrachtet werden. Statische nichtlineare Systeme haben kein Gedächtnis, so dass das Ausgangssignal *y*(*t*) zu einem bestimmten Zeitpunkt *t* eine nichtlineare Funktion des Eingangssignals *x*(*t*) zum selben Zeitpunkt *t* ist:

$$
y(t) = f(x(t)).
$$
\n(B.1)

Diese Kennlinie kann graphisch dargestellt werden, siehe Abbildung [B.1.](#page-345-0)

Für die Analyse statischer nichtlinearer Systeme entwickelt man die Kennlinie in eine Taylor-Reihe und erhält so die Potenzreihe

<span id="page-344-0"></span>
$$
y(t) = \sum_{n=0}^{\infty} c_n x^n(t).
$$
 (B.2)

Wenn man den Nullpunkt  $x(t) = 0$  als Entwicklungspunkt verwendet, ergeben sich die Koeffizienten zu

$$
c_n = \begin{cases} f(0) & \text{für } n = 0\\ \frac{1}{n!} \frac{\partial^n f(x)}{\partial x^n} \Big|_{x=0} & \text{für } n \ge 1 \end{cases}
$$
 (B.3)

<span id="page-345-0"></span>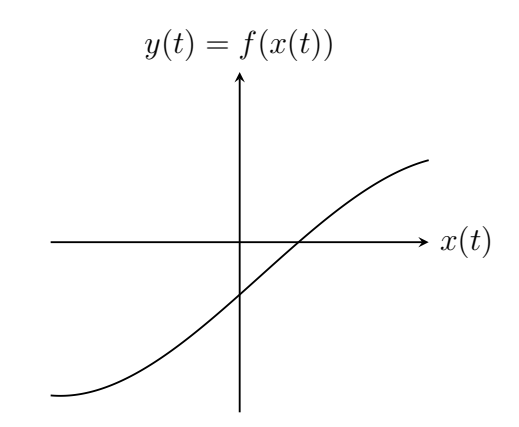

Abbildung B.1.: Beispiel einer nichtlinearen Kennlinie

## **B.2. Eintonanregung**

### **B.2.1. Analyse der Eintonanregung**

Zunächst werde der Fall sinusförmiger Anregung der Kreisfrequenz  $\omega_0$  und der Eingangsamplitude *X* betrachtet. Die Nullphase ist keine physikalische Eigenschaft, sondern ergibt sich im Rahmen der Modellbildung durch Wahl des Nullpunktes der Zeitmessung. Es genügt daher, nur eine einzige willkürliche Nullphase zu betrachten. Für das Eingangssignal gelte<sup>[1](#page-345-1)</sup>

$$
x(t) = X\cos(\omega_0 t) = X\frac{1}{2} \left( e^{j\omega_0 t} + e^{-j\omega_0 t} \right).
$$
 (B.4)

Die Grundwelle der Kreisfrequenz  $\omega_0$  wird auch als erste Harmonische bezeichnet. Für die zweite Potenz folgt<sup>1</sup>

$$
x^{2}(t) = X^{2} \frac{1}{4} \left( e^{j\omega_{0}t} + e^{-j\omega_{0}t} \right)^{2} = X^{2} \frac{1}{4} \left( e^{j2\omega_{0}t} + 2 + e^{-j2\omega_{0}t} \right) = X^{2} \frac{1}{2} + X^{2} \frac{1}{2} \cos(2\omega_{0}t).
$$

Neben einem Gleichanteil entsteht eine erste Oberwelle der Kreisfrequenz 2*ω*0, die auch als zweite Harmonische bezeichnet wird.

<span id="page-345-1"></span><sup>&</sup>lt;sup>1</sup>Es wird die Eulersche Formel  $e^{j\alpha} = \cos(\alpha) + i \sin(\alpha)$  verwendet.

Allgemein gilt für die *n*-te Potenz<sup>[2](#page-346-0)[3](#page-346-1)</sup>

$$
x^{n}(t) = X^{n} \frac{1}{2^{n}} \left( e^{j\omega_{0}t} + e^{-j\omega_{0}t} \right)^{n} = X^{n} \frac{1}{2^{n}} \sum_{m=0}^{n} {n \choose m} \underbrace{e^{jm\omega_{0}t} e^{-j(n-m)\omega_{0}t}}_{e^{j(2m-n)\omega_{0}t}}
$$
  

$$
= X^{n} \frac{1}{2^{n}} \sum_{m=0}^{n} {n \choose m} \frac{1}{2} \left( e^{j(2m-n)\omega_{0}t} + e^{-j(2m-n)\omega_{0}t} \right)
$$
  

$$
= X^{n} \frac{1}{2^{n}} \sum_{m=0}^{n} {n \choose m} \cos((2m-n)\omega_{0}t).
$$

Die höchste entstehende Oberwelle ist die (*n* − 1)-te Oberwelle, die auch als *n*-te Harmonische bezeichnet wird.

Einsetzen der Potenzen in die Potenzreihe [\(B.2\)](#page-344-0) ergibt das Ausgangssignal

<span id="page-346-2"></span>
$$
y(t) = \sum_{n=0}^{\infty} c_n X^n \frac{1}{2^n} \sum_{m=0}^n {n \choose m} \cos((2m - n) \omega_0 t)
$$
  
\n
$$
= \sum_{l=-\infty}^{-1} \sum_{m=0}^{\infty} c_{2m-l} X^{2m-l} \frac{1}{2^{2m-l}} {m \choose m} \cos(l\omega_0 t)
$$
  
\n
$$
+ \sum_{m=0}^{\infty} c_{2m} X^{2m} \frac{1}{2^{2m}} {m \choose m}
$$
  
\n
$$
+ \sum_{l=1}^{\infty} \sum_{m=l}^{\infty} c_{2m-l} X^{2m-l} \frac{1}{2^{2m-l}} {m \choose m} \cos(l\omega_0 t)
$$
  
\n
$$
= \sum_{l=1}^{\infty} \sum_{m=0}^{\infty} c_{2m+l} X^{2m+l} \frac{1}{2^{2m+l}} {m \choose m} \cos(-l\omega_0 t)
$$
  
\n
$$
+ \sum_{m=0}^{\infty} c_{2m} X^{2m} \frac{1}{2^{2m}} {m \choose m}
$$
  
\n
$$
+ \sum_{l=1}^{\infty} \sum_{m=0}^{\infty} c_{2m+l} X^{2m+l} \frac{1}{2^{2m+l}} {m \choose m} \cos(l\omega_0 t)
$$
  
\n
$$
= \sum_{m=0}^{\infty} c_{2m} X^{2m} \frac{1}{2^{2m}} {m \choose m}
$$
  
\nGleichanteil  
\n
$$
+ \sum_{l=1}^{\infty} \sum_{m=0}^{\infty} c_{2m+l} X^{2m+l} \frac{1}{2^{2m+l-1}} {2m+l \choose m} \cos(l\omega_0 t).
$$

<span id="page-346-1"></span><span id="page-346-0"></span><sup>2</sup>Für den Binomialkoeffizienten gilt  $\binom{n}{m} = \frac{n!}{m!(n-m)!} = \binom{n}{n-m}.$ <sup>3</sup>Es wird die Eulersche Formel  $e^{j\alpha} = \cos(\alpha) + j\sin(\alpha)$  verwendet.

#### **B.2.2. Kompressionspunkt**

Mit der aus [\(B.5\)](#page-346-2) abgelesenen Amplitude

$$
Y_1 = \left| \sum_{m=0}^{\infty} c_{2m+1} X^{2m+1} \frac{1}{2^{2m}} {2m+1 \choose m} \right|
$$

der Grundwelle ergibt sich der Amplitudengewinn zu

$$
\frac{Y_1}{X} = \left| \sum_{m=0}^{\infty} c_{2m+1} X^{2m} \frac{1}{2^{2m}} {2m+1 \choose m} \right|.
$$
 (B.6)

Der Amplitudengewinn ist im Allgemeinen von der Eingangsamplitude *X* abhängig, das heißt aussteuerungsabhängig. Nur bei linearen Systemen wäre der Amplitudengewinn von der Eingangsamplitude *X* unabhängig. Bei realen Systemen ergibt sich bei hinreichend großen Eingangsamplituden *X* aufgrund von Begrenzungseffekten eine Reduktion des Amplitudengewinns. Abbildung [B.2](#page-347-0) zeigt einen typischen Verlauf des von der Eingangsamplitude *X* abhängigen Amplitudengewinns.

<span id="page-347-0"></span>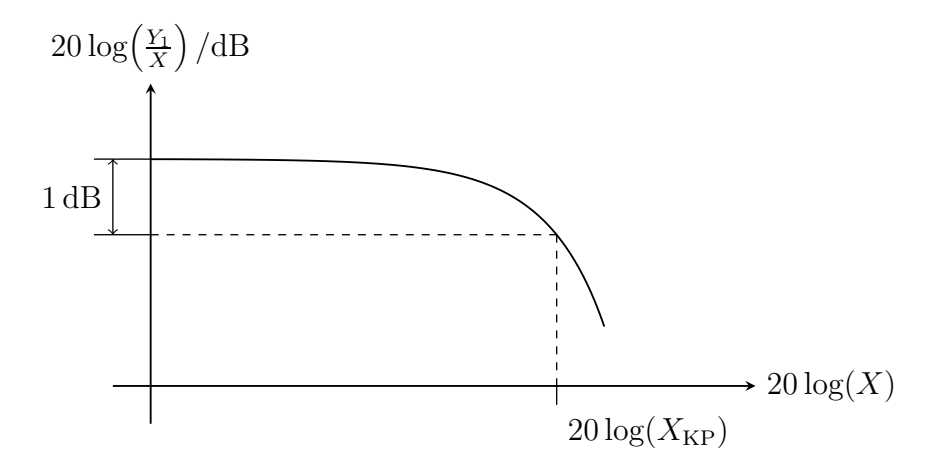

Abbildung B.2.: Amplitudengewinn als Funktion der Eingangsamplitude *X* an einem Beispiel

Bei kleinen Eingangsamplituden *X* ist der Amplitudengewinn |*c*1|. Beim 1 dB-Kompressionspunkt ist der Amplitudengewinn um −1 dB = 0,891 abgefallen. Die Eingangsamplitude, bei der diese Amplitudengewinnreduktion eintritt, bezeichnet man als Eingangskompressionspunkt *X*<sub>KP</sub>. Die zugehörige Ausgangsamplitude

$$
Y_{\rm KP} = 0.891 \, |c_1| \, X_{\rm KP} \tag{B.7}
$$

bezeichnet man als Ausgangskompressionspunkt.

Für statische nichtlineare Systeme dritter Ordnung, das heißt für

<span id="page-348-2"></span>
$$
c_n = \begin{cases} c_n & \text{für } n \le 3 \\ 0 & \text{für } n \ge 4 \end{cases}
$$
 (B.8)

ergibt sich der Amplitudengewinn zu

<span id="page-348-3"></span><span id="page-348-1"></span>
$$
\frac{Y_1}{X} = \left| c_1 + \frac{3}{4} c_3 X^2 \right|.
$$
\n(B.9)

*c*<sup>3</sup> hat normalerweise entgegengesetztes Vorzeichen wie *c*1, so dass der Amplitudengewinn bei steigenden Eingangsamplituden *X* zunächst abnimmt.[4](#page-348-0) Für den Eingangskompressionspunkt erhält man:

$$
0,891c_1 = c_1 + \frac{3}{4}c_3 X_{\text{KP}}^2,
$$
  

$$
X_{\text{KP}} = \sqrt{\frac{4(0,891 - 1)c_1}{3c_3}} = \sqrt{-0,145\frac{c_1}{c_3}}.
$$
 (B.10)

### **B.2.3. Harmonischenabstand**

Bei kleinen Eingangsamplituden *X* sind die höheren Potenzen von *X* vernachlässigbar und das Ausgangssignal [\(B.5\)](#page-346-2) kann durch die Kleinsignalnäherung

$$
y(t) \approx \underbrace{c_0 + \frac{c_2}{2}X^2}_{\text{Gleichanteil}} + \sum_{n=1}^{\infty} \underbrace{\frac{c_n}{2^{n-1}}X^n \cos(n\omega_0 t)}_{n\text{-te Harmonische}} \tag{B.11}
$$

approximiert werden.

Im Gültigkeitsbereich der Kleinsignalnäherung ist die Amplitude

$$
Y_n = \frac{|c_n|}{2^{n-1}} X^n \tag{B.12}
$$

der *n*-ten Harmonischen proportional zur *n*-ten Potenz der Eingangsamplitude *X*. Bei kleinen Eingangsamplituden *X* haben die Oberwellen relativ kleine Amplituden  $Y_n, n \geq 2$ . Die Amplituden  $Y_n, n \geq 2$ , der Oberwellen nehmen jedoch bei steigender Eingangsamplitude *X* stärker zu als die Amplitude *Y*<sup>1</sup> der Grundwelle und würden bei hinreichend großen Eingangsamplituden *X*, wenn die Kleinsignalnäherung bei derartig großen Eingangsamplituden *X* noch gelten würde, sogar größer als die Amplitude *Y*<sup>1</sup> der Grundwelle werden.

<span id="page-348-0"></span><sup>4</sup>Bei sehr großen Eingangsamplituden *X* würde der Amplitudengewinn gemäß [\(B.9\)](#page-348-1) wieder zunehmen. Man verlässt hier jedoch den Gültigkeitsbereich des Modells.

Der *n*-te Harmonischenabstand wird als das Verhältnis der Amplitude  $Y_1$  der Grundwelle zur Amplitude *Y<sup>n</sup>* der *n*-ten Harmonischen definiert:

$$
H_n = \frac{Y_1}{Y_n}.\tag{B.13}
$$

Im Gültigkeitsbereich der Kleinsignalnäherung ist der *n*-te Harmonischenabstand

<span id="page-349-1"></span>
$$
H_n = \frac{|c_1| X}{\frac{|c_n|}{2^{n-1}} X^n} = \left| \frac{c_1}{c_n} \right| \frac{2^{n-1}}{X^{n-1}}.
$$
\n(B.14)

<span id="page-349-0"></span>Der erste Harmonischenabstand *H*<sup>1</sup> ist definitionsgemäß eins, das heißt 0 dB. Die Harmonischenabstände *H<sup>n</sup>* nehmen mit steigender Eingangsamplitude *X* ab, siehe Abbildung [B.3.](#page-349-0) In doppellogarithmischer Darstellung ist der Graph des *n*-ten Harmonischenabstands  $H_n$  eine Gerade mit der Steigung  $-(n-1)$ .

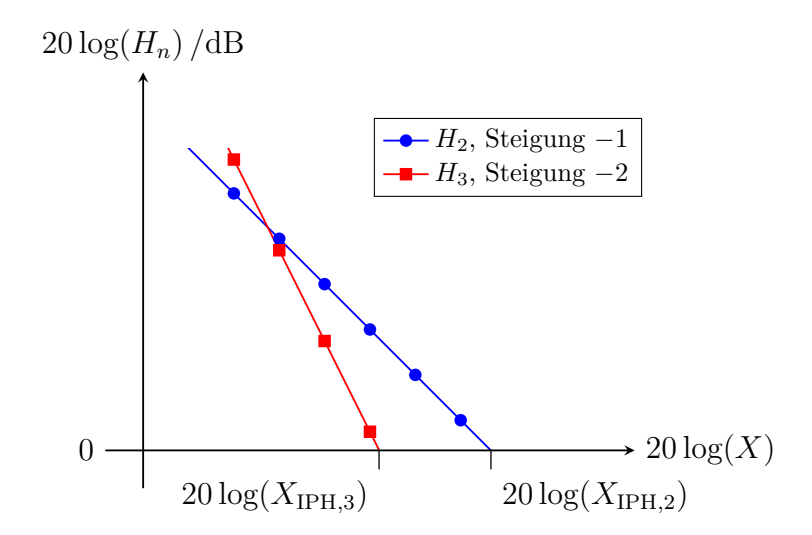

Abbildung B.3.: Harmonischenabstände *H<sup>n</sup>* als Funktionen der Eingangsamplitude *X* an einem Beispiel

Am Interceptpunkt der Harmonischen wird der unter Verwenden der Kleinsignalnäherung berechnete Harmonischenabstand *H<sup>n</sup>* eins, das heißt 0 dB. Der eingangsseitige Interceptpunkt der *n*-ten Harmonischen ergibt sich zu

<span id="page-349-2"></span>
$$
X_{\text{IPH},n} = 2 \sqrt[n-1]{\frac{c_1}{c_n}}.
$$
\n(B.15)

Aus dem *n*-ten Harmonischenabstand *H<sup>n</sup>* bei einer Eingangsamplitude *X* kann man den eingangsseitigen Interceptpunkt der *n*-ten Harmonischen gemäß

$$
X_{\text{IPH},n} = \sqrt[n-1]{H_n} X \tag{B.16}
$$

berechnen. Der ausgangsseitige Interceptpunkt der *n*-ten Harmonischen ergibt sich zu

$$
Y_{\text{IPH},n} = |c_1| X_{\text{IPH},n} = \sqrt[n-1]{H_n} Y_1 = 2 |c_1| \sqrt[n-1]{\left|\frac{c_1}{c_n}\right|}. \tag{B.17}
$$

Die bei Eintonanregung eines statischen nichtlinearen Systems auftretenden Effekte werden in der Hochfrequenztechnik unter anderem in Signaldetektoren und Frequenzvervielfachern genutzt. Unerwünschte auftretende Oberwellen können in der Regel einfach durch Filter unterdrückt werden, da die Bandbreiten der Nutzsignale typischerweise wesentlich kleiner als eine Oktave sind.

## **B.3. Zweitonanregung**

#### **B.3.1. Analyse der Zweitonanregung**

Im Allgemeinen wird das Eingangssignal Signalanteile bei vielen verschiedenen Kreisfrequenzen enthalten. Zum Studium der grundsätzlichen Effekte wird der einfachste Fall, dass das Eingangssignal aus der Überlagerung zweier sinusförmiger Signale gleicher Amplitude *X* aber unterschiedlicher Kreisfrequenzen besteht, studiert. Die Nullphasen sind auch hier keine physikalische Eigenschaft, sondern ergeben sich im Rahmen der Modellbildung durch Wahl des Nullpunktes der Zeitmessung. Mit den Kreisfrequenzen *ω*<sup>1</sup> und *ω*<sup>2</sup> der beiden Anteile gelte für das Eingangssignal:<sup>[5](#page-350-0)</sup>

$$
x(t) = X(\cos(\omega_1 t) + \cos(\omega_2 t)) = X \frac{1}{2} \left( e^{j\omega_1 t} + e^{j\omega_2 t} + e^{-j\omega_2 t} + e^{-j\omega_1 t} \right).
$$
 (B.18)

Für die zweite Potenz folgt<sup>5</sup>

$$
x^{2}(t) = X^{2} \frac{1}{4} \left( e^{j\omega_{1}t} + e^{j\omega_{2}t} + e^{-j\omega_{1}t} + e^{-j\omega_{1}t} \right)^{2}
$$
  
\n
$$
= X^{2} \frac{1}{4} \left( 4 + e^{j2\omega_{1}t} + 2 e^{j(\omega_{1} + \omega_{2})t} + 2 e^{j(\omega_{1} - \omega_{2})t} + e^{j2\omega_{2}t} + e^{-j2\omega_{1}t} + 2 e^{-j(\omega_{1} + \omega_{2})t} + 2 e^{-j(\omega_{1} - \omega_{2})t} + e^{-j2\omega_{2}t} \right)
$$
  
\n
$$
= X^{2} + X^{2} \frac{1}{2} \cos(2\omega_{1}t) + X^{2} \cos((\omega_{1} + \omega_{2}) t)
$$
  
\n
$$
+ X^{2} \cos((\omega_{1} - \omega_{2}) t) + X^{2} \frac{1}{2} \cos(2\omega_{2}t).
$$

Es entstehen Intermodulationsprodukte zweiter Ordnung.

<span id="page-350-0"></span><sup>&</sup>lt;sup>5</sup>Es wird die Eulersche Formel  $e^{j\alpha} = \cos(\alpha) + i \sin(\alpha)$  verwendet.

Allgemein gilt für die *n*-te Potenz[6](#page-351-0)

$$
x^{n}(t) = X^{n} \frac{1}{2^{n}} \left( e^{j\omega_{1}t} + e^{j\omega_{2}t} + e^{-j\omega_{1}t} \right)^{n}
$$
  
=  $X^{n} \frac{1}{2^{n}} \sum_{m_{1}+m_{2}+m_{3}+m_{4}=n} {n \choose m_{1}, m_{2}, m_{3}, m_{4}} e^{jm_{1}\omega_{1}t} e^{jm_{2}\omega_{2}t} e^{-jm_{3}\omega_{2}t} e^{-jm_{4}\omega_{1}t}$ .

Es entstehen Intermodulationsprodukte *n*-ter Ordnung.

Einsetzen der Potenzen in die Potenzreihe [\(B.2\)](#page-344-0) ergibt unter Verwenden der Kleinsignalnäherung die Approximation[7](#page-351-1)

$$
y(t) \approx c_0 + c_2 X^2 + \sum_{n=1}^{\infty} c_n X^n \frac{1}{2^n} \sum_{m=0}^n {n \choose m} \left( e^{jm\omega_1 t} e^{j(n-m)\omega_2 t} + e^{jm\omega_1 t} e^{-j(n-m)\omega_2 t} + e^{-jm\omega_1 t} e^{-j(n-m)\omega_2 t} + e^{-jm\omega_1 t} e^{-j(n-m)\omega_2 t} \right)
$$
  
=  $c_0 + c_2 X^2 + \sum_{n=1}^{\infty} \sum_{m=0}^n \frac{c_n}{2^{n-1}} {n \choose m} X^n \left( \cos((m\omega_1 + (n-m)\omega_2) t) + \cos((m\omega_1 - (n-m)\omega_2) t) \right)$  (B.19)

des Ausgangssignals. Die Intermodulationsprodukte haben im Gültigkeitsbereich der Kleinsignalnäherung die Amplituden

$$
Y_{n,m} = \frac{|c_n|}{2^{n-1}} \binom{n}{m} X^n.
$$
 (B.20)

#### **B.3.2. Intermodulationsabstand**

Der Intermodulationsabstand wird als Verhältnis der Amplitude *Y*<sup>1</sup> der Grundwelle zur Amplitude $Y_{n,m}$  des Intermodulationsproduktes definiert:

$$
I_{n,m} = \frac{Y_1}{Y_{n,m}}.\t\t(B.21)
$$

Im Gültigkeitsbereich der Kleinsignalnäherung ist der Intermodulationsabstand

$$
I_{n,m} = \frac{|c_1| X}{\frac{|c_n|}{2^{n-1}} {n \choose m} X^n} = \frac{|c_1|}{\frac{|c_n|}{2^{n-1}} {n \choose m} X^{n-1}} = \left| \frac{c_1}{c_n} \right| \frac{2^{n-1}}{{n \choose m} X^{n-1}}.
$$
 (B.22)

<span id="page-351-1"></span><span id="page-351-0"></span><sup>6</sup>Der Multinomialkoeffizient ist als  $\binom{n}{m_1...m_k} = \frac{n!}{m_1! \cdots m_K!}$  definiert, wobei  $\sum_{n=1}^{K}$  $\sum_{k=1}^{\infty} m_k = n$  gilt. <sup>7</sup>Es wird die Eulersche Formel  $e^{j\alpha} = \cos(\alpha) + i \sin(\alpha)$  verwendet.

Es besteht der Zusammenhang

$$
H_n = \binom{n}{m} I_{n,m} \tag{B.23}
$$

<span id="page-352-0"></span>zwischen den Harmonischenabständen *H<sup>n</sup>* gemäß [\(B.14\)](#page-349-1) und den Intermodulationsabständen *In,m*, siehe Abbildung [B.4.](#page-352-0)

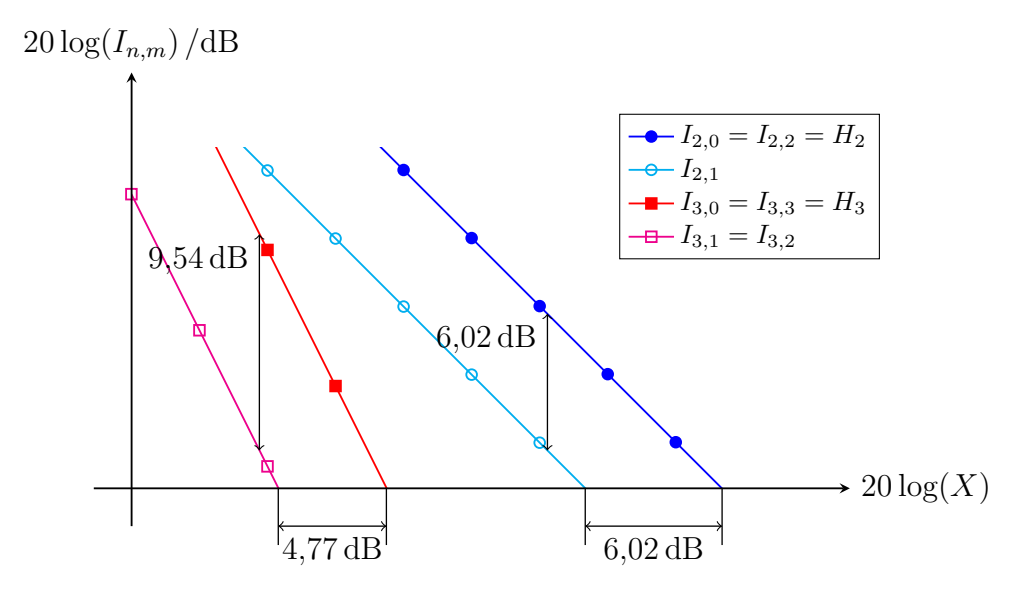

Abbildung B.4.: Intermodulationsabstände *In,m* als Funktionen der Eingangsamplitude *X* an einem Beispiel

In vielen Anwendungen sind die Intermodulationsprodukte dritter Ordnung besonders kritisch. Beispielsweise erzeugen Störsignale der sich bei kleinem ∆*ω* nur geringfügig von der Kreisfrequenz  $\omega_0$  eines Nutzsignals unterscheidenden Kreisfrequenzen  $\omega_1 = \omega_0 + \Delta \omega$  und  $\omega_2 = \omega_0 + 2\Delta \omega$  ein Intermodulations produkt dritter Ordnung der gleichen Kreisfrequenz  $2\omega_1 - \omega_2 = \omega_0$  wie das Nutzsignal. Der hier relevante Intermodulationsabstand dritter Ordnung ist

$$
I_{3,1} = I_{3,2} = \underbrace{\frac{1}{3}}_{\widehat{=}-9,54\,\mathrm{dB}} H_3.
$$

Am Interceptpunkt wird der unter Verwenden der Kleinsignalnäherung berechnete Intermodulationsabstand *In,m* eins, das heißt 0 dB. Der eingangsseitige Interceptpunkt ergibt sich zu

$$
X_{\text{IP},n,m} = 2 \sqrt{\frac{c_1}{c_n} \frac{1}{\binom{n}{m}}}.
$$
\n(B.24)

Speziell für den in der Praxis häufig zum quantitativen Beurteilen der Nichtlinearität verwendeten eingangsseitigen Interceptpunkt dritter Ordnung gilt

<span id="page-353-0"></span>
$$
X_{\text{IP},3,1} = \sqrt{\left|\frac{4c_1}{3c_3}\right|}.\tag{B.25}
$$

Aus dem Intermodulationsabstand *In,m* bei einer Eingangsamplitude *X* kann man den eingangsseitigen Interceptpunkt gemäß

$$
X_{\text{IP},n,m} = \sqrt[n-1]{I_{n,m}}X
$$
 (B.26)

berechnen.

Es besteht der Zusammenhang

$$
X_{\text{IPH},n} = \sqrt[n-1]{\binom{n}{m}} X_{\text{IP},n,m} \tag{B.27}
$$

zwischen den eingangsseitigen Interceptpunkten der Harmonischen  $X_{\text{IPH},n}$  gemäß [\(B.15\)](#page-349-2) und den eingangsseitigen Interceptpunkten *X*IP*,n,m*, siehe Abbildung [B.4.](#page-352-0)

Der ausgangsseitige Interceptpunkt ergibt sich zu

$$
Y_{\text{IP},n,m} = |c_1| X_{\text{IP},n,m} = \sqrt[n-1]{I_{n,m}} Y_1 = 2 |c_1| \sqrt[n-1]{\left|\frac{c_1}{c_n}\right| \frac{1}{\binom{n}{m}}}.
$$
 (B.28)

Speziell für den in der Praxis häufig zum quantitativen Beurteilen der Nichtlinearität verwendeten ausgangsseitigen Interceptpunkt dritter Ordnung gilt

<span id="page-353-1"></span>
$$
Y_{\rm IP,3,1} = \sqrt{\left| \frac{4c_1^3}{3c_3} \right|}. \tag{B.29}
$$

Für statische nichtlineare Systeme dritter Ordnung gemäß [\(B.8\)](#page-348-2) folgt aus [\(B.10\)](#page-348-3) der Zusammenhang

$$
X_{\rm KP} = \underbrace{\sqrt{0,1087}}_{\widehat{=}-9,64\,\rm dB} X_{\rm IP,3,1} \tag{B.30}
$$

zwischen dem Eingangskompressionspunkt  $X_{\text{KP}}$  und dem eingangsseitigen Interceptpunkt dritter Ordnung *X*IP*,*3*,*1.

## **B.4. Dynamikbereich**

Ziel ist es, ein Eingangssignal in einem System möglichst störungsfrei, das heißt linear zu verarbeiten. Neben den durch das nichtlineare Verhalten des Systems erzeugten Störungen in Form von Intermodulationsprodukten gibt es in der Praxis auch noch Störungen in Form von mittelwertfreiem additivem Rauschen. Die störende Wirkung der Intermodulationsprodukte wird durch die Intermodulationsabstände $I_{m,n}$ quantifiziert. Die Amplitude  $Y_{\rm R}$ des dem Ausgangssignal überlagerten Rauschsignals ist eine Zufallsvariable [\[Bos11\]](#page-468-0). Da die störende Wirkung auf der zum Quadrat der Amplitude Y<sub>R</sub> proportionalen Leistung des Rauschsignals beruht, ist es sinnvoll die Wurzel des zweiten Moments der Rauschamplitude  $Y_R$ als mittlere Rauschamplitude in der quantitativen Bewertung zu verwenden. Man definiert den Rauschabstand

$$
R = \frac{Y_1}{\sqrt{E\{Y_R^2\}}}.\tag{B.31}
$$

Der Rauschabstand nimmt mit wachsender Eingangsamplitude *X* zu, siehe Abbildung [B.5.](#page-354-0)

<span id="page-354-0"></span>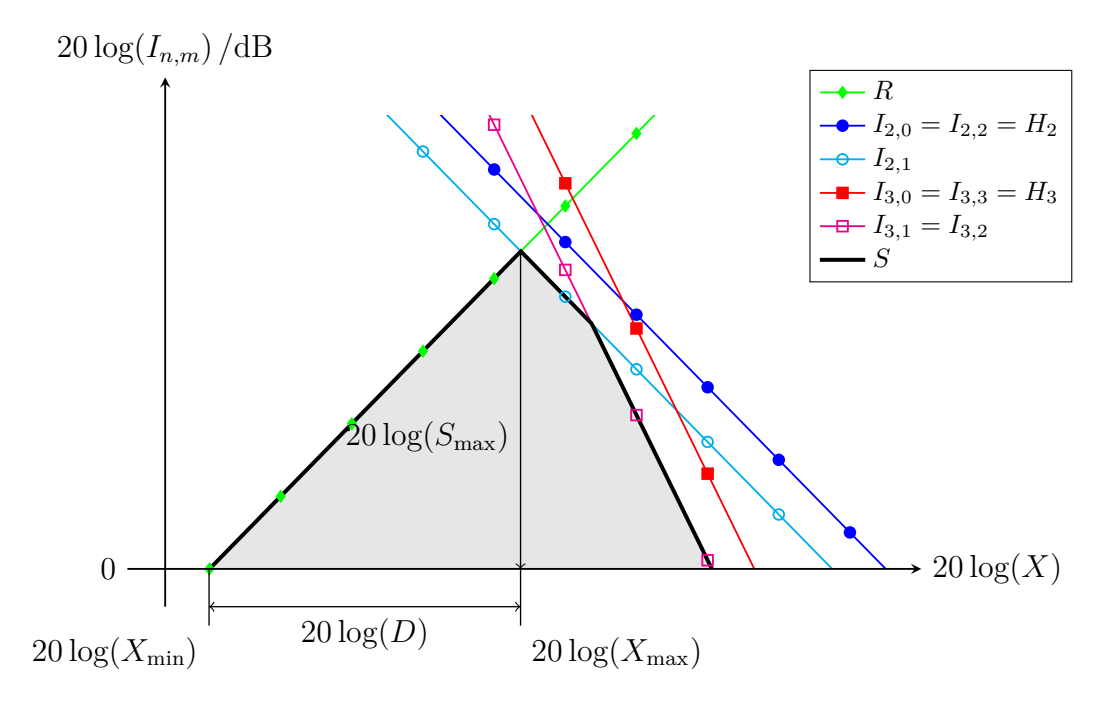

Abbildung B.5.: Rauschabstand *R* und Intermodulationsabstände *In,m* als Funktionen der Eingangsamplitude *X* an einem Beispiel

Die störende Wirkung resultiert im Wesentlichen aus dem stärksten Störsignal. Es ist daher sinnvoll, den Störabstand als das Minimum von Rauschabstand *R* und allen Intermodulationsabständen *In,m* zu definieren:

$$
S = \min\{R, I_{2,0}, I_{2,1}, I_{2,2}, I_{3,0}, I_{3,1}, I_{3,3}, \ldots\}.
$$
 (B.32)

Da der Rauschabstand *R* und die Intermodulationsabstände *In,m* von der Eingangsamplitude *X* abhängen, hängt der Störabstand *S* auch von der Eingangsamplitude X ab. Bei einer bestimmten Eingangsamplitude  $X_{\text{max}}$  wird der maximale Störabstand *S*max erzielt. Für Eingangsamplituden *X*, die größer als die maximale Eingangsamplitude  $X_{\text{max}}$  sind, gibt es Intermodulationsprodukte die stärker als das Rauschen sind. Die maximale Eingangsamplitude *X*max ist daher die größtmögliche Eingangsamplitude *X*, bei der das System noch in guter Näherung linear ist. Bei der Eingangsamplitude  $X_{\text{min}}$  wird der Rauschabstand  $R$  eins, das heißt 0 dB. Für Eingangsamplituden *X*, die kleiner als die minimale Eingangsamplitude *X*min sind, ist das Rauschen stärker als das Ausgangssignal. Für die minimale Eingangsamplitude gilt

$$
X_{\min} = \frac{X_{\max}}{S_{\max}},
$$

siehe Abbildung [B.5.](#page-354-0) Man definiert den Dynamikbereich<sup>[8](#page-355-0)</sup>

$$
D = \frac{X_{\text{max}}}{X_{\text{min}}} = S_{\text{max}}.\tag{B.33}
$$

Wenn das Rauschen im Wesentlichen im nichtlinearen System selbst erzeugt wird und nicht bereits im Eingangssignal enthalten war, ändert sich die mittlere Rauschamplitude bei Vorschalten eines linearen Dämpfungsglieds nicht. Man kann nun eine Eingangsamplitude *X*, die in einer konkreten Anwendung größer als die maximale Eingangsamplitude *X*max des nichtlinearen Systems ist, durch das Vorschalten eines Dämpfungsglieds auf die maximale Eingangsamplitude  $X_{\text{max}}$ reduzieren und so einen maximalen Störabstand $S_{\rm max}$ erzielen.

## **B.5. Kaskade statischer nichtlinearer Systeme**

Einsetzen der Kennlinie des ersten Systems

$$
y^{(1)}(t) = f^{(1)}(x^{(1)}(t)) = \sum_{l=0}^{\infty} c_l^{(1)}(x^{(1)}(t))^{l}
$$
 (B.34)

<span id="page-355-0"></span><sup>8</sup>Genauer handelt es sich bei dieser Definition um den sogenannten Spurious Free Dynamic Range (SFDR).

in die Kennlinie des zweiten Systems

$$
y^{(2)}(t) = f^{(2)}(x^{(2)}(t)) = \sum_{m=0}^{\infty} c_m^{(2)}(x^{(2)}(t))^{m}
$$
 (B.35)

ergibt die Kennlinie der Kaskade

$$
y(t) = f(x(t)) = f^{(2)}(f^{(1)}(x(t))) = \sum_{n=0}^{\infty} c_n x^n(t),
$$
 (B.36)

<span id="page-356-0"></span>siehe Abbildung [B.6.](#page-356-0)

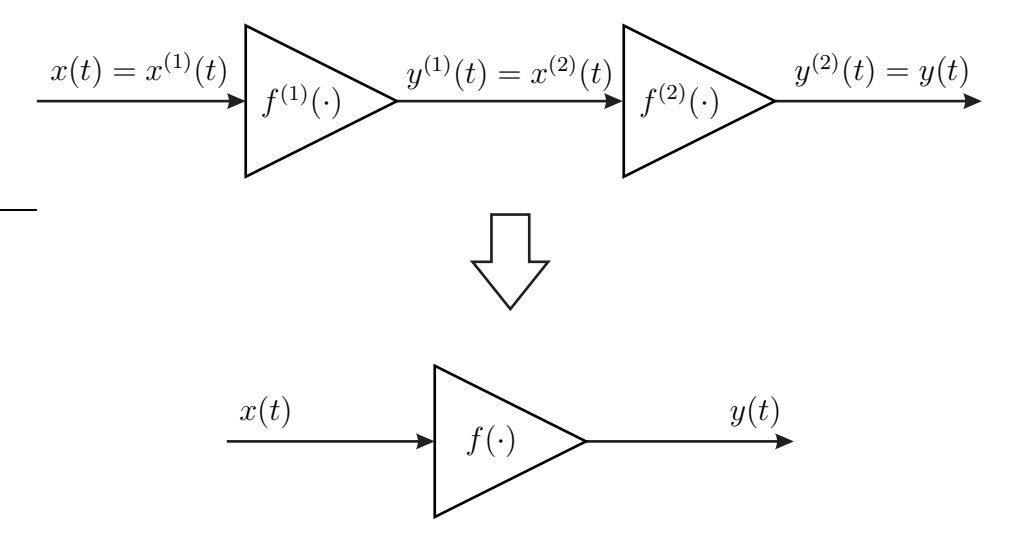

Abbildung B.6.: Kaskade statischer nichtlinearer Systeme

Falls die Systeme wie in der Hochfrequenztechnik üblich wechselspannungsgekoppelt sind, sind die Koeffizienten der konstanten Terme

$$
c_0^{(2)} = c_0^{(1)} = 0.
$$

Dann ergeben sich die Koeffizienten der Kaskade wie folgt:

$$
c_0 = 0
$$
  
\n
$$
c_1 = c_1^{(2)} c_1^{(1)},
$$
  
\n
$$
c_2 = c_1^{(2)} c_2^{(1)} + c_2^{(2)} c_1^{(1)^2},
$$
  
\n
$$
c_3 = c_1^{(2)} c_3^{(1)} + c_3^{(2)} c_1^{(1)^3} + 2c_2^{(2)} c_2^{(1)} c_1^{(1)},
$$
  
\n
$$
\vdots
$$

Im Folgenden soll als wichtiges Maß zum quantitativen Beurteilen der Nichtlinearität der Interceptpunkt dritter Ordnung der Kaskade bestimmt werden. Der eingangsseitige Interceptpunkt dritter Ordnung der Kaskade ist

$$
X_{\text{IP},3,1} = \sqrt{\left| \frac{4c_1}{3c_3} \right|} = \sqrt{\left| \frac{4c_1^{(2)}c_1^{(1)}}{3\left(c_1^{(2)}c_3^{(1)} + c_3^{(2)}c_1^{(1)^3} + 2c_2^{(2)}c_2^{(1)}c_1^{(1)}\right)} \right|},
$$

siehe [\(B.25\)](#page-353-0). Es folgt

$$
\frac{1}{X_{\text{IP},3,1}} = \sqrt{\left| \frac{3c_3^{(1)}}{4c_1^{(1)}} + \frac{3c_3^{(2)}c_1^{(1)^2}}{4c_1^{(2)}} + 2\frac{3c_2^{(2)}c_2^{(1)}}{4c_1^{(2)}} \right|}
$$

$$
\approx \sqrt{\left| \frac{3c_3^{(1)}}{4c_1^{(1)}} \right| + \left| \frac{3c_3^{(2)}c_1^{(1)^2}}{4c_1^{(2)}} \right|}
$$

$$
= \sqrt{\frac{1}{X_{\text{IP},3,1}^{(1)}}^2 + \frac{c_1^{(1)^2}}{X_{\text{IP},3,1}^{(2)}}}.
$$

Diese Approximation entspricht der Vorstellung, dass keine weiteren Intermodulationsprodukte durch Wechselwirkungen zwischen den vom ersten System erzeugten Intermodulationsprodukten im zweiten System entstehen. Aufgelöst nach dem eingangsseitigen Interceptpunkt dritter Ordnung der Kaskade erhält man

$$
X_{\rm IP,3,1} \approx \sqrt{\frac{1}{X_{\rm IP,3,1}^{(1)}}^2 + \frac{c_1^{(1)^2}}{X_{\rm IP,3,1}^{(2)}}^2}.
$$
 (B.37)

Für den ausgangsseitigen Interceptpunkt dritter Ordnung der Kaskade folgt mit [\(B.29\)](#page-353-1)

$$
Y_{\text{IP},3,1} = |c_1| X_{\text{IP},3,1} = |c_1^{(2)}| |c_1^{(1)}| X_{\text{IP},3,1}
$$
  
\n
$$
\approx \sqrt{\frac{1}{c_1^{(2)^2} c_1^{(1)^2}} \left( \frac{1}{X_{\text{IP},3,1}^{(1)}}^2 + \frac{c_1^{(1)^2}}{X_{\text{IP},3,1}^{(2)}}^2 \right)^{-1}}
$$
  
\n
$$
= \sqrt{\frac{1}{c_1^{(2)^2} c_1^{(1)^2}} \left( \frac{c_1^{(1)^2}}{Y_{\text{IP},3,1}^{(1)}} + \frac{c_1^{(2)^2} c_1^{(1)^2}}{Y_{\text{IP},3,1}^{(2)}} \right)^{-1}}
$$
(B.38)  
\n
$$
= \sqrt{\frac{1}{c_1^{(2)^2} Y_{\text{IP},3,1}^{(1)}}^2 + \frac{1}{Y_{\text{IP},3,1}^{(2)}}^2}
$$

In einer Hochfrequenzverstärkerkaskade dominiert im allgemeinen der Interceptpunkt des letzten Hochfrequenzverstärkers der Kaskade. Die Anforderungen an die Großsignalfestigkeit steigen zum Ende der Hochfrequenzverstärkerkaskade hin an. Im Gegensatz dazu steigen die Anforderungen bezüglich der Rauscharmut zum Anfang der Hochfrequenzverstärkerkaskade hin an, siehe [\(13.31\)](#page-317-0). Weiterhin erkennt man, dass man den eingangsseitigen Interceptpunkt durch Vorschalten eines linearen Dämpfungsgliedes erhöhen kann. Der ausgangsseitige Interceptpunkt bleibt dabei jedoch unverändert.

## **B.6. Mischer**

### **B.6.1. Idealer Mischer**

Aufgabe eines Mischers ist es, ein Eingangssignal in einen anderen Frequenzbereich umzusetzen. Mischer werden beispielsweise in Sendern und in Empfängern eingesetzt. Ein idealer Mischer entspricht einem Multiplizierer, siehe Abbildung [B.7.](#page-358-0) Das Ausgangssignal

$$
y(t) = xE(t) xO(t)
$$
 (B.39)

<span id="page-358-0"></span>ist das Produkt aus Eingangssignal  $x_E(t)$  und Oszillatorsignal  $x_O(t)$ .

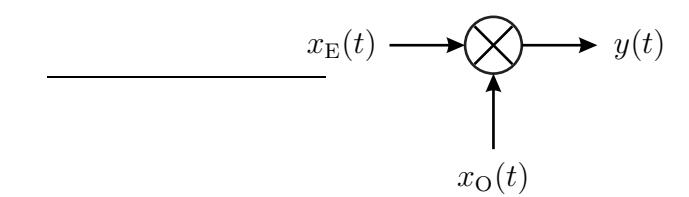

Abbildung B.7.: Idealer Mischer

Die Wirkungsweise eines idealen Mischers soll anhand eines sinusförmigen Ein-gangssignals<sup>[9](#page-358-1)</sup>

$$
x_{\mathcal{E}}(t) = X \cos(\omega_{\mathcal{E}} t) = \frac{X}{2} \left( e^{j\omega_{\mathcal{E}} t} + e^{-j\omega_{\mathcal{E}} t} \right)
$$

und eines sinusförmigen Oszillatorsignals<sup>9</sup>

$$
x_{\mathcal{O}}(t) = \cos(\omega_{\mathcal{O}}t) = \frac{1}{2} \left( e^{j\omega_{\mathcal{O}}t} + e^{-j\omega_{\mathcal{O}}t} \right)
$$

<span id="page-358-1"></span><sup>&</sup>lt;sup>9</sup>Es wird die Eulersche Formel  $e^{j\alpha} = \cos(\alpha) + i \sin(\alpha)$  verwendet.

untersucht werden. Das Ausgangssignal ergibt sich in diesem Fall zu<sup>[10](#page-359-0)</sup>

$$
y(t) = \frac{X}{2} \left( e^{j\omega_E t} + e^{-j\omega_E t} \right) \frac{1}{2} \left( e^{j\omega_O t} + e^{-j\omega_O t} \right)
$$
  
\n
$$
= \frac{X}{4} \left( e^{j(\omega_E + \omega_O)t} + e^{j(\omega_E - \omega_O)t} + e^{-j(\omega_E + \omega_O)t} + e^{-j(\omega_E - \omega_O)t} \right)
$$
  
\n
$$
= \frac{1}{2} X \cos((\omega_E + \omega_O) t) + \frac{1}{2} X \cos((\omega_E - \omega_O) t).
$$
  
\n
$$
\approx -6.02 \text{ dB}
$$

Es entstehen Signalanteile bei der Summe  $\omega_{\text{E}} + \omega_{\text{O}}$  und bei der Differenz  $\omega_{\text{E}}$  − *ω*<sup>O</sup> der Kreisfrequenzen. Üblicherweise wird nur einer der beiden entstehenden Signalanteile weiter genutzt und der andere durch Filter unterdrückt.

#### **B.6.2. Additiver Mischer**

Analoge Multiplizierer für hochfrequente Signale lassen sich nur schwer realisieren. Man behilft sich mit Mischern, die neben weiteren durch Filter zu unterdrückenden störenden Signalanteilen auch den gewünschten Signalanteil erzeugen. Der in Abbildung [B.8](#page-359-1) gezeigte additive Mischer ist ein solcher Mischer. Er besteht aus der Kaskade eines Addierers und eines statischen nichtlinearen Systems mit quadratischer Kennlinie. Als nichtlineare Bauelemente zum näherungsweisen Realisieren eines statischen nichtlinearen Systems mit quadratischer Kennlinie kann man beispielsweise Dioden verwenden.

<span id="page-359-1"></span>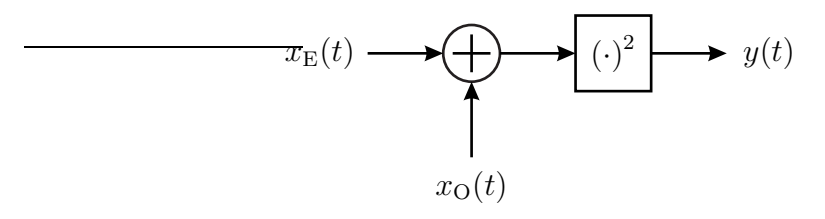

Abbildung B.8.: Additiver Mischer

Das Ausgangssignal ergibt sich zu

$$
y(t) = (x_{\rm E}(t) + x_{\rm O}(t))^2 = x_{\rm E}^2(t) + 2x_{\rm E}(t)x_{\rm O}(t) + x_{\rm O}^2(t)
$$

und enthält offensichtlich auch den gewünschten Signalanteil  $x_E(t) x_O(t)$ . Falls das statische nichtlineare System keine perfekt quadratische Kennlinie hat, entstehen weitere Signalanteile.

<span id="page-359-0"></span><sup>&</sup>lt;sup>10</sup>Es wird die Eulersche Formel  $e^{j\alpha} = \cos(\alpha) + i \sin(\alpha)$  verwendet.
### **B.6.3. Multiplikativer Mischer**

Die Idee des multiplikativen Mischers besteht darin, dass eine Multiplikation mit einer Rechteckschwingung einem periodischen Umpolen des Signals entspricht und dies lässt sich relativ einfach mit Schaltern realisieren, siehe Abbildung [B.9a.](#page-360-0) Aufgrund der charakteristischen Schaltungstopologie wird der multiplikative Mischer auch als Ringmischer bezeichnet. In der Hochfrequenztechnik können Schalter mit Dioden oder Transistoren realisiert werden, siehe Abbildung [B.9b](#page-360-0) und [\[Gil68\]](#page-469-0).

<span id="page-360-0"></span>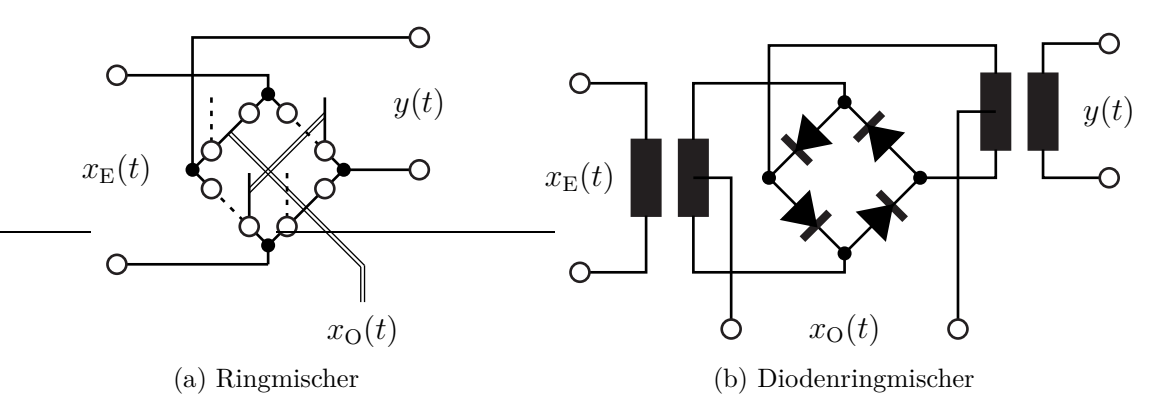

Abbildung B.9.: Multiplikativer Mischer

Die Rechteckschwingung kann man als Fourier-Reihe darstellen:

$$
x_{\mathcal{O}}(t) = \frac{4}{\pi} \left( \cos(\omega_{\mathcal{O}}t) - \frac{1}{3}\cos(3\omega_{\mathcal{O}}t) + \frac{1}{5}\cos(5\omega_{\mathcal{O}}t) - \dots \right).
$$

Es folgt

$$
y(t) = x_{E}(t) x_{O}(t)
$$
  
=  $\frac{2}{\pi} X \cos((\omega_{E} + \omega_{O}) t) + \frac{2}{\pi} X \cos((\omega_{E} - \omega_{O}) t)$   
=  $\frac{2}{3\pi} X \cos((\omega_{E} + 3\omega_{O}) t) - \frac{2}{3\pi} X \cos((\omega_{E} - 3\omega_{O}) t)$   
+  $\frac{2}{5\pi} X \cos((\omega_{E} + 5\omega_{O}) t) + \frac{2}{5\pi} X \cos((\omega_{E} - 5\omega_{O}) t) - ...$ 

Das Eingangssignal  $x_E(t)$  wird nicht nur mit einem sinusförmigen Oszillatorsignal der gewünschten Kreisfrequenz ω<sub>O</sub> multipliziert, sondern es entstehen auch noch Mischprodukte mit allen ungeraden Harmonischen des Oszillatorsignals.

#### **B.6.4. Quadraturmodulator**

Ein Quadraturmodulator dient dem Erzeugen eines Bandpasssignals *a*(*t*) aus dem äquivalenten komplexwertigen Tiefpasssignal *u*(*t*). Für die Tiefpass-Bandpass-Transformation gilt $11$ 

<span id="page-361-2"></span>
$$
a(t) = \text{Re}(\underline{u}(t) e^{j\omega_0 t}) = \text{Re}(\underline{u}(t)) \cos(\omega_0 t) - \text{Im}(\underline{u}(t)) \sin(\omega_0 t).
$$
 (B.40)

Den Realteil Re(*u*(*t*)) des äquivalenten komplexwertigen Tiefpasssignals bezeichnet man auch als Inphasekomponente und den Imaginärteil Im(*u*(*t*)) als Quadraturkomponente. Die Bezugskreisfrequenz  $\omega_0$  der Tiefpass-Bandpass-Transformation entspricht in der Regel der Mittenkreisfrequenz des Bandpasssignals.

Die Realisierung eines Quadraturmodulators erfordert zwei Mischer, siehe Abbildung [B.10.](#page-361-1) Die beiden um *π/*2 gegeneinander phasenverschobenen Oszillatorsignale kann man aus einem einzigen Oszillatorsignal unter Verwenden eines Phasenschiebers erzeugen. Der Phasenschieber besteht im einfachsten Fall aus einem Leitungsstück passender Länge.

<span id="page-361-1"></span>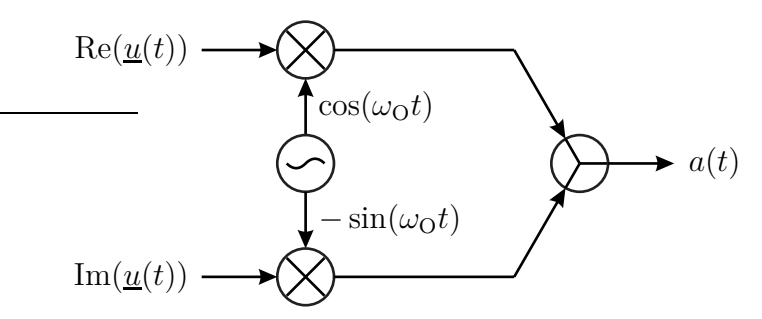

Abbildung B.10.: Quadraturmodulator

Moderne nach dem sogenannten direktumsetzenden Prinzip arbeitende Sender bestehen im Wesentlichen aus einem Quadraturmodulator. Das äquivalente komplexwertige Tiefpasssignal *u*(*t*) wird auf einem digitalen Signalprozessor berechnet und mit einem Digital-Analog-Wandler erzeugt [\[Pir96](#page-472-0); [TH07](#page-473-0)].

### **B.6.5. Quadraturdemodulator**

Ein Quadraturdemodulator dient dem Erzeugen des zu einem Bandpasssignal *a*(*t*) äquivalenten komplexwertigen Tiefpasssignals *u*(*t*). Das Bandpasssignal gemäß  $(B.40)$  kann man umformen in<sup>[12](#page-361-3)</sup>

$$
a(t) = \frac{1}{2}\underline{u}(t) e^{j\omega_0 t} + \frac{1}{2}\underline{u}^*(t) e^{-j\omega_0 t}.
$$

<sup>&</sup>lt;sup>11</sup>Es wird die Eulersche Formel e<sup>j $\alpha$ </sup> = cos( $\alpha$ ) + j sin( $\alpha$ ) verwendet.

<span id="page-361-3"></span><span id="page-361-0"></span><sup>&</sup>lt;sup>12</sup>Der Realteil einer komplexen Größe berechnet sich zu Re $(\underline{x}) = \frac{1}{2} (\underline{x} + \underline{x}^*)$ .

Multiplizieren des Bandpasssignals  $a(t)$  mit<sup>[13](#page-362-0)</sup>

$$
2\cos(\omega_0 t) - j2\sin(\omega_0 t) = 2 e^{-j\omega_0 t}
$$

ergibt

$$
\left(\frac{1}{2}\underline{u}(t)\,\mathrm{e}^{\mathrm{j}\omega_0 t} + \frac{1}{2}\underline{u}^*(t)\,\mathrm{e}^{-\mathrm{j}\omega_0 t}\right)2\,\mathrm{e}^{-\mathrm{j}\omega_0 t} = \underline{u}(t) + \underline{\underline{u}}^*(t)\,\mathrm{e}^{-\mathrm{j}2\omega_0 t}.
$$
hochfrequent

Nach Unterdrücken der Signalanteile  $\underline{u}^*(t)$  e<sup>−j2ω</sup><sup>t</sup> bei der doppelten Kreisfrequenz  $2\omega_0$  mit einem Tiefpass verbleibt das gesuchte äquivalente komplexwertige Tiefpasssignal *u*(*t*). Man erhält die in Abbildung [B.11](#page-362-1) gezeigte Realisierung eines Quadraturdemodulators.

<span id="page-362-1"></span>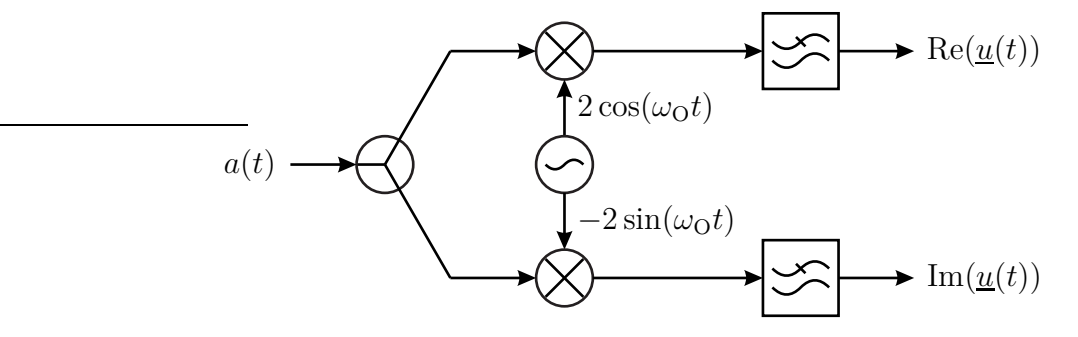

Abbildung B.11.: Quadraturdemodulator

Moderne nach dem sogenannten direktumsetzenden Prinzip arbeitende Empfänger bestehen im Wesentlichen aus einem Quadraturdemodulator. Das äquivalente komplexwertige Tiefpasssignal *u*(*t*) wird mit einem Analog-Digital-Wandler erfasst und auf einem digitalen Signalprozessor ausgewertet [\[Pir96;](#page-472-0) [TH07\]](#page-473-0).

<span id="page-362-0"></span><sup>&</sup>lt;sup>13</sup>Es wird die Eulersche Formel e<sup>j $\alpha$ </sup> = cos( $\alpha$ ) + j sin( $\alpha$ ) verwendet.

# **Anhang C.**

# **Fourier-Analyse**

## <span id="page-364-1"></span>**C.1. Zeitbereichsanalyse**

## **C.1.1. Anwendungsbeispiel der Zeitbereichsanalyse**

Die Fourier-Analyse ist ein wichtiger Bestandteil vieler Messverfahren in der Hochfrequenztechnik. Im Folgenden sollen einige diesbezügliche Signalverarbeitungsaspekte diskutiert werden, die neben hochfrequenztechnischen Aspekten beim Konzipieren von Messsystemen und beim Interpretieren von Messergebnissen zu berücksichtigen sind.

Als Beispiel eines linearen zeitinvarianten Systems wird eine Leitung betrachtet, siehe Abbildung [C.1.](#page-364-0) Es wird angenommen, dass die Leitung verlustfrei und dispersionsfrei ist. Die Phasengeschwindigkeit  $v_{\rm p}$  ist dann frequenzunabhängig und gleich der Lichtgeschwindigkeit  $c$ , siehe [\(2.44\)](#page-52-0). Die dem Streuparameter  $\underline{S}_{2,1}$ gemäß [\(10.19\)](#page-247-0) entsprechende Übertragungsfunktion der Leitung ergibt sich mit  $(2.43)$  und  $(1.1)$  zu

$$
\underline{H}(f) = e^{-j2\pi f \frac{l}{c}}.
$$

<span id="page-364-0"></span>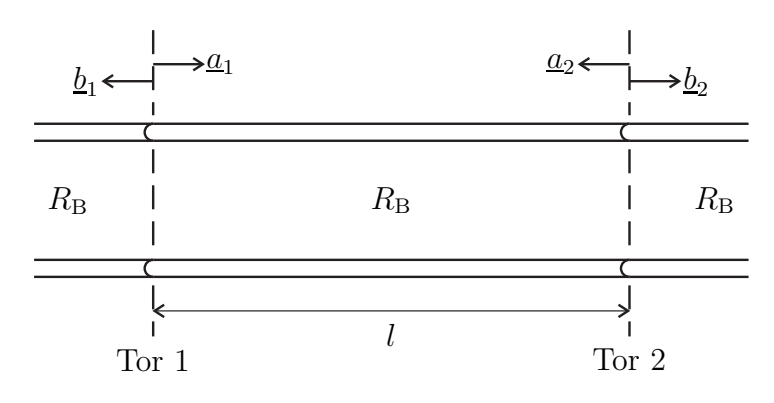

Abbildung C.1.: Leitung mit Verzögerung  $t_0 = l/c$ 

Durch inverse Fourier-Transformation der Übertragungsfunktion *H*(*f*) erhält

man die Impulsantwort

<span id="page-365-2"></span>
$$
h(t) = \mathcal{F}^{-1}(\underline{H}(f)) = \int_{-\infty}^{\infty} \underline{H}(f) e^{j2\pi ft} df.
$$
 (C.1)

Im obigen Beispiel erhält man die Impulsantwort<sup>[1](#page-365-0)[2](#page-365-1)</sup>

$$
h(t) = \int_{-\infty}^{\infty} e^{-j2\pi f \frac{l}{c}} e^{j2\pi ft} df = \int_{-\infty}^{\infty} e^{j2\pi f (t - \frac{l}{c})} df = \left[ \frac{e^{j2\pi f (t - \frac{l}{c})}}{j2\pi (t - \frac{l}{c})} \right]_{f = -\infty}^{\infty}
$$

$$
= \lim_{f \to \infty} \frac{e^{j2\pi f (t - \frac{l}{c})} - e^{-j2\pi f (t - \frac{l}{c})}}{j2\pi (t - \frac{l}{c})} = \lim_{f \to \infty} \frac{\sin \left(2\pi f (t - \frac{l}{c})\right)}{\pi (t - \frac{l}{c})}
$$

$$
= \delta \left( t - \frac{l}{c} \right)
$$

der Leitung. Insbesondere ist die Fourier-Transformierte des Dirac-Impulses

<span id="page-365-4"></span>
$$
\mathcal{F}(\delta(t)) = 1. \tag{C.2}
$$

Die Impulsantwort *h*(*t*) der Leitung beschreibt die Verzögerung

$$
t_0 = \frac{l}{c}
$$

eines Signals, das sich mit der Lichtgeschwindigkeit *c* über die Leitung der Länge *l* ausbreitet. Auch in vielen anderen Beispielen besteht ein direkter Zusammenhang zwischen der Impulsantwort *h*(*t*) und der Geometrie des Systems. Es ist daher von Interesse, aus der messtechnisch einfacher zu ermittelnden Übertragungsfunktion *H*(*f*) die Impulsantwort *h*(*t*) zu berechnen. Die praktische Umsetzung dieser Zeitbereichsanalyse wird in den folgenden Abschnitten diskutiert.

## **C.1.2. Eigenschaften der Fourier-Transformation**

#### **C.1.2.1. Umkehrtransformation**

Die Fourier-Transformation

<span id="page-365-3"></span>
$$
\underline{H}(f) = \mathcal{F}(h(t)) = \int_{-\infty}^{\infty} h(t) e^{-j2\pi ft} dt
$$
 (C.3)

<sup>1</sup>Es wird die Eulersche Formel  $e^{j\alpha} = \cos(\alpha) + j\sin(\alpha)$  verwendet.

<span id="page-365-1"></span><span id="page-365-0"></span><sup>2</sup>Es gilt  $\delta(t) = \lim_{f \to \infty}$  $\frac{\sin(2\pi ft)}{\pi t}$ . ist die Umkehrtransformation der inversen Fourier-Transformation [\(C.1\)](#page-365-2). Mit der Ausblendeigenschaft des Dirac-Impulses gilt

$$
\mathcal{F}\left(\mathcal{F}^{-1}(\underline{H}(f))\right) = \int_{-\infty}^{\infty} \int_{-\infty}^{\infty} \underline{H}(\varphi) e^{j2\pi\varphi t} d\varphi e^{-j2\pi ft} dt
$$

$$
= \int_{-\infty}^{\infty} \underline{H}(\varphi) \int_{-\infty}^{\infty} e^{j2\pi(\varphi - f)t} dt d\varphi
$$

$$
= \int_{-\infty}^{\infty} \underline{H}(\varphi) \delta(\varphi - f) d\varphi
$$

$$
= \underline{H}(f).
$$

#### **C.1.2.2. Linearität**

Die Fourier-Transformation [\(C.3\)](#page-365-3) ist eine lineare Transformation. Es gelten das Proportionalitätsprinzip

<span id="page-366-0"></span>
$$
\mathcal{F}(h(t)) = \int_{-\infty}^{\infty} ch(t) e^{-j2\pi ft} dt = c \int_{-\infty}^{\infty} h(t) e^{-j2\pi ft} dt = c \mathcal{F}(h(t))
$$
 (C.4)

<span id="page-366-1"></span>und das Superpositionsprinzip

$$
\mathcal{F}(g(t) + h(t)) = \int_{-\infty}^{\infty} (g(t) + h(t)) e^{-j2\pi ft} dt
$$
  
\n
$$
= \int_{-\infty}^{\infty} g(t) e^{-j2\pi ft} dt + \int_{-\infty}^{\infty} h(t) e^{-j2\pi ft} dt
$$
  
\n
$$
= \mathcal{F}(g(t)) + \mathcal{F}(h(t)).
$$
\n(C.5)

#### **C.1.2.3. Ähnlichkeitssatz**

Weiterhin gilt für die Fourier-Transformation [\(C.3\)](#page-365-3) der Ähnlichkeitssatz

<span id="page-366-2"></span>
$$
\mathcal{F}(h(ct)) = \int_{-\infty}^{\infty} h(ct) e^{-j2\pi ft} dt = \frac{1}{|c|} \int_{-\infty}^{\infty} h(\tau) e^{-j2\pi \frac{t}{c}\tau} d\tau = \frac{1}{|c|} \frac{H}{t} \left(\frac{f}{c}\right), \qquad (C.6)
$$

wobei von der Substitution  $\tau = ct$  Gebrauch gemacht wurde. Insbesondere gilt für die Zeitumkehr

<span id="page-366-3"></span>
$$
\mathcal{F}(h(-t)) = \underline{H}(-f). \tag{C.7}
$$

#### **C.1.2.4. Differentiation**

Mit der inversen Fourier-Transformation [\(C.1\)](#page-365-2) zeigt man, dass die Differentiation im Zeitbereich einer Multiplikation mit j2*πf* im Frequenzbereich entspricht:

$$
\frac{\partial h(t)}{\partial t} = \frac{\partial}{\partial t} \int_{-\infty}^{\infty} H(f) e^{j2\pi ft} df = \int_{-\infty}^{\infty} H(f) \frac{\partial}{\partial t} (e^{j2\pi ft}) df
$$
\n
$$
= \int_{-\infty}^{\infty} j2\pi f H(f) e^{j2\pi ft} df = \mathcal{F}^{-1}(j2\pi f H(f)).
$$
\n(C.8)

#### <span id="page-367-3"></span>**C.1.2.5. Dualität**

Aus der Symmetrie der Formeln [\(C.1\)](#page-365-2) und [\(C.3\)](#page-365-3) folgt die Dualität der Fourier-Transformation:

<span id="page-367-0"></span>
$$
\mathcal{F}^{-1}(h(f)) = \int_{-\infty}^{\infty} h(f) e^{j2\pi ft} df = \int_{-\infty}^{\infty} h(f) e^{-j2\pi f(-t)} df = \underline{H}(-t).
$$
 (C.9)

Hiermit erhält man aus [\(C.2\)](#page-365-4) die Fourier-Transformierte der konstanten Funktion

<span id="page-367-2"></span>
$$
\mathcal{F}(1) = \delta(f). \tag{C.10}
$$

#### **C.1.2.6. Faltungstheorem**

Mit der inversen Fourier-Transformation

$$
s(t) = \mathcal{F}^{-1}(\underline{S}(f)) = \int_{-\infty}^{\infty} \underline{S}(f) e^{j2\pi ft} df
$$

<span id="page-367-1"></span>von *s*(*t*), siehe [\(C.1\)](#page-365-2), folgt das Faltungstheorem

$$
\mathcal{F}(s(t) h(t)) = \int_{-\infty}^{\infty} s(t) h(t) e^{-j2\pi ft} dt
$$
  
\n
$$
= \int_{-\infty}^{\infty} \int_{-\infty}^{\infty} \underline{S}(\varphi) e^{j2\pi\varphi t} d\varphi h(t) e^{-j2\pi ft} dt
$$
  
\n
$$
= \int_{-\infty}^{\infty} \underline{S}(\varphi) \int_{-\infty}^{\infty} h(t) e^{-j2\pi (f-\varphi)t} dt d\varphi
$$
  
\n
$$
= \underline{S}(f) * \underline{H}(f)
$$
  
\n
$$
= \mathcal{F}(s(t)) * \mathcal{F}(h(t)).
$$
\n(C.11)

Die Multiplikation im Zeitbereich entspricht einer Faltung im Frequenzbereich. Wegen der Dualität der Fourier-Transformation gilt weiterhin

<span id="page-368-2"></span>
$$
\mathcal{F}^{-1}(\underline{S}(f)\underline{H}(f)) = \mathcal{F}^{-1}(\underline{S}(f)) * \mathcal{F}^{-1}(\underline{H}(f)),
$$
\n(C.12)

siehe [\(C.9\)](#page-367-0).

#### **C.1.2.7. Symmetrie**

Die inverse Fourier-Transformierte [\(C.1\)](#page-365-2) der konjugiert komplexen gespiegelten Übertragungsfunktion *H* ∗ (−*f*) ergibt sich mit der Substitution *ϕ* = −*f* zu

<span id="page-368-0"></span>
$$
\mathcal{F}^{-1}(\underline{H}^*(-f)) = \int_{-\infty}^{\infty} \underline{H}^*(-f) e^{j2\pi ft} df = \left(\int_{-\infty}^{\infty} \underline{H}(\varphi) e^{j2\pi\varphi t} d\varphi\right)^* = h^*(t). \quad (C.13)
$$

Die Impulsantwort *h*(*t*) eines physikalischen Systems ist stets reell, das heißt es gilt

$$
h(t) = h^*(t) \, .
$$

Daraus folgt mit [\(C.13\)](#page-368-0) die Symmetrie

<span id="page-368-1"></span>
$$
\underline{H}(f) = \underline{H}^*(-f) \tag{C.14}
$$

der Übertragungsfunktion *H*(*f*). Der Realteil Re(*H*(*f*)) der Übertragungsfunktion  $H(f)$  ist eine gerade Funktion der Frequenz f und der Imaginärteil Im( $H(f)$ ) der Übertragungsfunktion *H*(*f*) ist eine ungerade Funktion der Frequenz *f*.

#### **C.1.2.8. Modulationssatz**

Durch inverse Fourier-Transformation  $(C.1)$  erhält man mit der Substitution  $\varphi =$  $f - f_0$ 

$$
\mathcal{F}^{-1}(\underline{W}(f - f_0)) = \int_{-\infty}^{\infty} \underline{W}(f - f_0) e^{j2\pi ft} df
$$
  
\n
$$
= \int_{-\infty}^{\infty} \underline{W}(\varphi) e^{j2\pi(\varphi + f_0)t} d\varphi
$$
  
\n
$$
= \int_{-\infty}^{\infty} \underline{W}(\varphi) e^{j2\pi \varphi t} d\varphi e^{j2\pi f_0 t}
$$
  
\n
$$
= w(t) e^{j2\pi f_0 t}.
$$
 (C.15)

<span id="page-368-3"></span>Die Frequenzverschiebung  $W(f - f_0)$  entspricht einer Multiplikation mit e<sup>j2 $\pi f_0 t$ </sup> im Zeitbereich.

## **C.1.3. Kausalität**

Die Impulsantwort *h*(*t*) eines physikalischen Systems ist stets kausal. Mit der Vorzeichenfunktion

$$
sign(t) = \begin{cases} 1 & t > 0 \\ -1 & t < 0 \end{cases}
$$

gilt daher im Zeitbereich

$$
h(t) = h(t) \operatorname{sign}(t).
$$

Die Fourier-Transformierte [\(C.3\)](#page-365-3) der Vorzeichenfunktion ergibt sich zu<sup>[3](#page-369-0)</sup>

<span id="page-369-2"></span>
$$
\mathcal{F}(\text{sign}(t)) = \int_{-\infty}^{\infty} \text{sign}(t) e^{-j2\pi ft} dt = -\int_{-\infty}^{0} e^{-j2\pi ft} dt + \int_{0}^{\infty} e^{-j2\pi ft} dt
$$

$$
= -2j \int_{0}^{\infty} \sin(2\pi ft) dt = -2j \left[ -\frac{\cos(2\pi ft)}{2\pi f} \right]_{t=0}^{\infty} \tag{C.16}
$$

$$
= -\frac{j}{\pi f}.
$$

Mit dem Faltungstheorem [\(C.11\)](#page-367-1) folgt bei kausaler Impulsantwort *h*(*t*) für die Übertragungsfunktion[4](#page-369-1)

$$
\underline{H}(f) = \mathcal{F}(h(t)) = \mathcal{F}(h(t)\operatorname{sign}(t)) = \underline{H}(f) * \left(-\frac{\mathrm{j}}{\pi f}\right) = -\frac{\mathrm{j}}{\pi} \int_{-\infty}^{\infty} \frac{\underline{H}(\varphi)}{f - \varphi} \,\mathrm{d}\varphi.
$$

Nach Realteil und Imaginärteil getrennt gilt:

$$
\operatorname{Re}(\underline{H}(f)) = \frac{1}{\pi} \int_{-\infty}^{\infty} \frac{\operatorname{Im}(\underline{H}(\varphi))}{f - \varphi} d\varphi,
$$

$$
\operatorname{Im}(\underline{H}(f)) = -\frac{1}{\pi} \int_{-\infty}^{\infty} \frac{\operatorname{Re}(\underline{H}(\varphi))}{f - \varphi} d\varphi.
$$

Man kann den Realteil Re $(H(f))$  der Übertragungsfunktion  $H(f)$  aus dem Imaginärteil Im( $H(f)$ ) der Übertragungsfunktion  $H(f)$  berechnen und umgekehrt.

<sup>&</sup>lt;sup>3</sup>Es wird die Eulersche Formel  $e^{j\alpha} = \cos(\alpha) + j\sin(\alpha)$  verwendet.

<span id="page-369-1"></span><span id="page-369-0"></span><sup>&</sup>lt;sup>4</sup>Bis auf den Faktor −j entspricht dies der Hilbert-Transformation  $\mathcal{H}(\underline{H}(f)) = \frac{1}{\pi}$ ∞r −∞ *H*(*ϕ*) *f*−*ϕ* d*ϕ*.

Unter Ausnutzen der Symmetrie der Übertragungsfunktion *H*(*f*) bei reeller Impulsantwort  $h(t)$  gemäß  $(C.14)$  folgt

$$
\operatorname{Re}(\underline{H}(f)) = \frac{1}{\pi} \int_{-\infty}^{0} \frac{\operatorname{Im}(\underline{H}(\varphi))}{f - \varphi} d\varphi + \frac{1}{\pi} \int_{0}^{\infty} \frac{\operatorname{Im}(\underline{H}(\varphi))}{f - \varphi} d\varphi
$$
  

$$
= -\frac{1}{\pi} \int_{0}^{\infty} \frac{\operatorname{Im}(\underline{H}(\varphi))}{f + \varphi} d\varphi + \frac{1}{\pi} \int_{0}^{\infty} \frac{\operatorname{Im}(\underline{H}(\varphi))}{f - \varphi} d\varphi
$$
(C.17)  

$$
= \frac{2}{\pi} \int_{0}^{\infty} \frac{\varphi \operatorname{Im}(\underline{H}(\varphi))}{f^{2} - \varphi^{2}} d\varphi.
$$

Analog erhält man

$$
\text{Im}(\underline{H}(f)) = -\frac{1}{\pi} \int_{-\infty}^{0} \frac{\text{Re}(\underline{H}(\varphi))}{f - \varphi} d\varphi - \frac{1}{\pi} \int_{0}^{\infty} \frac{\text{Re}(\underline{H}(\varphi))}{f - \varphi} d\varphi
$$

$$
= -\frac{1}{\pi} \int_{0}^{\infty} \frac{\text{Re}(\underline{H}(\varphi))}{f + \varphi} d\varphi - \frac{1}{\pi} \int_{0}^{\infty} \frac{\text{Re}(\underline{H}(\varphi))}{f - \varphi} d\varphi
$$
(C.18)
$$
= -\frac{2}{\pi} \int_{0}^{\infty} \frac{f \text{Re}(\underline{H}(\varphi))}{f^{2} - \varphi^{2}} d\varphi.
$$

Dies sind die Kramers-Kronig-Beziehungen [\[Kra27](#page-471-0); [Kro26\]](#page-471-1).

## **C.1.4. Bandbegrenzung**

In der Praxis wird man die Messung der Übertragungsfunktion  $H(f)$  nur in einem begrenzten Frequenzbereich mit einer Bandbreite *B*, das heißt für Frequenzen −*B/*2 *< f < B/*2 durchführen können. Mathematisch entspricht dies einer Multiplikation

$$
\underline{G}(f) = \underline{H}(f)\,\underline{W}(f) \tag{C.19}
$$

mit der Fensterfunktion

<span id="page-370-0"></span>
$$
\underline{W}(f) = \frac{1}{B}\operatorname{rect}\left(\frac{f}{B}\right) = \begin{cases} \frac{1}{B} & -\frac{B}{2} < f < \frac{B}{2} \\ 0 & \text{sonst} \end{cases} \tag{C.20}
$$

im Frequenzbereich, siehe Abbildung [C.2.](#page-371-0)

Gemäß dem Faltungstheorem [\(C.12\)](#page-368-2) ergibt sich die Impulsantwort *g*(*t*) durch Faltung mit der Impulsantwort *w*(*t*) des Fensters zu

<span id="page-370-1"></span>
$$
g(t) = \mathcal{F}^{-1}(\underline{H}(f) \underline{W}(f)) = h(t) * w(t).
$$
 (C.21)

<span id="page-371-0"></span>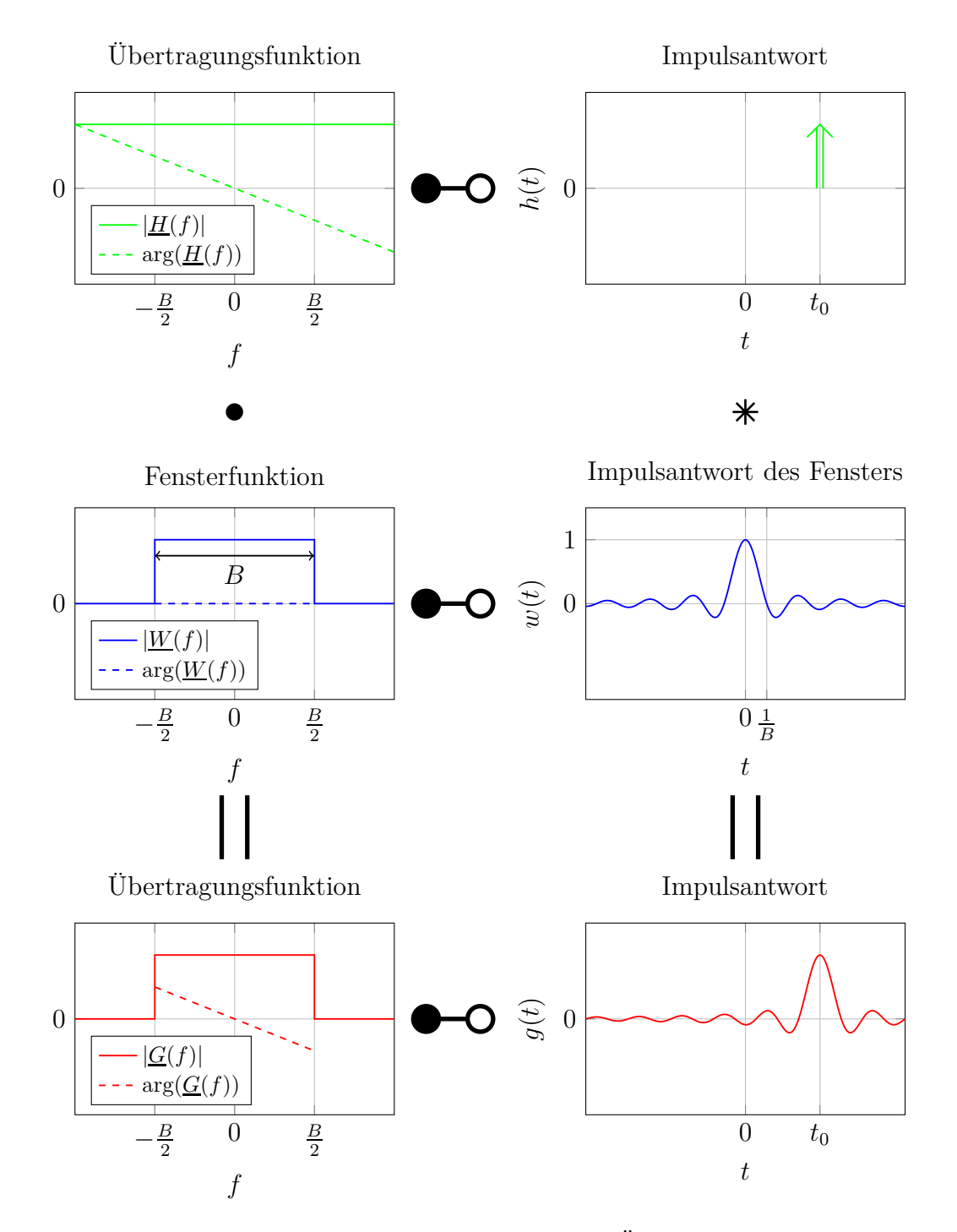

Abbildung C.2.: Bandbegrenzung am Beispiel der Übertragungsfunktion *G*(*f*) und der Impulsantwort *g*(*t*) einer Leitung

Die Impulsantwort des Rechteckfensters *W*(*f*) ergibt sich mit der inversen Fourier-Transformation  $(C.1)$  zu<sup>[5](#page-372-0)</sup>

$$
w(t) = \mathcal{F}^{-1}(\underline{W}(f)) = \int_{-\infty}^{\infty} \underline{W}(f) e^{j2\pi ft} df
$$
  
\n
$$
= \int_{-\infty}^{\infty} \frac{1}{B} \operatorname{rect}\left(\frac{f}{B}\right) e^{j2\pi ft} df
$$
  
\n
$$
= \int_{-\frac{B}{2}}^{\frac{B}{2}} \frac{1}{B} e^{j2\pi ft} df
$$
  
\n
$$
= \int_{-\frac{B}{2}}^{\frac{B}{2}} \frac{1}{B} \cos(2\pi ft) df
$$
  
\n
$$
= \left[\frac{1}{B} \frac{\sin(2\pi ft)}{2\pi t}\right]_{f=-\frac{B}{2}}^{\frac{B}{2}}
$$
  
\n
$$
= \frac{\sin(\pi Bt)}{\pi B t}
$$
  
\n
$$
= \operatorname{si}(\pi Bt).
$$
 (C.22)

<span id="page-372-2"></span>Diese unter dem Namen Spaltfunktion bekannte Impulsantwort *w*(*t*) hat große Nebenmaxima, was in manchen Anwendungen störend ist. Man verwendet dann andere optimierte Fensterfunktionen *W*(*f*) [\[KK12;](#page-471-2) [OS10](#page-472-1); [SM05](#page-473-1)].

Die Fensterfunktion  $W(f)$ , siehe  $(C.20)$ , wurde so normiert, dass das Maximum der Impulsantwort *w*(*t*) des Fensters eins ist:

<span id="page-372-1"></span>
$$
1 = w(0) = \int_{-\infty}^{\infty} \underline{W}(f) \, \mathrm{d}f. \tag{C.23}
$$

Falls die Impulsantwort *h*(*t*) aus einem einzigen Dirac-Impuls besteht, kann man das Gewicht des Dirac-Impulses bei derartiger Normierung der Fensterfunktion  $W(f)$  direkt am Maximalwert der Impulsantwort  $g(t)$  ablesen.

## **C.1.5. Tiefpassmodus**

Messungen der Übertragungsfunktion *H*(*f*) erfolgen typischerweise beginnend bei einer Startfrequenz  $f_{\text{Start}}$  bis zu einer Stopfrequenz  $f_{\text{Stop}}$ , das heißt mit einer Mit-

<span id="page-372-0"></span><sup>&</sup>lt;sup>5</sup>Es wird die Eulersche Formel e<sup>j $\alpha$ </sup> = cos( $\alpha$ ) + j sin( $\alpha$ ) verwendet.

tenfrequenz

$$
f_0 = \frac{f_{\text{Stop}} + f_{\text{Start}}}{2}
$$

und einer Bandbreite

$$
B = f_{\text{Stop}} - f_{\text{Start}}.
$$

Bei bekannter Übertragungsfunktion *H*(*f*) bei positiven Frequenzen *f* kann die Übertragungsfunktion *H*(−*f*) bei negativen Frequenzen −*f* wegen der Symmetrie der Übertragungsfunktion  $H(f)$  bei reellen Impulsantworten  $h(t)$  gemäß [\(C.14\)](#page-368-1) durch konjugiert komplexe Spiegelung leicht ergänzt werden:

<span id="page-373-1"></span>
$$
\underline{H}(f) = \begin{cases} \underline{H}(f) & f > 0 \\ \underline{H}^*(-f) & f < 0 \end{cases} \tag{C.24}
$$

Es bleibt die Bandbegrenzung auf  $f_{\text{Start}} < |f| < f_{\text{Stop}}$ . Diese in einer Bandpassübertragungsfunktion  $G_{BP}(f)$  resultierende Vorgehensweise wird als Tiefpassmodus bezeichnet.

Die Bandpassübertragungsfunktion

<span id="page-373-2"></span>
$$
G_{\rm BP}(f) = \underline{H}(f) \underline{W}_{\rm BP}(f) \tag{C.25}
$$

kann man sich als durch Verwenden einer speziellen Fensterfunktion

<span id="page-373-3"></span>
$$
\underline{W}_{\rm BP}(f) = \frac{1}{2} \underbrace{\frac{1}{B} \operatorname{rect}\left(\frac{-f - f_0}{B}\right)}_{\underline{W}^*(-f - f_0)} + \frac{1}{2} \underbrace{\frac{1}{B} \operatorname{rect}\left(\frac{f - f_0}{B}\right)}_{\underline{W}(f - f_0)} \tag{C.26}
$$

entstanden denken, siehe [\(C.20\)](#page-370-0) und Abbildung [C.3.](#page-374-0) Auch diese Fensterfunktion  $W_{\rm BP}(f)$  ist entsprechend [\(C.23\)](#page-372-1) normiert.

Mit Proportionalitätsprinzip  $(C.4)$ , Superpositionsprinzip  $(C.5)$ ,  $(C.13)$ , dem Modulationssatz [\(C.15\)](#page-368-3) und [\(C.22\)](#page-372-2) die Impulsantwort<sup>[6](#page-373-0)</sup>

$$
w_{\rm BP}(t) = \mathcal{F}^{-1}(\underline{W}_{\rm BP}(f))
$$
  
=  $\mathcal{F}^{-1}(\frac{1}{2}\underline{W}^*(-f - f_0) + \frac{1}{2}\underline{W}(f - f_0))$   
=  $\frac{1}{2}w^*(t) e^{-j2\pi f_0 t} + \frac{1}{2}w(t) e^{j2\pi f_0 t}$   
=  $\text{si}(\pi Bt) \cos(2\pi f_0 t)$  (C.27)

des Fensters. Insbesondere bei im Vergleich zur Bandbreite *B* großer Mittenfrequenz  $f_0$  ergibt sich eine stark oszillierende Impulsantwort  $w_{\text{BP}}(t)$  des Fensters, siehe Abbildung [C.3.](#page-374-0) Die gepunktet gezeichnete Hüllkurve der Impulsantwort  $w_{\text{BP}}(t)$  des Fensters entspricht der Impulsantwort  $w(t)$  des Rechteckfensters gemäß [\(C.22\)](#page-372-2).

<span id="page-373-0"></span><sup>&</sup>lt;sup>6</sup>Es wird die Eulersche Formel  $e^{j\alpha} = \cos(\alpha) + i \sin(\alpha)$  verwendet.

<span id="page-374-0"></span>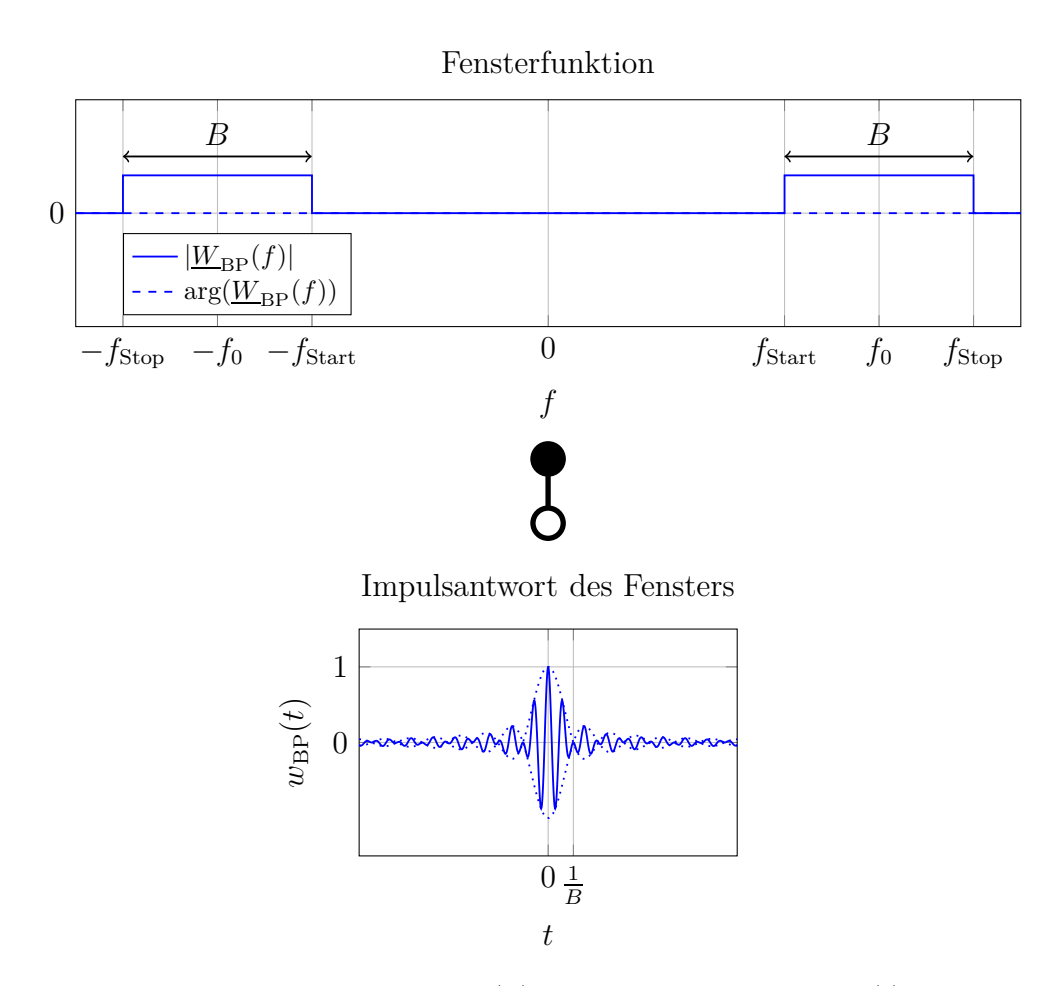

Abbildung C.3.: Fensterfunktion  $G_{BP}(f)$  und Impulsantwort  $w_{BP}(t)$  des Fensters im Tiefpassmodus am Beispiel  $f_0 = 1,75B$ 

## **C.1.6. Bandpassmodus**

Beim Bandpassmodus verschiebt man die im Frequenzbereich $f_{\text{Start}} < f < f_{\text{Stop}}$ mit einer Mittenfrequenz  $f_0$  gemessene Übertragungsfunktion  $H(f)$  um  $f_0$  zu kleineren Frequenzen *f* hin, ohne den konjugiert komplex gespiegelten Anteil der Übertragungsfunktion *H*(*f*) bei negativen Frequenzen *f* zu verwenden. Unter Berücksichtigen der Fensterfunktion *W*(*f*) gemäß [\(C.20\)](#page-370-0) erhält man die auf −*B/*2 *< f < B/*2 bandbegrenzte Tiefpassübertragungsfunktion

$$
\underline{G}_{\rm TP}(f) = \underline{H}(f + f_0) \underline{W}(f). \tag{C.28}
$$

Diese Tiefpassübertragungsfunktion  $G_{TP}(f)$  erfüllt im Allgemeinen nicht die Sym-metrieeigenschaften gemäß [\(C.14\)](#page-368-1). Die aus der Tiefpassübertragungsfunktion  $G_{TP}(f)$  durch inverse Fourier-Transformation [\(C.1\)](#page-365-2) berechnete Tiefpassimpulsantwort

$$
\underline{g}_{\text{TP}}(t) = \mathcal{F}^{-1}(\underline{G}_{\text{TP}}(f)) = \int_{-\infty}^{\infty} \underline{G}_{\text{TP}}(f) e^{j2\pi ft} df \tag{C.29}
$$

ist daher im Allgemeinen komplex.

Mit [\(C.24\)](#page-373-1), [\(C.25\)](#page-373-2) und [\(C.26\)](#page-373-3) ergibt sich die Bandpassübertragungsfunktion als Funktion der Tiefpassübertragungsfunktion zu

$$
\underline{G}_{\rm BP}(f) = \frac{1}{2}\underline{G}_{\rm TP}^*(-f - f_0) + \frac{1}{2}\underline{G}_{\rm TP}(f - f_0).
$$

Durch inverse Fourier-Transformation [\(C.1\)](#page-365-2) erhält man mit Proportionalitätsprinzip [\(C.4\)](#page-366-0), Superpositionsprinzip [\(C.5\)](#page-366-1), [\(C.13\)](#page-368-0) und [\(C.15\)](#page-368-3) die reelle Bandpas-simpulsantwort<sup>[7](#page-375-0)</sup>

$$
g_{\rm BP}(t) = \mathcal{F}^{-1}(\underline{G}_{\rm BP}(f))
$$
  
=  $\mathcal{F}^{-1}(\frac{1}{2}\underline{G}_{\rm TP}^*(-f - f_0) + \frac{1}{2}\underline{G}_{\rm TP}(f - f_0))$   
=  $\frac{1}{2}g_{\rm TP}^*(t) e^{-j2\pi f_0 t} + \frac{1}{2}g_{\rm TP}(t) e^{j2\pi f_0 t}$   
=  $\text{Re}(\underline{g}_{\rm TP}(t) e^{j2\pi f_0 t}).$  (C.30)

Das Verschieben um  $f_0$  im Frequenzbereich entspricht der Multiplikation mit e j2*πf*0*t* im Zeitbereich und das Ergänzen des konjugiert komplex gespiegelten Anteils der Ubertragungsfunktion  $G_{BP}(f)$  bei negativen Frequenzen  $f$  im Frequenzbereich entspricht dem Bilden des Realteils im Zeitbereich. Die komplexe Tiefpassimpulsantwort  $g_{\text{TP}}(t)$  und die reelle Bandpassimpulsantwort  $g_{\text{BP}}(t)$ , siehe Abbildung [C.4,](#page-376-0) sind über die Tiefpass-Bandpass-Transformation miteinander verknüpft, vergleiche [\(B.40\)](#page-361-2).

### **C.1.7. Abtastung**

#### **C.1.7.1. Abtastung im Frequenzbereich**

In der Praxis wird man die Messung der Übertragungsfunktion *G*(*f*) nur bei einigen diskreten Frequenzen *f* durchführen können, das heißt die Übertragungsfunktion  $G(f)$  wird im Frequenzbereich abgetastet. Mit der Dirac-Impulsfolge<sup>[8](#page-375-1)</sup>

<span id="page-375-2"></span>
$$
\mathrm{III}\left(\frac{f}{F}\right) = \sum_{n=-\infty}^{\infty} \delta\left(\frac{f}{F} - n\right) = \sum_{n=-\infty}^{\infty} F \delta(f - nF) \tag{C.31}
$$

<span id="page-375-1"></span><span id="page-375-0"></span><sup>&</sup>lt;sup>7</sup>Der Realteil einer komplexen Größe berechnet sich zu Re $(\underline{x}) = \frac{1}{2} (\underline{x} + \underline{x}^*)$ . <sup>8</sup>Für den Dirac-Impuls gilt mit [\(C.6\)](#page-366-2) und [\(C.10\)](#page-367-2)  $\delta(Ff) = \frac{1}{|F|} \delta(\bar{f}).$ 

<span id="page-376-0"></span>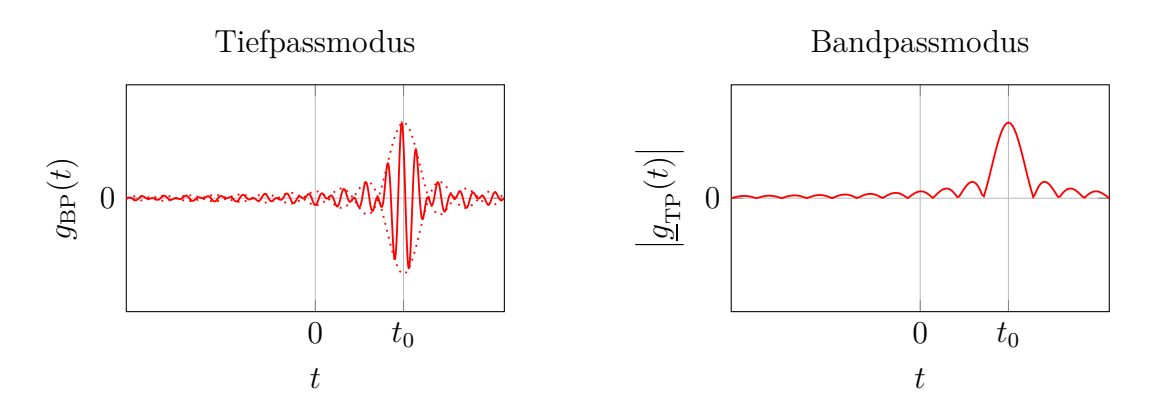

Abbildung C.4.: Vergleich von Tiefpassmodus und Bandpassmodus am Beispiel der Impulsantworten einer Leitung.  $f_0 = 1{,}75B$ 

erhält man die äquidistant mit der Abtastperiode *F* abgetastete Übertragungsfunktion

<span id="page-376-1"></span>
$$
\sum_{n=-\infty}^{\infty} \underline{G}(nF) \, F \, \delta(f - nF) = \sum_{n=-\infty}^{\infty} \underline{G}(nF) \, \delta\bigg(\frac{f}{F} - n\bigg) = \underline{G}(f) \, \text{III}\bigg(\frac{f}{F}\bigg). \tag{C.32}
$$

### **C.1.7.2. Dirac-Impulsfolge**

Mit dem Superpositionsprinzip [\(C.5\)](#page-366-1) und der Ausblendeigenschaft des Dirac-Impulses ergibt sich die inverse Fourier-Transformierte [\(C.1\)](#page-365-2) der Dirac-Impulsfolge [\(C.31\)](#page-375-2) zu

$$
\mathcal{F}^{-1}\left(\text{III}\left(\frac{f}{F}\right)\right) = \mathcal{F}^{-1}\left(\sum_{n=-\infty}^{\infty} F \,\delta(f - nF)\right)
$$

$$
= \sum_{n=-\infty}^{\infty} \int_{-\infty}^{\infty} F \,\delta(f - nF) \,\mathrm{e}^{\mathrm{j}2\pi ft} \,\mathrm{d}f
$$

$$
= \sum_{n=-\infty}^{\infty} F \,\mathrm{e}^{\mathrm{j}nFt} \,.
$$

Diese Funktion ist offensichtlich periodisch mit der Periode 1*/F*. Mit [\(C.2\)](#page-365-4), dem Faltungstheorem  $(C.11)$  und  $(C.22)$  gilt weiterhin

$$
\delta(t) = \mathcal{F}^{-1}(1) = \mathcal{F}^{-1}\left(\sum_{n=-\infty}^{\infty} \text{rect}\left(\frac{f - nF}{F}\right)\right)
$$

$$
= \mathcal{F}^{-1}\left(\text{rect}\left(\frac{f}{F}\right) * \sum_{n=-\infty}^{\infty} \delta(f - nF)\right)
$$

$$
= \mathcal{F}^{-1}\left(\frac{1}{F} \text{rect}\left(\frac{f}{F}\right) * \text{III}\left(\frac{f}{F}\right)\right)
$$

$$
= \text{si}(\pi F t) \mathcal{F}^{-1}\left(\text{III}\left(\frac{f}{F}\right)\right).
$$

Für die inverse Fourier-Transformierte der Dirac-Impulsfolge gilt daher

$$
\mathcal{F}^{-1}\left(\text{III}\left(\frac{f}{F}\right)\right) = \begin{cases} \delta(t) & t = 0\\ ? & t = \pm\frac{1}{F}, \pm\frac{2}{F}, \dots\\ 0 & \text{sonst} \end{cases}
$$

Zusammen mit der 1*/F*-Periodizität der inversen Fourier-Transformierten der Dirac-Impulsfolge erhält man<sup>[9](#page-377-0)</sup>

$$
\mathcal{F}^{-1}\left(\text{III}\left(\frac{f}{F}\right)\right) = \sum_{n=-\infty}^{\infty} \delta\left(t - \frac{n}{F}\right)
$$
  
=  $F \sum_{n=-\infty}^{\infty} \delta(Ft - n) = F \text{III}(Ft),$  (C.33)

<span id="page-377-2"></span>das heißt die inverse Fourier-Transformierte der Dirac-Impulsfolge ist wieder eine Dirac-Impulsfolge.

#### **C.1.7.3. Periodizität im Zeitbereich**

Entsprechend dem Faltungstheorem [\(C.12\)](#page-368-2) entspricht die als Multiplikation mit der Dirac-Impulsfolge  $\text{III}(\frac{f}{h})$ *F* beschriebene Abtastung im Frequenzbereich einer Faltung mit der Dirac-Impulsfolge  $FIII(Ft)$  im Zeitbereich:

<span id="page-377-1"></span>
$$
g_{p}(t) = g(t) * (FIII(Ft)) = g(t) * \sum_{n = -\infty}^{\infty} \delta\left(t - \frac{n}{F}\right) = \sum_{n = -\infty}^{\infty} g\left(t - \frac{n}{F}\right). \quad (C.34)
$$

<span id="page-377-0"></span><sup>9</sup>Für den Dirac-Impuls gilt mit [\(C.6\)](#page-366-2) und [\(C.10\)](#page-367-2)  $\delta(Ff) = \frac{1}{|F|} \delta(f)$ .

Bezüglich der Umformungen siehe auch [\(C.31\)](#page-375-2). Die Faltung mit der Dirac-Impulsfolge  $FIII(Ft)$  im Zeitbereich entspricht einer periodischen Wiederholung mit der Periodendauer

$$
D = \frac{1}{F}.\tag{C.35}
$$

Falls die Impulsantwort *g*(*t*) auf das Intervall −*D/*2 *< t < D/*2 zeitbegrenzt wäre, das heißt falls das Abtasttheorem erfüllt wäre, wäre eine perfekte Rekonstruktion der Impulsantwort *g*(*t*) durch Multiplikation mit einem Rechteckfenster möglich:

$$
g(t) = g_{\rm p}(t) \operatorname{rect}\left(\frac{t}{D}\right) = g_{\rm p}(t) \operatorname{rect}(Ft).
$$
 (C.36)

Da die Übertragungsfunktion  $G(f)$  bandbegrenzt ist, kann die Impulsantwort  $g(t)$ allerdings nur näherungsweise zeitbegrenzt sein, so dass bei geschickter Parametrisierung bestenfalls eine näherungsweise Rekonstruktion möglich ist.

#### **C.1.7.4. Fourier-Reihe**

Die Impulsantwort berechnet sich durch inverse Fourier-Transformation [\(C.1\)](#page-365-2) aus den Abtastwerten der Übertragungsfunktion *G*(*f*) gemäß [\(C.32\)](#page-376-1) unter Verwenden der Ausblendeigenschaft des Dirac-Impulses zu

$$
g_{p}(t) = \mathcal{F}^{-1}\left(\sum_{n=-\infty}^{\infty} \underline{G}(nF) F \delta(f - nF)\right)
$$
  
= 
$$
\int_{-\infty}^{\infty} \sum_{n=-\infty}^{\infty} \underline{G}(nF) F \delta(f - nF) e^{j2\pi ft} df
$$
 (C.37)  
= 
$$
F \sum_{n=-\infty}^{\infty} \underline{G}(nF) e^{j2\pi nFt}.
$$

Dies ist eine Fourier-Reihe.

Die Übertragungsfunktion *G*(*f*) ist aufgrund des Anwendens der Fensterfunktion *W*(*f*) bandbegrenzt. Im Folgenden wird vereinfachend nur der Fall einer ungeraden Anzahl

$$
M = 2N + 1\tag{C.38}
$$

an nichtverschwindenden Abtastwerten

$$
\underline{G}_n = \underline{G}(nF), \quad n = -N \dots + N,\tag{C.39}
$$

weiter betrachtet. Es ergibt sich die Impulsantwort

<span id="page-378-0"></span>
$$
g_{\rm p}(t) = F \sum_{n=-N}^{N} \underline{G}_n e^{j2\pi nFt} \,. \tag{C.40}
$$

Mit [\(C.21\)](#page-370-1) und [\(C.34\)](#page-377-1) ergibt sich die Impulsantwort zu

$$
g_{p}(t) = h(t) * w(t) * (FIII(Ft)).
$$

Mit dem Faltungstheorem [\(C.12\)](#page-368-2) und [\(C.33\)](#page-377-2) gilt

$$
w(t) * (FIII(Ft)) = \mathcal{F}^{-1}(\underline{W}(f) \mathcal{F}(FIII(Ft))) = \mathcal{F}^{-1}\left(\underline{W}(f) \amalg \left(\frac{f}{F}\right)\right).
$$

Falls ein Rechteckfenster [\(C.20\)](#page-370-0) verwendet wird, folgt mit

$$
B = MF,\t(C.41)
$$

[\(C.31\)](#page-375-2), der inversen Fourier-Transformation [\(C.1\)](#page-365-2) und der Ausblendeigenschaft  $des$  Dirac-Impulses<sup>[10](#page-379-0)[11](#page-379-1)</sup>

$$
\mathcal{F}^{-1}\left(\underline{W}(f)\amalg\left(\frac{f}{F}\right)\right) = \mathcal{F}^{-1}\left(\frac{1}{B}\operatorname{rect}\left(\frac{f}{B}\right)\sum_{n=-\infty}^{\infty}F\,\delta(f-nF)\right)
$$
  
\n
$$
= \mathcal{F}^{-1}\left(\frac{1}{B}\sum_{n=-N}^{N}F\,\delta(f-nF)\right)
$$
  
\n
$$
= \frac{1}{M}\sum_{n=-N}^{N}\mathcal{F}^{-1}(\delta(f-nF))
$$
  
\n
$$
= \frac{1}{M}\sum_{n=-N}^{N}\int_{-\infty}^{\infty}\delta(f-nF)\,\mathrm{e}^{\mathrm{j}2\pi ft}\,\mathrm{d}f
$$
  
\n
$$
= \frac{1}{M}\sum_{n=-N}^{N}\mathrm{e}^{\mathrm{j}2\pi nF t}
$$
  
\n
$$
= \frac{1}{M}\mathrm{e}^{-\mathrm{j}2\pi NF t}\sum_{n=0}^{2N=M-1}\mathrm{e}^{\mathrm{j}2\pi nF t}
$$
  
\n
$$
= \frac{1}{M}\mathrm{e}^{-\mathrm{j}2\pi NF t}\frac{1-\mathrm{e}^{\mathrm{j}2\pi NF t}}{1-\mathrm{e}^{\mathrm{j}2\pi F t}}
$$
  
\n
$$
= \frac{1}{M}\mathrm{e}^{-\mathrm{j}\pi NF t} - \mathrm{e}^{\mathrm{j}\pi NF t}
$$
  
\n
$$
= \frac{\sin(\pi MFt)}{M\sin(\pi Ft)} = \mathrm{d}i_M(2\pi Ft).
$$
  
\n(2.42)

Das heißt die Bandbegrenzung und die Abtastung zusammen bewirken eine Faltung der Impulsantwort  $h(t)$  mit dem Dirichlet-Kern di<sub>M</sub>(2*πFt*).

<span id="page-379-1"></span><span id="page-379-0"></span><sup>10</sup>Die Summenformel der geometrischen Reihe lautet *M* P−1  $\sum_{m=0}^{M-1} q^m = \frac{1-q^M}{1-q}.$ <sup>11</sup>Es wird die Eulersche Formel  $e^{j\alpha} = \cos(\alpha) + j\sin(\alpha)$  verwendet.

#### **C.1.7.5. Diskrete Fourier-Transformation**

Für die Abtastwerte der mit der Abtastperiode

<span id="page-380-2"></span>
$$
T = \frac{D}{M} = \frac{1}{MF} \tag{C.43}
$$

abgetasteten Impulsantwort  $g_p(t)$  folgt aus [\(C.40\)](#page-378-0)

<span id="page-380-3"></span>
$$
g_{p,m} = g_p(mT) = \frac{1}{MT} \sum_{n=-N}^{N} \underline{G}_n e^{j2\pi \frac{mn}{M}}, \quad m = -N... + N.
$$
 (C.44)

Dies ist eine inverse diskrete Fourier-Transformation, siehe Abbildung [C.5.](#page-380-0)<sup>[12](#page-380-1)</sup> Eine Periode der Impulsantwort  $g_p(t)$  enthält *M* Abtastwerte.

<span id="page-380-0"></span>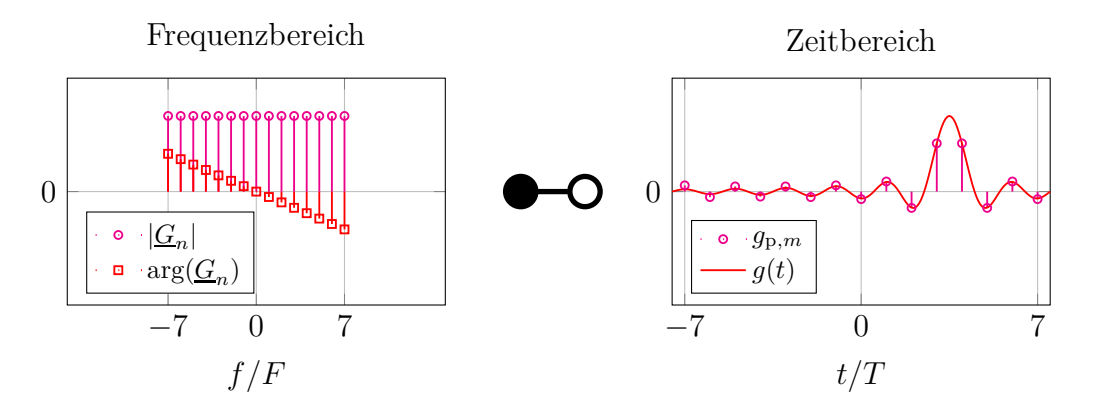

Abbildung C.5.: Abtastung im Frequenzbereich und im Zeitbereich. Die am linken Bildrand deutlich sichtbare Abweichung der Abtastwerte  $g_{p,m}$ von der Impulsantwort *g*(*t*) resultiert aus der periodischen Wiederholung

Mit der schnellen Fourier-Transformation existiert ein aufwandsgünstiger Algorithmus zum Berechnen der inversen diskreten Fourier-Transformation [\[CT65](#page-469-1); [PTVF07](#page-472-2); [SK11\]](#page-473-2). Die üblichen Implementierungen der inversen diskreten Fourier-Transformation erwarten abweichend, dass der erste Abtastwert der zur Frequenz *f* = 0 beziehungsweise der zum Zeitpunkt *t* = 0 gehörende ist. Mit dem die Abtastwerte  $G_n$  der Übertragungsfunktion  $G(f)$  enthaltenden Vektor G und der Abtastperiode T im Zeitbereich ergibt sich der Matlab-Code

<span id="page-380-1"></span><sup>12</sup>Bei der allgemein üblichen Definition der inversen diskreten Fourier-Transformation ist der Vorfaktor nicht  $\frac{1}{MT}$  sondern  $\frac{1}{M}$ . Bei Verwenden eines Rechteckfensters [\(C.20\)](#page-370-0) kürzt sich der zusätzliche Vorfaktor 1*/T* der inversen diskreten Fourier-Transformation mit dem Vorfaktor  $1/B = T$  der Fensterfunktion weg.

#### $gp = fftshift(ifft(iftfshift(G)))/T;$

zum Berechnen des Vektors gp mit den Abtastwerten  $g_{p,m}$  der Impulsantwort  $q_p(t)$ <sup>[13](#page-381-0)</sup>

Hinsichtlich der Parametrisierung gilt:

- Die Bandbreite *B* ist hinreichend groß zu wählen, so dass eine ausreichende zeitliche Auflösung *T* der Impulsantwort *h*(*t*) erzielt wird.
- Die Abtastperiode *F* im Frequenzbereich ist hinreichend klein zu wählen, so dass die Periodendauer *D* im Zeitbereich deutlich größer als die Dauer der Impulsantwort *h*(*t*) ist.
- Bei Kombination der Abtastung mit dem Tiefpassmodus ist besonders darauf zu achten, dass die Übertragungsfunktion *H*(*f*) bei ganzzahligen Vielfachen der Abtastperiode *F* abgetastet wird. Insbesondere muss die Startfrequenz  $f_{\text{Start}}$  ein ganzzahliges Vielfaches der Abtastperiode F sein.

Anwenden der diskreten Fourier-Transformation auf die Abtastwerte  $g_{p,m}$ ,  $m =$ −*N . . .*+ *N*, der Impulsantwort *g*p(*t*) ergibt unter Ausnutzen der Periodizität der komplexen Exponentialfunktion $1415$  $1415$ 

<span id="page-381-3"></span>
$$
T \sum_{m=-N}^{N} g_{p,m} e^{-j2\pi \frac{mn}{M}} = T \sum_{m=-N}^{N} \frac{1}{MT} \sum_{l=-N}^{N} \frac{G_{l}}{G_{l}} e^{j2\pi \frac{ml}{M}} e^{-j2\pi \frac{mn}{M}}
$$
  
\n
$$
= \frac{1}{M} \sum_{l=-N}^{N} \frac{G_{l}}{G_{l}} \sum_{m=n}^{M-1} e^{j2\pi m \frac{l-n}{M}}
$$
  
\n
$$
= \frac{1}{M} \sum_{l=-N}^{N} \frac{G_{l}}{G_{l}} \begin{cases} M & l=n\\ \frac{1 - e^{j2\pi m (l-n)}}{1 - e^{j2\pi m \frac{l-n}{M}}} = 0 & l \neq n \end{cases}
$$
  
\n(C.45)  
\n
$$
= G_{n}.
$$

Die diskrete Fourier-Transformation ist die exakte Umkehrtransformation der inversen diskreten Fourier-Transformation. Die *M* Abtastwerte  $g_{p,m}$ ,  $m = -N \dots +$ 

<span id="page-381-0"></span> $^{13}$  Der angegebene Matlab-Code berücksichtigt neben dem Fall der ungeraden Anzahl  $M$   $=$ 2*N* + 1 an Abtastwerten auch den Fall der geraden Anzahl *M* = 2*N* an Abtastwerten. In beiden Fällen gibt es einen Abtastwert der Übertragungsfunktion *G*(*f*) exakt bei der Frequenz *f* = 0. Per Konvention gibt es dann bei einer geraden Anzahl an Abtastwerten einen zusätzlichen Abtastwert der Übertragungsfunktion *G*(*f*) bei negativen Frequenzen *f*. <sup>14</sup>Bei der allgemein üblichen Definition der diskreten Fourier-Transformation fehlt der Vorfaktor *T* .

<span id="page-381-2"></span><span id="page-381-1"></span><sup>&</sup>lt;sup>15</sup>Die Summenformel der geometrischen Reihe lautet ∑  $\sum_{m=0}^{M-1} q^m = \frac{1-q^M}{1-q}.$ 

*N*, der Impulsantwort  $g_p(t)$  im Zeitbereich enthalten exakt die selbe Information wie die *M* Abtastwerte  $G_n$ ,  $n = -N$ ... + *N*, der Übertragungsfunktion  $G(f)$  im Frequenzbereich.

## **C.1.8. Überabtastung im Zeitbereich**

Zur besseren graphischen Darstellung der Impulsantwort *g*p(*t*) möchte man die Verläufe zwischen den Abtastwerten  $g_{p,m}$ ,  $m = -N \dots + N$ , der Impulsantwort  $g_p(t)$  mit der Abtastperiode *T* interpolieren, das heißt man möchte viele Zwischenwerte bestimmen. Das Resultat ist eine Überabtastung um einen ganzzahligen, vereinfachend wieder ungeraden Faktor *M*z*/M* im Zeitbereich. Die Abtastperiode im Zeitbereich ist dann

$$
T_{\rm z} = \frac{M}{M_{\rm z}}T = \frac{D}{M_{\rm z}} = \frac{1}{M_{\rm z}F},\tag{C.46}
$$

vergleiche [\(C.43\)](#page-380-2).

Das korrekte Interpolationsverfahren zum Berechnen der

$$
M_{\rm z} = 2N_{\rm z} + 1\tag{C.47}
$$

Abtastwerte

$$
g_{p,m} = g_p(mT_z), \quad m = -N_z \dots + N_z,
$$
 (C.48)

der Impulsantwort *g*p(*t*) resultiert aus dem Auswerten der Fourier-Reihe [\(C.40\)](#page-378-0):

$$
g_{p,m} = g_p(mT_z) = \frac{1}{MT} \sum_{n=-N}^{N} \underline{G}_n e^{j2\pi \frac{mn}{M_z}} = \frac{1}{M_z T_z} \sum_{n=-N_z}^{N_z} \underline{G}_n e^{j2\pi \frac{mn}{M_z}}.
$$
 (C.49)

Dies ist wieder eine inverse diskrete Fourier-Transformation. Im Vergleich zu [\(C.44\)](#page-380-3) wurden jetzt *M*<sup>z</sup> statt *M* Abtastwerte berechnet. Das Reduzieren der Abtastperiode *T*<sup>z</sup> im Zeitbereich entspricht einem Erhöhen der Bandbreite im Frequenzbereich, wobei allerdings die zusätzlichen berücksichtigten Abtastwerte  $G_n$  der Übertragungsfunktion  $G(f)$  außerhalb des Fensters liegen, das heißt alle Null sind und somit keine zusätzliche Information verwendet wurde. Man spricht auch von Zero-Padding, siehe Abbildung [C.6.](#page-383-0) Die mit der Periodendauer *D* im Zeitbereich verknüpfte Abtastperiode *F* im Frequenzbereich bleibt unverändert.

Mit dem die M Abtastwerte  $G_n$  der Übertragungsfunktion  $G(f)$  enthaltenden Vektor G, der Anzahl N der Abtastwerte  $G_n$  der Übertragungsfunktion  $G(f)$  bei negativen Frequenzen *f <* 0 und der Abtastperiode Tz im Zeitbereich bei Überabtastung ergibt sich der Matlab-Code

$$
gp = fftshift(ifft([G(N+1:M); zeros(Mz-M); G(1:N)]))/Tz;
$$

<span id="page-383-0"></span>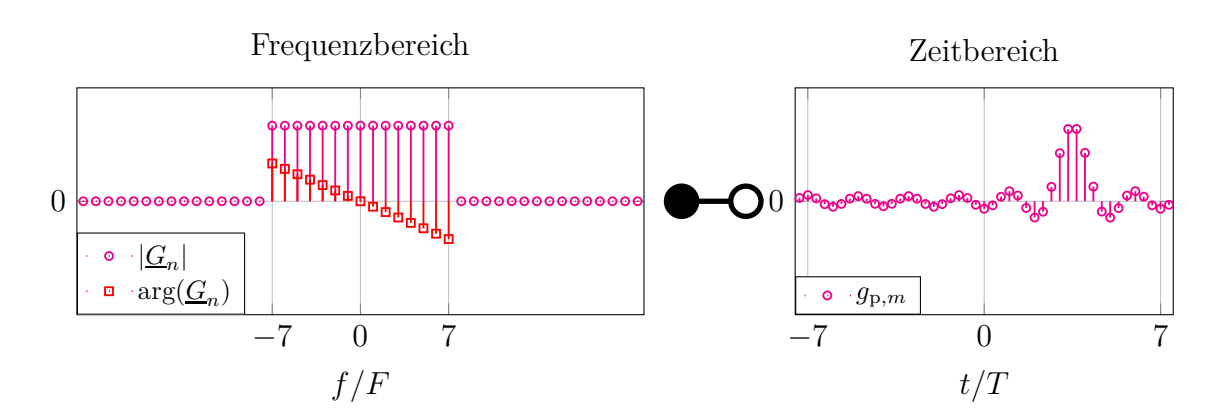

Abbildung C.6.: Zero Padding im Frequenzbereich und Überabtastung im Zeitbereich. Dreifache Überabtastung  $M_z/M = 3$ .  $M = 15$ 

zum Berechnen des Vektors gp mit den Mz Abtastwerten *g*p*,m* der überabgetasteten Impulsantwort  $g_p(t)$ .<sup>[16](#page-383-1)</sup>

Wollte man ausgehend von den *M* Abtastwerten  $g_{p,m}$ ,  $m = -N \dots + N$ , der Impulsantwort *g*p(*t*) die Zwischenwerte durch Interpolation bestimmen, müsste man zunächst mit einer diskreten Fourier-Transformation [\(C.45\)](#page-381-3) die Abtastwerte *G*<sub>*n*</sub>, *n* = −*N* . . . + *N*, der Übertragungsfunktion *G*(*f*) berechnen.

## **C.2. Spektralanalyse**

## **C.2.1. Spektralanalyse deterministischer Signale**

Die Spektralanalyse deterministischer Signale ist dual zur Zeitbereichsanalyse, siehe Anhang [C.1.](#page-364-1) Die Gleichungen folgen mit der Dualität der Fourier-Transformation [\(C.9\)](#page-367-0) auf einfache Weise aus den entsprechenden Gleichungen der Zeitbereichsanalyse und werden daher im Folgenden nicht nochmals hergeleitet.

Ziel der Spektralanalyse ist das Bestimmen des Spektrums

$$
\underline{X}(f) = \mathcal{F}(x(t))\tag{C.50}
$$

eines Signals *x*(*t*) mit im Allgemeinen unbegrenzter Dauer. Der endlichen zur Verfügung stehenden Messdauer *D* entspricht die Multiplikation

<span id="page-383-2"></span>
$$
y(t) = x(t) w(t)
$$
\n(C.51)

<span id="page-383-1"></span><sup>16</sup>Der angegebene Matlab-Code berücksichtigt beliebige ganzzahlige Faktoren *M*z*/M* der Überabtastung und neben dem Fall der ungeraden Anzahl *M* = 2*N* + 1 an Abtastwerten auch den Fall der geraden Anzahl *M* = 2*N* an Abtastwerten.

mit einer Fensterfunktion *w*(*t*) im Zeitbereich. Im Frequenzbereich entspricht dies einer Faltung

$$
\underline{Y}(f) = \underline{X}(f) * \underline{W}(f) \tag{C.52}
$$

mit

<span id="page-384-0"></span>
$$
\underline{W}(f) = \mathcal{F}(w(t)).\tag{C.53}
$$

Die Fensterfunktion sei auch hier wieder gemäß

<span id="page-384-1"></span>
$$
\underline{W}(0) = 1\tag{C.54}
$$

normiert.

Der Abtastung

$$
\sum_{n=-\infty}^{\infty} y(nT) T \delta(t - nT) = y(t) \amalg \left(\frac{t}{T}\right)
$$
\n(C.55)

des Signals *y*(*t*) mit der Abtastperiode *T* entspricht eine periodische Wiederholung des Spektrums *Y* (*f*) mit der Periode

$$
B = \frac{1}{T}.\tag{C.56}
$$

Falls das Spektrum *Y* (*f*) auf −*B/*2 *< f < B/*2 bandbegrenzt wäre, würden sich die periodischen Wiederholungen nicht überlappen und das Abtasttheorem wäre erfüllt. Da das Signal  $y(t)$  zeitbegrenzt ist, kann das Spektrum  $Y(f)$  allerdings nur näherungsweise bandbegrenzt sein, so dass bei geschickter Parametrisierung bestenfalls eine näherungsweise Rekonstruktion möglich ist. Im Folgenden sei die Anzahl

$$
M = 2N + 1\tag{C.57}
$$

der nichtverschwindenden Abtastwerte

$$
y_n = y(nT)
$$
,  $n = -N... + N$ , (C.58)

vereinfachend wieder ungerade.

Anwenden der Fensterfunktion und Abtasten im Zeitbereich zusammen entsprechen bei Verwenden eines Rechteckfensters

<span id="page-384-2"></span>
$$
w(t) = \frac{1}{D} \operatorname{rect}\left(\frac{t}{D}\right) \tag{C.59}
$$

der Dauer

$$
D = MT \tag{C.60}
$$

einer Faltung

$$
\underline{Y}_{\mathbf{p}}(f) = \underline{X}(f) * \mathrm{di}_{M}(2\pi fT) \tag{C.61}
$$

mit dem Dirichlet-Kern

$$
\operatorname{di}_{M}(2\pi fT) = \frac{\sin(\pi fMT)}{M\sin(\pi fT)}
$$
(C.62)

im Frequenzbereich.

Die gesamte Information ist in den *M* mit einer Abtastperiode

$$
F = \frac{B}{M} = \frac{1}{MT}
$$
\n(C.63)

gewonnenen Abtastwerten

$$
\underline{Y}_{p,m} = \underline{Y}_p(mF), \quad m = -N... + N,
$$
 (C.64)

des Spektrums  $\underline{Y}_{\mathbf{p}}(f)$  enthalten. Die Abtastperiode  $F$  wird auch als Auflösebandbreite (Resolution Bandwidth, RBW) bezeichnet. Die Messdauer *D* ist umgekehrt proportional zur Auflösebandbreite *F*.

Als Beispiel soll ein sinusförmiges Signal

$$
x(t) = A\cos(2\pi f_0 t + \varphi) \tag{C.65}
$$

betrachtet werden. Das Spektrum dieses Signals *x*(*t*) ergibt sich mit Proportionalitätsprinzip  $(C.4)$ , Superpositionsprinzip  $(C.5)$  und  $(C.15)$  zu<sup>[17](#page-385-0)</sup>

<span id="page-385-1"></span>
$$
\underline{X}(f) = \mathcal{F}(A\cos(2\pi f_0 t + \varphi)) = \mathcal{F}\left(\frac{A}{2}e^{-j(2\pi f_0 t + \varphi)} + \frac{A}{2}e^{j(2\pi f_0 t + \varphi)}\right)
$$

$$
= \mathcal{F}\left(\frac{A}{2}e^{-j2\pi f_0 t}e^{-j\varphi} + \frac{A}{2}e^{j2\pi f_0 t}e^{j\varphi}\right)
$$

$$
= \frac{A}{2}e^{-j\varphi}\delta(f + f_0) + \frac{A}{2}e^{j\varphi}\delta(f - f_0).
$$
(C.66)

Mit der Ausblendeigenschaft des Dirac-Impulses folgt das Spektrum

$$
\underline{Y}_{p}(f) = \left(\frac{A}{2} e^{-j\varphi} \delta(f + f_{0}) + \frac{A}{2} e^{j\varphi} \delta(f - f_{0})\right) * di_{M}(2\pi fT)
$$
  
=  $\frac{A}{2} e^{-j\varphi} di_{M}(2\pi (f + f_{0})T) + \frac{A}{2} e^{j\varphi} di_{M}(2\pi (f - f_{0})T)$  (C.67)

des mit einem Rechteckfenster zeitbegrenzten abgetasteten Signals. In Abbil-dung [C.7](#page-386-0) sind die auch als Periodogramm bezeichneten Betragsquadrate $\left|\underline{Y}_{\mathbf{p},m}\right|$ 2 ,

<span id="page-385-0"></span><sup>&</sup>lt;sup>17</sup>Es wird die Eulersche Formel  $e^{j\alpha} = \cos(\alpha) + i \sin(\alpha)$  verwendet.

 $m = -N... + N$ , der mit der Abtastperiode *F* gewonnenen Abtastwerte  $\underline{Y}_{p,m}$ ,  $m = -N... + N$ , und die Betragsquadrate  $\left| \underline{Y}_{p}(f) \right|$ <sup>2</sup> der durch Überabtastung berechneten Zwischenwerte  $\underline{Y}_{p}(f)$  dargestellt. Wegen  $F \ll f \ll B$  überlappen sich die Beiträge der beiden gegeneinander verschobenen Dirichlet-Kerne praktisch nicht, und man kann die Leistung des Signals *x*(*t*) direkt am Maximum des Betragsquadrates  $\left| \underline{Y}_{\text{p}}(f) \right|$ <sup>2</sup> des Spektrums  $\underline{Y}_{\mathbf{p}}(f)$  ablesen.

<span id="page-386-0"></span>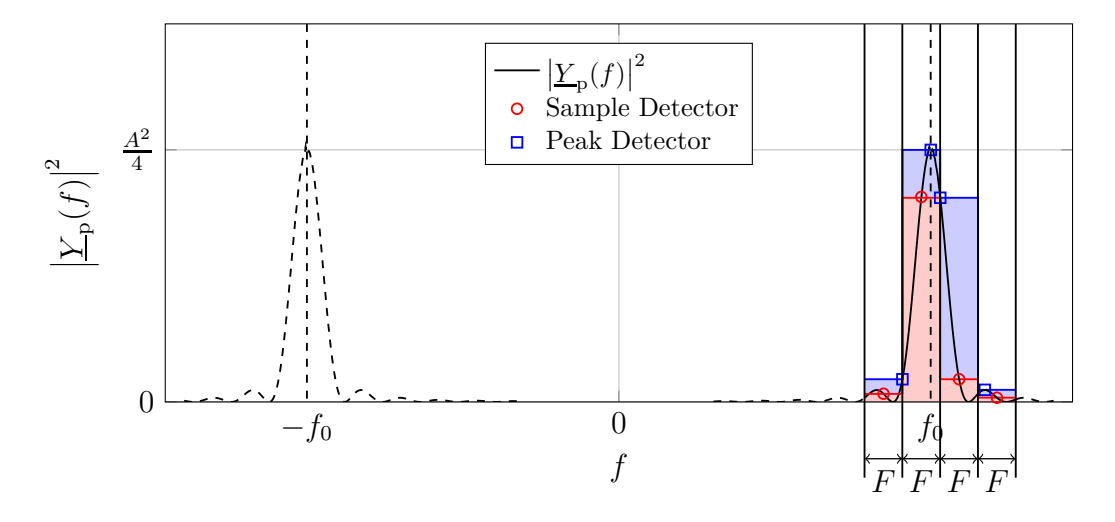

Abbildung C.7.: Spektralanalyse eines sinusförmigen Signals *x*(*t*). Da das Betragsquadrat  $\left| \underline{Y}_{p}(f) \right|$  $^{2}$  des Spektrums  $\underline{Y}_{\text{p}}(f)$  symmetrisch ist, wird üblicherweise nur der Anteil bei positiven Frequenzen *f* dargestellt

Ein praktisches Problem der Spektralanalyse besteht darin, dass man häufig eine große Bandbreite *B* mit einer kleinen Abtastperiode *F* abtastet, was eine sehr große Anzahl *M* an Abtastwerten  $\left|\frac{Y_{p,m}}{Y_{p,m}}\right|$ <sup>2</sup>,  $m = -N \dots + N$ , zur Folge hat. Es ist dann nicht mehr möglich, zusätzlich auch eine noch größere Anzahl an Zwischenwerten  $\left| \underline{Y}_{\mathbf{p}}(f) \right|$ 2 darzustellen. Man löst dieses Problem, indem man mit einem Detektor einen einzigen Repräsentanten je Abtastperiode *m* auswählt:

- **Sample Detector:** Im einfachsten Fall ist dieser Repräsentant der Abtastwert  $\left| \underline{Y}_{\mathbf{p},m} \right|$ 2 des Periodogramms. Diese mit einer vom Signal *x*(*t*) unabhängigen konstanten Abtastperiode F gewonnen Repräsentanten  $|Y_{p,m}|$ 2 eigenen sich als Grundlage für eine weitere Signalverarbeitung, siehe zum Beispiel Anhang [C.2.2.](#page-387-0)
- **Peak Detector:** Wenn das Ziel jedoch das Bestimmen der Leistung eines sinusförmigen Signals  $x(t)$  ist, dessen Frequenz  $f_0$  in der Regel kein ganzzahli-

ges Vielfaches der Abtastperiode *F* ist, sollte man als Repräsentanten das Maximum max  $(m-\frac{1}{2})F < f < (m+\frac{1}{2})F$  $\left\{ \left\vert \underline{Y}_{\mathbf{p}}(f)\right\vert$  $\sum_{p=1}^{2}$  des Betragsquadrates  $\left|\underline{Y}_{p}(f)\right|$  $\frac{2}{\text{des}}$ Spektrums  $\underline{Y}_{\mathbf{p}}(f)$  innerhalb der *m*-ten Abtastperiode wählen.

Übliche Spektralanalysatoren stellen die Repräsentanten des Spektrums  $\underline{Y}_{p}(f)$ logarithmisch dar und beschriften die Achse mit der Leistung, die ein entsprechendes sinusförmiges Signal *x*(*t*) hätte.

### <span id="page-387-0"></span>**C.2.2. Spektralanalyse stochastischer Signale**

Es werden zufällige mittelwertfreie Signale *x*(*t*) betrachtet, aus denen durch Anwenden einer Fensterfunktion  $w(t)$  und Abtasten zufällige Abtastwerte  $y_n$  des Signals resultieren. Der *m*-te Abtastwert  $\underline{Y}_{p,m}$  des Spektrums  $\underline{Y}_p(f)$  ist eine, durch die diskrete Fourier-Transformation [\(C.45\)](#page-381-3) beschriebene, lineare Funktion der Abtastwerte *yn*. Durch Normieren der Varianz des mittelwertfreien Abtastwerts *Y* <sup>p</sup>*,m* des Spektrums *Y* <sup>p</sup> (*f*) auf die Rauschbandbreite *R* erhält man die Leistungsdichte

$$
\frac{1}{R} \mathcal{E}\left\{ \left| \underline{Y}_{\mathbf{p},m} \right|^2 \right\} = \frac{1}{R} \mathcal{E}\left\{ \left| \underline{Y}_{\mathbf{p}}(f=mF) \right|^2 \right\}.
$$
 (C.68)

Falls die Überlappung der periodisch wiederholten Spektren infolge der Abtastung im Zeitbereich vernachlässigbar ist, folgt mit Faltungstheorem [\(C.12\)](#page-368-2), [\(C.7\)](#page-366-3), [\(C.13\)](#page-368-0) und [\(C.51\)](#page-383-2) die Näherung

$$
\frac{1}{R} \mathbf{E} \Big\{ \Big|\underline{Y}_{\mathbf{p}}(f)\Big|^2 \Big\} \approx \frac{1}{R} \mathbf{E} \Big\{ \Big|\underline{Y}(f)\Big|^2 \Big\} \n= \frac{1}{R} \mathbf{E} \{ \underline{Y}^*(f) \underline{Y}(f) \} \n= \frac{1}{R} \mathbf{E} \{ \mathcal{F}(y^*(-t) * y(t)) \} \n= \frac{1}{R} \mathbf{E} \Big\{ \mathcal{F} \Big( \int_{-\infty}^{\infty} y^*(\tau) y(\tau + t) d\tau \Big) \Big\} \n= \frac{1}{R} \mathbf{E} \Big\{ \mathcal{F} \Big( \int_{-\infty}^{\infty} x^*(\tau) w^*(\tau) x(\tau + t) w(\tau + t) d\tau \Big) \Big\} \n= \frac{1}{R} \mathcal{F} \Big( \int_{-\infty}^{\infty} \mathbf{E} \{ x^*(\tau) x(\tau + t) \} w^*(\tau) w(\tau + t) d\tau \Big) .
$$

Die Autokorrelationsfunktion stationärer Signale  $x(t)$  ist von  $\tau$  unabhängig:

<span id="page-387-1"></span>
$$
R_{xx}(t) = E\{x^*(\tau) x(\tau + t)\}.
$$
 (C.69)

Mit den Faltungstheoremen [\(C.11\)](#page-367-1), [\(C.12\)](#page-368-2) dem Ähnlichkeitssatz [\(C.7\)](#page-366-3), [\(C.13\)](#page-368-0) und [\(C.53\)](#page-384-0) folgt schließlich

<span id="page-388-1"></span>
$$
\frac{1}{R} \mathbf{E} \left\{ \left| \underline{Y}_{\mathbf{p}}(f) \right|^{2} \right\} \approx \frac{1}{R} \mathcal{F} \left( \int_{-\infty}^{\infty} R_{\text{xx}}(t) w^{*}(\tau) w(\tau + t) d\tau \right)
$$
\n
$$
= \frac{1}{R} \mathcal{F} \left( R_{\text{xx}}(t) \int_{-\infty}^{\infty} w^{*}(\tau) w(\tau + t) d\tau \right)
$$
\n
$$
= \mathcal{F} (R_{\text{xx}}(t)) * \frac{\mathcal{F}(w^{*}(-t) * w(t))}{R}
$$
\n
$$
= \mathcal{F} (R_{\text{xx}}(t)) * \frac{|\mathcal{F}(w(t))|^{2}}{R} = \underbrace{\mathcal{F} (R_{\text{xx}}(t))}_{S_{\text{xx}}(f)} * \frac{|W(f)|^{2}}{R}.
$$
\n(C.70)

Das Leistungsdichtespektrum  $S_{xx}(f)$  ist reell und nichtnegativ.<sup>[18](#page-388-0)</sup> Die Faltung mit  $\left| \underline{W}(f) \right|^2/R$  bewirkt eine Glättung des Leistungsdichtespektrums  $S_{\text{xx}}(f)$ . Die Frequenzauflösung ist aufgrund der endlichen Messdauer begrenzt. Die Leistungsdichte  $E\left\{ \left| \underline{Y}_{\mathrm{p},m} \right| \right\}$ <sup>2</sup>/ $\left\{$ / $R$  entspricht näherungsweise dem Abtastwert  $S_{xx}(f = mF)$ des Leistungsdichtespektrums  $S_{xx}(f)$  von  $x(t)$ .

Aus der Forderung, dass ein konstantes Leistungsdichtespektrum  $S_{xx}(f)$  durch die Glättung unverändert bleiben muss, erhält man die Rauschbandbreite aus der gemäß [\(C.54\)](#page-384-1) normierten Fensterfunktion zu

$$
R = \int_{-\infty}^{\infty} \left| \underline{W}(f) \right|^2 \mathrm{d} f. \tag{C.71}
$$

Beim Rechteckfenster [\(C.59\)](#page-384-2) ist die Rauschbandbreite

$$
R = \frac{1}{D}.\tag{C.72}
$$

Wenn man die Messung *K*-mal wiederholt, stehen *K* Realisationen  $\underline{Y}_{p,m}^{(k)}$ ,  $k =$ 1... $K$ , der mittelwertfreien Zufallsvariablen  $\underline{Y}_{p,m}$  zum Schätzen der Leistungsdichte  $E\left\{ \left| \underline{Y}_{\mathrm{p},m} \right|$ <sup>2</sup>/ $R$  zur Verfügung. Durch Mitteln (Averaging)  $\frac{1}{RK} \sum_{k=1}^{K}$ *k*=1  $\underline{Y}^{(k)}_{\text{p},m}$  2 über die Abtastwerte  $\left| \underline{Y}_{\text{p},m}^{(k)} \right|$  2 der Periodogramme erhält man eine Schätzung der Leistungsdichte mit dem Erwartungswert [\[Kay93\]](#page-471-3)

$$
\mathbf{E}\left\{\frac{1}{RK}\sum_{k=1}^{K}\left|\underline{Y}_{\mathrm{p},m}^{(k)}\right|^{2}\right\} = \frac{1}{K}\sum_{k=1}^{K}\frac{1}{R}\mathbf{E}\left\{\left|\underline{Y}_{\mathrm{p},m}^{(k)}\right|^{2}\right\} = \frac{1}{K}\sum_{k=1}^{K}\frac{1}{R}\mathbf{E}\left\{\left|\underline{Y}_{\mathrm{p},m}\right|^{2}\right\} = \frac{1}{R}\mathbf{E}\left\{\left|\underline{Y}_{\mathrm{p},m}\right|^{2}\right\}.
$$

<span id="page-388-0"></span><sup>&</sup>lt;sup>18</sup>Man erkennt dies daran, dass [\(C.70\)](#page-388-1) auch für konstante Fensterfunktionen  $w(t) = 1$  gilt.

Wegen der Glättung handelt es sich hierbei um eine nicht erwartungstreue Schätzung des Leistungsdichtespektrums  $S_{xx}(f)$  von  $x(t)$ . Diese Vorgehensweise ist auch als Bartlett-Methode bekannt [\[Bar48](#page-468-0); [KK12](#page-471-2)].

# **C.3. Fourier-Korrespondenzen**

<span id="page-389-0"></span>Als weiteres Ergebnis der Herleitungen in diesem Kapitel erhält man die in Tabelle [C.1](#page-389-0) zusammengestellten Fourier-Korrespondenzen.

| Gleichung | Zeitbereich                                                      | Frequenzbereich                                                                                                    |
|-----------|------------------------------------------------------------------|----------------------------------------------------------------------------------------------------|
| (C.1)     | $\infty$<br>$\int \underline{X}(f) e^{j2\pi ft} df$<br>$-\infty$ | $\underline{X}(f)$                                                                                                    |
| (C.3)     | x(t)                                                             | $\infty$<br>$\int x(t) e^{-j2\pi ft} dt$<br>$-\infty$                                                                       |
| (C.4)     | cx(t)                                                            | $c\underline{X}(f)$                                                                                                    |
| (C.5)     | $x(t) + y(t)$                                                    | $\underline{X}(f) + \underline{Y}(f)$                                                                                       |
| (C.6)     | x(ct)                                                            | $\frac{1}{ c }\underline{X}\left(\frac{f}{c}\right)$                                                                        |
| (C.7)     | $x(-t)$                                                          | $X(-f)$                                                                                                    |
| (C.8)     | $\frac{\partial h(t)}{\partial t}$                               | $j2\pi fH(f)$                                                                                                    |
| (C.9)     | $\tilde{X}(-t)$                                                  | x(f)                                                                                                    |
| (C.11)    | x(t)y(t)                                                         | $\underline{X}(f) * \underline{Y}(f) = \int^{\infty} \underline{X}(\varphi) \underline{Y}(f - \varphi) d\varphi$            |
| (C.12)    | $x(t) * y(t) = \int_{0}^{\infty} x(\tau) y(t - \tau) d\tau$      | $\underline{X}(f)\underline{Y}(f)$                                                                                          |
| (C.13)    | $x^*(t)$                                                         | $\underline{X}^*(-f)$                                                                                                    |
| (C.14)    | $x(t) = x^{*}(t)$                                                | $\underline{X}(f) = \underline{X}^*(-f)$                                                                                    |
| (C.15)    | $x(t) e^{j2\pi f_0 t}$                                           | $\underline{X}(f-f_0)$                                                                                                    |
| (C.2)     | $\delta(t)$                                                      | $\overline{1}$                                                                                                    |
| (C.10)    | $\mathbf{1}$                                                     | $\delta(f)$                                                                                                    |
| (C.16)    | sign(t)                                                          | $-\frac{j}{\pi f}$                                                                                                    |
| (C.22)    | $\text{si}(\pi B t) = \frac{\text{sin}(\pi B t)}{\pi B t}$       | $rac{1}{B} \operatorname{rect}(\frac{f}{B})$                                                                                |
| (C.33)    | FIII(Ft)                                                         | $\mathop{\rm III}\left(\frac{f}{F}\right)$                                                                                  |
| (C.66)    | $A\cos(2\pi f_0 t + \varphi)$                                    | $\frac{A}{2}\,\delta(f+ f_0)\,\mathrm{e}^{-\mathrm{j}\varphi} + \frac{A}{2}\,\delta(f-f_0)\,\mathrm{e}^{\mathrm{j}\varphi}$ |

Tabelle C.1.: Zusammenstellung der wichtigsten Fourier-Korrespondenzen

# **Anhang D.**

# **Signalgeneratoren**

## **D.1. Additives Rauschen**

Ein idealer Signalgenerator erzeugt ein sinusförmiges Nutzsignal

$$
s(t) = A\cos(2\pi f_0 t) \tag{D.1}
$$

der Frequenz *f*0. Die Nullphase des Nutzsignals ist keine physikalische Eigenschaft, sondern ergibt sich im Rahmen der Modellbildung durch Wahl des Nullpunktes der Zeitmessung. Es genügt daher, nur eine einzige willkürliche Nullphase zu betrachten. Das Spektrum des Nutzsignals ist

$$
\underline{S}(f) = \mathcal{F}(s(t)) = \frac{A}{2}\,\delta(f + f_0) + \frac{A}{2}\,\delta(f - f_0)\,,\tag{D.2}
$$

siehe [\(C.66\)](#page-385-1). Es folgt das Leistungsdichtespektrum

<span id="page-390-3"></span>
$$
S_{\rm ss}(f) = \frac{A^2}{4} \,\delta(f + f_0) + \frac{A^2}{4} \,\delta(f - f_0) \,. \tag{D.3}
$$

Imperfektionen des von realen Signalgeneratoren erzeugten Signals *x*(*t*) können als additives Rauschen *n*(*t*) modelliert werden:

<span id="page-390-0"></span>
$$
x(t) = s(t) + n(t) = A\cos(2\pi f_0 t) + n(t).
$$
 (D.4)

Für stationäres additives Rauschen *n*(*t*) erhält man aus der Rauschautokorrelationsfunktion

<span id="page-390-1"></span>
$$
R_{nn}(t) = \mathcal{E}\{n^*(\tau)n(\tau+t)\}\tag{D.5}
$$

gemäß [\(C.69\)](#page-387-1) durch Fourier-Transformation das Rauschleistungsdichtespektrum

<span id="page-390-2"></span>
$$
S_{\rm nn}(f) = \mathcal{F}(R_{\rm nn}(t)), \qquad (D.6)
$$

vergleiche [\(C.70\)](#page-388-1). Da die Rauschautokorrelationsfunktion *R*nn(*t*) eine gerade reelle Funktion ist, ist das Rauschleistungsdichtespektrum *S*nn(*f*) reell, siehe [\(C.3\)](#page-365-3).

Die Leistung des additiven Rauschens *n*(*t*) ergibt sich mit [\(C.1\)](#page-365-2) zu

$$
E\left\{|n(t)|^2\right\} = R_{nn}(0) = \int_{-\infty}^{\infty} S_{nn}(f) df.
$$
 (D.7)

## **D.2. Phasenrauschen**

Alternativ kann man die Imperfektionen des erzeugten Signals als Amplitudenrauschen  $\Delta$ *a*(*t*) und Phasenrauschen  $\Delta$ *ϕ*(*t*) modellieren:<sup>[1](#page-391-0)</sup>

$$
x(t) = (A + \Delta a(t)) \cos(2\pi f_0 t + \Delta \varphi(t))
$$
  
=  $(A + \Delta a(t)) (\cos(2\pi f_0 t) \cos(\Delta \varphi(t)) - \sin(2\pi f_0 t) \sin(\Delta \varphi(t))).$  (D.8)

In vielen praktisch relevanten Anwendungen ist das additive Rauschen *n*(*t*) klein im Vergleich zum Nutzsignal *s*(*t*). Mit den für kleines Phasenrauschen ∆*ϕ*(*t*) gültigen linearen Approximationen

$$
\cos(\Delta\varphi(t)) \approx 1
$$

und

$$
\sin(\Delta\varphi(t)) \approx \Delta\varphi(t)
$$

erhält man

$$
x(t) \approx (A + \Delta a(t)) (\cos(2\pi f_0 t) - \sin(2\pi f_0 t) \Delta \varphi(t))
$$
  
=  $A \cos(2\pi f_0 t) + \Delta a(t) \cos(2\pi f_0 t) - A \sin(2\pi f_0 t) \Delta \varphi(t) - \Delta a(t) \sin(2\pi f_0 t) \Delta \varphi(t).$ 

Falls weiterhin auch das Amplitudenrauschen ∆*a*(*t*) klein im Vergleich zur Amplitude *A* ist, ist das Produkt ∆*a*(*t*) ∆*ϕ*(*t*) zweier kleiner Größen vernachlässigbar und es gilt

$$
x(t) \approx \underbrace{A \cos(2\pi f_0 t)}_{s(t)} + \Delta a(t) \cos(2\pi f_0 t) - A\Delta \varphi(t) \sin(2\pi f_0 t),
$$

<span id="page-391-2"></span>vergleiche [\(D.4\)](#page-390-0) und siehe Abbildung [D.1.](#page-392-0) Das heißt das additive Rauschen ist<sup>[2](#page-391-1)</sup>

$$
n(t) \approx \Delta a(t) \cos(2\pi f_0 t) - A\Delta \varphi(t) \sin(2\pi f_0 t)
$$
  
= Re $\left( (\Delta a(t) + jA\Delta \varphi(t)) e^{j2\pi f_0 t} \right)$ , (D.9)

vergleiche [\(B.40\)](#page-361-2). Das zum additiven Bandpassrauschen *n*(*t*) äquivalente Tiefpassrauschen bei Wahl der Bezugsfrequenz  $f_0$  ist  $\Delta a(t) + jA\Delta \varphi(t)$ .

<sup>&</sup>lt;sup>1</sup>Es wird das Additionstheorem  $\cos(\alpha + \beta) = \cos(\alpha)\cos(\beta) - \sin(\alpha)\sin(\beta)$  verwendet.

<span id="page-391-1"></span><span id="page-391-0"></span><sup>&</sup>lt;sup>2</sup>Es wird die Eulersche Formel  $e^{j\alpha} = \cos(\alpha) + j\sin(\alpha)$  verwendet.

<span id="page-392-0"></span>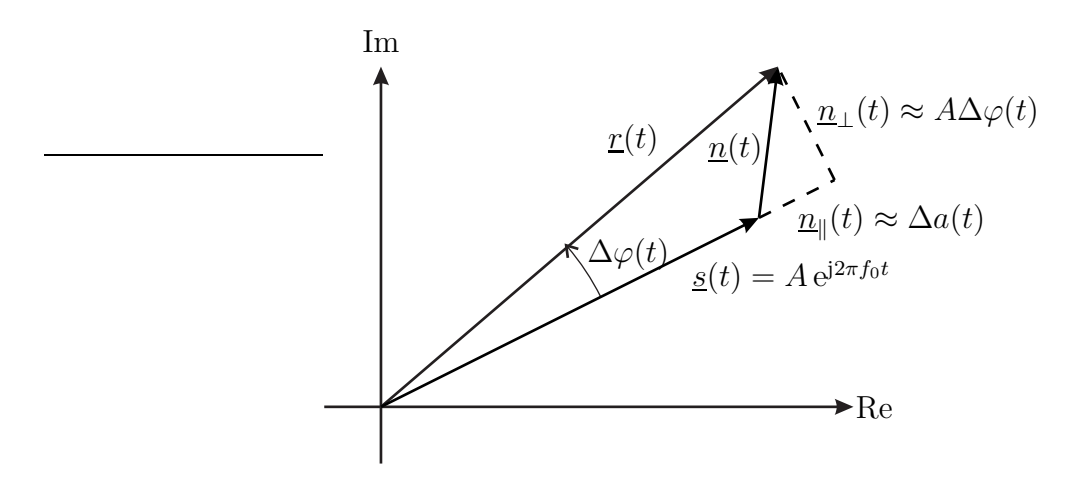

Abbildung D.1.: Überlagerung von Nutzsignal und Rauschen im Zeigerdiagramm

Falls das äquivalente Tiefpassrauschen stationär ist, ergibt sich seine Autokorrelationsfunktion zu

$$
\underline{R}_{\text{TP}}(t) = \mathrm{E}\{(\Delta a(\tau) - jA\Delta\varphi(\tau)) \left(\Delta a(\tau + t) + jA\Delta\varphi(\tau + t)\right)\}
$$
\n
$$
= \underbrace{\mathrm{E}\{\Delta a(\tau)\Delta a(\tau + t)\}}_{R_{\text{aa}}(t)} + A^2 \underbrace{\mathrm{E}\{\Delta\varphi(\tau)\Delta\varphi(\tau + t)\}}_{R_{\varphi\varphi}(t)} + jA \underbrace{\mathrm{E}\{\Delta a(\tau)\Delta\varphi(\tau + t)\}}_{R_{\text{a}\varphi}(t)} - jA \underbrace{\mathrm{E}\{\Delta\varphi(\tau)\Delta a(\tau + t)\}}_{R_{\text{aa}}(t)},
$$
\n(D.10)

vergleiche [\(D.5\)](#page-390-1). Durch Fourier-Transformation erhält man hieraus das Leistungsdichtespektrum

$$
S_{\rm TP}(f) = \mathcal{F}(\underline{R}_{\rm TP}(t)) \tag{D.11}
$$

des äquivalenten Tiefpassrauschens, vergleiche [\(D.6\)](#page-390-2). Das Leistungsdichtespektrum *S*TP(*f*) des äquivalenten Tiefpassrauschens ist reell, da der Realteil der Autokorrelationsfunktion  $R_{TP}(t)$  des äquivalenten Tiefpassrauschens eine gerade Funktion ist und der Imaginärteil der Autokorrelationsfunktion  $R_{TP}(t)$  des äquivalenten Tiefpassrauschens eine ungerade Funktion ist, siehe [\(C.3\)](#page-365-3).

Das zu einem stationären Tiefpassrauschen äquivalente Bandpassrauschen *n*(*t*)

ist nicht notwendigerweise stationär. Mit  $(D.9)$  folgt<sup>[3](#page-393-0)</sup>

$$
E\{n^*(\tau) n(\tau + t)\} \approx E\{ (\Delta a(\tau) \cos(2\pi f_0 \tau) - A\Delta \varphi(\tau) \sin(2\pi f_0 \tau))
$$
  
\n
$$
(\Delta a(\tau + t) \cos(2\pi f_0 (\tau + t)) - A\Delta \varphi(\tau + t) \sin(2\pi f_0 (\tau + t))) \}
$$
  
\n
$$
= \frac{1}{2} E\{\Delta a(\tau) \Delta a(\tau + t)\} (\cos(2\pi f_0 t) + \cos(4\pi f_0 \tau + 2\pi f_0 t))
$$
  
\n
$$
+ \frac{1}{2} A^2 \underbrace{E\{\Delta \varphi(\tau) \Delta \varphi(\tau + t)\}}_{R_{\varphi\varphi}(t)} (\cos(2\pi f_0 t) - \cos(4\pi f_0 \tau + 2\pi f_0 t))
$$
  
\n
$$
- \frac{1}{2} A \underbrace{E\{\Delta a(\tau) \Delta \varphi(\tau + t)\}}_{R_{\varphi\varphi}(t)} (\sin(2\pi f_0 t) + \sin(4\pi f_0 \tau + 2\pi f_0 t))
$$
  
\n
$$
- \frac{1}{2} A \underbrace{E\{\Delta \varphi(\tau) \Delta a(\tau + t)\}}_{R_{\varphi\varphi}(t)} (-\sin(2\pi f_0 t) + \sin(4\pi f_0 \tau + 2\pi f_0 t))
$$
  
\n
$$
= \frac{1}{2} (R_{aa}(t) + A^2 R_{\varphi\varphi}(t)) \cos(2\pi f_0 t)
$$
  
\n
$$
+ \frac{1}{2} (-A R_{a\varphi}(t) + A R_{\varphi a}(t)) \sin(2\pi f_0 t)
$$
  
\n
$$
+ \frac{1}{2} (R_{aa}(t) - A^2 R_{\varphi\varphi}(t)) \cos(4\pi f_0 \tau + 2\pi f_0 t)
$$
  
\n
$$
+ \frac{1}{2} (-A R_{a\varphi}(t) - A R_{\varphi a}(t)) \sin(4\pi f_0 \tau + 2\pi f_0 t).
$$

Die mittlere Rauschautokorrelationsfunktion des zyklostationären Bandpassrauschens  $n(t)$  ergibt sich zu<sup>[4](#page-393-1)</sup>

$$
\overline{R}_{nn}(t) \approx \frac{1}{2} \left( R_{aa}(t) + A^2 R_{\varphi\varphi}(t) \right) \cos(2\pi f_0 t) \n+ \frac{1}{2} \left( -A R_{a\varphi}(t) + A R_{\varphi a}(t) \right) \sin(2\pi f_0 t) \n= \frac{1}{2} \text{Re} \left( \underline{R}_{\text{TP}}(t) e^{j2\pi f_0 t} \right).
$$
\n(D.12)

Dies entspricht einer Tiefpass-Bandpass-Transformation mit der Bezugsfrequenz *f*0, siehe [\(B.40\)](#page-361-2).

<span id="page-393-0"></span><sup>&</sup>lt;sup>3</sup>Es werden die Additionstheoreme  $\cos(\alpha)\cos(\beta) = \frac{1}{2}(\cos(\alpha - \beta) + \cos(\alpha + \beta)),$  $\sin(\alpha)\cos(\beta) = \frac{1}{2}(\sin(\alpha - \beta) + \sin(\alpha + \beta))$  und  $\sin(\alpha)\sin(\beta) = \frac{1}{2}(\cos(\alpha - \beta) - \cos(\alpha + \beta))$ verwendet.

<span id="page-393-1"></span><sup>&</sup>lt;sup>4</sup>Es wird die Eulersche Formel  $e^{j\alpha} = \cos(\alpha) + j\sin(\alpha)$  verwendet.

Nur wenn

$$
R_{aa}(t) = A^2 R_{\varphi\varphi}(t)
$$
\n(D.13)

und

$$
R_{\rm a\varphi}(t) = -R_{\varphi\rm a}(t) \tag{D.14}
$$

gelten, das heißt wenn das stationäre Tiefpassrauschen rotationsinvariant ist, ist das dazu äquivalente Bandpassrauschen *n*(*t*) stationär und man erhält die Rauschautokorrelationsfunktion

$$
R_{\rm nn}(t) = \overline{R}_{\rm nn}(t). \tag{D.15}
$$

Durch Fourier-Transformation der mittleren Rauschautokorrelationsfunktion  $\overline{R}_{nn}(t)$  erhält man analog zu [\(D.6\)](#page-390-2) das mittlere Rauschleistungsdichtespektrum<sup>[5](#page-394-0)</sup>

$$
\overline{S}_{nn}(f) = \mathcal{F}\left(\overline{R}_{nn}(t)\right)
$$
\n
$$
\approx \mathcal{F}\left(\frac{1}{2}\operatorname{Re}\left(\underline{R}_{\text{TP}}(t)e^{j2\pi f_0 t}\right)\right)
$$
\n
$$
= \mathcal{F}\left(\frac{1}{4}\underline{R}_{\text{TP}}^*(t)e^{-j2\pi f_0 t} + \frac{1}{4}\underline{R}_{\text{TP}}(t)e^{j2\pi f_0 t}\right)
$$
\n
$$
= \frac{1}{4}S_{\text{TP}}(-f - f_0) + \frac{1}{4}S_{\text{TP}}(f - f_0),
$$
\n(D.16)

siehe [\(C.4\)](#page-366-0), [\(C.5\)](#page-366-1), [\(C.13\)](#page-368-0) und [\(C.15\)](#page-368-3). Die Frequenz *f* im Tiefpassbereich entspricht der Abweichung von der Mittenfrequenz  $f_0$  im Bandpassbereich.

In vielen technischen Anwendungen kann das Amplitudenrauschen ∆*a*(*t*) durch nichtlineare Amplitudenbegrenzung unterdrückt werden, so dass nur das Phasenrauschen ∆*ϕ*(*t*) mit der Autokorrelationsfunktion

$$
R_{\varphi\varphi}(t) = \mathcal{E}\{\Delta\varphi^*(\tau)\,\Delta\varphi(\tau+t)\} = R_{\varphi\varphi}(-t) \tag{D.17}
$$

und dem Leistungsdichtespektrum

$$
S_{\varphi\varphi}(f) = \mathcal{F}(R_{\varphi\varphi}(t)), \qquad (D.18)
$$

vergleiche [\(D.5\)](#page-390-1) und [\(D.6\)](#page-390-2), relevant ist:

<span id="page-394-1"></span>
$$
x(t) = A \cos\left(\frac{2\pi f_0 t + \Delta \varphi(t)}{\varphi(t)}\right). \tag{D.19}
$$

Bei vernachlässigbarem Amplitudenrauschen ∆*a*(*t*) ist das zum Bandpassrauschen  $n(t)$  äquivalente Tiefpassrauschen bei Wahl der Bezugsfrequenz  $f_0$  gleich

<span id="page-394-0"></span><sup>&</sup>lt;sup>5</sup>Der Realteil einer komplexen Größe berechnet sich zu  $Re(\underline{x}) = \frac{1}{2} (\underline{x} + \underline{x}^*)$ .

j*A*∆*ϕ*(*t*), das heißt bis auf einen Faktor j*A* gleich dem Phasenrauschen ∆*ϕ*(*t*). Es ergeben sich die Autokorrelationsfunktion

$$
\underline{R}_{\rm TP}(t) = A^2 R_{\varphi\varphi}(t) \tag{D.20}
$$

des äquivalenten Tiefpassrauschens und das Leistungsdichtespektrum

$$
S_{\rm TP}(f) = A^2 S_{\varphi\varphi}(f) \tag{D.21}
$$

des äquivalenten Tiefpassrauschens. Das Bandpassrauschen *n*(*t*) ist in diesem Fall nur zyklostationär und nicht stationär und hat die mittlere Rauschautokorrelationsfunktion

$$
\overline{R}_{\rm nn}(t) \approx \frac{1}{2} A^2 R_{\varphi\varphi}(t) \cos(2\pi f_0 t) \tag{D.22}
$$

und das mittlere Rauschleistungsdichtespektrum

$$
\overline{S}_{nn}(f) \approx \frac{1}{4} A^2 S_{\varphi\varphi}(-f - f_0) + \frac{1}{4} A^2 S_{\varphi\varphi}(f - f_0). \tag{D.23}
$$

Diese Zusammenhänge rechtfertigen es, das dem von einem Signalgenerator erzeugten Nutzsignal *s*(*t*) überlagerte additive Rauschen *n*(*t*) als Phasenrauschen zu bezeichnen. Zur quantitativen Beurteilung normiert man das mittlere Rausch-leistungsdichtespektrum gemäß [\(D.3\)](#page-390-3) auf  $A^2/4$  und erhält<sup>[6](#page-395-0)</sup>

$$
\frac{4\overline{S}_{nn}(f)}{A^2} \approx S_{\varphi\varphi}(-f - f_0) + S_{\varphi\varphi}(f - f_0). \tag{D.24}
$$

# **D.3. Momentanfrequenz**

Aus der Ableitung der Phase

$$
\varphi(t) = 2\pi f_0 t + \Delta \varphi(t) \tag{D.25}
$$

gemäß [\(D.19\)](#page-394-1) nach der Zeit *t* erhält man die Momentanfrequenz

$$
f(t) = \frac{1}{2\pi} \frac{\partial \varphi(t)}{\partial t} = f_0 + \frac{1}{2\pi} \frac{\partial \Delta \varphi(t)}{\partial t}.
$$
 (D.26)

Dem Phasenrauschen ∆*ϕ*(*t*) entspricht ein Frequenzrauschen

$$
\Delta f(t) = \frac{1}{2\pi} \frac{\partial \Delta \varphi(t)}{\partial t}.
$$
\n(D.27)

<span id="page-395-0"></span><sup>6</sup>Angegeben wird üblicherweise die logarithmische innerhalb der Auflösebandbreite gemessene normierte Rauschleistung in der Pseudoeinheit dBc.
Ausgehend von der Autokorrelationsfunktion  $R_{\varphi\varphi}(t)$  des Phasenrauschens  $\Delta\varphi(t)$ gemäß [\(D.17\)](#page-394-0) erhält man

$$
R_{\varphi f}(t) = E\{\Delta \varphi(\tau) \Delta f(\tau + t)\}\
$$
  
=  $\frac{1}{2\pi} E\left\{\Delta \varphi(\tau) \frac{\partial \Delta \varphi(t)}{\partial t}\Big|_{\tau + t}\right\}$   
=  $\frac{1}{2\pi} \frac{\partial}{\partial t} E\{\Delta \varphi(\tau) \Delta \varphi(\tau + t)\}\$   
=  $\frac{1}{2\pi} \frac{\partial R_{\varphi\varphi}(t)}{\partial t},$ 

mit der Substitution  $\tau' = \tau + t$  folgt

$$
R_{f\varphi}(t) = E\{\Delta f(\tau) \Delta \varphi(\tau + t)\}
$$
  
=  $E\{\Delta f(\tau' - t) \Delta \varphi(\tau')\}$   
=  $R_{\varphi f}(-t)$   
=  $-\frac{1}{2\pi} \frac{\partial R_{\varphi\varphi}(t)}{\partial t}$ 

<span id="page-396-0"></span>und schließlich erhält man die Autokorrelationsfunktion

$$
R_{\rm ff}(t) = \mathcal{E}\{\Delta f(\tau) \Delta f(\tau + t)\}\
$$
  
\n
$$
= \frac{1}{2\pi} \mathcal{E}\left\{\Delta f(\tau) \frac{\partial \Delta \varphi(t)}{\partial t}\Big|_{\tau + t}\right\}
$$
  
\n
$$
= \frac{1}{2\pi} \frac{\partial}{\partial t} \mathcal{E}\{\Delta f(\tau) \Delta \varphi(\tau + t)\}\
$$
  
\n
$$
= \frac{1}{2\pi} \frac{\partial R_{\rm f\varphi}(t)}{\partial t}
$$
  
\n
$$
= -\frac{1}{(2\pi)^2} \frac{\partial^2 R_{\varphi\varphi}(t)}{\partial t^2}
$$
  
\n(D.28)

des Frequenzrauschens ∆*f*(*t*). Für das Leistungsdichtespektrum des Frequenzrauschens  $\Delta f(t)$  folgt mit [\(C.8\)](#page-367-0)

<span id="page-396-1"></span>
$$
S_{\text{ff}}(f) = \mathcal{F}(R_{\text{ff}}(t)) = f^2 S_{\varphi\varphi}(f).
$$
 (D.29)

Weißes Frequenzrauschen ∆*f*(*t*) mit einem konstanten Leistungsdichtespektrum  $S_f(f)$  entspricht einem Phasenrauschen  $\Delta \varphi(t)$  mit einem Leistungsdichtespektrum

$$
S_{\varphi\varphi}(f) \sim \frac{1}{f^2}.\tag{D.30}
$$

# **D.4. Synchronisation**

## **D.4.1. Phasenregelschleife**

Ein häufig wiederkehrende Aufgabe besteht darin, einen Oszillator variabler Frequenz (Variable Frequency Oscillator, VFO) mit einem Referenzoszillator zu synchronisieren. Hierzu verwendet man eine Phasenregelschleife (Phase Locked Loop, PLL), siehe Abbildung [D.2.](#page-397-0)

<span id="page-397-0"></span>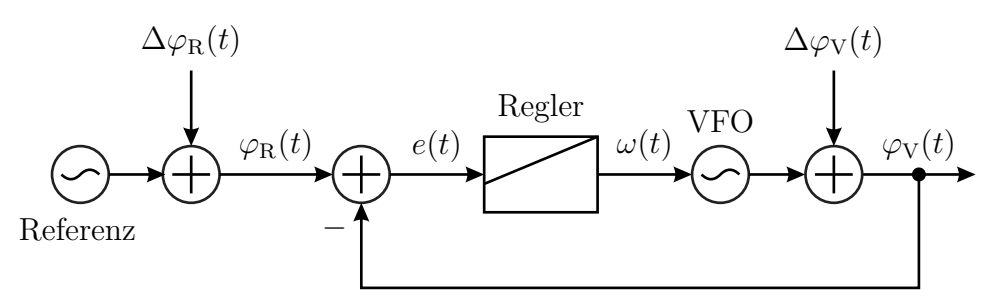

Abbildung D.2.: Phasenregelschleife

Zunächst wird in einem Phasendetektor die als Phasenfehler bezeichnete Differenz

<span id="page-397-1"></span>
$$
e(t) = \varphi_{\mathcal{R}}(t) - \varphi_{\mathcal{V}}(t) \tag{D.31}
$$

der Phase

<span id="page-397-3"></span>
$$
\varphi_{\mathcal{R}}(t) = 2\pi f_0 t + \Delta \varphi_{\mathcal{R}}(t) \tag{D.32}
$$

des Referenzoszillators und der Phase

$$
\varphi_V(t) = 2\pi f_0 t + \int \omega(t) dt + \Delta \varphi_V(t)
$$
\n(D.33)

des Oszillators variabler Frequenz gebildet, vergleiche [\(D.25\)](#page-395-0) und [\(D.26\)](#page-395-1). Ziel der Phasenregelschleife ist es, den Phasenfehler *e*(*t*) verschwinden zu lassen, was einer Gleichheit der Momentanfrequenzen des Referenzoszillators und des Oszillators variabler Frequenz entspricht, siehe [\(D.26\)](#page-395-1). Um diesem Ziels möglichst nahe zu kommen, verändert der Regler die Momentanfrequenz des Oszillators variabler Frequenz entsprechend. In den Folgenden Abschnitten werden die Komponenten der Phasenregelschleife genauer betrachtet und die Performanz der Phasenregelschleife analysiert. Bei der Performanzbeurteilung interessiert primär die dem Phasenrauschen der Phasenregelschleife entsprechende Abweichung

<span id="page-397-2"></span>
$$
\Delta \varphi(t) = \varphi_V(t) - 2\pi f_0 t = \int \omega(t) dt + \Delta \varphi_V(t)
$$
 (D.34)

der Phase *ϕ*V(*t*) des Oszillators variabler Frequenz vom idealen linearen Verlauf  $2\pi f_0 t$ .

#### **D.4.2. Phasendetektor**

Einen idealen Phasendetektor kann es nicht geben, da Phasen nur bis auf ein ganzzahliges Vielfaches von 2*π* gemessen werden können. Dies führt insbesondere bei großen auftretenden Phasenfehlern *e*(*t*), das heißt bei deutlich abweichenden Momentanfrequenzen des Referenzoszillators und des Oszillators variabler Frequenz, wie sie beispielsweise initial bei Inbetriebnahme der Phasenregelschleife noch auftreten können, zu Problemen. Das in diesem Fall relevante sogenannte Fangverhalten der Phasenregelschleife wird hier nicht weiter betrachtet. Im Folgenden wird nur der Fall betrachtet, dass die Phasenfehler *e*(*t*) klein sind und deshalb eindeutig gemessen werden können.

Ein sehr einfacher Phasendetektor lässt sich mit einem Multiplizierer realisie-ren, siehe Anhang [B.6.](#page-358-0) Das Doppelte des Produkts des Signals  $sin(\varphi_R(t))$  des Referenzoszillators und des Signals  $\cos(\varphi_R(t))$  des Oszillators variabler Frequenz, vergleiche  $(D.19)$ , ergibt sich zu<sup>[7](#page-398-0)</sup>

$$
2\sin(\varphi_{\mathcal{R}}(t))\cos(\varphi_{\mathcal{V}}(t)) = \sin(\varphi_{\mathcal{R}}(t) - \varphi_{\mathcal{V}}(t)) + \underbrace{\sin(\varphi_{\mathcal{R}}(t) + \varphi_{\mathcal{V}}(t))}_{\text{hochfrequent}}.
$$

Nach Unterdrücken des hochfrequenten Anteils mit einem Tiefpass, der üblicherweise bereits Bestandteil des Reglers ist, verbleibt ein bei kleinen Beträgen des Phasenfehlers *e*(*t*) dem Phasenfehler entsprechender Anteil

$$
\sin(\varphi_R(t) - \varphi_V(t)) = \sin(e(t)) \approx e(t),
$$

siehe [\(D.31\)](#page-397-1).

Der auch bei anderen Phasendetektoren benötigte, möglicherweise als Bestandteil des Reglers realisierte Tiefpass bedingt eine Zeitkonstante *T*, die umgekehrt proportional zur Frequenz *f*<sup>0</sup> ist. Niedrige Frequenzen *f*<sup>0</sup> führen zu langsamen Phasenregelschleifen.

## **D.4.3. Regler**

Im Folgenden wird nur der in Phasenregelschleifen häufig eingesetzte Proportional-Integral-Regler

$$
\omega(t) = k \left( e(t) + \frac{1}{T} \int e(t) dt \right)
$$
 (D.35)

mit dem Proportionalitätsfaktor *k >* 0 und der Nachstellzeit *T* genauer betrachtet. Für Entwurf und Performanzanalyse komplexerer Regler sei auf die entsprechende Fachliteratur der Regelungstechnik verwiesen [\[FKL+16](#page-469-0); [Lun16](#page-471-0)].

<span id="page-398-0"></span><sup>&</sup>lt;sup>7</sup>Es wird das Additionstheorem  $\sin(\alpha)\cos(\beta) = \frac{1}{2}\sin(\alpha - \beta) + \frac{1}{2}\sin(\alpha + \beta)$  verwendet.

Mit [\(D.34\)](#page-397-2) erhält man bei Einsatz des Proportional-Integral-Reglers

$$
\Delta \varphi(t) = k \int e(t) dt + \frac{k}{T} \iint e(t) dt dt + \Delta \varphi_V(t).
$$

Mit [\(D.31\)](#page-397-1), [\(D.32\)](#page-397-3) und [\(D.34\)](#page-397-2) folgt

$$
\Delta \varphi(t) = k \int \varphi_{\mathcal{R}}(t) dt - k \int \varphi_{\mathcal{V}}(t) dt \n+ \frac{k}{T} \int \varphi_{\mathcal{R}}(t) dt dt + \frac{k}{T} \int \varphi_{\mathcal{V}}(t) dt dt + \Delta \varphi_{\mathcal{V}}(t) \n= - \left( k \int \Delta \varphi(t) dt + \frac{k}{T} \int \Delta \varphi(t) dt dt \right) \n+ \left( k \int \Delta \varphi_{\mathcal{R}}(t) dt + \frac{k}{T} \int \Delta \varphi_{\mathcal{R}}(t) dt dt \right) + \Delta \varphi_{\mathcal{V}}(t)
$$

und schließlich die das Verhalten der Phasenregelschleife beschreibende Differentialgleichung

$$
\frac{\partial^2 \Delta \varphi(t)}{\partial t^2} = -\left(k \frac{\partial \Delta \varphi(t)}{\partial t} + \frac{k}{T} \Delta \varphi(t)\right) \n+ \left(k \frac{\partial \Delta \varphi_R(t)}{\partial t} + \frac{k}{T} \Delta \varphi_R(t)\right) + \frac{\partial^2 \Delta \varphi_V(t)}{\partial t^2}.
$$
\n(D.36)

<span id="page-399-0"></span>Man führt noch die Eigenfrequenz

<span id="page-399-1"></span>
$$
f_0 = \frac{1}{2\pi} \sqrt{\frac{k}{T}}
$$
 (D.37)

und die Dämpfung

<span id="page-399-2"></span>
$$
d = \frac{\sqrt{kT}}{2} \tag{D.38}
$$

ein, deren Bedeutungen später klar werden.

# **D.4.4. Dynamisches Verhalten der Phasenregelschleife**

Im Fall rauschfreier Oszillatoren

$$
\Delta \varphi_{\rm R}(t) = \Delta \varphi_{\rm V}(t) = 0
$$

folgt aus [\(D.36\)](#page-399-0)

$$
0 = \frac{\partial^2 \Delta \varphi(t)}{\partial t^2} + k \frac{\partial \Delta \varphi(t)}{\partial t} + \frac{k}{T} \Delta \varphi(t) .
$$

Dies ist eine lineare homogene Differentialgleichung zweiter Ordnung für ∆*ϕ*(*t*). Sie hat Lösungen der Form

$$
\Delta\varphi(t) \sim e^{st}.
$$

Einsetzen dieses Lösungsansatzes in die Differentialgleichung ergibt die quadratische Gleichung

$$
\underline{s}^2 + k\underline{s} + \frac{k}{T} = 0
$$

für *s* mit den Wurzeln

<span id="page-400-1"></span>
$$
\underline{s}_{1,2} = -\frac{k}{2} \pm \sqrt{\frac{k^2}{4} - \frac{k}{T}}, = 2\pi f_0 \left( -d \pm \sqrt{d^2 - 1} \right) \tag{D.39}
$$

<span id="page-400-0"></span>siehe [\(D.37\)](#page-399-1) und [\(D.38\)](#page-399-2). In der Wurzelortskurve ist die Lage der Wurzeln  $_{\underline{s}_{1,2}}$  in der komplexen Ebene abhängig vom Proportionalitätsfaktor *k >* 0 dargestellt, siehe Abbildung [D.3.](#page-400-0)

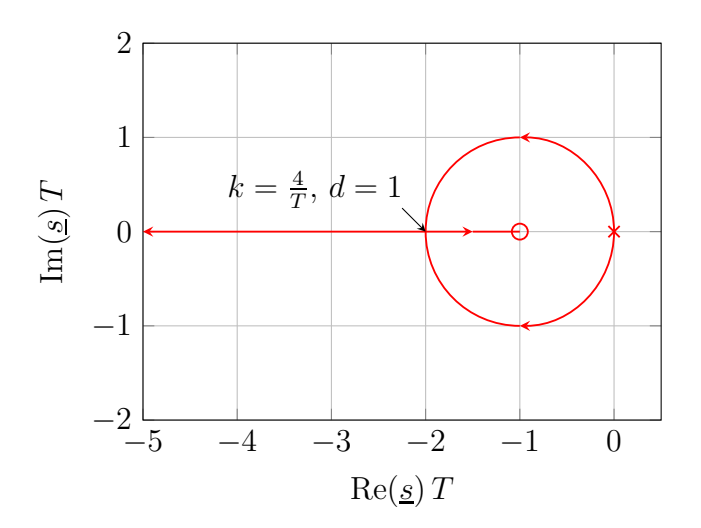

Abbildung D.3.: Wurzelortskurve

Für *k >* 0 liegen die Wurzeln *s*1*,*<sup>2</sup> stets in der linken Halbebene und es ergeben sich folglich stets abklingende Verläufe ∆*ϕ*(*t*), das heißt die Phasenregelschleife ist stets stabil. Für *t* → ∞ konvergiert ∆*ϕ*(*t*) gegen Null, das heißt die Phasenregelschleife ist stets stationär genau. Dies ergibt sich auch direkt aus dem Vorhandensein des Integrators als Bestandteil des Proportional-Integral-Reglers. Abhängig von der Diskriminanten *k* <sup>2</sup>*/*4 − *k/T* ergeben sich oszillierende oder aperiodische Verläufe ∆*ϕ*(*t*). Bei negativer Diskriminante *k* 2 */*4 − *k/T <* 0 sind die Wurzeln *s*1*,*<sup>2</sup> komplex und man erhält oszillierende Verläufe ∆*ϕ*(*t*). Für die Dämpfung gilt dann *d <* 1, siehe [\(D.38\)](#page-399-2). Die Frequenz ist

$$
\frac{1}{2\pi} \sqrt{\frac{k}{T} - \frac{k^2}{4}} = f_0 \sqrt{1 - d^2},\tag{D.40}
$$

siehe [\(D.37\)](#page-399-1) und [\(D.38\)](#page-399-2).

### **D.4.5. Phasenrauschen der Phasenregelschleife**

### **D.4.5.1. Rauschen in linearen zeitinvarianten Systemen**

Zunächst wird allgemein die Verarbeitung eines Phasenrauschens ∆*ϕ*(*t*) mit der Autokorrelationsfunktion  $R_{\varphi\varphi}(t)$  und dem Leistungsdichtespektrum

$$
S_{\varphi\varphi}(f) = \mathcal{F}(R_{\varphi\varphi}(t)),
$$

siehe [\(D.18\)](#page-394-2), durch ein lineares zeitinvariantes System mit der Impulsantwort *h*(*t*) und der Übertragungsfunktion

$$
\underline{H}(f) = \mathcal{F}(h(t))
$$

gemäß [\(C.3\)](#page-365-0) betrachtet, siehe Abbildung [D.4.](#page-401-0) Das Phasenrauschen am Ausgang berechnet man mit dem Faltungsintegral zu

<span id="page-401-0"></span>
$$
\Delta \psi(t) = \int_{-\infty}^{\infty} \Delta \varphi(\tau) h(t - \tau) d\tau.
$$
\n
$$
\Delta \varphi(t)
$$
\n
$$
h(t)
$$
\n
$$
\Delta \psi(t)
$$

Abbildung D.4.: Lineares zeitinvariantes System

Die Autokorrelationsfunktion des Phasenrauschens ∆*ψ*(*t*) am Ausgang ergibt

sich gemäß [\(C.69\)](#page-387-0) mit der Substitution  $\tau''' = \tau'' - \tau'$  zu

$$
R_{\psi\psi}(t) = E\{\Delta\psi(\tau)\,\Delta\psi(\tau+t)\}
$$
  
\n
$$
= E\left\{\int_{-\infty}^{\infty} \Delta\varphi(\tau')\,h(\tau-\tau')\,\mathrm{d}\tau'\,\int_{-\infty}^{\infty} \Delta\varphi(\tau'')\,h(\tau+t-\tau'')\,\mathrm{d}\tau''\right\}
$$
  
\n
$$
= E\left\{\int_{-\infty}^{\infty} \int_{-\infty}^{\infty} \Delta\varphi(\tau')\,\Delta\varphi(\tau'')\,h(\tau-\tau')\,h(\tau+t-\tau'')\,\mathrm{d}\tau'\,\mathrm{d}\tau''\right\}
$$
  
\n
$$
= \int_{-\infty}^{\infty} \underbrace{E\{\Delta\varphi(\tau')\,\Delta\varphi(\tau'+\tau''')\}}_{R_{\varphi\varphi}(\tau''')}
$$
  
\n
$$
\underbrace{\int_{-\infty}^{\infty} h(\tau-\tau')\,h(\tau+t-\tau'-\tau''')\,\mathrm{d}\tau'\,\mathrm{d}\tau'''}_{R_{\rm hh}(t-\tau''')}
$$
  
\n
$$
= R_{\varphi\varphi}(t) * R_{\rm hh}(t).
$$
\n(11)

Durch Fourier-Transformation der Impulsautokorrelationsfunktion  $R_{hh}(t)$  erhält man mit dem Faltungstheorem [\(C.12\)](#page-368-0), dem Ähnlichkeitssatz [\(C.7\)](#page-366-0) und [\(C.13\)](#page-368-1) das Energiedichtespektrum

$$
\mathcal{F}(R_{\rm hh}(t)) = \mathcal{F}(h^*(-t) * h(t)) = \underline{H}^*(f) \underline{H}(f) = |\underline{H}(f)|^2.
$$
 (D.42)

Mit dem Faltungstheorem [\(C.12\)](#page-368-0) ergibt sich das Leistungsdichtespektrum des Phasenrauschens *ψ*(*t*) am Ausgang zu

<span id="page-402-0"></span>
$$
S_{\psi\psi}(f) = \mathcal{F}(R_{\psi\psi}(t)) = S_{\varphi\varphi}(f) |\underline{H}(f)|^2, \qquad (D.43)
$$

siehe [\(C.70\)](#page-388-0).

#### **D.4.5.2. Übertragungsfunktionen der Phasenregelschleife**

Aus [\(D.36\)](#page-399-0) folgt im Frequenzbereich durch Ersetzen der Differentiationen durch Multiplikationen mit j2*πf* gemäß [\(C.8\)](#page-367-0)

$$
-4\pi^2 f^2 \mathcal{F}(\Delta \varphi(t)) = -j2\pi f k \mathcal{F}(\Delta \varphi(t)) - \frac{k}{T} \mathcal{F}(\Delta \varphi(t))
$$
  
+  $j2\pi f k \mathcal{F}(\Delta \varphi_R(t)) + \frac{k}{T} \mathcal{F}(\Delta \varphi_R(t))$   
-  $4\pi^2 f^2 \mathcal{F}(\Delta \varphi_V(t)),$   

$$
\mathcal{F}(\Delta \varphi(t)) = \frac{j2\pi f k + \frac{k}{T}}{\frac{k}{T} + j2\pi f k - 4\pi^2 f^2} \mathcal{F}(\Delta \varphi_R(t)) + \frac{-4\pi^2 f^2}{\frac{k}{T} + j2\pi f k - 4\pi^2 f^2} \mathcal{F}(\Delta \varphi_V(t)),
$$

was man mit [\(D.37\)](#page-399-1) und [\(D.38\)](#page-399-2) auch als

$$
\mathcal{F}(\Delta\varphi(t)) = \underbrace{\frac{\mathrm{j}2d\left(\frac{f}{f_0}\right)+1}{1+\mathrm{j}2d\left(\frac{f}{f_0}\right)-\left(\frac{f}{f_0}\right)^2}}_{\frac{H}{\Delta R}(f)}\mathcal{F}(\Delta\varphi_R(t)) + \underbrace{\frac{-\left(\frac{f}{f_0}\right)^2}{1+\mathrm{j}2d\left(\frac{f}{f_0}\right)-\left(\frac{f}{f_0}\right)^2}}_{\frac{H}{\Delta R}(f)}\mathcal{F}(\Delta\varphi_V(t))
$$

darstellen kann. Man erhält die Führungsübertragungsfunktion

<span id="page-403-0"></span>
$$
\underline{H}_{\rm R}(f) = \frac{j2d\left(\frac{f}{f_0}\right) + 1}{1 + j2d\left(\frac{f}{f_0}\right) - \left(\frac{f}{f_0}\right)^2} \tag{D.44}
$$

für das Phasenrauschen ∆*ϕ*R(*t*) des Referenzoszillators und die Störübertragungsfunktion

<span id="page-403-1"></span>
$$
\underline{H}_{\rm V}(f) = \frac{-\left(\frac{f}{f_0}\right)^2}{1 + j2d\left(\frac{f}{f_0}\right) - \left(\frac{f}{f_0}\right)^2} \tag{D.45}
$$

für das Phasenrauschen  $\Delta\varphi_V(t)$  des Oszillators variabler Frequenz. Es handelt sich um Übertragungsfunktionen zweiter Ordnung. Die zum Berechnen der Beiträge des Phasenrauschens ∆*ϕ*R(*t*) des Referenzoszillators und des Phasenrauschens  $\Delta\varphi_V(t)$  des Oszillators variabler Frequenz zum Leistungsdichtespektrum des Phasenrauschens ∆*ϕ*(*t*) der Phasenregelschleife relevanten Energiedichtespektren, siehe [\(D.43\)](#page-402-0), sind in Abbildung [D.5](#page-404-0) dargestellt.

Bei sehr kleinen Frequenzen  $f \ll f_0$  gilt

$$
\underline{H}_{\mathrm{R}}(f) \approx 1\tag{D.46}
$$

und

$$
\underline{H}_{\mathcal{V}}(f) \approx -\left(\frac{f}{f_0}\right)^2 \to 0. \tag{D.47}
$$

Bei sehr kleinen Frequenzen  $f \ll f_0$  wird das Phasenrauschen  $\Delta \varphi_V(t)$  des Oszillators variabler Frequenz von der Phasenregelschleife vollständig unterdrückt und das Phasenrauschen ∆*ϕ*(*t*) der Phasenregelschleife folgt direkt dem Phasenrauschen  $\Delta\varphi_R(t)$  des Referenzoszillators.

Bei sehr hohen Frequenzen  $f \gg f_0$  gilt

$$
\underline{H}_{\mathcal{R}}(f) \approx \frac{j2d}{-\left(\frac{f}{f_0}\right)} \to 0
$$
\n(D.48)

und

$$
\underline{H}_{\mathcal{V}}(f) \approx 1. \tag{D.49}
$$

<span id="page-404-0"></span>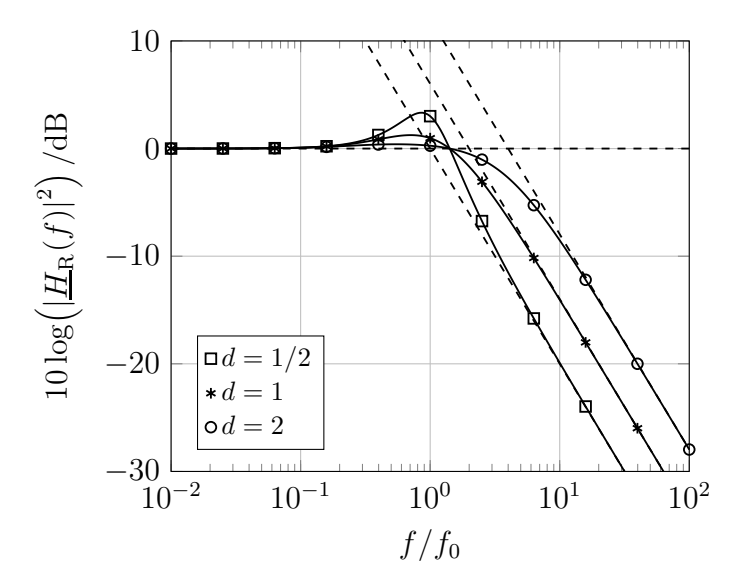

(a) Führungsübertragungsfunktion  $\underline{H}_{\rm R}(f)$  für das Phasenrauschen  $\Delta \varphi_R(t)$  des Referenzoszillators

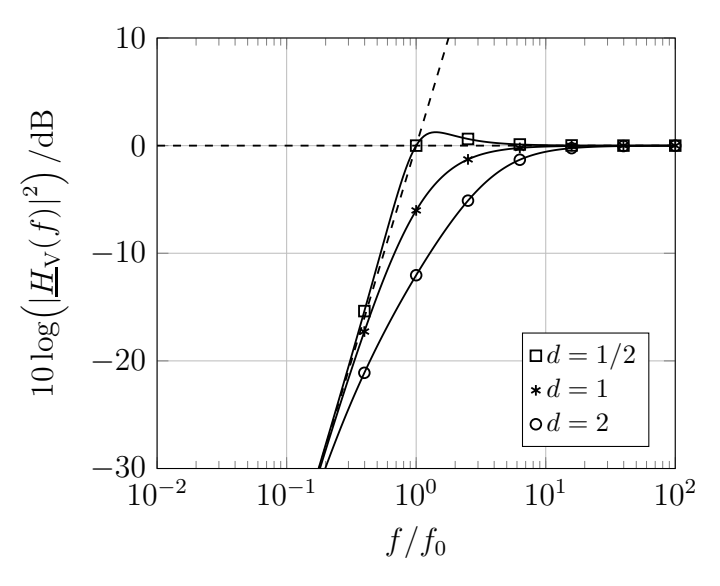

(b) Störübertragungsfunktion  $H_R(f)$  für das Phasenrauschen ∆*ϕ*V(*t*) des Oszillators variabler Frequenz

Abbildung D.5.: Übertragungsfunktionen für das Phasenrauschen

Bei sehr hohen Frequenzen  $f \gg f_0$  kann die Phasenregelschleife dem Phasenrauschen ∆*ϕ*R(*t*) des Referenzoszillators nicht folgen und die Phasenregelschleife kann das Phasenrauschen  $\Delta\varphi_V(t)$  des Oszillators variabler Frequenz nicht unterdrücken, so dass das Phasenrauschen ∆*ϕ*(*t*) der Phasenregelschleife dem Phasenrauschen  $\Delta\varphi_V(t)$  des Oszillators variabler Frequenz entspricht.

## **D.4.6. Synthesizer**

In vielen Anwendungen benötigt man einen Signalgenerator einstellbarer Frequenz. Die Frequenzstabilität eines Oszillators variabler Frequenz alleine ist zumeist unzureichend. Oszillatoren fester Frequenz haben im Allgemeinen eine viel höhere Frequenzstabilität. In einem Synthesizer stabilisiert man einen Oszillator variabler Frequenz under Verwenden eines Referenzoszillators fester Frequenz. Der Synthesizer basiert auf einer Phasenregelschleife, in deren Rückführungszweig ein Teiler eingefügt wurde, siehe Abbildung [D.6.](#page-405-0) Der Teiler teilt die Phase  $\varphi_V(t)$  und entsprechend auch die Momentanfrequenz durch *N*, siehe [\(D.26\)](#page-395-1). Man kann den Teiler mit einem digitalen Zähler realisieren, der alle *N* Eingangsimpulse einen Ausgangsimpuls ausgibt.

<span id="page-405-0"></span>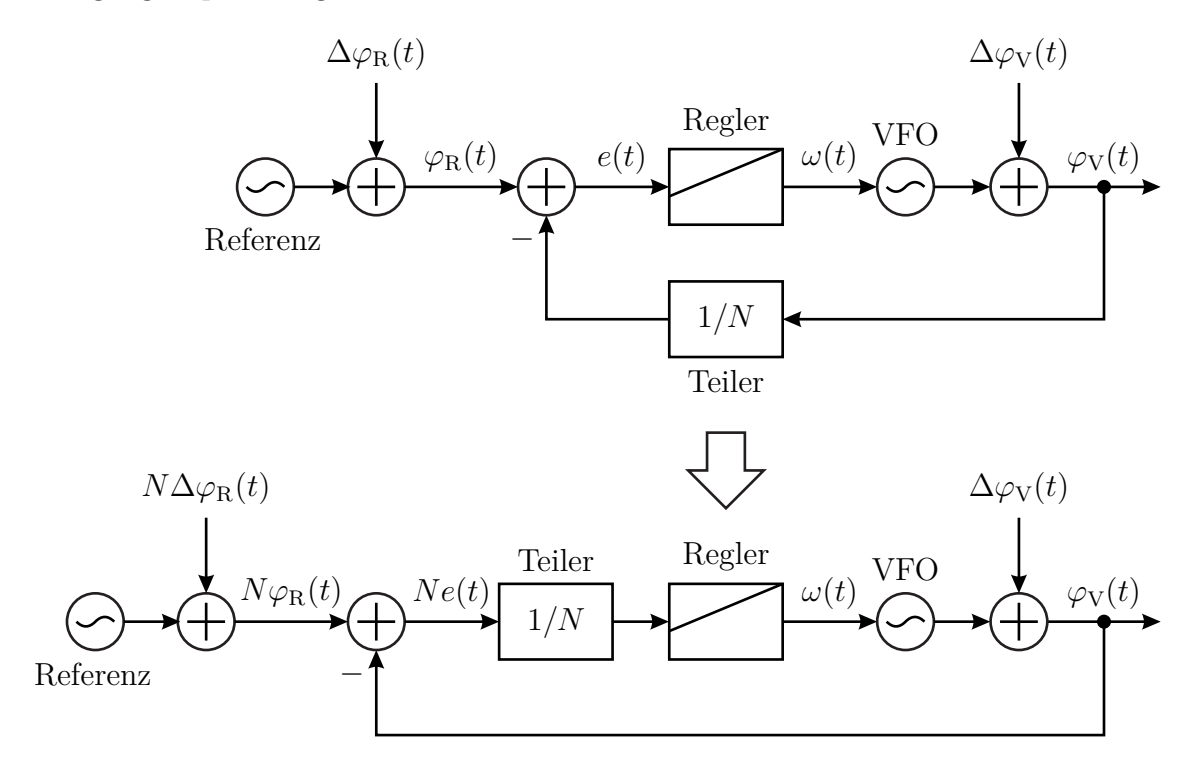

Abbildung D.6.: Synthesizer. Unten Umformung zur vereinfachten Analyse mit einem Referenzoszillator *N*-facher Frequenz

Ziel des Synthesizers ist es, den hier der Differenz

$$
e(t) = \varphi_{\mathcal{R}}(t) - \frac{\varphi_{\mathcal{V}}(t)}{N}
$$
 (D.50)

der Phase  $\varphi_R(t)$  des Referenzoszillators und der geteilten Phase  $\varphi_V(t)$  /N des Oszillators variabler Frequenz entsprechenden Phasenfehler verschwinden zu lassen. Die Momentanfrequenz des Oszillators variabler Frequenz muss hierzu das *N*-fache der Momentanfrequenz des Referenzoszillators sein, siehe [\(D.26\)](#page-395-1). Durch Einstellen des Teilers *N* kann man dann die Momentanfrequenz des Oszillators variabler Frequenz einstellen, wobei die Schrittweite der Momentanfrequenz des Referenzoszillators entspricht.

Zur Analyse formt man den Synthesizer wie in Abbildung [D.6](#page-405-0) unten gezeigt in eine äquivalente Phasenregelschleife ohne Teiler im Rückführungszweig und mit einem Referenzoszillator *N*-facher Frequenz um. Den Teiler kann man dann als Bestandteil des Reglers auffassen. Durch entsprechend adaptierte Parametrisierung des Reglers kann man unabhängig vom Teiler *N* stets die gleiche Eigenfrequenz *f*<sup>0</sup> und Dämpfung *d* einstellen. Die durch die Wurzeln [\(D.39\)](#page-400-1) charakterisierten dynamischen Eigenschaften, die Führungsübertragungsfunktion [\(D.44\)](#page-403-0) und die Störübertragungsfunktion [\(D.45\)](#page-403-1) können somit unabhängig vom Teiler *N* gemacht werden. In der äquivalenten Phasenregelschleife ohne Teiler im Rückführungszweig hat der Referenzoszillator die Phase *Nϕ*R(*t*) und insbesondere das Phasenrauschen *N*∆*ϕ*R(*t*). Bezogen auf den Synthesizer mit Teiler im Rückführungszweig wird das Leistungsdichtespektrum des Phasenrauschens ∆*ϕ*R(*t*) des Referenzoszillators um den Faktor *N*<sup>2</sup> verstärkt, siehe [\(D.17\)](#page-394-0) und [\(D.18\)](#page-394-2). Das Phasenrauschen ∆*ϕ*R(*t*) des Referenzoszillators ist ursächlich für das Phasenrauschen  $\Delta\varphi(t)$  des Synthesizers bei kleinen Frequenzen *f*, siehe [\(D.44\)](#page-403-0) und [\(D.45\)](#page-403-1). Das Leistungsdichtespektrum des Phasenrauschens ∆*ϕ*(*t*) des Synthesizers wird folglich bei kleinen Frequenzen *f* um den Faktor *N*<sup>2</sup> verstärkt.

# **D.5. Allan-Varianz**

Die momentane relative Frequenzabweichung ist

$$
y(t) = \frac{\Delta f(t)}{f_0} = \frac{1}{2\pi f_0} \frac{\partial \Delta \varphi(t)}{\partial t},
$$

siehe [\(D.27\)](#page-395-2). Die Autokorrelationsfunktion der momentanen relativen Frequenzabweichung *y*(*t*) ergibt sich zu

$$
R_{yy}(t) = E\{y(\tau)\,y(\tau+t)\} = \frac{E\{\Delta f(\tau)\,\Delta f(\tau+t)\}}{f_0^2} = \frac{R_{\rm ff}(t)}{f_0^2}
$$

siehe [\(D.28\)](#page-396-0). Mit [\(D.29\)](#page-396-1) folgt das Leistungsdichtespektrum

$$
S_{yy}(f) = \mathcal{F}(R_{yy}(t)) = \frac{S_{\text{ff}}(f)}{f_0^2} = \frac{f^2}{f_0^2} S_{\varphi\varphi}(f)
$$

der momentanen relativen Frequenzabweichung *y*(*t*).

Als Mittelwert der momentanen relativen Frequenzabweichung *y*(*t*) im Intervall

$$
t_k \le t \le t_{k+1} = t_k + \tau
$$

der Beobachtungsdauer *τ* erhält man die mittlere relative Frequenzabweichung

$$
\overline{y}_k(\tau) = \frac{1}{\tau} \int_{t_k}^{t_k + \tau} y(t) dt = y(t) * \frac{\text{rect}\left(\frac{t}{\tau} + \frac{1}{2}\right)}{\tau} \bigg|_{t=t_k} = \frac{\Delta \varphi(t_k + \tau) - \Delta \varphi(t_k)}{2\pi f_0 \tau}.
$$
 (D.51)

Basierend auf der mittleren relativen Frequenzabweichung  $\overline{y}_k(\tau)$  definiert man als Maß für die Frequenzstabilität die auch als Zweiwertvarianz bezeichnete Allan-Varianz [\[Ala66\]](#page-468-0)

$$
\sigma_y^2(\tau) = \frac{1}{2} \mathcal{E} \Biggl\{ \Biggl( \overline{y}_{k+1}(\tau) - \overline{y}_k(\tau) \Biggr)^2 \Biggr\} \n= \mathcal{E} \Biggl\{ \Biggl( y(t) * \frac{\text{rect}\Bigl(\frac{t}{\tau} + \frac{3}{2}\Bigr) - \text{rect}\Bigl(\frac{t}{\tau} + \frac{1}{2}\Bigr)}{\sqrt{2}\tau} \Biggr)^2 \Biggr\} \n= \frac{1}{2} \mathcal{E} \Biggl\{ \Biggl( \frac{\Delta \varphi(t_k + 2\tau) - \Delta \varphi(t_k + \tau)}{2\pi f_0 \tau} - \frac{\Delta \varphi(t_k + \tau) - \Delta \varphi(t_k)}{2\pi f_0 \tau} \Biggr)^2 \Biggr\} \n= \frac{1}{8\pi^2 f_0^2 \tau^2} \mathcal{E} \Biggl\{ \biggl( \Delta \varphi(t_k + 2\tau) - 2\Delta \varphi(t_k + \tau) + \Delta \varphi(t_k) \biggr)^2 \Biggr\}
$$
\n(D.52)

und die Allan-Deviation

$$
\sigma_{\mathbf{y}}(\tau) = \sqrt{\sigma_{\mathbf{y}}^2(\tau)}.
$$
\n(D.53)

Eine konstante Phasenabweichung  $\mu_{\varphi}$  und eine konstante Frequenzabweichung *µ*<sup>f</sup> wirken sich nicht auf die Allan-Varianz aus, wie man durch Einsetzen von  $\Delta\varphi(t_k) + \mu_\varphi + 2\pi\mu_\text{f}t_k$ , vergleiche [\(D.27\)](#page-395-2), leicht erkennt:<sup>[8](#page-407-0)</sup>

$$
\sigma_y^2(\tau) = \frac{1}{8\pi^2 f_0^2 \tau^2} \mathbb{E}\left\{ \left( \Delta\varphi(t_k + 2\tau) + \mu_\varphi + 2\pi\mu_f(t_k + 2\tau) - 2\Delta\varphi(t_k + \tau) - 2\mu_\varphi - 4\pi\mu_f(t_k + \tau) + \Delta\varphi(t_k) + \mu_\varphi + 2\pi\mu_f t_k \right)^2 \right\}
$$

$$
= \frac{1}{8\pi^2 f_0^2 \tau^2} \mathbb{E}\left\{ \left( \Delta\varphi(t_k + 2\tau) - 2\Delta\varphi(t_k + \tau) + \Delta\varphi(t_k) \right)^2 \right\}.
$$

<span id="page-407-0"></span><sup>8</sup>Die Allan-Varianz macht keine Aussage über die durch die Frequenzabweichung  $\mu_f$  quantifizierte Frequenzgenauigkeit.

Die Allan-Varianz entspricht der Leistung am Ausgang eines linearen zeitinvarianten Systems mit dem Eingangssignal *y*(*t*) und der Impulsantwort

$$
h(t) = \frac{\text{rect}\left(\frac{t}{\tau} + \frac{3}{2}\right) - \text{rect}\left(\frac{t}{\tau} + \frac{1}{2}\right)}{\sqrt{2}\tau}.
$$

Mit [\(C.22\)](#page-372-0), [\(C.15\)](#page-368-2) und [\(C.9\)](#page-367-1) erhält man die Übertragungsfunktion

$$
\underline{H}(f) = \mathcal{F}(h(t)) = \frac{1}{\sqrt{2}} \frac{\sin(\pi f \tau)}{\pi f \tau} \left( e^{j3\pi f \tau} - e^{j\pi f \tau} \right)
$$

$$
= \frac{1}{\sqrt{2}} \frac{\sin(\pi f \tau)}{\pi f \tau} e^{j2\pi f \tau} \underbrace{\left( e^{j\pi f \tau} - e^{-j\pi f \tau} \right)}_{2j \sin(\pi f \tau)}
$$

$$
= \sqrt{2}j e^{j2\pi f \tau} \frac{\sin^2(\pi f \tau)}{\pi f \tau}.
$$

Für die Allan-Varianz folgt

$$
\sigma_y^2(\tau) = \mathcal{E}\Big\{(y(t) * h(t))^2\Big\}
$$
  
\n
$$
= \int_{-\infty}^{\infty} S_{yy}(f) |H(f)|^2 df
$$
  
\n
$$
= 2 \int_{-\infty}^{\infty} S_{yy}(f) \left| \frac{\sin^2(\pi f \tau)}{\pi f \tau} \right|^2 df
$$
  
\n
$$
= \frac{2}{\pi^2 f_0^2 \tau^2} \int_{-\infty}^{\infty} S_{\text{ff}}(f) \frac{\sin^4(\pi f \tau)}{f^2} df
$$
  
\n
$$
= \frac{2}{\pi^2 f_0^2 \tau^2} \int_{-\infty}^{\infty} S_{\varphi\varphi}(f) \sin^4(\pi f \tau) df,
$$
\n(M. 101)

siehe  $(D.7)$   $(D.43)$  und  $[BCC+71]$ .

Der Betrag des Leistungsdichtespektrums *Sϕϕ*(*f*) des Phasenrauschens ∆*ϕ*(*t*) muss bei hohen Frequenzen *f* stärker als mit 1*/f* abnehmen, damit das Integral konvergiert und sich ein endlicher Wert für die Allan-Varianz  $\sigma_y^2(\tau)$  ergibt. Beispielsweise für weißes Phasenrauschen  $\Delta\varphi(t)$  mit einem konstanten Leistungsdichtespektrum  $S_{\varphi\varphi}(f)$  ergäbe sich kein endlicher Wert der Allan-Varianz  $\sigma_y^2(\tau)$ . Bei praktischen Messungen ergeben sich aufgrund der begrenzten Bandbreite des Messsystems dennoch endliche Werte für die Allan-Varianz  $\sigma_y^2(\tau)$ .

Für weißes Frequenzrauschen ∆*f*(*t*) mit einem konstanten Leistungsdichtespektrum  $S_{\text{ff}}(f)$  erhält man die Allan-Varianz<sup>[9](#page-409-0)</sup>

$$
\sigma_y^2(\tau) \sim \frac{2}{\pi^2 f_0^2 \tau^2} \int_{-\infty}^{\infty} \frac{\sin^4(\pi f \tau)}{f^2} \, \mathrm{d}f = \frac{1}{f_0^2 \tau}.\tag{D.55}
$$

Im *σ*-*τ* -Diagramm wird die Allan-Deviation

$$
\sigma_{\rm y}(\tau) \sim \frac{1}{f_0 \sqrt{\tau}}\tag{D.56}
$$

<span id="page-409-1"></span>als Funktion der Beobachtungsdauer *τ* doppellogarithmisch dargestellt, siehe Abbildung [D.7.](#page-409-1) Die Steigung der Kurve im *σ*-*τ* -Diagramm ist charakteristisch für die Art des Rauschprozesses, hier weißem Frequenzrauschen.

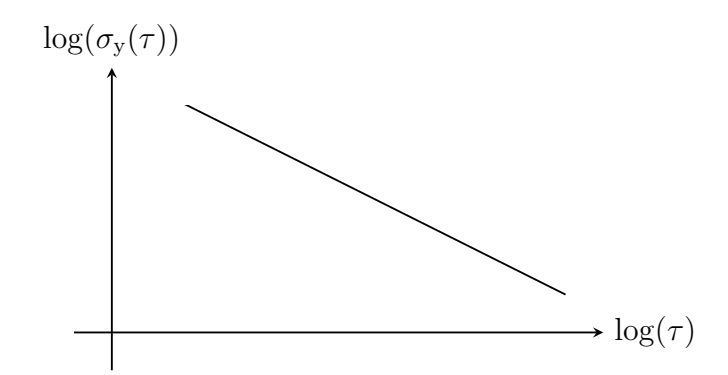

Abbildung D.7.: *σ*-*τ* -Diagramm für weißes Frequenzrauschen ∆*f*(*t*), Steigung der Geraden −1*/*2

<span id="page-409-0"></span><sup>9</sup>Es wird das bestimmte Integral  $\int_{0}^{\infty}$ 0  $\frac{\sin^4(ax)}{x^2} dx = \frac{\pi a}{4}$  verwendet.

# **Anhang E.**

# **Lösungen der Aufgaben**

**Aufgabe [1.1](#page-28-0)** Für das infinitesimale Flächenelement d*A*<sup>z</sup> gilt

$$
\oint_{\partial \mathrm{d}A_{\mathbf{z}}} \langle \vec{D}, \vec{u} \rangle \, \mathrm{d}s = \int_{\text{rechts other}}^{\text{rechts oben}} \langle \vec{D}, \vec{u}_{\mathbf{x}} \rangle \, \mathrm{d}s + \int_{\text{rechts oben}}^{\text{links ofben}} \langle \vec{D}, \vec{u}_{\mathbf{y}} \rangle \, \mathrm{d}s
$$
\n
$$
- \int_{\text{links of ben}}^{\text{links under}} \langle \vec{D}, \vec{u}_{\mathbf{x}} \rangle \, \mathrm{d}s - \int_{\text{links under}}^{\text{rechts outen}} \langle \vec{D}, \vec{u}_{\mathbf{y}} \rangle \, \mathrm{d}s
$$
\n
$$
= \left( \frac{D_{\mathbf{x}} \left( x_0 + \frac{\mathrm{d}x}{2}, y_0, z_0 \right) - D_{\mathbf{x}} \left( x_0 - \frac{\mathrm{d}x}{2}, y_0, z_0 \right)}{\mathrm{d}x} + \frac{D_{\mathbf{y}} \left( x_0, y_0 + \frac{\mathrm{d}y}{2}, z_0 \right) - D_{\mathbf{y}} \left( x_0, y_0 - \frac{\mathrm{d}y}{2}, z_0 \right)}{\mathrm{d}y} \right) \mathrm{d}x \, \mathrm{d}y
$$
\n
$$
= \left( \frac{\partial D_{\mathbf{x}}}{\partial x} + \frac{\partial D_{\mathbf{y}}}{\partial y} \right) \mathrm{d}A_{\mathbf{z}},
$$

siehe Abbildung [E.1.](#page-410-0)

<span id="page-410-0"></span>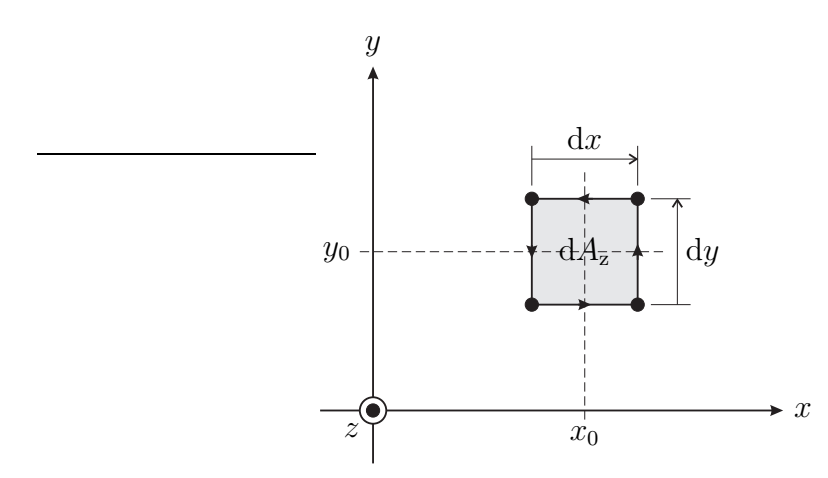

Abbildung E.1.: Infinitesimales Flächenelement  $\mathrm{d} A_\mathrm{z} = \mathrm{d} x\,\mathrm{d} y$ 

Da sich nicht infinitesimale Flächen *A* in unendlich viele infinitesimale Flächenelemente zerlegen lassen und sich die Linienintegrale entlang der inneren Begrenzungen wegkürzen, folgt

$$
\iint\limits_A \left( \frac{\partial D_{\mathbf{x}}}{\partial x} + \frac{\partial D_{\mathbf{y}}}{\partial y} \right) \mathrm{d}A = \oint\limits_{\partial A} \langle \vec{D}, \vec{u} \rangle \, \mathrm{d}s.
$$

**Aufgabe [1.2](#page-30-0)** Unter Verwenden von  $(1.14)$  und  $(1.32)$  erhält man

$$
\begin{split} \operatorname{div}\Bigl(\operatorname{rot}\Bigl(\vec{H}\Bigr)\Bigr) &= \operatorname{div}\left(\left(\frac{\partial H_{\rm z}}{\partial y} - \frac{\partial H_{\rm y}}{\partial z}\right)\vec{u}_{\rm x} + \left(\frac{\partial H_{\rm x}}{\partial z} - \frac{\partial H_{\rm z}}{\partial x}\right)\vec{u}_{\rm y} + \left(\frac{\partial H_{\rm y}}{\partial x} - \frac{\partial H_{\rm x}}{\partial y}\right)\vec{u}_{\rm z}\right) \\ &= \frac{\partial}{\partial x}\left(\frac{\partial H_{\rm z}}{\partial y} - \frac{\partial H_{\rm y}}{\partial z}\right) + \frac{\partial}{\partial y}\left(\frac{\partial H_{\rm x}}{\partial z} - \frac{\partial H_{\rm z}}{\partial x}\right) + \frac{\partial}{\partial z}\left(\frac{\partial H_{\rm y}}{\partial x} - \frac{\partial H_{\rm x}}{\partial y}\right) \\ &= 0. \end{split}
$$

**Aufgabe [1.3](#page-35-0)** Für die Differenz der Normalkomponenten der elektrischen Flussdichten erhält man mit der *z*-Komponente [\(1.20\)](#page-24-0) des Durchflutungsgesetzes und [\(1.32\)](#page-27-0)

$$
\langle \underline{\vec{D}}_1 - \underline{\vec{D}}_2, \vec{u}_z \rangle = \underline{D}_{1z} - \underline{D}_{2z}
$$
  
\n
$$
= \frac{1}{j\omega} \left( \frac{\partial}{\partial x} \left( \underline{H}_{1y} - \underline{H}_{2y} \right) - \frac{\partial}{\partial y} \left( \underline{H}_{1x} - \underline{H}_{2x} \right) \right) - \frac{1}{j\omega} \left( \underline{J}_{1z} - \underline{J}_{2z} \right)
$$
  
\n
$$
= \frac{1}{j\omega} \operatorname{div} \left( \left( \frac{\underline{H}_{1y} - \underline{H}_{2y}}{0} \right) \right) - \frac{1}{j\omega} \left( \underline{J}_{1z} - \underline{J}_{2z} \right)
$$
  
\n
$$
= \frac{1}{j\omega} \operatorname{div} \left( \left( \underline{\vec{H}}_1 - \underline{\vec{H}}_2 \right) \times \vec{u}_z \right) - \frac{1}{j\omega} \left( \underline{J}_{1z} - \underline{J}_{2z} \right).
$$

Mit der Grenzflächenbedingung [\(1.62\)](#page-35-1) der Tangentialkomponenten der magnetischen Feldstärken und der Kontinuitätsgleichung [\(1.42\)](#page-30-1) erhält man schließlich

$$
\langle \underline{\vec{D}}_1 - \underline{\vec{D}}_2, \vec{u}_z \rangle = -\frac{1}{j\omega} \operatorname{div} \left( \underline{\vec{J}}_F \right) - \frac{1}{j\omega} \left( \underline{J}_{1z} - \underline{J}_{2z} \right) = \underline{\rho}_{\text{eff}}.
$$

Dies ist die Grenzflächenbedingung [\(1.59\)](#page-33-0) der Normalkomponenten der elektrischen Flussdichten.

Dual erhält man für die Differenz der Normalkomponenten der magnetischen Flussdichten mit der *z*-Komponente [\(1.28\)](#page-25-0) des Induktionsgesetzes, [\(1.32\)](#page-27-0), der Grenzflächenbedingung [\(1.60\)](#page-34-0) der Tangentialkomponenten der elektrischen Feldstärken und der Kontinuitätsgleichung [\(1.45\)](#page-30-2) die Grenzflächenbedingung [\(1.61\)](#page-35-2) der Normalkomponenten der magnetischen Flussdichten:

$$
\langle \underline{B}_1 - \underline{B}_2, \vec{u}_z \rangle = B_{1z} - B_{2z}
$$
  
=  $-\frac{1}{j\omega} \left( \frac{\partial}{\partial x} \left( \underline{E}_{1y} - \underline{E}_{2y} \right) - \frac{\partial}{\partial y} \left( \underline{E}_{1x} - \underline{E}_{2x} \right) \right) - \frac{1}{j\omega} \left( \underline{M}_{1z} - \underline{M}_{2z} \right)$   
=  $-\frac{1}{j\omega} \operatorname{div} \left( \left( \frac{\underline{E}_{1y} - \underline{E}_{2y}}{0} \right) \right) - \frac{1}{j\omega} \left( \underline{M}_{1z} - \underline{M}_{2z} \right)$   
=  $-\frac{1}{j\omega} \operatorname{div} \left( \left( \underline{E}_1 - \underline{E}_2 \right) \times \vec{u}_z \right) - \frac{1}{j\omega} \left( \underline{M}_{1z} - \underline{M}_{2z} \right)$   
=  $-\frac{1}{j\omega} \operatorname{div} \left( \underline{\vec{M}}_F \right) - \frac{1}{j\omega} \left( \underline{M}_{1z} - \underline{M}_{2z} \right)$   
=  $\underline{\rho}_{mF}.$ 

**Aufgabe [1.4](#page-40-0)** Unter Verwenden von [\(1.32\)](#page-27-0) und [\(1.14\)](#page-23-0) und unter Berücksichtigen der Produktregel der Differentiation erhält man

$$
\operatorname{div}\left(\vec{E}\times\vec{H}\right) = \operatorname{div}\left((E_yH_z - E_zH_y)\vec{u_x} + (E_zH_x - E_xH_z)\vec{u_y} + (E_xH_y - E_yH_x)\vec{u_z}\right)
$$
\n
$$
= \frac{\partial}{\partial x}(E_yH_z - E_zH_y) + \frac{\partial}{\partial y}(E_zH_x - E_xH_z) + \frac{\partial}{\partial z}(E_xH_y - E_yH_x)
$$
\n
$$
= \frac{\partial E_y}{\partial x}H_z + E_y\frac{\partial H_z}{\partial x} - \frac{\partial E_z}{\partial x}H_y - E_z\frac{\partial H_y}{\partial x}
$$
\n
$$
+ \frac{\partial E_z}{\partial y}H_x + E_z\frac{\partial H_x}{\partial y} - \frac{\partial E_x}{\partial y}H_z - E_x\frac{\partial H_z}{\partial y}
$$
\n
$$
+ \frac{\partial E_x}{\partial z}H_y + E_x\frac{\partial H_y}{\partial z} - \frac{\partial E_y}{\partial z}H_x - E_y\frac{\partial H_x}{\partial z}
$$
\n
$$
= \left(\frac{\partial E_z}{\partial y}H_x - \frac{\partial E_y}{\partial z}H_x + \frac{\partial E_x}{\partial z}H_y - \frac{\partial E_z}{\partial x}H_y + \frac{\partial E_y}{\partial x}H_z - \frac{\partial E_x}{\partial y}H_z\right)
$$
\n
$$
- \left(E_x\frac{\partial H_z}{\partial y} - E_x\frac{\partial H_y}{\partial z} + E_y\frac{\partial H_z}{\partial z} - E_y\frac{\partial H_z}{\partial x} + E_z\frac{\partial H_y}{\partial x} - E_z\frac{\partial H_x}{\partial y}\right)
$$
\n
$$
= \left\langle \left(\frac{\partial E_z}{\partial y} - \frac{\partial E_y}{\partial z}\right)\vec{u_x} + \left(\frac{\partial E_x}{\partial z} - \frac{\partial E_z}{\partial x}\right)\vec{u_y} + \left(\frac{\partial E_y}{\partial x} - \frac{\partial E_x}{\partial y}\right)\vec{u_z}, \vec{H}\right\rangle
$$
\n
$$
- \langle \vec{E}, \left(\frac{\partial H_z}{\partial y} - \frac{\partial H_y}{\partial z}\right)\vec{u_x} + \left(\frac{\partial H_x}{\partial z} - \frac{\partial H_z}{\partial x}\right)\vec{u_y} + \left(\frac{\partial H_y}{\partial x} - \frac{\
$$

**Aufgabe [2.1](#page-43-0)** Setzt man die aus der magnetischen Feldstärke  $\vec{H}$  berechnete elektrische Feldstärke *E~* in die mit [\(2.2\)](#page-42-0) umgeformte Helmholtz-Gleichung [\(2.5\)](#page-42-1) ein, so erhält man unter Verwenden von [\(1.46\)](#page-30-3) und der Quellenfreiheit der magnetischen Feldstärke

$$
\Delta \underline{\vec{E}} + \beta_0^2 \underline{\vec{E}} = \text{grad} \Big( \text{div} \Big( \underline{\vec{E}} \Big) \Big) - \text{rot} \Big( \text{rot} \Big( \underline{\vec{E}} \Big) \Big) + \beta_0^2 \underline{\vec{E}} \n= -j \frac{1}{\omega \varepsilon} \Big( \text{grad} \Big( \text{div} \Big( \text{rot} \Big( \underline{\vec{H}} \Big) \Big) \Big) - \text{rot} \Big( \text{rot} \Big( \text{rot} \Big( \underline{\vec{H}} \Big) \Big) \Big) + \beta_0^2 \text{rot} \Big( \underline{\vec{H}} \Big) \Big) \n= -j \frac{1}{\omega \varepsilon} \text{rot} \Big( - \text{rot} \Big( \text{rot} \Big( \underline{\vec{H}} \Big) \Big) + \text{grad} \Big( \text{div} \Big( \underline{\vec{H}} \Big) \Big) + \beta_0^2 \underline{\vec{H}} \Big) \n= -j \frac{1}{\omega \varepsilon} \text{rot} \Big( \Delta \underline{\vec{H}} + \beta_0^2 \underline{\vec{H}} \Big) = \vec{0}.
$$

**Aufgabe [2.2](#page-43-1)** Unter Verwenden von  $(1.32)$ ,  $(1.14)$  und  $(2.1)$  folgt aus  $(2.2)$ 

$$
\Delta \underline{H} = \text{grad} \left( \text{div} \left( \underline{H} \right) \right) - \text{rot} \left( \text{rot} \left( \underline{H} \right) \right)
$$
\n
$$
= \text{grad} \left( \frac{\partial \underline{H}_x}{\partial x} + \frac{\partial \underline{H}_y}{\partial y} + \frac{\partial \underline{H}_z}{\partial z} \right)
$$
\n
$$
- \text{rot} \left( \left( \frac{\partial \underline{H}_z}{\partial y} - \frac{\partial \underline{H}_y}{\partial z} \right) \vec{u}_x + \left( \frac{\partial \underline{H}_x}{\partial z} - \frac{\partial \underline{H}_z}{\partial x} \right) \vec{u}_y + \left( \frac{\partial \underline{H}_y}{\partial x} - \frac{\partial \underline{H}_x}{\partial y} \right) \vec{u}_z \right)
$$
\n
$$
= \left( \frac{\partial^2 \underline{H}_x}{\partial x^2} + \frac{\partial^2 \underline{H}_y}{\partial x \partial y} + \frac{\partial^2 \underline{H}_z}{\partial x \partial z} \right) \vec{u}_x + \left( \frac{\partial^2 \underline{H}_x}{\partial y \partial x} + \frac{\partial^2 \underline{H}_y}{\partial y^2} + \frac{\partial^2 \underline{H}_z}{\partial y \partial z} \right) \vec{u}_y
$$
\n
$$
+ \left( \frac{\partial^2 \underline{H}_x}{\partial z \partial x} + \frac{\partial^2 \underline{H}_y}{\partial z \partial y} + \frac{\partial^2 \underline{H}_z}{\partial z^2} \right) \vec{u}_z - \left( \frac{\partial^2 \underline{H}_y}{\partial y \partial x} - \frac{\partial^2 \underline{H}_x}{\partial y^2} - \frac{\partial^2 \underline{H}_x}{\partial z^2} + \frac{\partial^2 \underline{H}_z}{\partial z \partial x} \right) \vec{u}_x
$$
\n
$$
- \left( \frac{\partial^2 \underline{H}_z}{\partial z \partial y} - \frac{\partial^2 \underline{H}_y}{\partial z^2} - \frac{\partial^2 \underline{H}_y}{\partial x^2} + \frac{\partial^2 \underline{H}_x}{\partial x \partial y} \right) \vec{u}_x + \left( \frac{\partial^2 \underline{H}_x}{\partial x \partial z} - \frac{\partial^2 \underline{H}_z}{
$$

**Aufgabe [2.3](#page-47-0)** Die momentane elektrische Energiedichte ist

$$
w_{\rm e} = \frac{1}{2}\varepsilon \left( E_{\rm x}^2 + E_{\rm y}^2 \right),\,
$$

siehe [\(1.78\)](#page-39-0) und [\(1.47\)](#page-31-0). Die momentane magnetische Energiedichte [\(1.77\)](#page-39-1) berechnet sich mit [\(1.51\)](#page-31-1), [\(2.28\)](#page-47-1), und [\(2.25\)](#page-47-2) zu

$$
w_{\rm m} = \frac{1}{2}\mu \left( H_{\rm x}^2 + H_{\rm y}^2 \right) = \frac{1}{2}\mu \left( \frac{E_{\rm y}^2}{Z_{\rm F}^2} + \frac{E_{\rm x}^2}{Z_{\rm F}^2} \right) = \frac{1}{2}\varepsilon \left( E_{\rm x}^2 + E_{\rm y}^2 \right) = w_{\rm e}.
$$

Die Norm des Poynting-Vektors gemäß [\(1.76\)](#page-38-0) berechnet sich mit [\(2.28\)](#page-47-1), [\(1.2\)](#page-18-0), [\(1.4\)](#page-18-1) und [\(2.25\)](#page-47-2) zu

$$
\left\|\vec{S}\right\| = |E_{\rm x}H_{\rm y} - E_{\rm y}H_{\rm x}| = \sqrt{\frac{\varepsilon}{\mu}} \left(E_{\rm x}^2 + E_{\rm y}^2\right).
$$

Mit [\(2.30\)](#page-47-3) und [\(2.44\)](#page-52-0) folgt die Energiegeschwindigkeit

$$
v_{\rm e} = \frac{1}{\sqrt{\varepsilon \mu}}.
$$

**Aufgabe [2.4](#page-55-0)** Ableiten der Phasengeschwindigkeit [\(2.43\)](#page-52-1) nach der Kreisfrequenz ergibt

$$
\frac{\partial v_{\rm p}}{\partial \omega} = \frac{\beta - \omega \frac{\partial \beta}{\partial \omega}}{\beta^2}.
$$

Auflösen nach der Gruppengeschwindigkeit [\(2.47\)](#page-54-0) ergibt

$$
v_{\rm g} = \frac{\omega}{\beta - \beta^2 \frac{\partial v_{\rm p}}{\partial \omega}},
$$

was sich mit [\(2.43\)](#page-52-1) zu

$$
v_{\rm g} = \frac{v_{\rm p}}{1 - \frac{\omega}{v_{\rm p}} \frac{\partial v_{\rm p}}{\partial \omega}}
$$

vereinfachen lässt.

#### **Aufgabe [2.5](#page-58-0)** Da

$$
E_{0x} = \text{Re}\left(\underline{E}_{0x} e^{j\omega t}\right) = \underbrace{\text{Re}(\underline{E}_{0x})}_{A=1 \text{ V m}^{-1}} \cos(\omega t) - \underbrace{\text{Im}(\underline{E}_{0x})}_{B=0,5 \text{ V m}^{-1}} \sin(\omega t)
$$

gegenüber

$$
E_{0y} = \text{Re}(\underline{E}_{0y} e^{j\omega t}) = \underbrace{\text{Re}(\underline{E}_{0y})}_{C=1 \text{ V m}^{-1}} \cos(\omega t) - \underbrace{\text{Im}(\underline{E}_{0y})}_{D=-0.5 \text{ V m}^{-1}} \sin(\omega t).
$$

voreilt, handelt es sich um eine elliptisch rechtsdrehend polarisierte Welle.<sup>[1](#page-415-0)</sup> Die Maximalwerte der elektrischen Feldstärkekomponenten sind

$$
E_{0x, max} = |\underline{E}_{0x}| = \sqrt{A^2 + B^2} = \sqrt{1,25} \text{V m}^{-1}
$$

und

$$
E_{0y, max} = |\underline{E}_{0y}| = \sqrt{C^2 + D^2} = \sqrt{1,25} \text{V m}^{-1}.
$$

Der Betrag des momentanen elektrischen Feldstärkevektors $\vec{E}_0$ ergibt sich zu<sup>[2](#page-415-1)</sup>

$$
\begin{aligned} \left\| \vec{E}_0 \right\| &= \sqrt{E_{0x}^2 + E_{0y}^2} \\ &= \sqrt{\frac{A^2 + B^2 + C^2 + D^2}{2} + \frac{A^2 - B^2 + C^2 - D^2}{2} \cos(2\omega t) - (AB + CD)\sin(2\omega t)}. \end{aligned}
$$

Die den Halbachsen entsprechenden Extremalwerte des Betrags des momentanen elektrischen Feldstärkevektors $\vec{E}_0$ berechnet man damit zu<sup>[3](#page-415-2)</sup>

$$
\left\|\vec{E}_0\right\|_{\text{max,min}} = \sqrt{\frac{A^2 + B^2 + C^2 + D^2}{2}} \pm \sqrt{\frac{\left(A^2 - B^2 + C^2 - D^2\right)^2}{4} + \left(AB + CD\right)^2}
$$

$$
= \sqrt{\frac{2.5}{2}} \pm \sqrt{\frac{2.25}{4}} \text{V m}^{-1} = \sqrt{1.25 \pm 0.75} \text{V m}^{-1}.
$$

Für die Zeitpunkte, zu denen die Extremalwerte erreicht werden, gilt

$$
2\left(\omega t\right)_{\max,\min} + \arctan\left(\frac{2\left(AB + CD\right)}{A^2 - B^2 + C^2 - D^2}\right) = 0, \ +\pi.
$$

Hier ist

$$
\frac{2\left(AB + CD\right)}{A^2 - B^2 + C^2 - D^2} = 0.
$$

Daraus folgt für die Zeitpunkte, zu denen die Extremalwerte erreicht werden

$$
(\omega t)_{\text{max,min}} = 0, \frac{\pi}{2}.
$$

<sup>&</sup>lt;sup>1</sup>Es wird die Eulersche Formel  $e^{j\alpha} = \cos(\alpha) + j\sin(\alpha)$  verwendet.

<span id="page-415-1"></span><span id="page-415-0"></span><sup>&</sup>lt;sup>2</sup>Es werden die Additionstheoreme  $\cos^2(\alpha) = \frac{1}{2}(1 + \cos(2\alpha))$ ,  $\sin^2(\alpha) = \frac{1}{2}(1 - \cos(2\alpha))$  und  $\sin(\alpha)\cos(\beta) = \frac{1}{2}(\sin(\alpha - \beta) + \sin(\alpha + \beta))$  verwendet.

<span id="page-415-2"></span><sup>&</sup>lt;sup>3</sup>Die Überlagerung  $A_1 \cos(2\omega t) - A_2 \sin(2\omega t)$  einer Kosinusschwingung und einer Sinusschwingung gleicher Kreisfrequenz ergibt eine Kosinusschwingung  $\sqrt{A_1^2 + A_2^2} \cos(2\omega t + \varphi)$ , für deren Nullphase  $\tan(\varphi) = \frac{A_2}{A_1}$  gilt.

Für den Winkel *α*, um den die große Hauptachse der Ellipse bezüglich der *x*-Achse verdreht ist, gilt

$$
\tan(\alpha) = \frac{E_{0y}((\omega t)_{\text{max}})}{E_{0x}((\omega t)_{\text{max}})} = \frac{C \cos((\omega t)_{\text{max}}) - D \sin((\omega t)_{\text{max}})}{A \cos((\omega t)_{\text{max}}) - B \sin((\omega t)_{\text{max}})}.
$$

Mit den vorgegebene Werten und $\left(\omega t\right)_\mathrm{max}=0$  folgt

$$
\tan(\alpha) = 1,
$$

das heißt

$$
\alpha = \frac{\pi}{4}.
$$

<span id="page-416-0"></span>Man erhält die in Abbildung [E.2](#page-416-0) gezeigte Polarisationsellipse.

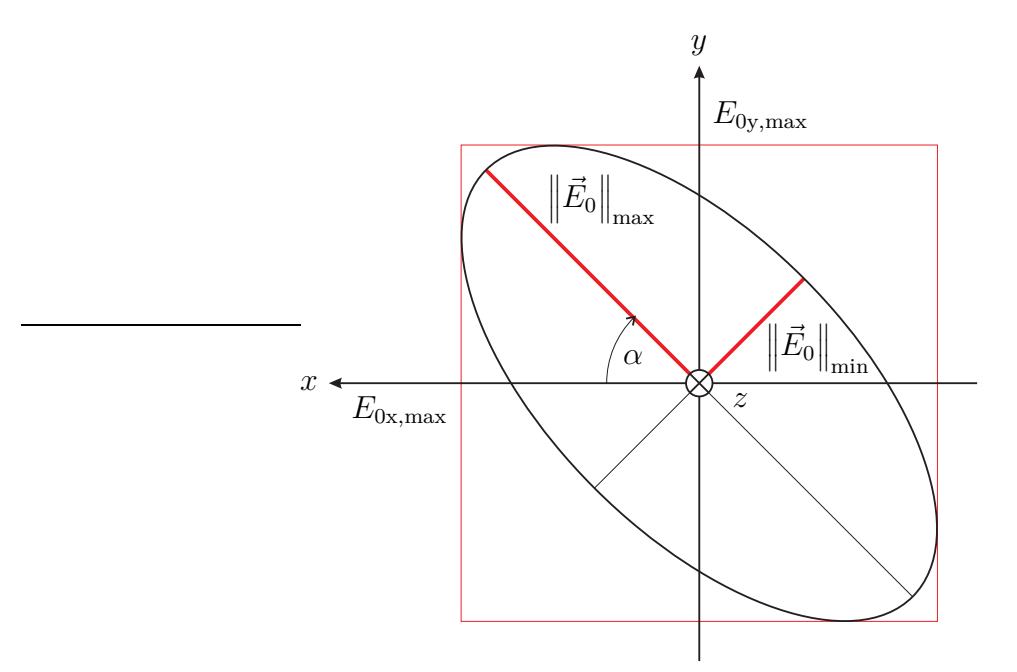

Abbildung E.2.: Polarisationsellipse für  $\underline{E}_{0x} = (1 + j0.5) V m^{-1}$  und  $\underline{E}_{0y} = (1 - j0.5) V m^{-1}$ j0*,*5) V m−<sup>1</sup>

**Aufgabe [3.1](#page-63-0)** Mit [\(3.2\)](#page-62-0) folgt aus [\(2.36\)](#page-50-0) die kritische Kreisfrequenz

$$
\omega_{\rm c} = \frac{\sqrt{\left(\frac{m\pi}{a}\right)^2 + \left(\frac{n\pi}{b}\right)^2}}{\sqrt{\varepsilon_0\mu_0}}.
$$

<span id="page-417-0"></span>

| $\omega_{\rm c}$ |                                            | $m\,$                               |                                                                               |
|------------------|--------------------------------------------|-------------------------------------|-------------------------------------------------------------------------------|
|                  |                                            |                                     |                                                                               |
|                  |                                            |                                     | $1.89 \cdot 10^{10} \,\mathrm{s}^{-1}$ $3.77 \cdot 10^{10} \,\mathrm{s}^{-1}$ |
|                  | $1 \mid 3,14 \cdot 10^{10} \text{ s}^{-1}$ | $3,66 \cdot 10^{10} \text{ s}^{-1}$ | $4.91 \cdot 10^{10}$ s <sup>-1</sup>                                          |
|                  | $6,28\cdot10^{10}\,\text{s}^{-1}$          | $6,56\cdot 10^{10}\,\rm s^{-1}$     | $7.33 \cdot 10^{10}$ s <sup>-1</sup>                                          |

Tabelle E.1.: Kritische Kreisfrequenzen *ω*<sup>c</sup>

Mit den Abmessungen  $a = 50$  mm und  $b = 30$  mm und  $(2.45)$  ergeben sich die Zahlenwerte in Tabelle [E.1.](#page-417-0)

Man erkennt, dass bei einer Kreisfrequenz von  $\omega = 2 \cdot 10^{10} \text{ s}^{-1}$  nur TE<sub>1,0</sub>-Wellen ausbreitungsfähig sind. Damit ergeben sich mit [\(2.46\)](#page-53-1), [\(2.48\)](#page-54-1), [\(2.42\)](#page-51-0), [\(2.38\)](#page-51-1), [\(2.45\)](#page-53-0) und [\(2.43\)](#page-52-1):

$$
v_{\rm p} = \frac{c_0}{\sqrt{1 - \left(\frac{\omega_{\rm c}}{\omega}\right)^2}} = 9{,}17 \cdot 10^8 \,\mathrm{m\,s}^{-1},
$$
  

$$
v_{\rm g} = c_0 \sqrt{1 - \left(\frac{\omega_{\rm c}}{\omega}\right)^2} = 0{,}981 \cdot 10^8 \,\mathrm{m\,s}^{-1},
$$
  

$$
\lambda = \frac{2\pi v_{\rm p}}{\omega} = 28{,}8 \,\mathrm{cm}.
$$

**Aufgabe [3.2](#page-63-1)** Mit [\(1.69\)](#page-37-0), [\(1.48\)](#page-31-2), [\(3.3\)](#page-63-2) und [\(3.4\)](#page-63-3) ergibt sich die elektrische Flächenladungsdichte auf der linken Seitenwand *x* = 0

$$
\underline{\rho}_{\rm eF} = \varepsilon \underline{E}_{\rm x} = \mathbf{j} \frac{\omega \varepsilon \mu \underline{H}_0}{\beta_{\rm c}^2} \frac{n \pi}{b} \sin\left(\frac{n \pi y}{b}\right) e^{\mp \mathbf{j} \beta z},
$$

der rechten Seitenwand  $x = a$ 

$$
\underline{\rho}_{\rm eF} = -\varepsilon \underline{E}_{\rm x} = -\mathrm{j} \frac{\omega \varepsilon \mu \underline{H}_0}{\beta_{\rm c}^2} \frac{n \pi}{b} \cos(m \pi) \sin\left(\frac{n \pi y}{b}\right) e^{\mp \mathrm{j} \beta z}
$$
\n
$$
= \begin{cases}\n\mathrm{j} \frac{\omega \varepsilon \mu \underline{H}_0}{\beta_{\rm c}^2} \frac{n \pi}{b} \sin\left(\frac{n \pi y}{b}\right) e^{\mp \mathrm{j} \beta z} & m \text{ ungerade} \\
-\mathrm{j} \frac{\omega \varepsilon \mu \underline{H}_0}{\beta_{\rm c}^2} \frac{n \pi}{b} \sin\left(\frac{n \pi y}{b}\right) e^{\mp \mathrm{j} \beta z} & m \text{ gerade}\n\end{cases}
$$

dem Boden  $y = 0$ 

$$
\underline{\rho}_{\rm eF} = \varepsilon \underline{E}_{\rm y} = -\mathrm{j} \frac{\omega \varepsilon \mu \underline{H}_0}{\beta_{\rm c}^2} \frac{m \pi}{a} \sin \left( \frac{m \pi x}{a} \right) e^{\mp \mathrm{j} \beta z}
$$

und dem Deckel  $y = b$ 

$$
\underline{\rho}_{eF} = -\varepsilon \underline{E}_y = j \frac{\omega \varepsilon \mu \underline{H}_0}{\beta_c^2} \frac{m\pi}{a} \sin\left(\frac{m\pi x}{a}\right) \cos(n\pi) e^{\mp j\beta z}
$$
\n
$$
= \begin{cases}\n-j \frac{\omega \varepsilon \mu \underline{H}_0}{\beta_c^2} \frac{m\pi}{a} \sin\left(\frac{m\pi x}{a}\right) e^{\mp j\beta z} & n \text{ ungerade} \\
j \frac{\omega \varepsilon \mu \underline{H}_0}{\beta_c^2} \frac{m\pi}{a} \sin\left(\frac{m\pi x}{a}\right) e^{\mp j\beta z} & n \text{ gerade}\n\end{cases}
$$

*.*

Der Normaleneinheitsvektor auf der linken Seitenwand entspricht dem Einheitsvektor  $\vec{u}_x$  in *x*-Richtung. Dies in [\(1.70\)](#page-37-1) eingesetzt ergibt mit [\(3.1\)](#page-61-0) und [\(3.6\)](#page-63-4) die elektrische Flächenstromdichte

$$
\begin{split} \vec{J}_{\mathrm{F}} &= -\vec{H} \times \vec{u}_{\mathrm{x}} = \underline{H}_{\mathrm{y}} \vec{u}_{\mathrm{z}} - \underline{H}_{\mathrm{z}} \vec{u}_{\mathrm{y}} \\ &= \pm j \frac{\beta \underline{H}_{0}}{\beta_{\mathrm{c}}^{2}} \frac{n\pi}{b} \sin\left(\frac{n\pi y}{b}\right) e^{\mp j\beta z} \vec{u}_{\mathrm{z}} - \underline{H}_{0} \cos\left(\frac{n\pi y}{b}\right) e^{\mp j\beta z} \vec{u}_{\mathrm{y}} \end{split}
$$

auf der linken Seitenwand *x* = 0 des Hohlleiters. Der Normaleneinheitsvektor der rechten Seitenwand entspricht dem negativen Einheitsvektor  $-\vec{u}_x$  in *x*-Richtung. Dies in [\(1.70\)](#page-37-1) eingesetzt ergibt mit [\(3.1\)](#page-61-0) und [\(3.6\)](#page-63-4) die elektrische Flächenstromdichte

$$
\begin{split} \n\vec{J}_{\text{F}} &= \vec{H} \times \vec{u}_{\text{x}} = -\underline{H}_{\text{y}} \vec{u}_{\text{z}} + \underline{H}_{\text{z}} \vec{u}_{\text{y}} \\ \n&= \mp \, \mathrm{j} \frac{\beta \underline{H}_{0}}{\beta_{\text{c}}^{2}} \frac{n\pi}{b} \cos(m\pi) \sin\left(\frac{n\pi y}{b}\right) \mathrm{e}^{\mp \mathrm{j}\beta z} \, \vec{u}_{\text{z}} + \underline{H}_{0} \cos(m\pi) \cos\left(\frac{n\pi y}{b}\right) \mathrm{e}^{\mp \mathrm{j}\beta z} \, \vec{u}_{\text{y}} \n\end{split}
$$

auf der rechten Seitenwand *x* = *a* des Hohlleiters. Der Normaleneinheitsvektor auf dem Boden entspricht dem Einheitsvektor  $\vec{u}_v$  in *y*-Richtung. Dies in [\(1.70\)](#page-37-1) eingesetzt ergibt mit [\(3.1\)](#page-61-0) und [\(3.5\)](#page-63-5) die elektrische Flächenstromdichte

$$
\vec{J}_{\rm F} = -\vec{H} \times \vec{u}_{\rm y} = \underline{H}_{\rm z} \vec{u}_{\rm x} - \underline{H}_{\rm x} \vec{u}_{\rm z} \n= \underline{H}_{0} \cos\left(\frac{m\pi x}{a}\right) e^{\mp j\beta z} \vec{u}_{\rm x} \mp j\frac{\beta \underline{H}_{0}}{\beta_{\rm c}^{2}} \frac{m\pi}{a} \sin\left(\frac{m\pi x}{a}\right) e^{\mp j\beta z} \vec{u}_{\rm z}
$$

auf dem Boden *y* = 0 des Hohlleiters. Der Normaleneinheitsvektor auf dem Deckel entspricht dem negativen Einheitsvektor  $-\vec{u}_y$  in *y*-Richtung. Dies in [\(1.70\)](#page-37-1) eingesetzt ergibt mit [\(3.1\)](#page-61-0) und [\(3.5\)](#page-63-5) die elektrische Flächenstromdichte

$$
\begin{split} \n\vec{J}_{\text{F}} &= \vec{H} \times \vec{u}_{\text{y}} = -\underline{H}_{\text{z}} \vec{u}_{\text{x}} + \underline{H}_{\text{x}} \vec{u}_{\text{z}} \\ \n&= -\underline{H}_{0} \cos\left(\frac{m\pi x}{a}\right) \cos(n\pi) \,\mathrm{e}^{\mp \mathrm{j}\beta z} \,\vec{u}_{\text{x}} \pm \mathrm{j} \frac{\beta \underline{H}_{0}}{\beta_{\text{c}}^{2}} \frac{m\pi}{a} \sin\left(\frac{m\pi x}{a}\right) \cos(n\pi) \,\mathrm{e}^{\mp \mathrm{j}\beta z} \,\vec{u}_{\text{z}} \n\end{split}
$$

<span id="page-419-0"></span>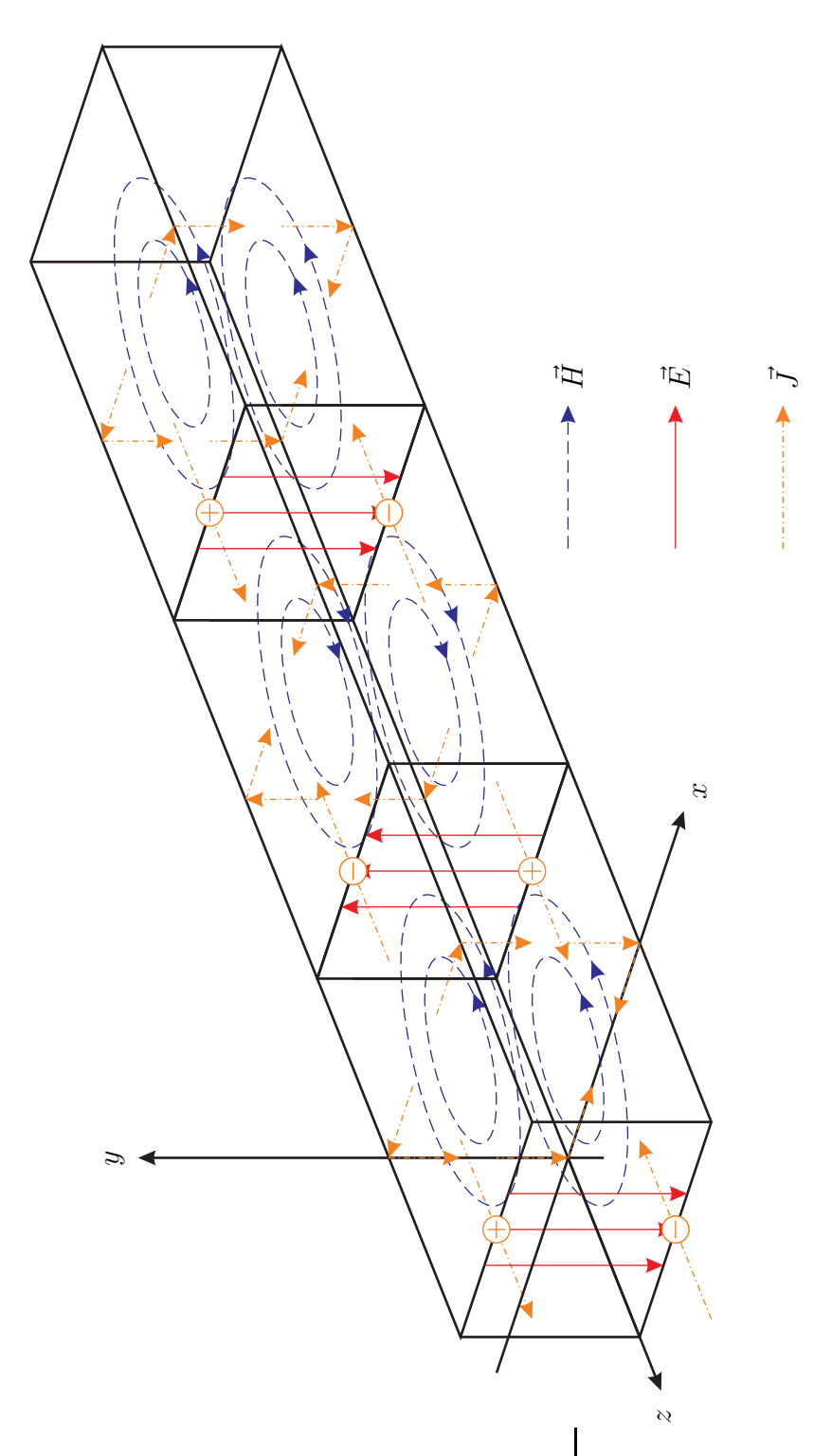

Abbildung E.3.: Sich in positive *z*-Richtung ausbreitende  $TE_{1,0}$ -Welle

auf dem Deckel  $y = b$  des Hohlleiters.

In Abbildung [E.3](#page-419-0) sind die Ergebnisse für eine TE<sub>1,0</sub>-Welle graphisch dargestellt.

Die Überprüfung mit Hilfe der Kontinuitätsgleichung [\(1.42\)](#page-30-1) ergibt mit [\(2.35\)](#page-50-1) für die linke Seitenwand $\boldsymbol{x}=0$ des Hohlleiters

$$
\operatorname{div}\left(\vec{J}_{\mathrm{F}}\right) = \frac{\beta^2 \underline{H}_0}{\beta_c^2} \frac{n\pi}{b} \sin\left(\frac{n\pi y}{b}\right) e^{\mp j\beta z} + \underline{H}_0 \frac{n\pi}{b} \sin\left(\frac{n\pi y}{b}\right) e^{\mp j\beta z} \n= \frac{\omega^2 \varepsilon \mu \underline{H}_0}{\beta_c^2} \frac{n\pi}{b} \sin\left(\frac{n\pi y}{b}\right) e^{\mp j\beta z} \n= -j\omega \underline{\rho}_{\mathrm{eF}},
$$

für die rechte Seitenwand  $x = a$  des Hohlleiters

$$
\begin{split} \operatorname{div} \left( \underline{\vec{J}}_{\mathrm{F}} \right) &= -\frac{\beta^2 \underline{H}_0}{\beta_c^2} \frac{n \pi}{b} \cos(m \pi) \sin \left( \frac{n \pi y}{b} \right) e^{\mp \mathrm{j} \beta z} - \underline{H}_0 \cos(m \pi) \frac{n \pi}{b} \sin \left( \frac{n \pi y}{b} \right) e^{\mp \mathrm{j} \beta z} \\ &= -\frac{\omega^2 \varepsilon \mu \underline{H}_0}{\beta_c^2} \frac{n \pi}{b} \cos(m \pi) \sin \left( \frac{n \pi y}{b} \right) e^{\mp \mathrm{j} \beta z} \\ &= -\mathrm{j} \omega \underline{\rho}_{\mathrm{eF}}, \end{split}
$$

für den Boden *y* = 0 des Hohlleiters

$$
\operatorname{div}\left(\underline{J}_{\mathrm{F}}\right) = -\underline{H}_{0} \frac{m\pi}{a} \sin\left(\frac{m\pi x}{a}\right) e^{\mp j\beta z} - \frac{\beta^{2} \underline{H}_{0}}{\beta_{\mathrm{c}}^{2}} \frac{m\pi}{a} \sin\left(\frac{m\pi x}{a}\right) e^{\mp j\beta z}
$$

$$
= -\frac{\omega^{2} \varepsilon \mu \underline{H}_{0}}{\beta_{\mathrm{c}}^{2}} \frac{m\pi}{a} \sin\left(\frac{m\pi x}{a}\right) e^{\mp j\beta z}
$$

$$
= -j\omega \underline{\rho}_{\mathrm{eF}}
$$

und für den Deckel  $y = b$  des Hohlleiters

$$
\begin{split} \operatorname{div}\left(\underline{\vec{J}}_{\mathrm{F}}\right) &= \underline{H}_{0} \frac{m\pi}{a} \sin\left(\frac{m\pi x}{a}\right) \cos(n\pi) \operatorname{e}^{\mp \mathrm{j}\beta z} + \frac{\beta^{2} \underline{H}_{0}}{\beta_{\mathrm{c}}^{2}} \frac{m\pi}{a} \sin\left(\frac{m\pi x}{a}\right) \cos(n\pi) \operatorname{e}^{\mp \mathrm{j}\beta z} \\ &= \frac{\omega^{2} \varepsilon \mu \underline{H}_{0}}{\beta_{\mathrm{c}}^{2}} \frac{m\pi}{a} \sin\left(\frac{m\pi x}{a}\right) \cos(n\pi) \operatorname{e}^{\mp \mathrm{j}\beta z} \\ &= -\operatorname{j}\omega \underline{\rho}_{\mathrm{eF}}. \end{split}
$$

**Aufgabe [3.3](#page-67-0)** Mit [\(1.14\)](#page-23-0) und [\(2.1\)](#page-42-2) erhält man

$$
rot(grad(\phi)) = rot \left( \frac{\partial \phi}{\partial x} \vec{u}_x + \frac{\partial \phi}{\partial y} \vec{u}_y + \frac{\partial \phi}{\partial z} \vec{u}_z \right)
$$
  
=  $\left( \frac{\partial^2 \phi}{\partial y \partial z} - \frac{\partial^2 \phi}{\partial z \partial y} \right) \vec{u}_x + \left( \frac{\partial^2 \phi}{\partial z \partial x} - \frac{\partial^2 \phi}{\partial x \partial z} \right) \vec{u}_y + \left( \frac{\partial^2 \phi}{\partial x \partial y} - \frac{\partial^2 \phi}{\partial y \partial x} \right) \vec{u}_z$   
=  $\vec{0}$ .

**Aufgabe [3.4](#page-67-1)** Mit [\(1.32\)](#page-27-0) und [\(2.1\)](#page-42-2) erhält man

$$
\operatorname{div}(\operatorname{grad}(\phi)) = \operatorname{div}\left(\frac{\partial\phi}{\partial x}\vec{u}_x + \frac{\partial\phi}{\partial y}\vec{u}_y + \frac{\partial\phi}{\partial z}\vec{u}_z\right) = \frac{\partial^2\phi}{\partial x^2} + \frac{\partial^2\phi}{\partial y^2} + \frac{\partial^2\phi}{\partial z^2}.
$$

**Aufgabe [3.5](#page-85-0)** Für die Kapazitätsbeläge gilt aus Symmetriegründen

$$
C'_{1,0} = C'_{2,0} = C'_{1,2} = C',
$$

siehe Abbildung [3.15.](#page-79-0) Mit [\(3.51\)](#page-78-0), [\(3.51\)](#page-78-0) und [\(3.51\)](#page-78-0) folgen die Influenzbelagskoeffizienten:

$$
c'_{1,1} = C'_{1,0} + C'_{1,2} = 2C',
$$
  
\n
$$
c'_{2,2} = C'_{2,0} + C'_{1,2} = 2C',
$$
  
\n
$$
c'_{1,2} = -C'_{1,2} = -C'.
$$

Mit [\(3.58\)](#page-81-0) erhält man schließlich den Kopplungsfaktor

$$
k = -\frac{-C'}{2C'} = \frac{1}{2}.
$$

**Aufgabe [4.1](#page-93-0)** Die Tangentialvektoren und die metrischen Größen ergeben sich entsprechend  $(4.11)$ ,  $(4.12)$  und  $(4.13)$  wie folgt:

$$
\vec{t}_{\rm r} = \frac{\partial x}{\partial r} \vec{u}_{\rm x} + \frac{\partial y}{\partial r} \vec{u}_{\rm y} + \frac{\partial z}{\partial r} \vec{u}_{\rm z} = \cos(\varphi) \vec{u}_{\rm x} + \sin(\varphi) \vec{u}_{\rm y},
$$
\n
$$
g_{\rm r} = \left\| \vec{t}_{\rm r} \right\| = 1,
$$
\n
$$
\vec{t}_{\varphi} = \frac{\partial x}{\partial \varphi} \vec{u}_{\rm x} + \frac{\partial y}{\partial \varphi} \vec{u}_{\rm y} + \frac{\partial z}{\partial \varphi} \vec{u}_{\rm z} = -r \sin(\varphi) \vec{u}_{\rm x} + r \cos(\varphi) \vec{u}_{\rm y},
$$
\n
$$
g_{\varphi} = \left\| \vec{t}_{\varphi} \right\| = r,
$$
\n
$$
\vec{t}_{\rm z} = \frac{\partial x}{\partial z} \vec{u}_{\rm x} + \frac{\partial y}{\partial z} \vec{u}_{\rm y} + \frac{\partial z}{\partial z} \vec{u}_{\rm z} = \vec{u}_{z},
$$
\n
$$
g_{z} = \left\| \vec{t}_{z} \right\| = 1.
$$

Durch Normieren der Tangentialvektoren erhält man die Einheitsvektoren, vergleiche [\(4.14\)](#page-89-3), [\(4.15\)](#page-89-4) und [\(4.16\)](#page-89-5):

$$
\vec{u}_{\rm r} = \cos(\varphi) \, \vec{u}_{\rm x} + \sin(\varphi) \, \vec{u}_{\rm y}, \n\vec{u}_{\varphi} = -\sin(\varphi) \, \vec{u}_{\rm x} + \cos(\varphi) \, \vec{u}_{\rm y}, \n\vec{u}_{\rm z} = \vec{u}_{\rm z}.
$$

Die Integrationselemente berechnet man entsprechend [\(4.19\)](#page-90-0), [\(4.21\)](#page-90-1) und [\(4.25\)](#page-90-2) zu:

$$
\|\mathrm{d}\vec{s}\|^2 = g_r^2 \mathrm{d}r^2 + g_\varphi^2 \mathrm{d}\varphi^2 + g_z^2 \mathrm{d}z^2 = \mathrm{d}r^2 + r^2 \mathrm{d}\varphi^2 + \mathrm{d}z^2,
$$
  
\n
$$
\mathrm{d}\vec{A}_r = g_\varphi g_z \,\mathrm{d}\varphi \,\mathrm{d}z\vec{u}_r = r \,\mathrm{d}\varphi \,\mathrm{d}z\vec{u}_r,
$$
  
\n
$$
\mathrm{d}\vec{A}_\varphi = g_r g_z \,\mathrm{d}r \,\mathrm{d}z\vec{u}_\varphi = \mathrm{d}r \,\mathrm{d}z\vec{u}_\varphi,
$$
  
\n
$$
\mathrm{d}\vec{A}_z = g_r g_\varphi \,\mathrm{d}r \,\mathrm{d}\varphi\vec{u}_z = r \,\mathrm{d}r \,\mathrm{d}\varphi\vec{u}_z,
$$
  
\n
$$
\mathrm{d}V = g_r g_\varphi g_z \,\mathrm{d}r \,\mathrm{d}\varphi \,\mathrm{d}z = r \,\mathrm{d}r \,\mathrm{d}\varphi \,\mathrm{d}\vartheta.
$$

Schließlich ergeben sich analog zu [\(4.27\)](#page-90-3), [\(4.29\)](#page-91-0), [\(4.31\)](#page-92-0) und [\(4.33\)](#page-93-1) noch die Differentialoperatoren in Zylinderkoordinaten:

$$
grad(\underline{\phi}) = \frac{1}{g_r} \frac{\partial \phi}{\partial r} \vec{u}_r + \frac{1}{g_\varphi} \frac{\partial \phi}{\partial \varphi} \vec{u}_\varphi + \frac{1}{g_z} \frac{\partial \phi}{\partial z} \vec{u}_z
$$
  
\n
$$
= \frac{\partial \phi}{\partial r} \vec{u}_r + \frac{1}{r} \frac{\partial \phi}{\partial \varphi} \vec{u}_\varphi + \frac{\partial \phi}{\partial z} \vec{u}_z,
$$
  
\n
$$
div(\underline{\vec{D}}) = \frac{1}{g_r g_\varphi g_z} \left( \frac{\partial}{\partial r} (\underline{D}_r g_\varphi g_z) + \frac{\partial}{\partial \varphi} (\underline{D}_\varphi g_r g_z) + \frac{\partial}{\partial z} (\underline{D}_z g_r g_\varphi) \right)
$$
  
\n
$$
= \frac{1}{r} \frac{\partial}{\partial r} (r \underline{D}_r) + \frac{1}{r} \frac{\partial \underline{D}_\varphi}{\partial \varphi} + \frac{\partial \underline{D}_z}{\partial z},
$$
  
\n
$$
rot(\underline{\vec{H}}) = \frac{1}{g_\varphi g_z} \left( \frac{\partial}{\partial \varphi} \{ \underline{H}_z g_z \} - \frac{\partial}{\partial z} (\underline{H}_\varphi g_\varphi) \right) \vec{u}_r
$$
  
\n
$$
+ \frac{1}{g_r g_z} \left( \frac{\partial}{\partial z} (\underline{H}_r g_r) - \frac{\partial}{\partial r} (\underline{H}_z g_z) \right) \vec{u}_\varphi
$$
  
\n
$$
+ \frac{1}{g_r g_\varphi} (\frac{\partial}{\partial r} (\underline{H}_\varphi g_\varphi) - \frac{\partial}{\partial \varphi} (\underline{H}_r g_r) \right) \vec{u}_z
$$
  
\n
$$
= \left( \frac{1}{r} \frac{\partial \underline{H}_z}{\partial \varphi} - \frac{\partial \underline{H}_\varphi}{\partial z} \right) \vec{u}_r + \left( \frac{\partial \underline{H}_r}{\partial z} - \frac{\partial \underline{H}_z}{\partial r} \right) \vec{u}_\varphi + \left( \frac{1}{r} \frac{\partial}{\partial r} (r \underline{H}_\varphi) - \frac{1}{r} \frac{\partial \
$$

**Aufgabe [4.2](#page-99-0)** Die Komponenten des vektoriellen Richtungsfaktors [\(4.42\)](#page-98-0) ergeben sich, wenn man das Volumen gemäß Abbildung [E.4](#page-423-0) in zwei Hälften zerlegt,  $zu<sup>4</sup>$  $zu<sup>4</sup>$  $zu<sup>4</sup>$ 

$$
\underline{F}_{\text{xyz}} = \iiint_{V'_1} \underline{J}_{\text{xyz}} (\vec{r'}) e^{i \langle \vec{\beta}, \vec{r'} \rangle} dV' + \iiint_{V'_2} \underline{J}_{\text{xyz}} (\vec{r'}) e^{i \langle \vec{\beta}, \vec{r'} \rangle} dV'
$$
\n
$$
= \iiint_{V'_1} \underline{J}_{\text{xyz}} (\vec{r'}) e^{i \langle \vec{\beta}, \vec{r'} \rangle} dV' + \iiint_{V'_1} \underline{J}_{\text{xyz}}^* (\vec{r'}) e^{-i \langle \vec{\beta}, \vec{r'} \rangle} dV'
$$
\n
$$
= \iiint_{V'_1} 2 \operatorname{Re} (\underline{J}_{\text{xyz}} (\vec{r'}) e^{i \langle \vec{\beta}, \vec{r'} \rangle}) dV'.
$$

Der Richtungsfaktor  $\underline{F}_{\text{xyz}}$  ist hier reell. Damit ist das Argument  $\arg(\underline{F}_{\text{xyz}})$  des Richtungsfaktors von der Raumrichtung unabhängig.

<span id="page-423-0"></span>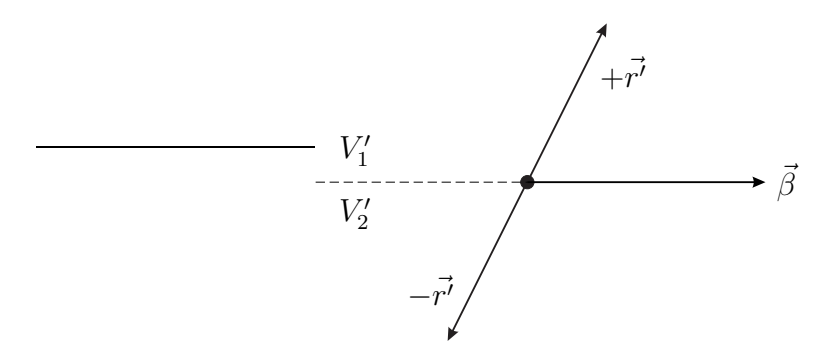

Abbildung E.4.: Zum Berechnen des Phasenzentrums

**Aufgabe [4.3](#page-114-0)** Mit

$$
R = \sqrt{\rho^2 + z^2}
$$

und der Greenschen Funktion

$$
\psi(z) = \frac{e^{-j\beta R}}{4\pi R}
$$

<span id="page-423-1"></span><sup>&</sup>lt;sup>4</sup>Der Realteil einer komplexen Größe berechnet sich zu  $Re(\underline{x}) = \frac{1}{2} (\underline{x} + \underline{x}^*)$ .

ergibt sich die erste Ableitung der Greenschen Funktion nach *z* zu

$$
\frac{\partial \psi(z)}{\partial z} = \frac{\partial \psi(z)}{\partial R} \frac{\partial R}{\partial z}
$$

$$
= \frac{-j\beta e^{-j\beta R} R - e^{-j\beta R}}{4\pi R^2} \frac{z}{\sqrt{\rho^2 + z^2}}
$$

$$
= -\frac{e^{-j\beta R}}{4\pi R^3} (j\beta R + 1) z.
$$

Die zweite Ableitung der Greenschen Funktion nach *z* berechnet sich zu

$$
\frac{\partial^2 \psi(z)}{\partial z^2} = -\frac{\left(-j\beta \, e^{-j\beta R} \left(j\beta R + 1\right) + e^{-j\beta R} j\beta\right) R^3 - e^{-j\beta R} \left(j\beta R + 1\right) 3R^2 \, z^2}{4\pi R^6} \, \frac{e^{-j\beta R}}{R} \cdot \frac{e^{-j\beta R}}{4\pi R^3} \left(j\beta R + 1\right) \\
= \frac{\left(-\beta^2 R^2 + j3\beta R + 3\right) z^2 - j\beta R^3 - R^2}{4\pi R^5} e^{-j\beta R}.
$$

Mit

$$
z^2 = R^2 - \rho^2
$$

folgt schließlich

$$
\frac{\partial^2 \psi(z)}{\partial z^2} = \frac{(-\beta^2 R^2 + j3\beta R + 3) (R^2 - \rho^2) - j\beta R^3 - R^2}{4\pi R^5} e^{-j\beta R} \n= \frac{-\beta^2 R^4 + j2\beta R^3 + 2R^2 + \beta^2 R^2 \rho^2 - j3\beta R \rho^2 - 3\rho^2}{4\pi R^5} e^{-j\beta R}.
$$

Für stückweise konstante Basisfunktionen  $f_n(z')$  vereinfacht sich  $(4.67)$  zu

$$
\underline{Z}_{m,n} = -jZ_{\rm F} \int_{z_n - \frac{\Delta z}{2}}^{z_n + \frac{\Delta z}{2}} \left( \frac{1}{\beta} \frac{\partial^2 \psi(z - z')}{\partial z^2} \Big|_{z_m} + \beta \underline{\psi}(z_m - z') \right) 2\pi \rho \, dz'
$$
  
\n
$$
= -jZ_{\rm F} \int_{z_n - \frac{\Delta z}{2}}^{z_n + \frac{\Delta z}{2}} \frac{e^{-j\beta R_m}}{2\beta R_m^5} \left( j2\beta R_m^3 + 2R_m^2 + \beta^2 R_m^2 \rho^2 - j3\beta R_m \rho^2 - 3\rho^2 \right) \rho \, dz'
$$
  
\n
$$
= -jZ_{\rm F} \int_{z_n - \frac{\Delta z}{2}}^{z_n + \frac{\Delta z}{2}} \frac{e^{-j\beta R_m}}{2\beta R_m^5} \left( (1 + j\beta R_m) \left( 2R_m^2 - 3\rho^2 \right) + \beta^2 \rho^2 R_m^2 \right) \rho \, dz'.
$$

**Aufgabe [4.4](#page-115-0)** Zweimaliges Anwenden der Produktintegrationsregel ergibt

$$
\int_{z_k}^{z_l} \left( \frac{\partial^2 \psi(z - z')}{\partial z^2} + \beta^2 \psi(z - z') \right) f_n(z') dz'\n= \int_{z_k}^{z_l} \left( \frac{\partial^2 \psi(z - z')}{\partial z'^2} f_n(z') + \beta^2 \psi(z - z') f_n(z') \right) dz'\n= \left[ \frac{\partial \psi(z - z')}{\partial z'} f_n(z') \right]_{z' = z_k}^{z_l} + \int_{z_k}^{z_l} \left( -\frac{\partial \psi(z - z')}{\partial z'} \frac{\partial f_n(z')}{\partial z'} + \beta^2 \psi(z - z') f_n(z') \right) dz'\n= \left[ \frac{\partial \psi(z - z')}{\partial z'} f_n(z') - \psi(z - z') \frac{\partial f_n(z')}{\partial z'} \right]_{z' = z_k}^{z_l} \n+ \int_{z_k}^{z_l} \left( \frac{\partial^2 f_n(z')}{\partial z'^2} + \beta^2 f_n(z') \right) \psi(z - z') dz'\n= - \left[ \frac{\partial \psi(z - z')}{\partial z} f_n(z') + \psi(z - z') \frac{\partial f_n(z')}{\partial z'} \right]_{z' = z_k}^{z_l} \n+ \int_{z_k}^{z_l} \left( \frac{\partial^2 f_n(z')}{\partial z'^2} + \beta^2 f_n(z') \right) \psi(z - z') dz'.
$$

Die Ableitungen der stückweise sinusförmigen Basisfunktionen *fn*(*z* ′ ) berechnen sich zu

$$
\frac{\partial f_n(z')}{\partial z'} = \begin{cases} \frac{\beta \cos(\beta (z' - z_{n-1}))}{\sin(\beta \Delta z)} & z_{n-1} \le z' \le z_n \\ \frac{-\beta \cos(\beta (z_{n+1} - z'))}{\sin(\beta \Delta z)} & z_n \le z' \le z_{n+1} \end{cases}
$$

und

$$
\frac{\partial^2 f_n(z')}{\partial z'^2} = \begin{cases}\n\frac{-\beta^2 \sin(\beta (z'-z_{n-1}))}{\sin(\beta \Delta z)} & z_{n-1} \leq z' \leq z_n \\
\frac{-\beta^2 \sin(\beta (z_{n+1}-z'))}{\sin(\beta \Delta z)} & z_n \leq z' \leq z_{n+1}\n\end{cases} = -\beta^2 f_n(z').
$$

Damit folgen

$$
\frac{\partial^2 f_n(z')}{\partial z'^2} + \beta^2 f_n(z') = 0
$$

und

$$
\int_{z_k}^{z_l} \left( \frac{\partial^2 \underline{\psi}(z - z')}{\partial z^2} + \beta^2 \underline{\psi}(z - z') \right) f_n(z') dz'
$$
\n
$$
= -\left[ \frac{\partial \underline{\psi}(z - z')}{\partial z} f_n(z') + \underline{\psi}(z - z') \frac{\partial f_n(z')}{\partial z'} \right]_{z'=z_k}^{z_l}
$$

*.*

Die Impedanzen [\(4.67\)](#page-113-0) berechnen sich bei Verwenden stückweise sinusförmiger Basisfunktionen  $f_n(z')$  zu

$$
\underline{Z}_{m,n} = -j \frac{Z_{\rm F} 2\pi \rho}{\beta} \int_{z_{n-1}}^{z_{n+1}} \left( \frac{\partial^2 \underline{\psi}(z-z')}{\partial z^2} \Big|_{z_m} + \beta^2 \underline{\psi}(z_m - z') \right) f_n(z') dz'
$$
  
\n
$$
= -j \frac{Z_{\rm F} 2\pi \rho}{\beta} \int_{z_{n-1}}^{z_n} \left( \frac{\partial^2 \underline{\psi}(z-z')}{\partial z^2} \Big|_{z_m} + \beta^2 \underline{\psi}(z_m - z') \right) f_n(z') dz'
$$
  
\n
$$
-j \frac{Z_{\rm F} 2\pi \rho}{\beta} \int_{z_n}^{z_{n+1}} \left( \frac{\partial^2 \underline{\psi}(z-z')}{\partial z^2} \Big|_{z_m} + \beta^2 \underline{\psi}(z_m - z') \right) f_n(z') dz'
$$
  
\n
$$
=j \frac{Z_{\rm F} 2\pi \rho}{\beta} \left[ \frac{\partial \underline{\psi}(z-z')}{\partial z} \Big|_{z_m} f_n(z') + \underline{\psi}(z_m - z') \frac{\partial f_n(z')}{\partial z'} \right]_{z'=z_{n-1}}^{z_n}
$$
  
\n
$$
+j \frac{Z_{\rm F} 2\pi \rho}{\beta} \left[ \frac{\partial \underline{\psi}(z-z')}{\partial z} \Big|_{z_m} f_n(z') + \underline{\psi}(z_m - z') \frac{\partial f_n(z')}{\partial z'} \right]_{z'=z_n}^{z_{n+1}}.
$$

Da die stückweise sinusförmige Basisfunktion  $f_n(z')$  für  $z_{n-1}$  und für  $z_{n+1}$  Null wird, kürzen sich beim Einsetzen der Grenzen die Terme mit der Ableitung der Greenschen Funktion weg und man erhält $5$ 

$$
\underline{Z}_{m,n} = j \frac{Z_{\rm F} 2\pi \rho}{\beta} \left( \underline{\psi}(z_m - z_n) \frac{\partial f_n(z')}{\partial z'} \Big|_{z_n} - \underline{\psi}(z_m - z_{n-1}) \frac{\partial f_n(z')}{\partial z'} \Big|_{z_{n-1}} + \underline{\psi}(z_m - z_{n+1}) \frac{\partial f_n(z')}{\partial z'} \Big|_{z_{n+1}} - \underline{\psi}(z_m - z_n) \frac{\partial f_n(z')}{\partial z'} \Big|_{z_n} \right)
$$
  
\n
$$
= j \frac{Z_{\rm F} 2\pi \rho}{\beta} \left( \frac{\mathrm{e}^{-j\beta R_{m,n}} \beta \cos(\beta \Delta z)}{4\pi R_{m,n}} - \frac{\mathrm{e}^{-j\beta R_{m,n-1}}}{4\pi R_{m,n-1}} \frac{\beta}{\sin(\beta \Delta z)} - \frac{\mathrm{e}^{-j\beta R_{m,n-1}}}{4\pi R_{m,n-1}} \frac{\beta}{\sin(\beta \Delta z)} - \frac{\mathrm{e}^{-j\beta R_{m,n+1}}}{4\pi R_{m,n+1}} \frac{\beta}{\sin(\beta \Delta z)} + \frac{\mathrm{e}^{-j\beta R_{m,n}} \beta \cos(\beta \Delta z)}{4\pi R_{m,n}} \frac{\beta \cos(\beta \Delta z)}{\sin(\beta \Delta z)} \right)
$$
  
\n
$$
= -j \frac{1}{2} Z_{\rm F} \rho \left( \frac{\mathrm{e}^{-j\beta R_{m,n-1}}}{R_{m,n-1} \sin(\beta \Delta z)} - \frac{\mathrm{e}^{-j\beta R_{m,n}} \sin(2\beta \Delta z)}{R_{m,n} \sin^2(\beta \Delta z)} + \frac{\mathrm{e}^{-j\beta R_{m,n+1}}}{R_{m,n+1} \sin(\beta \Delta z)} \right).
$$

#### **Aufgabe [4.5](#page-115-1)**

function  $J =$  momentenmethode(1, rho, N) % MOMENTENMETHODE Strombelegung einer Dipolantenne berechnen.

<span id="page-426-0"></span><sup>&</sup>lt;sup>5</sup>Es wird das Additionstheorem  $\sin(2\alpha) = 2\sin(\alpha)\cos(\alpha)$  verwendet.

```
% Dipolantenne mit auf die Wellenlaenge normierten Radius rho
% und normierter Laenge l.
% Es werden 2*N+1 Segmente verwendet.
% Beispielaufruf:
% J = momenten methode(1.5, 0.005, 100);ZF = 120*pi; % Feldwellenwiderstand
beta = 2*pi; % Phasenkonstante
U = 1; % Fusspunktspannung
deltaz = 1/(2*N+1); % Segmentlaenge
% Impedanzmatrix berechnen
[zn,zm] = meshgrid((-N:N)*deltaz, (-N:N)*deltaz);Z = -j*ZF*rho/2*(-...exp(-i *beta * sqrt(rho^2 + (zm-zn+delta) \cdot 2)) ...
    ./sqrt(rho^2+(zm-zn+deltaz).^2)/sin(beta*deltaz) ...
    -exp(-i * beta * sqrt(rho^2 + (zm-zn).^2)) ...
    *sin(2*beta*deltaz) ...
    ./sqrt(rho^2+(zm-zn).^2)/sin(beta*delta+dz)^2 ...
    +exp(-j*beta*sqrt(rho^2+(zm-zn-deltaz).^2)) ...
    ./sqrt(rho^2+(zm-zn-deltaz).^2)/sin(beta*deltaz));
% Strombelegung durch Loesen des linearen Gleichungssystems
E = zeros(2*N+1, 1);E(N+1) = -U/\text{delta}z;
J = inv(Z)*E;
```
end

**Aufgabe [5.1](#page-127-0)** Aus der Länge  $l = \lambda/2$  der Dipolantenne folgt mit [\(4.43\)](#page-98-1)

$$
\frac{\beta l}{2} = \frac{\pi}{2}.
$$

Einsetzen in [\(5.21\)](#page-127-1) ergibt mit [\(5.18\)](#page-124-0) den Gruppenrichtungsfaktor

$$
F_{\text{G}}(\vartheta) = -\frac{2\underline{I}_0}{\beta} \frac{\cos(\frac{\pi}{2}\cos(\vartheta))}{\sin^2(\vartheta)}
$$

mit dem Betrag

$$
|E_{\mathcal{G}}(\vartheta)| = \frac{2|I_0|}{\beta} \frac{\cos(\frac{\pi}{2}\cos(\vartheta))}{\sin^2(\vartheta)}.
$$

In der Hauptstrahlrichtung  $\vartheta_{\text{max}} = \pi/2$  erhält man

$$
|E_{\rm G}|_{\rm max} = \frac{2|L_0|}{\beta}.
$$

Mit [\(5.16\)](#page-124-1) erhält man die Richtcharakteristik

$$
C(\vartheta) = \frac{\cos(\frac{\pi}{2}\cos(\vartheta))}{\sin(\vartheta)}.
$$

Der Richtfaktor ergibt sich mit [\(5.17\)](#page-124-2) und der Substitution  $z = \cos(\theta)$  zu<sup>[6](#page-428-0)</sup>

$$
D = \frac{2}{\int_{0}^{\pi} \frac{\cos^{2}(\frac{\pi}{2}\cos(\vartheta))}{\sin(\vartheta)} d\vartheta} = \frac{2}{\int_{-1}^{1} \frac{\cos^{2}(\frac{\pi}{2}z)}{1-z^{2}} dz}
$$
  
= 
$$
\frac{4}{\int_{-1}^{1} (\frac{1}{1-z} + \frac{1}{1+z}) \cos^{2}(\frac{\pi}{2}z) dz}
$$
  
= 
$$
\frac{4}{\int_{0}^{2} \frac{\sin^{2}(\frac{\pi}{2}z)}{z} dz + \int_{0}^{2} \frac{\sin^{2}(\frac{\pi}{2}z)}{z} dz} = \frac{2}{\int_{0}^{2} \frac{\sin^{2}(\frac{\pi}{2}z)}{z} dz}
$$
  

$$
\approx \frac{2}{1,22} = 1,64.
$$

**Aufgabe [5.2](#page-127-2)** Der Gruppenrichtungsfaktor der konstant belegten Dipolantenne der Länge  $l = \lambda/2$  ergibt sich gemäß [\(5.19\)](#page-124-3) als Fourier-Transformierte der Strombelegung  $I(z')$ :<sup>[7](#page-428-1)</sup>

$$
\frac{F_{\rm G}(\beta_{\rm z}) = I_0 \int_{-l/2}^{+l/2} e^{j\beta_{\rm z}z'} dz' = 2I_0 \int_0^{+l/2} \cos(\beta_{\rm z}z') dz' = 2I_0 \left[ \frac{\sin(\beta_{\rm z}z')}{\beta_{\rm z}} \right]_{z'=0}^{+l/2}
$$

$$
= 2I_0 \frac{\sin(\beta_{\rm z}t)}{\beta_{\rm z}} = I_0 l \sin\left(\frac{l}{2}\beta_{\rm z}\right).
$$

Einsetzen von [\(5.18\)](#page-124-0) ergibt

$$
\underline{F}_{\mathrm{G}}(\vartheta) = \underline{I}_0 l \,\mathrm{si}\left(\frac{l}{2}\beta \cos(\vartheta)\right).
$$

<sup>6</sup>Es gilt  $\sin^2(\alpha) + \cos^2(\alpha) = 1$ .

<span id="page-428-1"></span><span id="page-428-0"></span><sup>&</sup>lt;sup>7</sup>Es wird die Eulersche Formel  $e^{j\alpha} = \cos(\alpha) + j\sin(\alpha)$  verwendet.

Mit [\(5.14\)](#page-123-0) folgt der Richtungsfaktor

$$
\underline{F}_{\vartheta}(\vartheta) = -\sin(\vartheta) \underline{I}_0 l \sin\left(\beta \frac{l}{2} \cos(\vartheta)\right)
$$

mit dem Betrag

$$
|\underline{F}_{\vartheta}(\vartheta)| = |\underline{I}_0| l | \sin(\vartheta) \operatorname{si}\left(\beta \frac{l}{2} \cos(\vartheta)\right|.
$$

In der Hauptstrahlrichtung $\vartheta_{\max} = \pi/2$ ergibt sich der Maximalwert

$$
|\underline{F}_{\vartheta}|_{\max} = |\underline{I}_0| l.
$$

Einsetzen in [\(5.16\)](#page-124-1) ergibt mit [\(4.43\)](#page-98-1) die Richtcharakteristik

$$
C(\theta) = \left| \sin(\theta) \operatorname{si}\left(\frac{l}{2}\beta \cos(\theta)\right) \right| = \left| \sin(\theta) \operatorname{si}\left(\pi \frac{l}{\lambda} \cos(\theta)\right) \right|,
$$

<span id="page-429-0"></span>siehe Abbildung [E.5.](#page-429-0)

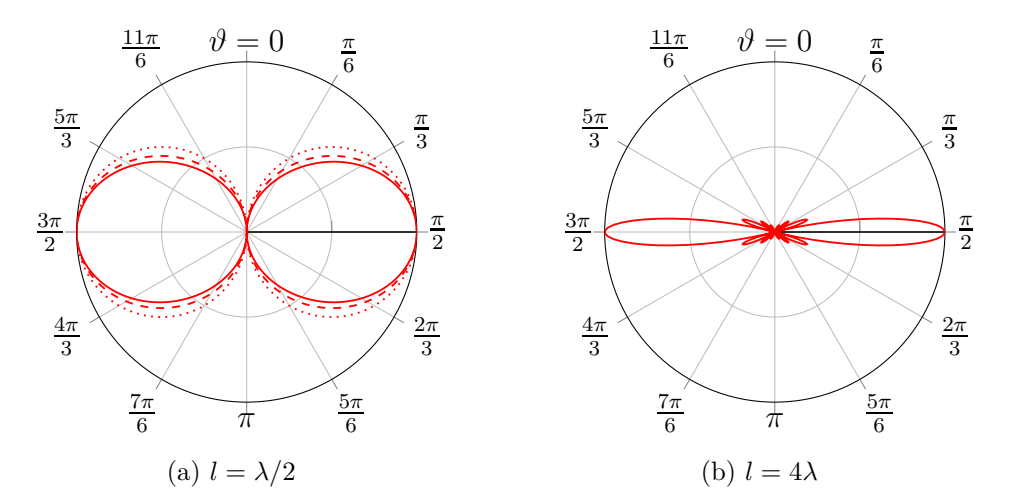

Abbildung E.5.: Richtcharakteristiken *C*(*ϑ*) von Dipolantennen mit konstanter Strombelegung. In Abbildung [E.5a](#page-429-0) zum Vergleich gestrichelt Dipolantenne der Länge  $l = \lambda/2$  mit sinusförmiger Strombelegung und gepunktet idealer elektrischer Dipol

**Aufgabe [5.3](#page-135-0)** Mit [\(5.27\)](#page-131-0) berechnet man den Gruppenrichtungsfaktor<sup>[8](#page-430-0)[9](#page-430-1)</sup>

$$
\underline{F}_{G}(\beta_{y}, \beta_{z}) = \underline{J}_{F0} \int_{-a/2}^{+a/2} \cos\left(\frac{\pi y'}{a}\right) e^{j\beta_{y}y'} dy' \int_{-b/2}^{+b/2} e^{j\beta_{z}z'} dz'
$$
\n
$$
= \underline{J}_{F0} \int_{-a/2}^{+a/2} \cos\left(\frac{\pi y'}{a}\right) \cos(\beta_{y}y') dy' \int_{-b/2}^{+b/2} \cos(\beta_{z}z') dz'
$$
\n
$$
= 2\underline{J}_{F0} \int_{0}^{+a/2} \left(\cos\left(\left(\frac{\pi}{a} - \beta_{y}\right)y'\right) + \cos\left(\left(\frac{\pi}{a} + \beta_{y}\right)y'\right)\right) dy' \int_{0}^{+b/2} \cos(\beta_{z}z') dz'
$$
\n
$$
= 2\underline{J}_{F0} \left(\left[\frac{\sin\left(\left(\frac{\pi}{a} - \beta_{y}\right)y'\right)}{\frac{\pi}{a} - \beta_{y}}\right]_{z'=0}^{a/2} + \left[\frac{\sin\left(\left(\frac{\pi}{a} + \beta_{y}\right)y'\right)}{\frac{\pi}{a} + \beta_{y}}\right]_{z'=0}^{a/2}\right) \left[\frac{\sin(\beta_{z}z')}{\beta_{z}}\right]_{z'=0}^{b/2}
$$
\n
$$
= \frac{1}{2} \underline{J}_{F0} ab \left(\frac{\sin\left(\frac{\pi}{2} - \beta_{y}\frac{a}{2}\right)}{\frac{\pi}{2} - \beta_{y}\frac{a}{2}} + \frac{\sin\left(\frac{\pi}{2} + \beta_{y}\frac{a}{2}\right)}{\frac{\pi}{2} + \beta_{y}\frac{a}{2}}\right) \frac{\sin\left(\beta_{z}\frac{b}{2}\right)}{\beta_{z}\frac{b}{2}}
$$
\n
$$
= \frac{1}{2} \underline{J}_{F0} ab \left(\frac{\cos\left(\beta_{y}\frac{a}{2}\right)}{\frac{\pi}{2} - \beta_{y}\frac{a}{2}} + \frac{\cos\left(\beta_{y}\frac{a}{2}\right)}{\frac{\pi}{2} + \beta_{y}\frac{a}{2}}\right) \text{si}\left(\beta_{z}\frac{b}{2}\right) = \frac{2\underline{J}_{F0} ab \cos\left(\beta_{y}\frac{a}{
$$

Der Betrag des Gruppenrichtungsfaktors $\underline{F}_{\mathrm{G}}(\beta_{\mathrm{y}},\beta_{\mathrm{z}})$ ist

$$
|E_{\mathrm{G}}(\beta_{\mathrm{y}},\beta_{\mathrm{z}})| = \frac{2 |J_{\mathrm{F0}}| \, ab}{\pi} \left| \frac{\cos \left(\beta_{\mathrm{y}} \frac{a}{2}\right)}{1-\left(\frac{\beta_{\mathrm{y}} a}{\pi}\right)^2} \right| \left| \mathrm{si}\left(\beta_{\mathrm{z}} \frac{b}{2}\right) \right|.
$$

Die Hauptstrahlrichtung ist  $β<sub>y</sub> = 0$  und  $β<sub>z</sub> = 0$ , das heißt senkrecht zur Apertur. Der dort erreichte Maximalwert des Betrags des Gruppenrichtungsfaktors  $\underline{F}_{\mathrm{G}}(\beta_{\mathrm{y}}, \beta_{\mathrm{z}})$  berechnet sich zu

$$
|\underline{F}_{\mathrm{G}}|_{\mathrm{max}}=\frac{2\underline{J}_{\mathrm{F0}}ab}{\pi},
$$

so dass man mit [\(5.24\)](#page-131-1) die Gruppenrichtcharakteristik

$$
C_{\mathcal{G}}(\beta_{\mathbf{y}}, \beta_{\mathbf{z}}) = \left| \frac{\cos \left(\beta_{\mathbf{y}} \frac{a}{2}\right)}{1 - \left(\frac{\beta_{\mathbf{y}} a}{\pi}\right)^2} \right| \left| \sin \left(\beta_{\mathbf{z}} \frac{b}{2}\right) \right|
$$

erhält, siehe Abbildung [E.6.](#page-431-0)

 $\overline{a}$ 

<sup>&</sup>lt;sup>8</sup>Es wird die Eulersche Formel  $e^{j\alpha} = \cos(\alpha) + j\sin(\alpha)$  verwendet.

<span id="page-430-1"></span><span id="page-430-0"></span><sup>&</sup>lt;sup>9</sup>Es wird das Additionstheorem  $\cos(\alpha)\cos(\beta) = \frac{1}{2}(\cos(\alpha - \beta) + \cos(\alpha + \beta))$  verwendet.

<span id="page-431-0"></span>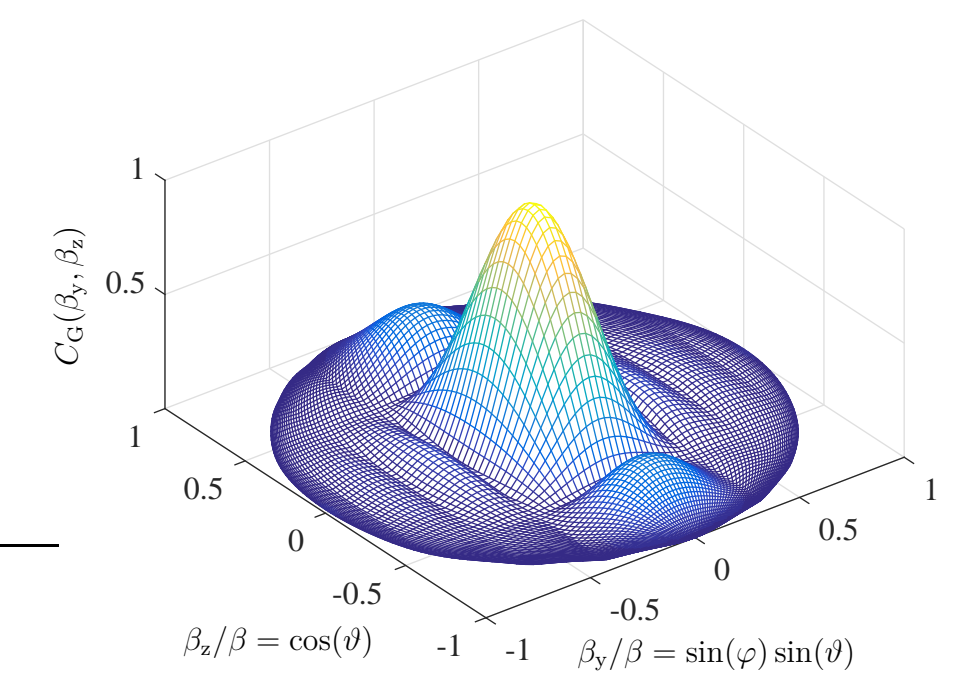

Abbildung E.6.: Gruppenrichtcharakteristik  $C_G(\beta_y, \beta_z)$  einer rechteckförmigen Aperturantenne mit kosinusförmiger Strombelegung. Breite *a* = 4*λ* und Höhe *b* = 2*λ*

Für stark bündelnde Aperturantennen entspricht die Richtcharakteristik *C*(*β*y*, β*z) ungefähr der Gruppenrichtcharakteristik  $C_G(\beta_v, \beta_z)$  und der Richtfaktor kann gemäß [\(5.36\)](#page-134-0) näherungsweise aus der Gruppenrichtcharakteristik alleine berechnet werden:

$$
D \approx \frac{4\pi\beta^2}{\int_{\beta_z=-\infty}^{\infty} \int_{\beta_y=-\infty}^{\infty} \left(\frac{\cos(\beta_y \frac{a}{2})}{1-\left(\frac{\beta_{y}a}{\pi}\right)^2}\right)^2 \text{si}^2\left(\beta_z \frac{b}{2}\right) d\beta_y d\beta_z}.
$$

Die auftretenden Integrale berechnen sich zu<sup>[10](#page-431-1)</sup>

$$
\int_{-\infty}^{\infty} \mathrm{si}^2 \left( \beta_z \frac{b}{2} \right) \mathrm{d} \beta_z = \frac{2\pi}{b}
$$

<span id="page-431-1"></span><sup>10</sup>Es wird das bestimmte Integral  $\int_{0}^{\infty}$ −∞  $\sin^2(ax) dx = \frac{\pi}{|a|}$  verwendet.
$\mathrm{und}^{11}$  $\mathrm{und}^{11}$  $\mathrm{und}^{11}$ 

$$
\int_{-\infty}^{\infty} \left( \frac{\cos\left(\beta_y \frac{a}{2}\right)}{1 - \left(\frac{\beta_y a}{\pi}\right)^2} \right)^2 d\beta_y = \frac{\pi^4}{8} \int_{0}^{\infty} \left( \frac{\cos\left(\beta_y \frac{a}{2}\right)}{\left(\frac{\pi}{2}\right)^2 - \left(\beta_y \frac{a}{2}\right)^2} \right)^2 d\beta_y = \frac{\pi^3}{4a}.
$$

Mit [\(4.43\)](#page-98-0) erhält man schließlich den Richtfaktor

$$
D \approx \frac{8\beta^2 ab}{\pi^3} = 32 \frac{ab}{\pi \lambda^2}.
$$

**Aufgabe [5.4](#page-142-0)** Da die Richtcharakteristik  $C(\vartheta)$  nur vom Poldistanzwinkel  $\vartheta$  abhängt, berechnet sich der Richtfaktor entsprechend [\(5.17\)](#page-124-0) zu

$$
D = \frac{2}{\int_{0}^{\pi} \frac{1}{N^2} \left| \sum_{n=0}^{N-1} e^{j n (\beta d \cos(\vartheta) - \psi)} \right|^2 \sin(\vartheta) d\vartheta}.
$$

Mit der Substitution

$$
z = \beta d \cos(\vartheta) - \psi
$$

vereinfacht sich das Integral zu

$$
D = \frac{2}{-\frac{1}{\beta d N^2} \int_{\beta d - \psi}^{-\beta d - \psi} \left| \sum_{n=0}^{N-1} e^{j n z} \right|^2 dz} = \frac{2}{\frac{1}{\beta d N^2} \int_{-\beta d - \psi}^{\beta d - \psi} \left( \sum_{n=0}^{N-1} e^{j n z} \right) \left( \sum_{m=0}^{N-1} e^{-j m z} \right) dz}.
$$

Ausmultiplizieren ergibt den Richtfaktor

$$
D = \frac{2}{\frac{1}{\beta dN^2} \int_{-\beta d-\psi}^{\beta d-\psi} \sum_{n=0}^{N-1} \sum_{m=0}^{N-1} e^{j(n-m)z} dz}.
$$

Da immer Paare mit e±j(*n*−*m*)*<sup>x</sup>* auftreten, kürzen sich die Sinusanteile weg und man erhält $^{12}$  $^{12}$  $^{12}$ 

$$
D = \frac{2}{\frac{1}{\beta d N^2} \int_{-\beta d - \psi}^{\beta d - \psi} \sum_{n=0}^{N-1} \sum_{m=0}^{N-1} \cos((n-m)z) dz}
$$
  
= 
$$
\frac{2}{\frac{1}{\beta d N^2} \int_{-\beta d - \psi}^{\beta d - \psi} \left( N + \sum_{n=0}^{N-1} \sum_{\substack{m=0 \ m \neq n}}^{N-1} \cos((n-m)z) \right) dz}
$$

<span id="page-432-1"></span><span id="page-432-0"></span><sup>11</sup>Es wird das bestimmte Integral  $\int_0^\infty$ 0  $\cos^2(ax)$  $\frac{\cos^2(ax)}{\left(\frac{\pi}{2}\right)^2 - (ax)^2} dx = \frac{1}{\pi|a|}$  verwendet. <sup>12</sup>Es wird die Eulersche Formel  $e^{j\alpha} = \cos(\alpha) + j\sin(\alpha)$  verwendet.

417

*.*

Terme mit der Indexdifferenz *n*−*m* = ±*p* kommen in der Summe jeweils *N*−*p*-mal vor. Damit erhält man<sup>[13](#page-433-0)</sup>

$$
D = \frac{2}{\frac{1}{\beta d N^2} \int_{-\beta d - \psi}^{\beta d - \psi} \left( \sum_{p=1}^{N-1} (N-p) \cos(pz) + \sum_{n-m=0}^{N-1} \frac{N}{p-1} (N-p) \cos(pz) \right) dz}
$$
  
= 
$$
\frac{2}{\frac{1}{\beta d N^2} \left[ Nz + 2 \sum_{p=1}^{N-1} \frac{N-p}{p} \sin(pz) \right]_{z=-\beta d - \psi}^{\beta d - \psi}
$$
  
= 
$$
\frac{1}{\frac{1}{\beta d N^2} \left( 2\beta d N + 2 \sum_{p=1}^{N-1} (\sin(p(\beta d - \psi)) - \sin(p(-\beta d - \psi))) \right)}
$$
  
= 
$$
\frac{N}{1 + \frac{2}{N} \sum_{p=1}^{N-1} (N-p) \frac{\sin(p\beta d) \cos(p\psi)}{p\beta d}},
$$

<span id="page-433-1"></span>siehe Abbildung [E.7.](#page-433-1)

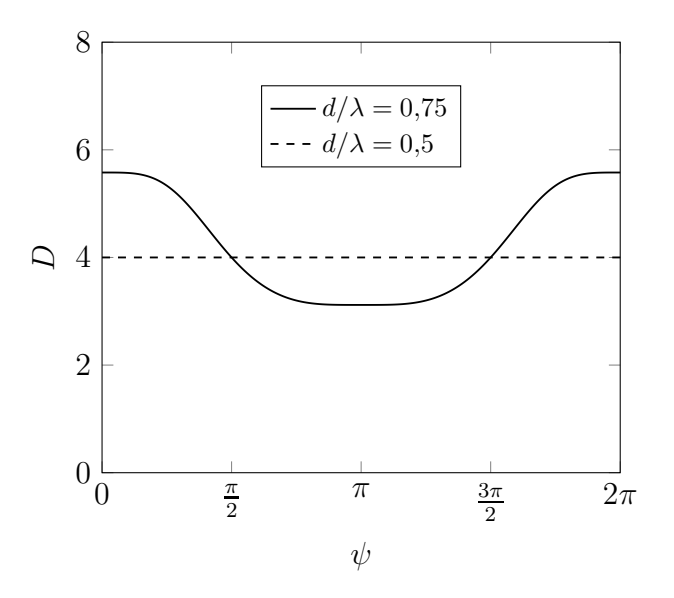

Abbildung E.7.: Richtfaktor *D* einer linearen Gruppenantenne.  $N = 4$ 

<span id="page-433-0"></span><sup>13</sup>Es wird das Additionstheorem  $\sin(\alpha) - \sin(\beta) = 2\sin\left(\frac{\alpha-\beta}{2}\right)$  $\cos\left(\frac{\alpha+\beta}{2}\right)$ verwendet.

Speziell für  $d = \lambda/2$  ist gemäß [\(4.43\)](#page-98-0)  $\beta d = \pi$  und es folgt  $D = N$ . Bei anderen Antenennabständen auftretende abweichende Ergebnisse erklären sich dadurch, dass Verkopplungen der Antennenelemente nirgends korrekt berücksichtigt wurden.

**Aufgabe [5.5](#page-144-0)** Die Gruppenantenne aus *N* = 1 Antennenelementen ist der Trivialfall mit dem Gruppenrichtungsfaktor

$$
F_{\mathrm{G1}} = I_0,
$$

siehe [\(5.45\)](#page-138-0). Durch Anwenden des Multiplikativen Gesetzes erhält man unter Verwenden des Gruppenrichtungsfaktors 1 + e<sup>j</sup>*βd* cos(*ϑ*) der Gruppenantenne aus zwei Antennenelementen mit konstanter Strombelegung für die Gruppenantenne mit binomialer Strombelegung mit einem zusätzlichen Antennenelement den Gruppenrichtungsfaktor $14$ 

$$
\underline{F}_{GN+1} = \underline{F}_{GN} \left( 1 + e^{j\beta d \cos(\vartheta)} \right) = \underline{F}_{GN} e^{j\frac{1}{2}\beta d \cos(\vartheta)} \left( e^{-j\frac{1}{2}\beta d \cos(\vartheta)} + e^{j\frac{1}{2}\beta d \cos(\vartheta)} \right)
$$

$$
= \underline{F}_{GN} 2 e^{j\frac{1}{2}\beta d \cos(\vartheta)} \cos\left(\frac{1}{2}\beta d \cos(\vartheta)\right).
$$

Iteratives Anwenden ergibt

$$
\underline{F}_{\mathrm{G}N} = \underline{I}_0 \left( 2 e^{j \frac{1}{2} \beta d \cos(\vartheta)} \cos\left(\frac{1}{2} \beta d \cos(\vartheta)\right) \right)^{N-1}
$$

*.*

Durch Betragsbilden und Normieren erhält man die Gruppenrichtcharakteristik

$$
C_{\text{GN}} = \left| \cos \left( \frac{1}{2} \beta d \cos(\vartheta) \right) \right|^{N-1},
$$

siehe [\(5.41\)](#page-137-0). Speziell für einen Abstand von  $d = \lambda/2$  gilt

$$
C_{\text{GN}} = \left| \cos\left(\frac{\pi}{2}\cos(\vartheta)\right) \right|^{N-1},
$$

siehe Abbildung [E.8.](#page-435-0) Diese Gruppenrichtcharakteristik hat keine Nebenkeulen.

Falls omnidirektionale Antennenelemente verwendet werden, entspricht die Richtcharakteristik *C* der Gruppenrichtcharakteristik. Da die Richtcharakteristik nur von  $\vartheta$  abhängt, ergibt sich der Richtfaktor entsprechend  $(5.17)$  zu

$$
D = \frac{2}{\int_{0}^{\pi} C^2 \sin(\vartheta) d\vartheta} = \frac{2}{\int_{0}^{\pi} \left( \cos\left(\frac{\pi}{2} \cos(\vartheta)\right) \right)^{2(N-1)} \sin(\vartheta) d\vartheta}.
$$

<span id="page-434-0"></span><sup>&</sup>lt;sup>14</sup>Es wird die Eulersche Formel  $e^{j\alpha} = \cos(\alpha) + i \sin(\alpha)$  verwendet.

<span id="page-435-0"></span>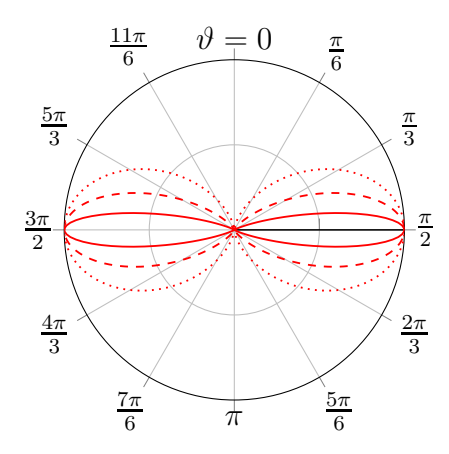

Abbildung E.8.: Vertikaldiagramm der Gruppenrichtcharakteristik einer Gruppenantenne mit binomialer Strombelegung. Gepunktet *N* = 2 Antennenelemente, gestrichelt *N* = 4 Antennenelemente und durchgezogen  $N = 16$  Antennenelemente.  $d = \lambda/2$ 

Mit der Substitution  $z = \cos(\vartheta)$  vereinfacht sich das Integral zu <sup>[15](#page-435-1)</sup>

$$
D = \frac{2}{-\int_{+1}^{-1} \left(\cos\left(\frac{\pi}{2}z\right)\right)^{2(N-1)} dz} = \frac{2}{\int_{-1}^{+1} \left(\cos\left(\frac{\pi}{2}z\right)\right)^{2(N-1)} dz}
$$
  
\n
$$
= \frac{2}{\frac{2N-3}{2N-2} \int_{-1}^{+1} \left(\cos\left(\frac{\pi}{2}z\right)\right)^{2(N-2)} dz} = \frac{2}{\frac{2N-3}{2N-2} \frac{2N-5}{2N-4} \int_{-1}^{+1} \left(\cos\left(\frac{\pi}{2}z\right)\right)^{2(N-3)} dz}
$$
  
\n
$$
= \dots = \frac{2}{\frac{2N-3}{2N-2} \frac{2N-5}{2N-4} \cdots \frac{3}{4} \int_{-1}^{+1} \left(\cos\left(\frac{\pi}{2}z\right)\right)^{2} dz}
$$
  
\n
$$
= \frac{(2N-2) (2N-4) \cdots 2}{(2N-3) (2N-5) \cdots 1}.
$$

**Aufgabe [6.1](#page-148-0)** Mit [\(6.5\)](#page-148-1) ergibt sich die Wellenlänge zu

$$
\lambda = \sqrt{\frac{4\pi A_{\rm R}}{G_{\rm R}}} = 1{,}12\,\rm m.
$$

<span id="page-435-1"></span><sup>15</sup>Es wird die Rekursionsformel  $\int (\cos(ax))^n dx = \frac{(\cos(ax))^{n-1} \sin(ax)}{na} + \frac{n-1}{n} \int (\cos(ax))^{n-2} dx$  zum Berechnen der Stammfunktion verwendet.

Die Intensität am Ort des Empfängers ergibt sich mit [\(6.2\)](#page-146-0) und dem Gewinn  $G_\mathrm{T} = 1$ der Sendeantenne zu

$$
S = \frac{P_{\rm T}}{4\pi r^2} = 7{,}958 \,\rm{\mu W \, m^{-2}}.
$$

Schließlich erhält man mit [\(6.1\)](#page-146-1) die Empfangsleistung

$$
P_{\rm R} = SA_{\rm R} = 7{,}958 \,\mu
$$
W.

**Aufgabe [6.2](#page-156-0)** Oberhalb der Grenzfläche, das heißt im Gebiet 1, existieren die einfallende und die reflektierte elektromagnetische Welle mit den Normalkomponenten

$$
\underline{S}_{\text{Iz}} = \frac{1}{2Z_{\text{F1}}} \left| \underline{E}_{\text{I0y}} \right|^2 \cos(\alpha_1)
$$

und

$$
\underline{S}_{\text{Rz}} = -\frac{1}{2Z_{\text{F1}}} \left| \underline{E}_{\text{R0y}} \right|^2 \cos(\alpha_1) = -\frac{\Gamma_{\perp}^2}{2Z_{\text{F1}}} \left| \underline{E}_{\text{I0y}} \right|^2 \cos(\alpha_1)
$$

der komplexen Poynting-Vektoren, siehe [\(2.29\)](#page-47-0). Dies ergibt nach Überlagern eine Normalkomponente

$$
\underline{S}_{\text{Iz}} + \underline{S}_{\text{Rz}} = \frac{1 - \Gamma_{\perp}^2}{2Z_{\text{F1}}} \left| \underline{E}_{\text{I0y}} \right|^2 \cos(\alpha_{\text{I}}) = \frac{2Z_{\text{F2}} \cos^2(\alpha_{\text{I}}) \cos(\alpha_{\text{T}})}{(Z_{\text{F2}} \cos(\alpha_{\text{I}}) + Z_{\text{F1}} \cos(\alpha_{\text{T}}))^2} \left| \underline{E}_{\text{I0y}} \right|^2
$$

des resultierenden komplexen Poynting-Vektors, wobei im letzten Schritt der Reflexionsfaktor  $\Gamma_{\perp}$  für senkrechte Polarisation gemäß [\(6.20\)](#page-155-0) eingesetzt wurde.

Die Normalkomponente des komplexen Poynting-Vektors der transmittierten Welle im Gebiet 2 ergibt sich mit dem Transmissionsfaktor *T*<sup>⊥</sup> für senkrechte Polarisation gemäß [\(6.21\)](#page-156-1) zu

$$
\underline{S}_{\text{Tz}} = \frac{1}{2Z_{\text{F2}}} \left| \underline{E}_{\text{T0y}} \right|^2 \cos(\alpha_{\text{T}}) = \frac{T_{\perp}^2}{2Z_{\text{F2}}} \left| \underline{E}_{\text{I0y}} \right|^2 \cos(\alpha_{\text{T}})
$$

$$
= \frac{2Z_{\text{F2}} \cos^2(\alpha_{\text{I}}) \cos(\alpha_{\text{T}})}{(Z_{\text{F2}} \cos(\alpha_{\text{I}}) + Z_{\text{F1}} \cos(\alpha_{\text{T}}))^2} \left| \underline{E}_{\text{I0y}} \right|^2.
$$

Man erkennt, dass die Normalkomponenten der komplexen Poynting-Vektoren gleich sind.

**Aufgabe [6.3](#page-158-0)** Es wird der Einfallswinkel  $\alpha_I = \alpha_B$  gesucht, für den der Reflexionsfaktor Null wird. Im Fall senkrechter Polarisation folgt durch Nullsetzen des Zählerterms des Reflexionsfaktors $\Gamma_\perp$ gemäß [\(6.20\)](#page-155-0) die folgende Bedingung: $^{16}$  $^{16}$  $^{16}$ 

$$
0 = Z_{F2} \cos(\alpha_{B}) - Z_{F1} \cos(\alpha_{T}),
$$

$$
\frac{Z_{F2}^{2}}{Z_{F1}^{2}} = \frac{\cos^{2}(\alpha_{T})}{\cos^{2}(\alpha_{B})} = \frac{1 - \sin^{2}(\alpha_{T})}{1 - \sin^{2}(\alpha_{B})} = \frac{\frac{1}{\sin^{2}(\alpha_{B})} - \frac{\sin^{2}(\alpha_{T})}{\sin^{2}(\alpha_{B})}}{\frac{1}{\sin^{2}(\alpha_{B})} - 1},
$$

$$
\frac{1}{\sin^{2}(\alpha_{B})} \left(\frac{Z_{F2}^{2}}{Z_{F1}^{2}} - 1\right) = \frac{Z_{F2}^{2}}{Z_{F1}^{2}} - \frac{\sin^{2}(\alpha_{T})}{\sin^{2}(\alpha_{B})}.
$$

Mit dem Snellius'schen Brechungsgesetz [\(6.14\)](#page-152-0), [\(2.24\)](#page-46-0) und dem sich mit den Feldwellenwiderständen gemäß [\(2.25\)](#page-47-1) ergebenden Verhältnis

$$
\frac{Z_{\rm F2}}{Z_{\rm F1}} = \sqrt{\frac{\varepsilon_1 \mu_2}{\varepsilon_2 \mu_1}}
$$

folgt:

$$
\frac{1}{\sin^2(\alpha_B)} \left( \frac{\varepsilon_1 \mu_2}{\varepsilon_2 \mu_1} - 1 \right) = \frac{\varepsilon_1 \mu_2}{\varepsilon_2 \mu_1} - \frac{\varepsilon_1 \mu_1}{\varepsilon_2 \mu_2},
$$

$$
\frac{1}{\sin^2(\alpha_B)} \left( \frac{\mu_2}{\mu_1} - \frac{\varepsilon_2}{\varepsilon_1} \right) = \frac{\mu_2}{\mu_1} - \frac{\mu_1}{\mu_2},
$$

$$
\sin(\alpha_B) = \sqrt{\frac{\frac{\mu_2}{\mu_1} - \frac{\varepsilon_2}{\varepsilon_1}}{\frac{\mu_2}{\mu_1} - \frac{\mu_1}{\mu_2}}}.
$$

Speziell für $\varepsilon_1=\varepsilon_2$ erhält man: $^{16}$ 

$$
\sin(\alpha_{\rm B}) = \sqrt{\frac{\frac{\mu_2}{\mu_1} - 1}{\frac{\mu_2}{\mu_1} - \frac{\mu_1}{\mu_2}}},
$$
  
\n
$$
\cos(\alpha_{\rm B}) = \sqrt{1 - \sin^2(\alpha_{\rm B})} = \sqrt{\frac{1 - \frac{\mu_1}{\mu_2}}{\frac{\mu_2}{\mu_1} - \frac{\mu_1}{\mu_2}}},
$$
  
\n
$$
\frac{\sin(\alpha_{\rm B})}{\cos(\alpha_{\rm B})} = \sqrt{\frac{\frac{\mu_2}{\mu_1} - 1}{1 - \frac{\mu_1}{\mu_2}}} = \sqrt{\frac{\mu_2}{\mu_1}},
$$
  
\n
$$
\alpha_{\rm B} = \arctan\left(\sqrt{\frac{\mu_2}{\mu_1}}\right).
$$

<span id="page-437-0"></span><sup>16</sup>Es gilt  $\sin^2(\alpha) + \cos^2(\alpha) = 1$ .

Im Fall paralleler Polarisation folgt durch Nullsetzen des Zählerterms des Reflexionsfaktors $\Gamma_{\parallel}$ gemäß [\(6.25\)](#page-158-1) die folgende Bedingung: $^{17}$  $^{17}$  $^{17}$ 

$$
0 = Z_{F1} \cos(\alpha_{B}) - Z_{F2} \cos(\alpha_{T}),
$$
\n
$$
\frac{Z_{F1}^{2}}{Z_{F2}^{2}} = \frac{\cos^{2}(\alpha_{T})}{\cos^{2}(\alpha_{B})} = \frac{1 - \sin^{2}(\alpha_{T})}{1 - \sin^{2}(\alpha_{B})} = \frac{\frac{1}{\sin^{2}(\alpha_{B})} - \frac{\sin^{2}(\alpha_{T})}{\sin^{2}(\alpha_{B})}}{\frac{1}{\sin^{2}(\alpha_{B})} - 1},
$$
\n
$$
\frac{1}{\sin^{2}(\alpha_{B})} \left(\frac{Z_{F1}^{2}}{Z_{F2}^{2}} - 1\right) = \frac{Z_{F1}^{2}}{Z_{F2}^{2}} - \frac{\sin^{2}(\alpha_{T})}{\sin^{2}(\alpha_{B})},
$$
\n
$$
\frac{1}{\sin^{2}(\alpha_{B})} \left(\frac{\varepsilon_{2} \mu_{1}}{\varepsilon_{1} \mu_{2}} - 1\right) = \frac{\varepsilon_{2} \mu_{1}}{\varepsilon_{1} \mu_{2}} - \frac{\varepsilon_{1} \mu_{1}}{\varepsilon_{2} \mu_{2}},
$$
\n
$$
\frac{1}{\sin^{2}(\alpha_{B})} \left(\frac{\varepsilon_{2}}{\varepsilon_{1}} - \frac{\mu_{2}}{\mu_{1}}\right) = \frac{\varepsilon_{2}}{\varepsilon_{1}} - \frac{\varepsilon_{1}}{\varepsilon_{2}},
$$
\n
$$
\sin(\alpha_{B}) = \sqrt{\frac{\frac{\varepsilon_{2}}{\varepsilon_{1}} - \frac{\mu_{2}}{\varepsilon_{2}}}{\frac{\varepsilon_{2}}{\varepsilon_{1}} - \frac{\varepsilon_{1}}{\varepsilon_{2}}}}.
$$

Speziell für  $\mu_1 = \mu_2$ erhält man:<sup>17</sup>

$$
\sin(\alpha_{\rm B}) = \sqrt{\frac{\frac{\varepsilon_2}{\varepsilon_1} - 1}{\frac{\varepsilon_2}{\varepsilon_1} - \frac{\varepsilon_1}{\varepsilon_2}}},
$$

$$
\cos(\alpha_{\rm B}) = \sqrt{1 - \sin^2(\alpha_{\rm B})} = \sqrt{\frac{1 - \frac{\varepsilon_1}{\varepsilon_2}}{\frac{\varepsilon_2}{\varepsilon_1} - \frac{\varepsilon_1}{\varepsilon_2}}},
$$

$$
\frac{\sin(\alpha_{\rm B})}{\cos(\alpha_{\rm B})} = \sqrt{\frac{\frac{\varepsilon_2}{\varepsilon_1} - 1}{1 - \frac{\varepsilon_1}{\varepsilon_2}}} = \sqrt{\frac{\varepsilon_2}{\varepsilon_1}},
$$

$$
\alpha_{\rm B} = \arctan\left(\sqrt{\frac{\varepsilon_2}{\varepsilon_1}}\right).
$$

**Aufgabe [6.4](#page-164-0)** Mit [\(6.36\)](#page-162-0) erhält man die Phasenlaufzeit

$$
t_{\rm p} = \int dt = \int \frac{dz}{v_{\rm p}(z)} = \int \frac{\sqrt{1 - (\frac{\omega_{\rm p}(z)}{\omega})^2}}{c_0} dz.
$$

Mit der Approximation

$$
\sqrt{1-\left(\frac{\omega_{\rm p}(z)}{\omega}\right)^2}\approx 1-\frac{1}{2}\left(\frac{\omega_{\rm p}(z)}{\omega}\right)^2
$$

<span id="page-438-0"></span><sup>17</sup>Es gilt  $\sin^2(\alpha) + \cos^2(\alpha) = 1$ .

folgt

$$
t_{\rm p} \approx \underbrace{\int \frac{\mathrm{d}z}{c_0}}_{t_0} - \int \frac{\omega_{\rm p}^2(z)}{2c_0 \omega^2} \,\mathrm{d}z.
$$

Die um den Ionosphärenfehler bereinigte Phasenlaufzeit ergibt sich mit [\(6.33\)](#page-162-1) zu

$$
t_0 \approx t_p + \frac{1}{2c_0\omega^2} \int \omega_p^2(z) dz = t_p + \underbrace{\frac{e^2}{2m_e\varepsilon_0c_0} \int n(z) dz}_{k} \frac{1}{\omega^2}.
$$

Der einzige Unterschied zur Ionosphärenfehlerkorrektur bei Gruppenlaufzeitmessungen besteht im Vorzeichen des Fehlers.

Messen der Phasenlaufzeiten bei zwei verschiedenen Kreisfrequenzen ergibt zwei Gleichungen mit zwei Unbekannten  $k$  und  $t_0$ :

$$
t_{\rm p1} \approx t_0 + \frac{k}{\omega_1^2},
$$
  

$$
t_{\rm p2} \approx t_0 + \frac{k}{\omega_2^2}.
$$

Man erhält die um den Ionosphärenfehler bereinigte Phasenlaufzeit

$$
t_0 \approx \frac{\omega_1^2 t_{\rm p1} - \omega_2^2 t_{\rm p2}}{\omega_1^2 - \omega_2^2}.
$$

**Aufgabe [6.5](#page-171-0)** Die Länge des direkten Pfades ergibt sich zu

$$
r^{(1)} = \sqrt{r^2 + (h_{\rm T} - h_{\rm R})^2} \approx r + \frac{(h_{\rm T} - h_{\rm R})^2}{2r},
$$

siehe Abbildung [E.9.](#page-440-0) Der reflektierte Pfad scheint von einem gespiegelten Sender auszugehen, siehe Abbildung [4.7.](#page-105-0) Die Länge des reflektierten Pfades ergibt sich zu

$$
r^{(2)} = \sqrt{r^2 + (h_{\rm T} + h_{\rm R})^2} \approx r + \frac{(h_{\rm T} + h_{\rm R})^2}{2r},
$$

siehe Abbildung [E.9.](#page-440-0) Die Näherungen gelten jeweils für den betrachteten Fall, dass der horizontale Abstand viel größer als die Höhen ist, das heißt dass  $h_T/r$ und  $h_{\rm R}/r$  sehr klein sind.

Mit [\(6.7\)](#page-150-0) folgt die Transfermatrix

$$
\mathbf{T}^{(1)} \approx \frac{e^{-j\beta \left(r + \frac{(h_T - h_R)^2}{2}\right)}}{r + \frac{(h_T - h_R)^2}{2r}} \begin{pmatrix} 1 & 0\\ 0 & -1 \end{pmatrix} \approx \frac{e^{-j\beta r}}{r} e^{-j\beta \frac{(h_T - h_R)^2}{2r}} \begin{pmatrix} 1 & 0\\ 0 & -1 \end{pmatrix}
$$

<span id="page-440-0"></span>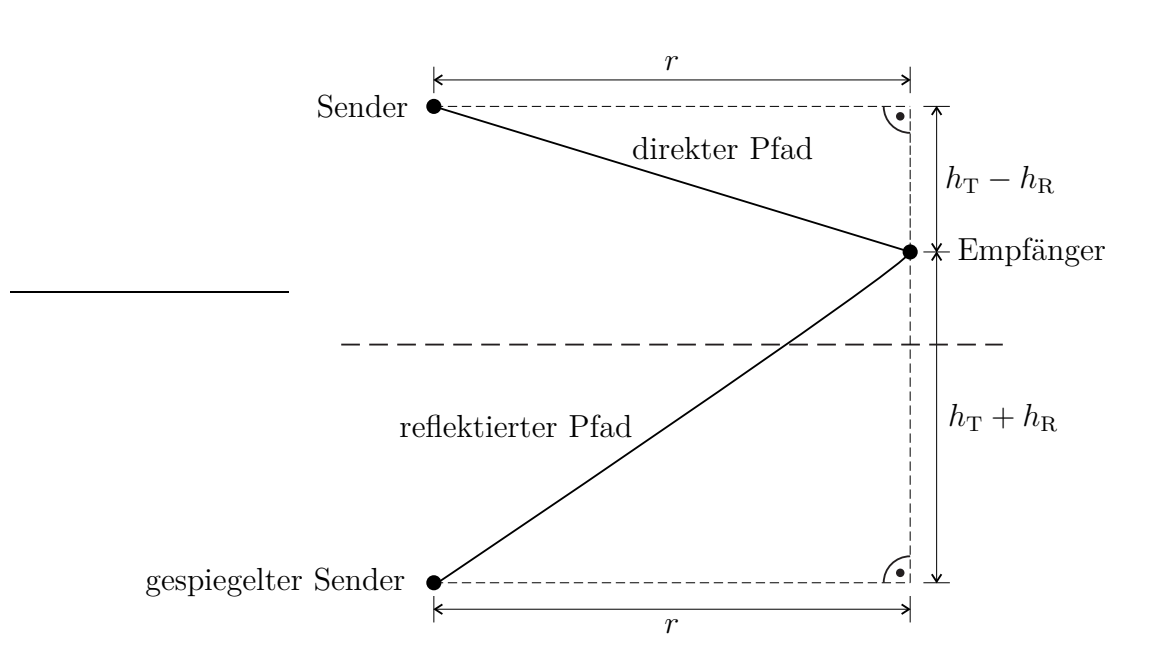

Abbildung E.9.: Spiegelung des Senders an der ideal elektrisch leitenden Ebene

des direkten Pfades. Beim Spiegeln des Senders ergibt sich gemäß Abbildung [4.7](#page-105-0) im Fall horizontaler Polarisation eine zusätzliche Phasendrehung um *π*, vergleiche auch [\(6.28\)](#page-160-0) und Abbildung [6.4.](#page-154-0) Mit [\(6.7\)](#page-150-0) folgt die Transfermatrix

$$
\mathbf{T}^{(2)} \approx \frac{e^{-j\beta \left(r + \frac{(h_T + h_R)^2}{2}\right)}}{r + \frac{(h_T + h_R)^2}{2r}} \begin{pmatrix} 1 & 0\\ 0 & 1 \end{pmatrix} \approx \frac{e^{-j\beta r}}{r} e^{-j\beta \frac{(h_T + h_R)^2}{2r}} \begin{pmatrix} 1 & 0\\ 0 & 1 \end{pmatrix}
$$

des gespiegelten Pfades.

Entsprechend [\(6.49\)](#page-170-0) erhält man mit [\(4.43\)](#page-98-0) im Fall vertikaler Polarisation die  $Empfangsleistung<sup>18</sup>$  $Empfangsleistung<sup>18</sup>$  $Empfangsleistung<sup>18</sup>$ 

$$
P_{\rm R} \approx P_{\rm T} \left(\frac{\lambda}{4\pi}\right)^2 \left| \frac{e^{-j\beta r}}{r} e^{-j\beta \frac{(h_{\rm T}-h_{\rm R})^2}{2r}} + \frac{e^{-j\beta r}}{r} e^{-j\beta \frac{(h_{\rm T}+h_{\rm R})^2}{2r}} \right|^2
$$
  
= 
$$
P_{\rm T} \left(\frac{\lambda}{4\pi r}\right)^2 \left| e^{j\beta \frac{h_{\rm T}h_{\rm R}}{r}} + e^{-j\beta \frac{h_{\rm T}h_{\rm R}}{r}} \right|^2 = P_{\rm T} \left(\frac{\lambda}{2\pi r}\right)^2 \cos^2 \left(2\pi \frac{h_{\rm T}h_{\rm R}}{\lambda r}\right) \approx P_{\rm T} \left(\frac{\lambda}{2\pi r}\right)^2.
$$

Die Näherung in der letzten Zeile gilt für sehr große horizontale Abstände *r*. Für sehr große horizontale Abstände *r* überlagern sich im Fall vertikaler Polarisation die Beiträge der beiden Pfade konstruktiv, so dass sich im Vergleich zur Freiraumausbreitung [\(6.6\)](#page-148-2) die doppelte Amplitude und die vierfache Leistung ergeben.

<span id="page-440-1"></span><sup>&</sup>lt;sup>18</sup>Es wird die Eulersche Formel  $e^{j\alpha} = \cos(\alpha) + i \sin(\alpha)$  verwendet.

Im Fall horizontaler Polarisation erhält man auf analoge Art und Weise die  $Empfangsleistung<sup>19</sup>$  $Empfangsleistung<sup>19</sup>$  $Empfangsleistung<sup>19</sup>$ 

$$
P_{\rm R} \approx P_{\rm T} \left(\frac{\lambda}{4\pi}\right)^2 \left| -\frac{e^{-j\beta r}}{r} e^{-j\beta \frac{(h_{\rm T}-h_{\rm R})^2}{2r}} + \frac{e^{-j\beta r}}{r} e^{-j\beta \frac{(h_{\rm T}+h_{\rm R})^2}{2r}} \right|^2
$$
  
= 
$$
P_{\rm T} \left(\frac{\lambda}{4\pi r}\right)^2 \left| -e^{j\beta \frac{h_{\rm T}h_{\rm R}}{r}} + e^{-j\beta \frac{h_{\rm T}h_{\rm R}}{r}} \right|^2 = P_{\rm T} \left(\frac{\lambda}{2\pi r}\right)^2 \sin^2 \left(2\pi \frac{h_{\rm T}h_{\rm R}}{\lambda r}\right) \approx P_{\rm T} \frac{h_{\rm T}^2 h_{\rm R}^2}{r^4}.
$$

Für sehr große horizontale Abstände *r* überlagern sich im Fall horizontaler Polarisation die Beiträge der beiden Pfade fast destruktiv, so dass sich eine sehr stark mit vierter Potenz des horizontalen Abstands *r* abnehmende Empfangsleistung *P*<sup>R</sup> ergibt.

<span id="page-441-1"></span>Abbildung [E.10](#page-441-1) zeigt typische Verläufe des Übertragungsfaktors  $P_R/P_T$  als Funktion des horizontalen Abstands *r*. Die starken Fluktuationen im Bereich kleiner horizontaler Abstände *r* resultieren aus dem raschen Wechsel zwischen konstruktiver und destruktiver Interferenz der beiden Pfade.

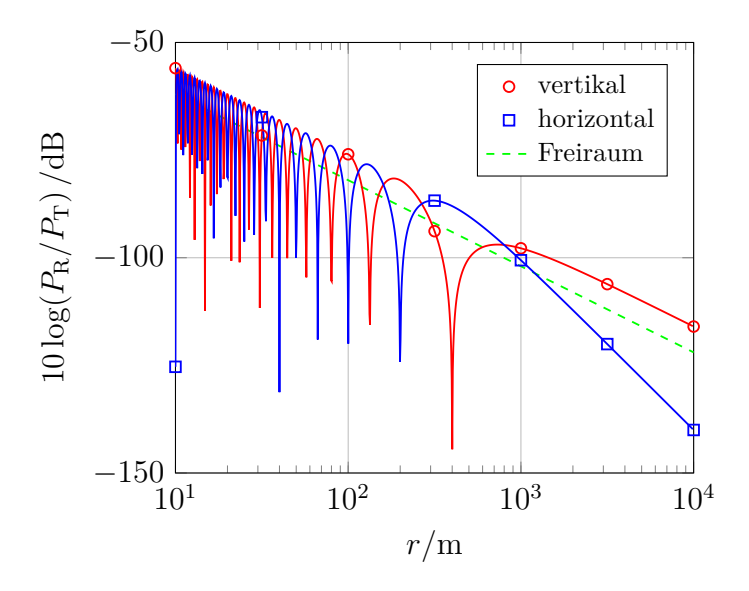

Abbildung E.10.: Übertragungsfaktor  $P_R/P_T$  als Funktion des horizontalen Abstands *r* bei Zweiwegeausbreitung bei unterschiedlichen linearen Polarisationen. Gestrichelt zum Vergleich Freiraumausbreitung.  $\lambda = 0.1 \,\mathrm{m}, h_\mathrm{T} = 10 \,\mathrm{m}, h_\mathrm{R} = 1 \,\mathrm{m}$ 

<span id="page-441-0"></span><sup>19</sup>Es wird die Eulersche Formel  $e^{j\alpha} = \cos(\alpha) + i \sin(\alpha)$  verwendet.

**Aufgabe [7.1](#page-181-0)** Die normierte resultierende komplexe Wellenamplitude lässt sich mit [\(7.7\)](#page-177-0) und [\(7.13\)](#page-179-0) wie folgt umformen:

$$
\underline{c}'(z) = \frac{\underline{a}(z)\left(1+\underline{\Gamma}(z)\right)}{|\underline{a}_0|\left(1+|\underline{\Gamma}_0|\right)} = \frac{\underline{a}_0\left(e^{-j\beta z} + \underline{\Gamma}_0 e^{j\beta z}\right)}{|\underline{a}_0|\left(1+|\underline{\Gamma}_0|\right)} = \frac{e^{-j\beta z} + \underline{\Gamma}_0 e^{j\beta z}}{1+|\underline{\Gamma}_0|} e^{j \arg(\underline{a}_0)}.
$$

Der Betrag der normierten resultierenden komplexen Wellenamplitude ergibt sich zu<sup>[20](#page-442-0)[21](#page-442-1)</sup>  $\overline{1}$ j2*βz* 

$$
\begin{split} |\underline{\mathcal{C}}(z)| &= \frac{\left|e^{-j\beta z} + \underline{\Gamma}_0 e^{j\beta z}\right|}{1 + |\underline{\Gamma}_0|} = \frac{\left|e^{-j\beta z} \left(1 + |\underline{\Gamma}_0| e^{j \arg(\underline{\Gamma}_0)} e^{j2\beta z}\right)\right|}{1 + |\underline{\Gamma}_0|} \\ &= \frac{1}{1 + |\underline{\Gamma}_0|} \sqrt{\left(1 + |\underline{\Gamma}_0| \cos(\arg(\underline{\Gamma}_0) + 2\beta z)\right)^2 + |\underline{\Gamma}_0|^2 \sin^2(\arg(\underline{\Gamma}_0) + 2\beta z)} \\ &= \frac{1}{1 + |\underline{\Gamma}_0|} \sqrt{1 + |\underline{\Gamma}_0|^2 + 2 |\underline{\Gamma}_0| \cos(\arg(\underline{\Gamma}_0) + 2\beta z)}, \end{split}
$$

Mit [\(7.15\)](#page-181-1) erhält man den Betrag der normierten resultierenden komplexen Wellenamplitude abhängig von Anpassungsfaktor *m* und Reflexionsfaktorargument  $arg(\Gamma_0)$ :<sup>[22](#page-442-2)</sup>

$$
|\underline{c}'(z)| = \frac{1+m}{2} \sqrt{1 + \left(\frac{1-m}{1+m}\right)^2 + 2\frac{1-m}{1+m} \cos(\arg(\underline{\Gamma}_0) + 2\beta z)}
$$
  
=  $\frac{1}{2} \sqrt{(1+m)^2 + (1-m)^2 + 2(1-m^2) \cos(\arg(\underline{\Gamma}_0) + 2\beta z)}$   
=  $\frac{1}{2} \sqrt{2 + 2m^2 + 2(1-m^2) \left(1 - 2\sin^2\left(\frac{1}{2}\arg(\underline{\Gamma}_0) + \beta z\right)\right)}$   
=  $\sqrt{1 + (m^2 - 1)\sin^2\left(\frac{1}{2}\arg(\underline{\Gamma}_0) + \beta z\right)}$ .

**Aufgabe [7.2](#page-184-0)** Mit der kritischen Kreisfrequenz

$$
\omega_{\rm c} = \frac{\beta_{\rm c}}{\sqrt{\varepsilon\mu}} = \frac{\omega_{\rm c0}}{\sqrt{\varepsilon_{\rm r}\mu_{\rm r}}},
$$

siehe [\(2.36\)](#page-50-0), [\(1.49\)](#page-31-0) und [\(1.53\)](#page-31-1), berechnet sich der Feldwellenwiderstand transversalelektrischer Wellen gemäß [\(2.31\)](#page-49-0) zu

$$
Z_{\text{FTE}} = \frac{Z_{\text{F}}}{\sqrt{1 - \left(\frac{\omega_c}{\omega}\right)^2}} = \frac{Z_{\text{F0}} \sqrt{\frac{\mu_{\text{r}}}{\varepsilon_{\text{r}}}}}{\sqrt{1 - \left(\frac{\frac{\omega_{\text{c0}}}{\sqrt{\varepsilon_{\text{r}} \mu_{\text{r}}}}}{\omega}\right)^2}},
$$

<sup>20</sup>Es wird die Eulersche Formel  $e^{j\alpha} = \cos(\alpha) + j\sin(\alpha)$  verwendet.

<span id="page-442-0"></span><sup>21</sup>Es gilt  $\sin^2(\alpha) + \cos^2(\alpha) = 1$ .

<span id="page-442-2"></span><span id="page-442-1"></span><sup>22</sup>Es wird das Additionstheorem  $cos(2\alpha) = 1 - 2sin<sup>2</sup>(\alpha)$  verwendet.

siehe [\(2.42\)](#page-51-0) und [\(2.25\)](#page-47-1).

Unter Verwenden des Reflexionsfaktors

$$
\underline{\Gamma} = \frac{\underline{E}_{\text{R0y}}}{\underline{E}_{\text{H0y}}} = -\frac{\underline{H}_{\text{R0x}}}{\underline{H}_{\text{H0x}}},
$$

siehe [\(7.1\)](#page-177-1), [\(7.4\)](#page-177-2) und [\(7.7\)](#page-177-0), und des Feldwellenwiderstands

$$
Z_{\text{FTE1}} = -\frac{\underline{E}_{\text{H0y}}}{\underline{H}_{\text{H0x}}} = \frac{\underline{E}_{\text{R0y}}}{\underline{H}_{\text{R0x}}}
$$

im ungefüllten Teil *z <* 0 des Hohlleiters ergibt sich die Feldimpedanz

$$
\underline{Z}_1 = -\frac{\underline{E}_{\text{H0y}} + \underline{E}_{\text{R0y}}}{\underline{H}_{\text{H0x}} + \underline{H}_{\text{R0x}}} = -\frac{\underline{E}_{\text{H0y}}\left(1 + \underline{\Gamma}\right)}{\underline{H}_{\text{H0x}}\left(1 - \underline{\Gamma}\right)} = Z_{\text{FTE1}} \frac{1 + \underline{\Gamma}}{1 - \underline{\Gamma}}
$$

im ungefüllten Teil *z <* 0 des Hohlleiters, siehe [\(2.32\)](#page-49-1). Unter Verwenden des Feldwellenwiderstands

$$
Z_{\text{FTE2}} = -\frac{\underline{E}_{\text{TOy}}}{\underline{H}_{\text{TOx}}},
$$

im gefüllten Teil *z >* 0 des Hohlleiters ergibt sich die Feldimpedanz

$$
\underline{Z}_2 = -\frac{\underline{E}_{\text{TOy}}}{\underline{H}_{\text{TOx}}} = Z_{\text{FTE2}}
$$

im gefüllten Teil *z >* 0 des Hohlleiters, siehe [\(2.32\)](#page-49-1). An der Grenzfläche müssen die resultierenden Tangentialkomponenten der Feldstärken gemäß [\(1.64\)](#page-36-0) und [\(1.66\)](#page-36-1) stetig sein. Es folgt, dass auch die Feldimpedanzen gleich sein müssen:

$$
\underline{Z}_1 = \underline{Z}_2,
$$
  
\n
$$
Z_{\text{FTE1}} \frac{1 + \underline{\Gamma}}{1 - \underline{\Gamma}} = Z_{\text{FTE2}}
$$
  
\n
$$
\underline{\Gamma} = \frac{Z_{\text{FTE2}} - Z_{\text{FTE1}}}{Z_{\text{FTE2}} + Z_{\text{FTE1}}}
$$

*.*

Damit keine Reflexion auftritt, müssen die Feldwellenwiderstände des ungefüllten und des gefüllten Hohlleiterbereichs gleich sein:

$$
Z_{\text{FTE1}} = Z_{\text{FTE2}},
$$

$$
\frac{Z_{\text{F0}}}{\sqrt{1 - \left(\frac{\omega_{\text{c0}}}{\omega}\right)^2}} = \frac{Z_{\text{F0}} \sqrt{\frac{\mu_{\text{r}}}{\varepsilon_{\text{r}}}}}{\sqrt{1 - \left(\frac{\frac{\omega_{\text{c0}}}{\omega}\mu_{\text{r}}}{\omega}\right)^2}},
$$

$$
1 - \left(\frac{\frac{\omega_{\text{c0}}}{\sqrt{\varepsilon_{\text{r}}\mu_{\text{r}}}}}{\omega}\right)^2 = \frac{\mu_{\text{r}}}{\varepsilon_{\text{r}}} \left(1 - \left(\frac{\omega_{\text{c0}}}{\omega}\right)^2\right).
$$

Hier ist  $\omega_{c0} = \omega/2$  und es folgt:

$$
1 - \left(\frac{1}{2\sqrt{\varepsilon_r\mu_r}}\right)^2 = \frac{\mu_r}{\varepsilon_r} \left(1 - \left(\frac{1}{2}\right)^2\right),
$$
  

$$
4 - \frac{1}{\varepsilon_r\mu_r} = 3\frac{\mu_r}{\varepsilon_r},
$$
  

$$
3\mu_r^2 - 4\varepsilon_r\mu_r + 1 = 0.
$$

Speziell für  $\varepsilon_{\rm r} = 4$  erhält man eine quadratische Gleichung

$$
3\mu_{\rm r}^2 - 16\mu_{\rm r} + 1 = 0
$$

für die Permeabilität *µ*<sup>r</sup> mit den Lösungen

$$
\mu_{\rm r} = \frac{8}{3} \pm \sqrt{\frac{64}{9} - \frac{1}{3}} = \frac{8}{3} \pm \sqrt{\frac{61}{9}}.
$$

**Aufgabe [7.3](#page-185-0)** Aus [\(7.24\)](#page-183-0) folgt für den Reflexionsfaktor

$$
\underline{\Gamma} = \frac{R - Z_{\mathrm{L}}}{R + Z_{\mathrm{L}}}.
$$

Der Betrag des Reflexionsfaktors ist

$$
|\underline{\Gamma}| = \pm \frac{R - Z_{\rm L}}{R + Z_{\rm L}},
$$

wobei das obere Vorzeichen für  $R > Z_L$  gilt. Dies in [\(7.14\)](#page-179-1) eingesetzt ergibt den Anpassungsfaktor

$$
m = \frac{1 \pm \frac{R - Z_{\rm L}}{R + Z_{\rm L}}}{1 \pm \frac{R - Z_{\rm L}}{R + Z_{\rm L}}} = \frac{R + Z_{\rm L} \mp R \pm Z_{\rm L}}{R + Z_{\rm L} \pm R \mp Z_{\rm L}} = \begin{cases} \frac{Z_{\rm L}}{R} & \text{falls } R > Z_{\rm L} \\ \frac{R}{Z_{\rm L}} & \text{falls } R < Z_{\rm L} \end{cases}.
$$

**Aufgabe [7.4](#page-190-0)** Eine beidseitig kurzgeschlossene Leitung der Länge *l* ist bei jenen Kreisfrequenzen in Resonanz, bei denen die Leitungslänge ganzzahliges Vielfaches der halben Wellenlänge ist, siehe [\(7.34\)](#page-190-1) und [\(2.38\)](#page-51-1):

$$
l = p\frac{\lambda}{2} = p\frac{\pi}{\beta},
$$
  

$$
\frac{p\pi}{l} = \beta.
$$

Zunächst werden TE*m,n*-Wellen betrachtet, bei denen *m* oder *n* von Null verschieden sein muss. Mit [\(2.35\)](#page-50-1) und [\(3.2\)](#page-62-0) erhält man:

$$
\left(\frac{p\pi}{l}\right)^2 = \beta^2 = \beta_0^2 - \left(\frac{m\pi}{a}\right)^2 - \left(\frac{n\pi}{b}\right)^2,
$$

$$
\beta_0^2 = \left(\frac{m\pi}{a}\right)^2 + \left(\frac{n\pi}{b}\right)^2 + \left(\frac{p\pi}{l}\right)^2.
$$

Mit [\(2.3\)](#page-42-0) folgt für die Resonanzkreisfrequenzen

$$
\omega_{m,n,p} = \frac{\beta_0}{\sqrt{\varepsilon\mu}} = \frac{1}{\sqrt{\varepsilon\mu}} \sqrt{\left(\frac{m\pi}{a}\right)^2 + \left(\frac{n\pi}{b}\right)^2 + \left(\frac{p\pi}{l}\right)^2},
$$

wobei *p* von Null verschieden sein muss.

Die kritischen Phasenkonstanten *β*<sup>c</sup> der TM*m,n*-Wellen berechnen sich mit der gleichen Formel [\(3.2\)](#page-62-0), so dass sich auch die gleiche Formel für die Resonanzkreisfrequenzen *ωm,n,p* ergibt, mit dem Unterschied das jetzt *m* und *n* von Null verschieden sein müssen. Dafür darf *p* Null sein, was einer unendlichen Wellenlänge  $\lambda$  entspricht. Die Resonanzkreisfrequenz  $\omega_{m,n,0}$  entspricht dann der kritischen Kreisfrequenz der TM*m,n*-Welle.

**Aufgabe [7.5](#page-194-0)** Mit [\(3.73\)](#page-85-0), [\(3.60\)](#page-82-0) und [\(3.61\)](#page-82-1) erhält man den Wellenwiderstand

$$
Z_{\rm L}^{(-)}=Z_{\rm L}\sqrt{\frac{1}{3}}
$$

des Gegentaktmodes und den Wellenwiderstand

$$
Z_{\rm L}^{(+)}=Z_{\rm L}\sqrt{3}
$$

des Gleichtaktmodes. Aus [\(7.54\)](#page-194-1) folgt mit [\(7.53\)](#page-194-2)

$$
\underline{Z}_{2,10} = \underline{Z}_{2,20} = Z_{\rm L}^{(+)} = Z_{\rm L}\sqrt{3}.
$$

Aus [\(7.51\)](#page-194-3) folgt mit [\(7.50\)](#page-194-4)

$$
\frac{1}{\underline{Z}_{2,10}} + \frac{2}{\underline{Z}_{2,12}} = \frac{1}{Z_{L}^{(-)}} = \frac{\sqrt{3}}{Z_{L}} = \frac{3}{\underline{Z}_{2,10}},
$$
  

$$
\underline{Z}_{2,12} = \underline{Z}_{2,10} = \underline{Z}_{2,20}.
$$

**Aufgabe [8.1](#page-200-0)** Es wird behauptet, dass die Orte konstanten normierten Wirkwiderstands  $\tilde{R}$  Kreise mit Mittelpunkt  $\frac{1}{2\tilde{R}}$  und Radius  $\frac{1}{2\tilde{R}}$  in der normierten Admittanzebene sind. Daher muss mit einem gegebenen normierten Wirkwiderstand  $\tilde{R}$ die folgende Kreisgleichung erfüllt sein:

$$
\left|\frac{\tilde{Y}}{\tilde{R} + j\tilde{X}} - \frac{1}{2\tilde{R}}\right|^2 = \left(\frac{1}{2\tilde{R}}\right)^2,
$$

$$
\left|\frac{1}{\tilde{R} + j\tilde{X}} - \frac{1}{2\tilde{R}}\right|^2 = \left(\frac{1}{2\tilde{R}}\right)^2,
$$

$$
\left|2\tilde{R} - \left(\tilde{R} + j\tilde{X}\right)\right|^2 = \left|\tilde{R} + j\tilde{X}\right|^2,
$$

$$
\tilde{R}^2 + \tilde{X}^2 = \tilde{R}^2 + \tilde{X}^2.
$$

In der zweiten Zeile wurde die normierte Admittanz  $\tilde{Y}$  gemäß [\(8.5\)](#page-198-0) eingesetzt.

Es wird behauptet, dass die Orte konstanten normierten Blindwiderstands  $\tilde{X}$ Kreise mit Mittelpunkt  $-j\frac{1}{2\tilde{X}}$  und Radius  $\frac{1}{2\tilde{X}}$  in der normierten Admittanzebene sind. Daher muss mit einem beliebigen gegebenen normierten Blindwiderstand *X*˜ die folgende Kreisgleichung erfüllt sein:

$$
\left|\frac{\tilde{Y}}{\tilde{R} + j\frac{1}{2\tilde{X}}}\right|^2 = \left(\frac{1}{2\tilde{X}}\right)^2,
$$

$$
\left|\frac{1}{\tilde{R} + j\tilde{X}} + j\frac{1}{2\tilde{X}}\right|^2 = \left(\frac{1}{2\tilde{X}}\right)^2,
$$

$$
\left|2\tilde{X} + j\left(\tilde{R} + j\tilde{X}\right)\right|^2 = \left|\tilde{R} + j\tilde{X}\right|^2,
$$

$$
\tilde{X}^2 + \tilde{R}^2 = \tilde{R}^2 + \tilde{X}^2.
$$

In der zweiten Zeile wurde wieder die normierte Admittanz  $\tilde{Y}$  gemäß [\(8.5\)](#page-198-0) eingesetzt.

<span id="page-446-0"></span>**Aufgabe [8.2](#page-204-0)** Man wählt den Bezugswiderstand  $R_B = 100 \Omega$  und erhält so die in Tabelle [E.2](#page-446-0) zusammengestellten normierten Bauelementewerte.

Tabelle E.2.: Bauelementewerte

| $R = 100 \Omega$                                     | $R=1$           | $G=1$              |
|------------------------------------------------------|-----------------|--------------------|
| $X_{\text{L}} = \omega L = 200 \,\Omega$             | $X_{\rm L}=2$   | $B_{\rm L} = -0.5$ |
| $X_{\text{C1}} = -\frac{1}{\omega C_1} = -80 \Omega$ | $X_{C1} = -0.8$ | $B_{C1} = 1,25$    |
| $\frac{1}{C_2} = -200 \Omega$<br>$X_{C2} =$          | $X_{C2} = -2$   | $B_{C2} = 0.5$     |

Mit den Bauelementewerten zeichnet man den Transformationsweg im Inversionsdiagramm, siehe Abbildung [E.11,](#page-447-0) und erhält so die Eingangsimpedanz

<span id="page-447-0"></span>
$$
\begin{array}{c}\n \begin{array}{c}\n \begin{array}{c}\n \text{j3.5}\n \end{array} \\
\begin{array}{c}\n \text{j0.5}\n \end{array} \\
\begin{array}{c}\n \begin{array}{c}\n \text{j0.4}\n \end{array} \\
\begin{array}{c}\n \text{-}1 \\
\text{j0.5}\n \end{array} \\
\begin{array}{c}\n \end{array} \\
\begin{array}{c}\n \end{array} \\
\begin{array}{c}\n \end{array} \\
\begin{array}{c}\n \end{array} \\
\begin{array}{c}\n \end{array} \\
\begin{array}{c}\n \end{array} \\
\begin{array}{c}\n \end{array} \\
\begin{array}{c}\n \end{array} \\
\begin{array}{c}\n \end{array} \\
\begin{array}{c}\n \end{array} \\
\begin{array}{c}\n \end{array} \\
\begin{array}{c}\n \end{array} \\
\begin{array}{c}\n \end{array} \\
\begin{array}{c}\n \end{array} \\
\begin{array}{c}\n \end{array} \\
\begin{array}{c}\n \end{array} \\
\begin{array}{c}\n \end{array} \\
\begin{array}{c}\n \end{array} \\
\begin{array}{c}\n \end{array} \\
\begin{array}{c}\n \end{array} \\
\begin{array}{c}\n \end{array} \\
\begin{array}{c}\n \end{array} \\
\begin{array}{c}\n \end{array} \\
\begin{array}{c}\n \end{array} \\
\begin{array}{c}\n \end{array} \\
\begin{array}{c}\n \end{array} \\
\begin{array}{c}\n \end{array} \\
\begin{array}{c}\n \end{array} \\
\begin{array}{c}\n \end{array} \\
\begin{array}{c}\n \end{array} \\
\begin{array}{c}\n \end{array} \\
\begin{array}{c}\n \end{array} \\
\begin{array}{c}\n \end{array} \\
\begin{array}{c}\n \end{array} \\
\begin{array}{c}\n \end{array} \\
\begin{array}{c}\n \end{array} \\
\begin{array}{c}\n \end{array} \\
\begin{array}{c}\n \end{array} \\
\begin{array}{c}\n \end{array} \\
\begin{array}{c}\n \end{array} \\
\begin{array}{c}\n \end{array} \\
\begin{array}{c}\n \end{array} \\
\begin{array}{c}\n \end{array} \\
\begin{array}{c}\n \end{array} \\
\begin{array}{c}\n \end{array} \\
\begin{array}{c}\n \end{array
$$

$$
\underline{Z} = \underline{\tilde{Z}} R_{\text{B}} = (0.5 - j0.5) R_{\text{B}} = (50 - j50) \Omega.
$$

Abbildung E.11.: Transformationsweg in der Impedanzebene

**Aufgabe [8.3](#page-208-0)** Es wird behauptet, dass die Orte konstanten Anpassungsfaktors *m* Kreise mit Mittelpunkt $\frac{1}{2}$  $\left(\frac{1}{m} + m\right)$  und Radius  $\frac{1}{2}$  $\left(\frac{1}{m} - m\right)$  in der auf den Wellenwiderstand *Z*<sup>L</sup> normierten Impedanzebene sind. Daher muss mit einem gegebenen Anpassungsfaktor *m* die folgende Kreisgleichung erfüllt sein:

$$
\left| \frac{\tilde{Z} - \frac{1}{2} \left( \frac{1}{m} + m \right) \right|^2 = \left( \frac{1}{2} \left( \frac{1}{m} - m \right) \right)^2,
$$
  

$$
\left| \frac{m + j \tan(2\pi \tilde{l})}{1 + jm \tan(2\pi \tilde{l})} - \frac{1 + m^2}{2m} \right|^2 = \left( \frac{1 - m^2}{2m} \right)^2,
$$
  

$$
\left| m^2 + jm \tan(2\pi \tilde{l}) - 1 - jm^3 \tan(2\pi \tilde{l}) \right|^2 = \left( 1 - m^2 \right)^2 \left| 1 + jm \tan(2\pi \tilde{l}) \right|^2,
$$
  

$$
\left( m^2 - 1 \right)^2 \left| 1 - jm \tan(2\pi \tilde{l}) \right|^2 = \left( 1 - m^2 \right)^2 \left| 1 + jm \tan(2\pi \tilde{l}) \right|^2
$$
  

$$
\left( m^2 - 1 \right)^2 \left( 1 + m^2 \tan^2(2\pi \tilde{l}) \right) = \left( 1 - m^2 \right)^2 \left( 1 + m^2 \tan^2(2\pi \tilde{l}) \right).
$$

In der zweiten Zeile wurde die auf den Wellenwiderstand  $Z_{\rm L}$  normierte Impedanz  $Z$  gemäß  $(8.13)$  eingesetzt.

Es wird behauptet, dass die Orte konstanter normierter Leitungslänge *l* Kreise mit Mittelpunkt –j cot (4π*ἶ*) und Radius |  $\frac{1}{\sin(4\pi\tilde{l})}$  in der auf den Wellenwiderstand *Z*<sup>L</sup> normierten Impedanzebene sind. Daher muss mit einer gegebenen normierten Leitungslänge  $\tilde{l}$  die folgende Kreisgleichung erfüllt sein:<sup>[23](#page-448-0)[24](#page-448-1)</sup>

$$
\left|\tilde{Z} + j \cot\left(4\pi \tilde{l}\right)\right|^2 = \left(\frac{1}{\sin\left(4\pi \tilde{l}\right)}\right)^2
$$

$$
\left|\frac{m + j \tan\left(2\pi \tilde{l}\right)}{1 + jm \tan\left(2\pi \tilde{l}\right)} + j\frac{1 - \tan^2\left(2\pi \tilde{l}\right)}{2 \tan\left(2\pi \tilde{l}\right)}\right|^2 = \left(\frac{1 + \tan^2\left(2\pi \tilde{l}\right)}{2 \tan\left(2\pi \tilde{l}\right)}\right)^2
$$

$$
\left|m \tan\left(2\pi \tilde{l}\right) + j \tan^2\left(2\pi \tilde{l}\right) + j + m \tan^3\left(2\pi \tilde{l}\right)\right|^2
$$

$$
= \left(1 + \tan^2\left(2\pi \tilde{l}\right)\right)^2 \left|1 + jm \tan\left(2\pi \tilde{l}\right)\right|^2
$$

$$
\left(1 + \tan^2\left(2\pi \tilde{l}\right)\right)^2 \left|1 + jm \tan\left(2\pi \tilde{l}\right)\right|^2
$$

$$
= \left(1 + \tan^2\left(2\pi \tilde{l}\right)\right)^2 \left|1 + jm \tan\left(2\pi \tilde{l}\right)\right|^2.
$$

In der zweiten Zeile wurde wieder die auf den Wellenwiderstand $Z_{\rm L}$ normierte Impedanz  $\tilde{Z}$  gemäß [\(8.13\)](#page-206-0) eingesetzt.

<span id="page-448-1"></span><span id="page-448-0"></span><sup>23</sup>Es wird das Additionstheorem  $\cot(2\alpha) = \frac{1}{2}$  $\left(\frac{1}{\tan(\alpha)} - \tan(\alpha)\right) = \frac{1-\tan^2(\alpha)}{2\tan(\alpha)}$  $\frac{-\tan(\alpha)}{2\tan(\alpha)}$  verwendet.  $^{24}$ Es gilt  $\frac{1}{\sin(2\alpha)} = \frac{1}{2\sin(\alpha)\cos(\alpha)} = \frac{\cos^2(\alpha) + \sin^2(\alpha)}{2\sin(\alpha)\cos(\alpha)} =$  $1+\frac{\sin^2(\alpha)}{\cos^2(\alpha)}$  $rac{\frac{1}{2} \frac{\cos^2(\alpha)}{\cos(\alpha)}}{2 \tan(\alpha)} = \frac{1+\tan^2(\alpha)}{2\tan(\alpha)}$  $\frac{1}{2\tan(\alpha)}$ .

**Aufgabe [8.4](#page-213-0)** Es wird behauptet, dass die Orte konstanten normierten Wirkwiderstands  $\tilde{R}$  Kreise mit Mittelpunkt  $\frac{\tilde{R}}{1+\tilde{R}}$  und Radius  $\frac{1}{1+\tilde{R}}$  in der Reflexionsfaktorebene sind. Daher muss mit einem gegebenen normierten Wirkwiderstand  $\tilde{R}$ die folgende Kreisgleichung erfüllt sein:

$$
\left|\frac{\Gamma - \frac{\tilde{R}}{1+\tilde{R}}\right|^2 = \left(\frac{1}{1+\tilde{R}}\right)^2,
$$
  

$$
\left|\frac{\tilde{R}+j\tilde{X}-1}{\tilde{R}+j\tilde{X}+1} - \frac{\tilde{R}}{1+\tilde{R}}\right|^2 = \left(\frac{1}{1+\tilde{R}}\right)^2,
$$
  

$$
\left|\left(\tilde{R}+j\tilde{X}-1\right)\left(1+\tilde{R}\right) - \tilde{R}\left(\tilde{R}+j\tilde{X}+1\right)\right|^2 = \left|\tilde{R}+j\tilde{X}+1\right|^2,
$$
  

$$
\left|j\tilde{X}-1-\tilde{R}\right|^2 = \left|\tilde{R}+j\tilde{X}+1\right|^2,
$$
  

$$
\left(1+\tilde{R}\right)^2 + \tilde{X}^2 = \left(\tilde{R}+1\right)^2 + \tilde{X}^2.
$$

In der zweiten Zeile wurde der Reflexionsfaktor  $\Gamma$  gemäß [\(8.15\)](#page-211-0) eingesetzt, siehe auch [\(8.1\)](#page-198-1).

Es wird behauptet, dass die Orte konstanten normierten Blindwiderstands  $\tilde{X}$ Kreise mit Mittelpunkt  $1 + j\frac{1}{\tilde{X}}$  und Radius | 1 *X*˜ in der Reflexionsfaktorebene sind. Daher muss mit einem gegebenen normierten Blindwiderstand  $\tilde{X}$  die folgende Kreisgleichung erfüllt sein:

$$
\left|\frac{\Gamma - 1 - j\frac{1}{\tilde{X}}\right|^2}{\tilde{R} + j\tilde{X} - 1} - \frac{\tilde{X} + j}{\tilde{X}}\right|^2 = \left(\frac{1}{\tilde{X}}\right)^2,
$$
  

$$
\left|\left(\tilde{R} + j\tilde{X} - 1\right)\tilde{X} - \left(\tilde{X} + j\right)\left(\tilde{R} + j\tilde{X} + 1\right)\right|^2 = \left|\tilde{R} + j\tilde{X} + 1\right|^2,
$$
  

$$
\left|-\tilde{X} - j\tilde{R} - j\right|^2 = \left|\tilde{R} + j\tilde{X} + 1\right|^2,
$$
  

$$
\tilde{X}^2 + \left(\tilde{R} + 1\right)^2 = \left(\tilde{R} + 1\right)^2 + \tilde{X}^2.
$$

In der zweiten Zeile wurde wieder der Reflexionsfaktor Γ gemäß [\(8.15\)](#page-211-0) eingesetzt, siehe auch  $(8.1)$ .

**Aufgabe [8.5](#page-216-0)** Der auf den Wellenwiderstand  $Z_{\text{L}}$  normierte Widerstand ist

$$
\tilde{R} = \frac{R}{Z_{\rm L}} = 1.
$$

Die parallelgeschaltete kurzgeschlossene Stichleitung wirkt wie ein parallelgeschalteter normierter Blindleitwert  $\tilde{B}$ . Dieser muss so groß sein, dass das Transformationsergebnis auf dem Kreis konstanten Anpassungsfaktors *m* durch die auf den Wellenwiderstand  $Z_{\text{L}}$  normierte Eingangsimpedanz

$$
\underline{\tilde{Z}} = \frac{\underline{Z}}{Z_{\rm L}} = 4
$$

liegt. Aus Abbildung [E.12](#page-450-0) liest man den erforderlichen normierten Blindleitwert

$$
\tilde{B} = -1.5
$$

ab. Als minimal erforderliche normierte Länge der kurzgeschlossenen Stichleitung zum Realisieren des normierten Blindleitwerts  $\tilde{B}$  liest man aus Abbildung [E.12](#page-450-0)

$$
\tilde{l}_1 = 0{,}094
$$

ab. Zur Transformation in die normierte Eingangsimpedanz $\underline{\tilde{Z}}$  wird nun noch eine Leitung der kürzestmöglichen normierten Länge

$$
\tilde{l}_2 = (0.25 - 0.074) = 0.176
$$

<span id="page-450-0"></span>benötigt, siehe Abbildung [E.12.](#page-450-0)

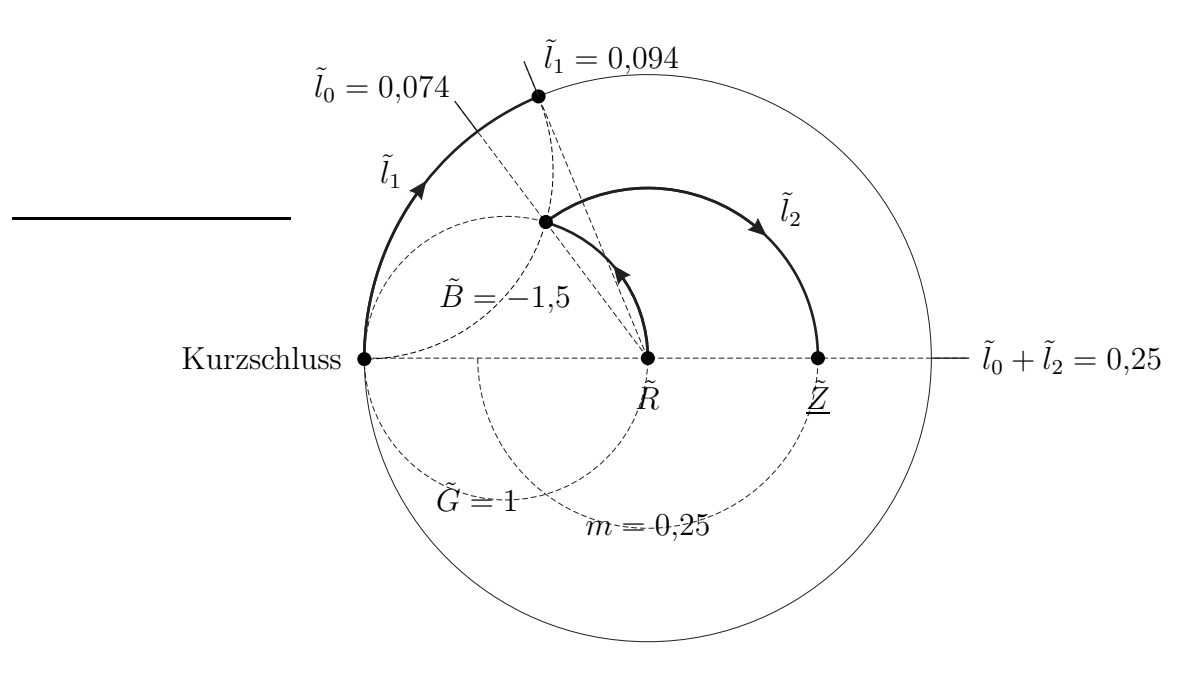

Abbildung E.12.: Transformationsweg im Smith-Diagramm

**Aufgabe [9.1](#page-226-0)** Es wird ein Betriebszustand betrachtet, in dem alle Spannungen bis auf die Spannung *U<sup>n</sup>* an Tor *n* Null sind. Mit [\(9.13\)](#page-225-0) folgt für die verschwindende Summe der in die Tore hineinfließenden Ströme

$$
0 = \sum_{m=1}^{N} \underline{L}_m = \sum_{m=1}^{N} \underline{Y}_{m,n} \underline{U}_n = \underline{U}_n \sum_{m=1}^{N} \underline{Y}_{m,n}.
$$

Die Spaltensummen der Admittanzmatrix **Y** eines massefreien Netzwerks müssen Null sein. Falls die Spannungen

$$
\underline{U}_n = \underline{U}, \quad n = 1 \dots N,
$$

an allen Toren gleich sind, ergibt sich der dann verschwindende in Tor *m* hineinfließende Strom mit [\(9.13\)](#page-225-0) zu

$$
0 = \underline{I}_m = \sum_{n=1}^{N} \underline{Y}_{m,n} \underline{U} = \underline{U} \sum_{n=1}^{N} \underline{Y}_{m,n}.
$$

Die Zeilensummen der Admittanzmatrix **Y** eines massefreien Netzwerks müssen Null sein.

**Aufgabe [9.2](#page-226-1)** Da die Streumatrix **S** eines reziproken Mehrtors gemäß [\(9.8\)](#page-224-0) symmetrisch ist, ergibt sich die transponierte Impedanzmatrix mit [\(9.17\)](#page-225-1) zu

$$
\mathbf{Z}^{\mathrm{T}} = R_{\mathrm{B}} (\mathbf{E} - \mathbf{S})^{-1} \cdot (\mathbf{E} + \mathbf{S})
$$
  
\n=  $R_{\mathrm{B}} (\mathbf{E} - \mathbf{S})^{-1} \cdot (2\mathbf{E} - (\mathbf{E} - \mathbf{S}))$   
\n=  $R_{\mathrm{B}} (2 (\mathbf{E} - \mathbf{S})^{-1} - \mathbf{E})$   
\n=  $R_{\mathrm{B}} (2\mathbf{E} - (\mathbf{E} - \mathbf{S})) \cdot (\mathbf{E} - \mathbf{S})^{-1}$   
\n=  $R_{\mathrm{B}} (\mathbf{E} + \mathbf{S}) \cdot (\mathbf{E} - \mathbf{S})^{-1}$   
\n=  $\mathbf{Z},$ 

das heißt die Impedanzmatrix **Z** eines reziproken Mehrtors ist symmetrisch.

Da die Inverse einer symmetrischen Matrix symmetrisch ist, muss auch die Admittanzmatrix symmetrisch sein

$$
\underline{\mathbf{Y}} = \underline{\mathbf{Y}}^T.
$$

Die mit [\(9.16\)](#page-225-2) aus der Impedanzmatrix **Z** berechenbare Streumatrix **S** verlustfreier Mehrtore muss gemäß [\(9.7\)](#page-222-0) unitär sein. Man erhält die Bedingung

$$
\underbrace{(\underline{\mathbf{Z}} + R_{\mathrm{B}}\mathbf{E})^{-1} \cdot (\underline{\mathbf{Z}} - R_{\mathrm{B}}\mathbf{E})}_{\underline{\mathbf{S}}} \cdot \underbrace{(\underline{\mathbf{Z}}^{*T} - R_{\mathrm{B}}\mathbf{E}) \cdot (\underline{\mathbf{Z}}^{*T} + R_{\mathrm{B}}\mathbf{E})^{-1}}_{\underline{\mathbf{S}}^{*T}} = \mathbf{E}.
$$

Durch Umformen erhält man

$$
(\underline{\mathbf{Z}} - R_{\mathrm{B}}\mathbf{E}) \cdot (\underline{\mathbf{Z}}^{*T} - R_{\mathrm{B}}\mathbf{E}) = (\underline{\mathbf{Z}} + R_{\mathrm{B}}\mathbf{E}) \cdot (\underline{\mathbf{Z}}^{*T} + R_{\mathrm{B}}\mathbf{E})
$$

$$
\underline{\mathbf{Z}} \cdot \underline{\mathbf{Z}}^{*T} - R_{\mathrm{B}}\underline{\mathbf{Z}}^{*T} - R_{\mathrm{B}}\underline{\mathbf{Z}} + R_{\mathrm{B}}^{2}\mathbf{E} = \underline{\mathbf{Z}} \cdot \underline{\mathbf{Z}}^{*T} + R_{\mathrm{B}}\underline{\mathbf{Z}}^{*T} + R_{\mathrm{B}}\underline{\mathbf{Z}} + R_{\mathrm{B}}^{2}\mathbf{E}
$$

$$
\underline{\mathbf{Z}} + \underline{\mathbf{Z}}^{*T} = 0.
$$

Da die Impedanzmatrix $\underline{\mathbf{Z}}$  reziproker Mehrtore symmetrisch ist, folgt $^{25}$  $^{25}$  $^{25}$ 

$$
\operatorname{Re}(\underline{\mathbf{Z}})=\mathbf{0}.
$$

Da die Inverse einer imaginären Matrix ebenfalls imaginär ist, muss gleiches für die Admittanzmatrix gelten:

$$
\operatorname{Re}(\underline{\mathbf{Y}})=\mathbf{0}.
$$

**Aufgabe [9.3](#page-229-0)** Ausdrücken der Spannungen und Ströme durch die komplexen Wellenamplituden gemäß [\(7.18\)](#page-182-0) und [\(7.19\)](#page-182-1) ergibt:

$$
\underbrace{\sqrt{R_{\rm B}}\left(\underline{a}_{1} + \underline{b}_{1}\right)}_{\underline{U}_{1}} = \underline{A} \underbrace{\sqrt{R_{\rm B}}\left(\underline{a}_{2} + \underline{b}_{2}\right)}_{\underline{U}_{2}} - \underline{B} \underbrace{\frac{\underline{a}_{2} - \underline{b}_{2}}{\sqrt{R_{\rm B}}}}_{\underline{I}_{2}},
$$
\n
$$
\underbrace{\frac{\underline{a}_{1} - \underline{b}_{1}}{\sqrt{R_{\rm B}}}}_{\underline{I}_{1}} = \underline{C} \underbrace{\left(\underline{a}_{2} + \underline{b}_{2}\right) \sqrt{R_{\rm B}}}_{\underline{U}_{2}} - \underline{D} \underbrace{\frac{\underline{a}_{2} - \underline{b}_{2}}{\sqrt{R_{\rm B}}}}_{\underline{I}_{2}}.
$$

Auflösen nach $\underline{a}_1$  und  $\underline{b}_1$  ergibt:

$$
\underline{a_1} = \underbrace{\frac{1}{2}\left(\underline{A} + \frac{\underline{B}}{R_{\mathrm{B}}} + R_{\mathrm{B}}\underline{C} + \underline{D}\right)}_{\underline{T_{\mathrm{a,b}}}}\underline{b_2} + \underbrace{\frac{1}{2}\left(\underline{A} - \frac{\underline{B}}{R_{\mathrm{B}}} + R_{\mathrm{B}}\underline{C} - \underline{D}\right)}_{\underline{T_{\mathrm{a,a}}}}\underline{a_2},
$$
\n
$$
\underline{b_1} = \underbrace{\frac{1}{2}\left(\underline{A} + \frac{\underline{B}}{R_{\mathrm{B}}} - R_{\mathrm{B}}\underline{C} - \underline{D}\right)}_{\underline{T_{\mathrm{b,b}}}}\underline{b_2} + \underbrace{\frac{1}{2}\left(\underline{A} - \frac{\underline{B}}{R_{\mathrm{B}}} - R_{\mathrm{B}}\underline{C} + \underline{D}\right)}_{\underline{T_{\mathrm{b,a}}}}\underline{a_2}.
$$

Durch Auflösen nach den Kettenparametern erhält man:

$$
\underline{A} = \frac{1}{2} \left( \underline{T}_{a,b} + \underline{T}_{a,a} + \underline{T}_{b,b} + \underline{T}_{b,a} \right),
$$
  
\n
$$
\underline{B} = \frac{R_B}{2} \left( \underline{T}_{a,b} - \underline{T}_{a,a} + \underline{T}_{b,b} - \underline{T}_{b,a} \right),
$$
  
\n
$$
\underline{C} = \frac{1}{2R_B} \left( \underline{T}_{a,b} + \underline{T}_{a,a} - \underline{T}_{b,b} - \underline{T}_{b,a} \right),
$$
  
\n
$$
\underline{D} = \frac{1}{2} \left( \underline{T}_{a,b} - \underline{T}_{a,a} - \underline{T}_{b,b} + \underline{T}_{b,a} \right).
$$

<span id="page-452-0"></span><sup>25</sup>Der Realteil einer komplexen Größe berechnet sich zu Re $(\underline{x}) = \frac{1}{2} (\underline{x} + \underline{x}^*)$ .

Jetzt kann man noch gemäß [\(9.21\)](#page-227-0) die Transmissionsparameter als Funktionen der Streuparameter einsetzen und erhält:

$$
\underline{A} = \frac{1}{2\underline{S}_{2,1}} \left( 1 - \underline{S}_{2,2} + \underline{S}_{1,1} - \det(\underline{\mathbf{S}}) \right),
$$
  
\n
$$
\underline{B} = \frac{R_{\mathrm{B}}}{2\underline{S}_{2,1}} \left( 1 + \underline{S}_{2,2} + \underline{S}_{1,1} + \det(\underline{\mathbf{S}}) \right),
$$
  
\n
$$
\underline{C} = \frac{1}{2R_{\mathrm{B}}\underline{S}_{2,1}} \left( 1 - \underline{S}_{2,2} - \underline{S}_{1,1} + \det(\underline{\mathbf{S}}) \right),
$$
  
\n
$$
\underline{D} = \frac{1}{2\underline{S}_{2,1}} \left( 1 + \underline{S}_{2,2} - \underline{S}_{1,1} - \det(\underline{\mathbf{S}}) \right).
$$

Auflösen der Gleichung für $\underline{a}_1$ nach  $\underline{b}_2$ ergibt die ersten beiden Streuparameter als Funktionen der Kettenparameter:

$$
\underline{b}_{2} = \underbrace{\frac{2}{\underline{A} + \frac{\underline{B}}{R_{\mathrm{B}}} + R_{\mathrm{B}}\underline{C} + \underline{D}}}_{\underline{S}_{2,1}} \underline{a}_{1} + \underbrace{\frac{-\underline{A} + \frac{\underline{B}}{R_{\mathrm{B}}} - R_{\mathrm{B}}\underline{C} + \underline{D}}_{\underline{A} + \frac{\underline{B}}{R_{\mathrm{B}}} + R_{\mathrm{B}}\underline{C} + \underline{D}}}_{\underline{S}_{2,2}} \underline{a}_{2}.
$$

Dies in die Gleichung für  $\underline{b}_1$ eingesetzt und aufgelöst nach  $\underline{b}_1$ ergibt die übrigen beiden Streuparameter:

$$
b_{1} = \frac{A + \frac{B}{R_{B}} - R_{B}C - D}{A + \frac{B}{R_{B}} + R_{B}C + D}a_{1}
$$
  
+ 
$$
\frac{1}{2}\left(A + \frac{B}{R_{B}} - R_{B}C - D\right) \frac{-A + \frac{B}{R_{B}} - R_{B}C + D}{A + \frac{B}{R_{B}} + R_{B}C + D}a_{2}
$$
  
+ 
$$
\frac{1}{2}\left(A - \frac{B}{R_{B}} - R_{B}C + D\right)a_{2}
$$
  
= 
$$
\frac{A + \frac{B}{R_{B}} - R_{B}C - D}{A + \frac{B}{R_{B}} + R_{B}C + D}a_{1} + \frac{2A D - 2B C}{A + \frac{B}{R_{B}} + R_{B}C + D}a_{2}.
$$

**Aufgabe [9.4](#page-232-0)** Aus [\(9.36\)](#page-231-0) folgt

$$
\underline{\mathbf{S}} = \mathbf{U} \cdot \underline{\mathbf{M}} \cdot \mathbf{U}^{\mathrm{T}}.
$$

Einsetzen in [\(9.6\)](#page-222-1) ergibt für ein passives Mehrtor

$$
\begin{aligned} 0 \leq & \underline{\mathbf{a}}^{*T} \cdot \left( \mathbf{E} - \left( \mathbf{U}^T \cdot \underline{\mathbf{S}} \cdot \mathbf{U} \right)^{*T} \cdot \left( \mathbf{U}^T \cdot \underline{\mathbf{S}} \cdot \mathbf{U} \right) \right) \cdot \underline{\mathbf{a}} \\ =& \underline{\mathbf{a}}^{*T} \cdot \left( \mathbf{U} \cdot \mathbf{U}^T - \mathbf{U} \cdot \underline{\mathbf{M}}^{*T} \cdot \mathbf{U}^T \cdot \mathbf{U} \cdot \underline{\mathbf{M}} \cdot \mathbf{U}^T \right) \cdot \underline{\mathbf{a}} \\ =& \underline{\mathbf{a}}^{*T} \cdot \underline{\mathbf{U}} \cdot \left( \mathbf{E} - \underline{\mathbf{M}}^{*T} \cdot \underline{\mathbf{M}} \right) \cdot \underline{\mathbf{U}}^T \cdot \underline{\mathbf{a}} \\ & \underline{\mathbf{a}'}^{*T} \end{aligned}
$$

Mit passend gewähltem Vektor  $\underline{\mathbf{a}}'$  ergibt sich eine formal  $(9.6)$  entsprechende Gleichung mit der modalen Streumatrix **M** statt der Streumatrix **S**. Diese Ungleichung ist nur dann für alle Vektoren $\underline{\mathbf{a}}'$ erfüllt, wenn die Matrix <br/> $\mathbf{E}-\underline{\mathbf{M}}^{*T}\cdot\underline{\mathbf{M}}$ positiv semidefinit ist, das heißt keine negativen Eigenwerte hat.

Die nodale Streumatrix **S** reziproker Mehrtore ist gemäß [\(9.8\)](#page-224-0) symmetrisch. Es folgt:

$$
\begin{aligned} \left(\mathbf{U}\cdot\underline{\mathbf{M}}\cdot\mathbf{U}^{\mathrm{T}}\right)^{\mathrm{T}}=&\mathbf{U}\cdot\underline{\mathbf{M}}\cdot\mathbf{U}^{\mathrm{T}},\\ \mathbf{U}\cdot\underline{\mathbf{M}}^{\mathrm{T}}\cdot\mathbf{U}^{\mathrm{T}}=&\mathbf{U}\cdot\underline{\mathbf{M}}\cdot\mathbf{U}^{\mathrm{T}},\\ \underline{\mathbf{M}}^{\mathrm{T}}=&\underline{\mathbf{M}}.\end{aligned}
$$

Das heißt die modale Streumatrix **M** reziproker Mehrtore ist symmetrisch.

**Aufgabe [10.1](#page-244-0)** Die Streumatrix des Serienwiderstands ist

$$
\underline{\mathbf{S}}^{(1)} = \frac{1}{R + 2R_{\mathrm{B}}} \begin{pmatrix} R & 2R_{\mathrm{B}} \\ 2R_{\mathrm{B}} & R \end{pmatrix}
$$

und die Streumatrix der Parallelkapazität ist

$$
\underline{\mathbf{S}}^{(2)} = \frac{1}{2 + j\omega CR_{\mathrm{B}}} \begin{pmatrix} -j\omega CR_{\mathrm{B}} & 2\\ 2 & -j\omega CR_{\mathrm{B}} \end{pmatrix},
$$

siehe [\(10.14\)](#page-243-0) und [\(10.15\)](#page-244-1). Mit [\(9.21\)](#page-227-0) erhält man die Transmissionsmatrizen

$$
\mathbf{\underline{T}}^{(1)} = \begin{pmatrix} 1 + \frac{R}{2R_{\rm B}} & -\frac{R}{2R_{\rm B}}\\ \frac{R}{2R_{\rm B}} & 1 - \frac{R}{2R_{\rm B}} \end{pmatrix}
$$

und

$$
\underline{\mathbf{T}}^{(2)} = \begin{pmatrix} 1+\frac{\mathrm{j}\omega CR_\mathrm{B}}{2} & \frac{\mathrm{j}\omega CR_\mathrm{B}}{2} \\ -\frac{\mathrm{j}\omega CR_\mathrm{B}}{2} & 1-\frac{\mathrm{j}\omega CR_\mathrm{B}}{2} \end{pmatrix}.
$$

Die resultierende Transmissionsmatrix ist

$$
\mathbf{\underline{T}} = \mathbf{\underline{T}}^{(1)} \cdot \mathbf{\underline{T}}^{(2)}.
$$

Wegen

$$
\underline{S}_{2,1} = \frac{1}{\underline{T}_{a,b}},
$$

siehe [\(9.22\)](#page-228-0), ist insbesondere

$$
T_{a,b} = T_{a,b}^{(1)} T_{a,b}^{(2)} + T_{a,a}^{(1)} T_{b,b}^{(2)}
$$
  
=  $\left(1 + \frac{R}{2R_B}\right) \left(1 + \frac{j\omega CR_B}{2}\right) + \frac{R}{2R_B} \frac{j\omega CR_B}{2}$   
=  $\frac{2R_B + R + j\omega CR_B (R_B + R)}{2R_B}$ 

von Interesse. Es folgt die Übertragungsfunktion

$$
S_{2,1} = \frac{2R_{\rm B}}{2R_{\rm B} + R + \text{j}\omega CR_{\rm B} (R_{\rm B} + R)}.
$$

**Aufgabe [10.2](#page-246-0)** Aus Abbildung [10.8](#page-247-0) liest man die Impedanzmatrix

$$
\underline{\mathbf{Z}} = \frac{1}{2} \begin{pmatrix} \frac{R_{\mathrm{B}}^2}{Z} + \underline{Z} & \frac{R_{\mathrm{B}}^2}{Z} - \underline{Z} \\ \frac{R_{\mathrm{B}}^2}{Z} - \underline{Z} & \frac{R_{\mathrm{B}}^2}{Z} + \underline{Z} \end{pmatrix}
$$

symmetrischen Kreuzschaltung mit dualen Zweigimpedanzen ab. Die in Abbildung [E.13](#page-456-0) gezeigte symmetrische T-Schaltung hat die gleiche Impedanzmatrix **Z** und ist daher äquivalent.

Die für den Gegentaktmode sichtbare Impedanz ist

$$
\underline{Z}^{(-)}=\underline{Z}.
$$

Hieraus folgt mit [\(7.51\)](#page-194-3) und [\(3.72\)](#page-85-1)

$$
\underline{M}^{(-)} = \frac{\underline{Z} - R_{\rm B}}{\underline{Z} + R_{\rm B}}.
$$

Die für den Gleichtaktmode sichtbare Impedanz ist

$$
\underline{Z}^{(+)} = \frac{R_{\rm B}^2}{\underline{Z}}.
$$

Hieraus folgt mit [\(7.54\)](#page-194-1) und [\(3.72\)](#page-85-1)

$$
\underline{M}^{(++)} = \frac{R_{\rm B} - \underline{Z}}{R_{\rm B} + \underline{Z}}.
$$

<span id="page-456-0"></span>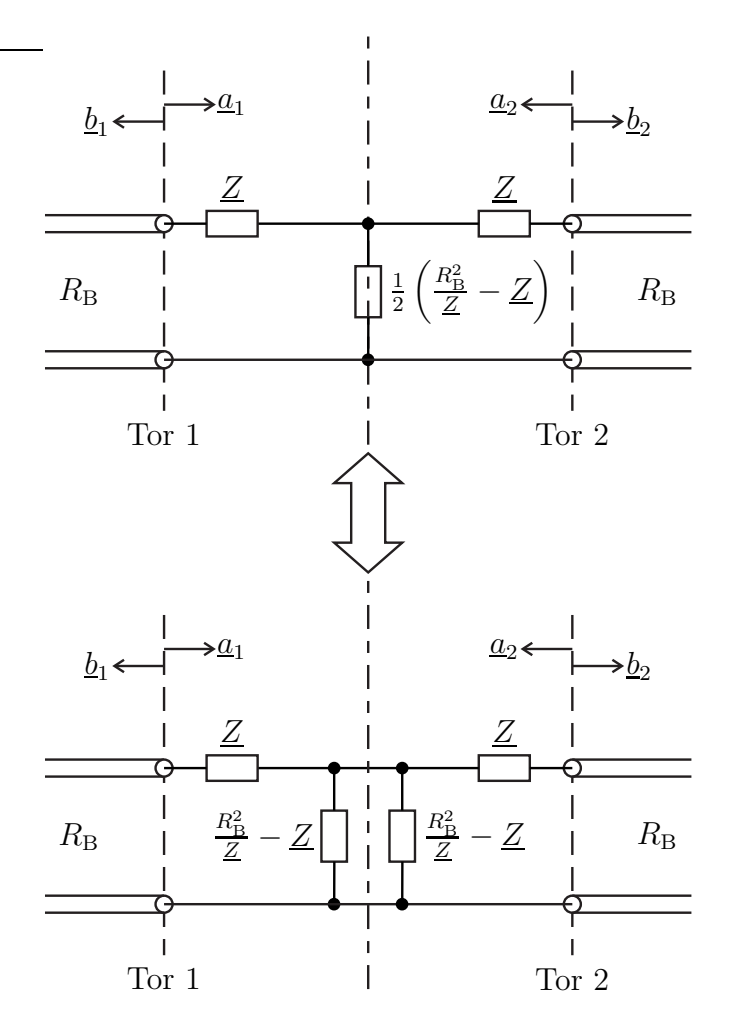

Abbildung E.13.: Zur symmetrischen Kreuzschaltung mit dualen Zweigimpedanzen äquivalente symmetrische T-Schaltung

Mit [\(10.6\)](#page-241-0) und [\(10.9\)](#page-241-1) folgen

$$
\underline{S}_{1,1} = \frac{\underline{M}^{(++)} + \underline{M}^{(--)}}{2} = 0
$$

und

$$
\underline{S}_{1,2} = \frac{\underline{M}^{(++)} - \underline{M}^{(--)} }{2} = \frac{R_{\rm B} - \underline{Z}}{R_{\rm B} + \underline{Z}}.
$$

Unter Berücksichtigen des symmetrischen Aufbaus erhält man schließlich die Streumatrix  $\overline{1}$  $\overline{\phantom{a}}$ 

$$
\underline{\mathbf{S}} = \begin{pmatrix} 0 & \frac{R_{\mathrm{B}} - Z}{R_{\mathrm{B}} + Z} \\ \frac{R_{\mathrm{B}} - Z}{R_{\mathrm{B}} + Z} & 0 \end{pmatrix}.
$$

Die symmetrische Kreuzschaltung mit dualen Zweigimpedanzen ist stets eigenreflexionsfrei, siehe [\(9.5\)](#page-222-2).

**Aufgabe [10.3](#page-249-0)** Die Streumatrix [\(10.19\)](#page-247-1) des *λ/*4-Transformators bei Verwenden des Wellenwiderstands  $Z_L$  als Bezugswiderstand ergibt sich mit  $\beta l = \pi/2$ , siehe [\(2.38\)](#page-51-1), zu

$$
\underline{\mathbf{S}} = \begin{pmatrix} 0 & -j \\ -j & 0 \end{pmatrix}.
$$

Hieraus folgt mit [\(9.18\)](#page-226-2) die vom Bezugswiderstand R<sub>B</sub> unabhängige Admittanzmatrix

$$
\underline{\mathbf{Y}} = \frac{1}{R_{\mathrm{B}}} \begin{pmatrix} 1 & \mathrm{j} \\ \mathrm{j} & 1 \end{pmatrix} \cdot \begin{pmatrix} 1 & -\mathrm{j} \\ -\mathrm{j} & 1 \end{pmatrix}^{-1} = \frac{1}{R_{\mathrm{B}}} \begin{pmatrix} 1 & \mathrm{j} \\ \mathrm{j} & 1 \end{pmatrix} \cdot \frac{1}{2} \begin{pmatrix} 1 & \mathrm{j} \\ \mathrm{j} & 1 \end{pmatrix} = \frac{1}{R_{\mathrm{B}}} \begin{pmatrix} 0 & \mathrm{j} \\ \mathrm{j} & 0 \end{pmatrix}
$$

*.*

**Aufgabe [10.4](#page-253-0)** Es werden zwei spezielle Betriebszustände des Leistungsteilers betrachtet, siehe Abbildung [E.14.](#page-457-0)

<span id="page-457-0"></span>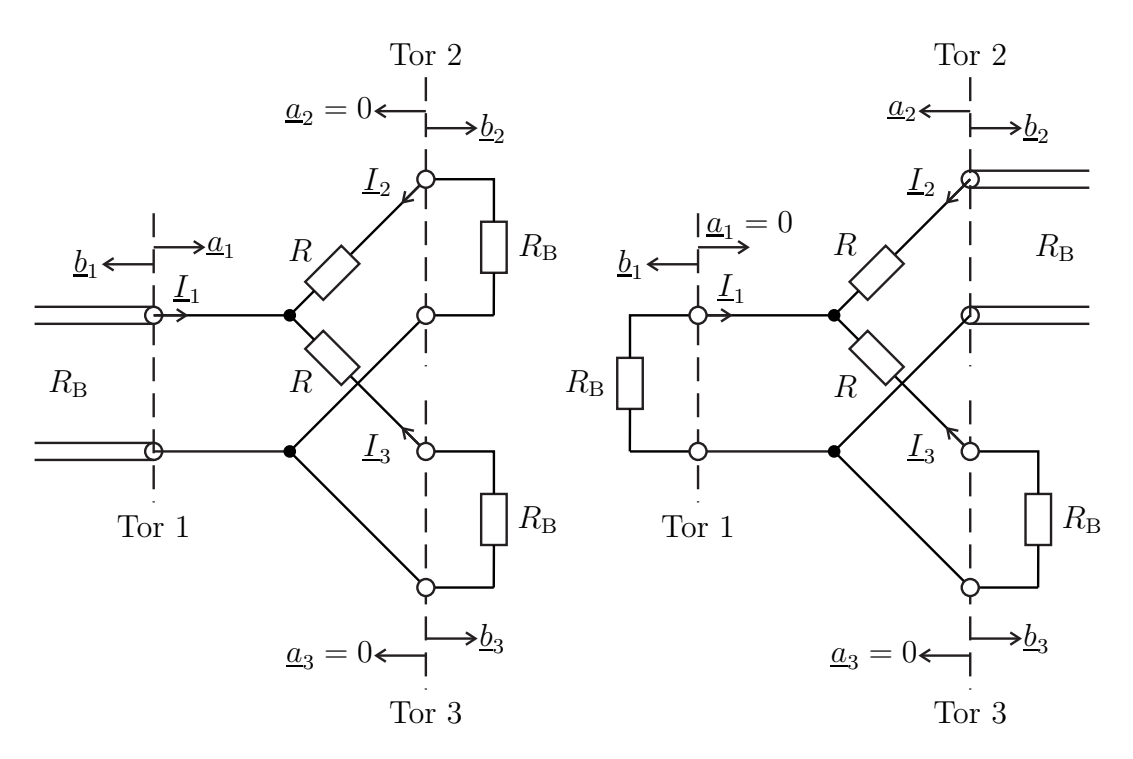

Abbildung E.14.: Spezielle Betriebszustände des eingangsseitig angepassten Leistungsteilers

Um an Tor 1 Eigenreflexionsfreiheit gemäß [\(9.5\)](#page-222-2) zu erreichen, muss bei reflexionsfreiem Abschluss von Tor 2 und Tor 3 mit dem Bezugswiderstand $R_{\rm B}$ die an Tor 1 sichtbare Impedanz gemäß  $(7.23)$  gleich dem Bezugswiderstand  $R_B$  sein:

$$
R_{\rm B} = \frac{1}{2} (R + R_{\rm B}),
$$
  

$$
R = R_{\rm B}.
$$

Der aus Tor 2 herausfließende Strom ist in diesem Betriebszustand aus Symmetriegründen halb so groß wie der in Tor 1 hineinfließende Strom. Mit [\(7.19\)](#page-182-1) und [\(9.4\)](#page-219-0) folgt:

$$
-\frac{-\underline{b}_2}{\underline{\sqrt{R_B}}} = \frac{1}{2} \underbrace{\frac{a_1 - \underline{b}_1}{\sqrt{R_B}}}_{\underline{L}_2},
$$

$$
\underline{b}_2 = \frac{1}{2} \left( 1 + \underline{S}_{1,1} \right) \underline{a}_1,
$$

$$
\underline{S}_{2,1} = \frac{\underline{b}_2}{\underline{a}_1} = \frac{1}{2}.
$$

Bei reflexionsfreiem Abschluss von Tor 1 und Tor 3 mit dem Bezugswiderstand *R*<sup>B</sup> ist die an Tor 2 sichtbare Impedanz

$$
R_2 = R_{\rm B} + (R_{\rm B} || 2R_{\rm B}) = \frac{5}{3} R_{\rm B}.
$$

Der an Tor 2 sichtbare Reflexionsfaktor gemäß [\(7.24\)](#page-183-0) ist dann

$$
\underline{S}_{2,2} = \frac{R_2 - R_B}{R_2 + R_B} = \frac{1}{4},
$$

siehe [\(9.4\)](#page-219-0). Die Summe der in die Tore hineinfließenden Ströme ist Null. Mit [\(7.19\)](#page-182-1) und  $(9.4)$  folgt:

$$
\underbrace{\frac{-b_1}{\sqrt{R_{\rm B}}}}_{-\underline{L}_1} + \underbrace{\frac{a_2 - b_2}{\sqrt{R_{\rm B}}}}_{\underline{L}_2} + \underbrace{\frac{-b_3}{\sqrt{R_{\rm B}}}}_{-\underline{L}_3} = 0,
$$
  

$$
-\underline{S}_{1,2}a_2 + \left(1 - \underline{S}_{2,2}\right)a_2 = \underline{b}_3.
$$

Unter Ausnutzen der Reziprozität [\(9.8\)](#page-224-0) folgt mit [\(9.4\)](#page-219-0):

$$
\underline{b}_3 = \left(-\underline{S}_{2,1} + 1 - \underline{S}_{2,2}\right)\underline{a}_2, \underline{S}_{3,2} = \frac{1}{4}.
$$

Unter Berücksichtigen des symmetrischen Aufbaus des eingangsseitig angepassten Leistungsteilers und der Reziprozität [\(9.8\)](#page-224-0) erhält man schließlich die Streumatrix  $\sqrt{2}$  $\sim$ 

$$
\underline{\mathbf{S}} = \frac{1}{4} \begin{pmatrix} 0 & 2 & 2 \\ 2 & 1 & 1 \\ 2 & 1 & 1 \end{pmatrix}.
$$

Der eingangsseitig angepasste Leistungsteiler ist nicht verlustfrei und nur an Tor 1 eigenreflexionsfrei, siehe [\(9.7\)](#page-222-0) und [\(9.5\)](#page-222-2).

**Aufgabe [11.1](#page-267-0)** Einsetzen von [\(11.3\)](#page-265-0), [\(11.4\)](#page-265-1) und [\(11.9\)](#page-266-0) in [\(11.7\)](#page-265-2) ergibt

$$
\underline{b'} = \underbrace{\frac{S_{4,2}S_{3,1} - S_{3,2}S_{4,1}}{S_{4,2} + S_{3,2}S_{4,3}\underline{\Gamma}_{b} - S_{4,2}S_{3,3}\underline{\Gamma}_{b}}}_{\underline{F_{1,0}}} \underline{b} + \underbrace{\frac{S_{3,2} - S_{3,2}S_{4,4}\underline{\Gamma}_{a} + S_{4,2}S_{3,4}\underline{\Gamma}_{a}}{S_{4,2} + S_{3,2}S_{4,3}\underline{\Gamma}_{b} - S_{4,2}S_{3,3}\underline{\Gamma}_{b}}}_{\underline{F_{1,1}}} \underline{a'}.
$$

Man liest

$$
\underline{F}_{1,0} = \frac{S_{4,2}S_{3,1} - S_{3,2}S_{4,1}}{S_{4,2} + S_{3,2}S_{4,3}\Gamma_{b} - S_{4,2}S_{3,3}\Gamma_{b}}
$$

und

$$
\underline{F}_{1,1} = \frac{S_{3,2} - S_{3,2}S_{4,4}\Gamma_{a} + S_{4,2}S_{3,4}\Gamma_{a}}{S_{4,2} + S_{3,2}S_{4,3}\Gamma_{b} - S_{4,2}S_{3,3}\Gamma_{b}}
$$

ab. Einsetzen von [\(11.3\)](#page-265-0), [\(11.4\)](#page-265-1) und [\(11.9\)](#page-266-0) in [\(11.5\)](#page-265-3) ergibt

$$
\underline{a} = \left(\underline{S}_{1,1} - \frac{\underline{S}_{1,2}\underline{S}_{4,1}}{\underline{S}_{4,2}}\right)\underline{b} + \left(\frac{\underline{S}_{1,2}}{\underline{S}_{4,2}} - \frac{\underline{S}_{1,2}\underline{S}_{4,4}\underline{\Gamma}_{a}}{\underline{S}_{4,2}} + \underline{S}_{1,4}\underline{\Gamma}_{a}\right)\underline{a}' + \left(-\frac{\underline{S}_{1,2}\underline{S}_{4,3}\underline{\Gamma}_{b}}{\underline{S}_{4,2}} + \underline{S}_{1,3}\underline{\Gamma}_{b}\right)\underline{b}'.
$$

Mit <u>b'</u> aus der ersten Gleichung folgen

$$
E_{0,0} = S_{1,1}
$$
  
+ 
$$
\frac{-S_{1,2}S_{4,1} + S_{1,2}S_{4,1}S_{3,3}\Gamma_{b} - S_{1,2}S_{4,3}\Gamma_{b}S_{3,1} + S_{1,3}\Gamma_{b}S_{4,2}S_{3,1} - S_{1,3}\Gamma_{b}S_{3,2}S_{4,1}}{S_{4,2} + S_{3,2}S_{4,3}\Gamma_{b} - S_{4,2}S_{3,3}\Gamma_{b}}
$$

und

$$
\underline{F}_{0,1} = \left(\underline{S}_{1,2} - \underline{S}_{1,2}\underline{S}_{3,3}\underline{\Gamma}_{b} - \underline{S}_{1,2}\underline{S}_{4,4}\underline{\Gamma}_{a} + \underline{S}_{1,2}\underline{S}_{4,4}\underline{\Gamma}_{a}\underline{S}_{3,3}\underline{\Gamma}_{b} + \underline{S}_{4,2}\underline{S}_{1,4}\underline{\Gamma}_{a} \n+ \underline{S}_{1,4}\underline{\Gamma}_{a}\underline{S}_{3,2}\underline{S}_{4,3}\underline{\Gamma}_{b} - \underline{S}_{4,2}\underline{S}_{1,4}\underline{\Gamma}_{a}\underline{S}_{3,3}\underline{\Gamma}_{b} - \underline{S}_{1,2}\underline{S}_{4,3}\underline{\Gamma}_{b}\underline{S}_{3,4}\underline{\Gamma}_{a} + \underline{S}_{1,3}\underline{\Gamma}_{b}\underline{S}_{3,2} \n- \underline{S}_{1,3}\underline{\Gamma}_{b}\underline{S}_{3,2}\underline{S}_{4,4}\underline{\Gamma}_{a} + \underline{S}_{1,3}\underline{\Gamma}_{b}\underline{S}_{4,2}\underline{S}_{3,4}\underline{\Gamma}_{a}\right) / (\underline{S}_{4,2} + \underline{S}_{3,2}\underline{S}_{4,3}\underline{\Gamma}_{b} - \underline{S}_{4,2}\underline{S}_{3,3}\underline{\Gamma}_{b}).
$$

Im Falle eines Richtkopplers mit  $S_{1,1} = S_{1,4} = S_{2,2} = S_{2,3} = S_{3,2} = S_{3,3} =$  $S_{4,1} = S_{4,4} = 0$ ,  $S_{1,2} = S_{2,1} = S_{3,4} = S_{4,3}$  und  $S_{1,3} = S_{2,4} = S_{3,1} = S_{4,2}$ , siehe [\(10.35\)](#page-258-0), erhält man:

$$
E_{0,0} = (S_{1,3}^2 - S_{1,2}^2) \underline{\Gamma}_{b},
$$
  
\n
$$
E_{0,1} = \frac{S_{1,2} - S_{1,2}^3 \underline{\Gamma}_{b} \underline{\Gamma}_{a}}{S_{1,3}} + S_{1,2} S_{1,3} \underline{\Gamma}_{b} \underline{\Gamma}_{a},
$$
  
\n
$$
\underline{F}_{1,0} = \underline{S}_{1,3},
$$
  
\n
$$
\underline{F}_{1,1} = \underline{S}_{1,2} \underline{\Gamma}_{a}.
$$

Im Falle reflexionsfreier Messstellen $\underline{\Gamma}_{\rm a}=\underline{\Gamma}_{\rm b}=0$ erhält man:

$$
F_{0,0} = S_{1,1} - \frac{S_{1,2}S_{4,1}}{S_{4,2}},
$$
  
\n
$$
F_{0,1} = \frac{S_{1,2}}{S_{4,2}},
$$
  
\n
$$
F_{1,0} = S_{3,1} - \frac{S_{3,2}S_{4,1}}{S_{4,2}},
$$
  
\n
$$
F_{1,1} = \frac{S_{3,2}}{S_{4,2}}.
$$

**Aufgabe [11.2](#page-270-0)** Die Messung am idealen Abschluss  $\underline{\Gamma}_{M} = 0$  ergibt

$$
\underline{F}_{1,1} = \underline{\Gamma}'_{\mathrm{M}},
$$

siehe [\(11.13\)](#page-269-0). Für die Messungen am idealen Leerlauf  $\underline{\Gamma}_0 = 1$  und am idealen Kurzschluss $\underline{\Gamma}_{\rm S}=-1$  folgen mit [\(11.13\)](#page-269-0)

$$
\underline{\Gamma}'_{\mathcal{O}} = \underline{F}_{1,1} + \underline{\Gamma}'_{\mathcal{O}} \underline{F}_{0,0} - \det(\underline{\mathbf{F}})
$$

beziehungsweise

$$
\underline{\Gamma}'_{\rm S} = \underline{F}_{1,1} - \underline{\Gamma}'_{\rm S} \underline{F}_{0,0} + \det(\underline{\mathbf{F}}).
$$

Durch Addition beider Gleichungen erhält man

$$
\underline{\Gamma}'_{\mathcal{O}} + \underline{\Gamma}'_{\mathcal{S}} = 2\underline{F}_{1,1} + \left(\underline{\Gamma}'_{\mathcal{O}} - \underline{\Gamma}'_{\mathcal{S}}\right)\underline{F}_{0,0}.
$$

Einsetzen des aus der Messung am idealen Abschluss $\underline{\Gamma}_{\mathrm{M}}=0$ bekannten Fehlerterms  $F_{1,1}$  ergibt

$$
\underline{F}_{0,0} = \frac{\underline{\Gamma}'_O + \underline{\Gamma}'_S - 2\underline{F}_{1,1}}{\underline{\Gamma}'_O - \underline{\Gamma}'_S} = \frac{\underline{\Gamma}'_O + \underline{\Gamma}'_S - 2\underline{\Gamma}'_M}{\underline{\Gamma}'_O - \underline{\Gamma}'_S}.
$$

Schließlich erhält man aus der Messung am idealen Kurzschluss  $\Gamma_{\rm S} = -1$  unter Verwenden der bereits berechneten Fehlerterme  $F_{1,1}$  und  $F_{0,0}$ 

$$
\det(\mathbf{F}) = \underline{\Gamma}'_{\mathbf{S}} - \underline{F}_{1,1} + \underline{\Gamma}'_{\mathbf{S}} \underline{F}_{0,0}
$$
  

$$
= \underline{\Gamma}'_{\mathbf{S}} - \underline{F}_{1,1} + \underline{\Gamma}'_{\mathbf{S}} \frac{\underline{\Gamma}'_{\mathbf{O}} + \underline{\Gamma}'_{\mathbf{S}} - 2\underline{\Gamma}'_{\mathbf{M}}}{\underline{\Gamma}'_{\mathbf{O}} - \underline{\Gamma}'_{\mathbf{S}}}
$$
  

$$
= \frac{2\underline{\Gamma}'_{\mathbf{O}}\underline{\Gamma}'_{\mathbf{S}} - \underline{\Gamma}'_{\mathbf{O}}\underline{\Gamma}'_{\mathbf{M}} - \underline{\Gamma}'_{\mathbf{S}}\underline{\Gamma}'_{\mathbf{M}}}{\underline{\Gamma}'_{\mathbf{O}} - \underline{\Gamma}'_{\mathbf{S}}}.
$$

**Aufgabe [11.3](#page-281-0)** Aus [\(11.32\)](#page-281-1) erhält man mit  $\underline{\Gamma}' = \underline{b}'_{11}/\underline{a}'_{11}$ 

$$
-\underline{F}_{1,1} + \underline{\Gamma}' = -\det(\underline{\mathbf{F}}_A) \underline{\Gamma} + \underline{F}_{0,0} \underline{\Gamma} \underline{\Gamma}'.
$$

Die Messung am idealen Abschluss $\underline{\Gamma}_{\mathrm{M}}=0$ ergibt

$$
\underline{F}_{1,1} = \underline{\Gamma}'_{\mathcal{M}}.
$$

Die Messungen an idealem Leerlauf  $\underline{\Gamma}_{\rm O}=1$  und am idealem Kurzschluss  $\underline{\Gamma}_{\rm S}=-1$ ergeben

$$
-\underline{F}_{1,1} + \underline{\Gamma}'_O = -\det(\underline{\mathbf{F}}_A) + \underline{F}_{0,0}\underline{\Gamma}'_O
$$

beziehungsweise

$$
-\underline{F}_{1,1} + \underline{\Gamma}'_{\mathrm{S}} = \det(\underline{\mathbf{F}}_{\mathrm{A}}) - \underline{F}_{0,0}\underline{\Gamma}'_{\mathrm{S}}.
$$

Durch Addition beider Gleichungen erhält man

$$
-2\underline{F}_{1,1} + \underline{\Gamma}'_O + \underline{\Gamma}'_S = \underline{F}_{0,0} \left( \underline{\Gamma}'_O - \underline{\Gamma}'_S \right).
$$

Einsetzen des aus der Messung am idealen Abschluss  $\underline{\Gamma}_{M} = 0$  bekannten Fehlerterms  $F_{1,1}$  ergibt

$$
\underline{F}_{0,0} = \frac{\underline{\Gamma}'_0 + \underline{\Gamma}'_S - 2\underline{F}_{1,1}}{\underline{\Gamma}'_0 - \underline{\Gamma}'_S} = \frac{\underline{\Gamma}'_0 + \underline{\Gamma}'_S - 2\underline{\Gamma}'_M}{\underline{\Gamma}'_0 - \underline{\Gamma}'_S}.
$$

Schließlich erhält man aus der Messung am idealen Leerlauf  $\Gamma_{\text{O}} = 1$  unter Verwenden der bereits berechneten Fehlerterme  $F_{1,1}$  und  $F_{0,0}$ 

$$
\det(\mathbf{F}_A) = F_{1,1} - \underline{\Gamma}'_O + F_{0,0}\underline{\Gamma}'_O
$$
  

$$
= \underline{\Gamma}'_M - \underline{\Gamma}'_O + \frac{\underline{\Gamma}'_O + \underline{\Gamma}'_S - 2\underline{\Gamma}'_M}{\underline{\Gamma}'_O - \underline{\Gamma}'_S}
$$
  

$$
= \frac{2\underline{\Gamma}'_O \underline{\Gamma}'_S - \underline{\Gamma}'_O \underline{\Gamma}'_M - \underline{\Gamma}'_S \underline{\Gamma}'_M}{\underline{\Gamma}'_O - \underline{\Gamma}'_S}.
$$

Aus [\(11.33\)](#page-281-2) erhält man mit  $\underline{S}_{T1,1}' = \underline{b}'_{11}/\underline{a}'_{11}$  und  $\underline{S}'_{T2,1} = \underline{b}'_{12}/\underline{a}'_{11}$  für die Messung an der idealen Durchverbindung

$$
-\underline{F}_{1,1} + \underline{S}'_{\mathrm{T1},1} = \frac{\underline{F}_{1,0}\underline{F}_{2,2}}{\underline{F}_{3,2}}\underline{S}'_{\mathrm{T2},1}
$$

und

$$
\frac{F_{1,0}}{F_{3,2}}S'_{\text{T2,1}} = -\det(\mathbf{F}_{A}) + F_{0,0}S'_{\text{T1,1}}.
$$

Einsetzen des aus der Messung am idealen Abschluss $\underline{\Gamma}_{\mathbf{M}}=0$ bekannten Fehlerterms  $F_{1,1}$  ergibt

$$
\frac{F_{1,0}F_{2,2}}{F_{3,2}} = \frac{-F_{1,1} + S'_{\text{T1,1}}}{S'_{\text{T2,1}}} = \frac{S'_{\text{T1,1}} - \underline{\Gamma}'_{\text{M}}}{S'_{\text{T2,1}}}.
$$

Einsetzen der aus den Messungen an den idealen Eintoren bekannten Fehlerterme  $\det(\mathbf{F}_{A})$  und  $F_{0,0}$  ergibt

$$
\frac{F_{1,0}}{F_{3,2}} = \frac{-\det(\mathbf{F}_A) + F_{0,0}S'_{T1,1}}{\underline{S'_{T2,1}}} \n= \frac{\Gamma'_{O}\Gamma'_{M} + \Gamma'_{S}\Gamma'_{M} - 2\Gamma'_{O}\Gamma'_{S} + (\Gamma'_{O} + \Gamma'_{S} - 2\Gamma'_{M})S'_{T1,1}}{\underline{S'_{T2,1} (\Gamma'_{O} - \Gamma'_{S})}}.
$$

**Aufgabe [12.1](#page-283-0)** Bei Kurzschluss an Tor 3 gilt

$$
\underline{U}_3=0.
$$

Mit [\(9.13\)](#page-225-0) folgt

$$
\begin{pmatrix} \underline{I}_1 \\ \underline{I}_2 \\ \underline{I}_3 \end{pmatrix} = \begin{pmatrix} \underline{Y}_{1,1} & \underline{Y}_{1,2} & \underline{Y}_{1,3} \\ \underline{Y}_{2,1} & \underline{Z}_{2,2} & \underline{Y}_{2,3} \\ \underline{Y}_{3,1} & \underline{Z}_{3,2} & \underline{Y}_{3,3} \end{pmatrix} \cdot \begin{pmatrix} \underline{U}_1 \\ \underline{U}_2 \\ 0 \end{pmatrix},
$$

das heißt man erhält die Admittanzmatrix des Zweitors durch Streichen der dritten Zeile und der dritten Spalte der Admittanzmatrix **Y** des Dreitors.

Gemäß Aufgabe [9.1](#page-226-0) müssen die Spaltensummen der Admittanzmatrix **Y** eines massefreien Netzwerks Null sein. Es folgt:

$$
\underline{Y}_{3,1} = 1 - \underline{Y}_{1,1} - \underline{Y}_{2,1},
$$
  

$$
\underline{Y}_{3,2} = 1 - \underline{Y}_{1,2} - \underline{Y}_{2,2}.
$$

Gemäß Aufgabe [9.1](#page-226-0) müssen die Zeilensummen der Admittanzmatrix **Y** eines massefreien Netzwerks Null sein. Es folgt:

$$
\underline{Y}_{1,3} = 1 - \underline{Y}_{1,1} - \underline{Y}_{1,2},
$$
  

$$
\underline{Y}_{2,3} = 1 - \underline{Y}_{2,1} - \underline{Y}_{2,2}.
$$

Schließlich erhält man noch

$$
\underline{Y}_{3,3} = 1 - \underline{Y}_{3,1} - \underline{Y}_{3,2} = \underline{Y}_{1,1} + \underline{Y}_{2,1} + \underline{Y}_{1,2} + \underline{Y}_{2,2} - 1.
$$

Hiermit ist es möglich, die Admittanzmatrix **Y** des Dreitors aus der Admittanzmatrix des Zweitors zu berechnen.

**Aufgabe [12.2](#page-299-0)** Der Klemmenleistungsgewinn ergibt sich mit [\(10.19\)](#page-247-1) und [\(12.28\)](#page-295-0) zu

$$
G = \frac{\left| e^{-j\beta l} \right|^2 \left( 1 - |\underline{\Gamma}_{\mathrm{L}}|^2 \right)}{1 - \left| e^{-j2\beta l} \underline{\Gamma}_{\mathrm{L}} \right|^2} = 1.
$$

Die von der Leitung aufgenommene Leistung muss gleich der von der Leitung abgegebenen Leistung sein, da die Leitung verlustfrei ist.

Der Einfügungsleistungsgewinn ergibt sich mit [\(10.19\)](#page-247-1) und [\(12.30\)](#page-295-1) zu

$$
G_{\rm I} = \frac{\left|e^{-j\beta l}\right|^2 \left|1 - \underline{\Gamma}_{\rm Q} \underline{\Gamma}_{\rm L}\right|^2}{\left|1 - e^{-j2\beta l} \underline{\Gamma}_{\rm Q} \underline{\Gamma}_{\rm L}\right|^2} = \frac{\left|1 - \underline{\Gamma}_{\rm Q} \underline{\Gamma}_{\rm L}\right|^2}{\left|1 - e^{-j2\beta l} \underline{\Gamma}_{\rm Q} \underline{\Gamma}_{\rm L}\right|^2}.
$$

An reflexionsfreien Quellen  $\underline{\Gamma}_{Q} = 0$  oder reflexionsfreien Lasten  $\underline{\Gamma}_{L} = 0$  ist der Einfügungsleistungsgewinn  $G_{I} = 1$ .

Der Übertragungsleistungsgewinn ergibt sich mit [\(10.19\)](#page-247-1) und [\(12.32\)](#page-295-2) zu

$$
G_{\rm T} = \frac{\left(1 - \left|\underline{\Gamma}_{\rm Q}\right|^2\right) \left|e^{-j\beta l}\right|^2 \left(1 - \left|\underline{\Gamma}_{\rm L}\right|^2\right)}{\left|1 - e^{-j2\beta l} \underline{\Gamma}_{\rm Q} \underline{\Gamma}_{\rm L}\right|^2} = \frac{\left(1 - \left|\underline{\Gamma}_{\rm Q}\right|^2\right) \left(1 - \left|\underline{\Gamma}_{\rm L}\right|^2\right)}{\left|1 - e^{-j2\beta l} \underline{\Gamma}_{\rm Q} \underline{\Gamma}_{\rm L}\right|^2}.
$$

Der verfügbare Leistungsgewinn ergibt sich mit [\(10.19\)](#page-247-1) und [\(12.35\)](#page-296-0) zu

$$
G_{\rm A} = \frac{\left| \mathrm{e}^{-\mathrm{j} \beta l} \right|^2 \left( 1 - \left| \underline{\Gamma}_{\rm Q} \right|^2 \right)}{1 - \left| \mathrm{e}^{-\mathrm{j} 2 \beta l} \, \underline{\Gamma}_{\rm Q} \right|^2} = 1.
$$

Dies ist aufgrund der Verlustfreiheit der Leitung zu erwarten.

Zum Berechnen des maximalen verfügbaren Leistungsgewinns  $G_{\text{MAG}}$  bestimmt man zunächst mit [\(10.19\)](#page-247-1) und [\(12.22\)](#page-292-0) den Stabilitätsfaktor

$$
K = \frac{1 + \left| -e^{-j2\beta l} \right|^2}{2 \left| e^{-j\beta l} \right| \left| e^{-j\beta l} \right|} = 1.
$$

Man erhält schließlich mit [\(10.19\)](#page-247-1) und [\(12.39\)](#page-299-1) den maximalen verfügbaren Leistungsgewinn

$$
G_{\text{MAG}} = \frac{\left|e^{-j\beta l}\right|}{\left|e^{-j\beta l}\right|} = 1.
$$

**Aufgabe [12.3](#page-303-0)** Die Einwegleitung ist wegen  $S_{1,2} = 0$  rückwirkungsfrei, so dass der Übertragungsleistungsgewinn  $G<sub>T</sub>$  dem unilateralen Übertragungsleistungsgewinn  $G_{\text{TU}}$  entspricht. Aus  $(10.24)$  und  $(12.42)$  folgt

$$
G_{\rm T} = G_{\rm TU} = \underbrace{\left(1 - \left|\underline{\Gamma}_{\rm Q}\right|^2\right)}_{G_{\rm Q}} \underbrace{\left(1 - \left|\underline{\Gamma}_{\rm L}\right|^2\right)}_{G_{\rm L}}.
$$

Der Klemmenleistungsgewinn ergibt sich mit [\(10.24\)](#page-250-0) und [\(12.28\)](#page-295-0) zu

$$
G=1-\left|\underline{\Gamma}_{\mathrm{L}}\right|^2,
$$

vergleiche auch [\(12.37\)](#page-297-0). Die Einwegleitung ist nicht verlustfrei.

Der verfügbare Leistungsgewinn ergibt sich mit [\(10.24\)](#page-250-0) und [\(12.35\)](#page-296-0) zu

$$
G_{\rm A} = 1 - \left| \underline{\Gamma}_{\rm Q} \right|^2,
$$

vergleiche auch [\(12.38\)](#page-297-1).

Der Einfügungsleistungsgewinn ergibt sich mit [\(10.24\)](#page-250-0) und [\(12.30\)](#page-295-1) zu

$$
G_{\rm I}=\left|1-\underline{\Gamma}_{\rm Q}\underline{\Gamma}_{\rm L}\right|^2.
$$

An einer reflexionsfreien Quelle  $\underline{\Gamma}_{\text{Q}} = 0$  oder an einer reflexionsfreien Last  $\underline{\Gamma}_{\text{L}} = 0$ ist der Einfügungsleistungsgewinn  $G_{\rm I} = 1$ .

**Aufgabe [12.4](#page-303-1)** Mit

$$
(K - \sqrt{K^2 - 1})(K + \sqrt{K^2 - 1}) = K^2 - (K^2 - 1) = 1
$$

folgt aus [\(12.39\)](#page-299-1) für den maximalen verfügbaren Leistungsgewinn unter Berücksichtigen des korrekten Vorzeichens vor der Wurzel

$$
G_{\text{MAG}} = \frac{|S_{2,1}|}{|S_{1,2}|} \frac{1}{K + \sqrt{K^2 - 1}} \approx \frac{|S_{2,1}|}{|S_{1,2}|} \frac{1}{2K}.
$$

Die Näherung gilt für rückwirkungsarme Zweitore mit sehr großen Stabilitätsfaktoren  $K.$  Im Grenzfall rückwirkungsfreier Zweitore  $\underline{S}_{1,2}\to 0$ erhält man mit [\(12.40\)](#page-299-2)

$$
G_{\text{MAG}} \rightarrow \frac{\left| \underline{S}_{2,1} \right|}{\left| \underline{S}_{1,2} \right|} \frac{\left| \underline{S}_{2,1} \right| \left| \underline{S}_{1,2} \right|}{\left( \left| \underline{S}_{1,1} \right|^2 - 1 \right) \left( \left| \underline{S}_{2,2} \right|^2 - 1 \right)} = \left| \underline{S}_{2,1} \right|^2 \frac{1}{\left( \left| \underline{S}_{1,1} \right|^2 - 1 \right) \left( \left| \underline{S}_{2,2} \right|^2 - 1 \right)}.
$$

Dies entspricht dem maximalen unilateralen Übertragungsleistungsgewinn  $G_{\text{TUmax}}$ gemäß [\(12.54\)](#page-303-2).

**Aufgabe [13.1](#page-311-0)** Aus der Streumatrix **S** der Paralleladmittanz gemäß [\(10.15\)](#page-244-1) folgen mit [\(13.13\)](#page-311-1) [26](#page-465-0)

$$
\frac{1}{2} E\{|b_{R1}|^2\} = \frac{1}{2} E\{|b_{R2}|^2\} = kTB \left(1 - \frac{|YR_B|^2}{|2 + YR_B|^2} - \frac{4}{|2 + YR_B|^2}\right)
$$

$$
= kTB \frac{|2 + YR_B|^2 - |YR_B|^2 - 4}{|2 + YR_B|^2}
$$

$$
= kTB \frac{2Y^*R_B + 2YR_B}{|2 + YR_B|^2}
$$

$$
= -kTB \frac{4Re(YR_B)}{|2 + YR_B|^2}
$$

und

$$
\frac{1}{2} E\{ \underline{b}_{\text{R1}} \underline{b}_{\text{R2}}^* \} = \frac{1}{2} E\{ \underline{b}_{\text{R2}} \underline{b}_{\text{R1}}^* \} = -kTB \frac{-2\underline{Y}R_B - 2\underline{Y}^*R_B}{|2 + \underline{Y}R_B|^2} \n= kTB \frac{4 \text{Re}(\underline{Y}R_B)}{|2 + \underline{Y}R_B|^2} \n= \frac{1}{2} E\{ |\underline{b}_{\text{R1}}|^2 \} = \frac{1}{2} E\{ |\underline{b}_{\text{R2}}|^2 \}.
$$

<span id="page-465-0"></span><sup>26</sup>Der Realteil einer komplexen Größe berechnet sich zu Re $(\underline{x}) = \frac{1}{2} (\underline{x} + \underline{x}^*)$ .

Für den normierten Korrelationskoeffizienten folgt

$$
\underline{C}=1.
$$

Die Rauschquellen sind vollständig korreliert, wie man es aufgrund des Kurzschlusses zwischen Tor 1 und Tor 2 auch intuitiv erwartet.

**Aufgabe [13.2](#page-315-0)** Mit [\(13.13\)](#page-311-1) und [\(10.24\)](#page-250-0) ergibt sich die Rauschwellenkorrelationsmatrix der thermisch rauschenden Einwegleitung homogener Temperatur *T* zu  $\overline{a}$ n

$$
\mathbf{R} = \begin{pmatrix} \frac{1}{2} E \{ |\underline{b}_{R1}|^2 \} & \frac{1}{2} E \{ \underline{b}_{R1} \underline{b}_{R2}^* \} \\ \frac{1}{2} E \{ \underline{b}_{R1}^* \underline{b}_{R2} \} & \frac{1}{2} E \{ |\underline{b}_{R2}|^2 \} \end{pmatrix} = kT B \begin{pmatrix} 1 & 0 \\ 0 & 0 \end{pmatrix}.
$$

Mit [\(13.14\)](#page-313-0), [\(13.15\)](#page-313-1) und [\(13.16\)](#page-313-2) berechnet man die Rauschparameter:

$$
R_{1,1} = \frac{1}{2} \mathbf{E} \left\{ \left| \underline{b}_{\text{R1}} - \frac{\underline{S}_{1,1}}{\underline{S}_{2,1}} \underline{b}_{\text{R2}} \right|^2 \right\} = kT B,
$$
  
\n
$$
\underline{R}_{1,2} = \frac{1}{2} \mathbf{E} \left\{ \left( \underline{b}_{\text{R1}} - \frac{\underline{S}_{1,1}}{\underline{S}_{2,1}} \underline{b}_{\text{R2}} \right) \left( \frac{1}{\underline{S}_{2,1}} \underline{b}_{\text{R2}} \right)^* \right\} = 0,
$$
  
\n
$$
R_{2,2} = \frac{1}{2} \mathbf{E} \left\{ \left| \frac{1}{\underline{S}_{2,1}} \underline{b}_{\text{R2}} \right|^2 \right\} = 0.
$$

Mit [\(13.17\)](#page-313-3) erhält man die effektive Rauschtemperatur

$$
T_{\text{eff}} = T \frac{\left|\underline{\Gamma}_{\text{Q}}\right|^2}{1 - \left|\underline{\Gamma}_{\text{Q}}\right|^2}.
$$

Hieraus folgt mit [\(13.22\)](#page-314-0) die Rauschzahl

$$
F = 1 + \frac{T}{T_0} \frac{\left|\mathbf{\Gamma}_{\mathbf{Q}}\right|^2}{1 - \left|\mathbf{\Gamma}_{\mathbf{Q}}\right|^2}.
$$

Falls die Temperatur $T$ der Einwegleitung der Bezugstemperatur $T_0$ entspricht, erhält man

$$
F = \frac{1}{1 - |\underline{\Gamma}_{\mathcal{Q}}|^2}.
$$

Dies entspricht dem Ergebnis, dass man aufgrund von [\(13.28\)](#page-316-0) und dem Ergebnis von Aufgabe [12.3](#page-303-0) erwartet.

**Aufgabe [13.3](#page-317-0)** Mit [\(12.36\)](#page-296-1) und [\(13.31\)](#page-317-1) erhält man

$$
M = \frac{F_1 + \frac{F_2 - 1}{G_{A1}} - 1}{1 - \frac{1}{G_{A1}G_{A2}}} \n= \frac{F_1 - 1}{1 - \frac{1}{G_{A1}}}\frac{1 - \frac{1}{G_{A1}}}{1 - \frac{1}{G_{A1}G_{A2}}} + \frac{F_2 - 1}{1 - \frac{1}{G_{A2}}}\frac{1}{G_{A1}}\frac{1 - \frac{1}{G_{A2}}}{1 - \frac{1}{G_{A1}G_{A2}}} \n= M_1 \left(1 - \frac{G_{A2} - 1}{G_{A1}G_{A2} - 1}\right) + M_2 \frac{G_{A2} - 1}{G_{A1}G_{A2} - 1} \n= M_1 + (M_2 - M_1) \frac{G_{A2} - 1}{G_{A1}G_{A2} - 1}.
$$

Falls die gewählte Reihenfolge optimal war, gilt gemäß [\(13.31\)](#page-317-1):

$$
F_1 + \frac{F_2 - 1}{G_{A1}} < F_2 + \frac{F_1 - 1}{G_{A2}},
$$
  
\n
$$
F_1 - 1 + \frac{F_2 - 1}{G_{A1}} < F_2 - 1 + \frac{F_1 - 1}{G_{A2}},
$$
  
\n
$$
\frac{F_1 - 1}{1 - \frac{1}{G_{A1}}} < \frac{F_2 - 1}{1 - \frac{1}{G_{A2}}},
$$
  
\n
$$
M_1 < M_2.
$$

**Aufgabe [13.4](#page-326-0)** Aus [\(13.28\)](#page-316-0) folgt, dass die Rauschzahl *F* minimal wird, wenn der verfügbare Leistungsgewinn *G*<sup>A</sup> maximal wird. Aus [\(12.39\)](#page-299-1) folgt

$$
F_{\min} = \frac{1}{G_{\text{MAG}}} = \frac{|S_{1,2}|}{|S_{2,1}| (K - \sqrt{K^2 - 1})}.
$$

Bei thermisch rauschenden Zweitoren homogener Temperatur *T* entspricht die Leistungsanpassung der Rauschanpassung.
# **Literatur**

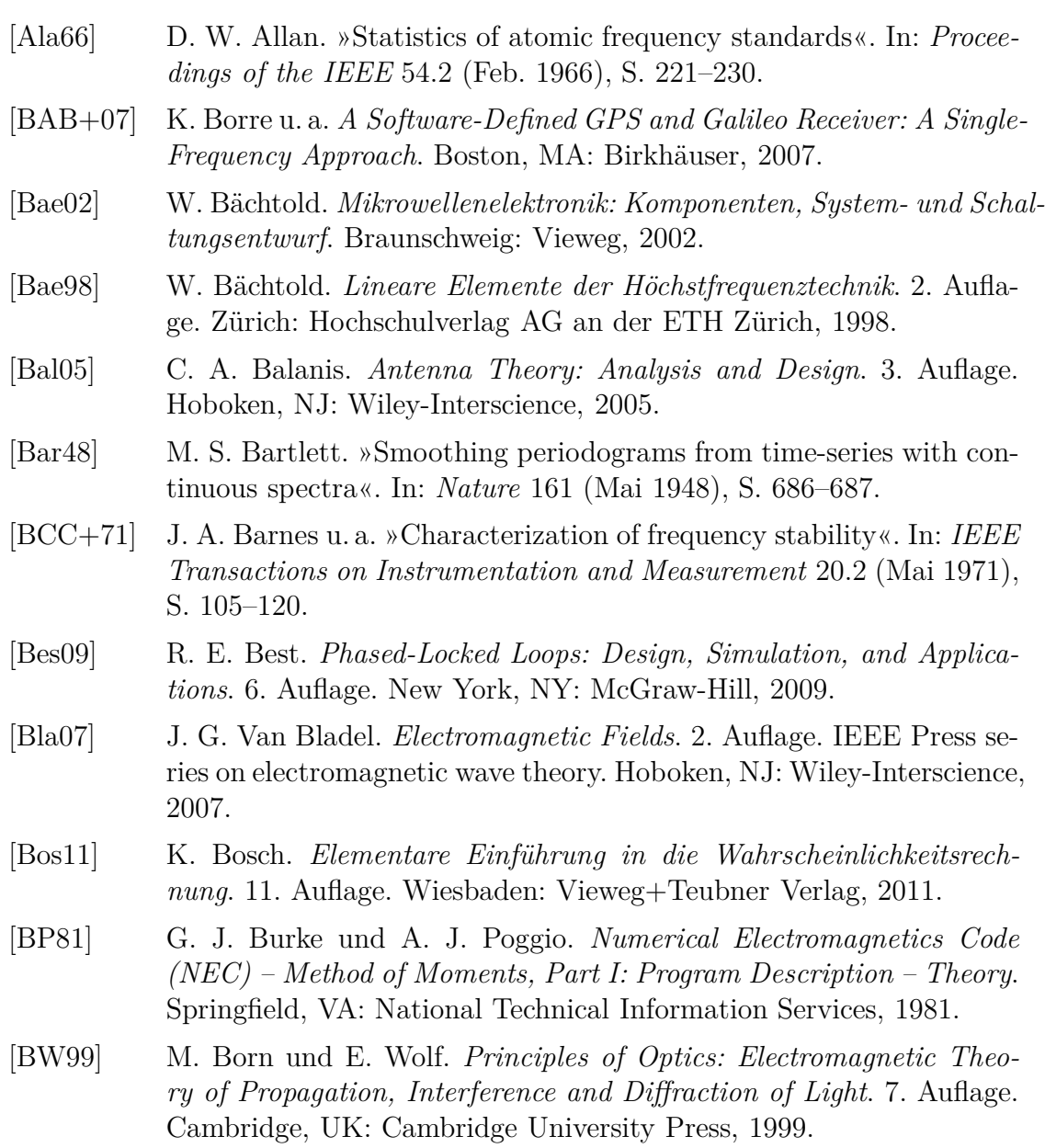

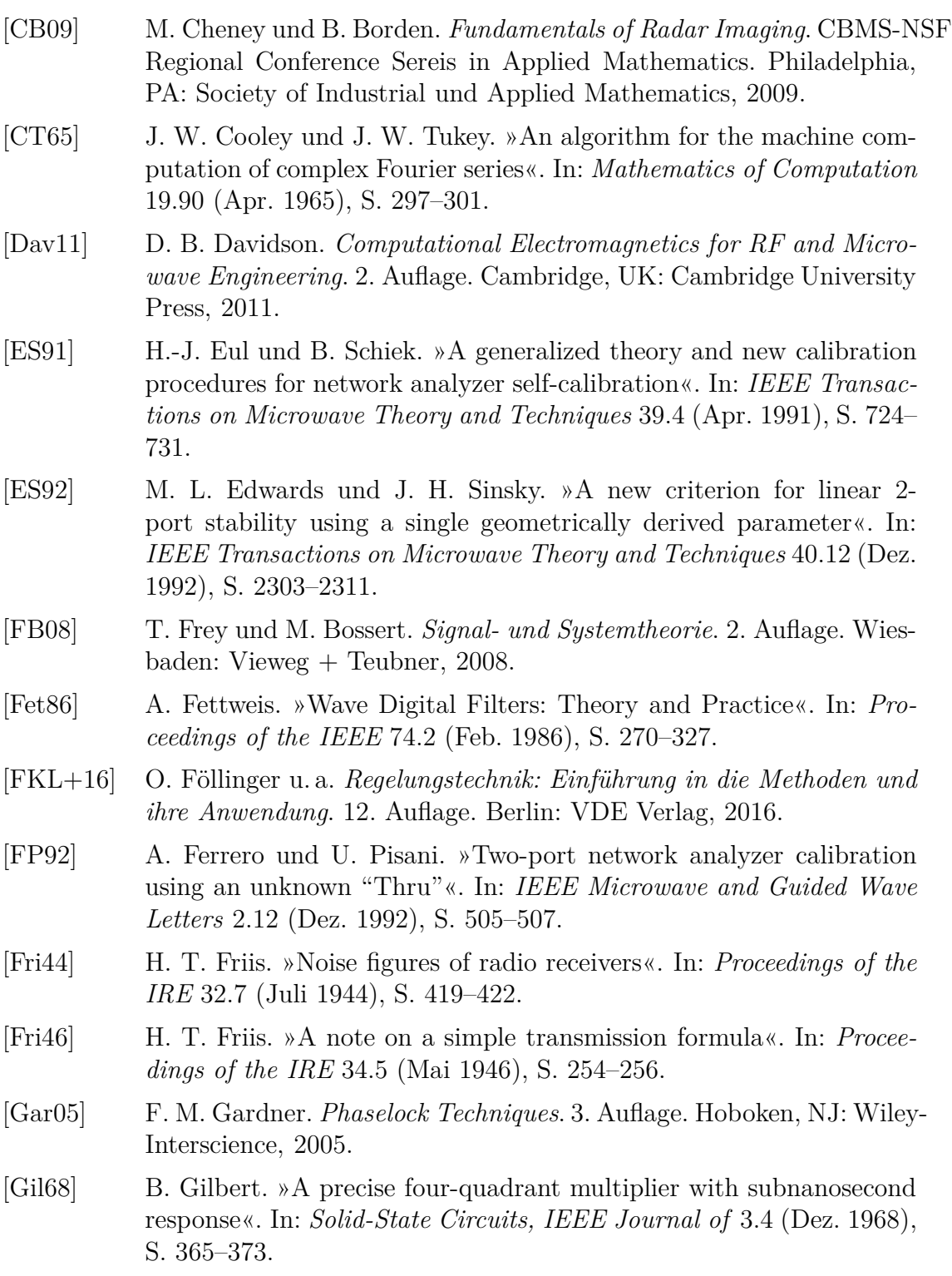

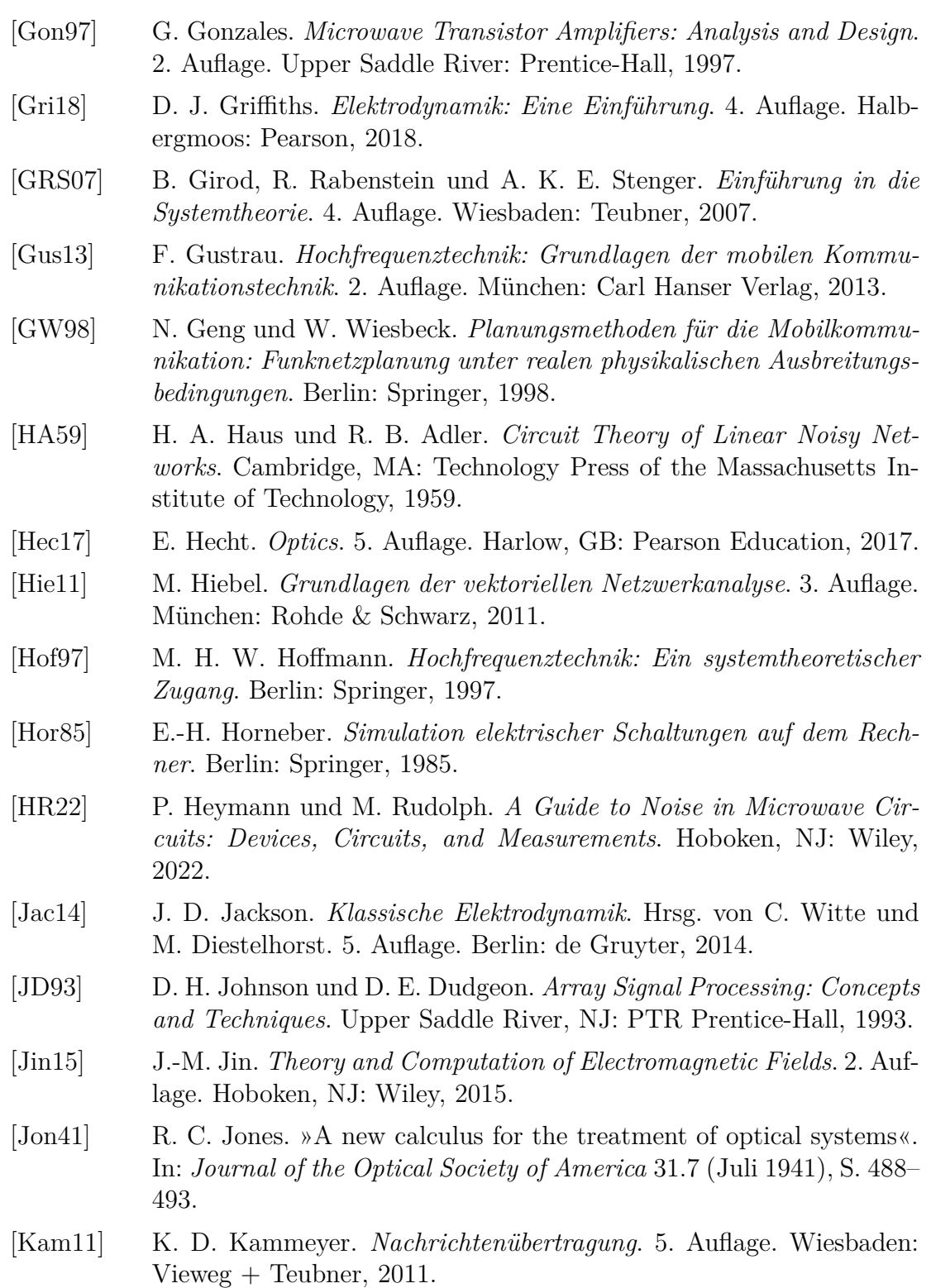

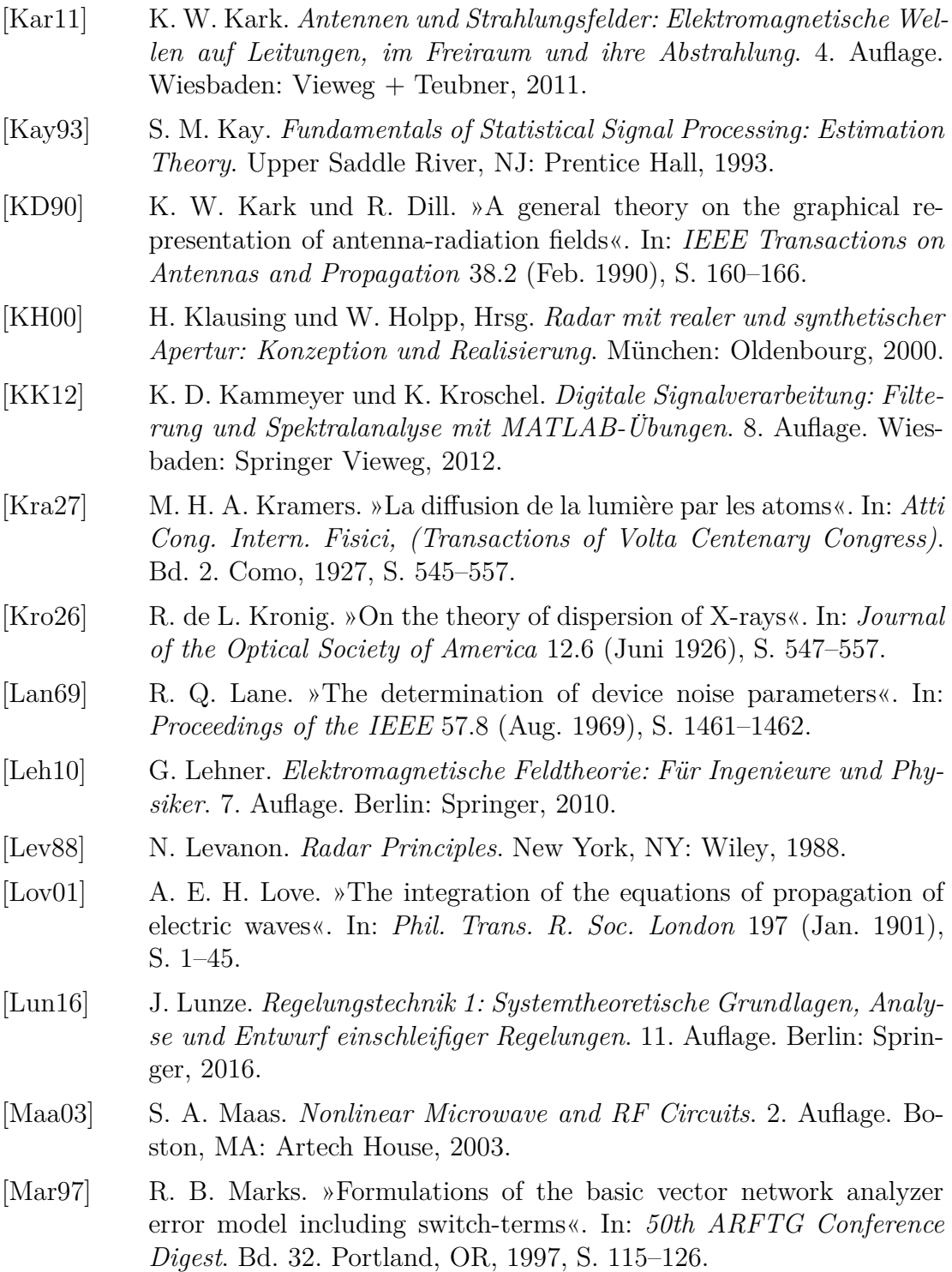

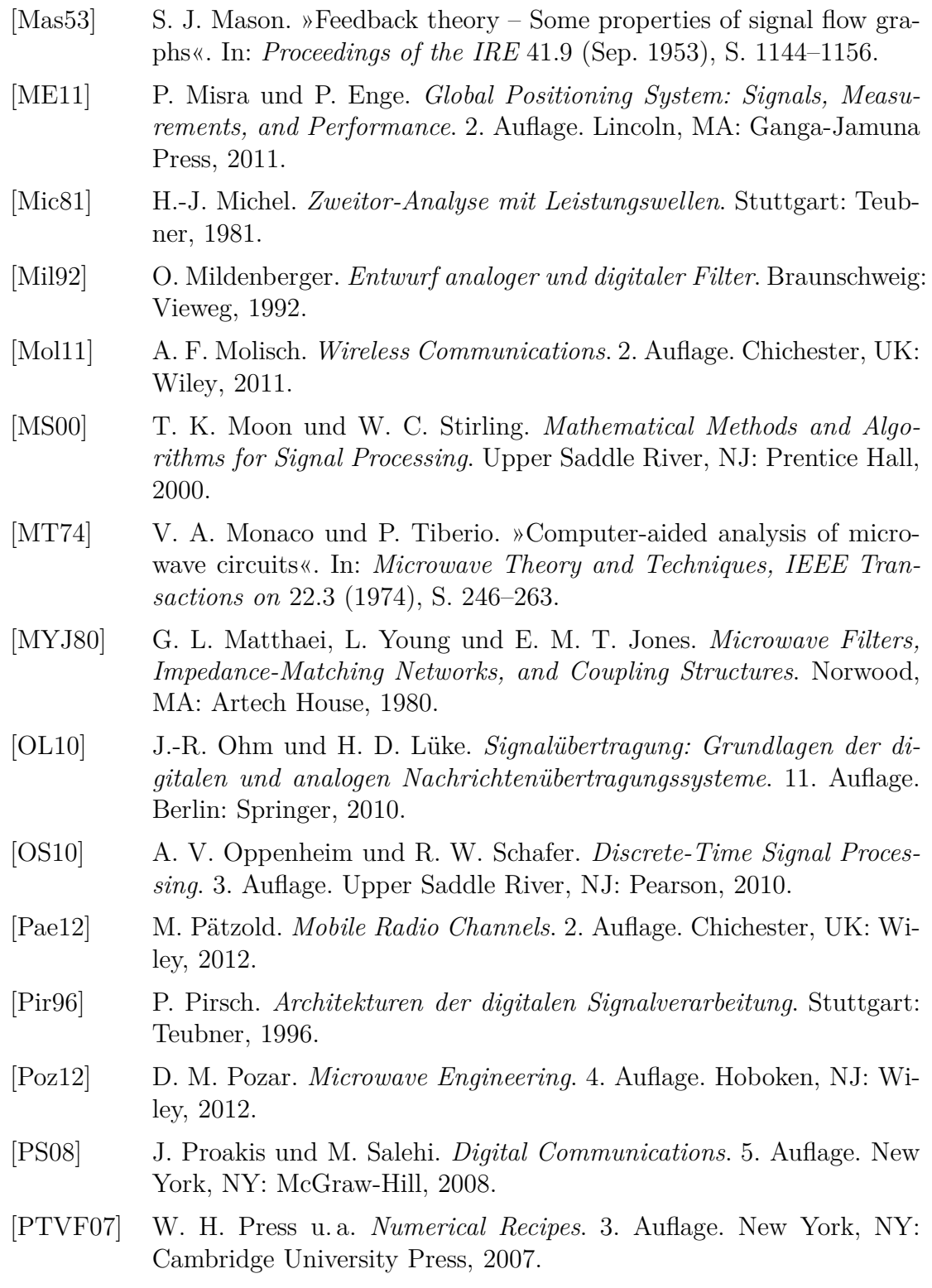

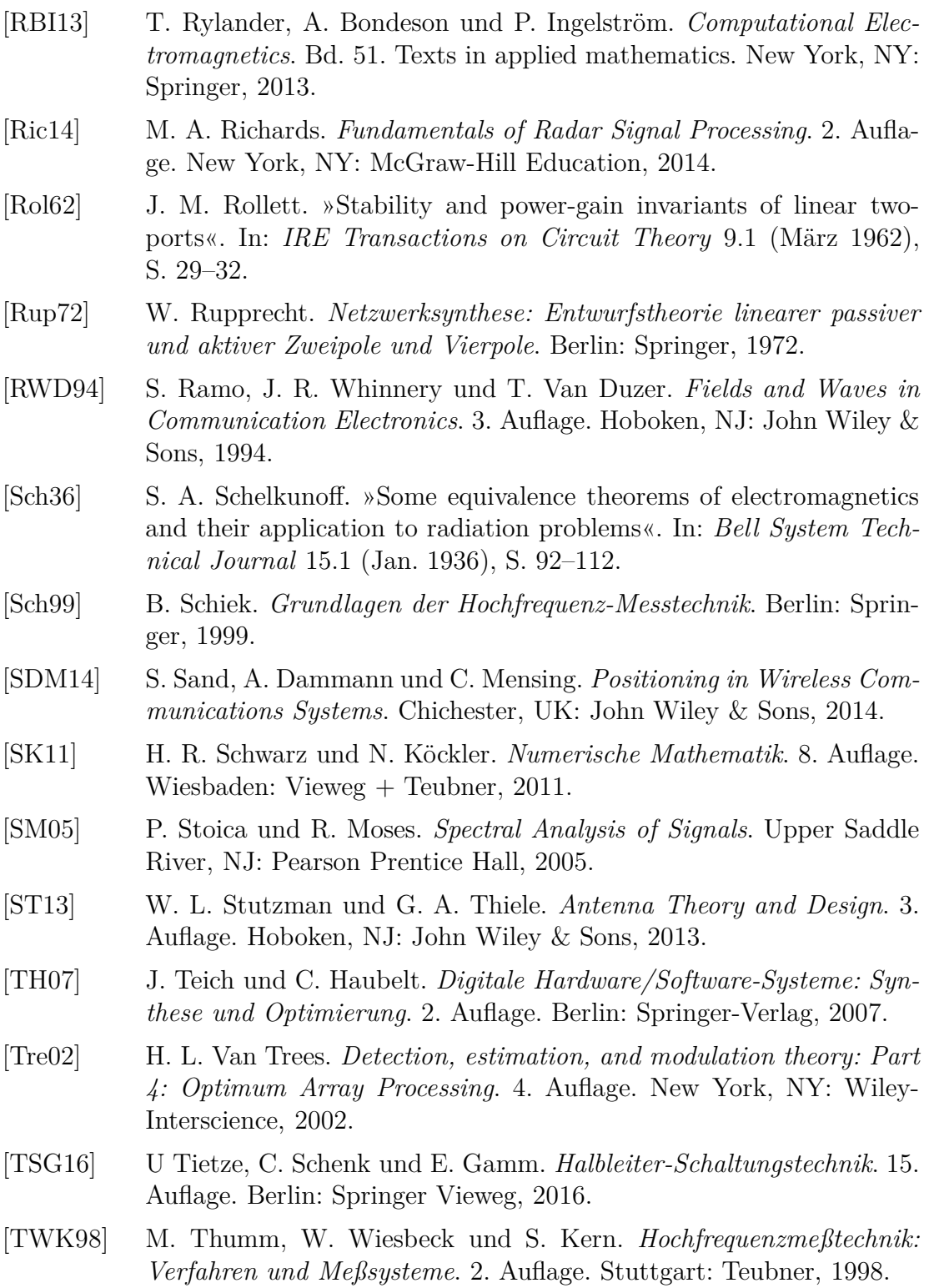

- [Vie74] P. Vielhauer. *Passive lineare Netzwerke: Mikusinski-Operatoren, Leitungstheorie, Vieltortheorie, Netzwerksynthese*. Berlin: Verlag Technik, 1974.
- [Wit14] R. A. Witte. *Spectrum and Network Measurements*. 2. Auflage. Edison, NJ: SciTech Publishing, 2014.
- [ZF97] R. Zurmüuhl und S. Falk. *Matrizen und ihre Anwendungen 1: Grundlagen für Ingenieure, Physiker und Angewandte Mathematiker*. 7. Auflage. Berlin: Springer-Verlag, 1997.
- [Zve67] A. I. Zverev. *Handbook of Filter Synthesis*. New York, NY: Wiley, 1967.

# **Index**

10-Term-Fehlermodell, [266](#page-281-0) 3-Term-Fehlermodell, [253](#page-268-0) 5-Term-Fehlermodell, [263](#page-278-0) 7-Term-Fehlermodell, [259](#page-274-0) *ABCD*-Matrix, *siehe* Kettenmatrix Abschluss, [163](#page-178-0) symmetrischer, [178](#page-193-0) symmetrischer massegekoppelter, [181](#page-196-0) Abschlussimpedanz, [169](#page-184-0) Abstandsfaktor, [83](#page-98-0) Abtasttheorem, [124,](#page-139-0) [363,](#page-378-0) [369](#page-384-0) Abtastung, [124,](#page-139-0) [360,](#page-375-0) [369](#page-384-0) Abzweigschaltung, [318](#page-333-0) Admittanzmatrix, [209](#page-224-0) Allan-Deviation, [392,](#page-407-0) [394](#page-409-0) Allan-Varianz, [392](#page-407-0) Amplitude, [161](#page-176-0) Amplitude, komplexe, [3,](#page-18-0) [161](#page-176-0) Amplitudengewinn, [332](#page-347-0) Amplitudenrauschen, [376](#page-391-0) Analog-Digital-Wandler, [347](#page-362-0) Anpassung, [163](#page-178-0) Anpassungsfaktor, [164](#page-179-0) Antenne, lineare, [107](#page-122-0) Antenne, omnidirektionale, [103](#page-118-0) Antennenelement, [120](#page-135-0) Apertur, [114](#page-129-0) Aperturantenne, [114](#page-129-0) Auflösebandbreite, [249,](#page-264-0) [370](#page-385-0) Ausgangskompressionspunkt, [333](#page-348-0)

Ausgangssignal, [329](#page-344-0) Eintonanregung, [331](#page-346-0) Kleinsignalnäherung, [333](#page-348-0) Zweitonanregung Kleinsignalnäherung, [336](#page-351-0) Ausnutzungsfaktor, [271,](#page-286-0) [282](#page-297-0) Autokorrelationsfunktion, [110,](#page-125-0) [372,](#page-387-0) [386](#page-401-0) Bandpassrauschen, [375,](#page-390-0) [379](#page-394-0) Frequenzrauschen, [381](#page-396-0) mittlere, [378](#page-393-0) Phasenrauschen, [379](#page-394-0) äquivalentes Tiefpassrauschen, [377](#page-392-0) Autotransformation, [175](#page-190-0) Available Power Gain, *siehe* Leistungsgewinn, verfügbarer Averaging, *siehe* Mitteln Azimutwinkel, [73](#page-88-0)

Backward Scattering Alignment, [152](#page-167-0) Bandleitung, [57](#page-72-0) Bandpassmodus, [359](#page-374-0) Bandpassrauschen, [376](#page-391-0) Bandpasssignal, [346](#page-361-0) Bartlett-Methode, [374](#page-389-0) Bezugsebene, [204](#page-219-0) Bezugsfrequenz, [376](#page-391-0) Bezugsinduktivität, [184](#page-199-0) Bezugskapazität, [184](#page-199-0) Bezugskreisfrequenz, [183,](#page-198-0) [346](#page-361-0) Bezugsleitwert, [183](#page-198-0) Bezugstemperatur, [290](#page-305-0) Bezugswelle, [161,](#page-176-0) [204](#page-219-0)

#### Index

Bezugswiderstand, [183](#page-198-0) Boltzmann-Konstante, [290](#page-305-0) Brechungsgesetz, *siehe* Snellius'sches Brechungsgesetz Brechungsindex, [138](#page-153-0) Brechungswinkel, [137](#page-152-0) Brewster-Winkel, [143,](#page-158-0) [145](#page-160-0) Deembedding, [260](#page-275-0) Detektor, [371](#page-386-0) Determinante, [213](#page-228-0) Device under Test, *siehe* Messobjekt Dezibel, [133,](#page-148-0) [281,](#page-296-0) [290,](#page-305-0) [380](#page-395-0) Dielektrikum, [5](#page-20-0) Differentiation, Zeitbereich, [352](#page-367-0) Digital-Analog-Wandler, [346](#page-361-0) Dipol, [79](#page-94-0) Dipolantenne, [95,](#page-110-0) [107](#page-122-0) Dipolmoment, elektrisches, [79](#page-94-0) Dirac-Impuls, [18,](#page-33-0) [39,](#page-54-0) [81](#page-96-0) Dirac-Impulses, [350](#page-365-0) Dirac-Impulsfolge, [360](#page-375-0) Direktivität, [253,](#page-268-0) [260,](#page-275-0) [266](#page-281-0) Dirichlet-Kern, [126,](#page-141-0) [364,](#page-379-0) [370](#page-385-0) Dispersion, [40](#page-55-0) Divergenz Berechnung, [76](#page-91-0) Definition, [11](#page-26-0) kartesische Koordinaten, [12](#page-27-0) Kugelkoordinaten, [76](#page-91-0) Dreileitersystem, symmetrisches, [65,](#page-80-0) [177](#page-192-0) massegekoppeltes, [69,](#page-84-0) [181,](#page-196-0) [214](#page-229-0) Dreitor, [235](#page-250-0) Dualität Fourier-Transformation, [352](#page-367-0) Maxwellsche Gleichungen, [17](#page-32-0) Dualtransformation, [176](#page-191-0) Durchflutungsgesetz, *siehe* erste Maxwellsche Gleichung

Durchlassbereich, [317](#page-332-0) Durchlassdämpfung, [318](#page-333-0) Durchlassgrenze, [317](#page-332-0) Dynamikbereich, [340](#page-355-0) Dämpfung, [384](#page-399-0) Dämpfungsglied, [340](#page-355-0) Dämpfungskonstante, [35](#page-50-0) Eigenfrequenz, [384](#page-399-0) Eigenparameter, [216](#page-231-0) Eigenreflexionsfaktor, [205](#page-220-0) Eindeutigkeitstheorem, [88](#page-103-0) Einfallsebene, [18,](#page-33-0) [136](#page-151-0) Einfallsrichtung, [18](#page-33-0) Einfallswinkel, [137](#page-152-0) Einfügungsleistungsgewinn, [280](#page-295-0) Eingangsimpedanz, [169](#page-184-0) Eingangskompressionspunkt, [332](#page-347-0) Einheitsvektor, [8,](#page-23-0) [74](#page-89-0) Eintor, [225](#page-240-0) Eintor, rauschendes, [289](#page-304-0) Eintorquelle, [225](#page-240-0) Einwegleitung, [235](#page-250-0) Elektronenmasse, [146](#page-161-0) Elementardipol, [97](#page-112-0) Elementarladung, [146](#page-161-0) Elementrichtcharakteristik, [109,](#page-124-0) [116,](#page-131-0) [122](#page-137-0) Elementrichtungsfaktor, [108](#page-123-0) Empfangsleistung Freiraumausbreitung, [131](#page-146-0) Freiraumausbreitung, polarimetrisch, [135](#page-150-0) Mehrwegeausbreitung, [155](#page-170-0) Streuung, [150](#page-165-0) Streuung, polarimetrisch, [154](#page-169-0) Energiedichte elektrische, [24](#page-39-0) magnetische, [24](#page-39-0) Energiedichtespektrum, [387](#page-402-0)

Energieflussdichte, [24](#page-39-0) Energiegeschwindigkeit, [32](#page-47-0) Ersatzrauschquelle, [298](#page-313-0) Excess Noise Ratio, *siehe* Übertemperaturverhältnis Faltungstheorem, [352](#page-367-0) Fehlerkorrektur Rauschzahlmessung, [306](#page-321-0) Reflektometer, [252–](#page-267-0)[255](#page-270-0) Vektornetzwerkanalysator, [259–](#page-274-0)[261](#page-276-0) Fehlerzweitor, [251,](#page-266-0) [257](#page-272-0) Feldimpedanz, [140,](#page-155-0) [143](#page-158-0) Feldstärke elektrische, [3](#page-18-0) Dipol, [86](#page-101-0) Fernfeldnäherung, [85](#page-100-0) magnetische, [3](#page-18-0) Dipol, [86](#page-101-0) Fernfeldnäherung, [84](#page-99-0) Feldwellenwiderstand, [85](#page-100-0) in *z*-Richtung, [140,](#page-155-0) [142](#page-157-0) transversalelektrische Welle, [34](#page-49-0) transversalelektromagnetische Welle, [32](#page-47-0) transversalmagnetische Welle, [35](#page-50-0) Vakuum, [32](#page-47-0) Fensterfunktion, [124,](#page-139-0) [355,](#page-370-0) [369](#page-384-0) Fernfeld, [82](#page-97-0) Fernnebensprechen, [248](#page-263-0) Flussdichte elektrische, [3](#page-18-0) magnetische, [4](#page-19-0) Flächenelement Berechnung, [75](#page-90-0) Kugelkoordinaten, [75](#page-90-0) Flächenladungsdichte elektrische, [18,](#page-33-0) [22](#page-37-0) magnetische, [19,](#page-34-0) [22](#page-37-0) Flächenstromdichte

elektrische, [19,](#page-34-0) [22](#page-37-0) magnetische, [18,](#page-33-0) [23](#page-38-0) Forward Scattering Alignment, [152](#page-167-0) Fourier-Korrespondenzen, [374](#page-389-0) Fourier-Reihe, [363](#page-378-0) Fourier-Transformation, [349](#page-364-0) Fourier-Transformation, diskrete, [365](#page-380-0) Fraunhofer-Näherung, *siehe* Fernfeldnäherung Freiraumwellenlänge, [36](#page-51-0) Frequenz, [3](#page-18-0) Frequenzabweichung mittlere relative, [392](#page-407-0) momentane relative, [391](#page-406-0) Frequenzbereich, [3](#page-18-0) Frequenzrauschen, [380](#page-395-0) Frequenzverschiebung, [353](#page-368-0) Fresnel-Näherung, [82](#page-97-0) Fresnelsche Formeln, [138](#page-153-0) Funkkommunikationssystem, [iii](#page-2-0) Funknavigationssystem, [iii](#page-2-0) Führungsübertragungsfunktion, [388](#page-403-0) Gauß, Satz von, [12](#page-27-0) Gaußscher Satz in der Ebene, [13](#page-28-0) Gegentaktmode, [177](#page-192-0) Gegentaktspannung, [67](#page-82-0) resultierende, [178](#page-193-0) Gegentaktstrom, [69](#page-84-0) resultierender, [178](#page-193-0) Gegentaktwelle, [66,](#page-81-0) [177](#page-192-0) Genauigkeit, stationäre, [385](#page-400-0) Gesamtelektroneninhalt, [148](#page-163-0) Gesetz, multiplikatives, [108](#page-123-0) Gewinn, [103,](#page-118-0) [133](#page-148-0) Ausgangsanpassung, [286,](#page-301-0) [287](#page-302-0) Eingangsanpassung, [286](#page-301-0) Gitterkeule, [125,](#page-140-0) [126](#page-141-0) Gleichanteil, [330](#page-345-0) Gleichgewicht, thermodynamisches, [291](#page-306-0) Gleichtaktmode, [177](#page-192-0) Gleichtaktspannung, [67](#page-82-0) resultierende, [178](#page-193-0) Gleichtaktstrom, [69](#page-84-0) resultierender, [178](#page-193-0) Gleichtaktwelle, [66,](#page-81-0) [177](#page-192-0) Gradient Berechnung, [75](#page-90-0) kartesische Koordinaten, [27](#page-42-0) Kugelkoordinaten, [75](#page-90-0) Grating Lobe, *siehe* Gitterkeule Greensche Funktion, [81](#page-96-0) Fernfeldnäherung, [82](#page-97-0) Grenzflächenbedingungen Dielektrika, [21](#page-36-0) elektrisches Feld, [18](#page-33-0)[–19](#page-34-0) idealer elektrischer Leiter, [21–](#page-36-0)[22](#page-37-0) idealer magnetischer Leiter, [22–](#page-37-0) [23](#page-38-0) magnetisches Feld, [19](#page-34-0)[–20](#page-35-0) Grundwelle, [330](#page-345-0) Gruppenantenne, [120](#page-135-0) Gruppenantenne, lineare, [122](#page-137-0) Gruppengeschwindigkeit, [39,](#page-54-0) [147](#page-162-0) Mehrleitersystem, [62](#page-77-0) Zweileitersystem, [55](#page-70-0) Gruppenlaufzeit, [38](#page-53-0) Gruppenrichtcharakteristik, [109,](#page-124-0) [116,](#page-131-0) [122](#page-137-0) konstante Strombelegung, [118](#page-133-0) Strombelegung mit konstanten Phasendekrement, [127](#page-142-0) Gruppenrichtungsfaktor, [108](#page-123-0) Aperturantenne, [115,](#page-130-0) [116](#page-131-0) Dipolantenne, [110](#page-125-0) Gruppenantenne, [121](#page-136-0) konstante Strombelegung, [118](#page-133-0) lineare Antenne, [108,](#page-123-0) [109](#page-124-0) lineare Gruppenantenne, [123](#page-138-0)

Strombelegung mit konstanten Phasendekrement, [126](#page-141-0) Größe, metrische, [74](#page-89-0) Harmonische, [331,](#page-346-0) [333](#page-348-0) Harmonischenabstand, [334](#page-349-0) Hauptkeule, [112,](#page-127-0) [125,](#page-140-0) [126](#page-141-0) Helmholtz-Gleichung elektrische Feldstärke, [27](#page-42-0) magnetische Feldstärke, [27](#page-42-0) Vektorpotential, [71](#page-86-0) Helmholtz-Gleichung, zweidimensionale elektrische Feldstärke, [29](#page-44-0) magnetische Feldstärke, [29](#page-44-0) Hertzscher Dipol, *siehe* Dipol Hilbert-Transformation, [354](#page-369-0) Hochfrequenzmesstechnik, [iii](#page-2-0) Hochfrequenztechnik, [iii](#page-2-0) Hochfrequenzverstärker, [267](#page-282-0) Hochpassprototyp, [320](#page-335-0) Hohlleiter, [45](#page-60-0) Hohlraumresonator, [175](#page-190-0) Horizontaldiagramm, [105](#page-120-0) Hornantenne, [114](#page-129-0) Huygens'sches Prinzip, [91](#page-106-0) Huygens-Äquivalent, [93](#page-108-0) Impedanz, [168](#page-183-0) Impedanzmatrix, [209](#page-224-0) Impulsantwort, [38,](#page-53-0) [350](#page-365-0) reelle, [353](#page-368-0) Impulsautokorrelationsfunktion, [387](#page-402-0) Induktionsgesetz, *siehe* zweite Maxwellsche Gleichung Induktivitätsbelag, [55](#page-70-0) Bandleitung, [58](#page-73-0) Koaxialleitung, [59](#page-74-0)

Induktivitätsbelagsmatrix, [63](#page-78-0)

Influenzbelagskoeffizientenmatrix, [63](#page-78-0)

464

Inphasekomponente, [346](#page-361-0) Insertion Power Gain, *siehe* Einfügungsleistungsgewinn Intensität Dipol, [88](#page-103-0) Fernfeldnäherung, [85](#page-100-0) Interceptpunkt ausgangsseitiger, [338](#page-353-0) Kaskade, [342](#page-357-0) eingangsseitiger, [337](#page-352-0) Kaskade, [342](#page-357-0) Interceptpunkt der Harmonischen ausgangsseitiger, [335](#page-350-0) eingangsseitiger, [334](#page-349-0) Intermodulationsabstand, [336](#page-351-0) Intermodulationsprodukt, [336](#page-351-0) Interpolation, [367](#page-382-0) Inversion, [183](#page-198-0) Inversionsdiagramm, [185](#page-200-0) Ionosphäre, [146](#page-161-0) Ionosphärenfehlerkorrektur, [148](#page-163-0) isotrop, [16](#page-31-0) Jones-Vektor, [42](#page-57-0) Kalibrierstandard, [253](#page-268-0) Kapazitätsbelag, [55](#page-70-0)

Bandleitung, [57](#page-72-0) Koaxialleitung, [58](#page-73-0) Kaskade, [213,](#page-228-0) [301](#page-316-0) kausal, [354](#page-369-0) Kennlinie, [329](#page-344-0) Kaskade, [341](#page-356-0) Kettenbruch, [318](#page-333-0) Kettenmatrix, [214](#page-229-0) Kirchhoff-Helmholtz-Integral, [91](#page-106-0) Kleinsignalnäherung, [333](#page-348-0) Klemmenleistungsgewinn, [278,](#page-293-0) [279](#page-294-0) Knotenregel, Kirchhoffsche, [15](#page-30-0) Koaxialleitung, [58](#page-73-0)

Kontinuitätsgleichung, [14,](#page-29-0) [15](#page-30-0) Konversionsparameter, [216](#page-231-0) Koordinaten krummlinige, [73](#page-88-0) orthogonale, [74](#page-89-0) Koordinatenlinie, [73](#page-88-0) Kopplungsfaktor, [66](#page-81-0) Kramers-Kronig-Beziehungen, [355](#page-370-0) Kreisfrequenz, [3,](#page-18-0) [330](#page-345-0) Kreisfrequenz, kritische, [35](#page-50-0) Kreuzschaltung, [231](#page-246-0) Kugelkoordinaten, [73](#page-88-0) *λ/*2-Transformator, [175,](#page-190-0) [234](#page-249-0) *λ/*4-Transformator, [176,](#page-191-0) [234](#page-249-0) Ladung elektrische, [10](#page-25-0) magnetische, [14](#page-29-0) Ladung, elektrische, [15](#page-30-0) Ladungsdichte elektrische, [4](#page-19-0) magnetische, [4](#page-19-0) Ladungserhaltung, [14](#page-29-0)[–15](#page-30-0) Ladungserhaltungssatz, [15](#page-30-0) Laplace-Gleichung, [51](#page-66-0) Laplace-Operator Definition, [27](#page-42-0) kartesische Koordinaten, [28](#page-43-0) Laplace-Operator, skalarer Berechnung, [78](#page-93-0) Definition, [52](#page-67-0) kartesische Koordinaten, [52](#page-67-0) Kugelkoordinaten, [78](#page-93-0) Laplace-Operator, zweidimensionaler, [29](#page-44-0) Lasttoranpassung, [266](#page-281-0) Leistung, [171](#page-186-0) abgestrahlte, [85](#page-100-0) ablaufende Welle, [204](#page-219-0) Eintorquelle, [269](#page-284-0)

hinlaufende Welle, [162](#page-177-0) Mehrtor, [204](#page-219-0) rücklaufende Welle, [162](#page-177-0) symmetrisches Dreileitersystem, [69](#page-84-0) verfügbare, [271](#page-286-0) zulaufende Welle, [203](#page-218-0) Zweileitersystem, [56](#page-71-0) Leistungsanpassung, [271](#page-286-0) Leistungsdichte, [372](#page-387-0) Leistungsdichtespektrum, [373,](#page-388-0) [386](#page-401-0) Bandpassrauschen, [375](#page-390-0) Frequenzrauschen, [381](#page-396-0) mittleres, [379](#page-394-0) Phasenrauschen, [379](#page-394-0) äquivalentes Tiefpassrauschen, [377](#page-392-0) Leistungsgewinn, maximaler stabiler, [285](#page-300-0) Leistungsgewinn, maximaler verfügbarer, [282,](#page-297-0) [284](#page-299-0) Leistungsgewinn, verfügbarer, [281](#page-296-0) Kaskade, [281](#page-296-0) Leistungsteiler, allseitig angepasster, [238](#page-253-0) Leistungsteiler, eingangsseitig angepasster, [239](#page-254-0) Leiter idealer elektrischer, [21](#page-36-0) idealer magnetischer, [22](#page-37-0) Leitfähigkeit, [17](#page-32-0) Leitung, koplanare, [60](#page-75-0) Leitung, kurzgeschlossene, [173](#page-188-0) Leitung, leerlaufende, [174](#page-189-0) Leitungsdiagramm, [191](#page-206-0) Leitungsgleichungen, [55](#page-70-0) Leitungsstrom elektrischer, [5,](#page-20-0) [15](#page-30-0) magnetischer, [9](#page-24-0) Leitungsstück, [232](#page-247-0) Leitungstransformation, [201](#page-216-0) Lichtgeschwindigkeit, [37](#page-52-0)

Linienelement Berechnung, [74](#page-89-0) Kugelkoordinaten, [74](#page-89-0) Longitudinalkomponente, [30](#page-45-0) Lorentz-Reziprozitätstheorem, *siehe* Reziprozitätstheorem *µ*-Test, [276](#page-291-0) Main Lobe, *siehe* Hauptkeule Maschenregel, Kirchhoffsche, [10](#page-25-0) Mason-Regeln, [205](#page-220-0) Maximum Available Power Gain, *siehe* Leistungsgewinn, maximaler verfügbarer Maximum Stable Power Gain, *siehe* Leistungsgewinn, maximaler stabiler Maxwellsche Gleichung dritte, [10](#page-25-0)[–13](#page-28-0) erste, [5–](#page-20-0)[9](#page-24-0) vierte, [14](#page-29-0) zweite, [9](#page-24-0)[–10](#page-25-0) Mehrleitersystem, [60](#page-75-0) Mehrtor, [203](#page-218-0) eigenreflexionsfreies, [207](#page-222-0) eigenreflexionssymmetrisches, [209](#page-224-0) entkoppeltes, [296](#page-311-0) lineares, [204](#page-219-0) passives, [207](#page-222-0) rauschendes, [292](#page-307-0) reziprokes, [209](#page-224-0) transmissionssymmetrisches, [209](#page-224-0) verlustfreies, [207,](#page-222-0) [296](#page-311-0) Mehrwegeausbreitung, [155](#page-170-0) Messleitung, [171](#page-186-0) Messobjekt, [249,](#page-264-0) [251,](#page-266-0) [257,](#page-272-0) [304](#page-319-0) Messtoranpassung, [253,](#page-268-0) [260](#page-275-0) Mikrostreifenleitung, [60](#page-75-0) Mischer additiver, [344](#page-359-0)

idealer, [343](#page-358-0) multiplikativer, [345](#page-360-0) Mitteln, [373](#page-388-0) Mode, [30](#page-45-0) Modenkonversion, [179,](#page-194-0) [216,](#page-231-0) [227,](#page-242-0) [241](#page-256-0) Momentanfrequenz, [380](#page-395-0) Momentenmethode, [94](#page-109-0) Multiplizierer, [343,](#page-358-0) [383](#page-398-0)

Nahfeld-Fernfeld-Transformation, [93](#page-108-0) Nahnebensprechen, [248](#page-263-0) Nebenkeule, [112,](#page-127-0) [125](#page-140-0) Netzwerk, [220](#page-235-0) massefreies, [211](#page-226-0) rauschendes, [293](#page-308-0) Norm, [32](#page-47-0) Normaleneinheitsvektor, [13,](#page-28-0) [18](#page-33-0) Norton-Äquivalent, [226](#page-241-0) Nullphase, [161](#page-176-0)

Oberwelle, [331](#page-346-0) Ohmsches Gesetz, [17](#page-32-0) Ordnung, [318](#page-333-0) Ortsbereich, [110](#page-125-0) OSM-Verfahren, [253](#page-268-0)

Π-Schaltung, [189](#page-204-0) Paralleladmittanz, [229](#page-244-0) Parallelleitungskoppler, [245](#page-260-0) Parallelschaltung Blindleitwert, [189,](#page-204-0) [201](#page-216-0) Wirkleitwert, [189,](#page-204-0) [200](#page-215-0) Periodogramm, [370,](#page-385-0) [373](#page-388-0) Permeabilität, [16](#page-31-0) absolute, [16](#page-31-0) komplexe, [17](#page-32-0) relative, [16](#page-31-0) Permittivität, [16](#page-31-0) absolute, [16](#page-31-0) komplexe, [17](#page-32-0) relative, [16](#page-31-0)

Pfadlängenverkürzung, [108](#page-123-0) Phase, [380](#page-395-0) Phase Locked Loop, *siehe* Phasenregelschleife Phasendekrement, [124](#page-139-0) Phasendetektor, [383](#page-398-0) Phasengeschwindigkeit, [37,](#page-52-0) [147](#page-162-0) Mehrleitersystem, [61](#page-76-0) Zweileitersystem, [55](#page-70-0) Phasenkonstante, [28,](#page-43-0) [35,](#page-50-0) [71,](#page-86-0) [147](#page-162-0) Mehrleitersystem, [61](#page-76-0) transversalelektromagnetische Welle, [31](#page-46-0) Phasenkonstante, kritische, [30](#page-45-0) transversalelektrische Welle Hohlleiter, [47](#page-62-0) transversalmagnetische Welle Hohlleiter, [49](#page-64-0) Phasenlaufzeit, [37](#page-52-0) Phasenrauschen, [376](#page-391-0) Phasenregelschleife, [382](#page-397-0) Phasenschieber, [227](#page-242-0) Phasenvektor, [30,](#page-45-0) [82](#page-97-0) Phasenverschiebung, [83,](#page-98-0) [108](#page-123-0) Phasenzentrum, [84](#page-99-0) Plasmakreisfrequenz, [147](#page-162-0) Poisson-Gleichung, [80](#page-95-0) Polarisation, [42](#page-57-0) lineare, [43](#page-58-0) zirkulare, [43](#page-58-0) Polarisationsanpassung, [136](#page-151-0) Polarisationsbasen, [43](#page-58-0) Poldistanzwinkel, [73](#page-88-0) Potenzreihe, [329](#page-344-0) Power Gain, *siehe* Klemmenleistungsgewinn Poynting-Vektor Dipol, [86](#page-101-0) Fernfeldnäherung, [85](#page-100-0) komplexer, [24](#page-39-0)

reeller, [23](#page-38-0) transversalelektromagnetische Welle, [32](#page-47-0) Proportional-Integral-Regler, *siehe* Regler Proportionalitätsprinzip, [351](#page-366-0) Quadraturdemodulator, [347](#page-362-0) Quadraturkomponente, [346](#page-361-0) Quadraturmodulator, [346](#page-361-0) Quelle, [217](#page-232-0) Quelltoranpassung, [266](#page-281-0) Radargleichung, [151](#page-166-0) Radartechnik, [iii](#page-2-0) Rauschabstand, [339](#page-354-0) Rauschanpassung, [310](#page-325-0) Rauschbandbreite, [373](#page-388-0) Rauschen additives, [375](#page-390-0) Rauschen, thermisches, [290](#page-305-0) Rauschleistung, verfügbare, [289,](#page-304-0) [290,](#page-305-0) [292](#page-307-0) Rauschleistungsdichte, verfügbare, [290](#page-305-0) Rauschmaß, [302](#page-317-0) Rauschparameter, [298](#page-313-0) Rauschquelle, [304](#page-319-0) Rauschtemperatur, [292](#page-307-0) Rauschtemperatur, effektive, [298](#page-313-0) Kaskade, [302](#page-317-0) minimale, [307](#page-322-0) Rauschurwelle, [289,](#page-304-0) [292](#page-307-0) Rauschwellenkorrelationsmatrix, [293,](#page-308-0) [296](#page-311-0) Rauschzahl, [299,](#page-314-0) [301](#page-316-0) Kaskade, [302](#page-317-0) minimale, [310](#page-325-0) Rauschzahl, zusätzliche, [299](#page-314-0) Kaskade, [302](#page-317-0) Rechteckfenster, [357,](#page-372-0) [369](#page-384-0)

Rechteckhohlleiter, *siehe* Hohlleiter Reflektometer, [249](#page-264-0) ideales, [251](#page-266-0) imperfektes, [251](#page-266-0) Reflexionsfaktor, [162,](#page-177-0) [168,](#page-183-0) [225](#page-240-0) idealer elektrischer Leiter, [145](#page-160-0) idealer magnetischer Leiter, [145](#page-160-0) parallele Polarisation, [143](#page-158-0) senkrechte Polarisation, [140](#page-155-0) Reflexionsgleichlauf, [253,](#page-268-0) [260,](#page-275-0) [263](#page-278-0) Reflexionswinkel, [137](#page-152-0) Regler, [383](#page-398-0) Renormalisierung, [232](#page-247-0) Resolution Bandwidth, *siehe* Auflösebandbreite, *siehe* Auflösebandbreite Resonator, *siehe* Hohlraumresonator reziprok, [25](#page-40-0) Reziprozitätstheorem, [25,](#page-40-0) [208](#page-223-0) Richtcharakteristik, [109,](#page-124-0) [116,](#page-131-0) [122](#page-137-0) Aperturantenne, [116](#page-131-0) Definition, [104](#page-119-0) Dipol, [105](#page-120-0) Dipolantenne, [112](#page-127-0) Richtcharakteristik, vektorielle komplexe, [107](#page-122-0) Richtdiagramm, [105](#page-120-0) Richtfaktor Definition, [103](#page-118-0) Dipol, [104,](#page-119-0) [105](#page-120-0) Dipolantenne, [112](#page-127-0) konstante Strombelegung, [120](#page-135-0) lineare Antenne, [109](#page-124-0) Strombelegung mit konstanten Phasendekrement, [127](#page-142-0) Richtkoppler, [243](#page-258-0) Richtungsfaktor, [108](#page-123-0) Aperturantenne, [116](#page-131-0) lineare Antenne, [107](#page-122-0) Richtungsfaktor, vektorieller, [83](#page-98-0)

Ringmischer, [345](#page-360-0) Rollett, *siehe* Stabilitätsfaktor Rotation Berechnung, [77](#page-92-0) Definition, [6](#page-21-0) kartesische Koordinaten, [8](#page-23-0) Kugelkoordinaten, [77](#page-92-0) rotationsinvariant, [379](#page-394-0) Schaltungssimulation, [223](#page-238-0) Selbstkalibrierung, [261](#page-276-0) Serienimpedanz, [228](#page-243-0) Serienschaltung Blindwiderstand, [188,](#page-203-0) [200](#page-215-0) Wirkwiderstand, [187,](#page-202-0) [200](#page-215-0) Side Lobe, *siehe* Nebenkeule Signal-Rausch-Verhältnis, [300](#page-315-0) Signalflussgraph, [205](#page-220-0) Sinclair-Matrix, *siehe* Streumatrix, komplexe polarimetrische Skalarprodukt, [5](#page-20-0) Smith-Diagramm, [196](#page-211-0) Snellius'sches Brechungsgesetz, [137](#page-152-0) Spaltfunktion, [118,](#page-133-0) [357](#page-372-0) Spannung resultierende, [167](#page-182-0) Zweileitersystem, [53](#page-68-0) Spannungsquelle, [218](#page-233-0) Spannungsvektor Mehrleitersystem, [62](#page-77-0) Spektralanalysator, [304,](#page-319-0) [372](#page-387-0) Spektralanalyse, [368](#page-383-0) Spektrum, [368](#page-383-0) Spektrumanalysator, *siehe* Spektralanalysator, *siehe* Spektralanalysator Sperrbereich, [317,](#page-332-0) [318](#page-333-0) Sperrdämpfung, [318](#page-333-0) Sperrgrenze, [318](#page-333-0) Spiegelung

idealer elektrischer Leiter, [90](#page-105-0) idealer magnetischer Leiter, [91](#page-106-0) Spiegelungsprinzip, [90](#page-105-0)[–91](#page-106-0) Sprungfunktion, [18](#page-33-0) Spurious Free Dynamic Range, *siehe* Dynamikbereich Stabilität Eintorquelle, [269](#page-284-0) Phasenregelschleife, [385](#page-400-0) unbedingte, [275](#page-290-0) Zweitor, [272](#page-287-0) Stabilitätsfaktor, [277](#page-292-0) Stabilitätskreis, [273,](#page-288-0) [274](#page-289-0) Standing Wave Ratio, *siehe* Stehwellenverhältnis Stehwellenverhältnis, [166](#page-181-0) Stichleitung, [196](#page-211-0) Stokes, Satz von, [8](#page-23-0) Strahlungsleistung, [24](#page-39-0) mittlere, [25](#page-40-0) Streifenleitung, [60](#page-75-0) Streuer, [149](#page-164-0) Streumatrix, [205](#page-220-0) komplexe polarimetrische, [154](#page-169-0) Streuparameter, [205](#page-220-0) komplexe polarimetrische, [152](#page-167-0) modale, [215,](#page-230-0) [217,](#page-232-0) [226,](#page-241-0) [240](#page-255-0) nodale, [216,](#page-231-0) [217](#page-232-0) Streuquerschnitt, [150](#page-165-0) bistatischer, [151](#page-166-0) monostatischer, [151](#page-166-0) Streuung, [149](#page-164-0) Strom elektrischer, [5](#page-20-0) magnetischer, [9](#page-24-0) resultierender, [167](#page-182-0) Zweileitersystem, [54](#page-69-0) Strombelegung, [82](#page-97-0) binomiale, [129](#page-144-0) konstante, [112,](#page-127-0) [117](#page-132-0)

konstantes Phasendekrement, [124](#page-139-0) kosinusförmige, [120](#page-135-0) sinusförmige, [110](#page-125-0) Stromdichte elektrische, [4](#page-19-0) magnetische, [4](#page-19-0) Stromquelle, [219](#page-234-0) Stromvektor Mehrleitersystem, [62](#page-77-0) Störabstand, [340](#page-355-0) Störübertragungsfunktion, [388](#page-403-0) Superpositionsprinzip, [351](#page-366-0) Symmetrie, Übertragungsfunktion, [353](#page-368-0) Synchronisation, [382](#page-397-0)[–390](#page-405-0) Synthesizer, [390](#page-405-0) System, nichtlineares, [329](#page-344-0) statisches, [329](#page-344-0) Systemrauschtemperatur, [299](#page-314-0) T-Schaltung, [189](#page-204-0) überbrückte, [230](#page-245-0) Teiler, [390](#page-405-0) Thévenin-Äquivalent, [226](#page-241-0) Tiefpass-Bandpass-Transformation, [322–](#page-337-0) [324,](#page-339-0) [346,](#page-361-0) [360,](#page-375-0) [378](#page-393-0) Tiefpass-Bandsperre-Transformation, [324](#page-339-0)[–327](#page-342-0) Tiefpass-Hochpass-Transformation, [320–](#page-335-0) [322](#page-337-0) Tiefpassmodus, [358](#page-373-0) Tiefpassprototyp, [317](#page-332-0) Tiefpassrauschen, äquivalentes, [376](#page-391-0) Tiefpasssignal, äquivalentes, [346](#page-361-0) Toleranzschema Bandpass, [322](#page-337-0) Bandsperre, [325](#page-340-0) Hochpass, [320](#page-335-0) Tiefpass, [317](#page-332-0) Topologiematrix, [222](#page-237-0) TOSM-Verfahren, [261,](#page-276-0) [266](#page-281-0)

Total Electron Content, *siehe* Gesamtelektroneninhalt Totalreflexion, [138,](#page-153-0) [163](#page-178-0) Transducer Power Gain, *siehe* Übertragungsleistungsgewinn Transfermatrix, [136,](#page-151-0) [154](#page-169-0) Transformation Impedanz, [169](#page-184-0) Reflexionsfaktor, [163](#page-178-0) symmetrisches Dreileitersystem, [179](#page-194-0) Transistor, [267](#page-282-0) Transmissionsfaktor parallele Polarisation, [143](#page-158-0) senkrechte Polarisation, [141](#page-156-0) Transmissionsgleichlauf, [260,](#page-275-0) [263](#page-278-0) Transmissionsmatrix, [212](#page-227-0) Kaskade, [213](#page-228-0) Transmissionsparameter, [212](#page-227-0) Transversalkomponente, [30](#page-45-0) Unilateral Transducer Power Gain, *siehe* Übertragungsleistungsgewinn, unilateraler UOSM-Verfahren, [261](#page-276-0) Urwelle, [217,](#page-232-0) [225](#page-240-0) Vakuumlichtgeschwindigkeit, [38](#page-53-0) Variable Frequency Oscillator, [382](#page-397-0)

Varianz, [372](#page-387-0) Vektornetzwerkanalysator, [255](#page-270-0) idealer, [257](#page-272-0) imperfekter, [257](#page-272-0) vereinfachter, [262](#page-277-0) vollwertiger, [255](#page-270-0) Vektorpotential elektrisches, [72](#page-87-0) magnetisches, [71,](#page-86-0) [81](#page-96-0) Dipol, [86](#page-101-0) Fernfeldnäherung, [82](#page-97-0) Vektorprodukt, [19](#page-34-0)

Verlustleistungsdichte, [23](#page-38-0) Verschiebungsstrom elektrischer, [5](#page-20-0) magnetischer, [9](#page-24-0) Vertikaldiagramm, [105](#page-120-0) Verzweigung, [238](#page-253-0) Viertor, [240](#page-255-0) Viertor-Zweitor-Reduktion, [252](#page-267-0) Volumenelement Berechnung, [75](#page-90-0) Kugelkoordinaten, [75](#page-90-0) Vorverstärker, rauscharmer, [307](#page-322-0) Vorzeichenfunktion, [354](#page-369-0)

## Welle

ablaufende, [203](#page-218-0) ebene, [41](#page-56-0) ebene homogene, [41](#page-56-0) elektromagnetische, [28](#page-43-0) hinlaufende, [161](#page-176-0) rücklaufende, [161](#page-176-0) stehende, [163](#page-178-0) transversalelektrische, [33](#page-48-0) Hohlleiter, [46](#page-61-0) transversalelektromagnetische, [31](#page-46-0) Bandleitung, [57](#page-72-0) Zweileitersystem, [52](#page-67-0) transversalmagnetische, [34](#page-49-0) Hohlleiter, [49](#page-64-0) zulaufende, [203](#page-218-0) Wellenamplitude, komplexe, [161,](#page-176-0) [167,](#page-182-0) [203](#page-218-0) Rauschurwelle, [289,](#page-304-0) [292](#page-307-0) symmetrisches Dreileitersystem, [177](#page-192-0) Urwelle, [217,](#page-232-0) [225](#page-240-0) Wellenamplitude, resultierende komplexe, [163](#page-178-0) Wellenleiter, zylindrischer, [28](#page-43-0) Wellenlänge, [36,](#page-51-0) [83](#page-98-0) Wellenlänge, kritische, [36](#page-51-0)

Wellenwiderstand Bandleitung, [58](#page-73-0) Gegentaktwelle, [67](#page-82-0) Gleichtaktwelle, [67](#page-82-0) Koaxialleitung, [59](#page-74-0) symmetrisches Dreileitersystem, [67](#page-82-0) Zweileitersystem, [54,](#page-69-0) [55](#page-70-0) Wellenwiderstandsmatrix, [62](#page-77-0) Wellenzahl, [35](#page-50-0) Wellenzahlbereich, [110](#page-125-0) Wirkfläche, [131,](#page-146-0) [133](#page-148-0) Wirkungsgrad, [103](#page-118-0) Wurzelortskurve, [385](#page-400-0)

### *Y* -Faktor, [305](#page-320-0)

Zeitbereichsanalyse, [350](#page-365-0) Zero-Padding, [367](#page-382-0) Zirkulator, [235](#page-250-0) Zweileitersystem, [50](#page-65-0) Zweitor eigenreflexionsfreies, [296](#page-311-0) rauschendes, [297,](#page-312-0) [301](#page-316-0) symmetrisch aufgebautes, [226](#page-241-0) Zweitorgewinn, unilateraler, [286](#page-301-0) Zweiwertvarianz, *siehe* Allan-Varianz zyklostationär, [378](#page-393-0) Zylinderkoordinaten, [78](#page-93-0)

Ähnlichkeitssatz, [351](#page-366-0) Überabtastung, [367,](#page-382-0) [371](#page-386-0) Übertemperaturverhältnis, [306](#page-321-0) Übertragungsfaktor, [132](#page-147-0) Übertragungsfunktion, [38,](#page-53-0) [229,](#page-244-0) [349](#page-364-0) Übertragungsleistungsgewinn, [280](#page-295-0) Übertragungsleistungsgewinn, unilateraler, [285](#page-300-0) maximaler, [288](#page-303-0)